9.0

*IBM Message Service Client for .NET*

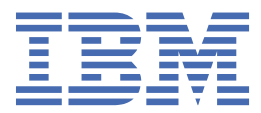

#### **Hinweis**

Vor Verwendung dieser Informationen und des darin beschriebenen Produkts sollten die Informationen unter ["Bemerkungen" auf Seite 261](#page-260-0) gelesen werden.

Diese Ausgabe bezieht sich auf Version 9 Release 0 von IBM® MQ und alle nachfolgenden Releases und Modifikationen, bis dieser Hinweis in einer Neuausgabe geändert wird.

Wenn Sie Informationen an IBMsenden, erteilen Sie IBM ein nicht ausschließliches Recht, die Informationen in beliebiger Weise zu verwenden oder zu verteilen, ohne dass eine Verpflichtung für Sie entsteht.

**© Copyright International Business Machines Corporation 2007, 2023.**

# **Inhaltsverzeichnis**

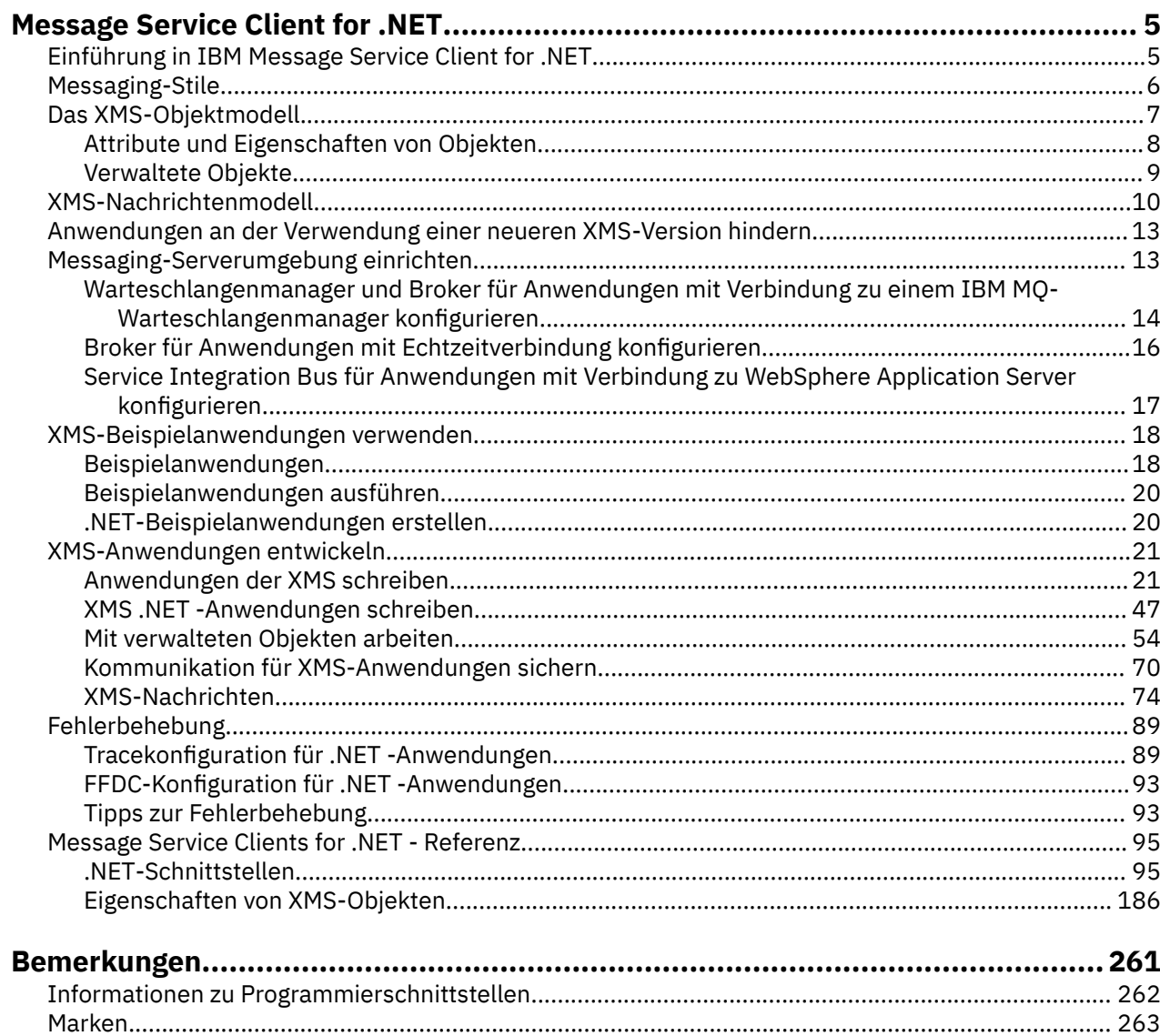

# <span id="page-4-0"></span>**Einführung in IBM Message Service Client for .NET**

IBM Message Service Client for .NET stellt eine Anwendungsprogrammierschnittstelle (API) namens XMS bereit, die dieselben Schnittstellen wie die Java Message Service-(JMS-)API besitzt. IBM Message Service Client for .NET enthält eine vollständig verwaltete Implementierung von XMS, die von jeder mit .NET kompatiblen Sprache verwendet werden kann.

XMS unterstützt Folgendes:

- Punkt-zu-Punkt (Point-to-point)-Messaging
- Publish/Subscribe-Messaging
- Synchrone Nachrichtenübermittlung
- Asynchrone Nachrichtenübermittlung

Eine XMS-Anwendung kann Nachrichten mit folgenden Anwendungstypen austauschen:

- Eine XMS-Anwendung
- Eine IBM MQ classes for JMS-Anwendung
- Eine native IBM MQ-Anwendung
- Eine JMS-Anwendung, die den Standard-Messaging-Provider für IBM MQ verwendet.

Eine XMS-Anwendung kann eine Verbindung zu folgenden Messaging-Servern herstellen und deren Ressourcen verwenden:

#### **Warteschlangenmanager der IBM MQ**

Die Anwendung kann die Verbindung entweder im Bindungsmodus oder im Clientmodus herstellen.

#### **WebSphere Application Server Service Integration Bus**

Die Anwendung kann eine direkte TCP/IP-Verbindung oder HTTP über TCP/IP verwenden.

#### **IBM Integration Bus**

Der Transport der Nachrichten zwischen der Anwendung und dem Broker erfolgt mithilfe von Web-Sphere MQ Real-time Transport. Die Übermittlung der Nachrichten zur Anwendung kann mit Web-Sphere MQ Multicast Transport erfolgen.

Wenn eine XMS-Anwendung eine Verbindung zu einem IBM MQ-Warteschlangenmanager herstellt, kann sie WebSphere MQ Enterprise Transport für die Kommunikation mit IBM Integration Bus verwenden. Alternativ dazu kann eine XMS-Anwendung eine Verbindung zu IBM MQ herstellen und das Publish/Subscribe-Messaging nutzen.

#### **Zugehörige Konzepte**

["Messaging-Stile" auf Seite 6](#page-5-0)

["Das XMS-Objektmodell" auf Seite 7](#page-6-0)

Die XMS-API ist eine objektorientierte Schnittstelle. Das XMS-Objektmodell basiert auf dem Objektmodell von JMS 1.1.

["XMS-Nachrichtenmodell" auf Seite 10](#page-9-0) Das XMS-Nachrichtenmodell ist mit dem IBM MQ classes for JMS-Nachrichtenmodell identisch.

## **Einführung in IBM Message Service Client for .NET**

IBM Message Service Client for .NET stellt eine Anwendungsprogrammierschnittstelle (API) namens XMS bereit, die dieselben Schnittstellen wie die Java Message Service-(JMS-)API besitzt. IBM Message Service Client for .NET enthält eine vollständig verwaltete Implementierung von XMS, die von jeder mit .NET kompatiblen Sprache verwendet werden kann.

XMS unterstützt Folgendes:

• Punkt-zu-Punkt (Point-to-point)-Messaging

- <span id="page-5-0"></span>• Publish/Subscribe-Messaging
- Synchrone Nachrichtenübermittlung
- Asynchrone Nachrichtenübermittlung

Eine XMS-Anwendung kann Nachrichten mit folgenden Anwendungstypen austauschen:

- Eine XMS-Anwendung
- Eine IBM MQ classes for JMS-Anwendung
- Eine native IBM MQ-Anwendung
- Eine JMS-Anwendung, die den Standard-Messaging-Provider für IBM MQ verwendet.

Eine XMS-Anwendung kann eine Verbindung zu folgenden Messaging-Servern herstellen und deren Ressourcen verwenden:

#### **Warteschlangenmanager der IBM MQ**

Die Anwendung kann die Verbindung entweder im Bindungsmodus oder im Clientmodus herstellen.

#### **WebSphere Application Server Service Integration Bus**

Die Anwendung kann eine direkte TCP/IP-Verbindung oder HTTP über TCP/IP verwenden.

#### **IBM Integration Bus**

Der Transport der Nachrichten zwischen der Anwendung und dem Broker erfolgt mithilfe von Web-Sphere MQ Real-time Transport. Die Übermittlung der Nachrichten zur Anwendung kann mit Web-Sphere MQ Multicast Transport erfolgen.

Wenn eine XMS-Anwendung eine Verbindung zu einem IBM MQ-Warteschlangenmanager herstellt, kann sie WebSphere MQ Enterprise Transport für die Kommunikation mit IBM Integration Bus verwenden. Alternativ dazu kann eine XMS-Anwendung eine Verbindung zu IBM MQ herstellen und das Publish/Subscribe-Messaging nutzen.

#### **Zugehörige Konzepte**

"Messaging-Stile" auf Seite 6

["Das XMS-Objektmodell" auf Seite 7](#page-6-0)

Die XMS-API ist eine objektorientierte Schnittstelle. Das XMS-Objektmodell basiert auf dem Objektmodell von JMS 1.1.

["XMS-Nachrichtenmodell" auf Seite 10](#page-9-0) Das XMS-Nachrichtenmodell ist mit dem IBM MQ classes for JMS-Nachrichtenmodell identisch.

## **Messaging-Stile**

XMS unterstützt die Messaging-Stile Punkt-zu-Punkt (Point-to-point) und Publish/Subscribe.

Messaging-Stile werden auch als Messagingdomänen bezeichnet.

## **Punkt-zu-Punkt (Point-to-point)-Messaging**

Eine gängige Form des Punkt-zu-Punkt (Point-to-point)-Messagings arbeitet mit Warteschlangensteuerung. Im einfachsten Fall sendet eine Anwendung eine Nachricht an eine andere Anwendung gibt dabei implizit oder explizit eine Zielwarteschlange an. Das zugrunde liegende Messaging- und Warteschlangensystem empfängt die Nachricht von der sendenden Anwendung und leitet sie an die Zielwarteschlange weiter. Die empfangende Anwendung kann die Nachricht dann aus der Warteschlange abrufen.

Wenn das zugrunde liegende Messaging- und Warteschlangensystem IBM Integration Bus enthält, kann IBM Integration Bus die Nachricht replizieren und Kopien der Nachricht an unterschiedliche Warteschlangen senden. Auf diese Weise kann mehr als eine Anwendung die Nachricht empfangen. IBM Integration Bus kann eine Nachricht auch umwandeln und ihr weitere Daten hinzufügen.

Ein Schlüsselmerkmal des Punkt-zu-Punkt (Point-to-point)-Messagings ist, dass eine Anwendung eine Nachricht in eine lokale Warteschlange stellt, wenn sie eine Nachricht sendet. Das zugrunde liegende Messaging- und Warteschlangensystem bestimmt dann, an welche Zielwarteschlange die Nachricht gesendet wird. Die empfangende Anwendung ruft schließlich die Nachricht aus der Zielwarteschlange ab.

## <span id="page-6-0"></span>**Publish/Subscribe-Messaging**

Im Publish/Subscribe-Messaging gibt es zwei Anwendungstypen: Publisher und Subskribent.

Ein *Publisher* stellt Informationen in Form einer Veröffentlichungsnachricht bereit. Bei der Veröffentlichung einer Nachricht gibt der Publisher ein Thema an, auf das sich die Informationen in der Nachricht beziehen.

Ein *Subskribent* konsumiert die bereitgestellten Informationen. Ein Subskribent gibt die Themen an, zu denen er Nachrichten empfangen möchte, indem er Subskriptionen (Abonnements) erstellt.

Das Publish/Subscribe-System erhält Veröffentlichungen von Publishern und Subskriptionen von Subskribenten. Das System leitet die Veröffentlichungen an die Subskribenten weiter. Ein Subskribent erhält nur Veröffentlichungen zu den Themen, die er abonniert hat.

Ein Schlüsselmerkmal des Publish/Subscribe-Messagings ist, dass ein Publisher ein Thema angibt, wenn er eine Nachricht veröffentlicht. Er gibt jedoch nicht die Subskribenten an. Wenn eine Nachricht zu einem Thema veröffentlicht wird, für das es keine Subskribenten gibt, empfängt keine Anwendung diese Nachricht.

Eine Anwendung kann sowohl als Veröffentlichungsanwendung als auch als Subskribent fungieren.

## **Das XMS-Objektmodell**

Die XMS-API ist eine objektorientierte Schnittstelle. Das XMS-Objektmodell basiert auf dem Objektmodell von JMS 1.1.

Die folgende Liste fasst die wichtigsten XMS-Klassen beziehungsweise -Objekttypen zusammen:

#### **ConnectionFactory**

Ein ConnectionFactory-Objekt enthält eine Gruppe von Parametern für eine Verbindung. Eine Anwendung verwendet ein ConnectionFactory-Objekt zum Erstellen einer Verbindung. Eine Anwendung kann die Parameter während der Laufzeit bereitstellen und basierend darauf ein ConnectionFactory-Objekt erstellen. Alternativ dazu können die Verbindungsparameter auch in einem Repository für verwaltete Objekte gespeichert werden. Eine Anwendung kann ein Objekt aus dem Repository abrufen und basierend darauf ein ConnectionFactory-Objekt erstellen.

#### **Connection**

Ein Connection-Objekt enthält eine aktive Verbindung von einer Anwendung zu einem Messaging-Server. Eine Anwendung verwendet eine Verbindung, um Sitzungen zu erstellen.

#### **Destination**

Eine Anwendung sendet oder empfängt Nachrichten mithilfe eines Destination-Objekts. In der Publish/Subscribe-Domäne kapselt ein Destination-Objekt ein Thema und in der Punkt-zu-Punkt (Point-to-point)-Domäne kapselt ein Destination-Objekt eine Warteschlange. Eine Anwendung kann mit den Parametern während der Laufzeit ein Destination-Objekt erstellen. Alternativ dazu kann die Anwendung ein Destination-Objekt auch basierend auf einer Objektdefinition erstellen, die in einem Repository für verwaltete Objekte gespeichert ist.

#### **Session**

Ein Session-Objekt ist ein Einzelthreadkontext zum Senden und Empfangen von Nachrichten. Eine Anwendung verwendet ein Session-Objekt zum Erstellen von Message-, MessageProducer- und MessageConsumer-Objekten.

#### **Message**

Ein Message-Objekt kapselt das Message-Objekt, das eine Anwendung mithilfe eines MessageProducer-Objekts sendet oder eines MessageConsumer-Objekts empfängt.

#### **MessageProducer**

Eine Anwendung verwendet ein MessageProducer-Objekt zum Senden von Nachrichten an ein Ziel.

#### **MessageConsumer**

Eine Anwendung verwendet ein MessageConsumer-Objekt zum Empfangen von Nachrichten, die an ein Ziel gesendet wurden.

<span id="page-7-0"></span>In Abbildung 1 auf Seite 8 sind diese Objekte und ihre Beziehungen dargestellt. Dieses Diagramm zeigt die wichtigsten XMS-Objekttypen: ConnectionFactory, Connection, Session, MessageProducer, MessageConsumer, Message und Destination. Eine Anwendung verwendet eine Verbindungsfactory, um eine Verbindung zu erstellen. Für die Erstellung von Sitzungen verwendet sie eine Verbindung. Die Anwendung kann dann eine Sitzung verwenden, um Nachrichten, Nachrichtenproduzenten und Nachrichtenkonsumenten zu erstellen. Die Anwendung verwendet zum Senden von Nachrichten an ein Ziel einen Nachrichtenproduzenten, während sie zum Empfangen von Nachrichten, die an ein Ziel gesendet wurden, einen Nachrichtenkonsumenten verwendet.

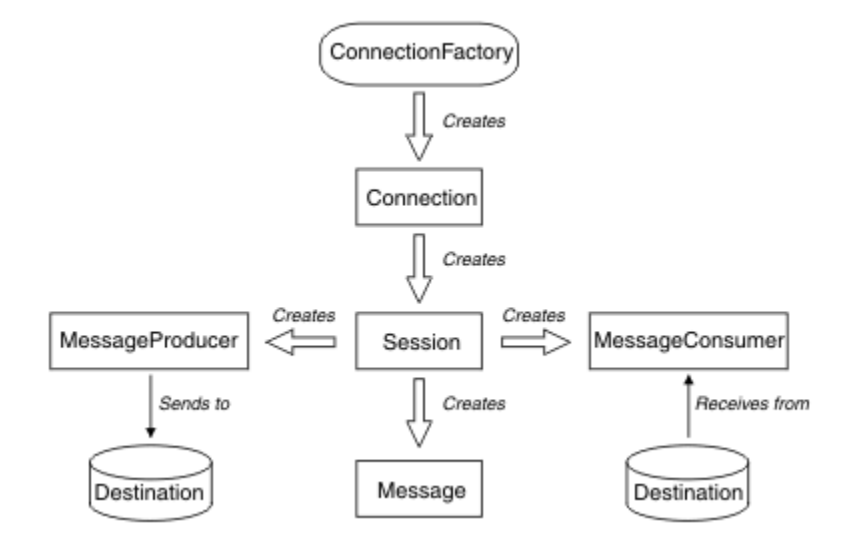

*Abbildung 1. XMS-Objekte und ihre Beziehungen*

In .NET sind die XMS-Klassen als Gruppe von .NET-Schnittstellen definiert. Wenn Sie XMS .NET-Anwendungen codieren, benötigen Sie nur die deklarierten Schnittstellen.

Das XMS-Objektmodell basiert auf den domänenunabhängigen Schnittstellen, die in Java Message Service Specification Version 1.1 beschrieben sind. Domänenspezifische Klassen wie Topic, TopicPublisher und TopicSubscriber werden nicht bereitgestellt.

## **Attribute und Eigenschaften von Objekten**

Ein XMS-Objekt kann Attribute und Eigenschaften besitzen, bei denen es sich um Merkmale des Objekts handelt, die auf unterschiedliche Weise implementiert werden.

#### **Attribute**

Ein Objektmerkmal, das immer vorhanden ist und Speicherplatz belegt, selbst wenn dem Attribut kein Wert zugeordnet ist. In dieser Hinsicht ähnelt ein Attribut einem Feld in einer Datenstruktur mit fester Länge. Das Unterscheidungskriterium von Attributen ist, dass es für jedes Attribut spezifische Methoden gibt, mit denen sein Wert festgelegt und abgerufen wird.

#### **Eigenschaften**

Eine Objekteigenschaft ist erst dann vorhanden und belegt Speicherplatz, nachdem ein Wert für sie angegeben wurde. Nachdem ein Wert für eine Eigenschaft festgelegt wurde, kann sie nicht mehr gelöscht oder der ihr zugeordnete Speicher wiederhergestellt werden. Sie können jedoch den Wert einer Eigenschaft ändern. XMS stellte eine Gruppe generischer Methoden zum Festlegen und Abrufen von Eigenschaftswerten bereit.

#### **Zugehörige Konzepte**

#### [Primitive XMS-Datentypen](#page-41-0)

XMS stellt Datentypen bereit, die den acht primitiven Java-Datentypen entsprechen: 'byte', 'short', 'int', 'long', 'float', 'double', 'char' und 'boolean'. Dies ermöglicht den Austausch von Nachrichten zwischen XMS und JMS, ohne dass Daten verloren gehen oder beschädigt werden.

[Implizite Konvertierung eines Eigenschaftswerts von einem Datentyp in einen anderen Datentyp](#page-42-0)

<span id="page-8-0"></span>Wenn eine Anwendung den Wert einer Eigenschaft abruft, kann der Wert von XMS in einen anderen Datentyp konvertiert werden. Es gibt viele Regeln, mit denen gesteuert wird, welche Konvertierungen unterstützt werden und wie XMS die Konvertierungen ausführt.

#### **Zugehörige Verweise**

[Datentypen für Anwendungsdatenelemente](#page-80-0)

Um sicherzustellen, dass eine XMS-Anwendung Nachrichten mit einer Anwendung für die IBM MQ classes for JMS austauschen kann, müssen beide Anwendungen die Anwendungsdaten im Hauptteil einer Nachricht auf gleiche Weise interpretieren können.

## **Verwaltete Objekte**

Mithilfe von verwalteten Objekten können Sie die Verbindungseinstellungen von Clientanwendungen verwalten, die über ein zentrales Repository verwaltet werden sollen. Dabei ruft eine Anwendung Objektdefinitionen aus dem zentralen Repsitory ab und erstellt basierend darauf ConnectionFactory- und Destination-Objekte. Verwaltete Objekte ermöglichen eine Entkopplung der Anwendungen von den Ressourcen, die sie während der Laufzeit verwenden.

XMS-Anwendungen können beispielsweise mit verwalteten Objekten geschrieben und getestet werden, die auf eine Gruppe von Verbindungen und Zielen in einer Testumgebung verweisen. Wenn diese Anwendungen dann in der Produktionsumgebung bereitgestellt werden, kann die Konfiguration der verwalteten Objekte so geändert werden, dass sie nun auf Verbindungen und Ziele in der Produktionsumgebung verweisen.

XMS unterstützt zwei Arten von verwalteten Objekten:

- Ein ConnectionFactory-Objekt, mit dem die Anwendungen die einleitende Verbindung zum Server herstellen.
- Ein Destination-Objekt, mit dem die Anwendungen das Ziel für gesendete Nachrichten und die Quelle von empfangenen Nachrichten angeben. Ein Ziel kann entweder ein Thema oder eine Warteschlange auf dem Server sein, zu dem die Anwendung eine Verbindung herstellt.

Das Verwaltungstool **JMSAdmin** wird mit IBM MQbereitgestellt. Mit diesem Tool werden verwaltete Objekte in einem zentralen Repository für verwaltete Objekte erstellt und verwaltet.

Die verwalteten Objekte im Repository können von IBM MQ classes for JMS -und XMS -Anwendungen verwendet werden. XMS -Anwendungen können die Objekte ConnectionFactory und Destination verwenden, um eine Verbindung zu einem IBM MQ Warteschlangenmanagerherzustellen. Ein Administrator kann die im Repository befindlichen Objektdefinitionen ohne Auswirkung auf den Anwendungscode ändern.

Das folgende Diagramm veranschaulicht, wie verwaltete Objekte normalerweise von einer XMS-Anwendung verwendet werden. Die linke Seite des Diagramms zeigt ein Repository, das die Definitionen des ConnectionFactory- und des Destination-Objekts enthält, die mithilfe einer Administrationskonsole verwaltet werden. Die rechte Seite des Diagramms zeigt eine XMS-Anwendung, die Objektdefinitionen im Repository abruft und sie zum Herstellen von Verbindungen zu einem Messaging-Server verwendet.

<span id="page-9-0"></span>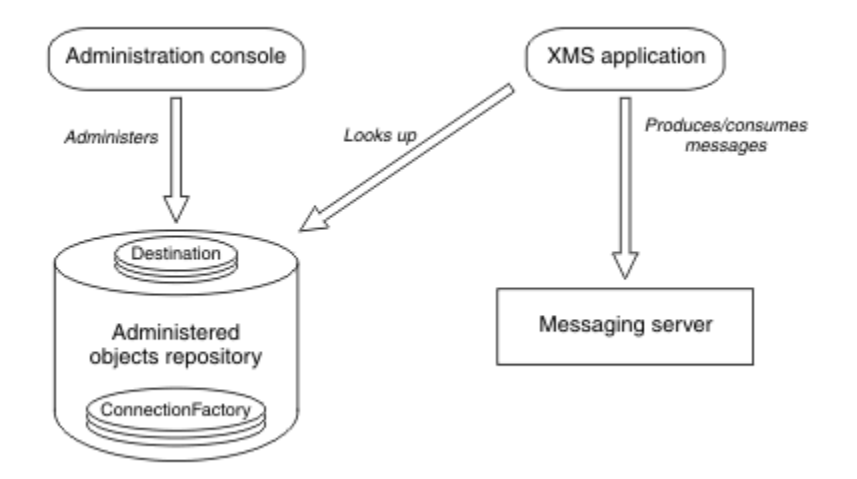

*Abbildung 2. Typische Verwendung von verwalteten Objekten durch eine XMS-Anwendung*

#### **Zugehörige Konzepte**

#### [Mit verwalteten Objekten arbeiten](#page-53-0)

Die Themen in diesem Abschnitt enthalten Informationen zu verwalteten Objekten. XMS-Anwendungen können Objektdefinitionen aus einem zentralen Repository für verwaltete Objekte abrufen und zum Erstellen von Verbindungsfactorys und Zielen verwenden.

#### [Unterstützte Repositorytypen für verwaltete Objekte](#page-53-0)

Mit verwalteten Dateisystemobjekten und LDAP-Objekten können Verbindungen zu IBM MQ und Web-Sphere Application Server hergestellt werden, während COS-Benennungen nur Verbindungen zu Web-Sphere Application Server ermöglichen.

#### **Zugehörige Tasks**

#### [Verwaltete Objekte erstellen](#page-61-0)

Die Definitionen der ConnectionFactory- und Destination-Objekte, die XMS-Anwendungen zum Herstellen einer Verbindung zu einem Messaging-Server benötigen, müssen mit den geeigneten Verwaltungstools erstellt werden.

## **XMS-Nachrichtenmodell**

Das XMS-Nachrichtenmodell ist mit dem IBM MQ classes for JMS-Nachrichtenmodell identisch.

XMS implementiert insbesondere auch dieselben Nachrichtenheaderfelder und Nachrichteneigenschaften wie IBM MQ classes for JMS:

- JMS-Headerfelder. Die Namen dieser Felder beginnen mit dem Präfix 'JMS'.
- Von JMS definierte Eigenschaften. Diese Felder haben Eigenschaften, deren Namen mit dem Präfix 'JMSX' beginnen.
- Von IBM definierte Eigenschaften. Diese Felder haben Eigenschaften, deren Namen mit dem Präfix 'JMS\_IBM' beginnen.

Daher können XMS-Anwendungen Nachrichten mit IBM MQ classes for JMS-Anwendungen austauschen. In jeder Nachricht werden einige Headerfelder und Eigenschaften durch die Anwendung und andere durch XMS oder IBM MQ classes for JMS festgelegt. Einige der von XMS oder IBM MQ classes for JMS definierten Felder werden beim Senden der Nachricht und andere bei deren Empfang festgelegt. Headerfelder und Eigenschaften werden gegebenenfalls mithilfe einer Nachricht über einen Messaging-Server weitergegeben. Sie werden dann für Anwendungen, die die Nachricht erhalten, verfügbar gemacht.

## <span id="page-10-0"></span>**Message Service Client for .NET mit dem Installationsassistenten installieren**

Für die Installation wird ein InstallShield X/Windows MSI-Installationsprogramm verwendet. Es sind zwei Installationsoptionen verfügbar: Sie können zwischen einer vollständigen und einer angepassten Installation wählen.

## **Informationen zu diesem Vorgang**

Gehen Sie wie folgt vor, um Message Service Client for .NET unter Windows zu installieren:

## **Vorgehensweise**

- 1. Wenn Sie die Installation aus einem SupportPac durchführen, führen Sie die folgenden Schritte aus; fahren Sie andernfalls direkt mit Schritt "2" auf Seite 11 fort.
	- a) Melden Sie sich unter Windowsals Administrator an.
	- b) Führen Sie das Installationsprogramm dotNETClientsetup.exe aus.
- 2. Warten Sie, bis der Installationsassistent geöffnet wird und folgende Nachricht anzeigt:

Welcome to IBM Message Service Client for .NET installation wizard

Klicken Sie auf **Weiter**.

Der Assistent fordert Sie möglicherweise auf, die Lizenzvereinbarung zu lesen.

3. Wenn Sie aufgefordert werden die Lizenzvereinbarung zu lesen und Sie die Bedingungen der Lizenzvereinbarung akzeptieren, klicken Sie auf **I accept the terms in the license agreement** (Ich akzeptiere die Bedingungen in der Lizenzvereinbarung) und dann auf **Next** (Weiter).

Der Installationsassistent fordert Sie auf, den Installationstyp auszuwählen, der Ihren Anforderungen am besten entspricht.

- 4. Wählen Sie den gewünschten Installationstyp aus:
	- Wenn alle Programmfeatures im Standardinstallationsverzeichnis installiert werden sollen, klicken Sie auf **Complete** (Vollständig).
	- Wenn nur ausgewählte Features installiert werden sollen und Sie ein Installationsverzeichnis angeben möchten, klicken Sie auf **Custom** (Angepasst).
- 5. Klicken Sie auf **Weiter**.

Wenn Sie sich für die vollständige Installation entscheiden, zeigt der Installationsassistent eine Nach-richt an, dass er zur Installation bereit ist, so wie in Schritt ["8" auf Seite 12](#page-11-0) beschrieben. Wenn Sie sich für die angepasste Installation entscheiden, fordert der Installationsassistent Sie auf, die Features auszuwählen, die installiert werden sollen, und Sie müssen Schritt "6" auf Seite 11 und Schritt ["7"](#page-11-0) [auf Seite 12](#page-11-0) ausführen, bevor Sie zu Schritt ["8" auf Seite 12](#page-11-0) gehen.

6. Klicken Sie nur bei einer angepassten Installation auf ein Symbol in der Liste der Features, um anzugeben, wie die Message Service Client for .NET-Features installiert werden sollen. Wenn Message Service Client for .NET nicht im vorgeschlagenen Verzeichnis installiert werden soll, wählen Sie ein anderes Verzeichnis aus.

Wenn das für die Installation von Message Service Client for .NET ausgewählte Verzeichnis nicht vorhanden ist, wird es automatisch vom Installationsassistenten erstellt.

Wenn Sie XMS-Anwendungen entwickeln möchten, stellen Sie sicher, dass das Feature **Development Tools and Samples** (Entwicklungstools und -beispiele) ausgewählt ist. Dieses Feature stellt die Beispielanwendungen sowie die Bibliotheken und sonstigen Dateien bereit, die zur Kompilierung von .NET-Anwendungen erforderlich sind. Wenn Sie dieses Feature nicht auswählen, werden nur die Dateien installiert, die zur Ausführung von XMS-Anwendungen erforderlich sind.

<span id="page-11-0"></span>7. Wenn Sie die angepasste Installation durchführen, klicken Sie auf **Next** (Weiter), nachdem Sie die gewünschten Optionen ausgewählt haben, so wie in Schritt ["6" auf Seite 11](#page-10-0) beschrieben.

Der Installationsassistent zeigt eine Nachricht an, dass er zur Installation bereit ist.

8. Klicken Sie auf **Install** (Installieren), um die Installation zu starten.

Der Installationsassistent zeigt durch einen Balken den Fortschritt der Installation an. Warten Sie, bis die Installation beendet ist. Nach erfolgreicher Installation wird im Fenster folgende Nachricht angezeigt:

The installation wizard has successfully installed IBM Message Service Client for .NET. Click Finish to exit the wizard.

9. Klicken Sie auf **Finish** (Fertig stellen), um den Installationsassistenten zu schließen.

## **Ergebnisse**

Sie haben Message Service Client for .NET erfolgreich installiert, das sofort einsatzfähig ist.

## **Nächste Schritte**

Bevor Sie XMS-Anwendungen, einschließlich der mit XMS bereitgestellten Beispielanwendungen, ausführen, müssen Sie die Messaging-Server-Umgebung einrichten; Details hierzu finden Sie im Abschnitt ["Messaging-Serverumgebung einrichten" auf Seite 13.](#page-12-0)

#### **Zugehörige Konzepte**

#### [Web-Service für JNDI-Lookups](#page-67-0)

Damit von XMS aus auf ein COS-Namensverzeichnis zugegriffen werden kann, muss ein Web-Service für die JNDI-Suche auf einem WebSphere Application Server service integration bus-Server implementiert sein. Dieser Web-Service setzt die Java-Informationen aus dem COS-Namensservice in ein von der XMS-Anwendung lesbares Format um.

#### [Messaging-Serverumgebung einrichten](#page-12-0)

In den Themen dieses Abschnitts wird beschrieben, wie die Messaging-Serverumgebung eingerichtet werden muss, damit XMS-Anwendungen eine Verbindung zu einem Server herstellen können.

#### [XMS-Beispielanwendungen verwenden](#page-17-0)

Verwenden Sie die mit XMS bereitgestellten Beispielanwendungen, um Ihre Installation und die Messaging-Server-Konfiguration zu überprüfen und Sie bei der Erstellung eigener Anwendungen zu unterstützen. Die Beispiele geben einen Überblick über die allgemeinen Funktionen der jeweiligen API.

## **Voraussetzungen für XMS -Anwendungen, die eine Verbindung zu WebSphere MQ herstellen**

Es gelten einige Voraussetzungen, wenn eine XMS-Anwendung eine Verbindung zu WebSphere MQ herstellt.

Für Anwendungen, die eine Verbindung zu einem WebSphere MQ-Warteschlangenmanager herstellen, müssen Sie die entsprechenden WebSphere MQ-Clientbibliotheken auf der Maschine installieren, auf der Sie die XMS-Anwendung ausführen. Diese Bibliotheken sind auf Maschinen mit einem lokalen Warteschlangenmanager vorinstalliert.

Verwenden Sie für XMS-Client für .NETdie Clientbibliotheken, die mit IBM WebSphere MQ 7.0.1.0 oder höher geliefert werden. Dies sind die *WebSphere MQ-Klassen für .NET*. Sie ermöglichen Clientmodusverbindungen zu IBM WebSphere MQ 7.0-, 6.0-und 5.3 -Warteschlangenmanagern sowie Verbindungen im Bindungsmodus zu einem lokalen Warteschlangenmanager, wenn dieser ebenfalls IBM WebSphere MQ 7.0.1.0 oder höher ist.

Microsoft .NET Framework 2.0 Redistributable Package muss auf dem Computer installiert sein, auf dem XMS installiert werden soll. Wenn dieses Paket nicht verfügbar ist, schlägt die XMS-Installation fehl. Anschließend müssen Sie das Installationsverfahren beenden, Microsoft .NET Framework 2.0 Redistributable Package auf Ihrem Computer installieren und das Installationsverfahren erneut ausführen.

<span id="page-12-0"></span>Auf der Microsoft -Download-Site müssen Sie nach dotnetfx.exe für Microsoft .NET Framework 2.0 Redistributable Package (x86) und NetFx64.exe für Microsoft .NET Framework 2.0 Redistributable Package (x64) suchen, je nachdem, was zutrifft.

#### **Zugehörige Konzepte**

Messaging-Serverumgebung einrichten

In den Themen dieses Abschnitts wird beschrieben, wie die Messaging-Serverumgebung eingerichtet werden muss, damit XMS-Anwendungen eine Verbindung zu einem Server herstellen können.

## **Anwendungen an der Verwendung einer neueren XMS-Version hindern**

Wenn eine neuere Version von XMS installiert wird, wechseln die Anwendungen, die die vorherige Version verwenden, standardmäßig automatisch zur neueren Version, ohne dass sie erneut kompiliert werden müssen.

## **Informationen zu diesem Vorgang**

Die Funktion für die Koexistenz mehrerer Versionen stellt sicher, dass die vorherige XMS-Version bei der Installation einer neueren XMS-Version nicht überschrieben wird. Stattdessen können mehrere Instanzen ähnlicher XMS .NET-Assemblys (jedoch mit unterschiedlichen Versionsnummern) gleichzeitig im Global Assembly Cache (GAC) koexistieren. Intern verwendet der GAC eine Richtliniendatei, um die Anwendungsaufrufe an die neuste Version von XMS weiterzuleiten. In diesem Fall können die Anwendung ohne Neukompilierung ausgeführt werden und die neuen Funktionen verwenden, die in der neueren XMS .NET-Version verfügbar sind.

Wenn für eine Anwendung jedoch die ältere XMS-Version erforderlich ist, setzen Sie das Attribut publisherpolicy in der Anwendungskonfigurationsdatei auf no.

**Anmerkung:** Der Name einer Anwendungskonfigurationsdatei besteht aus dem Namen des ausführbaren Programms, auf das sich die Datei bezieht, und dem Suffix '.config'. Demnach hätte beispielsweise die Anwendungskonfigurationsdatei für das ausführbare Programm 'text.exe' den Namen 'text.exe.config'.

Alle Anwendungen eines Systems verwenden jedoch stets dieselbe Version von XMS .NET.

## **Messaging-Serverumgebung einrichten**

In den Themen dieses Abschnitts wird beschrieben, wie die Messaging-Serverumgebung eingerichtet werden muss, damit XMS-Anwendungen eine Verbindung zu einem Server herstellen können.

Für Anwendungen, die eine Verbindung zu einem IBM MQ-Warteschlangenmanager herstellen sollen, ist der IBM MQ-Client (oder -Warteschlangenmanager für den Bindungsmodus) erforderlich.

Aktuell gibt es keine Voraussetzungen für Anwendungen, die eine Echtzeitverbindung zu einem Broker verwenden.

Sie müssen die Messaging-Serverumgebung einrichten, bevor Sie jegliche XMS-Anwendungen verwenden, einschließlich der mit XMS bereitgestellten Beispielanwendungen.

Dieser Abschnitt enthält folgende Themen:

- • ["Warteschlangenmanager und Broker für Anwendungen mit Verbindung zu einem IBM MQ-Warte](#page-13-0)[schlangenmanager konfigurieren" auf Seite 14](#page-13-0)
- • ["Broker für Anwendungen mit Echtzeitverbindung konfigurieren" auf Seite 16](#page-15-0)
- • ["Service Integration Bus für Anwendungen mit Verbindung zu WebSphere Application Server konfigurie](#page-16-0)[ren" auf Seite 17](#page-16-0)

#### **Zugehörige Konzepte**

[Web-Service für JNDI-Lookups](#page-67-0)

Damit von XMS aus auf ein COS-Namensverzeichnis zugegriffen werden kann, muss ein Web-Service für die JNDI-Suche auf einem WebSphere Application Server service integration bus-Server implementiert

<span id="page-13-0"></span>sein. Dieser Web-Service setzt die Java-Informationen aus dem COS-Namensservice in ein von der XMS-Anwendung lesbares Format um.

#### [XMS-Beispielanwendungen verwenden](#page-17-0)

Verwenden Sie die mit XMS bereitgestellten Beispielanwendungen, um Ihre Installation und die Messaging-Server-Konfiguration zu überprüfen und Sie bei der Erstellung eigener Anwendungen zu unterstützen. Die Beispiele geben einen Überblick über die allgemeinen Funktionen der jeweiligen API.

#### **Zugehörige Tasks**

[Message Service Client for .NET mit dem Installationsassistenten installieren](#page-10-0)

Für die Installation wird ein InstallShield X/Windows MSI-Installationsprogramm verwendet. Es sind zwei Installationsoptionen verfügbar: Sie können zwischen einer vollständigen und einer angepassten Installation wählen.

#### **Zugehörige Verweise**

[Voraussetzungen für XMS -Anwendungen, die eine Verbindung zu WebSphere MQ herstellen](#page-11-0) Es gelten einige Voraussetzungen, wenn eine XMS-Anwendung eine Verbindung zu WebSphere MQ herstellt.

## **Warteschlangenmanager und Broker für Anwendungen mit Verbindung zu einem IBM MQ-Warteschlangenmanager konfigurieren**

Bei diesem Abschnitt wird vorausgesetzt, dass Sie IBM WebSphere MQ 7.0.1 oder höher verwenden. Bevor Sie eine Anwendung ausführen können, die eine Verbindung zu einem IBM MQ-Warteschlangenmanager verwendet, müssen Sie den entsprechenden Warteschlangenmanager konfigurieren. Bei einer Publish/Subscribe-Anwendung, für die Sie die warteschlangengesteuerte Publish/Subscribe-Schnittstelle verwenden, sind einige zusätzliche Konfigurationsschritte erforderlich.

## **Vorbereitende Schritte**

XMS kann zusammen mit IBM Integration Bus oder WebSphere Message Broker 6.1 oder höher eingesetzt werden.

Bevor Sie mit dieser Task beginnen, müssen Sie folgende Schritte ausführen:

- Stellen Sie sicher, dass Ihre Anwendung Zugriff auf einen aktiven Warteschlangenmanager hat.
- Wenn Ihre Anwendung eine Publish/Subscribe-Anwendung ist und die Publish/Subscribe-Schnittstelle in der Warteschlange verwendet, stellen Sie sicher, dass auf dem Warteschlangenmanager das Attribut "PSMODE" auf "ENABLED" gesetzt ist.
- Stellen Sie sicher, dass Ihre Anwendung eine Verbindungsfactory verwendet, deren Eigenschaften korrekt für eine Verbindung zu einem Warteschlangenmanager festgelegt sind. Wenn Ihre Anwendung eine Publish/Subscribe-Anwendung ist, stellen Sie sicher, dass die entsprechenden Eigenschaften der Verbindungsfactory für die Verwendung des Brokers festgelegt sind. Weitere Informationen zu den Eigenschaften einer Verbindungsfactory finden Sie im Abschnitt ["Eigenschaften von ConnectionFactory"](#page-187-0) [auf Seite 188](#page-187-0).

## **Informationen zu diesem Vorgang**

Bei der Konfiguration eines Warteschlangenmanagers und eines Brokers zum Ausführen von XMS-Anwendungen ist die Vorgehensweise dieselbe wie bei der Konfiguration des Warteschlangenmanagers und der warteschlangengesteuerten Publish/Subscribe-Schnittstelle zum Ausführen von IBM MQ-JMS-Anwendungen. In der folgenden Vorgehensweise sind die erforderlichen Schritte zusammengefasst.

## **Vorgehensweise**

1. Erstellen Sie im Warteschlangenmanager die für Ihre Anwendung erforderlichen Warteschlangen.

Eine Übersicht über das Erstellen von Warteschlangen finden Sie im Abschnitt Warteschlangen definieren.

Wenn Ihre Anwendung eine Publish/Subscribe-Anwendung ist und die warteschlangengesteuerte Publish/Subscribe-Schnittstelle verwendet, die Zugriff auf die Systemwarteschlangen der IBM MQ classes for JMS benötigt, erstellen Sie die Warteschlangen erst, nachdem Sie Schritt 4a ausgeführt haben.

2. Erteilen Sie der Benutzer-ID, die Ihrer Anwendung zugeordnet ist, die Berechtigung, eine Verbindung zum Warteschlangenmanager herzustellen und die entsprechende Berechtigung für den Zugriff auf die Warteschlangen.

Eine Übersicht über die Berechtigungen finden Sie im Abschnitt Sicherheit. Wenn Ihre Anwendung die Verbindung zum Warteschlangenmanager im Clientmodus herstellt, finden Sie weitere Informationen hierzu auch im Abschnitt Clients und Server.

3. Wenn Ihre Anwendung die Verbindung zum Warteschlangenmanager im Clientmodus herstellt, stellen Sie sicher, dass im Warteschlangenmanager ein Serververbindungskanal definiert ist und ein Listener gestartet wird.

Diesen Schritt brauchen Sie nicht für jede Anwendung auszuführen, die eine Verbindung zum Warteschlangenmanager herstellt. Für die Unterstützung aller Anwendungen mit Verbindungen im Clientmodus ist nur eine Serververbindungskanaldefinition und ein Listener erforderlich.

- 4. Wenn Ihre Anwendung eine Publish/Subscribe-Anwendung ist und die warteschlangengesteuerte Publish/Subscribe-Schnittstelle verwendet, führen Sie folgende Schritte aus.
	- a) Erstellen Sie im Warteschlangenmanager die Systemwarteschlangen für die IBM MQ classes for JMS, indem Sie das Script der MQSC-Befehle ausführen, die mit IBM MQ bereitgestellt werden. Stellen Sie sicher, dass die Benutzer-ID, die IBM Integration Bus oder WebSphere Message Broker zugeordnet ist, die Berechtigung für den Zugriff auf die Warteschlangen besitzt.

Weitere Informationen zur Speicherposition des Scripts und dessen Verwendung finden Sie im Abschnitt IBM MQ classes for Java verwenden.

Führen Sie diesen Schritte für jeden Warteschlangenmanager nur einmal aus. Für die Unterstützung aller XMS-Anwendungen und aller Anwendungen für die IBM MQ classes for JMS mit Verbindungen zum Warteschlangenmanager kann dieselbe Gruppe von Systemwarteschlangen für die IBM MQ classes for JMS verwendet werden.

b) Erteilen Sie der Benutzer-ID, die Ihrer Anwendung zugeordnet ist, die Berechtigung für den Zugriff auf die Systemwarteschlangen für die IBM MQ classes for JMS.

Weitere Informationen zu den Berechtigungen, die die Benutzer-ID benötigt, finden Sie im Abschnitt IBM MQ classes for JMS verwenden.

c) Wenn Sie einen Broker für IBM Integration Bus oder WebSphere Message Broker verwenden, erstellen und implementieren Sie einen Nachrichtenfluss für die Warteschlangen, über den die Anwendungen Nachrichten senden können, die veröffentlicht werden sollen.

Der grundlegende Nachrichtenfluss umfasst den Nachrichtenverarbeitungsknoten 'MQInput' zum Lesen der veröffentlichten Nachrichten sowie den Nachrichtenverarbeitungsknoten 'Publication' zum Veröffentlichen der Nachrichten.

Weitere Informationen zum Erstellen und Implementieren von Nachrichtenflüssen finden Sie auf der [Webseite mit der IBM Integration Bus -Produktdokumentationsbibliothek](https://www.ibm.com/software/integration/ibm-integration-bus/library/) in der Produktdokumentation zu IBM Integration Bus oder WebSphere Message Broker.

Wenn bereits zuvor ein entsprechender Nachrichtenfluss für den Broker vorhanden ist, können Sie diesen Schritt überspringen.

## **Ergebnisse**

Sie können Ihre Anwendung nun starten.

#### **Zugehörige Tasks**

[Broker für Anwendungen mit Echtzeitverbindung konfigurieren](#page-15-0)

Bevor Sie eine Anwendung ausführen können, die eine Echtzeitverbindung zu einem Broker verwendet, müssen Sie den entsprechenden Broker konfigurieren.

[Service Integration Bus für Anwendungen mit Verbindung zu WebSphere Application Server konfigurieren](#page-16-0)

<span id="page-15-0"></span>Damit Sie eine Anwendung ausführen können, die eine Verbindung zu einer WebSphere Application Server service integration technologies Service Integration Bus-Instanz herstellt, müssen Sie die Serviceintegration so konfigurieren, dass die Service Integration Bus-Instanz für die Ausführung von JMS-Anwendungen konfiguriert ist, die den Standard-Messaging-Provider verwenden.

## **Broker für Anwendungen mit Echtzeitverbindung konfigurieren**

Bevor Sie eine Anwendung ausführen können, die eine Echtzeitverbindung zu einem Broker verwendet, müssen Sie den entsprechenden Broker konfigurieren.

## **Vorbereitende Schritte**

Bevor Sie mit dieser Task beginnen, müssen Sie folgende Schritte ausführen:

- Stellen Sie sicher, dass Ihre Anwendung Zugriff auf einen aktiven Broker hat.
- Stellen Sie sicher, dass Ihre Anwendung eine Verbindungsfactory verwendet, deren Eigenschaften korrekt für eine Echtzeitverbindung zu einem Broker festgelegt sind. Weitere Informationen zu den Eigenschaften einer Verbindungsfactory finden Sie im Abschnitt ["Eigenschaften von ConnectionFactory"](#page-187-0) [auf Seite 188](#page-187-0).

## **Informationen zu diesem Vorgang**

Bei der Konfiguration eines Brokers zum Ausführen von XMS-Anwendungen ist die Vorgehensweise dieselbe wie bei der Konfiguration eines Brokers für das Ausführen von Anwendungen für die IBM MQ classes for JMS. In der folgenden Vorgehensweise sind die erforderlichen Schritte zusammengefasst:

## **Vorgehensweise**

1. Erstellen und implementieren Sie einen Nachrichtenfluss, um die Nachrichten an dem TCP/IP-Port, der von einem Broker überwacht wird, zu lesen und zu veröffentlichen.

Führen Sie dazu eine der folgenden Vorgehensweisen aus:

- Erstellen Sie einen Nachrichtenfluss, der den Nachrichtenverarbeitungsknoten **Real-timeOptimizedFlow** enthält.
- Erstellen Sie einen Nachrichtenfluss, der die beiden Nachrichtenverarbeitungsknoten **Real-time-Input** und 'Publication' enthält.

Konfigurieren Sie den Knoten **Real-timeOptimizedFlow** bzw. **Real-timeInput** für die Überwachung des Ports, der für die Echtzeitverbindung verwendet wird. In XMS wird standardmäßig Portnummer 1506 für Echtzeitverbindungen verwendet.

Wenn bereits zuvor ein entsprechender Nachrichtenfluss für den Broker vorhanden ist, können Sie diesen Schritt überspringen.

- 2. Wenn es erforderlich ist, dass Ihrer Anwendung Nachrichten mithilfe der IBM MQ classes for JMS übermittelt werden, konfigurieren Sie die Multicastunterstützung für den Broker. Konfigurieren Sie die Themen, die multicastfähig sein müssen, und geben Sie dabei für die Themen, die eine zuverlässige Multicastkommunikation erfordern, eine zuverlässige Servicequalität an.
- 3. Wenn Ihre Anwendung beim Herstellen der Verbindung zum Broker einen Benutzernamen und ein Kennwort angibt, die der Broker zum Authentifizieren der Anwendung nutzen soll, konfigurieren Sie für den Benutzernamensserver und den Broker eine einfache Kennwortauthentifizierung, wie sie in ähnlicher Weise auch bei Telnet verwendet wird.

## **Ergebnisse**

Sie können Ihre Anwendung nun starten.

### **Zugehörige Tasks**

[Warteschlangenmanager und Broker für Anwendungen mit Verbindung zu einem IBM MQ-Warteschlan](#page-13-0)[genmanager konfigurieren](#page-13-0)

<span id="page-16-0"></span>Bei diesem Abschnitt wird vorausgesetzt, dass Sie IBM WebSphere MQ 7.0.1 oder höher verwenden. Bevor Sie eine Anwendung ausführen können, die eine Verbindung zu einem IBM MQ-Warteschlangenmanager verwendet, müssen Sie den entsprechenden Warteschlangenmanager konfigurieren. Bei einer Publish/Subscribe-Anwendung, für die Sie die warteschlangengesteuerte Publish/Subscribe-Schnittstelle verwenden, sind einige zusätzliche Konfigurationsschritte erforderlich.

Service Integration Bus für Anwendungen mit Verbindung zu WebSphere Application Server konfigurieren Damit Sie eine Anwendung ausführen können, die eine Verbindung zu einer WebSphere Application Server service integration technologies Service Integration Bus-Instanz herstellt, müssen Sie die Serviceintegration so konfigurieren, dass die Service Integration Bus-Instanz für die Ausführung von JMS-Anwendungen konfiguriert ist, die den Standard-Messaging-Provider verwenden.

## **Service Integration Bus für Anwendungen mit Verbindung zu WebSphere Application Server konfigurieren**

Damit Sie eine Anwendung ausführen können, die eine Verbindung zu einer WebSphere Application Server service integration technologies Service Integration Bus-Instanz herstellt, müssen Sie die Serviceintegration so konfigurieren, dass die Service Integration Bus-Instanz für die Ausführung von JMS-Anwendungen konfiguriert ist, die den Standard-Messaging-Provider verwenden.

## **Vorbereitende Schritte**

Bevor Sie mit dieser Task beginnen, müssen Sie folgende Schritte ausführen:

- Stellen Sie sicher, dass ein Messaging-Bus erstellt und Ihr Server diesem Bus als Busmember hinzugefügt wird.
- Stellen Sie sicher, dass Ihre Anwendung Zugriff auf einen Service Integration Bus hat, der mindestens eine aktive Messaging-Engine enthält.
- Wenn HTTP-Operationen erforderlich sind, muss eine HTTP-Messaging-Engine mit eingehendem Transportkanal definiert werden. Während der Serverinstallation werden standardmäßig SSL- und TCP-Kanäle definiert.
- Stellen Sie sicher, dass Ihre Anwendung eine Verbindungsfactory verwendet, deren Eigenschaften korrekt für eine Verbindung zu einem Service Integration Bus mithilfe eines Bootstrap-Servers festgelegt sind. Folgende Informationen sind mindestens erforderlich:
	- Der Providerendpunkt, der die Position und das Protokoll angibt, das bei der (über den Bootstrap-Server ausgeführten) Verhandlung einer Verbindung zum Messaging-Server verwendet werden soll. Im einfachsten Fall, d. h. bei einem mit Standardeinstellungen installierten Server, kann der Hostname des Servers als Providerendpunkt festgelegt werden.
	- Der Name des Bus, über den die Nachrichten gesendet werden.

Weitere Informationen zu den Eigenschaften einer Verbindungsfactory finden Sie im Abschnitt ["Eigen](#page-187-0)[schaften von ConnectionFactory" auf Seite 188.](#page-187-0)

## **Informationen zu diesem Vorgang**

Sie müssen alle Warteschlangen- oder Themenbereiche definieren, die Sie benötigen. Während der Serverinstallation wird standardmäßig der Themenbereich 'Default.Topic.Space' definiert, doch wenn Sie weitere Themenbereiche benötigen, müssen Sie diese selbst erstellen. Innerhalb eines Themenbereichs brauchen Sie vorab keine individuellen Themen zu definieren, denn der Server instanziiert einzelne Themen dynamisch nach Bedarf.

In der folgenden Vorgehensweise sind die erforderlichen Schritte zusammengefasst.

## **Vorgehensweise**

- 1. Erstellen Sie die Warteschlangen, die Ihre Anwendung für das Punkt-zu-Punkt-Messaging benötigt.
- 2. Erstellen Sie alle zusätzlich erforderlichen Themenbereiche, die Ihre Anwendung für das Publish/Subscribe-Messaging benötigt.

## <span id="page-17-0"></span>**Ergebnisse**

Sie können Ihre Anwendung nun starten.

#### **Zugehörige Tasks**

[Warteschlangenmanager und Broker für Anwendungen mit Verbindung zu einem IBM MQ-Warteschlan](#page-13-0)[genmanager konfigurieren](#page-13-0)

Bei diesem Abschnitt wird vorausgesetzt, dass Sie IBM WebSphere MQ 7.0.1 oder höher verwenden. Bevor Sie eine Anwendung ausführen können, die eine Verbindung zu einem IBM MQ-Warteschlangenmanager verwendet, müssen Sie den entsprechenden Warteschlangenmanager konfigurieren. Bei einer Publish/Subscribe-Anwendung, für die Sie die warteschlangengesteuerte Publish/Subscribe-Schnittstelle verwenden, sind einige zusätzliche Konfigurationsschritte erforderlich.

[Broker für Anwendungen mit Echtzeitverbindung konfigurieren](#page-15-0)

Bevor Sie eine Anwendung ausführen können, die eine Echtzeitverbindung zu einem Broker verwendet, müssen Sie den entsprechenden Broker konfigurieren.

## **XMS-Beispielanwendungen verwenden**

Verwenden Sie die mit XMS bereitgestellten Beispielanwendungen, um Ihre Installation und die Messaging-Server-Konfiguration zu überprüfen und Sie bei der Erstellung eigener Anwendungen zu unterstützen. Die Beispiele geben einen Überblick über die allgemeinen Funktionen der jeweiligen API.

### **Zugehörige Konzepte**

#### [Web-Service für JNDI-Lookups](#page-67-0)

Damit von XMS aus auf ein COS-Namensverzeichnis zugegriffen werden kann, muss ein Web-Service für die JNDI-Suche auf einem WebSphere Application Server service integration bus-Server implementiert sein. Dieser Web-Service setzt die Java-Informationen aus dem COS-Namensservice in ein von der XMS-Anwendung lesbares Format um.

#### [Messaging-Serverumgebung einrichten](#page-12-0)

In den Themen dieses Abschnitts wird beschrieben, wie die Messaging-Serverumgebung eingerichtet werden muss, damit XMS-Anwendungen eine Verbindung zu einem Server herstellen können.

#### **Zugehörige Tasks**

#### [Message Service Client for .NET mit dem Installationsassistenten installieren](#page-10-0)

Für die Installation wird ein InstallShield X/Windows MSI-Installationsprogramm verwendet. Es sind zwei Installationsoptionen verfügbar: Sie können zwischen einer vollständigen und einer angepassten Installation wählen.

## **Beispielanwendungen**

Die Beispielanwendungen geben einen Überblick über die allgemeinen Funktionen der jeweiligen API. Mithilfe der Beispielanwendungen können Sie Ihre Installation und Messaging-Server-Konfiguration überprüfen sowie Ihre eigenen Anwendungen erstellen.

Wenn Sie beim Erstellen Ihrer eigenen Anwendungen Unterstützung benötigen, können Sie die Beispielanwendungen als Ausgangspunkt dafür verwenden. Für jede Anwendung wird eine Quellenversion und ein kompilierte Version bereitgestellt. Prüfen Sie den Quellencode einer Beispielanwendung, um die wichtigsten Schritte zum Erstellen aller für Ihre Anwendung erforderlichen Objekte (ein ConnectionFactory-, Connection-, Session-, Destination- und ein Producer- und/oder ein Consumer-Objekt) zu ermitteln, und um spezielle Eigenschaften festzulegen, mit denen die Funktionsweise Ihrer Anwendung gesteuert wird. Weitere Informationen finden Sie unter ["Anwendungen der XMS schreiben" auf Seite 21.](#page-20-0) Die Beispielanwendungen können sich in zukünftigen XMS-Releases ändern.

Die folgende Tabelle zeigt die drei Gruppen von Beispielanwendungen (eine für jede API) angezeigt, die mit XMS bereitgestellt werden.

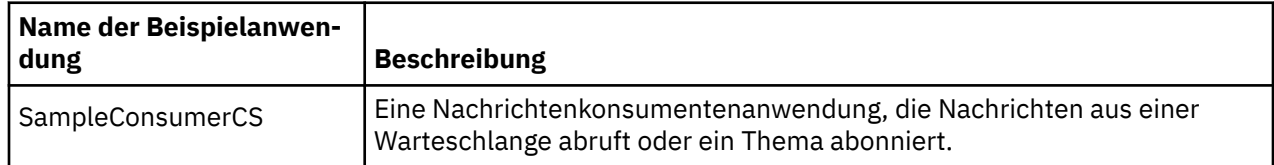

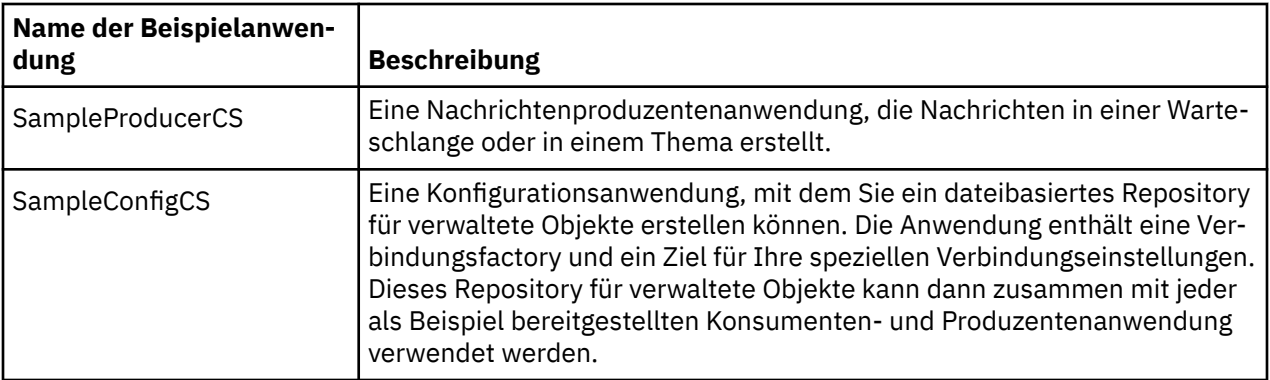

Die Beispielanwendungen, die dieselben Funktionen in verschiedenen APIs unterstützen, haben eine unterschiedliche Syntax.

- Die Nachrichtenkonsumenten- und Nachrichtenproduzenten-Beispielanwendungen unterstützen beide die folgenden Funktionen:
	- Verbindungen zu IBM MQ, zu IBM Integration Bus (mithilfe einer Echtzeitverbindung zu einem Broker) und zu einem WebSphere Application Server service integration bus
	- Suchvorgänge in einem Repository für verwaltete Objekte mithilfe der Ausgangskontextschnittstelle
	- Verbindungen zu Warteschlangen (mithilfe von IBM MQ oder eines WebSphere Application Server service integration bus) und zu Themen (mithilfe von IBM MQ, einer Echtzeitverbindung zu einem Broker oder eines WebSphere Application Server service integration bus)
	- Basis-, Byte-, Zuordnungs-, Objekt-, Datenstrom- und Textnachrichten
- Die Nachrichtenkonsumenten-Beispielanwendung unterstützt den synchronen und asynchronen Empfangsmodus sowie SQL-Selektoranweisungen.
- Die Nachrichtenproduzenten-Beispielanwendung unterstützt den persistenten und nicht persistenten Übermittlungsmodus.

#### **Betriebsmodi**

Die Beispielanwendungen können in einem der folgenden beiden Modi ausgeführt werden:

#### **Einfacher Modus**

Sie können die Beispielanwendungen mit minimalen Benutzereingaben ausführen.

#### **Erweiterter Modus**

In diesem Fall können Sie die Funktionsweise der Beispielanwendungen exakter für Ihren Bedarf anpassen.

Alle Beispielanwendungen sind untereinander kompatibel und können deshalb über verschiedene Programmiersprachen hinweg ausgeführt werden.

#### **Zugehörige Konzepte**

#### [Eigene Anwendung erstellen](#page-45-0)

Sie können Ihre eigenen Anwendungen auf die gleiche Weise erstellen, wie Sie die Beispielanwendungen erstellen.

#### **Zugehörige Tasks**

#### [Beispielanwendungen ausführen](#page-19-0)

Beim Ausführen der .NET-Beispielanwendungen haben Sie folgende Möglichkeiten: entweder interaktiv im einfachen oder im erweiterten Modus oder nicht interaktiv, indem Sie automatisch generierte oder angepasste Antwortdateien verwenden.

#### [.NET-Beispielanwendungen erstellen](#page-19-0)

Wenn Sie eine .NET-Beispielanwendung erstellen, wird eine ausführbare Version Ihres gewählten Beispiels erstellt.

## <span id="page-19-0"></span>**Beispielanwendungen ausführen**

Beim Ausführen der .NET-Beispielanwendungen haben Sie folgende Möglichkeiten: entweder interaktiv im einfachen oder im erweiterten Modus oder nicht interaktiv, indem Sie automatisch generierte oder angepasste Antwortdateien verwenden.

## **Vorbereitende Schritte**

Bevor Sie die bereitgestellten Beispielanwendungen ausführen können, müssen Sie zunächst die Messaging-Serverumgebung einrichten, damit die Anwendungen eine Verbindung zu einem Server herstellen können. Weitere Informationen hierzu finden Sie unter ["Messaging-Serverumgebung einrichten" auf Seite](#page-12-0) [13.](#page-12-0)

## **Vorgehensweise**

Führen Sie folgende Schritte aus, um eine .NET-Beispielanwendung auszuführen:

**Tipp:** Wenn Sie eine Beispielanwendung ausführen, geben Sie Folgendes ein: jederzeit, um Hilfe zu erhalten, was als Nächstes zu tun ist.

1. Wählen Sie den Modus aus, in dem Sie die Beispielanwendung ausführen möchten.

Geben Sie entweder Advanced (Erweitert) oder Simple (Einfach) ein.

2. Beantworten Sie die Fragen.

Drücken Sie die Eingabetaste, um den jeweiligen Standardwert auszuwählen, der in eckigen Klammern am Ende der Frage angegeben ist. Wenn Sie einen anderen Wert auswählen möchten, geben Sie den entsprechenden Wert ein und drücken Sie dann die Eingabetaste.

Es folgt eine Beispielfrage:

Enter connection type [wpm]:

In diesem Fall ist der Standardwert wpm (Verbindung zu einem WebSphere Application Server service integration bus).

## **Ergebnisse**

Wenn Sie die Beispielanwendungen ausführen, werden automatisch Antwortdateien im aktuellen Arbeitsverzeichnis generiert. Antwortdateinamen besitzen das Format *connection\_type*-*sample\_type*.rsp; z. B. wpm-producer.rsp. Bei Bedarf können Sie die generierte Antwortdatei nutzen, um die Beispielanwendung erneut mit denselben Optionen auszuführen, damit Sie die zuvor gewählten Einstellungen nicht erneut eingeben müssen.

#### **Zugehörige Konzepte**

#### [Beispielanwendungen](#page-17-0)

Die Beispielanwendungen geben einen Überblick über die allgemeinen Funktionen der jeweiligen API. Mithilfe der Beispielanwendungen können Sie Ihre Installation und Messaging-Server-Konfiguration überprüfen sowie Ihre eigenen Anwendungen erstellen.

#### **Zugehörige Tasks**

.NET-Beispielanwendungen erstellen

Wenn Sie eine .NET-Beispielanwendung erstellen, wird eine ausführbare Version Ihres gewählten Beispiels erstellt.

## **.NET-Beispielanwendungen erstellen**

Wenn Sie eine .NET-Beispielanwendung erstellen, wird eine ausführbare Version Ihres gewählten Beispiels erstellt.

## <span id="page-20-0"></span>**Vorbereitende Schritte**

Installieren Sie den entsprechenden Compiler. Bei dieser Task wird vorausgesetzt, dass Sie Microsoft Visual Studio 2012 installiert haben und mit dessen Verwendung vertraut sind.

## **Vorgehensweise**

Führen Sie folgende Schritte aus, um eine .NET-Beispielanwendung auszuführen:

- 1. Klicken Sie auf die Lösungsdatei Samples.sln, die mit den .NET-Beispielen bereitgestellt wird.
- 2. Klicken Sie mit der rechten Maustaste im 'Solution Explorer' auf die Samples (Beispiele) und wählen Sie **Build Solution** (Lösung erstellen) aus.

### **Ergebnisse**

Im entsprechenden Unterordner des Beispiels, der je nach der von Ihnen gewählten Konfiguration entweder bin/Debug oder bin/Release heißt, wird ein ausführbares Programm erstellt. Dieses Programm hat denselben Namen wie der Ordner und das Suffix CS. Wenn Sie beispielsweise die C#-Version der Beispielanwendung für einen Nachrichtenproduzenten erstellen, wird im Ordner SampleProducer das ausführbare Programm SampleProducerCS.exe erstellt.

#### **Zugehörige Konzepte**

#### [Beispielanwendungen](#page-17-0)

Die Beispielanwendungen geben einen Überblick über die allgemeinen Funktionen der jeweiligen API. Mithilfe der Beispielanwendungen können Sie Ihre Installation und Messaging-Server-Konfiguration überprüfen sowie Ihre eigenen Anwendungen erstellen.

#### ["Eigene Anwendung erstellen" auf Seite 46](#page-45-0)

Sie können Ihre eigenen Anwendungen auf die gleiche Weise erstellen, wie Sie die Beispielanwendungen erstellen.

#### **Zugehörige Tasks**

#### [Beispielanwendungen ausführen](#page-19-0)

Beim Ausführen der .NET-Beispielanwendungen haben Sie folgende Möglichkeiten: entweder interaktiv im einfachen oder im erweiterten Modus oder nicht interaktiv, indem Sie automatisch generierte oder angepasste Antwortdateien verwenden.

## **XMS-Anwendungen entwickeln**

Die Themen in diesem Abschnitt enthalten Informationen, die Ihnen beim Schreiben von XMS -Anwendungen nützlich sein können.

Informationen zum Schreiben von XMS-Anwendungen finden Sie in folgenden Abschnitten:

## **Anwendungen der XMS schreiben**

Die Themen in diesem Abschnitt enthalten Informationen, die Ihnen beim Schreiben von XMS -Anwendungen helfen.

In diesem Abschnitt werden allgemeine Konzepte für das Schreiben von XMS-Anwendungen erläutert. Informationen zur Erstellung von .NET -Anwendungen finden Sie unter ["XMS .NET -Anwendungen schrei](#page-46-0)[ben" auf Seite 47](#page-46-0) .

Dieser Abschnitt enthält folgende Themen:

- • ["Threading-Modell" auf Seite 22](#page-21-0)
- • ["ConnectionFactory- und Connection-Objekte" auf Seite 22](#page-21-0)
- • ["Sitzungen" auf Seite 26](#page-25-0)
- • ["Ziele" auf Seite 30](#page-29-0)
- • ["Nachrichtenproduzenten" auf Seite 35](#page-34-0)
- • ["Nachrichtenkonsumenten" auf Seite 36](#page-35-0)
- <span id="page-21-0"></span>• ["Warteschlangenbrowser" auf Seite 40](#page-39-0)
- • ["Anforderer" auf Seite 41](#page-40-0)
- • ["Objektlöschung" auf Seite 41](#page-40-0)
- • ["Primitive XMS-Datentypen" auf Seite 42](#page-41-0)
- • ["Implizite Konvertierung eines Eigenschaftswerts von einem Datentyp in einen anderen Datentyp" auf](#page-42-0) [Seite 43](#page-42-0)
- • ["Iteratoren" auf Seite 46](#page-45-0)
- • ["IDs des codierten Zeichensatzes" auf Seite 46](#page-45-0)
- • ["XMS-Fehler- und -Ausnahmecodes" auf Seite 46](#page-45-0)
- • ["Eigene Anwendung erstellen" auf Seite 46](#page-45-0)

### **Zugehörige Konzepte**

[XMS .NET -Anwendungen schreiben](#page-46-0)

Die Themen in diesem Abschnitt enthalten allgemeine Informationen zur Unterstützung beim Schreiben von XMS-.NET-Anwendungen.

#### **Zugehörige Verweise**

[.NET-Schnittstellen](#page-94-0)

In diesem Abschnitt werden die Schnittstellen der .NET-Klasse und die zugehörigen Eigenschaften und Methoden dokumentiert.

## **Threading-Modell**

Für die Verwendung von XMS-Objekten in einer Multithread-Anwendung gibt es allgemeine Regeln.

- Nur folgende Objekte können gleichzeitig in unterschiedlichen Threads verwendet werden:
	- ConnectionFactory
	- Verbindung
	- ConnectionMetaData
	- Ziel
- Ein Session-Objekt kann zu jedem Zeitpunkt nur in einem einzigen Thread verwendet werden.

Ausnahmen von diesen Regeln werden durch Einträge mit der Bezeichnung "Threadkontext" in den Schnittstellendefinitionen der Methoden in ["Message Service Clients for .NET - Referenz" auf Seite](#page-94-0) [95a](#page-94-0)ngegeben.

#### **Zugehörige Konzepte**

[Fehlerbedingungen, die zur Laufzeit behandelbar sind](#page-93-0)

Rückgabecodes von API-Aufrufen sind Fehlerbedingungen, die zur Laufzeit behandelt werden können. Die Art und Weise, wie Sie mit diesem Fehlertyp umgehen, hängt davon ab, ob Sie die C- oder C++-API verwenden.

## **ConnectionFactory- und Connection-Objekte**

Ein Verbindungsfactoryobjekt (ConnectionFactory) stellt eine Vorlage bereit, die von einer Anwendung zum Erstellen eines Verbindungsobjekts (Connection) verwendet wird. Das Connection-Objekt verwendet die Anwendung wiederum zum Erstellen eines Sitzungsobjekts (Session).

Für .NET verwendet eine XMS-Anwendung zunächst ein XMSFactoryFactory-Objekt, um einen Verweis auf ein ConnectionFactory-Objekt abzurufen, das für den erforderlichen Protokolltyp geeignet ist. Mit diesem ConnectionFactory-Objekt können dann nur Verbindungen für diesen Protokolltyp erstellt werden.

Eine XMS-Anwendung kann mehrere Verbindungen erstellen, und eine Multithread-Anwendung kann ein einzelnes Connection-Objekt in mehreren Threads gleichzeitig verwenden. Ein Connection-Objekt enthält die Kommunikationsverbindung zwischen einer Anwendung und einem Messaging-Server.

Eine Verbindung dient mehreren Zwecken:

- <span id="page-22-0"></span>• Wenn eine Anwendung eine Verbindung erstellt, kann die Anwendung authentifiziert werden.
- Eine Anwendung kann einer Verbindung eine eindeutige Client-ID zuordnen. Mithilfe der Client-ID werden permanente Subskriptionen in der Publish/Subscribe-Domäne unterstützt. Die Client-ID kann auf zwei Arten festgelegt werden:

Die bevorzugte Art, um einer Verbindung eine Client-ID zuzuweisen, besteht darin, mithilfe von Eigenschaften ein clientspezifisches ConnectionFactory-Objekt zu konfigurieren und es der Verbindung, die mit diesem Objekt erstellt wird, transparent zuzuweisen.

Als Alternative dazu kann beim Zuweisen einer Client-ID auch ein im Connection-Objekt festgelegter providerspezifischer Wert verwendet werden. Die administrativ konfigurierte ID wird durch diesen Wert jedoch nicht überschrieben. Der Wert wird für den Fall bereitgestellt, dass keine adminstrativ erstellte ID vorhanden ist. Bei dem Versuch, eine administrativ erstellte ID durch einen providerspezifischen Wert zu überschreiben, wird eine Ausnahmebedingung ausgelöst. Wenn eine Anwendung explizit eine ID festlegt, muss sie dies unmittelbar nach dem Erstellen der Verbindung tun und bevor eine andere Aktion über die Verbindung ausgeführt wird, denn andernfalls wird eine Ausnahmebedingung ausgelöst.

Eine XMS-Anwendung erstellt normalerweise eine Verbindung, mindestens eine Sitzung und eine Reihe von Nachrichtenproduzenten und -konsumenten.

Das Erstellen einer Kommunikationsverbindung ist ein relativ kostenintensiver Vorgang, denn er benötigt eine große Menge an Systemressourcen und kann darüber hinaus eventuell die Authentifizierung der Anwendung erfordern.

#### **Zugehörige Tasks**

#### [Verwaltete Objekte erstellen](#page-61-0)

Die Definitionen der ConnectionFactory- und Destination-Objekte, die XMS-Anwendungen zum Herstellen einer Verbindung zu einem Messaging-Server benötigen, müssen mit den geeigneten Verwaltungstools erstellt werden.

#### **Zugehörige Verweise**

[IConnectionFactory \(für die .NET-Schnittstelle\)](#page-111-0) Eine Anwendung verwendet eine Verbindungsfactory, um eine Verbindung zu erstellen.

#### [Eigenschaften von ConnectionFactory](#page-187-0)

Eine Übersicht über die Eigenschaften des Objekts ConnectionFactory mit Links zu detaillierteren Referenzinformationen.

#### [IDestination \(für die .NET-Schnittstelle\)](#page-114-0)

Ein Ziel ist die Adresse, an die eine Anwendung Nachrichten sendet, und/oder es ist eine Quelle, von der eine Anwendung Nachrichten empfängt.

#### [Eigenschaften von Destination](#page-194-0)

Eine Übersicht über die Eigenschaften des Objekts Destination mit Links zu detaillierteren Referenzinformationen.

## *Gestarteter und gestoppter Verbindungsmodus*

Eine Verbindung kann sowohl im gestarteten als auch im gestoppten Modus betrieben werden.

Wenn eine Anwendung eine Verbindung erstellt, befindet sich die Verbindung im gestoppten Modus. Im gestoppten Verbindungsmodus kann die Anwendung Sitzungen initialisieren sowie Nachrichten synchron oder asynchron senden, jedoch nicht empfangen.

Eine Anwendung kann eine Verbindung durch Aufrufen der Methode Start Connection starten. Im gestarteten Verbindungsmodus kann die Anwendung Nachrichten senden und empfangen. Außerdem kann die Anwendung die Verbindung stoppen und erneut starten, indem sie die Methoden 'Stop Connection' und Start Connection aufruft.

#### **Zugehörige Konzepte**

#### [Verbindung schließen](#page-23-0)

Zum Schließen einer Verbindung ruft die Anwendung die Methode 'Close Connection' (Verbindung schließen) auf.

#### [Ausnahmebehandlung](#page-23-0)

<span id="page-23-0"></span>Wenn eine Anwendung Nachrichten von einer Verbindung ausschließlich asynchron verarbeitet, erfährt sie nur dann von einem Problem mit der Verbindung, wenn sie einen Listener für Ausnahmebedingungen verwendet.

#### Verbindungen zu einem Service Integration Bus

Eine XMS-Anwendung kann zum Herstellen einer Verbindung zu einem Service Integration Bus für Web-Sphere Application Server eine direkte TCP/IP-Verbindung oder HTTP über TCP/IP verwenden.

### *Verbindung schließen*

Zum Schließen einer Verbindung ruft die Anwendung die Methode 'Close Connection' (Verbindung schließen) auf.

Wenn eine Anwendung einer Verbindung schließt, führt XMS folgende Aktionen aus:

- Es schließt alle Sitzungen, die dieser Verbindung zugeordnet sind, und löscht bestimmte Objekte, die diesen Sitzungen zugeordnet sind. Weitere Informationen dazu, welche Objekte gelöscht werden, finden Sie im Abschnitt ["Objektlöschung" auf Seite 41.](#page-40-0) Gleichzeitig macht XMS alle Transaktionen rückgängig, die in der Sitzung aktuell in Bearbeitung sind.
- Es beendet die Kommunikationsverbindung zum Messaging-Server.
- Es gibt den Speicher und andere interne Ressourcen frei, die von der Verbindung verwendet werden.

Für Nachrichten, deren Empfang während einer Sitzung nicht bestätigt wurde, gibt XMS auch vor dem Schließen der Verbindung keine Empfangsbestätigung aus. Weitere Informationen zu Empfangsbestäti-gungen für Nachrichten finden Sie im Abschnitt ["Nachrichtenbestätigung" auf Seite 27](#page-26-0).

#### **Zugehörige Konzepte**

#### [Gestarteter und gestoppter Verbindungsmodus](#page-22-0)

Eine Verbindung kann sowohl im gestarteten als auch im gestoppten Modus betrieben werden.

#### Ausnahmebehandlung

Wenn eine Anwendung Nachrichten von einer Verbindung ausschließlich asynchron verarbeitet, erfährt sie nur dann von einem Problem mit der Verbindung, wenn sie einen Listener für Ausnahmebedingungen verwendet.

#### Verbindungen zu einem Service Integration Bus

Eine XMS-Anwendung kann zum Herstellen einer Verbindung zu einem Service Integration Bus für Web-Sphere Application Server eine direkte TCP/IP-Verbindung oder HTTP über TCP/IP verwenden.

#### *Ausnahmebehandlung*

Wenn eine Anwendung Nachrichten von einer Verbindung ausschließlich asynchron verarbeitet, erfährt sie nur dann von einem Problem mit der Verbindung, wenn sie einen Listener für Ausnahmebedingungen verwendet.

Alle XMS .NET-Ausnahmebedingungen werden von 'System.Exception' abgeleitet. Weitere Informationen finden Sie unter ["Fehlerbehandlung in .NET" auf Seite 51.](#page-50-0)

#### **Zugehörige Konzepte**

#### [Gestarteter und gestoppter Verbindungsmodus](#page-22-0)

Eine Verbindung kann sowohl im gestarteten als auch im gestoppten Modus betrieben werden.

#### Verbindung schließen

Zum Schließen einer Verbindung ruft die Anwendung die Methode 'Close Connection' (Verbindung schließen) auf.

#### Verbindungen zu einem Service Integration Bus

Eine XMS-Anwendung kann zum Herstellen einer Verbindung zu einem Service Integration Bus für Web-Sphere Application Server eine direkte TCP/IP-Verbindung oder HTTP über TCP/IP verwenden.

#### *Verbindungen zu einem Service Integration Bus*

Eine XMS-Anwendung kann zum Herstellen einer Verbindung zu einem Service Integration Bus für Web-Sphere Application Server eine direkte TCP/IP-Verbindung oder HTTP über TCP/IP verwenden.

Das HTTP-Protokoll kann in Situationen verwendet werden, in denen eine direkte TCP/IP-Verbindung nicht möglich ist. Dies kommt häufig vor, wenn die Kommunikation über eine Firewall ausgeführt wird, beispielsweise beim Nachrichtenaustausch zwischen zwei Unternehmen. Die Kommunikation durch eine Firewall über HTTP wird häufig als *HTTP-Tunnelung* bezeichnet. Das HTTP-Tunneling ist jedoch wesentlich langsamer als eine direkte TCP/IP-Verbindung, weil sich die Menge der zu übertragenden Daten durch die HTTP-Header erheblich vergrößert und weil das HTTP-Protokoll mehr Kommunikationsflüsse benötigt als TCP/IP.

Zum Erstellen einer TCP/IP-Verbindung kann eine Anwendung eine Verbindungsfactory verwenden, deren Eigenschaft [XMSC\\_WPM\\_TARGET\\_TRANSPORT\\_CHAIN](#page-257-0) auf den Wert 'XMSC\_WPM\_TARGET\_TRANS-PORT\_CHAIN\_BASIC' gesetzt ist. Dies ist der Standardwert der Eigenschaft. Wenn die Verbindung erfolgreich erstellt wurde, wird die Eigenschaft [XMSC\\_WPM\\_CONNECTION\\_PROTOCOL](#page-251-0) auf den Wert 'XMSC\_WPM\_CP\_TCP' gesetzt.

Um eine HTTP-Verbindung zu erstellen, muss eine Anwendung eine Verbindungsfactory verwenden, deren Eigenschaft 'XMSC\_WPM\_TARGET\_TRANSPORT\_CHAIN' auf den Namen einer eingehenden Transportkette gesetzt ist, die für die Verwendung eines HTTP-Transportkanals konfiguriert ist. Wenn die Verbindung erfolgreich erstellt wurde, wird die Eigenschaft 'XMSC\_WPM\_CONNECTION\_PROTOCOL' auf den Wert 'XMSC\_WPM\_CP\_HTTP' gesetzt. Informationen zum Konfigurieren von Transportketten finden Sie in der Produktdokumentation zu WebSphere Application Server unter Transportketten konfigurieren .

Beim Herstellen einer Verbindung zu einem Bootstrap-Server steht einer Anwendung eine ähnlich Auswahl an Kommunikationsprotokollen zur Verfügung. Die Eigenschaft [XMSC\\_WPM\\_PROVIDER\\_ENDPO-](#page-254-0)[INTS](#page-254-0) einer Verbindungsfactory enthält eine Sequenz von einer oder mehreren Endpunktadressen von Bootstrap-Servern. Die Bootstrap-Transportkettenkomponente einer jeden Endpunktadresse kann einen der beiden folgenden Werte annehmen: 'XMSC\_WPM\_BOOTSTRAP\_TCP' für eine TCP/IP-Verbindung zu einem Bootstrap-Server oder 'XMSC\_WPM\_BOOTSTRAP\_HTTP' für eine HTTP-Verbindung.

#### **Zugehörige Konzepte**

#### [Gestarteter und gestoppter Verbindungsmodus](#page-22-0)

Eine Verbindung kann sowohl im gestarteten als auch im gestoppten Modus betrieben werden.

#### [Verbindung schließen](#page-23-0)

Zum Schließen einer Verbindung ruft die Anwendung die Methode 'Close Connection' (Verbindung schließen) auf.

#### [Ausnahmebehandlung](#page-23-0)

Wenn eine Anwendung Nachrichten von einer Verbindung ausschließlich asynchron verarbeitet, erfährt sie nur dann von einem Problem mit der Verbindung, wenn sie einen Listener für Ausnahmebedingungen verwendet.

#### **Zugehörige Tasks**

#### [Verwaltete Objekte erstellen](#page-61-0)

Die Definitionen der ConnectionFactory- und Destination-Objekte, die XMS-Anwendungen zum Herstellen einer Verbindung zu einem Messaging-Server benötigen, müssen mit den geeigneten Verwaltungstools erstellt werden.

#### **Zugehörige Verweise**

[IConnectionFactory \(für die .NET-Schnittstelle\)](#page-111-0) Eine Anwendung verwendet eine Verbindungsfactory, um eine Verbindung zu erstellen.

#### [Eigenschaften von ConnectionFactory](#page-187-0)

Eine Übersicht über die Eigenschaften des Objekts ConnectionFactory mit Links zu detaillierteren Referenzinformationen.

#### [IDestination \(für die .NET-Schnittstelle\)](#page-114-0)

Ein Ziel ist die Adresse, an die eine Anwendung Nachrichten sendet, und/oder es ist eine Quelle, von der eine Anwendung Nachrichten empfängt.

#### [Eigenschaften von Destination](#page-194-0)

Eine Übersicht über die Eigenschaften des Objekts Destination mit Links zu detaillierteren Referenzinformationen.

## <span id="page-25-0"></span>**Sitzungen**

Sitzung - Ein Session-Objekt ist ein Einzelthreadkontext zum Senden und Empfangen von Nachrichten.

Eine Anwendung kann mithilfe einer Sitzung Nachrichten, Nachrichtenproduzenten, Nachrichtenkonsumenten, Warteschlangenbrowser und temporäre Ziele erstellen. Außerdem kann eine Anwendung eine Sitzung zum Ausführen lokaler Transaktionen verwenden.

Eine Anwendung kann mehrere Sitzungen erstellen, wobei jede Sitzung unabhängig von den anderen Sitzungen Nachrichten produziert und konsumiert. Wenn zwei Nachrichtenkonsumenten in verschiedenen Sitzungen (oder auch in derselben Sitzung) dasselbe Thema subskribieren, empfängt jeder eine eigene Kopie aller Nachrichten, die in diesem Thema veröffentlicht werden.

Anders als ein Connection-Objekt kann ein Session-Objekt nicht gleichzeitig in verschiedenen Threads verwendet werden. Nur die Methode 'Close Session' eines Session-Objekts kann von einem anderen Thread aus aufgerufen werden als der Thread, den das Session-Objekt zu diesem Zeitpunkt verwendet. Mit der Methode 'Close Session' wird eine Sitzung beendet und alle der Sitzung zugeordneten Systemressourcen werden freigeben.

Wenn es erforderlich ist, dass eine Anwendung Nachrichten in mehreren Threads gleichzeitig verarbeitet, dann muss die Anwendung in jedem dieser Threads eine Sitzung erstellen und diese Sitzung dann für die Sende- und Empfangsoperationen in dem jeweiligen Thread verwenden.

## *Durchgeführte Sitzungen*

XMS-Anwendungen können lokale Transaktionen ausführen. Eine *lokale Transaktion* ist eine Transaktion, die Änderungen umfasst, welche nur die Ressourcen des Warteschlangenmanagers oder Service Integration Bus betreffen, mit dem die Anwendung verbunden ist.

Die Informationen in diesem Abschnitt sind nur relevant für den Fall, dass eine Anwendung eine Verbindung zu einem IBM MQ-Warteschlangenmanager oder einem WebSphere Application Server Service Integration Bus herstellt. Für Echtzeitverbindungen zu einem Broker sind die Informationen in diesem Abschnitt irrelevant.

Um lokale Transaktionen ausführen zu können, muss eine Anwendung zunächst eine transaktionsbasierte Sitzung erstellen, indem sie die Methode 'Create Session' eines Connection-Objekts aufruft und als Parameter angibt, dass die Sitzung transaktionsbasiert ist. Danach werden alle innerhalb der Sitzung gesendeten und empfangenen Nachrichten in einer Folge von Transaktionen gruppiert. Eine Transaktion endet, wenn die Anwendung die Nachrichten, die sie seit Beginn der Transaktion gesendet oder empfangen hat, festschreibt oder rückgängig macht.

Um eine Transaktion festzuschreiben, ruft eine Anwendung die Methode 'Commit' des Session-Objekts auf. Wenn eine Transaktion festgeschrieben wird, werden alle Nachrichten, die innerhalb der Transaktion gesendet wurden, für die Zustellung an andere Anwendungen verfügbar. Außerdem werden sämtliche Nachrichten, die innerhalb der Transaktion empfangen wurden, bestätigt, damit der Messaging-Server nicht erneut versucht, diese an die Anwendung zuzustellen. In der Punkt-zu-Punkt-Domäne entfernt der Messaging-Server außerdem die empfangenen Nachrichten aus ihren Warteschlangen.

Um eine Transaktion rückgängig zu machen, ruft eine Anwendung die Methode 'Rollback' des Session-Objekts auf. Wenn eine Transaktion rückgängig gemacht wird, werden alle Nachrichten, die innerhalb der Transaktion gesendet wurden, vom Messaging-Server gelöscht und alle Nachrichten, die innerhalb der Transaktion empfangen wurden, sind erneut für die Zustellung verfügbar. In der Punkt-zu-Punkt-Domäne werden die empfangenen Nachrichten zurück in ihre Warteschlangen gestellt und sind somit wieder für andere Anwendungen sichtbar.

Wenn eine Anwendung eine transaktionsbasierte Sitzung erstellt oder die Methode 'Commit' bzw. 'Rollback' aufruft, wird automatisch eine neue Transaktion gestartet. Daher verfügt eine transaktionsbasierte Sitzung immer über eine aktive Transaktion.

Wenn eine Anwendung eine transaktionsbasierte Sitzung schließt, erfolgt ein impliziter Rollback. Sobald eine Anwendung eine Verbindung schließt, wird für alle transaktionsbasierten Sitzungen der Verbindung ein impliziter Rollback durchgeführt.

<span id="page-26-0"></span>Eine Transaktion ist voll und ganz in einer transaktionsbasierten Sitzung enthalten. Eine Transaktion kann sich nicht über verschiedene Sitzungen erstrecken. Dies bedeutet, dass es einer Anwendung nicht möglich ist, Nachrichten in zwei oder mehr transaktionsbasierten Sitzungen zu senden und zu empfangen und alle diese Aktionen danach als einzelne Transaktion festzuschreiben oder rückgängig zu machen.

#### **Zugehörige Konzepte**

#### Nachrichtenbestätigung

Jede Sitzung, die nicht transaktionsbasiert ist, verfügt über einen Bestätigungsmodus, der festlegt, wie die von der Anwendung empfangenen Nachrichten bestätigt werden. Drei Bestätigungsmodi sind verfügbar und die Auswahl des Bestätigungsmodus wirkt sich auf das Design der Anwendung aus.

#### [Asynchrone Nachrichtenübermittlung](#page-27-0)

XMS führt alle asynchronen Nachrichtenübermittlungen für eine Sitzung über einen einzigen Thread aus. Dies bedeutet, dass immer nur eine Nachrichtenlistenerfunktion oder eine onMessage()-Methode nach der anderen ausgeführt werden kann.

#### [Synchrone Nachrichtenübermittlung](#page-28-0)

Nachrichten werden synchron an eine Anwendung übermittelt, wenn die Anwendung für den Empfang die Receive-Methoden der MessageConsumer-Objekte verwendet.

#### [Nachrichtenübermittlungsmodus](#page-28-0)

XMS unterstützt zwei Nachrichtenübermittlungsmodi.

### *Nachrichtenbestätigung*

Jede Sitzung, die nicht transaktionsbasiert ist, verfügt über einen Bestätigungsmodus, der festlegt, wie die von der Anwendung empfangenen Nachrichten bestätigt werden. Drei Bestätigungsmodi sind verfügbar und die Auswahl des Bestätigungsmodus wirkt sich auf das Design der Anwendung aus.

Die Informationen in diesem Abschnitt sind nur relevant für den Fall, dass eine Anwendung eine Verbindung zu einem IBM MQ-Warteschlangenmanager oder einem WebSphere Application Server Service Integration Bus herstellt. Für Echtzeitverbindungen zu einem Broker sind die Informationen in diesem Abschnitt irrelevant.

XMS verwendet zur Bestätigung des Empfangs von Nachrichten denselben Mechanismus wie JMS.

Wenn eine Sitzung nicht transaktionsbasiert ist, wird die Art des Nachrichtenempfangs durch eine Anwendung durch den Bestätigungsmodus der Sitzung bestimmt. Die drei Bestätigungsmodi werden in den folgenden Absätzen beschrieben:

#### **XMSC\_AUTO\_ACKNOWLEDGE**

Die Sitzung bestätigt automatisch jede Nachricht, die von der Anwendung empfangen wird.

Wenn Nachrichten synchron an die Anwendung übermittelt werden, bestätigt die Sitzung den Empfang einer Nachricht jedes Mal, wenn ein Receive-Aufruf erfolgreich abgeschlossen wurde.

Wenn die Anwendung eine Nachricht erfolgreich empfängt, ein Fehler jedoch die Bestätigung verhindert, wird die Nachricht wieder für die Übermittlung verfügbar. Daher muss die Anwendung in der Lage sein, eine erneut übermittelte Nachricht zu verarbeiten.

#### **XMSC\_DUPS\_OK\_ACKNOWLEDGE**

Die Sitzung bestätigt den Empfang von Nachrichten durch die Anwendung zu bestimmten Zeiten, die sie auswählt.

Die Verwendung dieses Bestätigungsmodus verringert den Arbeitsaufwand für die Sitzung. Allerdings kann ein Fehler, der die Nachrichtenbestätigung verhindert, dazu führen, dass mehr als eine Nachricht wieder für die Übermittlung verfügbar wird. Daher muss die Anwendung in der Lage sein, eine erneut übermittelte Nachricht zu verarbeiten.

#### **XMSC\_CLIENT\_ACKNOWLEDGE**

Die Anwendung bestätigt die empfangenen Nachrichten, indem sie die Acknowledge-Methode (Bestätigungsmethode) der Message-Klasse (Nachrichtenklasse) aufruft.

Die Anwendung kann den Empfang jeder Nachricht einzeln bestätigen oder einen Nachrichtenstapel empfangen und die Acknowledge-Methode nur für die zuletzt empfangene Nachricht aufrufen. Wenn <span id="page-27-0"></span>die Acknowledge-Methode aufgerufen wird, werden alle Nachrichten bestätigt, die seit dem letzten Aufruf der Methode empfangen wurden.

Eine Anwendung kann in Verbindung mit einer dieser Bestätigungsmodi die Nachrichtenübermittlung in einer Sitzung stoppen und erneut starten, indem sie die Recover-Methode der Session-Klasse aufruft. Nachrichten, deren Empfang zuvor nicht bestätigt wurde, werden erneut übermittelt. Sie werden jedoch möglicherweise nicht in der Reihenfolge übermittelt, in der sie zuvor übermittelt wurden. Es kann vorkommen, dass zwischenzeitlich Nachrichten mit einer höheren Priorität eingetroffen und manche der ursprünglichen Nachrichten abgelaufen sind. In der Punkt-zu-Punkt-Domäne wurden einige der ursprünglichen Nachrichten möglicherweise bereits von einer anderen Anwendung verarbeitet.

Eine Anwendung kann feststellen, ob eine Nachricht erneut übermittelt wird, indem sie den Inhalt des Headerfelds 'JMSRedelivered' der Nachricht überprüft. Hierfür ruft die Anwendung die Methode 'Get JMSRedelivered' der Message-Klasse auf.

#### **Zugehörige Konzepte**

#### [Durchgeführte Sitzungen](#page-25-0)

XMS-Anwendungen können lokale Transaktionen ausführen. Eine *lokale Transaktion* ist eine Transaktion, die Änderungen umfasst, welche nur die Ressourcen des Warteschlangenmanagers oder Service Integration Bus betreffen, mit dem die Anwendung verbunden ist.

#### Asynchrone Nachrichtenübermittlung

XMS führt alle asynchronen Nachrichtenübermittlungen für eine Sitzung über einen einzigen Thread aus. Dies bedeutet, dass immer nur eine Nachrichtenlistenerfunktion oder eine onMessage()-Methode nach der anderen ausgeführt werden kann.

#### [Synchrone Nachrichtenübermittlung](#page-28-0)

Nachrichten werden synchron an eine Anwendung übermittelt, wenn die Anwendung für den Empfang die Receive-Methoden der MessageConsumer-Objekte verwendet.

#### [Nachrichtenübermittlungsmodus](#page-28-0)

XMS unterstützt zwei Nachrichtenübermittlungsmodi.

## *Asynchrone Nachrichtenübermittlung*

XMS führt alle asynchronen Nachrichtenübermittlungen für eine Sitzung über einen einzigen Thread aus. Dies bedeutet, dass immer nur eine Nachrichtenlistenerfunktion oder eine onMessage()-Methode nach der anderen ausgeführt werden kann.

Wenn in einer Sitzung mehr als ein Nachrichtenkonsument Nachrichten asynchron empfängt und eine Nachrichtenlistenerfunktion oder onMessage()-Methode gerade eine Nachricht an einen Nachrichtenkonsumenten übermittelt, dann müssen alle anderen Nachrichtenkonsumenten, denen dieselbe Nachricht übermittelt werden soll, warten, bis dieser eine Übermittlungsvorgang abgeschlossen ist. Auch andere Nachrichten, die an diese Sitzung übermittelt werden sollen, müssen ebenso lange warten.

Wenn für eine Anwendung eine gleichzeitige Nachrichtenübermittlung erforderlich ist, sollten Sie mehr als eine Sitzung erstellen, damit XMS mehrere Threads gleichzeitig für die asynchrone Nachrichtenübermittlung nutzen kann. Dies bedeutet, dass dann auch mehrere Nachrichtenlistenerfunktionen oder onMessage()-Methoden gleichzeitig ausgeführt werden können.

Eine Sitzung wird nicht in dem Moment asynchron, in dem einem Nachrichtenlistener ein Konsument zugeordnet wird. Eine Sitzung wird erst dann asynchron, wenn die Methode Connection.Start aufgerufen wird. Bis zum Aufruf der Methode Connection.Start sind alle synchronen Aufrufe zulässig. Die Nachrichtenübermittlung an Konsumenten beginnt mit dem Aufruf von Connection.Start .

Wenn in einer asynchronen Sitzung synchrone Aufrufe erforderlich sind, z. B. zum Erstellen eines Nachrichtenkonsumenten oder -produzenten, muss zunächst die Methode Connection.Stop aufgerufen werden. Durch erneuten Aufruf von Connection.Start wird die Sitzung fortgesetzt und die Nachrichtenübermittlung erneut gestartet. Die einzige Ausnahme dazu ist der Thread zur Übermittlung von Sitzungsnachrichten, also der Thread, der Nachrichten an die Callback-Funktion übermittelt. Dieser Thread kann in der Callback-Funktion für Nachrichten jeden beliebigen Aufruf für eine Sitzung ausführen (mit Ausnahme des Aufrufs 'Close').

<span id="page-28-0"></span>**Anmerkung:** Im nicht verwalteten Modus wird der MQDISC-Aufruf innerhalb einer Callback-Funktion vom IBM MQ .NET-Client nicht unterstützt. Eine Clientanwendung kann also innerhalb der Callback-Funktion 'MessageListener' im asynchronen Empfangsmodus keine Sitzungen erstellen (Create) oder schließen (Close). Sie müssen die Sitzung außerhalb der MessageListener-Methode erstellen und verwerfen.

#### **Zugehörige Konzepte**

#### [Durchgeführte Sitzungen](#page-25-0)

XMS-Anwendungen können lokale Transaktionen ausführen. Eine *lokale Transaktion* ist eine Transaktion, die Änderungen umfasst, welche nur die Ressourcen des Warteschlangenmanagers oder Service Integration Bus betreffen, mit dem die Anwendung verbunden ist.

#### [Nachrichtenbestätigung](#page-26-0)

Jede Sitzung, die nicht transaktionsbasiert ist, verfügt über einen Bestätigungsmodus, der festlegt, wie die von der Anwendung empfangenen Nachrichten bestätigt werden. Drei Bestätigungsmodi sind verfügbar und die Auswahl des Bestätigungsmodus wirkt sich auf das Design der Anwendung aus.

#### Synchrone Nachrichtenübermittlung

Nachrichten werden synchron an eine Anwendung übermittelt, wenn die Anwendung für den Empfang die Receive-Methoden der MessageConsumer-Objekte verwendet.

#### Nachrichtenübermittlungsmodus

XMS unterstützt zwei Nachrichtenübermittlungsmodi.

## *Synchrone Nachrichtenübermittlung*

Nachrichten werden synchron an eine Anwendung übermittelt, wenn die Anwendung für den Empfang die Receive-Methoden der MessageConsumer-Objekte verwendet.

Bei Verwendung der Receive-Methoden kann für eine Anwendung festgelegt werden, dass sie eine bestimmte Zeit lang oder ohne zeitliche Begrenzung auf eine Nachricht warten soll. Wenn die Anwendung hingegen überhaupt nicht auf eine Nachricht warten soll, kann die Receive-Methode ohne jegliche Wartezeit ('No Wait') festgelegt werden.

#### **Zugehörige Konzepte**

#### [Durchgeführte Sitzungen](#page-25-0)

XMS-Anwendungen können lokale Transaktionen ausführen. Eine *lokale Transaktion* ist eine Transaktion, die Änderungen umfasst, welche nur die Ressourcen des Warteschlangenmanagers oder Service Integration Bus betreffen, mit dem die Anwendung verbunden ist.

#### [Nachrichtenbestätigung](#page-26-0)

Jede Sitzung, die nicht transaktionsbasiert ist, verfügt über einen Bestätigungsmodus, der festlegt, wie die von der Anwendung empfangenen Nachrichten bestätigt werden. Drei Bestätigungsmodi sind verfügbar und die Auswahl des Bestätigungsmodus wirkt sich auf das Design der Anwendung aus.

#### [Asynchrone Nachrichtenübermittlung](#page-27-0)

XMS führt alle asynchronen Nachrichtenübermittlungen für eine Sitzung über einen einzigen Thread aus. Dies bedeutet, dass immer nur eine Nachrichtenlistenerfunktion oder eine onMessage()-Methode nach der anderen ausgeführt werden kann.

#### Nachrichtenübermittlungsmodus

XMS unterstützt zwei Nachrichtenübermittlungsmodi.

## *Nachrichtenübermittlungsmodus*

XMS unterstützt zwei Nachrichtenübermittlungsmodi.

- *Persistente* Nachrichten werden einmal übermittelt. Dabei übernimmt ein Messaging-Server spezielle Vorsichtsmaßnahmen wie beispielsweise die Protokollierung der Nachrichten, um sicherzustellen, dass persistente Nachrichten, selbst im Falle eines Fehlers, während der Übermittlung, nicht verloren gehen.
- *Nicht persistente* Nachrichten werden nicht mehr als einmal übermittelt. Da nicht persistente Nachrichten im Falle eines Fehlers während der Übermittlung verloren gehen können, sind sie nicht so zuverlässig wie persistente Nachrichten.

Die Wahl des geeigneten Übermittlungsmodus ist ein Kompromiss zwischen Zuverlässigkeit und Leistung. Nicht persistente Nachrichten werden normalerweise schneller übermittelt als persistente Nachrichten.

#### <span id="page-29-0"></span>**Zugehörige Konzepte**

#### [Durchgeführte Sitzungen](#page-25-0)

XMS-Anwendungen können lokale Transaktionen ausführen. Eine *lokale Transaktion* ist eine Transaktion, die Änderungen umfasst, welche nur die Ressourcen des Warteschlangenmanagers oder Service Integration Bus betreffen, mit dem die Anwendung verbunden ist.

#### [Nachrichtenbestätigung](#page-26-0)

Jede Sitzung, die nicht transaktionsbasiert ist, verfügt über einen Bestätigungsmodus, der festlegt, wie die von der Anwendung empfangenen Nachrichten bestätigt werden. Drei Bestätigungsmodi sind verfügbar und die Auswahl des Bestätigungsmodus wirkt sich auf das Design der Anwendung aus.

#### [Asynchrone Nachrichtenübermittlung](#page-27-0)

XMS führt alle asynchronen Nachrichtenübermittlungen für eine Sitzung über einen einzigen Thread aus. Dies bedeutet, dass immer nur eine Nachrichtenlistenerfunktion oder eine onMessage()-Methode nach der anderen ausgeführt werden kann.

#### [Synchrone Nachrichtenübermittlung](#page-28-0)

Nachrichten werden synchron an eine Anwendung übermittelt, wenn die Anwendung für den Empfang die Receive-Methoden der MessageConsumer-Objekte verwendet.

## **Ziele**

XMS-Anwendungen geben mit einem Destination-Objekt das Ziel für gesendete Nachrichten und die Quelle von empfangenen Nachrichten an.

Eine XMS-Anwendung kann entweder ein Destination-Objekt während der Laufzeit erstellen oder ein vordefiniertes Ziel aus dem Repository für verwaltete Objekte abrufen.

Als flexibelste Möglichkeit zum Angeben eines Ziels kann eine XMS-Anwendung das Ziel, ähnlich wie bei einem ConnectionFactory-Objekt, als verwaltetes Objekt definieren. Bei dieser Vorgehensweise können Anwendungen, die in C, C++, .NET-Sprachen und Java geschrieben sind, die Zieldefinitionen gemeinsam nutzen. Die Eigenschaften von verwalteten Destination-Objekten können geändert werden, ohne Änderungen am Code vorzunehmen.

Um Ziele für .NET-Anwendungen zu erstellen, verwenden Sie die Methode 'CreateTopic' oder 'Create-Queue'. Beide Methoden sind in der .NET-API sowohl im ISession- als auch im XMSFactoryFactory-Objekt verfügbar. Weitere Informationen finden Sie in den Abschnitten ["Ziele in .NET" auf Seite 49](#page-48-0) und ["IDesti](#page-114-0)[nation" auf Seite 115](#page-114-0).

#### **Zugehörige Verweise**

[IDestination \(für die .NET-Schnittstelle\)](#page-114-0)

Ein Ziel ist die Adresse, an die eine Anwendung Nachrichten sendet, und/oder es ist eine Quelle, von der eine Anwendung Nachrichten empfängt.

#### [Eigenschaften von Destination](#page-194-0)

Eine Übersicht über die Eigenschaften des Objekts Destination mit Links zu detaillierteren Referenzinformationen.

## *Themen-URIs*

Der Uniform Resource Identifier (URI) eines Themas gibt den Namen des Themas und ggf. auch eine oder mehrere seiner Eigenschaften an.

Ein Themen-URI beginnt mit der Sequenz 'topic://' gefolgt von dem Namen des Themas. Darüber hinaus kann er optional eine Liste der Name/Wert-Paare enthalten, mit denen die anderen Themeneigenschaften festgelegt werden. Ein Themenname darf nicht leer sein.

Es folgte ein Beispiel für ein Fragment aus einem .NET-Code:

```
topic = session.CreateTopic("topic://Sport/Football/Results?multicast=7");
```
Weitere Informationen zu den Eigenschaften eines Themas, einschließlich des Namens und der gültigen Werte, die Sie in einem URI verwenden können, finden Sie im Abschnitt ["Eigenschaften von Destination"](#page-194-0) [auf Seite 195.](#page-194-0)

Beim Angeben eines Themen-URI, der in einer Subskription verwendet werden soll, können auch Platzhalter verwendet werden. Die Syntax für die Verwendung der Platzhalter hängt vom Verbindungstyp und der Brokerversion ab. Folgende Optionen sind verfügbar:

- Warteschlangenmanager für IBM WebSphere MQ 7.0 mit Platzhalterformat auf Zeichenebene
- Warteschlangenmanager für IBM WebSphere MQ 7.0 mit Platzhalterformat auf Themenebene
- WebSphere Application Server Service Integration Bus

## **Warteschlangenmanager für IBM WebSphere MQ 7.0 mit Platzhalterformat auf Zeichenebene**

Warteschlangenmanager für IBM WebSphere MQ 7.0 mit Platzhalterformat auf Zeichenebene verwenden folgende Platzhalterzeichen:

\* für 0 oder mehr Zeichen

? für 1 Zeichen

% für ein Escapezeichen

In Tabelle 1 auf Seite 31 sind einige Beispiele für die Verwendung dieses Platzhalterformats aufgeführt.

*Tabelle 1. Beispiele für URIs mit dem Platzhalterformat auf Zeichenebene für Warteschlangenmanager für IBM WebSphere MQ 7.0*

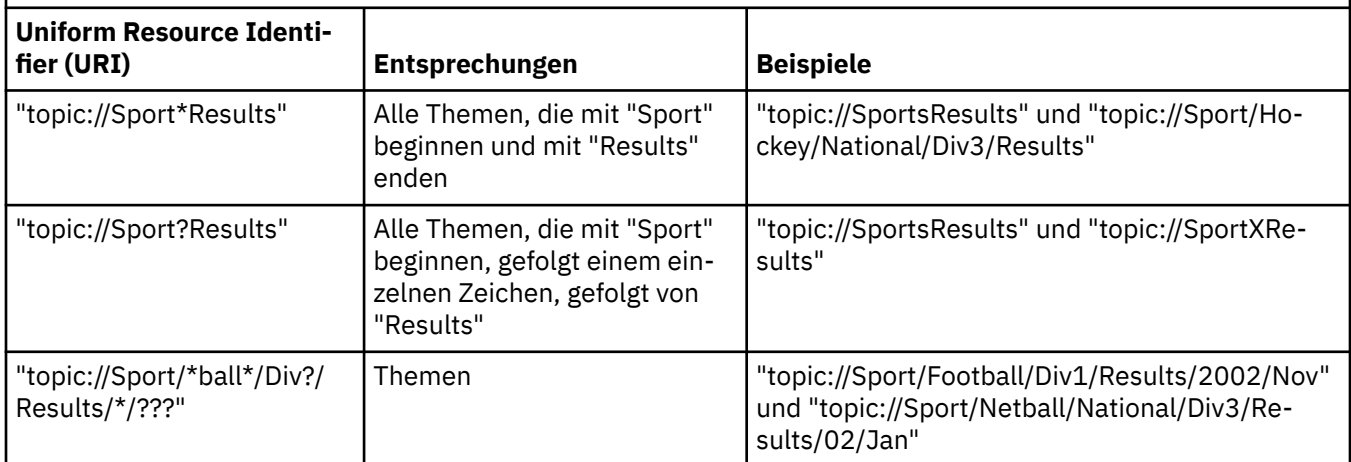

## **Warteschlangenmanager für IBM WebSphere MQ 7.0 mit Platzhalterformat auf Themenebene**

Warteschlangenmanager für IBM WebSphere MQ 7.0 mit Platzhalterformat auf Themenebene verwenden folgende Platzhalterzeichen:

- # für mehrere Ebenen
- + für eine einzige Ebene

In [Tabelle 2 auf Seite 32](#page-31-0) sind einige Beispiele für die Verwendung dieses Platzhalterformats aufgeführt.

<span id="page-31-0"></span>*Tabelle 2. Beispiele für URIs mit dem Platzhalterformat auf Themenebene für Warteschlangenmanager für IBM WebSphere MQ 7.0*

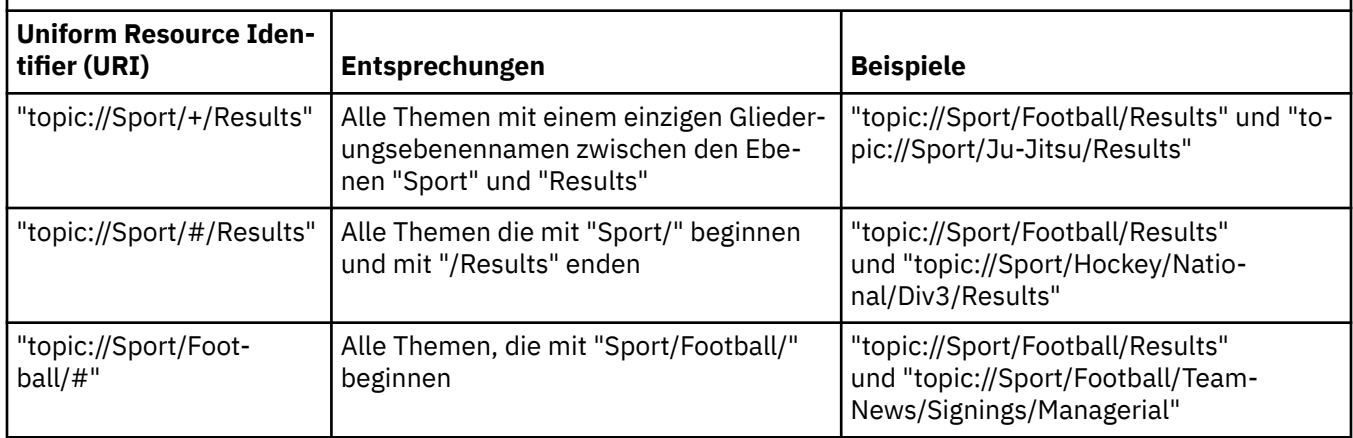

## **WebSphere Application Server Service Integration Bus**

Ein WebSphere Application Server Service Integration Bus verwendet folgende Platzhalterzeichen:

- \* für eine beliebige Anzahl von Zeichen auf einer Gliederungsebene
- // für 0 oder mehr Ebenen
- //. für 0 oder mehr Ebenen am Ende eines Themenausdrucks
- In Tabelle 3 auf Seite 32 sind einige Beispiele für die Verwendung dieses Platzhalterformats aufgeführt.

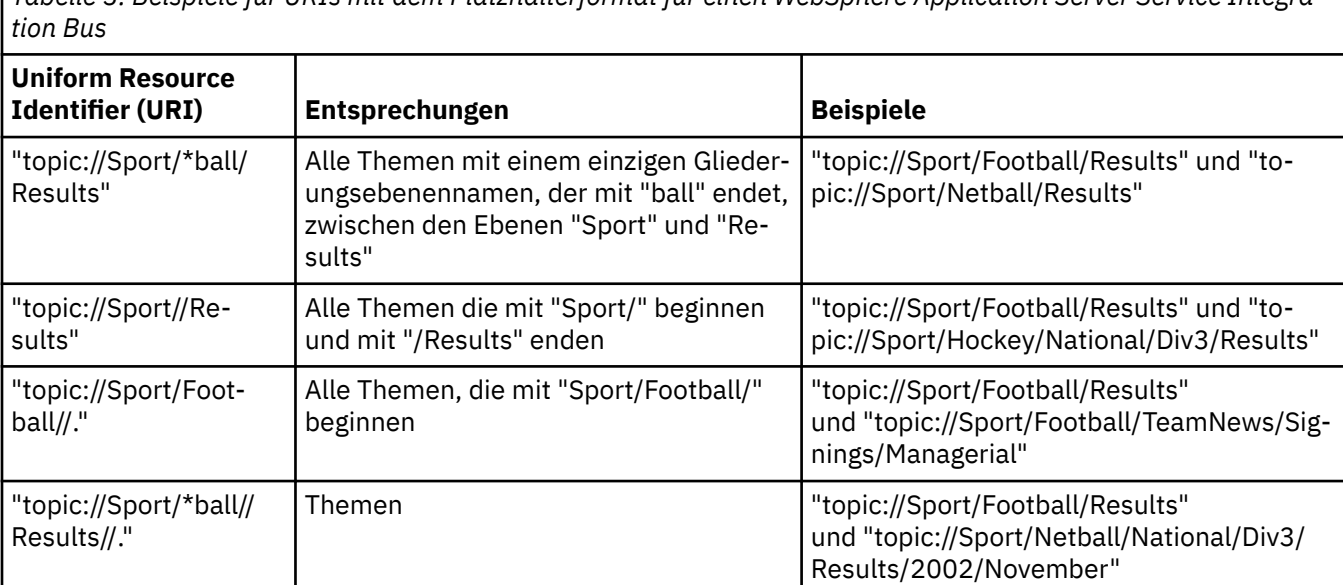

*Tabelle 3. Beispiele für URIs mit dem Platzhalterformat für einen WebSphere Application Server Service Integra-*

#### **Zugehörige Konzepte**

#### [Warteschlangen-URIs](#page-32-0)

Der Uniform Resource Identifier (URI) einer Warteschlange gibt den Namen der Warteschlange und ggf. auch eine oder mehrere ihrer Eigenschaften an.

#### [Temporäre Ziele](#page-32-0)

XMS-Anwendungen können temporäre Ziele erstellen und verwenden.

#### [Zielplatzhalterzeichen](#page-33-0)

XMS bietet Unterstützung für Zielplatzhalterzeichen, um sicherzustellen, dass Platzhalterzeichen an die Stelle übergeben werden können, an der sie für den Abgleich benötigt werden. Es gibt für jeden Servertyp, mit dem XMS zusammenarbeiten kann, ein anderes Platzhalterschema.

#### <span id="page-32-0"></span>**Zugehörige Verweise**

#### [IDestination \(für die .NET-Schnittstelle\)](#page-114-0)

Ein Ziel ist die Adresse, an die eine Anwendung Nachrichten sendet, und/oder es ist eine Quelle, von der eine Anwendung Nachrichten empfängt.

#### [Eigenschaften von Destination](#page-194-0)

Eine Übersicht über die Eigenschaften des Objekts Destination mit Links zu detaillierteren Referenzinformationen.

#### *Warteschlangen-URIs*

Der Uniform Resource Identifier (URI) einer Warteschlange gibt den Namen der Warteschlange und ggf. auch eine oder mehrere ihrer Eigenschaften an.

Der URI für eine Warteschlange beginnt mit der Zeichenfolge queue://, gefolgt vom Namen der Warteschlange; er kann auch eine Liste von Name/Wert-Paaren enthalten, die die übrigen Warteschlangeneigenschaften festlegen.

Bei IBM MQ-Warteschlangen (jedoch nicht bei Warteschlangen des Standard-Messaging-Providers für WebSphere Application Server) kann der Warteschlangenmanager, in dem sich die Warteschlange befindet, vor der Warteschlange angegeben werden. In diesem Fall wird der Warteschlangenmanagername durch einen Schrägstrich (/) vom Warteschlangennamen getrennt.

Falls ein Warteschlangenmanager angegeben wird, muss es derjenige sein, mit dem XMS für die Verbindung, die diese Warteschlange verwendet, direkt verbunden ist, oder er muss über diese Warteschlange zugänglich sein. Ferne Warteschlangenmanager werden nur für das Abrufen von Nachrichten aus Warteschlangen, nicht jedoch für das Einreihen von Nachrichten in Warteschlangen unterstützt. Weitere Informationen finden Sie in der Dokumentation zu IBM MQ-Warteschlangenmanagern.

Falls kein Warteschlangenmanager angegeben wird, ist es irrelevant, ob das zusätzliche Trennzeichen '/' eingefügt oder weggelassen wird, da es keinen Einfluss auf die Definition der Warteschlange hat.

Alle folgenden Warteschlangendefinitionen geben auf unterschiedliche Weise dieselbe Warteschlange an: eine IBM MQ-Warteschlange mit dem Namen 'QB' in einem Warteschlangenmanager mit dem Namen 'QM\_A', mit dem XMS direkt verbunden ist:

queue://QB queue:///QB queue://QM\_A/QB

#### **Zugehörige Konzepte**

#### [Themen-URIs](#page-29-0)

Der Uniform Resource Identifier (URI) eines Themas gibt den Namen des Themas und ggf. auch eine oder mehrere seiner Eigenschaften an.

#### Temporäre Ziele

XMS-Anwendungen können temporäre Ziele erstellen und verwenden.

#### [Zielplatzhalterzeichen](#page-33-0)

XMS bietet Unterstützung für Zielplatzhalterzeichen, um sicherzustellen, dass Platzhalterzeichen an die Stelle übergeben werden können, an der sie für den Abgleich benötigt werden. Es gibt für jeden Servertyp, mit dem XMS zusammenarbeiten kann, ein anderes Platzhalterschema.

#### **Zugehörige Verweise**

#### [IDestination \(für die .NET-Schnittstelle\)](#page-114-0)

Ein Ziel ist die Adresse, an die eine Anwendung Nachrichten sendet, und/oder es ist eine Quelle, von der eine Anwendung Nachrichten empfängt.

#### [Eigenschaften von Destination](#page-194-0)

Eine Übersicht über die Eigenschaften des Objekts Destination mit Links zu detaillierteren Referenzinformationen.

#### *Temporäre Ziele*

XMS-Anwendungen können temporäre Ziele erstellen und verwenden.

<span id="page-33-0"></span>Eine Anwendung verwendet ein temporäres Ziel normalerweise, um Antworten auf Anforderungsnachrichten zu empfangen. Um das Ziel anzugeben, an das die Antwort auf eine Anforderungsnachricht gesendet werden soll, ruft eine Anwendung die Methode 'Set JMSReplyTo' des Nachrichtenobjekts (Message) auf, das die Anforderungsnachricht darstellt. Das in dem Aufruf angegebene Ziel kann ein temporäres Ziel sein.

Obwohl zum Erstellen eines temporären Ziels eine Sitzung verwendet wird, ist der Geltungsbereich eines temporären Ziels eigentlich die Verbindung, die zum Erstellen der Sitzung verwendet wurde. Alle Sitzungen der Verbindung können Nachrichtenproduzenten und Nachrichtenkonsumenten für das temporäre Ziel erstellen. Das temporäre Ziel bleibt bestehen, bis es explizit gelöscht wird oder die Verbindung endet, je nachdem, welches Ereignis zuerst eintritt.

Wenn eine Anwendung eine temporäre Warteschlange erstellt, wird die Warteschlange auf dem Messaging-Server erstellt, mit dem die Anwendung verbunden ist. Wenn die Anwendung mit einem Warteschlangenmanager verbunden ist, wird eine dynamische Warteschlange aus der Modellwarteschlange erstellt, deren Name durch die Eigenschaft [XMSC\\_WMQ\\_TEMPORARY\\_MODEL](#page-250-0) angegeben ist, und das zur Bildung des Namens der dynamischen Warteschlange verwendete Präfix wird durch die Eigenschaft [XMSC\\_WMQ\\_TEMP\\_Q\\_PREFIX](#page-249-0) angegeben. Wenn die Anwendung mit einem Service Integration Bus verbunden ist, wird im Bus eine temporäre Warteschlange erstellt, und das zur Bildung des Namens der temporären Warteschlange verwendete Präfix wird durch die Eigenschaft [XMSC\\_WPM\\_TEMP\\_Q\\_PREFIX](#page-258-0) angegeben.

Wenn eine Anwendung, die mit einem Service Integration Bus verbunden ist, ein temporäres Thema erstellt, wird das zur Bildung des Namens des temporären Themas verwendete Präfix durch die Eigenschaft [XMSC\\_WPM\\_TEMP\\_TOPIC\\_PREFIX](#page-258-0) angegeben.

#### **Zugehörige Konzepte**

#### [Themen-URIs](#page-29-0)

Der Uniform Resource Identifier (URI) eines Themas gibt den Namen des Themas und ggf. auch eine oder mehrere seiner Eigenschaften an.

#### [Warteschlangen-URIs](#page-32-0)

Der Uniform Resource Identifier (URI) einer Warteschlange gibt den Namen der Warteschlange und ggf. auch eine oder mehrere ihrer Eigenschaften an.

#### Zielplatzhalterzeichen

XMS bietet Unterstützung für Zielplatzhalterzeichen, um sicherzustellen, dass Platzhalterzeichen an die Stelle übergeben werden können, an der sie für den Abgleich benötigt werden. Es gibt für jeden Servertyp, mit dem XMS zusammenarbeiten kann, ein anderes Platzhalterschema.

#### **Zugehörige Verweise**

#### [IDestination \(für die .NET-Schnittstelle\)](#page-114-0)

Ein Ziel ist die Adresse, an die eine Anwendung Nachrichten sendet, und/oder es ist eine Quelle, von der eine Anwendung Nachrichten empfängt.

#### [Eigenschaften von Destination](#page-194-0)

Eine Übersicht über die Eigenschaften des Objekts Destination mit Links zu detaillierteren Referenzinformationen.

#### *Zielplatzhalterzeichen*

XMS bietet Unterstützung für Zielplatzhalterzeichen, um sicherzustellen, dass Platzhalterzeichen an die Stelle übergeben werden können, an der sie für den Abgleich benötigt werden. Es gibt für jeden Servertyp, mit dem XMS zusammenarbeiten kann, ein anderes Platzhalterschema.

Verfügbare Schemas:

<span id="page-34-0"></span>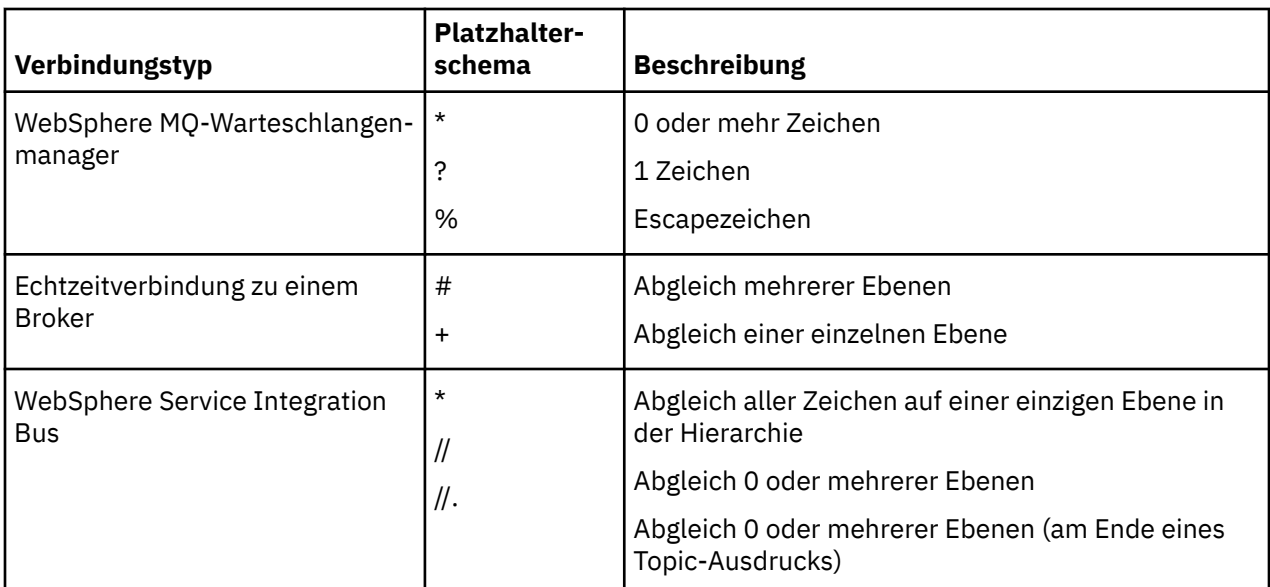

#### **Zugehörige Konzepte**

#### [Themen-URIs](#page-29-0)

Der Uniform Resource Identifier (URI) eines Themas gibt den Namen des Themas und ggf. auch eine oder mehrere seiner Eigenschaften an.

#### [Warteschlangen-URIs](#page-32-0)

Der Uniform Resource Identifier (URI) einer Warteschlange gibt den Namen der Warteschlange und ggf. auch eine oder mehrere ihrer Eigenschaften an.

#### [Temporäre Ziele](#page-32-0)

XMS-Anwendungen können temporäre Ziele erstellen und verwenden.

#### **Zugehörige Verweise**

#### [IDestination \(für die .NET-Schnittstelle\)](#page-114-0)

Ein Ziel ist die Adresse, an die eine Anwendung Nachrichten sendet, und/oder es ist eine Quelle, von der eine Anwendung Nachrichten empfängt.

#### [Eigenschaften von Destination](#page-194-0)

Eine Übersicht über die Eigenschaften des Objekts Destination mit Links zu detaillierteren Referenzinformationen.

## **Nachrichtenproduzenten**

In XMS kann einem Nachrichtenproduzenten bei dessen Erstellung entweder genau ein gültiges Ziel oder gar kein Ziel zugeordnet werden. Wenn ein Nachrichtenproduzent erstellt wird, ohne dass ihm ein Ziel zugeordnet wird, muss stattdessen beim Senden einer Nachricht ein gültiges Ziel angegeben werden.

#### *Nachrichtenproduzent ohne zugeordnetes Ziel*

In XMS .NET kann ein Nachrichtenproduzent erstellt werden, dem kein Ziel zugeordnet wird.

Um bei Verwendung der API .NET einen Nachrichtenproduzenten ohne zugeordnetes Ziel zu erstellen, muss NULL als Parameter an die Methode CreateProducer() des ISession-Objekts übergeben werden (z. B. session.CreateProducer(null)). Beim Senden der Nachricht muss jedoch ein gültiges Ziel angegeben werden.

#### *Nachrichtenproduzenten mit zugeordnetem Ziel*

In diesem Szenario wird ein Nachrichtenproduzent erstellt, dem ein gültiges Ziel zugeordnet wird. In diesem Fall muss bei der Sendeoperation kein Ziel angegeben werden.

## <span id="page-35-0"></span>**Nachrichtenkonsumenten**

Bei den Nachrichtenkonsumenten wird zwischen permanenten und nicht permanenten Subskribenten sowie zwischen synchronen und asynchronen Nachrichtenkonsumenten unterschieden.

## *Permanente Subskribenten*

Ein permanenter Subskribent ist ein Nachrichtenkonsument, der alle in einem Thema veröffentlichten Nachrichten empfängt, einschließlich der Nachrichten, die veröffentlicht werden, während der Subskribent inaktiv ist.

Die Informationen in diesem Abschnitt sind nur relevant für den Fall, dass eine Anwendung eine Verbindung zu einem IBM MQ-Warteschlangenmanager oder einem WebSphere Application Server Service Integration Bus herstellt. Für Echtzeitverbindungen zu einem Broker sind die Informationen in diesem Abschnitt irrelevant.

Um einen permanenten Subskribenten für ein Thema zu erstellen, ruft eine Anwendung die Methode 'Create Durable Subscriber' eines Session-Objekts auf und gibt als Parameter einen Namen zum Angeben der permanenten Subskription an sowie ein Destination-Objekt, das das Thema angibt. Die Anwendung kann einen permanenten Subskribenten mit oder ohne Nachrichtenselektor erstellen und angeben, ob der permanente Subskribent Nachrichten empfangen soll, die über seine eigene Verbindung veröffentlicht werden.

Der Sitzung, die zum Erstellen eines permanenten Subskribenten verwendet wird, muss eine Client-ID zugeordnet sein. Die Client-ID der Sitzung ist mit der Client-ID der Verbindung identisch, die zum Erstellen der Sitzung verwendet wird. Weitere Informationen zum Angeben der Client-ID finden Sie im Abschnitt ["ConnectionFactory- und Connection-Objekte" auf Seite 22](#page-21-0).

Der Name, mit dem die permanente Subskription angegeben wird, muss innerhalb der Client-ID eindeutig sein. Daher ist die Client-ID Bestandteil der vollständigen, eindeutigen ID der permanenten Subskription. Der Messaging-Server zeichnet die permanente Subskription in einem Datensatz auf und stellt auf diese Weise sicher, dass alle in einem Thema veröffentlichten Nachrichten aufbewahrt werden, bis sie vom permanenten Subskribenten bestätigt wurden oder bis sie ablaufen.

Der Messaging-Server setzt die Aufzeichnung der permanenten Subskription selbst dann fort, nachdem der permanente Subskribenten geschlossen wurde. Damit eine zuvor erstellte permanente Subskription weiterverwendet werden kann, muss eine Anwendung einen permanenten Subskribenten erstellen und dabei denselben Subskriptionsnamen und eine Sitzung mit derselben Client-ID verwenden, die der ursprünglichen permanenten Sitzung zugeordnet waren. Zu jedem Zeitpunkt kann immer nur eine Sitzung einen permanenten Subskribenten für eine bestimmte permanente Subskription haben.

Der Geltungsbereich einer permanenten Subskription ist der Messaging-Server, der die Subskription aufzeichnet. Wenn zwei Anwendungen, die mit unterschiedlichen Messaging-Servern verbunden sind, jeweils einen permanenten Subskribenten mit demselben Subskriptionsnamen und derselben Client-ID erstellen, entstehen dabei zwei völlig voneinander unabhängige permanente Subskriptionen.

Um eine permanente Subskription zu löschen, ruft eine Anwendung die Methode 'Unsubscribe' eines Session-Objekts auf und gibt als Parameter den Namen der permanenten Subskription an. Die Client-ID, die der Sitzung zugeordnet ist, muss dabei dieselbe sein, die auch der permanenten Subskription zugeordnet ist. Der Messaging-Server löscht den aufgezeichneten Datensatz der permanenten Subskription und sendet danach keine weiteren Nachrichten an den permanenten Subskribenten.

Um eine vorhandene Subskription zu ändern, kann eine Anwendung einen permanenten Subskribenten erstellen und dabei denselben Subskriptionsnamen und dieselbe Client-ID, jedoch ein anderes Thema und/oder einen anderen Nachrichtenselektor angeben. Eine permanente Subskription zu ändern hat dieselben Auswirkungen wie die vorhandene Subskription zu löschen und eine neue zu erstellen.

Für eine Anwendung, die eine Verbindung zum IBM WebSphere MQ 7.0 -Warteschlangenmanager herstellt, verwaltet XMS die Subskribentenwarteschlangen. Daher ist es nicht erforderlich, dass die Anwendung einen Subskribentennamen angibt. Falls dennoch eine Subskribentenwarteschlange angegeben wird, ignoriert XMS dies.

Für eine Anwendung, die eine Verbindung zum IBM WebSphere MQ 6.0 -Warteschlangenmanager herstellt, muss jeder permanente Subskribent über eine festgelegte Subskribentenwarteschlange
verfügen. Geben Sie den Namen der Subskribentenwarteschlange an, indem Sie die Eigenschaft [XMSC\\_WMQ\\_DUR\\_SUBQ](#page-227-0) des Destination-Objekts, das das Thema darstellt, festlegen. Der Standardname der Subskribentenwarteschlange lautet SYSTEM.JMS.D.SUBSCRIBER.QUEUE.

Permanente Subskribenten, die eine Verbindung zu IBM WebSphere MQ 6.0 -Warteschlangenmanagern herstellen, können eine einzelne Subskribentenwarteschlange gemeinsam nutzen oder jeder permanente Subskribent kann seine Nachrichten aus seiner eigenen exklusiven Subskribentenwarteschlange abrufen. Eine Diskussion darüber, welcher Ansatz für Ihre Anwendung zu verwenden ist, finden Sie im Abschnitt *XMSIBM WebSphere MQ Javaverwenden*.

Beachten Sie, dass Sie die Subskribentenwarteschlange einer permanenten Subskription nicht ändern können. Die einzige Möglichkeit, die Subskribentenwarteschlange zu ändern, ist die Subskription zu löschen und eine neue zu erstellen.

Wenn eine Anwendung eine Verbindung zu einem Service Integration Bus herstellt, muss jeder permanente Subskribent eine festgelegte Ausgangsposition für permanente Subskriptionen haben. Um die Ausgangsposition für permanente Subskriptionen für alle permanenten Subskribenten anzugeben, die dieselbe Verbindung verwenden, legen Sie die Eigenschaft [XMSC\\_WPM\\_DUR\\_SUB\\_HOME](#page-252-0) des ConnectionFactory-Objekts, das zum Erstellen der Verbindung verwendet wird, entsprechend fest. Um die Ausgangsposition für permanente Subskriptionen für ein bestimmtes Thema anzugeben, legen Sie die Eigenschaft 'XMSC\_WPM\_DUR\_SUB\_HOME' des Destination-Objekts, das das Thema angibt, entsprechend fest. Die Ausgangsposition für permanente Subskriptionen muss für eine Verbindung angegeben werden, bevor eine Anwendung einen permanenten Subskribenten erstellen kann, der diese Verbindung verwendet. Ein Wert, der für ein Ziel angegeben wird, überschreibt in jedem Fall den für eine Verbindung angegebenen Wert.

## *Nicht permanente Subskribenten*

Ein nicht permanenter Subskribent ist ein Nachrichtenkonsument, der nur die Nachrichten empfängt, die veröffentlicht werden, während der Subskribent aktiv ist. Nachrichten, die veröffentlicht werden, während der Subskribent inaktiv ist, gehen hingegen verloren.

die Informationen in diesem Abschnitt sind nur relevant, wenn Sie das Publish/Subscribe-Messaging über einen Warteschlangenmanager für IBM WebSphere MQ 6.0 verwenden.

Wenn Konsumentenobjekte nicht vor oder während dem Schließen der Verbindung gelöscht werden, können Nachrichten für Subskribenten, die nicht mehr aktiv sind, in den Brokerwarteschlangen beibehalten werden.

In dieser Situation können die Warteschlangen von diesen Nachrichten bereinigt werden. Verwenden Sie dazu das Bereinigungsdienstprogramm, das von den IBM WebSphere MQ classes for JMS bereitgestellt wird. Weitere Informationen zum Verwenden dieses Dienstprogramms finden Sie im Abschnitt *Java in IBM WebSphere MQ verwenden*. Wenn eine große Anzahl von Nachrichten in der Subskribentenwarteschlange verbleibt, müssen Sie möglicherweise deren Warteschlangenlänge erhöhen.

## *Synchrone Nachrichtenkonsumenten*

Der synchrone Nachrichtenkonsument empfängt Nachrichten aus einer Warteschlange synchron.

Ein synchroner Nachrichtenkonsument empfängt zu jedem Zeitpunkt immer nur eine Nachricht. Wenn die Methode Receive(wait interval) verwendet wird, wartet der Aufruf nur eine in Millisekunden angegebene Zeit lang auf eine Nachricht oder bis der Nachrichtenkonsument geschlossen wird.

Wenn die Methode 'ReceiveNoWait()' verwendet wird, empfängt der synchrone Nachrichtenkonsument Nachrichten ohne jede Verzögerung. Sobald die nächste Nachricht verfügbar ist, wird sie sofort empfangen, andernfalls wird ein Verweis auf ein Message-Objekt mit dem Wert 'null' zurückgegeben.

## *Asynchrone Nachrichtenkonsumenten*

Der asynchrone Nachrichtenkonsument empfängt Nachrichten aus einer Warteschlange asynchron. Der von der Anwendung registrierte Nachrichtenlistener wird aufgerufen, sobald eine neue Nachricht in der Warteschlange verfügbar ist.

## *Nicht verarbeitbare Nachrichten in XMS*

Eine nicht verarbeitbare Nachricht ist eine Nachricht, die nicht von einer empfangenden MDB-Anwendung verarbeitet werden kann. Wenn eine nicht verarbeitbare Nachricht festgestellt wird, kann sie vom XMS-Objekt 'MessageConsumer' in Übereinstimmung mit den beiden Warteschlangeneigenschaften 'BOQUEU-E' und 'BOTHRESH' neu eingereiht werden.

Gelegentlich kann es vorkommen, dass eine Nachricht, die an eine MDB zugestellt wurde, mit einem Rollback in eine IBM MQ-Warteschlange zurückgesetzt wird. Dies kann beispielsweise der Fall sein, wenn eine Nachricht innerhalb einer Arbeitseinheit zugestellt wird, die dann rückgängig gemacht wird. Eine Nachricht, für die ein Rollback erfolgt ist, wird normalerweise erneut zugestellt, allerdings kann eine falsch formatierte Nachricht dazu führen, dass eine MDB wiederholt fehlschlägt und daher keine Zustellung möglich ist. Eine solche Nachricht wird als nicht verarbeitbare Nachricht bezeichnet. Sie können in der Konfiguration von IBM MQ festlegen, dass eine nicht verarbeitbare Nachricht zur weiteren Untersuchung automatisch an eine andere Warteschlange übertragen oder gelöscht wird. Weitere Informationen zur Vorgehensweise, um IBM MQ in dieser Weise zu konfigurieren, finden Sie im Abschnitt [Handhabung](#page-39-0) [nicht verarbeitbarer Nachrichten in Anwendungsserverfunktionen](#page-39-0).

Manchmal kommt eine fehlerhaft formatierte Nachricht in einer Warteschlange an. In diesem Kontext bedeutet 'fehlerhaft formatiert', dass die empfangende Anwendung die Nachricht nicht ordnungsgemäß verarbeiten kann. Eine solche Nachricht kann dazu führen, dass die empfangende Anwendung fehlschlägt und diese fehlerhaft formatierte Nachricht zurücksetzt. Die Nachricht kann dann mehrfach an die Eingabewarteschlange übermittelt und mehrfach von der Anwendung zurückgesetzt werden. Diese Nachrichten werden als nicht verarbeitbare Nachrichten bezeichnet. Das XMS-Objekt 'MessageConsumer' erkennt nicht verarbeitbare Nachrichten und leitet diese an ein alternatives Ziel um.

Der IBM MQ-Warteschlangenmanager zeichnet die Häufigkeit auf, mit der die einzelnen Nachrichten zurückgesetzt wurden. Sobald diese Anzahl einen konfigurierbaren Schwellenwert erreicht, reiht der Nachrichtenkonsument die Nachricht in eine namentlich genannte Rücksetzwarteschlange ein. Wenn diese Neueinreihung aus irgendeinem Grund fehlschlägt, wird die Nachricht aus der Eingabewarteschlange entfernt und entweder neu in die Warteschlange für nicht zustellbare Nachrichten eingereiht oder gelöscht.

XMS-Objekte des Typs 'ConnectionConsumer' handhaben nicht verarbeitbare Nachrichten auf dieselbe Weise und mit denselben Warteschlangeneigenschaften. Wenn mehrere Verbindungskonsumenten dieselbe Warteschlange überwachen, kann es vorkommen, dass die nicht verarbeitbare Nachricht häufiger an eine Anwendung übermittelt wird, als durch den Schwellenwert festgelegt, bevor die Neueinreihung durchgeführt wird. Dieses Verhalten ist auf die Art und Weise zurückzuführen, in der einzelne Verbindungskonsumenten Warteschlangen überwachen und nicht verarbeitbare Nachrichten erneut in die Warteschlange stellen.

Der Schwellenwert und der Name der Rücksetzwarteschlange sind Attribute einer IBM MQ-Warteschlange. Diese Attribute haben die Namen 'BackoutThreshold' und 'BackoutRequeueQName'. Sie werden auf folgende Warteschlangen angewendet:

- Beim Punkt-zu-Punkt-Messaging handelt es sich um die zugrunde liegende lokale Warteschlange. Dies ist wichtig, wenn Nachrichtenkonsumenten und Verbindungskonsumenten Aliasnamen einer Warteschlange verwenden.
- Beim Publish/Subscribe-Messaging im normalen Modus des IBM MQ-Messaging-Providers wird die verwaltete Warteschlange des Themas auf Basis der Modellwarteschlange erstellt.
- Beim Publish/Subscribe-Messaging im Migrationsmodus des IBM MQ-Messaging-Providers gelten sie für die CCSUB-Warteschlange, die im TopicConnectionFactory-Objekt definiert ist, oder für die CCDSUB-Warteschlange, die im Topic-Objekt definiert ist.

Geben Sie folgenden MQSC-Befehl aus, um die Attribute BackoutThreshold und BackoutRequeueQName festzulegen:

ALTER QLOCAL(your.queue.name) BOTHRESH(threshold value) BOQUEUE(your.backout.queue.name)

Wenn Ihr System beim Publish/Subscribe-Messaging eine dynamische Warteschlange für jede Subskription erstellt, werden diese Attributwerte aus der WebSphere MQ Classes for JMS-Modellwarteschlange SYSTEM.JMS.MODEL.QUEUEabgerufen. Um diese Einstellungen zu ändern, verwenden Sie Folgendes:

ALTER QMODEL(SYSTEM.JMS.MODEL.QUEUE) BOTHRESH(threshold value) BOQUEUE(your.backout.queue.name)

Wenn der Rücksetzschwellenwert null ist, ist die Behandlung nicht verarbeitbarer Nachrichten inaktiviert und nicht verarbeitbare Nachrichten bleiben in der Eingabewarteschlange. Andernfalls wird die Nachricht an die namentlich genannte Rücksetzwarteschlange gesendet, sobald der Rücksetzungszähler den Schwellenwert erreicht.

Wenn der Rücksetzungszähler den Schwellenwert erreicht, aber die Nachricht nicht in die Rücksetzwarteschlange eingereiht werden kann, wird die Nachricht stattdessen an die Warteschlange für nicht zustellbare Nachrichten gesendet oder, wenn es eine nicht persistente Nachricht ist, gelöscht.

Diese Situation tritt ein, wenn die Rücksetzwarteschlange nicht definiert ist oder wenn das MessageConsumer-Objekt die Nachricht nicht an die Rücksetzwarteschlange senden kann.

## **System für Behandlung nicht verarbeitbarer Nachrichten konfigurieren**

Welche Warteschlange XMS .NET beim Abfragen der Attribute **BOTHRESH** und **BOQNAME** verwenden, hängt von der Art der durchgeführten Nachrichtenübermittlung (Messaging) ab:

- Beim Punkt-zu-Punkt-Messaging handelt es sich um die zugrunde liegende lokale Warteschlange. Dies ist wichtig, wenn eine XMS .NET-Anwendung Nachrichten aus Aliaswarteschlangen oder Clusterwarteschlangen verarbeitet.
- Beim Publish/Subscribe-Messaging wird eine verwaltete Warteschlange erstellt, in der die Nachrichten für eine Anwendung aufbewahrt werden. XMS .NET fragt die verwaltete Warteschlange ab, um die Werte der Attribute **BOTHRESH** und **BOQNAME** zu ermitteln.

Die verwaltete Warteschlange wird aus einer Modellwarteschlange erstellt, die dem Topic-Objekt zugeordnet ist, das von der Anwendung subskribiert wurde, und sie übernimmt die Werte der Attribute **BOTHRESH** und **BOQNAME** aus der Modellwarteschlange. Welche Modellwarteschlange verwendet wird, hängt davon ab, ob die empfangende Anwendung eine permanente oder nicht permanente Subskription eingerichtet hat:

- Die für permanente Subskriptionen verwendete Modellwarteschlange wird durch das Attribut **MDURMDL** des Topics angegeben. Der Standardwert dieses Attributs ist SYSTEM.DURABLE.MO-DEL.QUEUE.
- Für nicht permanente Subskriptionen wird die verwendete Modellwarteschlange durch das Attribut **MNDURMDL** angegeben. Der Standardwert des Attributs **MNDURMDL** ist SYSTEM.NDURABLE.MO-DEL.QUEUE.

Beim Abfragen der Attribute **BOTHRESH** und **BOQNAME** geht XMS .NET wie folgt vor:

- Es wird die lokale Warteschlange oder die Zielwarteschlange für eine Aliaswarteschlange geöffnet.
- Die Attribute **BOTHRESH** und **BOQNAME** werden abgefragt.
- Die lokale Warteschlange oder die Zielwarteschlange für eine Aliaswarteschlange wird geschlossen.

Welche Optionen beim Öffnen einer lokalen Warteschlange oder der Zielwarteschlange für eine Aliaswarteschlange verwendet werden, hängt von der verwendeten Version von IBM MQ ab:

• Wenn bei IBM MQ 9.0.0 Fix Pack 8und früher die lokale Warteschlange oder die Zielwarteschlange für eine Aliaswarteschlange eine Clusterwarteschlange ist, öffnet XMS .NET die Warteschlange mit den Optionen MQOO\_INPUT\_AS\_Q\_DEF, MQOO\_INQUIRE und MQOO\_FAIL\_IF\_QUIESCING . Dies bedeutet, dass der Benutzer, der die empfangende Anwendung ausführt, über Abfrage- und Abrufzugriff auf die lokale Instanz der Clusterwarteschlange verfügen muss.

XMS .NET öffnet alle anderen Arten von lokalen Warteschlangen mit den Optionen MQOO\_INQUIRE und MQOO\_FAIL\_IF\_QUIESCING. Damit XMS .NET die Werte der Attribute abfragen kann, muss der

<span id="page-39-0"></span>Benutzer, der die empfangende Anwendung ausführt, über Abfragezugriff auf die lokale Warteschlange verfügen.

• W 9.0.0.9 Wenn Sie XMS .NET aus IBM MQ 9.0.0 Fix Pack 9verwenden, muss der Benutzer, der die empfangende Anwendung ausführt, unabhängig vom Typ der Warteschlange Abfragezugriff auf die lokale Warteschlange haben.

Damit nicht verarbeitbare Nachrichten entweder in eine Warteschlange zum Wiedereinreihen zurückgesetzter Nachrichten oder in die Warteschlange für nicht zustellbare Nachrichten des Warteschlangenmanagers verschoben werden können, müssen Sie dem Benutzer, der die Anwendung ausführt, die Berechtigungen put und passall erteilen.

#### *Behandlung nicht verarbeitbarer Nachrichten in ASF*

Wenn Sie Anwendungsserverfunktionen (Application Server Facilities, ASF) verwenden, werden nicht verarbeitbare Nachrichten nicht vom MessageConsumer, sondern vom ConnectionConsumer verarbeitet. Der ConnectionConsumer reiht Nachrichten in Übereinstimmung mit den Eigenschaften 'BackoutThreshold' und 'BackoutRequeueQName' der Warteschlange neu ein.

Wenn eine Anwendung ConnectionConsumers verwendet, hängen die Umstände, unter denen eine Nachricht zurückgesetzt wird, von der Sitzung ab, die der Anwendungsserver bereitstellt:

- Wenn die Sitzung nicht transaktionsbasiert und AUTO\_ACKNOWLEDGE oder DUPS\_OK\_ACKNOWLEDGE festgelegt ist, wird eine Nachricht nur nach einem Systemfehler oder einer unerwarteten Beendigung der Anwendung zurückgesetzt.
- Wenn die Sitzung nicht transaktionsbasiert und CLIENT\_ACKNOWLEDGE festgelegt ist, können unbestätigte Nachrichten vom Anwendungsserver mit dem Aufruf von Session.recover() zurückgesetzt werden.

Normalerweise ruft die Clientimplementierung von MessageListener oder der Anwendungsserver Message.acknowledge() auf. Message.acknowledge() bestätigt alle Nachrichten, die bisher in der Sitzung übermittelt wurden.

• Wenn die Sitzung transaktionsbasiert ist, können unbestätigte Nachrichten vom Anwendungsserver mit dem Aufruf von Session.rollback() zurückgesetzt werden.

## **Warteschlangenbrowser**

Eine Anwendung verwendet einen Warteschlangenbrowser, um die Nachrichten in einer Warteschlange zu durchsuchen, ohne sie zu entfernen.

Um einen Warteschlangenbrowser zu erstellen, ruft eine Anwendung die Methode 'Create Queue Browser' eines ISession-Objekts auf und gibt als Parameter ein Destination-Objekt an, das die zu durchsuchende Warteschlange angibt. Die Anwendung kann einen Warteschlangenbrowser mit oder ohne Nachrichtenselektor erstellen.

Nach dem Erstellen eines Warteschlangenbrowsers kann die Anwendung die Methode 'GetEnumerator' des IQueueBrowser-Objekts aufrufen, um eine Liste der Nachrichten in der Warteschlange abzurufen. Die Methode gibt einen Aufzählungsausdruck zurück, der eine Liste der Nachrichtenobjekte ('Message') enthält. Die Reihenfolge der Message-Objekte in der Liste ist identisch mit der Reihenfolge, in der die Nachrichten aus der Warteschlange abgerufen würden. Die Anwendung kann dann den Aufzählungsausdruck dazu verwenden, alle Nachrichten einzeln nacheinander zu durchsuchen.

Der Aufzählungsausdruck wird dynamisch aktualisiert, wenn Nachrichten in die Warteschlange eingereiht bzw. daraus entfernt werden. Jedes Mal, wenn die Anwendung 'IEnumerator.MoveNext()' aufruft, um die nächste Nachricht in der Warteschlange zu durchsuchen, gibt die Nachricht den aktuellen Inhalt der Warteschlange wieder.

Eine Anwendung kann die GetEnumerator-Methode für einen bestimmten Warteschlangenbrowser mehrmals aufrufen. Bei jedem Aufruf wird ein neuer Aufzählungsausdruck zurückgegeben. Daher kann eine Anwendung mehrere Aufzählungsausdrücke zum Durchsuchen einer Warteschlange verwenden und dadurch mehrere Positionen in der Warteschlange kennzeichnen.

Mithilfe eines Warteschlangenbrowsers kann eine Anwendung nach einer bestimmten Nachricht suchen, die aus einer Warteschlange entfernt werden soll, und dann einen Nachrichtenkonsumenten mit einem Nachrichtenselektor dazu verwenden, die Nachricht zu löschen. Der Nachrichtenselektor kann die Nachricht mithilfe des Werts im Headerfeld 'JMSMessageID' auswählen. Weitere Informationen zu diesem anderen JMS-Nachrichtenheaderfeldern finden Sie im Abschnitt ["Headerfelder in einer XMS-Nachricht"](#page-74-0) [auf Seite 75.](#page-74-0)

# **Anforderer**

Eine Anwendung verwendet einen Anforderer, um eine Anforderungsnachricht zu senden und dann auf eine Antwort zu warten und diese zu empfangen.

Viele Messaging-Anwendungen basieren auf Algorithmen, die eine Anforderungsnachricht senden und dann auf eine Antwort warten. Zur Unterstützung der Entwicklung dieser Art von Anwendung stellt XMS die Klasse 'Requestor' bereit.

Um einen Anforderer zu erstellen, ruft eine Anwendung den Konstruktor 'Create Requestor' oder die Klasse 'Requestor' auf und gibt als Parameter ein Session-Objekt an sowie ein Destination-Objekt, das angibt, wohin die Anforderungsnachricht gesendet werden soll. Die Sitzung darf nicht transaktionsbasiert sein und nicht den Bestätigungsmodus 'XMSC\_CLIENT\_ACKNOWLEDGE' haben. Der Konstruktor erstellt automatisch eine temporäre Warteschlange oder ein temporäres Thema, an die oder das die Antwortnachrichten gesendet werden sollen.

Nach dem Erstellen eines Anforderers kann die Anwendung die Request-Methode des Requestor-Objekts aufrufen, um eine Anforderungsnachricht zu senden und dann eine Antwort von der Anwendung, die die Anforderungsnachricht empfangen hat, zu erwarten und zu empfangen. Der Aufruf wartet, bis die Antwort empfangen wurde oder bis die Sitzung endet, je nachdem, welches Ereignis zuerst eintritt. Für den Anforderer ist nur eine Antwort für jede Anforderungsnachricht erforderlich.

Wenn die Anwendung den Anforderer schließt, wird die temporäre Warteschlange bzw. das temporäre Thema gelöscht. Die zugeordnete Sitzung wird jedoch nicht geschlossen.

# **Objektlöschung**

Wenn eine Anwendung ein von ihr erstelltes XMS-Objekt löscht, gibt XMS die internen Ressourcen frei, die dem Objekt zugeordnet waren.

Wenn eine Anwendung ein XMS-Objekt erstellt, ordnet XMS dem Objekt Speicherplatz und andere interne Ressourcen zu. XMS behält diese internen Ressourcen so lange bei, bis die Anwendung das Objekt explizit löscht, indem sie die Methode zum Schließen oder Löschen des Objekts aufruft. Erst dann gibt XMS die internen Ressourcen frei. Wenn eine Anwendung versucht, ein Objekt zu löschen, das bereits gelöscht ist, wird der entsprechende Aufruf ignoriert.

Wenn ein Connection- oder Session-Objekt durch eine Anwendung gelöscht wird, löscht XMS bestimmte zugeordnete Objekte automatisch und gibt deren interne Ressourcen frei. Diese Objekte wurden vom jeweiligen Connection- oder Session-Objekt erstellt und haben keine von diesem Objekt unabhängige Funktion. Diese Objekte sind in Tabelle 4 auf Seite 41 aufgeführt.

**Anmerkung:** Wenn eine Anwendung eine Verbindung mit abhängigen Sitzungen schließt, werden auch alle von diesen Sitzungen abhängenden Objekte gelöscht. Nur Connection- oder Session-Objekte können abhängige Objekte haben.

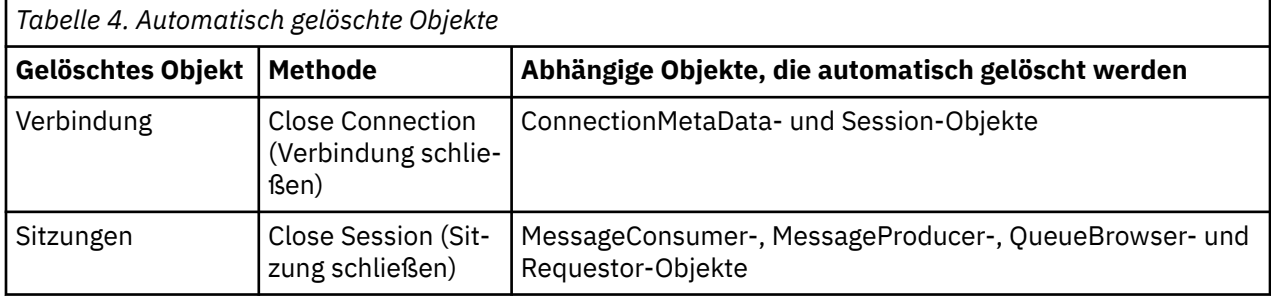

# <span id="page-41-0"></span>**Verwaltete IBM MQ-XA-Transaktionen über XMS**

Verwaltete IBM MQXA-Transaktionen können über XMS verwendet werden.

Um XMS-Transaktionen über XMS verwenden zu können, muss eine Sitzung mit Transaktionsunterstützung erstellt werden. Wenn eine XA-Transaktion im Gebrauch ist, erfolgt die Transaktionssteuerung über globale Transaktionen von Distributed Transaction Coordinator (DTC) und nicht über XMS-Sitzungen. Werden XA-Transaktionen verwendet, können Session.commit und Session.rollback nicht in der XMS-Sitzung ausgegeben werden. Verwenden Sie stattdessen die DTC-Methoden Transscope.Commit oder Transscope.Rollback, um die Transaktionen festzuschreiben oder rückgängig zu machen. Wenn eine Sitzung für XA-Transaktionen verwendet wird, müssen der Nachrichtenproduzent und -konsument, die mithilfe der Sitzung erstellt werden, Teil der XA-Transaktion sein. Ihre Verwendung außerhalb des Geltungsbereichs der XA-Transaktion ist nicht möglich. Das heißt, sie können für Operationen wie Producer.send oder Consumer.receive außerhalb der XA-Transaktion nicht verwendet werden.

Es wird ein IllegalStateException-Ausnahmeobjekt ausgelöst, wenn

- Eine Sitzung mit XA-Transaktionsunterstützung wird für Session.commit oder Session.rollback verwendet.
- Produzenten- oder Konsumentenobjekte, die einmal in einer XA-transaktionsbasierten Sitzung verwendet wurden, werden danach außerhalb des Geltungsbereichs der XA-Transaktion verwendet.

XA-Transaktionen werden für asynchrone Nachrichtenkonsumenten nicht unterstützt.

## **Anmerkung:**

- 1. Das Producer-, Consumer-, Session- oder Connection-Objekt wird möglicherweise vor der Festschreibung der XA-Transaktion geschlossen. In diesem Fall werden die Nachrichten in der Transaktion durch ein Rollback rückgängig gemacht. Auch bei einer Unterbrechung der Verbindung vor der Festschreibung der XA-Transaktion werden alle Nachrichten in der Transaktion rückgängig gemacht. Bei einem Producer-Objekt bedeutet ein Rollback, dass die Nachrichten nicht in die Warteschlange eingereiht werden. Bei einem Consumer-Objekt bedeutet ein Rollback, dass die Nachrichten in der Warteschlange verbleiben, weil sie nicht abgerufen werden.
- 2. Wenn ein Producer-Objekt eine Nachricht mit der Option TimeToLive in TransactionScope einreiht und ein commit-Befehl ausgegeben wird, nachdem das Zeitlimit abgelaufen ist, kann die Nachricht ablaufen, bevor der commit-Befehl ausgegeben wird. In diesem wird die Nachricht nicht für die Consumer-Objekte verfügbar gemacht.
- 3. Session-Objekte werden nicht über mehrere Threads hinweg unterstützt. Das bedeutet, dass Transaktionen mit Session-Objekten, die von mehreren Threads gemeinsam genutzt werden, nicht unterstützt werden.

# **Primitive XMS-Datentypen**

XMS stellt Datentypen bereit, die den acht primitiven Java-Datentypen entsprechen: 'byte', 'short', 'int', 'long', 'float', 'double', 'char' und 'boolean'. Dies ermöglicht den Austausch von Nachrichten zwischen XMS und JMS, ohne dass Daten verloren gehen oder beschädigt werden.

In Tabelle 5 auf Seite 42 sind die den Java-Datentypen entsprechenden primitiven XMS-Datentypen einschließlich Größe, Mindest- und Höchstwert aufgelistet.

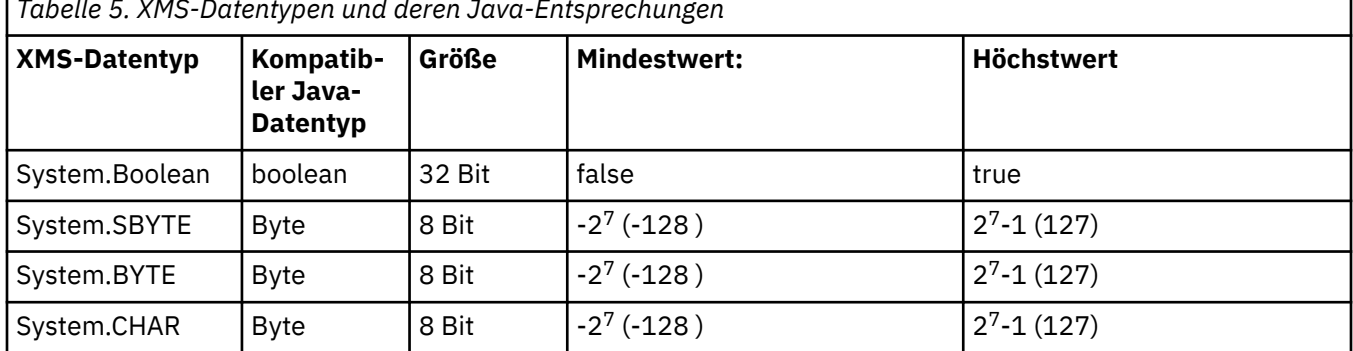

*Tabelle 5. XMS-Datentypen und deren Java-Entsprechungen*

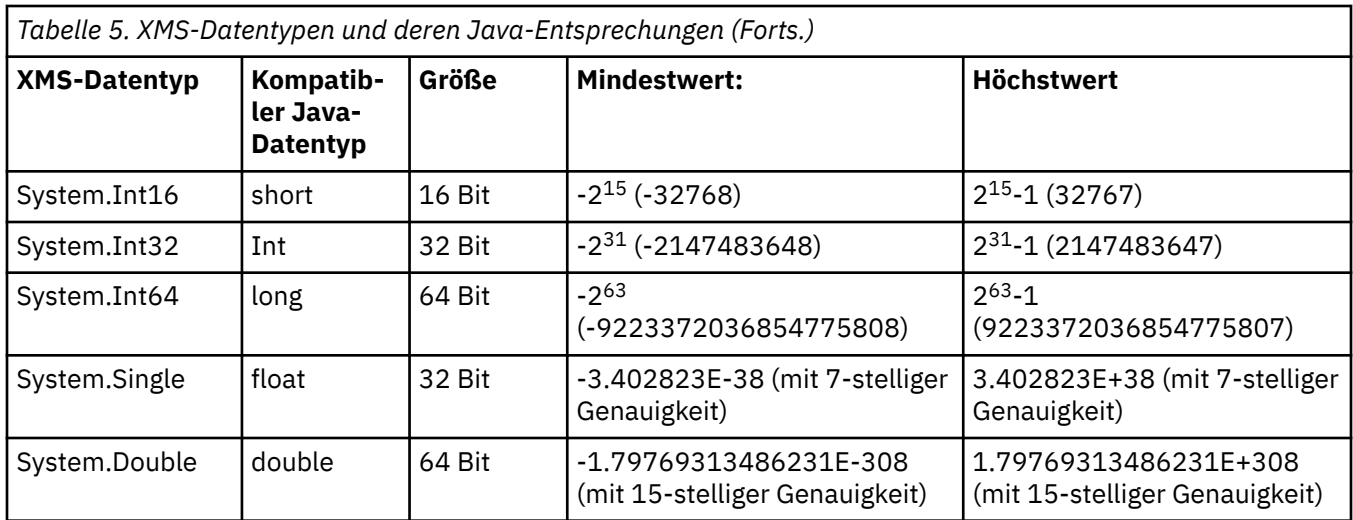

## **Zugehörige Konzepte**

[Attribute und Eigenschaften von Objekten](#page-7-0)

Ein XMS-Objekt kann Attribute und Eigenschaften besitzen, bei denen es sich um Merkmale des Objekts handelt, die auf unterschiedliche Weise implementiert werden.

Implizite Konvertierung eines Eigenschaftswerts von einem Datentyp in einen anderen Datentyp Wenn eine Anwendung den Wert einer Eigenschaft abruft, kann der Wert von XMS in einen anderen Datentyp konvertiert werden. Es gibt viele Regeln, mit denen gesteuert wird, welche Konvertierungen unterstützt werden und wie XMS die Konvertierungen ausführt.

## **Zugehörige Verweise**

[Datentypen für Anwendungsdatenelemente](#page-80-0)

Um sicherzustellen, dass eine XMS-Anwendung Nachrichten mit einer Anwendung für die IBM MQ classes for JMS austauschen kann, müssen beide Anwendungen die Anwendungsdaten im Hauptteil einer Nachricht auf gleiche Weise interpretieren können.

# **Implizite Konvertierung eines Eigenschaftswerts von einem Datentyp in einen anderen Datentyp**

Wenn eine Anwendung den Wert einer Eigenschaft abruft, kann der Wert von XMS in einen anderen Datentyp konvertiert werden. Es gibt viele Regeln, mit denen gesteuert wird, welche Konvertierungen unterstützt werden und wie XMS die Konvertierungen ausführt.

Eine Eigenschaft eines Objekts hat einen Namen und einen Wert. Dem Wert ist ein Datentyp zugeordnet, wobei der Wert einer Eigenschaft auch als *Eigenschaftstyp* bezeichnet wird.

Eine Anwendung verwendet die Methoden der Klasse 'PropertyContext', um Eigenschaften von Objekten abzurufen und festzulegen. Um den Wert einer Eigenschaft abzurufen, ruft eine Anwendung die für den Eigenschaftstyp geeignete Methode auf. Um beispielsweise den Wert einer ganzzahligen Eigenschaft (Integer) abzurufen, ruft eine Anwendung normalerweise die Methode 'GetIntProperty' auf.

Wenn eine Anwendung den Wert einer Eigenschaft abruft, kann der Wert jedoch von XMS in einen anderen Datentyp konvertiert werden. Wenn beispielsweise der Wert einer ganzzahligen Eigenschaft (Integer) abgerufen werden soll, kann eine Anwendung die Methode 'GetStringProperty' aufrufen, sodass der Eigenschaftswert als Zeichenfolge zurückgegeben wird. Die von XMS unterstützten Konvertierungen sind in Tabelle 6 auf Seite 43 dargestellt.

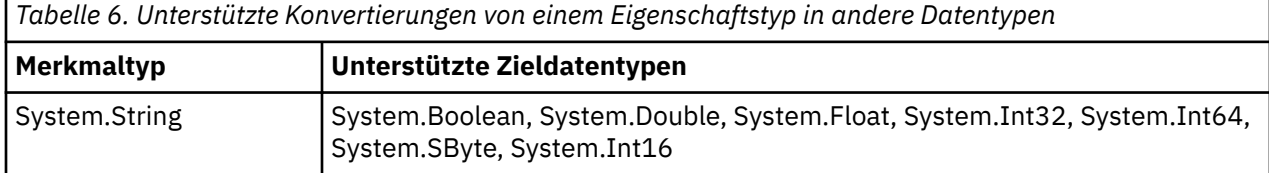

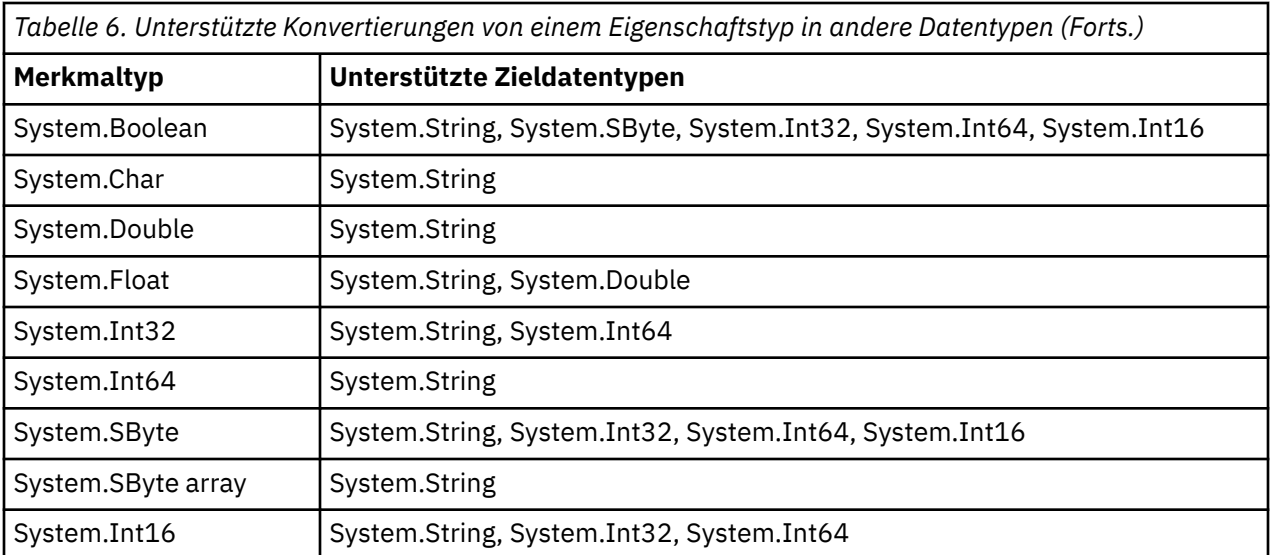

Folgende allgemeine Regeln steuern die unterstützten Konvertierungen:

- Numerische Eigenschaftswerte können von einem Datentyp in einen anderen Datentyp konvertiert werden, vorausgesetzt, bei der Konvertierung gehen keine Daten verloren. So kann beispielsweise ein Eigenschaftswert mit dem Datentyp 'System.Int32' in einen Wert mit dem Datentyp 'System.Int64' konvertiert werden, es ist jedoch nicht möglich, ihn in einen Wert mit dem Datentyp 'System.Int16' zu konvertieren.
- Ein Eigenschaftswert eines Datentyps kann in eine Zeichenfolge umgewandelt werden.
- Ein Zeichenfolgen-Eigenschaftswert kann in jeden anderen Datentyp konvertiert werden, vorausgesetzt, die Zeichenfolge wird für die Konvertierung korrekt formatiert. Wenn eine Anwendung versucht, eine Zeichenfolge zu konvertieren, die nicht das richtige Format aufweist, gibt XMS möglicherweise Fehler zurück.
- Wenn eine Anwendung eine nicht unterstützte Konvertierung versucht, gibt XMS möglicherweise einen Fehler zurück.

Folgende Regeln gelten für die Konvertierung eines Eigenschaftswerts von einem Datentyp in einen anderen:

- Bei der Konvertierung eines booleschen Eigenschaftswerts in eine Zeichenfolge wird der Wert 'true' in die Zeichenfolge "true" und der Wert 'false' in die Zeichenfolge "false" konvertiert.
- Beim Konvertieren eines booleschen Eigenschaftswerts in einen numerischen Datentyp einschließlich 'System.SByte' wird der Wert 'true' in den Wert '1' und der Wert 'false' in den Wert '0' konvertiert.
- Beim Konvertieren eines Zeichenfolgeeigenschaftswerts in einen booleschen Wert wird die Zeichenfolge "true" (ohne Beachtung der Groß-/Kleinschreibung) oder der Wert "1" in den booleschen Wert 'true' und die Zeichenfolge "false" (ohne Beachtung der Groß-/Kleinschreibung) oder der Wert "0" in den booleschen Wert 'false' konvertiert. Alle anderen Zeichenfolgen können nicht konvertiert werden.
- Beim Konvertieren eines Zeichenfolgeeigenschaftswerts in einen Wert des Datentyps 'System.Int32', 'System.Int64', 'System.SByte' oder 'System.Int16' muss die Zeichenfolge das folgende Format haben:

[ *blanks* ][ *sign* ] *digits*

Die Zeichenfolgenkomponenten sind wie folgt definiert:

#### *blanks*

Optionale führende Leerzeichen.

#### *Vorzeichen*

Ein optionales Pluszeichen (+) oder Minuszeichen (-).

#### *Ziffern*

Eine zusammenhängende Folge von Ziffern (0-9). Es muss mindestens ein Ziffernzeichen vorhanden sein.

Auf die Ziffernfolge können weitere Zeichen folgen, bei denen es sich nicht um Ziffern handelt, doch wird die Konvertierung beendet, sowie das erste dieser Zeichen erreicht wird. Es wird vorausgesetzt, dass die Zeichenfolge eine Ganzzahl im Dezimalformat darstellt.

Wenn die Zeichenfolge nicht korrekt formatiert ist, gibt XMS möglicherweise einen Fehler zurück.

• Beim Konvertieren eines Zeichenfolgeeigenschaftswerts in einen Wert des Datentyps 'System.Double' oder 'System.Float' muss die Zeichenfolge das folgende Format haben:

[*blanks*][*sign*][*digits*][*point*[*d\_digits*]][*e\_char*[*e\_sign*]*e\_digits*]

Die Zeichenfolgenkomponenten sind wie folgt definiert:

### *blanks*

Optionale führende Leerzeichen.

### *Vorzeichen*

Optionales Pluszeichen (+) oder Minuszeichen (-).

## *Ziffern*

Eine zusammenhängende Folge von Ziffern (0-9). In einer der Komponenten *digits* oder *d\_digits* muss mindestens ein Ziffernzeichen vorhanden sein.

#### *point*

(Optional) Dezimalzeichen (.).

### *d\_digits*

Eine zusammenhängende Folge von Ziffern (0-9). In einer der Komponenten *digits* oder *d\_digits* muss mindestens ein Ziffernzeichen vorhanden sein.

### *e\_Zeich*

Ein Exponentenzeichen, entweder *E* oder *e*.

### *e\_Vorz*

Optionales Pluszeichen (+) oder Minuszeichen (-) für den Exponenten.

### *e\_Ziffern*

Eine zusammenhängende Folge von Ziffern (0-9) für den Exponenten. Mindestens eine Ziffer muss vorhanden sein, wenn die Zeichenfolge ein Exponentenzeichen enthält.

Auf die Ziffernfolge bzw. die optionalen, einen Exponenten darstellenden Zeichen, können weitere Zeichen folgen, bei denen es sich nicht um Ziffern handelt, doch wird die Konvertierung beendet, sowie das erste dieser Zeichen erreicht wird. Es wird davon ausgegangen, dass die Zeichenfolge eine Gleitkommazahl mit einem Exponenten der Potenz 10 darstellt.

Wenn die Zeichenfolge nicht korrekt formatiert ist, gibt XMS möglicherweise einen Fehler zurück.

- Beim Konvertieren eines numerischen Eigenschaftswerts einschließlich Werte des Datentyps 'System.SByte' in eine Zeichenfolge wird der Wert in die Zeichenfolgedarstellung des Werts als Dezimalzahl konvertiert, nicht in die Zeichenfolge, die den ASCII-Zeichen für diesen Wert enthält. Die Ganzzahl 65 wird beispielsweise in die Zeichenfolge "65" konvertiert, nicht in die Zeichenfolge "A".
- Beim Konvertieren eines Byte-Array-Eigenschaftswerts in eine Zeichenfolge wird jedes Byte in die zwei Hexadezimalzeichen konvertiert, die das Byte darstellen. Beispiel: Das Byte-Array {0xF1, 0x12, 0x00, 0xFF} wird in die Zeichenfolge "F11200FF" konvertiert.

Konvertierungen von einem Eigenschaftstyp in andere Datentypen werden von den Methoden sowohl der Property- als auch der PropertyContext-Klassen unterstützt.

## **Zugehörige Konzepte**

[Attribute und Eigenschaften von Objekten](#page-7-0)

Ein XMS-Objekt kann Attribute und Eigenschaften besitzen, bei denen es sich um Merkmale des Objekts handelt, die auf unterschiedliche Weise implementiert werden.

#### [Primitive XMS-Datentypen](#page-41-0)

XMS stellt Datentypen bereit, die den acht primitiven Java-Datentypen entsprechen: 'byte', 'short', 'int', 'long', 'float', 'double', 'char' und 'boolean'. Dies ermöglicht den Austausch von Nachrichten zwischen XMS und JMS, ohne dass Daten verloren gehen oder beschädigt werden.

### **Zugehörige Verweise**

#### [Zuordnungsnachrichten](#page-81-0)

Der Hauptteil einer Zuordnungsnachricht enthält eine Gruppe von Name/Wert-Paaren, wobei jedem Wert ein bestimmter Datentyp zugeordnet ist.

#### [Datenstromnachrichten](#page-83-0)

Der Hauptteil einer Datenstromnachricht enthält einen Datenstrom von Werten, wobei jedem Wert ein bestimmter Datentyp zugeordnet ist.

### [Datentypen für Anwendungsdatenelemente](#page-80-0)

Um sicherzustellen, dass eine XMS-Anwendung Nachrichten mit einer Anwendung für die IBM MQ classes for JMS austauschen kann, müssen beide Anwendungen die Anwendungsdaten im Hauptteil einer Nachricht auf gleiche Weise interpretieren können.

## **Iteratoren**

Ein Iterator enthält eine Liste mit Objekten sowie einen Cursor, der die aktuelle Position in der Liste kennzeichnet. Das Konzept eines Iterators, wie er in IBM Message Service Client for C/C++ verfügbar ist, wird über die IEnumerator-Schnittstelle in IBM Message Service Client for .NET implementiert.

Beim Erstellen eines Iterators wird der Cursor vor dem ersten Objekt positioniert. Eine Anwendung verwendet einen Iterator, um alle Objekte einzeln der Reihe nach abzurufen.

Die Iterator-Klasse von IBM Message Service Client for C/C++ entspricht funktional der Enumerator-Klasse in Java.XMS .NET ist Java ähnlich und verwendet eine IEnumerator-Schnittstelle.

Eine Anwendung kann mit einem IEnumerator-Element folgende Tasks ausführen:

- Eigenschaften einer Nachricht abrufen
- Name/Wert-Paare im Hauptteil einer Zuordnungsnachricht abrufen
- Nachrichten in einer Warteschlange durchsuchen
- Namen der in JMS definierten und von einer Verbindung unterstützten Nachrichteneigenschaften abrufen

# **IDs des codierten Zeichensatzes**

In XMS .NETwerden alle Zeichenfolgen mit der nativen .NET -Zeichenfolge übergeben. Da diese Zeichenfolge eine feste Codierung hat, sind zur Interpretation keine weiteren Informationen erforderlich. Daher ist die Eigenschaft XMSC\_CLIENT\_CCSID für XMS .NET -Anwendungen nicht erforderlich.

## **XMS-Fehler- und -Ausnahmecodes**

XMS umfasst zahlreiche Fehlercodes, um auf Fehler hinzuweisen. Die Fehlercodes werden in dieser Dokumentation nicht explizit aufgeführt, weil sie je nach Release unterschiedlich sein können. Nur die XMS-Ausnahmecodes (im Format 'XMS\_X\_...') sind dokumentiert, weil in allen XMS-Releases identisch sind.

## **Eigene Anwendung erstellen**

Sie können Ihre eigenen Anwendungen auf die gleiche Weise erstellen, wie Sie die Beispielanwendungen erstellen.

Erstellen Sie Ihre .NET -Anwendung gemäß der Beschreibung im Artikel [".NET-Beispielanwendungen](#page-19-0) [erstellen" auf Seite 20](#page-19-0), in dem auch die Voraussetzungen aufgeführt sind, die Sie zum Erstellen Ihrer eigenen .NET -Anwendungen benötigen. Weitere Anleitungen zum Erstellen Ihrer eigenen Anwendungen finden Sie in den Makefiles, die für die jeweilige Beispielanwendung bereitgestellt werden.

**Tipp:** Als Unterstützung bei der Problemdiagnose im Falle eines Fehlers kann es hilfreich sein, die Anwendungen mit eingegebenen Symbolen zu kompilieren.

## **Zugehörige Konzepte**

[Beispielanwendungen](#page-17-0)

Die Beispielanwendungen geben einen Überblick über die allgemeinen Funktionen der jeweiligen API. Mithilfe der Beispielanwendungen können Sie Ihre Installation und Messaging-Server-Konfiguration überprüfen sowie Ihre eigenen Anwendungen erstellen.

#### **Zugehörige Verweise**

### [.NET-Schnittstellen](#page-94-0)

In diesem Abschnitt werden die Schnittstellen der .NET-Klasse und die zugehörigen Eigenschaften und Methoden dokumentiert.

#### [Eigenschaften von XMS-Objekten](#page-185-0)

In diesem Kapitel werden die mit XMS definierten Objekteigenschaften dokumentiert.

## *Automatische IBM MQ-Client-Verbindungswiederholung mit XMS*

Konfigurieren Sie Ihren XMS-Client so, dass er die Verbindung nach einem Netz-, Warteschlangenmanager- oder Serverfehler automatisch wiederherstellt und dabei ein Client mit IBM WebSphere MQ 7.1 oder höher als Messaging-Provider verwendet wird.

Mit den Eigenschaften WMO\_CONNECTION\_NAME\_LIST und WMO\_CLIENT\_RECONNECT\_OPTIONS der Klasse MQConnectionFactory können Sie die automatische Wiederherstellung einer Clientverbindung konfigurieren. Bei Aktivierung der automatischen Clientverbindungswiederholung wird eine Clientverbindung nach einem Verbindungsfehler oder optional nach dem Stoppen des Warteschlangenmanagers automatisch wiederhergestellt. Einige Clientanwendungen sind aufgrund ihres Designs für die automatische Verbindungswiederherstellung ungeeignet.

Automatisch wiederverbindungsfähige Clientverbindungen werden unmittelbar nach dem Einrichten der Verbindung wiederverbindungsfähig.

**Anmerkung:** Die Eigenschaften Client Reconnect Options (Clientwiederverbindungsoptionen), Client Reconnect Timeout (Zeitlimit für Clientverbindungswiederholung) und Connection Namelist (Verbindungsnamensliste) können auch über eine CCDT (Definitionstabelle für Clientkanal) oder durch Aktivieren der Clientverbindungswiederholung in der Datei mqclient.ini festgelegt werden.

**Anmerkung:** Wenn sowohl im Objekt ConnectionFactory als auch in der CCDT Verbindungswiederholungseigenschaften festgelegt sind, gilt folgende Vorrangregel. Wenn die Eigenschaft der Verbindungsnamensliste im Objekt ConnectionFactory auf den Standardwert festgelegt ist, hat die CCDT Vorrang. Wenn die Verbindungsnamensliste hingegen nicht auf den Standardwert festgelegt ist, haben die im Objekt ConnectionFactory festgelegten Eigenschaftswerte Vorrang. Der Standardwert der Verbindungsnamensliste lautet localhost(1414).

# **XMS .NET -Anwendungen schreiben**

Die Themen in diesem Abschnitt enthalten allgemeine Informationen zur Unterstützung beim Schreiben von XMS-.NET-Anwendungen.

Die Informationen in diesem Abschnitt beziehen sich speziell auf das Schreiben von XMS .NET-Anwen-dungen. Allgemeine Informationen zum Schreiben von XMS-Anwendungen finden Sie im Abschnitt ["An](#page-20-0)[wendungen der XMS schreiben" auf Seite 21](#page-20-0).

Dieser Abschnitt enthält folgende Themen:

- • ["Datentypen für .NET" auf Seite 48](#page-47-0)
- • ["Verwaltete und nicht verwaltete Operationen in .NET" auf Seite 49](#page-48-0)
- • ["Ziele in .NET" auf Seite 49](#page-48-0)
- • ["Eigenschaften in .NET" auf Seite 50](#page-49-0)
- • ["Behandlung nicht vorhandener Eigenschaften in .NET" auf Seite 51](#page-50-0)
- • ["Fehlerbehandlung in .NET" auf Seite 51](#page-50-0)
- • ["Listener für Nachrichten und Ausnahmebedingungen in .NET" auf Seite 52](#page-51-0)

#### **Zugehörige Konzepte**

[Anwendungen der XMS schreiben](#page-20-0)

<span id="page-47-0"></span>Die Themen in diesem Abschnitt enthalten Informationen, die Ihnen beim Schreiben von XMS -Anwendungen helfen.

#### **Zugehörige Verweise**

#### [.NET-Schnittstellen](#page-94-0)

In diesem Abschnitt werden die Schnittstellen der .NET-Klasse und die zugehörigen Eigenschaften und Methoden dokumentiert.

## **Datentypen für .NET**

XMS .NET unterstützt die Datentypen 'System.Boolean', 'System.Byte', 'System.SByte', 'System.Char', 'System.String', 'System.Single', 'System.Double', 'System.Decimal', 'System.Int16', 'System.Int32', 'System.Int64', 'System.UInt16', 'System.UInt32', 'System.UInt64' und 'System.Object'. Datentypen für XMS .NET unterscheiden sich von den Datentypen für XMS C/C + +. Dieser Abschnitt informiert Sie über die entsprechenden Datentypen.

Die folgende Tabelle enthält die einander entsprechenden Datentypen für XMS .NET und für XMS C/C++ sowie eine kurze Beschreibung der Datentypen.

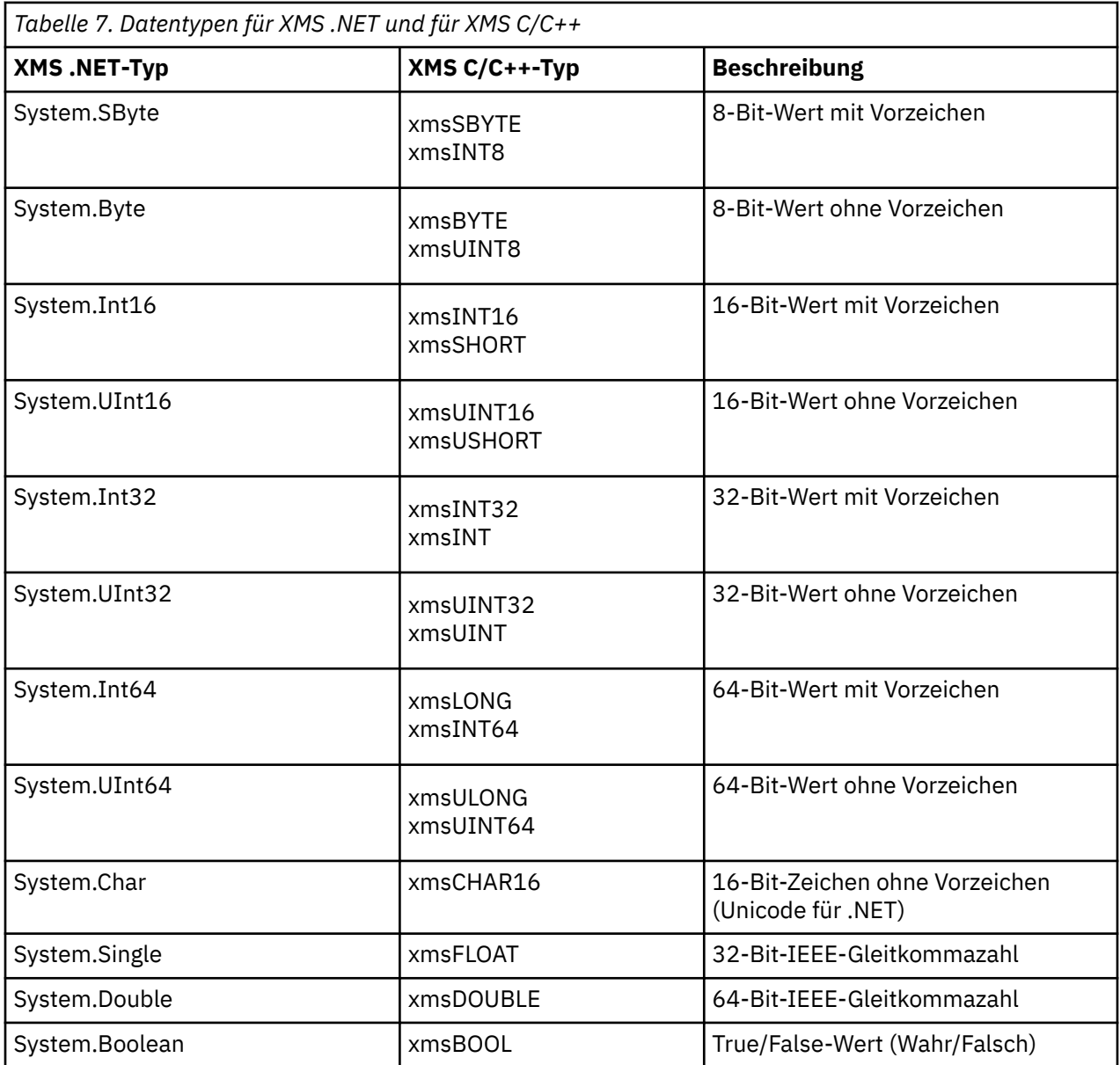

<span id="page-48-0"></span>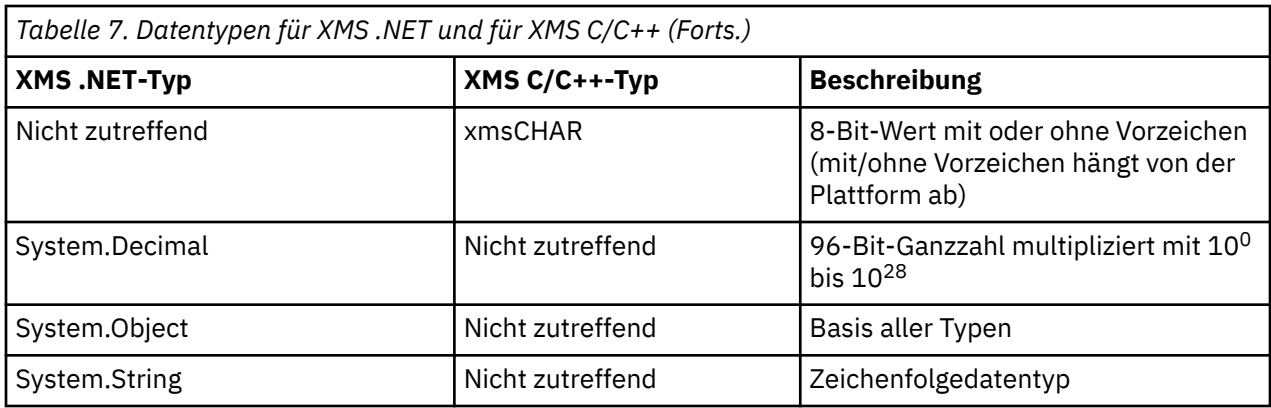

# **Verwaltete und nicht verwaltete Operationen in .NET**

Verwalteter Code wird ausschließlich in der Umgebung der .NET Common Language Runtime ausgeführt und ist vollständig von den in dieser Laufzeit bereitgestellten Services abhängig. Eine Anwendung wird als 'nicht verwaltet' klassifiziert, wenn ein Teil der Anwendung oder Services, die von der Anwendung aufgerufen werden, außerhalb der Umgebung der .NET Common Language Runtime ausgeführt werden.

Bestimmte erweiterte Funktionen können in der verwalteten .NET-Umgebung aktuell nicht unterstützt werden.

Wenn Ihre Anwendung Funktionen benötigt, die in der vollständig verwalteten Umgebung aktuell nicht unterstützt werden, können Sie Ihre Anwendung für die Verwendung der nicht verwalteten Umgebung anpassen, ohne wesentliche Änderungen an der Anwendung vornehmen zu müssen. Wenn Sie sich für diese Vorgehensweise entscheiden, müssen Sie jedoch beachten, dass der XMS-Stack nicht verwalteten Code verwendet.

## **Verbindungen zu einem IBM MQ-Warteschlangenmanager**

Verwaltete Verbindungen zu 'WMQ\_CM\_CLIENT' unterstützten weder die TCP-fremde Kommunikation noch die Kanalkomprimierung. Diese Verbindungen werden jedoch möglicherweise von eine nicht verwalteten Verbindung (WMQ\_CM\_CLIENT\_UNMANAGED) unterstützt. Weitere Informationen finden Sie im Abschnitt .NET-Anwendungen entwickeln.

Wenn Sie eine Verbindungsfactory basierend auf einem verwalteten Objekt in einer nicht verwalteten Umgebung erstellen, müssen Sie den Wert für den Verbindungsmodus manuell in 'XMSC\_WMQ\_CM\_CLI-ENT\_UNMANAGED' ändern.

## **Verbindungen zur Messaging-Engine eines WebSphere Application Server Service Integration Bus**

Verbindungen zur Messaging-Engine eines WebSphere Application Server Service Integration Bus, für die das SSL-Protokoll (einschließlich HTTPS) verwendet werden muss, werden aktuell nicht als verwalteter Code unterstützt.

**Zugehörige Verweise** [XMSC\\_WMQ\\_CONNECTION\\_MODE](#page-226-0)

# **Ziele in .NET**

In .NET werden Ziele entsprechend dem jeweiligen Protokolltyp erstellt und können dann auch nur mit dem Protokolltyp verwendet werden, mit dem sie erstellt wurden.

Es werden zwei Funktionen zum Erstellen von Zielen bereitgestellt, eine für Themen und eine für Warteschlangen:

- IDestination CreateTopic(String topic);
- IDestination CreateQueue(String queue);

<span id="page-49-0"></span>Diese Funktionen sind in der API in den folgenden zwei Objekten verfügbar:

- ISession
- XMSFactoryFactory

Bei beiden Methoden können Zeichenfolgen im URI-Stil verwendet werden, die auch Parameter enthalten können und folgendem Format entsprechen:

```
"topic://some/topic/name?priority=5"
```
Alternativ dazu kann in diesen Methoden auch ein reiner Zielname angegeben werden, d. h. ein Name ohne den Präfix 'topic://' oder 'queue://' und ohne Parameter.

Beispiel für eine Zeichenfolge im URI-Stil:

```
CreateTopic("topic://some/topic/name");
```
Mit dieser Zeichenfolge im URI-Stil wird dasselbe Ergebnis erzielt wie mit dem folgenden Zielnamen. Beispiel für einen reinen Zielnamen:

```
CreateTopic("some/topic/name");
```
Beim WebSphere Application Server Service Integration Bus für JMS können Themen auch in einer Kurzform angegeben werden, die die beiden Variablen *topicname* (Themenname) und *topicspace* (Themenbereich) umfasst, aber keine Parameter enthalten darf:

```
CreateTopic("topicspace:topicname");
```
# **Eigenschaften in .NET**

Eine .NET-Anwendung verwendet die Methoden in der Schnittstelle 'PropertyContext', um Eigenschaften von Objekten abzurufen und festzulegen.

Die Schnittstelle [PropertyContext](#page-146-0) enthält Methoden zum Abrufen und Festlegen von Eigenschaften. Diese Methoden werden direkt oder indirekt von folgenden Klassen übernommen:

- • [BytesMessage](#page-97-0)
- • [Verbindung](#page-108-0)
- • [ConnectionFactory](#page-111-0)
- • [ConnectionMetaData](#page-113-0)
- • [Zieladresse](#page-114-0)
- • [MapMessage](#page-119-0)
- • [Nachricht](#page-129-0)
- • [MessageConsumer](#page-136-0)
- • [MessageProducer](#page-140-0)
- • [ObjectMessage](#page-146-0)
- • [QueueBrowser](#page-156-0)
- • [Sitzungen](#page-160-0)
- • [StreamMessage](#page-171-0)
- • [TextMessage](#page-181-0)

Wenn eine Anwendung den Wert einer Eigenschaft festlegt, ersetzt der neue Wert immer den vorherigen Wert, der der Eigenschaft zugewiesen war.

<span id="page-50-0"></span>Weitere Informationen zu XMS-Eigenschaften finden Sie im Abschnitt ["Eigenschaften von XMS-Objekten"](#page-185-0) [auf Seite 186.](#page-185-0)

Um die Verwendung zu vereinfachen, sind XMS-Eigenschaftsnamen und -werte in XMS als öffentliche Konstanten in einem 'XMSC' genannten Konstrukt vordefiniert. Die Namen dieser Konstanten haben folgendes Format: XMSC.*Konstante*. Beispiele: 'XMSC.USERID' (Konstante eines Eigenschaftsnamens) und 'XMSC.DELIVERY\_AS\_APP' (Konstante eines Eigenschaftswerts).

Außerdem haben Sie mithilfe des Konstrukts 'IBM.XMS.MQC' Zugriff auf IBM MQ-Konstanten. Wenn der Namensbereich 'IBM.XMS' bereits importiert wurde, haben Sie Zugriff auf die Werte für diese Eigenschaften im Format 'MQC.*Konstante*'. Beispiel: 'MQC.MQRO\_COA\_WITH\_FULL\_DATA'.

Wenn Sie darüber hinaus eine Hybridanwendung nutzen, die sowohl XMS .NET- als auch IBM MQ-Klassen für .NET verwendet und die beide Namensbereiche, also 'IBM.XMS' und 'IBM.WMQ' importiert, dann müssen Sie den Namensbereich des MQC-Konstrukts vollständig qualifiziert angeben, um sicherzustellen, dass jedes Element eindeutig ist.

Einige erweiterte Funktionen werden in der verwalteten .NET-Umgebung aktuell nicht unterstützt. Weite-re Informationen hierzu finden Sie im Abschnitt ["Verwaltete und nicht verwaltete Operationen in .NET"](#page-48-0) [auf Seite 49.](#page-48-0)

# **Behandlung nicht vorhandener Eigenschaften in .NET**

Die Handhabung nicht vorhandener Eigenschaften in XMS .NET ist im Wesentlichen mit der JMS-Spezifikation sowie mit den C- und C++-Implementierungen für XMS konsistent.

In JMS kann der Zugriff auf eine nicht vorhandene Eigenschaft zu einer Java-Systemausnahme führen, wenn eine Methode versucht, den nicht vorhandenen Wert (Null-Wert) in den erforderlichen Datentyp umzuwandeln. Wenn eine Eigenschaft nicht vorhanden ist, treten folgende Ausnahmebedingungen auf:

- 'getStringProperty' und 'getObjectProperty' geben 'null' zurück
- 'getBooleanProperty' gibt 'false' zurück, weil 'Boolean.valueOf(null)' den Wert 'false' zurückgibt
- 'getIntProperty' usw. lösen die Ausnahme 'java.lang.NumberFormatException' aus, weil 'Integer.value-Of(null)' diese Ausnahme auslöst

Wenn eine Eigenschaft in XMS .NET nicht vorhanden ist, treten folgende Ausnahmebedingungen auf:

- 'GetStringProperty' und 'GetObjectProperty' (sowie 'GetBytesProperty') geben 'null' zurück (dieses Verhalten ist identisch mit Java)
- 'GetBooleanProperty' löst die Ausnahme 'System.NullReferenceException' aus
- 'GetIntProperty' usw. lösen die Ausnahme 'System.NullReferenceException' aus

Diese Implemntierung unterscheidet sich zwar von Java, ist jedoch im Wesentlichen mit der JMS-Spezifikation sowie mit den C- und C++-Schnittstellen für XMS konsitent. XMS .NET gibt ebenso wie die Java-Implementierung alle Ausnahmen vom Aufruf 'System.Convert' an das aufrufende Programm weiter. Anders als Java löst XMS jedoch explizit die Ausnahme 'NullReferenceException' aus, anstatt lediglich das native .NET-Framework zu verwenden und den Wert 'null' an die Konvertierungsroutinen zu übergeben. Wenn Ihre Anwendung eine Eigenschaft auf eine Zeichenfolge wie beispielsweise "abc" setzt und die Methode 'GetIntProperty' aufruft, wird die von 'Convert.ToInt32("abc")' ausgelöste Ausnahme 'System.FormatException' an das aufrufende Programm weitergegeben, wobei dieses Verhalten mit Java konsistent ist. Die Ausnahme 'MessageFormatException' wird nur ausgelöst, wenn die für 'setProperty' und 'getProperty' verwendeten Datentypen inkompatibel sind. Auch dieses Verhalten ist mit Java konsistent.

## **Fehlerbehandlung in .NET**

XMS .NET-Ausnahmebedingungen werden von 'System.Exception' abgeleitet. XMS-Methodenaufrufe können spezielle XMS-Ausnahmebedingungen auslösen, wie z. B. 'MessageFormatException', allgemeine Ausnahmen des Typs 'XMSException' oder Systemausnahmen wie 'NullReferenceException'.

<span id="page-51-0"></span>Sie können Anwendungen schreiben, mit denen diese Fehler abgefangen werden, entweder in spezifischen Catch-Blocks oder in allgemeinen System.Exception-Catch-Blocks, je nach den Anforderungen der Anwendungen.

# **Listener für Nachrichten und Ausnahmebedingungen in .NET**

Eine .NET-Anwendung verwendet einen Nachrichtenlistener, um Nachrichten asynchron zu empfangen, und einen Ausnahmelistener, um asynchron über Probleme mit der Verbindung benachrichtigt zu werden.

Die Nachrichten- und Ausnahmelistener für .NET haben dieselbe Funktionalität wie die Listener für C++. Es gibt jedoch einige geringfügige Implementierungsunterschiede.

## **Nachrichtenlistener in .NET**

Wenn Nachrichten asynchron empfangen werden sollen, müssen Sie folgende Schritte ausführen:

1. Definieren Sie eine Methode, die mit der Signatur des Nachrichtenlistenerdelegierten übereinstimmt. Die von Ihnen definierte Methode kann statisch oder eine Instanzdefinitionsmethode sein und in jeder beliebigen, zugänglichen Klasse definiert werden. Die Delegiertensignatur lautet wie folgt:

public delegate void MessageListener(IMessage msg);

Daher können Sie die Methode wie folgt definieren:

void SomeMethodName(IMessage msg);

2. Instanziieren Sie diese Methode mit einer ähnlichen Anweisung wie der folgenden als ein Delegat:

MessageListener OnMsgMethod = new MessageListener(SomeMethodName)

3. Registrieren Sie den Delegierten bei mindestens einem Konsumenten, indem Sie ihn in der Eigenschaft 'MessageListener' des Konsumenten angeben:

consumer.MessageListener = OnMsgMethod;

Sie können den Delegierten entfernen, indem Sie die Eigenschaft 'MessageListener' wieder auf den Wert 'null' setzen:

consumer.MessageListener = null;

## **Listener für Ausnahmebedingungen in .NET**

Der Ausnahmelistener funktioniert in ähnlicher Weise wie der Nachrichtenlistener, hat jedoch eine andere Delegiertendefinition und wird nicht dem Nachrichtenkonsumenten, sondern der Verbindung zugeordnet. Dies ist mit C++ identisch.

1. Definieren Sie die Methode. Die Delegiertensignatur lautet wie folgt:

public delegate void ExceptionListener(Exception ex);

Daher können Sie die Methode wie folgt definieren:

void SomeMethodName(Exception ex);

2. Instanziieren Sie diese Methode mit einer ähnlichen Anweisung wie der folgenden als ein Delegat:

ExceptionListener OnExMethod = new ExceptionListener(SomeMethodName)

3. Registrieren Sie den Delegierten bei der Verbindung, indem Sie deren Eigenschaft 'ExceptionListener' wie folgt festlegen:

```
connection.ExceptionListener = OnExMethod ;
```
Sie können den Delegierten entfernen, indem Sie die Eigenschaft 'ExceptionListener' wieder auf den Wert 'null' setzen:

null: connection.ExceptionListener = null;

Wenn keine Verweise mehr übrig sind, werden Ausnahmen oder Nachrichten automatisch vom Garbage-Collector des Systems gelöscht.

Es folgt ein Beispielcode:

```
using System;
using System.Threading;
using IBM.XMS;
public class Sample
{
     public static void Main()
\frac{1}{2} XMSFactoryFactory factoryFactory = XMSFactoryFactory.GetInstance(XMSC.CT_RTT);
         IConnectionFactory connectionFactory = factoryFactory.CreateConnectionFactory();
         connectionFactory.SetStringProperty(XMSC.RTT_HOST_NAME, "localhost");
         connectionFactory.SetStringProperty(XMSC.RTT_PORT, "1506");
 //
 // Create the connection and register an exception listener
         //
         IConnection connection = connectionFactory.CreateConnection();
        connection.ExceptionListener = new ExceptionListener(Sample.OnException);
         ISession session = connection.CreateSession(false, AcknowledgeMode.AutoAcknowledge);
         IDestination topic = session.CreateTopic("topic://xms/sample");
 //
        \dot{\mathcal{C}} Create the consumer and register an async message listener
         //
         IMessageConsumer consumer = session.CreateConsumer(topic);
         consumer.MessageListener = new MessageListener(Sample.OnMessage);
         connection.Start();
         while (true) 
         {
             Console.WriteLine("Waiting for messages....");
             Thread.Sleep(1000);
         }
     }
     static void OnMessage(IMessage msg)
     {
         Console.WriteLine(msg);
     }
     static void OnException(Exception ex)
    \overline{\mathcal{E}} Console.WriteLine(ex);
     }
}
```
# <span id="page-53-0"></span>**Mit verwalteten Objekten arbeiten**

Die Themen in diesem Abschnitt enthalten Informationen zu verwalteten Objekten. XMS-Anwendungen können Objektdefinitionen aus einem zentralen Repository für verwaltete Objekte abrufen und zum Erstellen von Verbindungsfactorys und Zielen verwenden.

Dieser Abschnitt enthält Informationen, die Sie bei der Erstellung und Handhabung von verwalteten Objekten unterstützen, unter anderem eine Beschreibung der verschiedenen Repositorytypen für verwaltete Objekte, die XMS unterstützt. Außerdem wird in diesem Abschnitt erläutert, wie eine XMS-Anwendung eine Verbindung zu einem Repository für verwaltete Objekte herstellt, um die erforderlichen verwalteten Objekte abzurufen.

Dieser Abschnitt enthält folgende Themen:

- "Unterstützte Repositorytypen für verwaltete Objekte" auf Seite 54
- • ["Eigenschaftszuordnung für verwaltete Objekte" auf Seite 55](#page-54-0)
- • ["Erforderliche Eigenschaften für verwaltete ConnectionFactory-Objekte" auf Seite 58](#page-57-0)
- • ["Erforderliche Eigenschaften für verwaltete Destination-Objekte" auf Seite 60](#page-59-0)
- • ["Verwaltete Objekte erstellen" auf Seite 62](#page-61-0)
- • ["InitialContext-Objekte" auf Seite 64](#page-63-0)
- • ["InitialContext-Eigenschaften" auf Seite 65](#page-64-0)
- • ["URI-Format für XMS-Ausgangskontexte" auf Seite 66](#page-65-0)
- • ["Web-Service für JNDI-Lookups" auf Seite 68](#page-67-0)
- • ["Verwaltete Objekte abrufen" auf Seite 69](#page-68-0)

### **Zugehörige Konzepte**

#### [Verwaltete Objekte](#page-8-0)

Mithilfe von verwalteten Objekten können Sie die Verbindungseinstellungen von Clientanwendungen verwalten, die über ein zentrales Repository verwaltet werden sollen. Dabei ruft eine Anwendung Objektdefinitionen aus dem zentralen Repsitory ab und erstellt basierend darauf ConnectionFactory- und Destination-Objekte. Verwaltete Objekte ermöglichen eine Entkopplung der Anwendungen von den Ressourcen, die sie während der Laufzeit verwenden.

## **Unterstützte Repositorytypen für verwaltete Objekte**

Mit verwalteten Dateisystemobjekten und LDAP-Objekten können Verbindungen zu IBM MQ und Web-Sphere Application Server hergestellt werden, während COS-Benennungen nur Verbindungen zu Web-Sphere Application Server ermöglichen.

Verzeichnisse für Dateisystemobjekte haben das Format serialisierter Objekte von Java Naming Directory Interface (JNDI). LDAP-Objektverzeichnisse enthalten JNDI-Objekte. Dateisystem- und LDAP-Objektverzeichnisse können entweder mit dem Tool 'JMSAdmin' verwaltet werden, das zusammen mit IBM Web-Sphere MQ 6.0 bereitgestellt wird, oder mit IBM MQ Explorer das zum Lieferumfang von IBM WebSphere MQ 7.0 und höher gehört. Sowohl die Dateisystemverzeichnisse als auch die LDAP-Objektverzeichnisse können durch die Zentralisierung von IBM WebSphere MQ-Verbindungsfactorys und -zielen zur Verwaltung von Clientverbindungen genutzt werden. Der Netzadministrator kann mehrere Anwendungen bereitstellen, die auf dasselbe zentrale Repository verweisen und automatisch aktualisiert werden, wenn im zentralen Repository Änderungen an den Verbindungseinstellungen vorgenommen werden.

Ein COS-Benennungsverzeichnis (CORBA Object Services Naming Directory) enthält WebSphere Application Server service integration bus-Verbindungsfactorys und -Ziele und kann über die Administrationskonsole für WebSphere Application Server verwaltet werden. Damit eine XMS-Anwendung Objekte aus dem COS-Benennungsverzeichnis abrufen kann, muss ein Web-Service für die JNDI-Suche bereitgestellt werden. Dieser Web-Service ist nicht in allen WebSphere Application Server service integration technologies verfügbar. Detaillierte Informationen finden Sie in der entsprechenden Produktdokumentation.

**Anmerkung:** Damit Änderungen am Objektverzeichnis wirksam werden, müssen die Anwendungsverbindungen anschließend neu gestartet werden.

### <span id="page-54-0"></span>**Zugehörige Konzepte**

#### Eigenschaftszuordnung für verwaltete Objekte

Damit Anwendungen die Objektdefinitionen von Verbindungsfactorys und Zielen für IBM MQ JMS und WebSphere Application Server verwenden können, müssen die aus diesen Definitionen abgerufenen Eigenschaften den entsprechenden XMS-Eigenschaften zugeordnet werden, die in den XMS-Verbindungsfactorys und -Zielen festgelegt werden können.

#### [InitialContext-Eigenschaften](#page-64-0)

Zu den Parametern des Konstruktors 'InitialContext' gehört die Position des Repositorys für verwaltete Objekte, die als Uniform Resource Indicator (URI) angegeben wird. Damit eine Anwendung eine Verbindung zum Repository herstellen kann, sind zusätzlich zu den im URI enthaltenen Informationen möglicherweise weitere Angaben erforderlich.

#### [URI-Format für XMS-Ausgangskontexte](#page-65-0)

Die Position des Repositorys für verwaltete Objekte wird als URI-Wert (Uniform Resource Indicator) bereitgestellt. Das URI-Format hängt dabei vom jeweiligen Kontexttyp ab.

#### [Web-Service für JNDI-Lookups](#page-67-0)

Damit von XMS aus auf ein COS-Namensverzeichnis zugegriffen werden kann, muss ein Web-Service für die JNDI-Suche auf einem WebSphere Application Server service integration bus-Server implementiert sein. Dieser Web-Service setzt die Java-Informationen aus dem COS-Namensservice in ein von der XMS-Anwendung lesbares Format um.

#### [Verwaltete Objekte abrufen](#page-68-0)

Zum Abrufen eines verwalteten Objekts aus dem Repository verwendet XMS die Adresse, die beim Erstellen des InitialContext-Objekts oder in den InitialContext-Eigenschaften bereitgestellt wurde.

#### [Verwaltete Objekte](#page-8-0)

Mithilfe von verwalteten Objekten können Sie die Verbindungseinstellungen von Clientanwendungen verwalten, die über ein zentrales Repository verwaltet werden sollen. Dabei ruft eine Anwendung Objektdefinitionen aus dem zentralen Repsitory ab und erstellt basierend darauf ConnectionFactory- und Destination-Objekte. Verwaltete Objekte ermöglichen eine Entkopplung der Anwendungen von den Ressourcen, die sie während der Laufzeit verwenden.

#### **Zugehörige Tasks**

#### [Verwaltete Objekte erstellen](#page-61-0)

Die Definitionen der ConnectionFactory- und Destination-Objekte, die XMS-Anwendungen zum Herstellen einer Verbindung zu einem Messaging-Server benötigen, müssen mit den geeigneten Verwaltungstools erstellt werden.

#### [InitialContext-Objekte](#page-63-0)

Eine Anwendung muss einen Ausgangskontext erstellen, damit eine Verbindung zum Repository für verwaltete Objekte hergestellt und die erforderlichen verwalteten Objekte von dort abgerufen werden können.

#### **Zugehörige Verweise**

[Erforderliche Eigenschaften für verwaltete ConnectionFactory-Objekte](#page-57-0) Wenn eine Anwendung eine Verbindungsfactory erstellt, müssen einige Eigenschaften zum Erstellen einer Verbindung zu einem Messaging-Server definiert werden.

#### [Erforderliche Eigenschaften für verwaltete Destination-Objekte](#page-59-0)

Eine Anwendung, die ein Ziel erstellt, muss verschiedene Eigenschaften festlegen, die die Anwendung für ein verwaltetes Destination-Objekt verwendet.

## **Eigenschaftszuordnung für verwaltete Objekte**

Damit Anwendungen die Objektdefinitionen von Verbindungsfactorys und Zielen für IBM MQ JMS und WebSphere Application Server verwenden können, müssen die aus diesen Definitionen abgerufenen Eigenschaften den entsprechenden XMS-Eigenschaften zugeordnet werden, die in den XMS-Verbindungsfactorys und -Zielen festgelegt werden können.

Um beispielsweise eine XMS -Verbindungsfactory mit Eigenschaften zu erstellen, die aus einer IBM MQ -JMS-Verbindungsfactory abgerufen werden, müssen die Eigenschaften zwischen den beiden zugeordnet werden.

Alle Eigenschaftszuordnungen werden automatisch ausgeführt.

Die folgende Tabelle veranschaulicht die Zuordnungen einiger der gängigsten Eigenschaften von Verbindungsfactorys und Zielen. Die Eigenschaften in dieser Tabelle sind nur eine kleine Auswahl von Beispielen und nicht alle der aufgeführten Eigenschaften sind für alle Verbindungstypen und Server relevant.

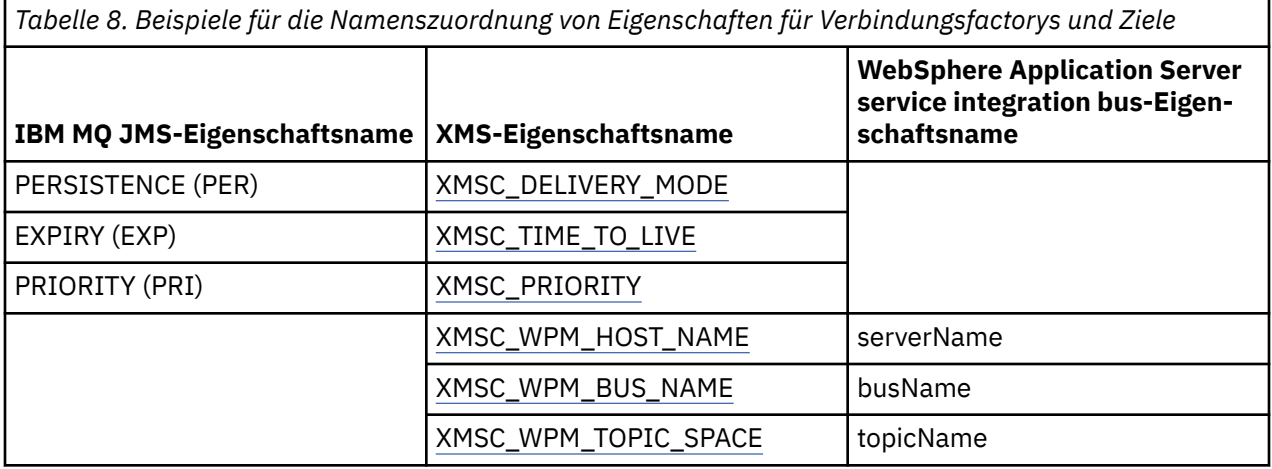

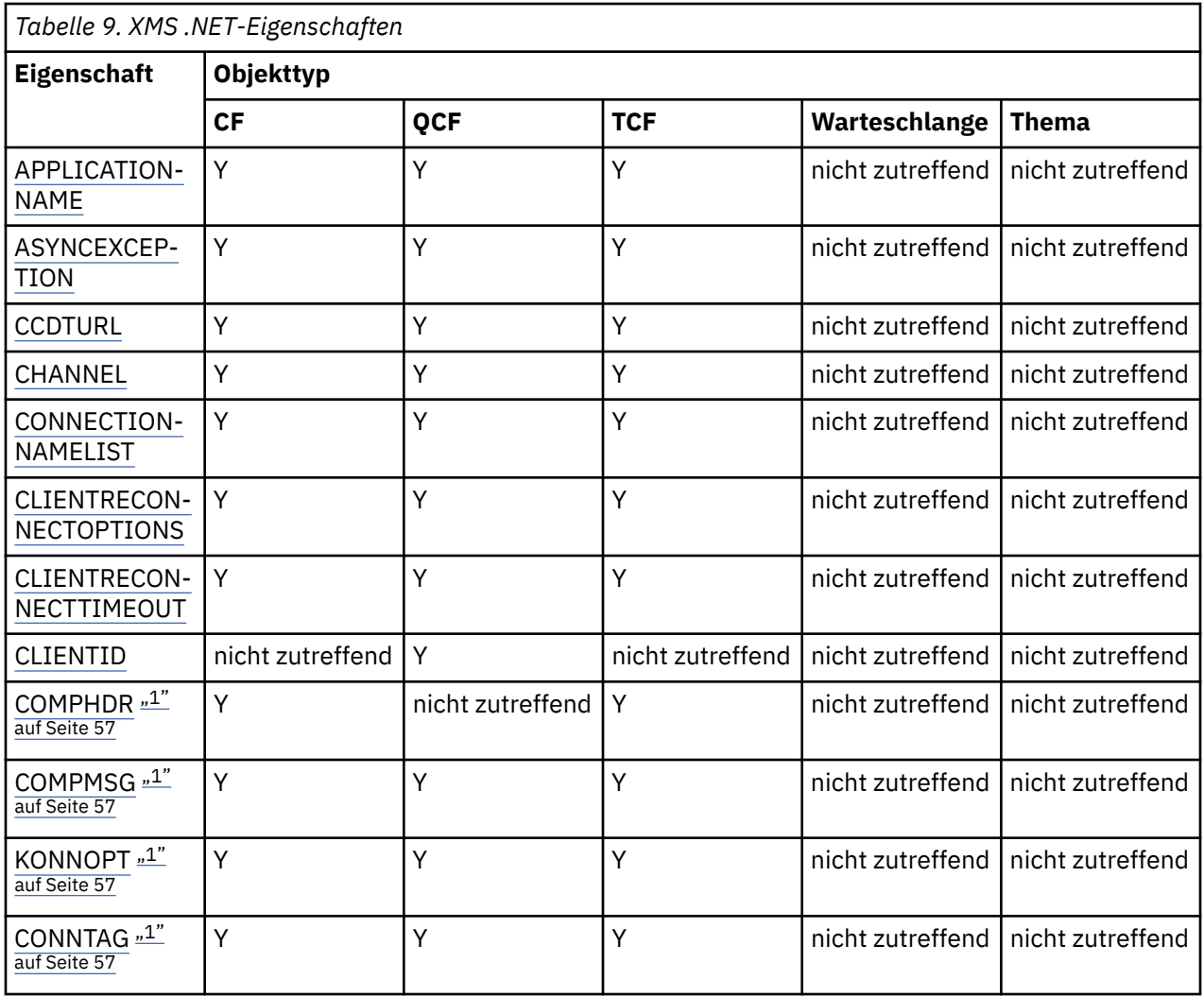

<span id="page-56-0"></span>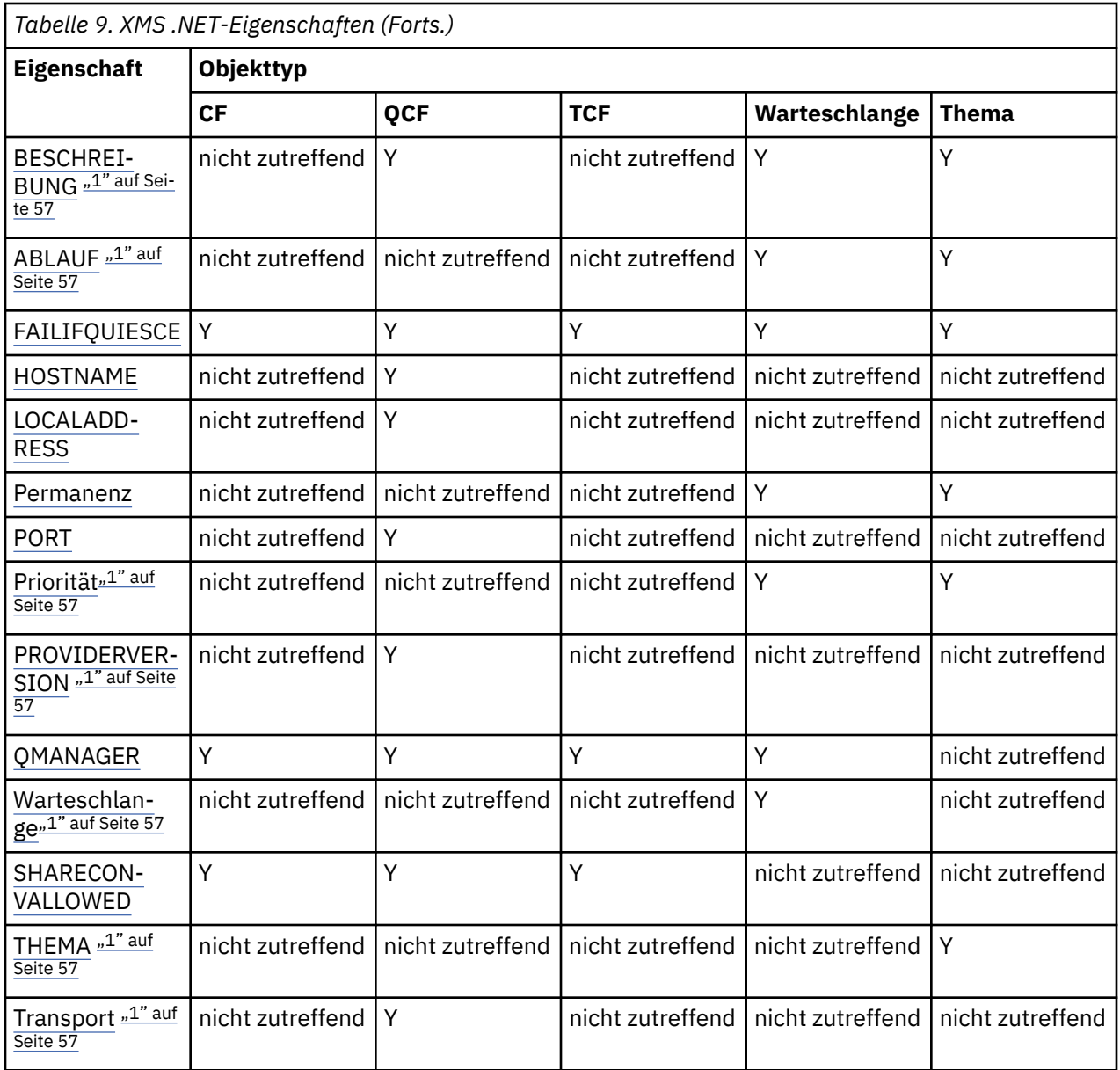

#### **Anmerkung:**

1. Diese Eigenschaften haben keine Eigenschaften auf Anwendungsebene, können aber optional mit verwalteten Eigenschaften definiert werden.

## **Zugehörige Konzepte**

## [Unterstützte Repositorytypen für verwaltete Objekte](#page-53-0)

Mit verwalteten Dateisystemobjekten und LDAP-Objekten können Verbindungen zu IBM MQ und Web-Sphere Application Server hergestellt werden, während COS-Benennungen nur Verbindungen zu Web-Sphere Application Server ermöglichen.

## [InitialContext-Eigenschaften](#page-64-0)

Zu den Parametern des Konstruktors 'InitialContext' gehört die Position des Repositorys für verwaltete Objekte, die als Uniform Resource Indicator (URI) angegeben wird. Damit eine Anwendung eine Verbindung zum Repository herstellen kann, sind zusätzlich zu den im URI enthaltenen Informationen möglicherweise weitere Angaben erforderlich.

### [URI-Format für XMS-Ausgangskontexte](#page-65-0)

Die Position des Repositorys für verwaltete Objekte wird als URI-Wert (Uniform Resource Indicator) bereitgestellt. Das URI-Format hängt dabei vom jeweiligen Kontexttyp ab.

#### <span id="page-57-0"></span>[Web-Service für JNDI-Lookups](#page-67-0)

Damit von XMS aus auf ein COS-Namensverzeichnis zugegriffen werden kann, muss ein Web-Service für die JNDI-Suche auf einem WebSphere Application Server service integration bus-Server implementiert sein. Dieser Web-Service setzt die Java-Informationen aus dem COS-Namensservice in ein von der XMS-Anwendung lesbares Format um.

### [Verwaltete Objekte abrufen](#page-68-0)

Zum Abrufen eines verwalteten Objekts aus dem Repository verwendet XMS die Adresse, die beim Erstellen des InitialContext-Objekts oder in den InitialContext-Eigenschaften bereitgestellt wurde.

### **Zugehörige Tasks**

### [Verwaltete Objekte erstellen](#page-61-0)

Die Definitionen der ConnectionFactory- und Destination-Objekte, die XMS-Anwendungen zum Herstellen einer Verbindung zu einem Messaging-Server benötigen, müssen mit den geeigneten Verwaltungstools erstellt werden.

### [InitialContext-Objekte](#page-63-0)

Eine Anwendung muss einen Ausgangskontext erstellen, damit eine Verbindung zum Repository für verwaltete Objekte hergestellt und die erforderlichen verwalteten Objekte von dort abgerufen werden können.

### **Zugehörige Verweise**

Erforderliche Eigenschaften für verwaltete ConnectionFactory-Objekte

Wenn eine Anwendung eine Verbindungsfactory erstellt, müssen einige Eigenschaften zum Erstellen einer Verbindung zu einem Messaging-Server definiert werden.

### [Erforderliche Eigenschaften für verwaltete Destination-Objekte](#page-59-0)

Eine Anwendung, die ein Ziel erstellt, muss verschiedene Eigenschaften festlegen, die die Anwendung für ein verwaltetes Destination-Objekt verwendet.

#### [IDestination \(für die .NET-Schnittstelle\)](#page-114-0)

Ein Ziel ist die Adresse, an die eine Anwendung Nachrichten sendet, und/oder es ist eine Quelle, von der eine Anwendung Nachrichten empfängt.

#### [Eigenschaften von Destination](#page-194-0)

Eine Übersicht über die Eigenschaften des Objekts Destination mit Links zu detaillierteren Referenzinformationen.

#### [IConnectionFactory \(für die .NET-Schnittstelle\)](#page-111-0)

Eine Anwendung verwendet eine Verbindungsfactory, um eine Verbindung zu erstellen.

#### [Eigenschaften von ConnectionFactory](#page-187-0)

Eine Übersicht über die Eigenschaften des Objekts ConnectionFactory mit Links zu detaillierteren Referenzinformationen.

## **Erforderliche Eigenschaften für verwaltete ConnectionFactory-Objekte**

Wenn eine Anwendung eine Verbindungsfactory erstellt, müssen einige Eigenschaften zum Erstellen einer Verbindung zu einem Messaging-Server definiert werden.

Die in der folgenden Tabelle aufgeführten Eigenschaften müssen von einer Anwendung mindestens festgelegt werden, um eine Verbindung zu einem Messaging-Server zu erstellen. Wenn Sie anpassen möchten, wie eine Verbindung erstellt wird, kann Ihre Anwendung beliebige Eigenschaften des Connec-tionFactory-Objekts zusätzlich festlegen. Weitere Informationen finden Sie im Abschnitt ["Eigenschaften](#page-187-0) [von ConnectionFactory" auf Seite 188](#page-187-0). Dort finden Sie auch eine vollständige Liste der verfügbaren Eigenschaften.

## **Verbindung zu einem IBM MQ-Warteschlangenmanager**

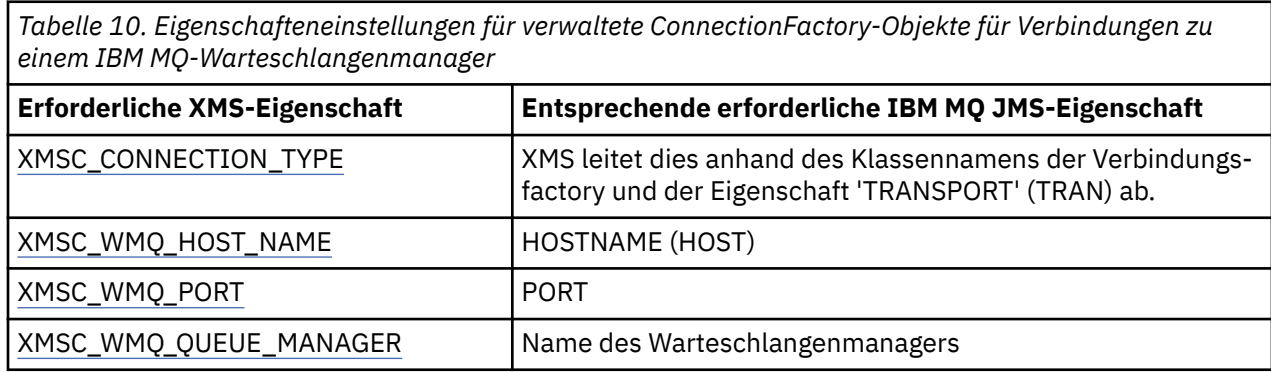

## **Echtzeitverbindung zu einem Broker**

*Tabelle 11. Eigenschafteneinstellungen für verwaltete ConnectionFactory-Objekte für Echtzeitverbindungen zu einem Broker*

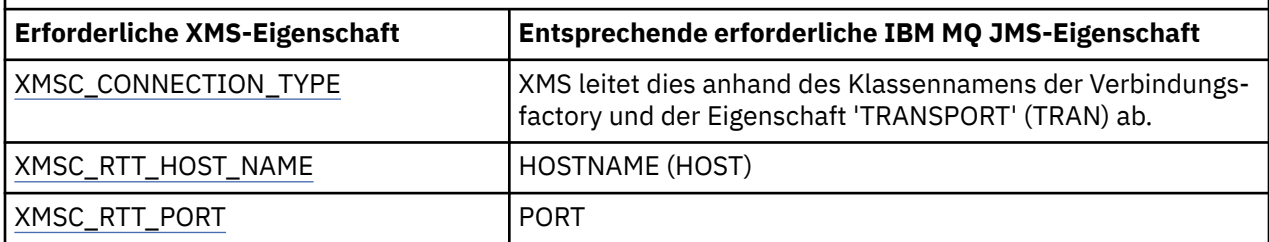

## **Verbindung zu einem WebSphere Application Server service integration bus**

*Tabelle 12. Eigenschafteneinstellungen für verwaltete ConnectionFactory-Objekte für Verbindungen zu einem WebSphere Application Server service integration bus*

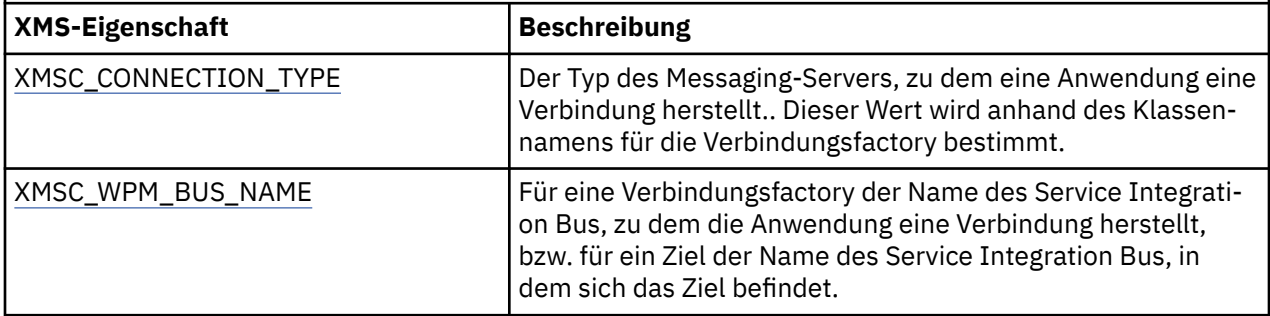

## **Zugehörige Konzepte**

[Unterstützte Repositorytypen für verwaltete Objekte](#page-53-0)

Mit verwalteten Dateisystemobjekten und LDAP-Objekten können Verbindungen zu IBM MQ und Web-Sphere Application Server hergestellt werden, während COS-Benennungen nur Verbindungen zu Web-Sphere Application Server ermöglichen.

## [Eigenschaftszuordnung für verwaltete Objekte](#page-54-0)

Damit Anwendungen die Objektdefinitionen von Verbindungsfactorys und Zielen für IBM MQ JMS und WebSphere Application Server verwenden können, müssen die aus diesen Definitionen abgerufenen Eigenschaften den entsprechenden XMS-Eigenschaften zugeordnet werden, die in den XMS-Verbindungsfactorys und -Zielen festgelegt werden können.

## [InitialContext-Eigenschaften](#page-64-0)

Zu den Parametern des Konstruktors 'InitialContext' gehört die Position des Repositorys für verwaltete Objekte, die als Uniform Resource Indicator (URI) angegeben wird. Damit eine Anwendung eine Verbindung zum Repository herstellen kann, sind zusätzlich zu den im URI enthaltenen Informationen möglicherweise weitere Angaben erforderlich.

### <span id="page-59-0"></span>[URI-Format für XMS-Ausgangskontexte](#page-65-0)

Die Position des Repositorys für verwaltete Objekte wird als URI-Wert (Uniform Resource Indicator) bereitgestellt. Das URI-Format hängt dabei vom jeweiligen Kontexttyp ab.

#### [Web-Service für JNDI-Lookups](#page-67-0)

Damit von XMS aus auf ein COS-Namensverzeichnis zugegriffen werden kann, muss ein Web-Service für die JNDI-Suche auf einem WebSphere Application Server service integration bus-Server implementiert sein. Dieser Web-Service setzt die Java-Informationen aus dem COS-Namensservice in ein von der XMS-Anwendung lesbares Format um.

### [Verwaltete Objekte abrufen](#page-68-0)

Zum Abrufen eines verwalteten Objekts aus dem Repository verwendet XMS die Adresse, die beim Erstellen des InitialContext-Objekts oder in den InitialContext-Eigenschaften bereitgestellt wurde.

### [Sichere Verbindungen zu einem IBM MQ-Warteschlangenmanager](#page-70-0)

Damit eine XMS .NET-Anwendung sichere Verbindungen zu einem IBM MQ-Warteschlangenmanager herstellen kann, müssen die relevanten Eigenschaften im ConnectionFactory-Objekt definiert sein.

### [Sichere Verbindungen zu einer Messaging-Engine für einen WebSphere Application Server service integra](#page-71-0)[tion bus](#page-71-0)

Damit eine XMS .NET-Anwendung sichere Verbindungen zu einer Messaging-Engine für einen WebSphere Application Server service integration bus herstellen kann, müssen die relevanten Eigenschaften im ConnectionFactory-Objekt definiert sein.

## **Zugehörige Tasks**

### [Verwaltete Objekte erstellen](#page-61-0)

Die Definitionen der ConnectionFactory- und Destination-Objekte, die XMS-Anwendungen zum Herstellen einer Verbindung zu einem Messaging-Server benötigen, müssen mit den geeigneten Verwaltungstools erstellt werden.

### [InitialContext-Objekte](#page-63-0)

Eine Anwendung muss einen Ausgangskontext erstellen, damit eine Verbindung zum Repository für verwaltete Objekte hergestellt und die erforderlichen verwalteten Objekte von dort abgerufen werden können.

## **Zugehörige Verweise**

Erforderliche Eigenschaften für verwaltete Destination-Objekte Eine Anwendung, die ein Ziel erstellt, muss verschiedene Eigenschaften festlegen, die die Anwendung für ein verwaltetes Destination-Objekt verwendet.

## [IConnectionFactory \(für die .NET-Schnittstelle\)](#page-111-0)

Eine Anwendung verwendet eine Verbindungsfactory, um eine Verbindung zu erstellen.

#### [Eigenschaften von ConnectionFactory](#page-187-0)

Eine Übersicht über die Eigenschaften des Objekts ConnectionFactory mit Links zu detaillierteren Referenzinformationen.

## **Erforderliche Eigenschaften für verwaltete Destination-Objekte**

Eine Anwendung, die ein Ziel erstellt, muss verschiedene Eigenschaften festlegen, die die Anwendung für ein verwaltetes Destination-Objekt verwendet.

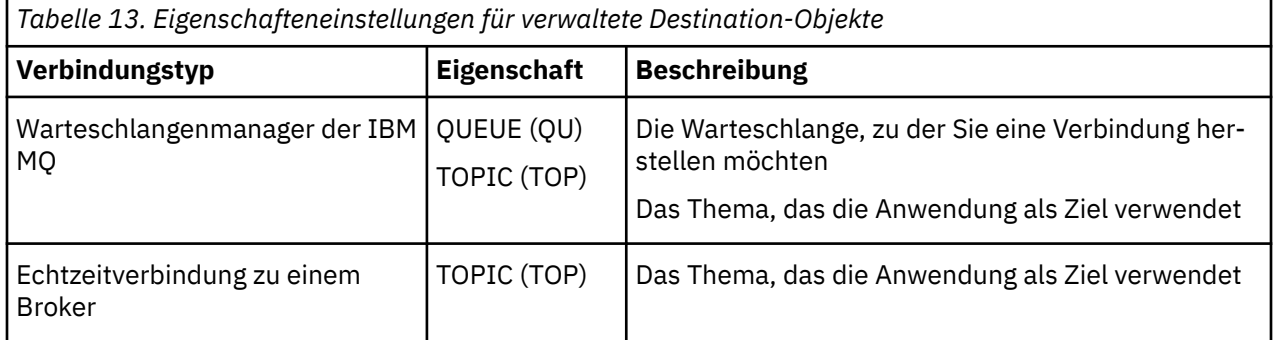

*Tabelle 13. Eigenschafteneinstellungen für verwaltete Destination-Objekte (Forts.)*

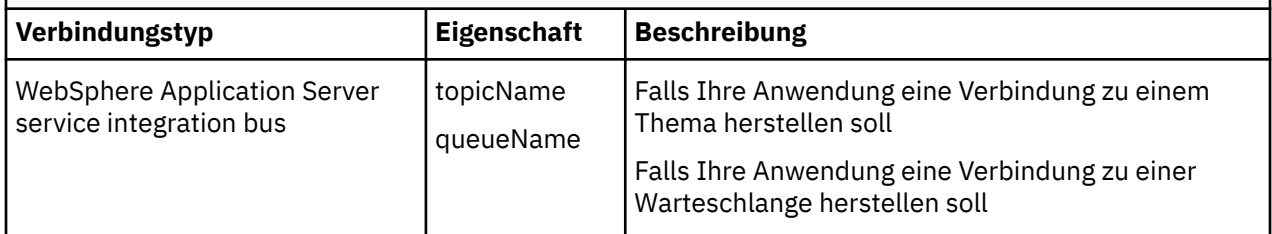

## **Zugehörige Konzepte**

#### [Unterstützte Repositorytypen für verwaltete Objekte](#page-53-0)

Mit verwalteten Dateisystemobjekten und LDAP-Objekten können Verbindungen zu IBM MQ und Web-Sphere Application Server hergestellt werden, während COS-Benennungen nur Verbindungen zu Web-Sphere Application Server ermöglichen.

### [Eigenschaftszuordnung für verwaltete Objekte](#page-54-0)

Damit Anwendungen die Objektdefinitionen von Verbindungsfactorys und Zielen für IBM MQ JMS und WebSphere Application Server verwenden können, müssen die aus diesen Definitionen abgerufenen Eigenschaften den entsprechenden XMS-Eigenschaften zugeordnet werden, die in den XMS-Verbindungsfactorys und -Zielen festgelegt werden können.

#### [InitialContext-Eigenschaften](#page-64-0)

Zu den Parametern des Konstruktors 'InitialContext' gehört die Position des Repositorys für verwaltete Objekte, die als Uniform Resource Indicator (URI) angegeben wird. Damit eine Anwendung eine Verbindung zum Repository herstellen kann, sind zusätzlich zu den im URI enthaltenen Informationen möglicherweise weitere Angaben erforderlich.

#### [URI-Format für XMS-Ausgangskontexte](#page-65-0)

Die Position des Repositorys für verwaltete Objekte wird als URI-Wert (Uniform Resource Indicator) bereitgestellt. Das URI-Format hängt dabei vom jeweiligen Kontexttyp ab.

#### [Web-Service für JNDI-Lookups](#page-67-0)

Damit von XMS aus auf ein COS-Namensverzeichnis zugegriffen werden kann, muss ein Web-Service für die JNDI-Suche auf einem WebSphere Application Server service integration bus-Server implementiert sein. Dieser Web-Service setzt die Java-Informationen aus dem COS-Namensservice in ein von der XMS-Anwendung lesbares Format um.

#### [Verwaltete Objekte abrufen](#page-68-0)

Zum Abrufen eines verwalteten Objekts aus dem Repository verwendet XMS die Adresse, die beim Erstellen des InitialContext-Objekts oder in den InitialContext-Eigenschaften bereitgestellt wurde.

#### **Zugehörige Tasks**

#### [Verwaltete Objekte erstellen](#page-61-0)

Die Definitionen der ConnectionFactory- und Destination-Objekte, die XMS-Anwendungen zum Herstellen einer Verbindung zu einem Messaging-Server benötigen, müssen mit den geeigneten Verwaltungstools erstellt werden.

#### [InitialContext-Objekte](#page-63-0)

Eine Anwendung muss einen Ausgangskontext erstellen, damit eine Verbindung zum Repository für verwaltete Objekte hergestellt und die erforderlichen verwalteten Objekte von dort abgerufen werden können.

#### **Zugehörige Verweise**

[Erforderliche Eigenschaften für verwaltete ConnectionFactory-Objekte](#page-57-0)

Wenn eine Anwendung eine Verbindungsfactory erstellt, müssen einige Eigenschaften zum Erstellen einer Verbindung zu einem Messaging-Server definiert werden.

#### [IDestination \(für die .NET-Schnittstelle\)](#page-114-0)

Ein Ziel ist die Adresse, an die eine Anwendung Nachrichten sendet, und/oder es ist eine Quelle, von der eine Anwendung Nachrichten empfängt.

#### [Eigenschaften von Destination](#page-194-0)

<span id="page-61-0"></span>Eine Übersicht über die Eigenschaften des Objekts Destination mit Links zu detaillierteren Referenzinformationen.

## **Verwaltete Objekte erstellen**

Die Definitionen der ConnectionFactory- und Destination-Objekte, die XMS-Anwendungen zum Herstellen einer Verbindung zu einem Messaging-Server benötigen, müssen mit den geeigneten Verwaltungstools erstellt werden.

## **Vorbereitende Schritte**

Weitere Informationen zu den verschiedenen Repositorytypen für verwaltete Objekte, die XMS unter-stützt, finden Sie im Abschnitt ["Unterstützte Repositorytypen für verwaltete Objekte" auf Seite 54](#page-53-0).

## **Informationen zu diesem Vorgang**

Verwenden zum Erstellen von verwalteten Objekten für IBM MQ entweder IBM MQ Explorer oder das IBM MQ JMS-Verwaltungstool (JMSAdmin).

Verwenden Sie zum Erstellen von verwalteten Objekten für IBM MQ oder IBM Integration Bus das IBM MQ JMS-Verwaltungstool (JMSAdmin).

Verwenden Sie zum Erstellen von verwalteten Objekten für den WebSphere Application Server service integration bus die Administrationskonsole für WebSphere Application Server.

In der folgenden Vorgehensweise sind die Schritte zusammengefasst, die Sie zum Erstellen von verwalteten Objekten ausgeführen müssen.

## **Vorgehensweise**

1. Erstellen Sie eine Verbindungsfactory und definieren Sie die erforderlichen Eigenschaften, damit eine Verbindung von Ihrer Anwendung zu Ihrem ausgewählten Server hergestellt werden kann.

Welche Eigenschaften XMS mindestens zum Herstellen einer Verbindung benötigt, ist im Abschnitt ["Erforderliche Eigenschaften für verwaltete ConnectionFactory-Objekte" auf Seite 58](#page-57-0) beschrieben.

- 2. Erstellen Sie das erforderliche Ziel auf dem Messaging-Server, zu dem Ihre Anwendung eine Verbindung herstellen soll:
	- Für eine Verbindung zu einem IBM MQ-Warteschlangenmanager erstellen Sie eine Warteschlange oder ein Thema.
	- Für eine Echtzeitverbindung zu einem Broker, erstellen Sie ein Thema.
	- Für eine Verbindung zu einem WebSphere Application Server service integration bus erstellen Sie eine Warteschlange oder ein Thema.

Welche Eigenschaften XMS mindestens zum Herstellen einer Verbindung benötigt, ist im Abschnitt ["Erforderliche Eigenschaften für verwaltete Destination-Objekte" auf Seite 60](#page-59-0) beschrieben.

#### **Zugehörige Konzepte**

[Unterstützte Repositorytypen für verwaltete Objekte](#page-53-0)

Mit verwalteten Dateisystemobjekten und LDAP-Objekten können Verbindungen zu IBM MQ und Web-Sphere Application Server hergestellt werden, während COS-Benennungen nur Verbindungen zu Web-Sphere Application Server ermöglichen.

#### [Eigenschaftszuordnung für verwaltete Objekte](#page-54-0)

Damit Anwendungen die Objektdefinitionen von Verbindungsfactorys und Zielen für IBM MQ JMS und WebSphere Application Server verwenden können, müssen die aus diesen Definitionen abgerufenen Eigenschaften den entsprechenden XMS-Eigenschaften zugeordnet werden, die in den XMS-Verbindungsfactorys und -Zielen festgelegt werden können.

#### [InitialContext-Eigenschaften](#page-64-0)

Zu den Parametern des Konstruktors 'InitialContext' gehört die Position des Repositorys für verwaltete Objekte, die als Uniform Resource Indicator (URI) angegeben wird. Damit eine Anwendung eine Verbindung zum Repository herstellen kann, sind zusätzlich zu den im URI enthaltenen Informationen möglicherweise weitere Angaben erforderlich.

#### [URI-Format für XMS-Ausgangskontexte](#page-65-0)

Die Position des Repositorys für verwaltete Objekte wird als URI-Wert (Uniform Resource Indicator) bereitgestellt. Das URI-Format hängt dabei vom jeweiligen Kontexttyp ab.

#### [Web-Service für JNDI-Lookups](#page-67-0)

Damit von XMS aus auf ein COS-Namensverzeichnis zugegriffen werden kann, muss ein Web-Service für die JNDI-Suche auf einem WebSphere Application Server service integration bus-Server implementiert sein. Dieser Web-Service setzt die Java-Informationen aus dem COS-Namensservice in ein von der XMS-Anwendung lesbares Format um.

#### [Verwaltete Objekte abrufen](#page-68-0)

Zum Abrufen eines verwalteten Objekts aus dem Repository verwendet XMS die Adresse, die beim Erstellen des InitialContext-Objekts oder in den InitialContext-Eigenschaften bereitgestellt wurde.

#### [Verwaltete Objekte](#page-8-0)

Mithilfe von verwalteten Objekten können Sie die Verbindungseinstellungen von Clientanwendungen verwalten, die über ein zentrales Repository verwaltet werden sollen. Dabei ruft eine Anwendung Objektdefinitionen aus dem zentralen Repsitory ab und erstellt basierend darauf ConnectionFactory- und Destination-Objekte. Verwaltete Objekte ermöglichen eine Entkopplung der Anwendungen von den Ressourcen, die sie während der Laufzeit verwenden.

#### [ConnectionFactory- und Connection-Objekte](#page-21-0)

Ein Verbindungsfactoryobjekt (ConnectionFactory) stellt eine Vorlage bereit, die von einer Anwendung zum Erstellen eines Verbindungsobjekts (Connection) verwendet wird. Das Connection-Objekt verwendet die Anwendung wiederum zum Erstellen eines Sitzungsobjekts (Session).

#### [Verbindungen zu einem Service Integration Bus](#page-23-0)

Eine XMS-Anwendung kann zum Herstellen einer Verbindung zu einem Service Integration Bus für Web-Sphere Application Server eine direkte TCP/IP-Verbindung oder HTTP über TCP/IP verwenden.

#### **Zugehörige Tasks**

#### [InitialContext-Objekte](#page-63-0)

Eine Anwendung muss einen Ausgangskontext erstellen, damit eine Verbindung zum Repository für verwaltete Objekte hergestellt und die erforderlichen verwalteten Objekte von dort abgerufen werden können.

#### **Zugehörige Verweise**

[Erforderliche Eigenschaften für verwaltete ConnectionFactory-Objekte](#page-57-0) Wenn eine Anwendung eine Verbindungsfactory erstellt, müssen einige Eigenschaften zum Erstellen einer Verbindung zu einem Messaging-Server definiert werden.

#### [Erforderliche Eigenschaften für verwaltete Destination-Objekte](#page-59-0)

Eine Anwendung, die ein Ziel erstellt, muss verschiedene Eigenschaften festlegen, die die Anwendung für ein verwaltetes Destination-Objekt verwendet.

### [IConnectionFactory \(für die .NET-Schnittstelle\)](#page-111-0)

Eine Anwendung verwendet eine Verbindungsfactory, um eine Verbindung zu erstellen.

#### [Eigenschaften von ConnectionFactory](#page-187-0)

Eine Übersicht über die Eigenschaften des Objekts ConnectionFactory mit Links zu detaillierteren Referenzinformationen.

#### [IDestination \(für die .NET-Schnittstelle\)](#page-114-0)

Ein Ziel ist die Adresse, an die eine Anwendung Nachrichten sendet, und/oder es ist eine Quelle, von der eine Anwendung Nachrichten empfängt.

#### [Eigenschaften von Destination](#page-194-0)

Eine Übersicht über die Eigenschaften des Objekts Destination mit Links zu detaillierteren Referenzinformationen.

# <span id="page-63-0"></span>**InitialContext-Objekte**

Eine Anwendung muss einen Ausgangskontext erstellen, damit eine Verbindung zum Repository für verwaltete Objekte hergestellt und die erforderlichen verwalteten Objekte von dort abgerufen werden können.

## **Informationen zu diesem Vorgang**

Ein InitialContext-Objekt enthält eine Verbindung zum Repository. Die XMS-API stellt Methoden zum Ausführen folgender Tasks bereit:

- InitialContext-Objekt erstellen
- Verwaltetes Objekt im Repository für verwaltete Objekte suchen

Weitere Informationen zum Erstellen eines InitialContext-Objekts finden Sie in den Abschnitten ["Initial-](#page-116-0)[Context" auf Seite 117](#page-116-0) für .NET und ["Eigenschaften von InitialContext" auf Seite 197.](#page-196-0)

## **Zugehörige Konzepte**

[Unterstützte Repositorytypen für verwaltete Objekte](#page-53-0)

Mit verwalteten Dateisystemobjekten und LDAP-Objekten können Verbindungen zu IBM MQ und Web-Sphere Application Server hergestellt werden, während COS-Benennungen nur Verbindungen zu Web-Sphere Application Server ermöglichen.

## [Eigenschaftszuordnung für verwaltete Objekte](#page-54-0)

Damit Anwendungen die Objektdefinitionen von Verbindungsfactorys und Zielen für IBM MQ JMS und WebSphere Application Server verwenden können, müssen die aus diesen Definitionen abgerufenen Eigenschaften den entsprechenden XMS-Eigenschaften zugeordnet werden, die in den XMS-Verbindungsfactorys und -Zielen festgelegt werden können.

## [InitialContext-Eigenschaften](#page-64-0)

Zu den Parametern des Konstruktors 'InitialContext' gehört die Position des Repositorys für verwaltete Objekte, die als Uniform Resource Indicator (URI) angegeben wird. Damit eine Anwendung eine Verbindung zum Repository herstellen kann, sind zusätzlich zu den im URI enthaltenen Informationen möglicherweise weitere Angaben erforderlich.

## [URI-Format für XMS-Ausgangskontexte](#page-65-0)

Die Position des Repositorys für verwaltete Objekte wird als URI-Wert (Uniform Resource Indicator) bereitgestellt. Das URI-Format hängt dabei vom jeweiligen Kontexttyp ab.

## [Web-Service für JNDI-Lookups](#page-67-0)

Damit von XMS aus auf ein COS-Namensverzeichnis zugegriffen werden kann, muss ein Web-Service für die JNDI-Suche auf einem WebSphere Application Server service integration bus-Server implementiert sein. Dieser Web-Service setzt die Java-Informationen aus dem COS-Namensservice in ein von der XMS-Anwendung lesbares Format um.

## [Verwaltete Objekte abrufen](#page-68-0)

Zum Abrufen eines verwalteten Objekts aus dem Repository verwendet XMS die Adresse, die beim Erstellen des InitialContext-Objekts oder in den InitialContext-Eigenschaften bereitgestellt wurde.

## **Zugehörige Tasks**

## [Verwaltete Objekte erstellen](#page-61-0)

Die Definitionen der ConnectionFactory- und Destination-Objekte, die XMS-Anwendungen zum Herstellen einer Verbindung zu einem Messaging-Server benötigen, müssen mit den geeigneten Verwaltungstools erstellt werden.

## **Zugehörige Verweise**

[Erforderliche Eigenschaften für verwaltete ConnectionFactory-Objekte](#page-57-0)

Wenn eine Anwendung eine Verbindungsfactory erstellt, müssen einige Eigenschaften zum Erstellen einer Verbindung zu einem Messaging-Server definiert werden.

## [Erforderliche Eigenschaften für verwaltete Destination-Objekte](#page-59-0)

Eine Anwendung, die ein Ziel erstellt, muss verschiedene Eigenschaften festlegen, die die Anwendung für ein verwaltetes Destination-Objekt verwendet.

<span id="page-64-0"></span>[InitialContext \(für die .NET-Schnittstelle\)](#page-116-0)

Eine Anwendung verwendet ein InitialContext-Objekt, um Objekte aus Objektdefinitionen zu erstellen, die aus einem Repository mit verwalteten Objekten abgerufen werden.

#### [Eigenschaften von InitialContext](#page-196-0)

Eine Übersicht über die Eigenschaften des Objekts InitialContext mit Links zu detaillierteren Referenzinformationen.

# **InitialContext-Eigenschaften**

Zu den Parametern des Konstruktors 'InitialContext' gehört die Position des Repositorys für verwaltete Objekte, die als Uniform Resource Indicator (URI) angegeben wird. Damit eine Anwendung eine Verbindung zum Repository herstellen kann, sind zusätzlich zu den im URI enthaltenen Informationen möglicherweise weitere Angaben erforderlich.

In JNDI und in der .NET-Implementierung von XMS werden die zusätzlichen Informationen in einer Umgebungs-Hashtabelle für den Konstruktor bereitgestellt.

Die Position des Repositorys für verwaltete Objekte ist in der Eigenschaft [XMSC\\_IC\\_URL](#page-217-0) definiert. Diese Eigenschaft wird normalerweise im Aufruf 'Create' übergeben, kann jedoch so geändert werden, dass vor der Suche eine Verbindung zu einem anderen Benennungsverzeichnis hergestellt wird. Im Dateisystemoder LDAP-Kontext gibt diese Eigenschaft die Verzeichnisadresse an. Bei COS-Benennungen ist dies die Adresse des Web-Services, der mit diesen Eigenschaften eine Verbindung zum JNDI-Verzeichnis herstellt.

Die folgenden Eigenschaften werden unverändert an den Web-Service übergeben, der damit die Verbindung zum JNDI-Verzeichnis herstellt.

- • [XMSC\\_IC\\_PROVIDER\\_URL](#page-216-0)
- • [XMSC\\_IC\\_SECURITY\\_CREDENTIALS](#page-216-0)
- • [XMSC\\_IC\\_SECURITY\\_AUTHENTICATION](#page-216-0)
- • [XMSC\\_IC\\_SECURITY\\_PRINCIPAL](#page-216-0)
- • [XMSC\\_IC\\_SECURITY\\_PROTOCOL](#page-216-0)

#### **Zugehörige Konzepte**

#### [Unterstützte Repositorytypen für verwaltete Objekte](#page-53-0)

Mit verwalteten Dateisystemobjekten und LDAP-Objekten können Verbindungen zu IBM MQ und Web-Sphere Application Server hergestellt werden, während COS-Benennungen nur Verbindungen zu Web-Sphere Application Server ermöglichen.

#### [Eigenschaftszuordnung für verwaltete Objekte](#page-54-0)

Damit Anwendungen die Objektdefinitionen von Verbindungsfactorys und Zielen für IBM MQ JMS und WebSphere Application Server verwenden können, müssen die aus diesen Definitionen abgerufenen Eigenschaften den entsprechenden XMS-Eigenschaften zugeordnet werden, die in den XMS-Verbindungsfactorys und -Zielen festgelegt werden können.

#### [URI-Format für XMS-Ausgangskontexte](#page-65-0)

Die Position des Repositorys für verwaltete Objekte wird als URI-Wert (Uniform Resource Indicator) bereitgestellt. Das URI-Format hängt dabei vom jeweiligen Kontexttyp ab.

#### [Web-Service für JNDI-Lookups](#page-67-0)

Damit von XMS aus auf ein COS-Namensverzeichnis zugegriffen werden kann, muss ein Web-Service für die JNDI-Suche auf einem WebSphere Application Server service integration bus-Server implementiert sein. Dieser Web-Service setzt die Java-Informationen aus dem COS-Namensservice in ein von der XMS-Anwendung lesbares Format um.

#### [Verwaltete Objekte abrufen](#page-68-0)

Zum Abrufen eines verwalteten Objekts aus dem Repository verwendet XMS die Adresse, die beim Erstellen des InitialContext-Objekts oder in den InitialContext-Eigenschaften bereitgestellt wurde.

#### **Zugehörige Tasks**

[Verwaltete Objekte erstellen](#page-61-0)

<span id="page-65-0"></span>Die Definitionen der ConnectionFactory- und Destination-Objekte, die XMS-Anwendungen zum Herstellen einer Verbindung zu einem Messaging-Server benötigen, müssen mit den geeigneten Verwaltungstools erstellt werden.

#### [InitialContext-Objekte](#page-63-0)

Eine Anwendung muss einen Ausgangskontext erstellen, damit eine Verbindung zum Repository für verwaltete Objekte hergestellt und die erforderlichen verwalteten Objekte von dort abgerufen werden können.

### **Zugehörige Verweise**

[Erforderliche Eigenschaften für verwaltete ConnectionFactory-Objekte](#page-57-0)

Wenn eine Anwendung eine Verbindungsfactory erstellt, müssen einige Eigenschaften zum Erstellen einer Verbindung zu einem Messaging-Server definiert werden.

[Erforderliche Eigenschaften für verwaltete Destination-Objekte](#page-59-0)

Eine Anwendung, die ein Ziel erstellt, muss verschiedene Eigenschaften festlegen, die die Anwendung für ein verwaltetes Destination-Objekt verwendet.

[InitialContext \(für die .NET-Schnittstelle\)](#page-116-0)

Eine Anwendung verwendet ein InitialContext-Objekt, um Objekte aus Objektdefinitionen zu erstellen, die aus einem Repository mit verwalteten Objekten abgerufen werden.

#### [Eigenschaften von InitialContext](#page-196-0)

Eine Übersicht über die Eigenschaften des Objekts InitialContext mit Links zu detaillierteren Referenzinformationen.

## **URI-Format für XMS-Ausgangskontexte**

Die Position des Repositorys für verwaltete Objekte wird als URI-Wert (Uniform Resource Indicator) bereitgestellt. Das URI-Format hängt dabei vom jeweiligen Kontexttyp ab.

## **Dateisystemkontext**

Im Dateisystemkontext gibt die URL die Position eines Verzeichnisses im Dateisystem an. Die Struktur der URL entspricht der Definition in RFC 1738, *Uniform Resource Locators (URL)*: Die URL hat das Präfix file://und die auf dieses Präfix folgende Syntax ist eine gültige Definition einer Datei, die auf dem System geöffnet werden kann, auf dem XMS ausgeführt wird.

Diese Syntax ist plattformspezifisch und als Trennzeichen kann entweder '/' oder '\' verwendet werden. Wenn Sie '\' als Trennzeichen verwenden möchten, muss ihm jedes Mal ein zusätzliches '\' als Excapezeichen vorangestellt werden. Dadurch wird verhindert, dass das .NET Framework versucht, das Trennzeichen als Escapezeichen für das nachfolgende Zeichen zu interpretieren.

Die folgenden Beispiele veranschaulichen diese Syntax:

```
file://myBindings
file:///admin/.bindings
file://\\admin\\.bindings
file://c:/admin/.bindings
file://c:\\admin\\.bindings
file://\\\\madison\\shared\\admin\\.bindings
file:///usr/admin/.bindings
```
## **LDAP-Kontext**

Für den LDAP-Kontext ist die Grundstruktur der URL im RFC 2255, *The LDAP URL Format* definiert, und die Syntax beginnt mit dem von Groß-/Kleinschreibung unabhängigen Präfix ldap://.

Die exakte Syntax ist in folgendem Beispiel dargestellt:

```
LDAP://[Hostname][:Port]["/"[DistinguishedName]]
```
Diese Syntax ist zwar in dem genannten RFC definiert, jedoch ohne Unterstützung für jegliche Attribute, Gültigkeitsbereiche, Filter oder Erweiterungen.

Folgende Beispiele veranschaulichen diese Syntax:

```
ldap://madison:389/cn=JMSData,dc=IBM,dc=UK
ldap://madison/cn=JMSData,dc=IBM,dc=UK
LDAP:///cn=JMSData,dc=IBM,dc=UK
```
## **WSS-Kontext**

Im WSS-Kontext hat die URL das Format eines Web-Service-Endpunkts mit dem Präfix http://.

Alternativ können Sie das Präfix cosnaming:// oder wsvc:// verwenden.

Die Bedeutung dieser beiden Präfixe wird so interpretiert, dass Sie einen WSS-Kontext verwenden, wobei der Zugriff auf die URL über das Hypertext Transfer Protocol (HTTP) erfolgt, sodass der ursprüngliche Kontexttyp einfach direkt aus der URL abgeleitet werden kann.

Folgende Beispiele veranschaulichen diese Syntax:

http://madison.ibm.com:9080/xmsjndi/services/JndiLookup cosnaming://madison/jndilookup

#### **Zugehörige Konzepte**

### [Unterstützte Repositorytypen für verwaltete Objekte](#page-53-0)

Mit verwalteten Dateisystemobjekten und LDAP-Objekten können Verbindungen zu IBM MQ und Web-Sphere Application Server hergestellt werden, während COS-Benennungen nur Verbindungen zu Web-Sphere Application Server ermöglichen.

#### [Eigenschaftszuordnung für verwaltete Objekte](#page-54-0)

Damit Anwendungen die Objektdefinitionen von Verbindungsfactorys und Zielen für IBM MQ JMS und WebSphere Application Server verwenden können, müssen die aus diesen Definitionen abgerufenen Eigenschaften den entsprechenden XMS-Eigenschaften zugeordnet werden, die in den XMS-Verbindungsfactorys und -Zielen festgelegt werden können.

#### [InitialContext-Eigenschaften](#page-64-0)

Zu den Parametern des Konstruktors 'InitialContext' gehört die Position des Repositorys für verwaltete Objekte, die als Uniform Resource Indicator (URI) angegeben wird. Damit eine Anwendung eine Verbindung zum Repository herstellen kann, sind zusätzlich zu den im URI enthaltenen Informationen möglicherweise weitere Angaben erforderlich.

#### [Web-Service für JNDI-Lookups](#page-67-0)

Damit von XMS aus auf ein COS-Namensverzeichnis zugegriffen werden kann, muss ein Web-Service für die JNDI-Suche auf einem WebSphere Application Server service integration bus-Server implementiert sein. Dieser Web-Service setzt die Java-Informationen aus dem COS-Namensservice in ein von der XMS-Anwendung lesbares Format um.

#### [Verwaltete Objekte abrufen](#page-68-0)

Zum Abrufen eines verwalteten Objekts aus dem Repository verwendet XMS die Adresse, die beim Erstellen des InitialContext-Objekts oder in den InitialContext-Eigenschaften bereitgestellt wurde.

### **Zugehörige Tasks**

#### [Verwaltete Objekte erstellen](#page-61-0)

Die Definitionen der ConnectionFactory- und Destination-Objekte, die XMS-Anwendungen zum Herstellen einer Verbindung zu einem Messaging-Server benötigen, müssen mit den geeigneten Verwaltungstools erstellt werden.

#### [InitialContext-Objekte](#page-63-0)

Eine Anwendung muss einen Ausgangskontext erstellen, damit eine Verbindung zum Repository für verwaltete Objekte hergestellt und die erforderlichen verwalteten Objekte von dort abgerufen werden können.

#### <span id="page-67-0"></span>**Zugehörige Verweise**

#### [Erforderliche Eigenschaften für verwaltete ConnectionFactory-Objekte](#page-57-0)

Wenn eine Anwendung eine Verbindungsfactory erstellt, müssen einige Eigenschaften zum Erstellen einer Verbindung zu einem Messaging-Server definiert werden.

### [Erforderliche Eigenschaften für verwaltete Destination-Objekte](#page-59-0)

Eine Anwendung, die ein Ziel erstellt, muss verschiedene Eigenschaften festlegen, die die Anwendung für ein verwaltetes Destination-Objekt verwendet.

### [InitialContext \(für die .NET-Schnittstelle\)](#page-116-0)

Eine Anwendung verwendet ein InitialContext-Objekt, um Objekte aus Objektdefinitionen zu erstellen, die aus einem Repository mit verwalteten Objekten abgerufen werden.

### [Eigenschaften von InitialContext](#page-196-0)

Eine Übersicht über die Eigenschaften des Objekts InitialContext mit Links zu detaillierteren Referenzinformationen.

## **Web-Service für JNDI-Lookups**

Damit von XMS aus auf ein COS-Namensverzeichnis zugegriffen werden kann, muss ein Web-Service für die JNDI-Suche auf einem WebSphere Application Server service integration bus-Server implementiert sein. Dieser Web-Service setzt die Java-Informationen aus dem COS-Namensservice in ein von der XMS-Anwendung lesbares Format um.

Der Web-Service wird im Installationsverzeichnis in der EAR-Datei 'SIBXJndiLookupEAR.ear' bereitgestellt. Für das aktuelle Release von IBM Message Service Client for .NETbefindet sich SIBXJndiLookupEAR.ear im Verzeichnis *install\_dir*\java\lib . Die Installation auf einem WebSphere Application Server service integration bus-Server kann entweder mit der Administrationskonsole oder mit dem Scripting-Tool 'wsaadmin' ausgeführt werden. Weitere Informationen zum Bereitstellen von Web-Service-Anwendungen finden Sie in der entsprechenden Produktdokumentation.

Um den Web-Service in XMS-Anwendungen zu definieren, geben Sie im InitialContext-Objekt für die Eigenschaft [XMSC\\_IC\\_URL](#page-217-0) die URL des Web-Service-Endpunkts an. Wenn der Web-Service beispielsweise auf einem Serverhost mit dem Namen 'MyServer' bereitgestellt wird, lautet die Web-Service-Endpunkt-URL wie folgt:

wsvc://MyHost:9080/SIBXJndiLookup/services/JndiLookup

Wenn die Eigenschaft 'XMSC\_IC\_URL' festgelegt wurde, kann der Web-Service auf dem definierten Endpunkt durch InitialContext-Suchaufrufe aufgerufen werden und dann seinerseits das erforderliche verwaltete Objekt im COS-Namensservice suchen.

.NET-Anwendungen können den Web-Service verwenden. Die serverseitige Bereitstellung ist XMS C, /C++ und XMS .NET identisch.XMS .NET ruft den Web-Service direkt über das Microsoft .NET -Framework auf.

## **Zugehörige Konzepte**

## [Unterstützte Repositorytypen für verwaltete Objekte](#page-53-0)

Mit verwalteten Dateisystemobjekten und LDAP-Objekten können Verbindungen zu IBM MQ und Web-Sphere Application Server hergestellt werden, während COS-Benennungen nur Verbindungen zu Web-Sphere Application Server ermöglichen.

#### [Eigenschaftszuordnung für verwaltete Objekte](#page-54-0)

Damit Anwendungen die Objektdefinitionen von Verbindungsfactorys und Zielen für IBM MQ JMS und WebSphere Application Server verwenden können, müssen die aus diesen Definitionen abgerufenen Eigenschaften den entsprechenden XMS-Eigenschaften zugeordnet werden, die in den XMS-Verbindungsfactorys und -Zielen festgelegt werden können.

#### [InitialContext-Eigenschaften](#page-64-0)

Zu den Parametern des Konstruktors 'InitialContext' gehört die Position des Repositorys für verwaltete Objekte, die als Uniform Resource Indicator (URI) angegeben wird. Damit eine Anwendung eine Verbindung zum Repository herstellen kann, sind zusätzlich zu den im URI enthaltenen Informationen möglicherweise weitere Angaben erforderlich.

#### <span id="page-68-0"></span>[URI-Format für XMS-Ausgangskontexte](#page-65-0)

Die Position des Repositorys für verwaltete Objekte wird als URI-Wert (Uniform Resource Indicator) bereitgestellt. Das URI-Format hängt dabei vom jeweiligen Kontexttyp ab.

#### Verwaltete Objekte abrufen

Zum Abrufen eines verwalteten Objekts aus dem Repository verwendet XMS die Adresse, die beim Erstellen des InitialContext-Objekts oder in den InitialContext-Eigenschaften bereitgestellt wurde.

### [Messaging-Serverumgebung einrichten](#page-12-0)

In den Themen dieses Abschnitts wird beschrieben, wie die Messaging-Serverumgebung eingerichtet werden muss, damit XMS-Anwendungen eine Verbindung zu einem Server herstellen können.

### [XMS-Beispielanwendungen verwenden](#page-17-0)

Verwenden Sie die mit XMS bereitgestellten Beispielanwendungen, um Ihre Installation und die Messaging-Server-Konfiguration zu überprüfen und Sie bei der Erstellung eigener Anwendungen zu unterstützen. Die Beispiele geben einen Überblick über die allgemeinen Funktionen der jeweiligen API.

### **Zugehörige Tasks**

### [Verwaltete Objekte erstellen](#page-61-0)

Die Definitionen der ConnectionFactory- und Destination-Objekte, die XMS-Anwendungen zum Herstellen einer Verbindung zu einem Messaging-Server benötigen, müssen mit den geeigneten Verwaltungstools erstellt werden.

### [InitialContext-Objekte](#page-63-0)

Eine Anwendung muss einen Ausgangskontext erstellen, damit eine Verbindung zum Repository für verwaltete Objekte hergestellt und die erforderlichen verwalteten Objekte von dort abgerufen werden können.

[Message Service Client for .NET mit dem Installationsassistenten installieren](#page-10-0)

Für die Installation wird ein InstallShield X/Windows MSI-Installationsprogramm verwendet. Es sind zwei Installationsoptionen verfügbar: Sie können zwischen einer vollständigen und einer angepassten Installation wählen.

## **Zugehörige Verweise**

[Erforderliche Eigenschaften für verwaltete ConnectionFactory-Objekte](#page-57-0)

Wenn eine Anwendung eine Verbindungsfactory erstellt, müssen einige Eigenschaften zum Erstellen einer Verbindung zu einem Messaging-Server definiert werden.

#### [Erforderliche Eigenschaften für verwaltete Destination-Objekte](#page-59-0)

Eine Anwendung, die ein Ziel erstellt, muss verschiedene Eigenschaften festlegen, die die Anwendung für ein verwaltetes Destination-Objekt verwendet.

## **Verwaltete Objekte abrufen**

Zum Abrufen eines verwalteten Objekts aus dem Repository verwendet XMS die Adresse, die beim Erstellen des InitialContext-Objekts oder in den InitialContext-Eigenschaften bereitgestellt wurde.

Objekte, die abgerufen werden sollen, können folgende Arten von Namen haben:

- Einen einfachen Namen, der das Destination-Objekt beschreibt, beispielsweise das Warteschlangenziel 'SalesOrders'
- Einen zusammengesetzten Namen, der aus mehreren durch das Trennzeichen '/' getrennten Subkontexten bestehen kann und mit dem Objektnamen enden muss. Ein Beispiel für einen zusammengesetzten Namen ist 'Warehouse/PickLists/DispatchQueue2', wobei 'Warehouse' und 'Picklists' Subkontexte im Benennungsverzeichnis sind und 'DispatchQueue2' der Name eines Destination-Objekts ist.

#### **Zugehörige Konzepte**

#### [Unterstützte Repositorytypen für verwaltete Objekte](#page-53-0)

Mit verwalteten Dateisystemobjekten und LDAP-Objekten können Verbindungen zu IBM MQ und Web-Sphere Application Server hergestellt werden, während COS-Benennungen nur Verbindungen zu Web-Sphere Application Server ermöglichen.

[Eigenschaftszuordnung für verwaltete Objekte](#page-54-0)

Damit Anwendungen die Objektdefinitionen von Verbindungsfactorys und Zielen für IBM MQ JMS und WebSphere Application Server verwenden können, müssen die aus diesen Definitionen abgerufenen Eigenschaften den entsprechenden XMS-Eigenschaften zugeordnet werden, die in den XMS-Verbindungsfactorys und -Zielen festgelegt werden können.

### [InitialContext-Eigenschaften](#page-64-0)

Zu den Parametern des Konstruktors 'InitialContext' gehört die Position des Repositorys für verwaltete Objekte, die als Uniform Resource Indicator (URI) angegeben wird. Damit eine Anwendung eine Verbindung zum Repository herstellen kann, sind zusätzlich zu den im URI enthaltenen Informationen möglicherweise weitere Angaben erforderlich.

#### [URI-Format für XMS-Ausgangskontexte](#page-65-0)

Die Position des Repositorys für verwaltete Objekte wird als URI-Wert (Uniform Resource Indicator) bereitgestellt. Das URI-Format hängt dabei vom jeweiligen Kontexttyp ab.

### [Web-Service für JNDI-Lookups](#page-67-0)

Damit von XMS aus auf ein COS-Namensverzeichnis zugegriffen werden kann, muss ein Web-Service für die JNDI-Suche auf einem WebSphere Application Server service integration bus-Server implementiert sein. Dieser Web-Service setzt die Java-Informationen aus dem COS-Namensservice in ein von der XMS-Anwendung lesbares Format um.

### **Zugehörige Tasks**

## [Verwaltete Objekte erstellen](#page-61-0)

Die Definitionen der ConnectionFactory- und Destination-Objekte, die XMS-Anwendungen zum Herstellen einer Verbindung zu einem Messaging-Server benötigen, müssen mit den geeigneten Verwaltungstools erstellt werden.

### [InitialContext-Objekte](#page-63-0)

Eine Anwendung muss einen Ausgangskontext erstellen, damit eine Verbindung zum Repository für verwaltete Objekte hergestellt und die erforderlichen verwalteten Objekte von dort abgerufen werden können.

#### **Zugehörige Verweise**

[Erforderliche Eigenschaften für verwaltete ConnectionFactory-Objekte](#page-57-0) Wenn eine Anwendung eine Verbindungsfactory erstellt, müssen einige Eigenschaften zum Erstellen einer Verbindung zu einem Messaging-Server definiert werden.

#### [Erforderliche Eigenschaften für verwaltete Destination-Objekte](#page-59-0)

Eine Anwendung, die ein Ziel erstellt, muss verschiedene Eigenschaften festlegen, die die Anwendung für ein verwaltetes Destination-Objekt verwendet.

#### [InitialContext \(für die .NET-Schnittstelle\)](#page-116-0)

Eine Anwendung verwendet ein InitialContext-Objekt, um Objekte aus Objektdefinitionen zu erstellen, die aus einem Repository mit verwalteten Objekten abgerufen werden.

#### [Eigenschaften von InitialContext](#page-196-0)

Eine Übersicht über die Eigenschaften des Objekts InitialContext mit Links zu detaillierteren Referenzinformationen.

# **Kommunikation für XMS-Anwendungen sichern**

Dieser Abschnitt enthält Informationen zum Einrichten einer sicheren Kommunikation, damit XMS-Anwendungen SSL-Verbindungen (Secure Sockets Layer) zur Messaging-Engine eines WebSphere Application Server service integration bus oder zu einem IBM MQ-Warteschlangenmanager herstellen können.

Dieser Abschnitt enthält folgende Themen:

- • ["Sichere Verbindungen zu einem IBM MQ-Warteschlangenmanager" auf Seite 71](#page-70-0)
- "CipherSuite -und CipherSpec -Namenszuordnungen für Verbindungen zu einem IBM MO -Warteschlan[genmanager" auf Seite 72](#page-71-0)
- • ["Sichere Verbindungen zu einer Messaging-Engine für einen WebSphere Application Server service](#page-71-0) [integration bus" auf Seite 72](#page-71-0)

<span id="page-70-0"></span>• ["Namenszuordnung zwischen Cipher-Suites und CipherSpecs für Verbindungen zu einem WebSphere](#page-73-0) [Application Server service integration bus" auf Seite 74](#page-73-0)

## **Sichere Verbindungen zu einem IBM MQ-Warteschlangenmanager**

Damit eine XMS .NET-Anwendung sichere Verbindungen zu einem IBM MQ-Warteschlangenmanager herstellen kann, müssen die relevanten Eigenschaften im ConnectionFactory-Objekt definiert sein.

Ob bei der Verschlüsselungsverhandlung das SSL-Protokoll (Secure Sockets Layer) oder TLS-Protokoll (Transport Layer Security) verwendet wird, hängt davon ab, welche Cipher-Suite Sie im ConnectionFactory-Objekt angeben.

Wenn Sie die Clientbibliotheken von IBM WebSphere MQ 7.0.0 Fix Pack 1 und höher verwenden und eine Verbindung zu einem Warteschlangenmanager für IBM WebSphere MQ 7.0 herstellen, können Sie in einer XMS-Anwendung mehrere Verbindungen zu demselben Warteschlangenmanager herstellen. Mehrere Verbindungen zu unterschiedlichen Warteschlangenmanagern sind jedoch nicht zulässig. Wenn Sie dies versuchen, wird der MQRC\_SSL\_ALREADY\_INITIALIZED ausgelöst.

Wenn Sie die Clientbibliotheken von IBM WebSphere MQ 6.0 und höher verwenden, können Sie eine SSL-Verbindung erst dann herstellen, nachdem Sie eine eventuell bereits bestehende SSL-Verbindung geschlossen haben. Mehrere gleichzeitig bestehende SSL-Verbindungen von demselben Prozess zu demselben Warteschlangenmanager oder zu mehreren unterschiedlichen Warteschlangenmanagern sind nicht zulässig. Wenn Sie versuchen, mehrere Anforderungen zu stellen, wird die Warnung MQRC\_SSL\_ALREA-DY\_INITIALIZED ausgegeben, was bedeuten kann, dass einige für die SSL-Verbindung angeforderte Parameter ignoriert wurden.

In der folgenden Tabelle sind ConnectionFactory-Eigenschaften für SSL-Verbindungen zu einem IBM MQ-Warteschlangenmanager mit einer kurzen Beschreibung aufgeführt:

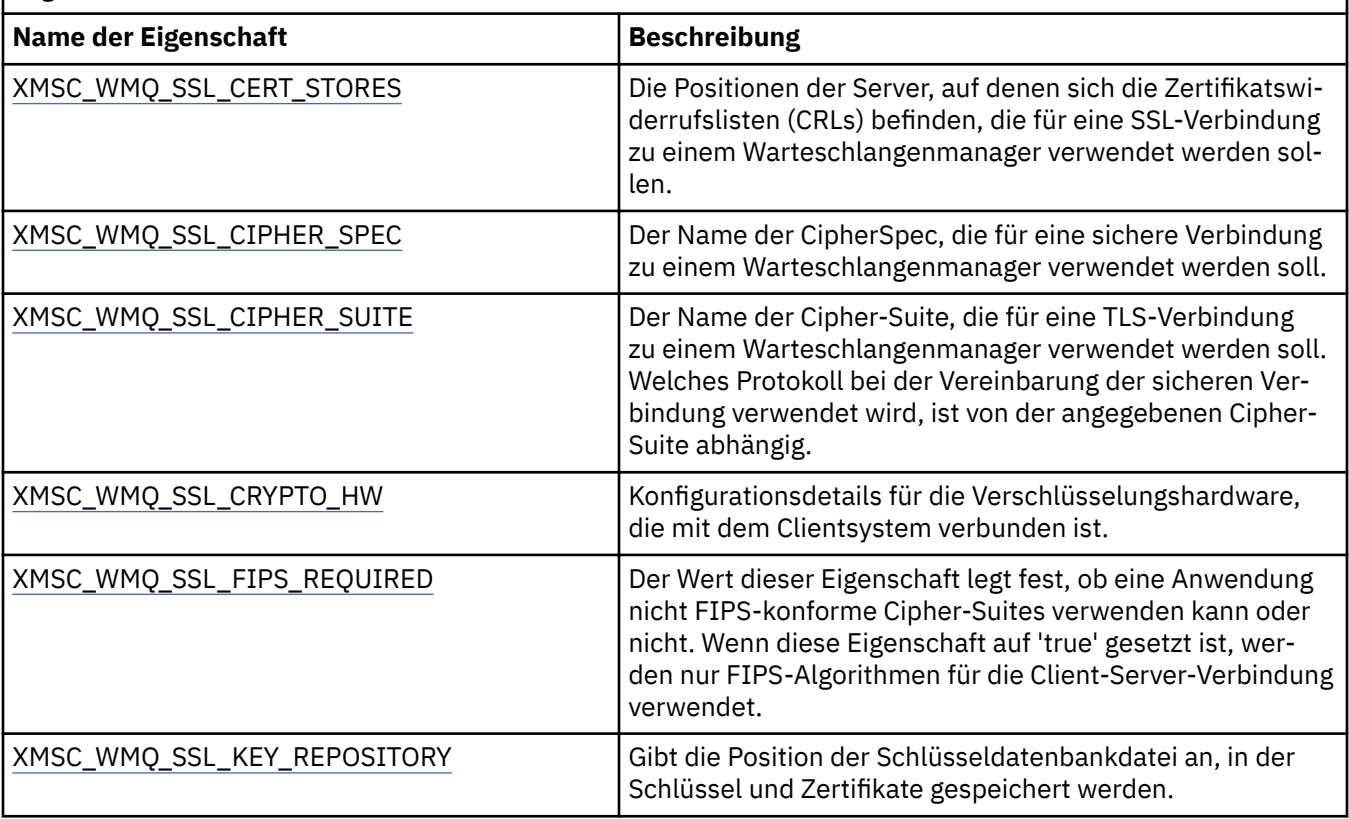

*Tabelle 14. Eigenschaften von 'ConnectionFactory' für SSL-Verbindungen zu einem IBM MQ-Warteschlangenmanager*

<span id="page-71-0"></span>*Tabelle 14. Eigenschaften von 'ConnectionFactory' für SSL-Verbindungen zu einem IBM MQ-Warteschlangenmanager (Forts.)*

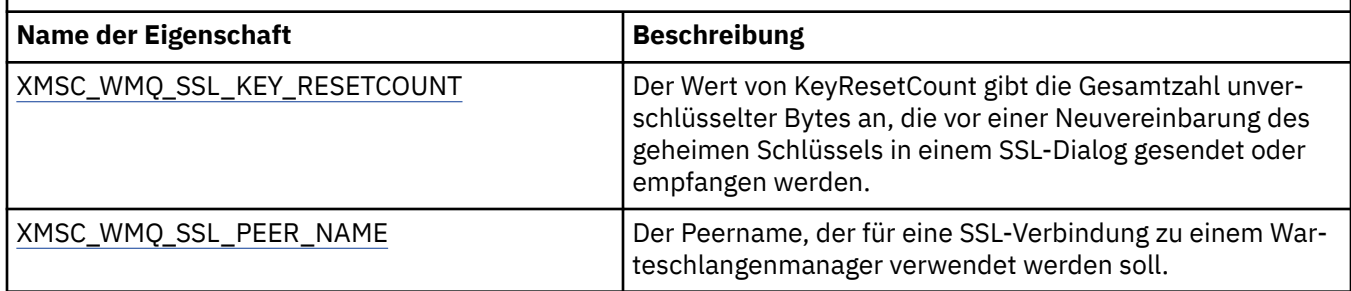

## **Zugehörige Verweise**

[IConnectionFactory \(für die .NET-Schnittstelle\)](#page-111-0) Eine Anwendung verwendet eine Verbindungsfactory, um eine Verbindung zu erstellen.

[Eigenschaften von ConnectionFactory](#page-187-0)

Eine Übersicht über die Eigenschaften des Objekts ConnectionFactory mit Links zu detaillierteren Referenzinformationen.

[Erforderliche Eigenschaften für verwaltete ConnectionFactory-Objekte](#page-57-0) Wenn eine Anwendung eine Verbindungsfactory erstellt, müssen einige Eigenschaften zum Erstellen einer Verbindung zu einem Messaging-Server definiert werden.

## *CipherSuite -und CipherSpec -Namenszuordnungen für Verbindungen zu einem IBM MQ -Warteschlangenmanager*

Das InitialContext-Objekt übernimmt die Umsetzung zwischen der Eigenschaft 'SSLCIPHERSUITE' der JMSAdmin-Verbindungsfactory und der fast äquivalenten XMS-Eigenschaft 'XMSC\_WMQ\_SSL\_CI-PHER\_SPEC'. Eine ähnliche Umsetzung ist erforderlich, wenn Sie einen Wert für 'XMSC\_WMQ\_SSL\_CI-PHER\_SUITE' angeben, aber einen Wert für 'XMSC\_WMQ\_SSL\_CIPHER\_SPEC' weglassen.

In Tabelle 15 auf Seite 72 sind die verfügbaren CipherSpecs und deren entsprechende JSSE-Cipher-Suites aufgeführt.

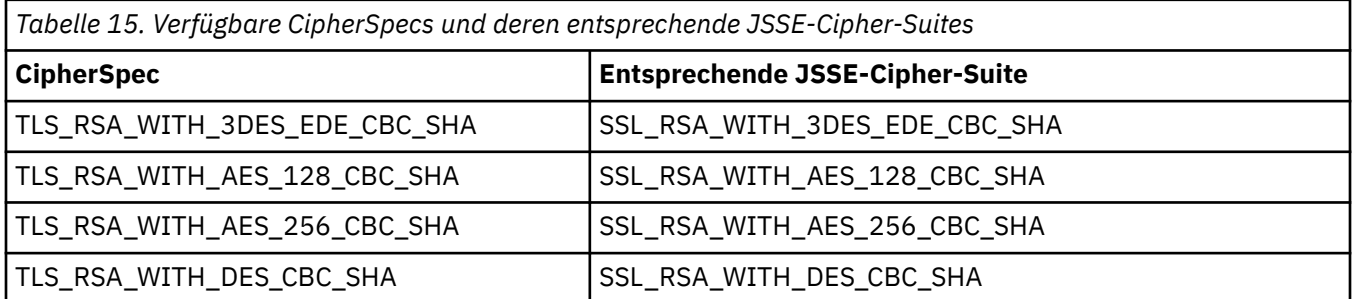

## **Anmerkung:**

• TLS\_RSA\_WITH\_3DES\_EDE\_CBC\_SHA ist veraltet. Nach wie vor sind mit dieser CipherSpec jedoch noch Datenübertragungen bis zu 32 GB möglich, bevor die Verbindung mit Fehler AMQ9288 beendet wird. Zur Vermeidung dieses Fehlers sollten Sie entweder auf Triple DES verzichten oder, wenn Sie diese CipherSpec verwenden möchten, die Zurücksetzung von geheimen Schlüsseln aktivieren.

# **Sichere Verbindungen zu einer Messaging-Engine für einen WebSphere Application Server service integration bus**

Damit eine XMS .NET-Anwendung sichere Verbindungen zu einer Messaging-Engine für einen WebSphere Application Server service integration bus herstellen kann, müssen die relevanten Eigenschaften im ConnectionFactory-Objekt definiert sein.
XMS stellt die SSL- und HTTPS-Unterstützung für Verbindungen zu einem WebSphere Service Integration Bus bereit. Die Protokolle SSL und HTTPS ermöglichen sichere Verbindungen zur Authentifizierung und für Vertraulichkeit.

Wie die WebSphere-Sicherheit wird die XMS-Sicherheit unter Beachtung von JSSE-Sicherheitsstandards und -Namenskonventionen konfiguriert, was die Verwendung von Cipher-Suites zur Angabe der Algorithmen, die bei der Vereinbarung einer sicheren Verbindung verwendet werden, einschließt. Ob bei der Verschlüsselungsverhandlung das SSL-Protokoll oder TLS-Protokoll verwendet wird, hängt davon ab, welche Cipher-Suite Sie im ConnectionFactory-Objekt angeben.

In Tabelle 16 auf Seite 73 sind die Eigenschaften aufgeführt, die im ConnectionFactory-Objekt definiert sein müssen.

*Tabelle 16. Eigenschaften von 'ConnectionFactory' für sichere Verbindungen zu einer Messaging-Engine für einen WebSphere Application Server service integration bus.*

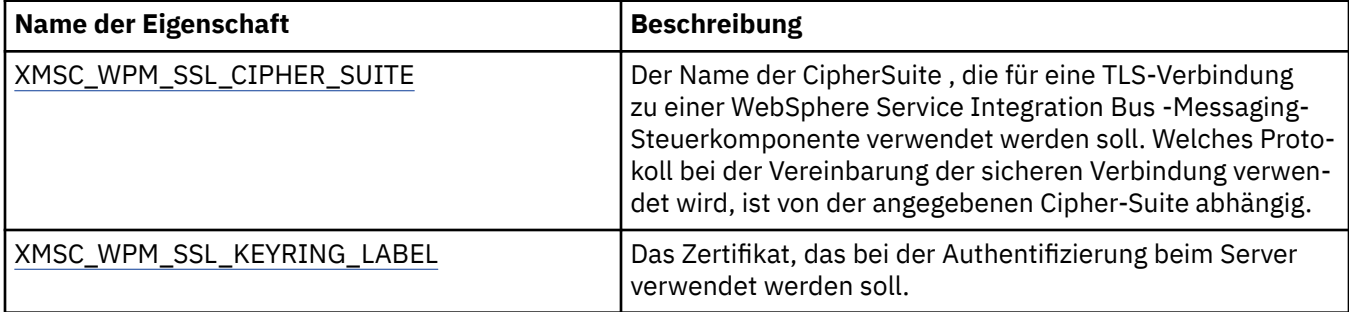

Die folgenden Angaben sind ein Beispiel für ConnectionFactory-Eigenschaften für sichere Verbindungen zu einer Messaging-Engine für einen WebSphere Application Server service integration bus:

cf.setStringProperty(XMSC\_WPM\_PROVIDER\_ENDPOINTS, host\_name:port\_number:chain\_name);

cf.setStringProperty(XMSC\_WPM\_SSL\_KEY\_REPOSITORY, key\_repository\_pathname);

cf.setStringProperty(XMSC\_WPM\_TARGET\_TRANSPORT\_CHAIN, transport\_chain);

cf.setStringProperty(XMSC\_WPM\_SSL\_CIPHER\_SUITE, cipher\_suite); cf.setStringProperty(XMSC\_WPM\_SSL\_KEYRING\_STASH\_FILE, stash\_file\_pathname);

Dabei sollte die Variable 'chain\_name' (Kettenname) entweder auf 'BootstrapTunneledSecureMessaging' oder 'BootstrapSecureMessaging' und die Variable 'port\_number' (Portnummer) auf die Nummer des Ports festgelegt sein, den der Bootstrap-Server auf eingehende Anforderungen überwacht.

Die folgenden Angaben sind ein Beispiel für ConnectionFactory-Eigenschaften für sichere Verbindungen zu einer Messaging-Engine für einen WebSphere Application Server service integration bus mit eingesetzten Beispielwerten:

 $/\star$  CF properties needed for an SSL connection  $\star/$  cf.setStringProperty(XMSC\_WPM\_PROVIDER\_ENDPOINTS,"localhost:7286:BootstrapSecureMessaging"); cf.setStringProperty(XMSC\_WPM\_TARGET\_TRANSPORT\_CHAIN,"InboundSecureMessaging"); cf.setStringProperty(XMSC\_WPM\_SSL\_KEY\_REPOSITORY,"C:\\Program Files\\IBM\\gsk7\\bin\ \XMSkey.kdb"); cf.setStringProperty(XMSC\_WPM\_SSL\_KEYRING\_STASH\_FILE,"C:\\Program Files\\IBM\\gsk7\\bin\ \XMSkey.sth"); cf.setStringProperty(XMSC\_WPM\_SSL\_CIPHER\_SUITE,"SSL\_RSA\_EXPORT\_WITH\_RC4\_40\_MD5");

#### **Zugehörige Verweise**

[IConnectionFactory \(für die .NET-Schnittstelle\)](#page-111-0)

Eine Anwendung verwendet eine Verbindungsfactory, um eine Verbindung zu erstellen.

[Eigenschaften von ConnectionFactory](#page-187-0)

Eine Übersicht über die Eigenschaften des Objekts ConnectionFactory mit Links zu detaillierteren Referenzinformationen.

[Erforderliche Eigenschaften für verwaltete ConnectionFactory-Objekte](#page-57-0)

Wenn eine Anwendung eine Verbindungsfactory erstellt, müssen einige Eigenschaften zum Erstellen einer Verbindung zu einem Messaging-Server definiert werden.

# <span id="page-73-0"></span>*Namenszuordnung zwischen Cipher-Suites und CipherSpecs für Verbindungen zu einem WebSphere Application Server service integration bus*

Da das GSKit (Global Security Kit) CipherSpecs anstelle von Cipher-Suites verwendet, müssen die in der Eigenschaft 'XMSC\_WPM\_SSL\_CIPHER\_SUITE' im JSSE-Format angegebenen Cipher-Suite-Namen den im GSKit-Format angegebenen CipherSpec-Namen zugeordnet werden.

In Tabelle 17 auf Seite 74 sind die entsprechenden CipherSpecs für die jeweiligen erkannten Cipher-Suites aufgeführt.

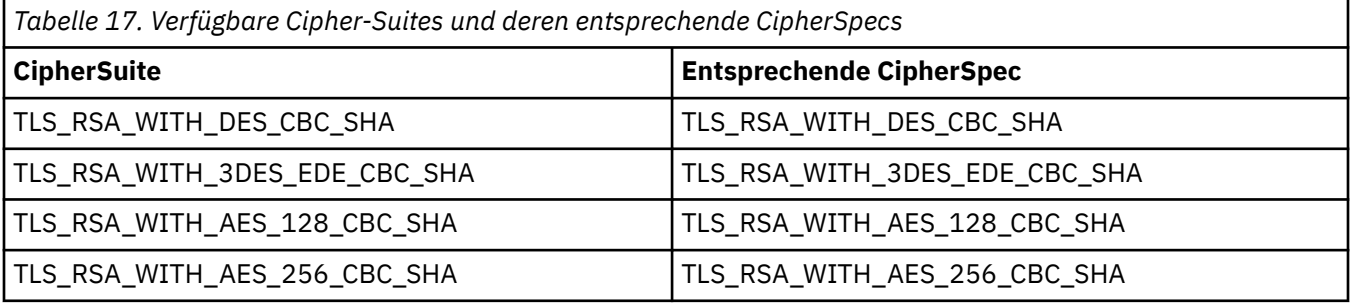

## **Anmerkung:**

• TLS\_RSA\_WITH\_3DES\_EDE\_CBC\_SHA ist veraltet. Nach wie vor sind mit dieser CipherSpec jedoch noch Datenübertragungen bis zu 32 GB möglich, bevor die Verbindung mit Fehler AMQ9288 beendet wird. Zur Vermeidung dieses Fehlers sollten Sie entweder auf Triple DES verzichten oder, wenn Sie diese CipherSpec verwenden möchten, die Zurücksetzung von geheimen Schlüsseln aktivieren.

# **XMS-Nachrichten**

In diesem Abschnitt werden die Struktur und der Inhalt von XMS-Nachrichten beschrieben und erläutert, wie Anwendungen XMS-Nachrichten verarbeiten.

Dieser Abschnitt enthält folgende Themen:

- "Bestandteile einer XMS-Nachricht" auf Seite 74
- • ["Headerfelder in einer XMS-Nachricht" auf Seite 75](#page-74-0)
- • ["Eigenschaften einer XMS-Nachricht" auf Seite 76](#page-75-0)
- • ["Hauptteil einer XMS-Nachricht" auf Seite 80](#page-79-0)
- • ["Nachrichtenselektoren" auf Seite 86](#page-85-0)
- • ["Zuordnung von XMS-Nachrichten zu IBM MQ-Nachrichten" auf Seite 87](#page-86-0)

#### **Zugehörige Verweise**

#### [IMessage \(für die .NET-Schnittstelle\)](#page-129-0)

Ein Nachrichtenobjekt stellt eine Nachricht dar, die von einer Anwendung gesendet oder empfangen wird. IMessage ist eine Superklasse für die Nachrichtenklassen, wie beispielsweise IMapMessage.

# **Bestandteile einer XMS-Nachricht**

Eine XMS-Nachricht besteht aus einem Header, einer Gruppe von Eigenschaften und einem Hauptteil.

#### **Kopfzeile**

Der Header einer Nachricht enthält Felder, wobei die Gruppe der Headerfelder für alle Nachrichten identisch ist. Mithilfe der Werte der Headerfelder können XMS-Anwendungen Nachrichten ermitteln und weiterleiten. Weitere Informationen zu Headerfeldern finden Sie im Abschnitt ["Headerfelder in](#page-74-0) [einer XMS-Nachricht" auf Seite 75.](#page-74-0)

### **Gruppe der Eigenschaften**

Die Eigenschaften einer Nachricht enthalten zusätzliche Informationen zu dieser Nachricht. Obwohl die Gruppe der Headerfelder für alle Nachrichten identisch ist, können alle Nachrichten unterschiedli-

<span id="page-74-0"></span>che Gruppen von Eigenschaften haben. Weitere Informationen finden Sie unter ["Eigenschaften einer](#page-75-0) [XMS-Nachricht" auf Seite 76.](#page-75-0)

### **Hauptteil**

Der Hauptteil einer Nachricht enthält Anwendungsdaten. Weitere Informationen finden Sie unter ["Hauptteil einer XMS-Nachricht" auf Seite 80](#page-79-0).

Eine Anwendung kann auswählen, welche Nachrichten sie empfangen möchte. Dies geschieht mithilfe von Nachrichtenselektoren, die die Auswahlkriterien angeben. Die Kriterien können auf den Werten bestimmter Headerfelder und den Werten aller Eigenschaften einer Nachricht basieren. Weitere Informatio-nen zu Nachrichtenselektoren finden Sie unter ["Nachrichtenselektoren" auf Seite 86](#page-85-0).

## **Zugehörige Verweise**

## Headerfelder in einer XMS-Nachricht

Damit eine XMS-Anwendung Nachrichten mit einer WebSphere JMS-Anwendung austauschen kann, muss eine XMS-Nachricht die JMS-Nachrichtenheaderfelder enthalten.

#### [Eigenschaften einer XMS-Nachricht](#page-75-0)

XMS unterstützt drei Arten von Eigenschaften: JMS-definierte Eigenschaften, IBM-definierte Eigenschaften und anwendungsdefinierte Eigenschaften.

#### [Hauptteil einer XMS-Nachricht](#page-79-0)

Der Hauptteil einer Nachricht enthält Anwendungsdaten. Eine Nachricht kann jedoch durchaus keinen Rumpf bzw. Hauptteil haben und nur die Headerfelder und Eigenschaften enthalten.

#### [Nachrichtenselektoren](#page-85-0)

Mithilfe von Nachrichtenselektoren kann eine XMS-Anwendung festlegen, welche Nachrichten sie empfangen möchte.

## [Zuordnung von XMS-Nachrichten zu IBM MQ-Nachrichten](#page-86-0)

Die JMS-Headerfelder und -Eigenschaften einer XMS-Nachricht werden den Feldern in den Headerstrukturen einer IBM MQ-Nachricht zugeordnet.

# **Headerfelder in einer XMS-Nachricht**

Damit eine XMS-Anwendung Nachrichten mit einer WebSphere JMS-Anwendung austauschen kann, muss eine XMS-Nachricht die JMS-Nachrichtenheaderfelder enthalten.

Die Namen dieser Headerfelder beginnen mit dem Präfix JMS. Eine Beschreibung der JMS-Nachrichtenheaderfelder finden Sie in der *Java Message Service Spezifikation*.

XMS implementiert die JMS-Nachrichtenheaderfelder als Attribute eines Message-Objekts. Für jedes Headerfeld gibt es spezifische Methoden, mit denen sein Wert festgelegt und abgerufen wird. Eine Be-schreibung dieser Methoden finden Sie im Abschnitt ["IMessage" auf Seite 130](#page-129-0). Ein Headerfeld ist immer lesbar und änderbar (ohne Schreib- oder Leseschutz).

In Tabelle 18 auf Seite 75 ist für alle JMS-Nachrichtenheaderfelder angegeben, wie deren jeweilige Werte für eine übertragene Nachricht festgelegt werden. Für einige Felder wird der Wert automatisch durch XMS festgelegt, wenn eine Anwendung eine Nachricht sendet oder, im Fall von 'JMSRedelivered', wenn eine Anwendung eine Nachricht empfängt.

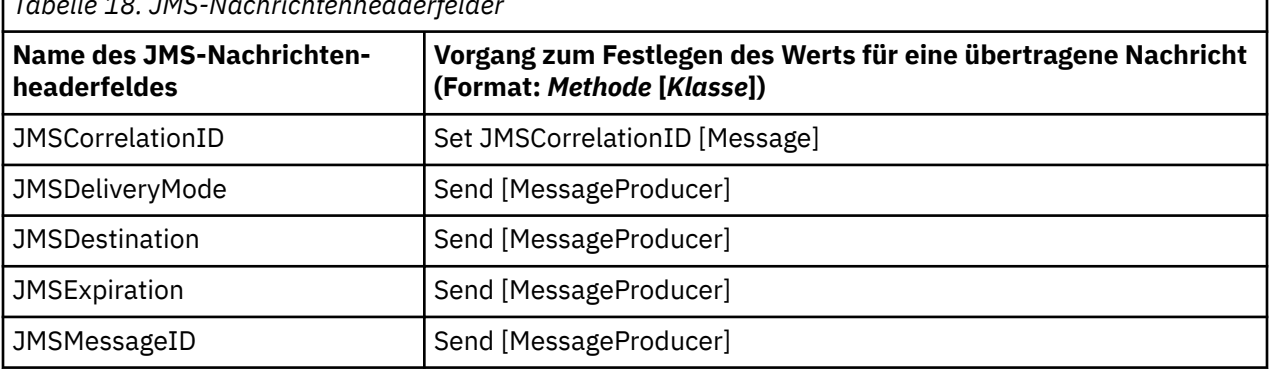

*Tabelle 18. JMS-Nachrichtenheaderfelder*

<span id="page-75-0"></span>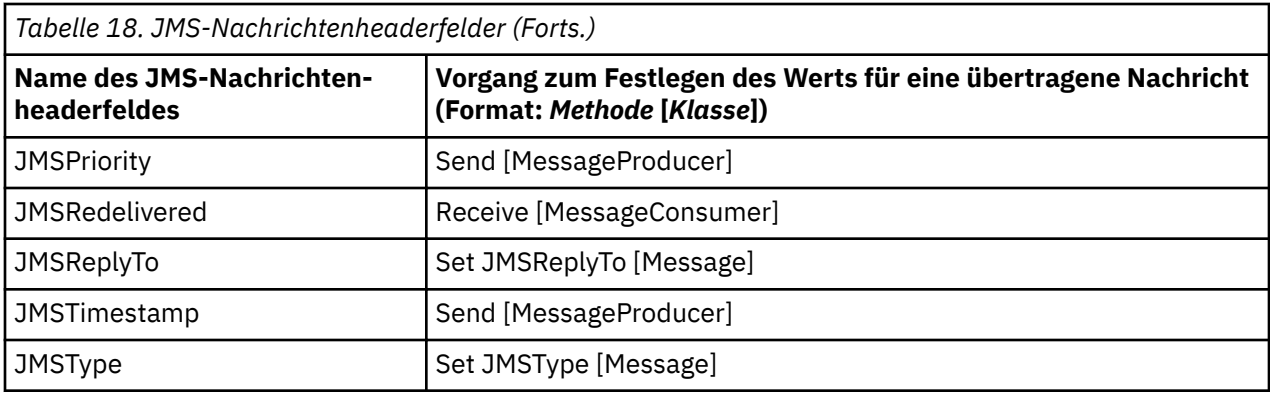

## **Zugehörige Verweise**

#### [Bestandteile einer XMS-Nachricht](#page-73-0)

Eine XMS-Nachricht besteht aus einem Header, einer Gruppe von Eigenschaften und einem Hauptteil.

#### Eigenschaften einer XMS-Nachricht

XMS unterstützt drei Arten von Eigenschaften: JMS-definierte Eigenschaften, IBM-definierte Eigenschaften und anwendungsdefinierte Eigenschaften.

#### [Hauptteil einer XMS-Nachricht](#page-79-0)

Der Hauptteil einer Nachricht enthält Anwendungsdaten. Eine Nachricht kann jedoch durchaus keinen Rumpf bzw. Hauptteil haben und nur die Headerfelder und Eigenschaften enthalten.

#### [Nachrichtenselektoren](#page-85-0)

Mithilfe von Nachrichtenselektoren kann eine XMS-Anwendung festlegen, welche Nachrichten sie empfangen möchte.

[Zuordnung von XMS-Nachrichten zu IBM MQ-Nachrichten](#page-86-0)

Die JMS-Headerfelder und -Eigenschaften einer XMS-Nachricht werden den Feldern in den Headerstrukturen einer IBM MQ-Nachricht zugeordnet.

# **Eigenschaften einer XMS-Nachricht**

XMS unterstützt drei Arten von Eigenschaften: JMS-definierte Eigenschaften, IBM-definierte Eigenschaften und anwendungsdefinierte Eigenschaften.

Eine XMS-Anwendung kann Nachrichten mit einer WebSphere JMS-Anwendung austauschen, weil XMS die folgenden vordefinierten Eigenschaften eines Message-Objekts unterstützt:

- Dieselben JMS-definierten Eigenschaften, die auch WebSphere JMS unterstützt. Die Namen dieser Eigenschaften beginnen mit dem Präfix 'JMSX'.
- Dieselben IBM-definierten Eigenschaften, die auch WebSphere JMS unterstützt. Die Namen dieser Eigenschaften beginnen mit dem Präfix 'JMS\_IBM\_'.

Jede vordefinierte Eigenschaft hat zwei Namen:

• Zum einen haben JMS-definierte Eigenschaften einen JMS-Namen und IBM-definierte Eigenschaften einen WebSphere JMS-Namen.

Dieser Name dient in JMS bzw. WebSphere JMS als Bezeichnung für die jeweilige Eigenschaft und wird zusammen mit einer Nachricht, die diese Eigenschaft hat, auch übertragen. Eine XMS-Anwendung verwendet diesen Namen, um die Eigenschaft in einem Nachrichtenselektorausdruck zu ermitteln.

• Zum anderen haben Eigenschaften einen XMS-Namen, der als Bezeichnung der Eigenschaft in allen Situationen außer in Nachrichtenselektorausdrücken dient. Jeder XMS -Name wird als benannte Konstante in der Klasse IBM.XMS.XMSC definiert. Der Wert der benannten Konstante ist der entsprechende JMS- oder WebSphere JMS-Name.

Neben den vordefinierten Eigenschaften kann eine XMS-Anwendung ihre eigenen Nachrichteneigenschaften erstellen und verwenden. Dies sind die so genannten *anwendungsdefinierten Eigenschaften*.

Nachdem eine Anwendung eine Nachricht erstellt hat, sind die Eigenschaften der Nachricht sowohl lesbar als auch änderbar, also weder lese- noch schreibgeschützt. Auch wenn die Anwendung die Nachricht gesendet hat, bleiben die Eigenschaften lesbar und änderbar. Wenn eine Anwendung eine Nachricht empfängt, sind die Eigenschaften der Nachricht zunächst schreibgeschützt. Wenn eine Anwendung die Methode Clear Properties der Nachrichtenklasse aufruft, wenn die Eigenschaften einer Nachricht schreibgeschützt sind, werden die Eigenschaften lesbar und beschreibbar. Außerdem löscht diese Methode die Eigenschaften.

Wenn die empfangene Nachricht nach dem Löschen der Nachrichteneigenschaften weitergeleitet wird, ist das weitere Verhalten der Nachricht konsistent mit dem Weiterleitungsverhalten eines standardmäßigen BytesMessage-Objekts für WMQ XMS for .NET, dessen Eigenschaften gelöscht wurden.

Dies wird jedoch nicht empfohlen, weil dabei folgende Eigenschaften verloren gehen:

- Der Eigenschaftswert 'JMS\_IBM\_Encoding', der angibt, dass die Nachrichtendaten nicht aussagekräftig entschlüsselt werden können.
- Der Eigenschaftswert 'JMS\_IBM\_Format', der angibt, dass die Headerverkettung zwischen dem MQMDbzw. dem neuen MQRFH2-Nachrichtenheader und den vorhandenen Headern unterbrochen wird.

Um die Werte aller Eigenschaften einer Nachricht abzurufen, kann eine Anwendung die Methode 'Get Properties' der Message-Klasse aufrufen. Mit der Methode wird ein Iterator erstellt, der eine Liste der Eigenschaftsobjekte (Property) enthält, in der jedes Property-Objekt eine Eigenschaft der Nachricht darstellt. Dann kann die Anwendung mit den Methoden der Iterator-Klasse zunächst jedes Property-Objekt einzeln abrufen und anschließend mit den Methoden der Property-Klasse den Namen, Datentyp und Wert jeder einzelnen Eigenschaft abrufen.

## **Zugehörige Verweise**

#### [Bestandteile einer XMS-Nachricht](#page-73-0)

Eine XMS-Nachricht besteht aus einem Header, einer Gruppe von Eigenschaften und einem Hauptteil.

#### [Headerfelder in einer XMS-Nachricht](#page-74-0)

Damit eine XMS-Anwendung Nachrichten mit einer WebSphere JMS-Anwendung austauschen kann, muss eine XMS-Nachricht die JMS-Nachrichtenheaderfelder enthalten.

#### [Hauptteil einer XMS-Nachricht](#page-79-0)

Der Hauptteil einer Nachricht enthält Anwendungsdaten. Eine Nachricht kann jedoch durchaus keinen Rumpf bzw. Hauptteil haben und nur die Headerfelder und Eigenschaften enthalten.

#### [Nachrichtenselektoren](#page-85-0)

Mithilfe von Nachrichtenselektoren kann eine XMS-Anwendung festlegen, welche Nachrichten sie empfangen möchte.

#### [Zuordnung von XMS-Nachrichten zu IBM MQ-Nachrichten](#page-86-0)

Die JMS-Headerfelder und -Eigenschaften einer XMS-Nachricht werden den Feldern in den Headerstrukturen einer IBM MQ-Nachricht zugeordnet.

## *JMS-definierte Eigenschaften einer Nachricht*

Verschiedene JMS-definierte Eigenschaften einer Nachricht werden sowohl von XMS als auch von Web-Sphere JMS unterstützt.

In [Tabelle 19 auf Seite 78](#page-77-0) sind die JMS-definierten Eigenschaften einer Nachricht aufgeführt, die sowohl von XMS als auch von WebSphere JMS unterstützt werden. Eine Beschreibung der JMS-definierten Eigenschaften finden Sie in der *Spezifikation für Java Message Service*. Die JMS-definierten Eigenschaften sind für eine Echtzeitverbindung zu einem Broker nicht zulässig.

In der Tabelle ist für alle Eigenschaften der Datentyp angegeben und wie der jeweilige Eigenschaftswert für eine übertragene Nachricht festgelegt wird. Für einige Eigenschaften wird der Wert automatisch durch XMS festgelegt, wenn eine Anwendung eine Nachricht sendet oder, im Fall von 'JMSXDeliveryCount', wenn eine Anwendung eine Nachricht empfängt.

<span id="page-77-0"></span>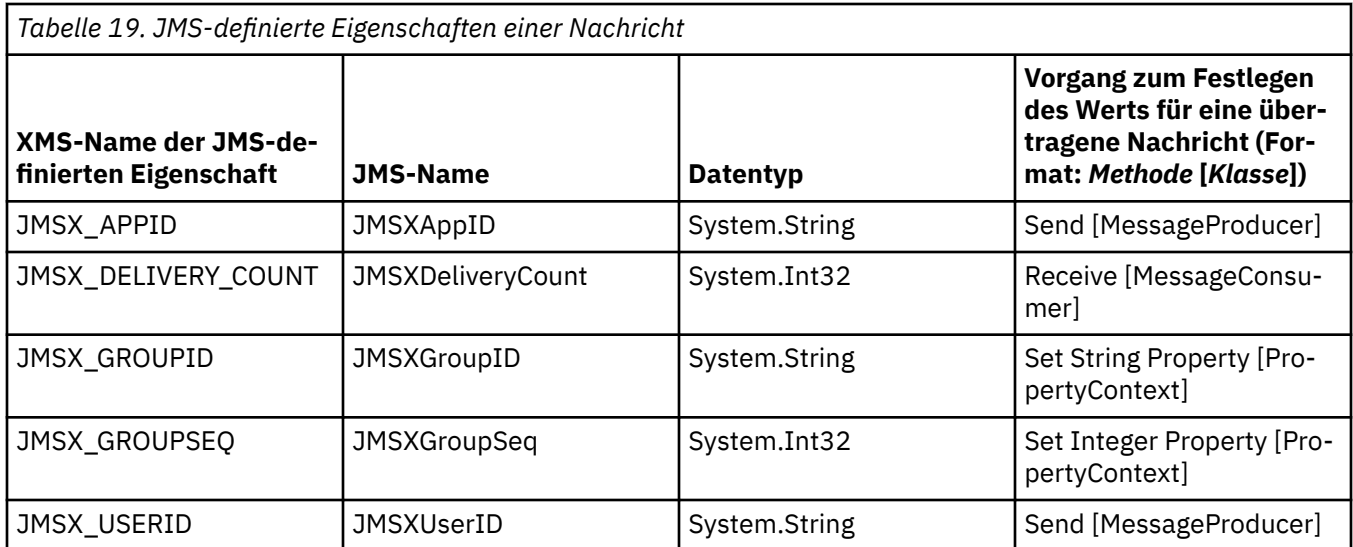

# *IBM-definierte Eigenschaften einer Nachricht*

Verschiedene IBM-definierte Eigenschaften einer Nachricht werden sowohl von XMS als auch von Web-Sphere JMS unterstützt.

In Tabelle 20 auf Seite 78 sind die IBM-definierten Eigenschaften einer Nachricht aufgeführt, die sowohl von XMS als auch von WebSphere JMS unterstützt werden. Weitere Informationen zu den IBM-definierten Eigenschaften finden Sie in der Produktdokumentation zu IBM MQ bzw. zu WebSphere Application Server.

In der Tabelle ist für alle Eigenschaften der Datentyp angegeben und wie der jeweilige Eigenschaftswert für eine übertragene Nachricht festgelegt wird. Für einige Eigenschaften wird der Wert automatisch durch XMS festgelegt, wenn eine Anwendung eine Nachricht sendet.

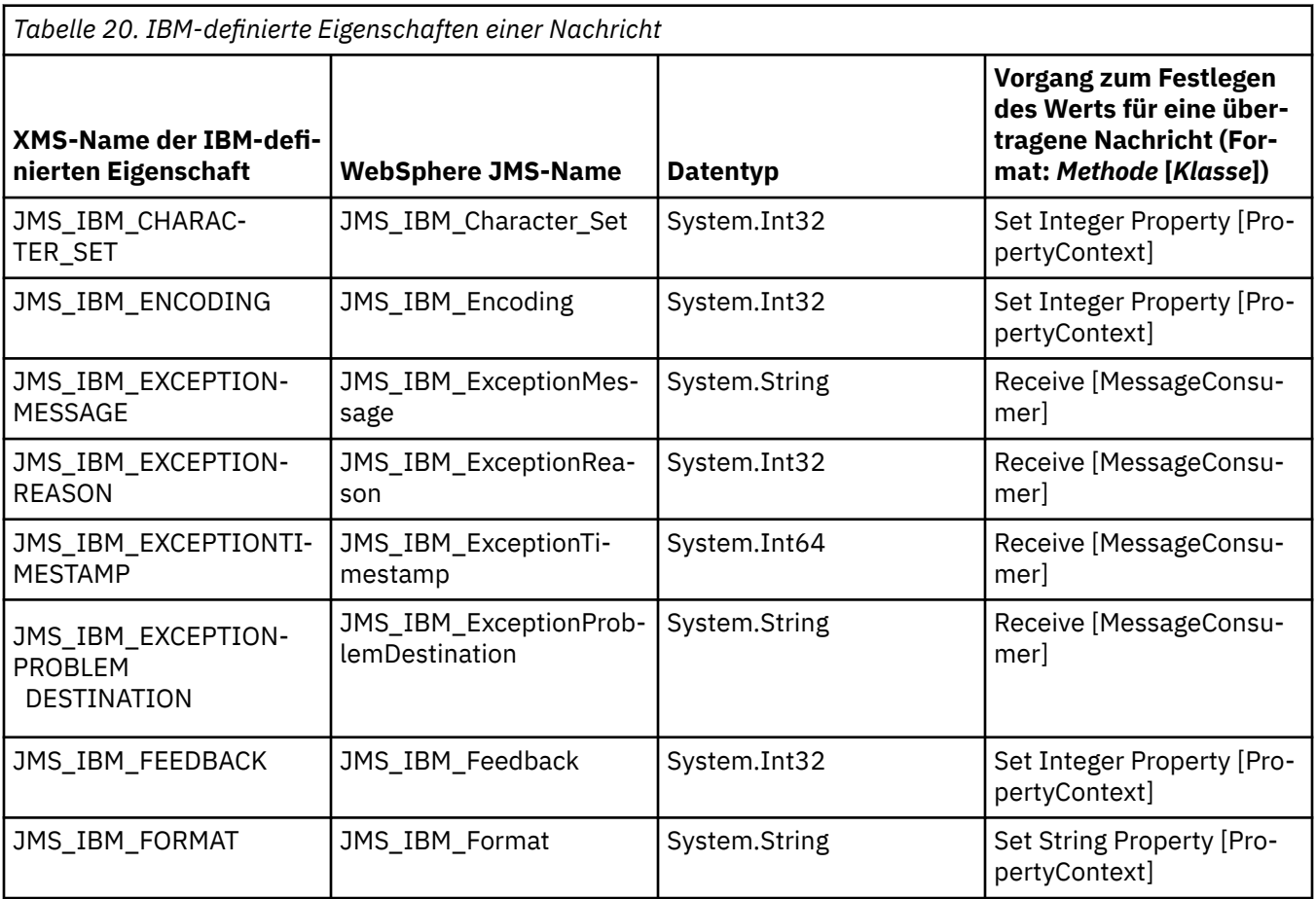

*Tabelle 20. IBM-definierte Eigenschaften einer Nachricht (Forts.)*

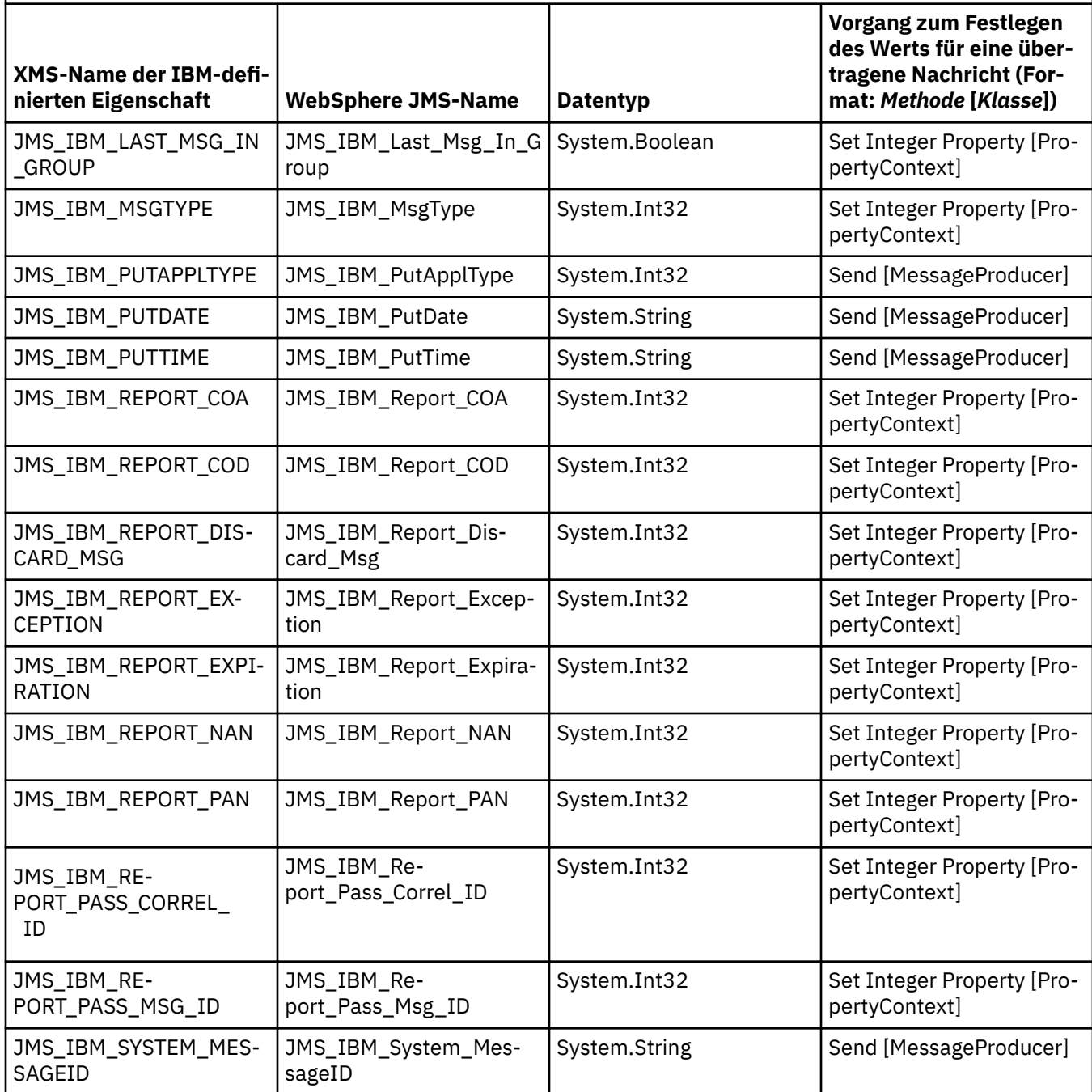

# *Anwendungsdefinierte Eigenschaften einer Nachricht*

Eine XMS-Anwendung kann ihre eigenen Nachrichteneigenschaften erstellen und verwenden. Wenn eine Anwendung einer Nachricht sendet, werden diese Eigenschaften ebenfalls mit der Nachricht übertragen. Eine empfangende Anwendung kann dann mithilfe von Nachrichtenselektoren anhand der Werte dieser Eigenschaften die Nachrichten auswählen, die sie empfangen möchte.

Damit eine WebSphere JMS -Anwendung Nachrichten auswählen und verarbeiten kann, die von einer XMS -Anwendung gesendet werden, muss der Name einer anwendungsdefinierten Eigenschaft den Regeln für die Bildung von IDs in Nachrichtenselektorausdrücken entsprechen, wie in der Produktdokumentation zu IBM MQ dokumentiert. Der Werte einer anwendungsdefinierten Eigenschaft muss zu einem der folgenden Datentypen gehören: 'System.Boolean', 'System.SByte', 'System.Int16', 'System.Int32', 'System.Int64', 'System.Float', 'System.Double' oder 'System.String'.

# <span id="page-79-0"></span>**Hauptteil einer XMS-Nachricht**

Der Hauptteil einer Nachricht enthält Anwendungsdaten. Eine Nachricht kann jedoch durchaus keinen Rumpf bzw. Hauptteil haben und nur die Headerfelder und Eigenschaften enthalten.

XMS unterstützt fünf Nachrichtenhauptteiltypen:

### **Bytes**

Der Hauptteil enthält einen Bytestrom. Eine Nachricht mit diesem Hauptteiltyp wird als *Bytenachricht* bezeichnet. Die Schnittstelle 'IBytesMessage' enthält die Methoden zur Verarbeitung des Hauptteils einer Bytenachricht. Weitere Informationen finden Sie im Abschnitt ["Bytenachrichten" auf Seite 82](#page-81-0).

## **Zuordnung**

Der Hauptteil enthält eine Gruppe von Name/Wert-Paaren, wobei jedem Wert ein bestimmter Datentyp zugeordnet ist. Eine Nachricht mit diesem Hauptteiltyp wird als *Zuordnungsnachricht* bezeichnet. Die Schnittstelle 'IMapMessage' enthält die Methoden zur Verarbeitung des Hauptteils einer Zuord-nungsnachricht. Weitere Informationen finden Sie im Abschnitt ["Zuordnungsnachrichten" auf Seite](#page-81-0) [82](#page-81-0).

## **Objekt**

Der Hauptteil enthält ein serialisiertes Java- oder .NET-Objekt. Eine Nachricht mit diesem Hauptteiltyp wird als *Objektnachricht* bezeichnet. Die Schnittstelle 'IObjectMessage' enthält die Methoden zur Verarbeitung des Hauptteils einer Objektnachricht. Weitere Informationen finden Sie im Abschnitt ["Objektnachrichten" auf Seite 83](#page-82-0).

## **Datenstrom**

Der Hauptteil enthält einen Datenstrom von Werten, wobei jedem Wert ein bestimmter Datentyp zugeordnet ist. Eine Nachricht mit diesem Hauptteiltyp wird als *Datenstromnachricht* bezeichnet. Die Schnittstelle 'IStreamMessage' enthält die Methoden zur Verarbeitung des Hauptteils einer Daten-stromnachricht. Weitere Informationen finden Sie im Abschnitt ["Datenstromnachrichten" auf Seite](#page-83-0) [84](#page-83-0).

#### **Text**

Der Hauptteil enthält eine Zeichenfolge. Eine Nachricht mit diesem Hauptteiltyp wird als *Textnachricht* bezeichnet. Die Schnittstelle 'ITextMessage' enthält die Methoden zur Verarbeitung des Hauptteils einer Textnachricht. Weitere Informationen finden Sie im Abschnitt ["Textnachrichten" auf Seite 85](#page-84-0).

Die Schnittstelle 'IMessage' ist das übergeordnete Element aller Nachrichtenobjekte und kann in Messaging-Funktionen zur Darstellung eines beliebigen XMS-Nachrichtentyps verwendet werden.

Informationen zur Größe sowie zu den Höchst- und Mindestwerten eines jeden Datentyps finden Sie im Abschnitt [Tabelle 5 auf Seite 42](#page-41-0).

#### **Zugehörige Verweise**

#### [Bestandteile einer XMS-Nachricht](#page-73-0)

Eine XMS-Nachricht besteht aus einem Header, einer Gruppe von Eigenschaften und einem Hauptteil.

#### [Headerfelder in einer XMS-Nachricht](#page-74-0)

Damit eine XMS-Anwendung Nachrichten mit einer WebSphere JMS-Anwendung austauschen kann, muss eine XMS-Nachricht die JMS-Nachrichtenheaderfelder enthalten.

#### [Eigenschaften einer XMS-Nachricht](#page-75-0)

XMS unterstützt drei Arten von Eigenschaften: JMS-definierte Eigenschaften, IBM-definierte Eigenschaften und anwendungsdefinierte Eigenschaften.

#### [Nachrichtenselektoren](#page-85-0)

Mithilfe von Nachrichtenselektoren kann eine XMS-Anwendung festlegen, welche Nachrichten sie empfangen möchte.

#### [Zuordnung von XMS-Nachrichten zu IBM MQ-Nachrichten](#page-86-0)

Die JMS-Headerfelder und -Eigenschaften einer XMS-Nachricht werden den Feldern in den Headerstrukturen einer IBM MQ-Nachricht zugeordnet.

# <span id="page-80-0"></span>*Datentypen für Anwendungsdatenelemente*

Um sicherzustellen, dass eine XMS-Anwendung Nachrichten mit einer Anwendung für die IBM MQ classes for JMS austauschen kann, müssen beide Anwendungen die Anwendungsdaten im Hauptteil einer Nachricht auf gleiche Weise interpretieren können.

Daher muss jedes Anwendungsdatenelement, das von einer XMS-Anwendung in den Hauptteil einer Nachricht geschrieben wird, zu einem der in Tabelle 21 auf Seite 81 aufgelisteten Datentypen gehören. Für jeden Datentyp ist in der Tabelle der kompatible Java-Datentyp angegeben. Mit den von XMS bereitgestellten Methoden können ausschließlich Anwendungsdatenelemente mit diesen Datentypen geschrieben werden.

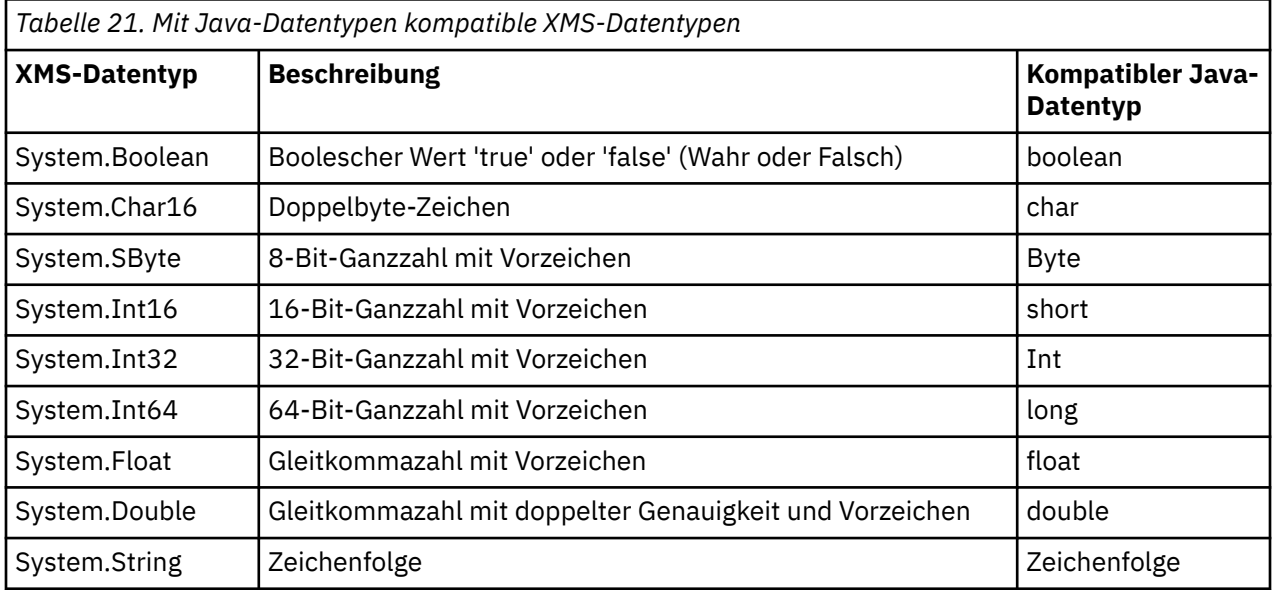

Informationen zur Größe sowie zu den Höchst- und Mindestwerten eines jeden Datentyps finden Sie im Abschnitt ["Primitive XMS-Datentypen" auf Seite 42](#page-41-0).

## **Zugehörige Konzepte**

## [Attribute und Eigenschaften von Objekten](#page-7-0)

Ein XMS-Objekt kann Attribute und Eigenschaften besitzen, bei denen es sich um Merkmale des Objekts handelt, die auf unterschiedliche Weise implementiert werden.

#### [Primitive XMS-Datentypen](#page-41-0)

XMS stellt Datentypen bereit, die den acht primitiven Java-Datentypen entsprechen: 'byte', 'short', 'int', 'long', 'float', 'double', 'char' und 'boolean'. Dies ermöglicht den Austausch von Nachrichten zwischen XMS und JMS, ohne dass Daten verloren gehen oder beschädigt werden.

[Implizite Konvertierung eines Eigenschaftswerts von einem Datentyp in einen anderen Datentyp](#page-42-0) Wenn eine Anwendung den Wert einer Eigenschaft abruft, kann der Wert von XMS in einen anderen Datentyp konvertiert werden. Es gibt viele Regeln, mit denen gesteuert wird, welche Konvertierungen unterstützt werden und wie XMS die Konvertierungen ausführt.

#### **Zugehörige Verweise**

#### [Bytenachrichten](#page-81-0)

Der Hauptteil einer Bytenachricht enthält einen Bytestrom. Der Hauptteil enthält nur die tatsächlichen Daten, wobei die sendende und empfangende Anwendung dafür zuständig sind, diese Daten zu interpretieren.

### [Zuordnungsnachrichten](#page-81-0)

Der Hauptteil einer Zuordnungsnachricht enthält eine Gruppe von Name/Wert-Paaren, wobei jedem Wert ein bestimmter Datentyp zugeordnet ist.

#### [Objektnachrichten](#page-82-0)

Der Hauptteil einer Objektnachricht enthält ein serialisiertes Java- oder .NET-Objekt.

#### [Datenstromnachrichten](#page-83-0)

<span id="page-81-0"></span>Der Hauptteil einer Datenstromnachricht enthält einen Datenstrom von Werten, wobei jedem Wert ein bestimmter Datentyp zugeordnet ist.

#### **[Textnachrichten](#page-84-0)**

Der Hauptteil einer Textnachricht enthält eine Zeichenfolge.

## *Bytenachrichten*

Der Hauptteil einer Bytenachricht enthält einen Bytestrom. Der Hauptteil enthält nur die tatsächlichen Daten, wobei die sendende und empfangende Anwendung dafür zuständig sind, diese Daten zu interpretieren.

Bytenachrichten sind nützlich, wenn eine XMS-Anwendung Nachrichten mit Anwendungen austauschen muss, die nicht die XMS- oder JMS-Anwendungsprogrammierschnittstelle verwenden.

Nachdem eine Anwendung eine Bytenachricht erstellt hat, ist der Hauptteil der Nachricht zunächst lesegeschützt. Die Anwendung stellt die Anwendungsdaten im Hauptteil zusammen, indem Sie die entsprechenden Schreibmethoden der IBytesMessage-Schnittstelle für .NET aufruft. Jedes Mal, wenn die Anwendung einen weiteren Wert in den Datenstrom der Bytenachricht schreibt, wird der Wert unmittelbar nach dem zuletzt von der Anwendung geschriebenen Wert angefügt. XMS verwaltet einen internen Cursor, mit dessen Hilfe die Position des zuletzt geschriebenen Bytewerts gespeichert wird.

Wenn die Anwendung die Nachricht sendet, wird der Hauptteil der Nachricht nun schreibgeschützt. In diesem Modus kann die Anwendung die Nachricht wiederholt senden.

Wenn eine Anwendung eine Bytenachricht empfängt, ist der Hauptteil der Nachricht schreibgeschützt. Mit den entsprechenden Lesemethoden der IBytesMessage-Schnittstelle kann die Anwendung den Inhalt des Datentstroms in der Bytenachricht lesen. Die Anwendung liest die Bytewerte der Reihenfolge entsprechend nacheinander, und XMS verwaltet einen internen Cursor, mit dessen Hilfe die Position des zuletzt gelesenen Bytewerts gespeichert wird.

Wenn eine Anwendung die Methode 'Reset' der IBytesMessage-Schnittstelle aufruft, während der Hauptteil einer Bytenachricht änderbar ist, wird der Hauptteil dadurch schreibgeschützt. Außerdem wird der Cursor durch diese Methode zurück an den Anfang des Bytenachrichten-Datenstroms gesetzt.

Wenn eine Anwendung die Methode Clear Body der IMessage-Schnittstelle für .NET aufruft, während der Hauptteil einer Bytenachricht schreibgeschützt ist, wird der Hauptteil dadurch änderbar. Außerdem löscht diese Methode den Inhalt des Hauptteils.

#### **Zugehörige Verweise**

#### [Datentypen für Anwendungsdatenelemente](#page-80-0)

Um sicherzustellen, dass eine XMS-Anwendung Nachrichten mit einer Anwendung für die IBM MQ classes for JMS austauschen kann, müssen beide Anwendungen die Anwendungsdaten im Hauptteil einer Nachricht auf gleiche Weise interpretieren können.

#### Zuordnungsnachrichten

Der Hauptteil einer Zuordnungsnachricht enthält eine Gruppe von Name/Wert-Paaren, wobei jedem Wert ein bestimmter Datentyp zugeordnet ist.

#### [Objektnachrichten](#page-82-0)

Der Hauptteil einer Objektnachricht enthält ein serialisiertes Java- oder .NET-Objekt.

#### [Datenstromnachrichten](#page-83-0)

Der Hauptteil einer Datenstromnachricht enthält einen Datenstrom von Werten, wobei jedem Wert ein bestimmter Datentyp zugeordnet ist.

**[Textnachrichten](#page-84-0)** 

Der Hauptteil einer Textnachricht enthält eine Zeichenfolge.

#### [IBytesMessage \(für die .NET-Schnittstelle\)](#page-97-0)

Eine Bytenachricht ist eine Nachricht, deren Hauptteil aus einem Bytestrom besteht.

## *Zuordnungsnachrichten*

Der Hauptteil einer Zuordnungsnachricht enthält eine Gruppe von Name/Wert-Paaren, wobei jedem Wert ein bestimmter Datentyp zugeordnet ist.

<span id="page-82-0"></span>In jedem Name/Wert-Paar ist der Name eine Zeichenfolge, die angibt, um welchen Wert es sich handelt, und der Wert ist ein Element der Anwendungsdaten, dem einer der XMS-Datentypen zugeordnet ist, die in [Tabelle 21 auf Seite 81](#page-80-0) aufgelistet sind. Die Reihenfolge der Name/Wert-Paare ist nicht definiert. Die Klasse 'MapMessage' enthält die Methoden zum Festlegen und Abrufen von Name/Wert-Paaren.

Eine Anwendung kann durch Angabe des Namens beliebig auf ein Name/Wert-Paar zugreifen.

Eine .NET-Anwendung kann mithilfe der Eigenschaft 'MapNames' eine Auflistung der Namen im Hauptteil einer Zuordnungsnachricht abrufen.

Wenn eine Anwendung den Wert eines Name/Wert-Paars abruft, kann der Wert durch XMS in einen anderen Datentyp konvertiert werden. Wenn beispielsweise ein Ganzzahl-Wert (Integer) aus dem Hauptteil einer Zuordnungsnachricht abgerufen werden soll, kann eine Anwendung die GetString-Methode der Map-Message-Klasse aufrufen, sodass die Ganzzahl als Zeichenfolge zurückgegeben wird. Dabei unterstützt XMS dieselben Konvertierungen wie bei der Konvertierung eines Eigenschaftswerts von einem Datentyp in einen anderen. Weitere Informationen zu den unterstützen Konvertierungen finden Sie im Abschnitt ["Implizite Konvertierung eines Eigenschaftswerts von einem Datentyp in einen anderen Datentyp" auf](#page-42-0) [Seite 43](#page-42-0).

Nachdem eine Anwendung eine Zuordnungsnachricht erstellt hat, ist der Hauptteil sowohl lesbar als auch änderbar, also weder lese- noch schreibgeschützt. Auch wenn die Anwendung die Nachricht gesendet hat, bleibt der Hauptteil lesbar und änderbar. Wenn eine Anwendung eine Zuordnungsnachricht empfängt, ist der Hauptteil der Nachricht zunächst schreibgeschützt. Wenn eine Anwendung die Methode 'Clear Body' aufruft, während der Hauptteil einer Zuordnungsnachricht schreibgeschützt ist, wird der Hauptteil dadurch wieder lesbar und änderbar. Außerdem löscht diese Methode den Inhalt des Hauptteils.

## **Zugehörige Konzepte**

[Implizite Konvertierung eines Eigenschaftswerts von einem Datentyp in einen anderen Datentyp](#page-42-0) Wenn eine Anwendung den Wert einer Eigenschaft abruft, kann der Wert von XMS in einen anderen Datentyp konvertiert werden. Es gibt viele Regeln, mit denen gesteuert wird, welche Konvertierungen unterstützt werden und wie XMS die Konvertierungen ausführt.

#### **Zugehörige Verweise**

#### [Datentypen für Anwendungsdatenelemente](#page-80-0)

Um sicherzustellen, dass eine XMS-Anwendung Nachrichten mit einer Anwendung für die IBM MQ classes for JMS austauschen kann, müssen beide Anwendungen die Anwendungsdaten im Hauptteil einer Nachricht auf gleiche Weise interpretieren können.

#### [Bytenachrichten](#page-81-0)

Der Hauptteil einer Bytenachricht enthält einen Bytestrom. Der Hauptteil enthält nur die tatsächlichen Daten, wobei die sendende und empfangende Anwendung dafür zuständig sind, diese Daten zu interpretieren.

#### Objektnachrichten

Der Hauptteil einer Objektnachricht enthält ein serialisiertes Java- oder .NET-Objekt.

#### [Datenstromnachrichten](#page-83-0)

Der Hauptteil einer Datenstromnachricht enthält einen Datenstrom von Werten, wobei jedem Wert ein bestimmter Datentyp zugeordnet ist.

#### **[Textnachrichten](#page-84-0)**

Der Hauptteil einer Textnachricht enthält eine Zeichenfolge.

#### [IMapMessage \(für die .NET-Schnittstelle\)](#page-119-0)

Eine Zuordnungsnachricht ist eine Nachricht, deren Hauptteil aus einer Gruppe von Name/Wert-Paaren besteht, wobei jedem Wert ein Datentyp zugeordnet ist.

# *Objektnachrichten*

Der Hauptteil einer Objektnachricht enthält ein serialisiertes Java- oder .NET-Objekt.

Eine XMS-Anwendung kann eine Objektnachricht empfangen, deren Headerfelder und Eigenschaften ändern und sie anschließend an ein anderes Ziel senden. Außerdem kann eine Anwendung den Hauptteil <span id="page-83-0"></span>einer Objektnachricht kopieren und zum Erstellen einer anderen Objektnachricht verwenden. XMS behandelt den Hauptteil einer Objektnachricht wie ein Byte-Array.

Nachdem eine Anwendung eine Objektnachricht erstellt hat, ist der Hauptteil der Nachricht sowohl lesbar als auch änderbar, also weder lese- noch schreibgeschützt. Auch wenn die Anwendung die Nachricht gesendet hat, bleibt der Hauptteil lesbar und änderbar. Wenn eine Anwendung eine Objektnachricht empfängt, ist der Hauptteil der Nachricht zunächst schreibgeschützt. Wenn eine Anwendung die Methode Clear Body der IMessage-Schnittstelle für .NET aufruft, während der Hauptteil einer Objektnachricht schreibgeschützt ist, wird der Hauptteil dadurch wieder lesbar und änderbar. Außerdem löscht diese Methode den Inhalt des Hauptteils.

### **Zugehörige Verweise**

### [Datentypen für Anwendungsdatenelemente](#page-80-0)

Um sicherzustellen, dass eine XMS-Anwendung Nachrichten mit einer Anwendung für die IBM MQ classes for JMS austauschen kann, müssen beide Anwendungen die Anwendungsdaten im Hauptteil einer Nachricht auf gleiche Weise interpretieren können.

#### [Bytenachrichten](#page-81-0)

Der Hauptteil einer Bytenachricht enthält einen Bytestrom. Der Hauptteil enthält nur die tatsächlichen Daten, wobei die sendende und empfangende Anwendung dafür zuständig sind, diese Daten zu interpretieren.

#### [Zuordnungsnachrichten](#page-81-0)

Der Hauptteil einer Zuordnungsnachricht enthält eine Gruppe von Name/Wert-Paaren, wobei jedem Wert ein bestimmter Datentyp zugeordnet ist.

#### Datenstromnachrichten

Der Hauptteil einer Datenstromnachricht enthält einen Datenstrom von Werten, wobei jedem Wert ein bestimmter Datentyp zugeordnet ist.

#### [Textnachrichten](#page-84-0)

Der Hauptteil einer Textnachricht enthält eine Zeichenfolge.

#### [IObjectMessage \(für die .NET-Schnittstelle\)](#page-146-0)

Eine Objektnachricht ist eine Nachricht, deren Hauptteil ein serialisiertes Java -oder .NET-Objekt umfasst.

# *Datenstromnachrichten*

Der Hauptteil einer Datenstromnachricht enthält einen Datenstrom von Werten, wobei jedem Wert ein bestimmter Datentyp zugeordnet ist.

Einem Wert kann einer der in [Tabelle 21 auf Seite 81](#page-80-0) aufgeführten XMS-Datentypen zugeordnet sein.

Nachdem eine Anwendung eine Datenstromnachricht erstellt hat, ist der Hauptteil der Nachricht zunächst änderbar. Die Anwendung stellt die Anwendungsdaten im Hauptteil zusammen, indem Sie die entsprechenden Schreibmethoden der IStreamMessage-Schnittstelle für .NET aufruft. Jedes Mal, wenn die Anwendung einen weiteren Wert in den Nachrichtendatenstrom schreibt, wird der Wert und dessen Datentyp unmittelbar nach dem zuletzt von der Anwendung geschriebenen Wert angefügt. XMS verwaltet einen internen Cursor, mit dessen Hilfe die Position des zuletzt geschriebenen Werts gespeichert wird.

Wenn die Anwendung die Nachricht sendet, wird der Hauptteil der Nachricht nun schreibgeschützt. In diesem Modus kann die Anwendung die Nachricht mehrmals senden.

Wenn eine Anwendung eine Datenstromnachricht empfängt, ist der Hauptteil der Nachricht zunächst schreibgeschützt. Mit den entsprechenden Lesemethoden der IStreamMessage-Schnittstelle für .NET kann die Anwendung den Inhalt Nachrichtendatenstroms lesen. Die Anwendung liest die Werte der Reihenfolge entsprechend nacheinander, und XMS verwaltet einen internen Cursor, mit dessen Hilfe die Position des zuletzt gelesenen Werts gespeichert wird.

Wenn eine Anwendung den Wert eines Nachrichtendatenstroms abruft, kann der Wert durch XMS in einen anderen Datentyp konvertiert werden. Wenn beispielsweise ein Ganzzahl-Wert (Integer) aus dem Nachrichtendatenstrom abgerufen werden soll, kann eine Anwendung die ReadString-Methode aufrufen, sodass die Ganzzahl als Zeichenfolge zurückgegeben wird. Dabei unterstützt XMS dieselben Konvertierungen wie bei der Konvertierung eines Eigenschaftswerts von einem Datentyp in einen anderen. Weitere <span id="page-84-0"></span>Informationen zu den unterstützen Konvertierungen finden Sie im Abschnitt ["Implizite Konvertierung](#page-42-0) [eines Eigenschaftswerts von einem Datentyp in einen anderen Datentyp" auf Seite 43.](#page-42-0)

Wenn ein Fehler auftritt, während eine Anwendung einen Wert im Nachrichtendatenstrom zu lesen versucht, wird die Cursorposition nicht aktualisiert. Die Anwendung kann einen erneuten Fehler vermeiden, indem sie versucht, den Wert als einen anderen Datentyp zu lesen.

Wenn eine Anwendung die Methode 'Reset' der IStreamMessage-Schnittstelle für XMS aufruft, während der Hauptteil einer Datenstromnachricht lesegeschützt ist, wird der Hauptteil dadurch schreibgeschützt. Außerdem wird der Cursor durch diese Methode zurück an den Anfang des Nachrichtendatenstroms gesetzt.

Wenn eine Anwendung die Methode Clear Body der IMessage-Schnittstelle für XMS aufruft, wenn der Hauptteil einer Datenstromnachricht schreibgeschützt ist, wird der Hauptteil schreibgeschützt. Außerdem löscht diese Methode den Inhalt des Hauptteils.

#### **Zugehörige Konzepte**

[Implizite Konvertierung eines Eigenschaftswerts von einem Datentyp in einen anderen Datentyp](#page-42-0) Wenn eine Anwendung den Wert einer Eigenschaft abruft, kann der Wert von XMS in einen anderen Datentyp konvertiert werden. Es gibt viele Regeln, mit denen gesteuert wird, welche Konvertierungen unterstützt werden und wie XMS die Konvertierungen ausführt.

## **Zugehörige Verweise**

## [Datentypen für Anwendungsdatenelemente](#page-80-0)

Um sicherzustellen, dass eine XMS-Anwendung Nachrichten mit einer Anwendung für die IBM MQ classes for JMS austauschen kann, müssen beide Anwendungen die Anwendungsdaten im Hauptteil einer Nachricht auf gleiche Weise interpretieren können.

#### [Bytenachrichten](#page-81-0)

Der Hauptteil einer Bytenachricht enthält einen Bytestrom. Der Hauptteil enthält nur die tatsächlichen Daten, wobei die sendende und empfangende Anwendung dafür zuständig sind, diese Daten zu interpretieren.

#### [Zuordnungsnachrichten](#page-81-0)

Der Hauptteil einer Zuordnungsnachricht enthält eine Gruppe von Name/Wert-Paaren, wobei jedem Wert ein bestimmter Datentyp zugeordnet ist.

#### [Objektnachrichten](#page-82-0)

Der Hauptteil einer Objektnachricht enthält ein serialisiertes Java- oder .NET-Objekt.

#### **Textnachrichten**

Der Hauptteil einer Textnachricht enthält eine Zeichenfolge.

#### [IStreamMessage \(für die .NET-Schnittstelle\)](#page-171-0)

Eine Datenstromnachricht ist eine Nachricht, deren Hauptteil aus einem Strom von Werten besteht, wobei jedem Wert ein Datentyp zugeordnet ist. Der Inhalt des Hauptteils wird nacheinander geschrieben und gelesen.

## *Textnachrichten*

Der Hauptteil einer Textnachricht enthält eine Zeichenfolge.

Nachdem eine Anwendung eine Textnachricht erstellt hat, ist der Hauptteil der Nachricht sowohl lesbar als auch änderbar, also weder lese- noch schreibgeschützt. Auch wenn die Anwendung die Nachricht gesendet hat, bleibt der Hauptteil lesbar und änderbar. Wenn eine Anwendung eine Textnachricht empfängt, ist der Hauptteil der Nachricht zunächst schreibgeschützt. Wenn eine Anwendung die Methode 'Clear Body' der IMessage-Schnittstelle für .NET aufruft, während der Hauptteil einer Textnachricht schreibgeschützt ist, wird der Hauptteil dadurch wieder lesbar und änderbar. Außerdem löscht diese Methode den Inhalt des Hauptteils.

#### **Zugehörige Verweise**

[Datentypen für Anwendungsdatenelemente](#page-80-0)

<span id="page-85-0"></span>Um sicherzustellen, dass eine XMS-Anwendung Nachrichten mit einer Anwendung für die IBM MQ classes for JMS austauschen kann, müssen beide Anwendungen die Anwendungsdaten im Hauptteil einer Nachricht auf gleiche Weise interpretieren können.

#### [Bytenachrichten](#page-81-0)

Der Hauptteil einer Bytenachricht enthält einen Bytestrom. Der Hauptteil enthält nur die tatsächlichen Daten, wobei die sendende und empfangende Anwendung dafür zuständig sind, diese Daten zu interpretieren.

#### [Zuordnungsnachrichten](#page-81-0)

Der Hauptteil einer Zuordnungsnachricht enthält eine Gruppe von Name/Wert-Paaren, wobei jedem Wert ein bestimmter Datentyp zugeordnet ist.

#### [Objektnachrichten](#page-82-0)

Der Hauptteil einer Objektnachricht enthält ein serialisiertes Java- oder .NET-Objekt.

#### [Datenstromnachrichten](#page-83-0)

Der Hauptteil einer Datenstromnachricht enthält einen Datenstrom von Werten, wobei jedem Wert ein bestimmter Datentyp zugeordnet ist.

[ITextMessage \(für die .NET-Schnittstelle\)](#page-181-0) Eine Textnachricht ist eine Nachricht, deren Hauptteil aus einer Zeichenfolge besteht.

# **Nachrichtenselektoren**

Mithilfe von Nachrichtenselektoren kann eine XMS-Anwendung festlegen, welche Nachrichten sie empfangen möchte.

Nachdem eine Anwendung einen Nachrichtenkonsumenten erstellt hat, kann sie ihm einen Nachrichtenselektorausdruck zuordnen. Der Nachrichtenselektorausdruck gibt die Auswahlkriterien an.

Wenn eine Anwendung eine Verbindung zu einem Warteschlangenmanager für IBM WebSphere MQ 7.0 herstellt, erfolgt die Nachrichtenauswahl auf der Seite des Warteschlangenmanagers. In diesem Fall nimmt XMS keine Auswahl vor und übermittelt lediglich die vom Warteschlangenmanager empfangene Nachricht. Auf diese Weise wird die Leistung verbessert.

Eine Anwendung kann mehrere Nachrichtenkonsumenten erstellen und jedem einen eigenen Nachrichtenselektorausdruck zuordnen. Wenn eine eingehende Nachricht die Auswahlkriterien mehrerer Nachrichtenkonsumenten erfüllt, übermittelt XMS die Nachricht an jeden dieser Konsumenten.

Ein Nachrichtenselektorausdruck kann folgende Nachrichteneigenschaften referenzieren:

- JMS-definierte Eigenschaften
- IBM-definierte Eigenschaften
- Anwendungsdefinierte Eigenschaften

Darüber hinaus kann er folgende Nachrichtenheaderfelder referenzieren:

- JMSCorrelationID
- JMSDeliveryMode
- JMSMessageID
- JMSPriority
- JMSTimestamp
- JMSType

Ein Nachrichtenselektorausdruck kann jedoch keine Daten im Hauptteil einer Nachricht referenzieren.

Es folgt ein Beispiel für einen Nachrichtenselektorausdruck:

JMSPriority > 3 AND manufacturer = 'Jaguar' AND model in ('xj6','xj12')

XMS stellt eine Nachricht einem Nachrichtenkonsumenten mit diesem Nachrichtenselektorausdruck nur dann zu, wenn die Nachricht eine höhere Priorität als 3hat; eine anwendungsdefinierte Eigenschaft (Her<span id="page-86-0"></span>steller) mit dem Wert Jaguar; und eine andere anwendungsdefinierte Eigenschaft (Modell) mit dem Wert xj6 oder xj12.

Für die Erstellung eines Nachrichtenselektorausdrucks in XMS gelten dieselben Syntaxregeln wie in den IBM MQ classes for JMS. Weitere Informationen zum Erstellen eines Nachrichtenselektorausdrucks finden Sie in der Produktdokumentation zu IBM MQ. Es ist zu beachten, dass in einem Nachrichtenselektorausdruck für die JMS-definierten Eigenschaften die JMS-Namen und für die IBM-definierten Eigenschaften die für die IBM MQ classes for JMS geltenden Namen verwendet werden müssen. Hingegen ist die Verwendung der XMS-Namen der Eigenschaften in einem Nachrichtenselektorausdruck nicht zulässig.

#### **Zugehörige Verweise**

#### [Bestandteile einer XMS-Nachricht](#page-73-0)

Eine XMS-Nachricht besteht aus einem Header, einer Gruppe von Eigenschaften und einem Hauptteil.

#### [Headerfelder in einer XMS-Nachricht](#page-74-0)

Damit eine XMS-Anwendung Nachrichten mit einer WebSphere JMS-Anwendung austauschen kann, muss eine XMS-Nachricht die JMS-Nachrichtenheaderfelder enthalten.

#### [Eigenschaften einer XMS-Nachricht](#page-75-0)

XMS unterstützt drei Arten von Eigenschaften: JMS-definierte Eigenschaften, IBM-definierte Eigenschaften und anwendungsdefinierte Eigenschaften.

#### [Hauptteil einer XMS-Nachricht](#page-79-0)

Der Hauptteil einer Nachricht enthält Anwendungsdaten. Eine Nachricht kann jedoch durchaus keinen Rumpf bzw. Hauptteil haben und nur die Headerfelder und Eigenschaften enthalten.

#### Zuordnung von XMS-Nachrichten zu IBM MQ-Nachrichten

Die JMS-Headerfelder und -Eigenschaften einer XMS-Nachricht werden den Feldern in den Headerstrukturen einer IBM MQ-Nachricht zugeordnet.

# **Zuordnung von XMS-Nachrichten zu IBM MQ-Nachrichten**

Die JMS-Headerfelder und -Eigenschaften einer XMS-Nachricht werden den Feldern in den Headerstrukturen einer IBM MQ-Nachricht zugeordnet.

Wenn eine XMS-Anwendung mit einem IBM MQ-Warteschlangenmanager verbunden ist, werden die an den Warteschlangenmanager gesendeten Nachrichten den IBM MQ-Nachrichten in gleicher Weise zugeordnet, wie die Nachrichten für die IBM MQ classes for JMS unter ähnlichen Umständen den IBM MQ-Nachrichten zugeordnet werden.

Wenn die Eigenschaft [XMSC\\_WMQ\\_TARGET\\_CLIENT](#page-249-0) eines Destination-Objekts auf den Wert 'XMSC\_WMQ\_TARGET\_DEST\_JMS' festgelegt wird, werden die JMS-Headerfelder und -Eigenschaften einer an dieses Ziel gesendeten Nachricht den Feldern in den MQMD- und MQRFH2-Headerstrukturen der IBM MQ-Nachricht zugeordnet. Bei dieser Einstellung der Eigenschaft 'XMSC\_WMQ\_TARGET\_CLIENT' wird davon ausgegangen, dass die Anwendung, die die Nachricht empfängt, einen MQRFH2-Header korrekt verarbeiten kann. Die empfangende Anwendung kann demnach eine andere XMS-Anwendung, eine Anwendung für die IBM MQ classes for JMS oder eine native IBM MQ-Anwendung sein, die für die Verarbeitung eines MQRFH2-Headers ausgelegt ist.

Wenn die Eigenschaft 'XMSC\_WMQ\_TARGET\_CLIENT' eines Destination-Objekts stattdessen auf 'XMSC\_WMQ\_TARGET\_DEST\_MQ' festgelegt wird, werden die JMS-Headerfelder und -Eigenschaften einer an dieses Ziel gesendeten Nachricht den Feldern in der MQMD-Headerstruktur der IBM MQ-Nachricht zugeordnet. Die Nachricht enthält in diesem Fall keinen MQRFH2-Header, und alle JMS-Headerfelder und -Eigenschaften, die den Feldern in der MQMD-Headerstruktur nicht zugeordnet werden können, werden ignoriert. Die Anwendung, die die Nachricht empfängt, kann demnach eine native IBM MQ-Nachricht sein, die nicht für die Verarbeitung eines MQRFH2-Headers ausgelegt ist.

Die von einem Warteschlangenmanager empfangenen IBM MQ-Nachrichten werden XMS-Nachrichten in derselben Weise zugeordnet wie IBM MQ-Nachrichten unter ähnlichen Umständen den Nachrichten für die IBM MQ classes for JMS zugeordnet werden.

Wenn eine eingehende IBM MQ-Nachricht einen MQRFH2-Header enthält, bestimmt der Wert der Eigenschaft **Msd** im Ordner mcd des MQRFH2-Headers, welchen Typ der Hauptteil der resultierenden

XMS-Nachricht hat. Wenn die Eigenschaft **Msd** nicht im MQRFH2-Header enthalten ist oder die IBM MQ-Nachricht keinen MQRFH2-Header aufweist, verfügt die sich ergebende XMS-Nachricht über einen Hauptteil, dessen Typ durch den Wert des Feldes *Format* im MQMD-Header bestimmt wird. Wenn das Feld *Format* den Wert 'MQFMT\_STRING' hat, ist die XMS-Nachricht eine Textnachricht. Andernfalls ist die XMS-Nachricht eine Byte-Nachricht. Wenn die IBM MQ-Nachricht keinen MQRFH2-Header hat, werden nur die JMS-Headerfelder und -Eigenschaften festgelegt, die aus den Feldern im MQMD-Header abgeleitet werden können.

Weitere Informationen zur Zuordnung von IBM MQ classes for JMS -Nachrichten zu IBM MQ -Nachrichten finden Sie in der IBM MQ Produktdokumentation.

#### **Zugehörige Verweise**

### [Bestandteile einer XMS-Nachricht](#page-73-0)

Eine XMS-Nachricht besteht aus einem Header, einer Gruppe von Eigenschaften und einem Hauptteil.

## [Headerfelder in einer XMS-Nachricht](#page-74-0)

Damit eine XMS-Anwendung Nachrichten mit einer WebSphere JMS-Anwendung austauschen kann, muss eine XMS-Nachricht die JMS-Nachrichtenheaderfelder enthalten.

#### [Eigenschaften einer XMS-Nachricht](#page-75-0)

XMS unterstützt drei Arten von Eigenschaften: JMS-definierte Eigenschaften, IBM-definierte Eigenschaften und anwendungsdefinierte Eigenschaften.

#### [Hauptteil einer XMS-Nachricht](#page-79-0)

Der Hauptteil einer Nachricht enthält Anwendungsdaten. Eine Nachricht kann jedoch durchaus keinen Rumpf bzw. Hauptteil haben und nur die Headerfelder und Eigenschaften enthalten.

## [Nachrichtenselektoren](#page-85-0)

Mithilfe von Nachrichtenselektoren kann eine XMS-Anwendung festlegen, welche Nachrichten sie empfangen möchte.

# *Über eine Anwendung für einen IBM Message Service Client for .NET einen Nachrichtendeskriptor lesen und schreiben*

Sie haben Zugriff auf alle Nachrichtendeskriptorfelder (MQMD) einer IBM MQ-Nachricht, mit Ausnahme der Felder 'StrucId' und 'Version'. Außerdem ist das Feld 'BackoutCount' schreibgeschützt, kann also nur gelesen werden. Diese Funktion ist nur verfügbar, wenn eine Verbindung zu einem Warteschlangenmanager für IBM WebSphere MQ 6.0 oder höher hergestellt wird. Sie wir durch Zieleigenschaften gesteuert, die nachfolgend beschrieben werden.

Mithilfe der vom IBM Message Service Client for .NET bereitgestellten Nachrichtenattribute können XMS-Anwendungen MQMD-Felder festlegen und auch IBM WebSphere MQ-Anwendungen steuern.

Für das Publish/Subscribe-Messaging gelten einige Einschränkungen. Beispielsweise werden MQMD-Felder wie 'MsgID' und 'CorrelId' ignoriert, wenn für sie ein Wert festgelegt wurde.

Die in diesem Abschnitt beschriebene Funktion ist für das Publish/Subscribe-Messaging nicht verfügbar, wenn eine Verbindung zu einem Warteschlangenmanager für IBM WebSphere MQ 6.0 hergestellt wird. Sie ist auch nicht verfügbar, wenn die Eigenschaft **PROVIDERVERSION** auf 6 gesetzt ist.

# *Zugreifen auf IBM MQ-Nachrichtendaten aus einer IBM Message Service Client for .NET-Anwendung*

Sie können auf die vollständigen IBM MQ-Nachrichtendaten, einschließlich des MQRFH2-Headers (falls vorhanden) und aller anderen IBM MQ-Header (falls vorhanden), innerhalb einer IBM Message Service Client for .NET-Anwendung als dem Hauptteil einer JMSBytesMessage zugreifen.

Die in diesem Abschnitt beschriebene Funktionalität ist nur verfügbar, wenn eine Verbindung zu einem Warteschlangenmanager von IBM WebSphere MQ 7.0 oder höher besteht wird und der WebSphere MQ-Messaging-Provider im normalen Modus ausgeführt wird.

Eigenschaften des Zielobjekts legen fest, wie die XMS-Anwendung auf die vollständige IBM MQ-Nachricht (einschließlich des gegebenenfalls vorhandenen MQRFH2-Headers) als Hauptteil eines Objekts vom Typ 'JMSBytesMessage' zugreift.

# **Fehlerbehebung**

Dieser Abschnitt enthält Informationen, die Sie bei der Erkennung und Behandlung von Problemen bei der Verwendung von IBM Message Service Client for .NETunterstützen sollen.

Dieser Abschnitt enthält folgende Themen:

- "Tracekonfiguration für .NET -Anwendungen" auf Seite 89
- ["FFDC-Konfiguration für .NET -Anwendungen" auf Seite 93](#page-92-0)
- • ["Tipps zur Fehlerbehebung" auf Seite 93](#page-92-0)

# **Tracekonfiguration für .NET -Anwendungen**

Für XMS .NET-Anwendungen können Sie einen Trace aus einer Anwendungskonfigurationsdatei sowie aus den XMS-Umgebungsvariablen konfigurieren. Sie können die Komponenten auswählen, für die ein Trace erstellt werden soll. Der Trace wird normalerweise unter Anleitung von IBM Support verwendet.

Die Traceerstellung für XMS .NET basiert auf der standardmäßigen .NET-Traceinfrastruktur.

Standardmäßig ist sämtliche Traceerstellung bis auf die Fehlertraceerstellung inaktiviert. Sie können die Traceerstellung aktivieren und die Traceeinstellungen auf eine der folgenden Arten konfigurieren:

- Durch Verwendung einer Anwendungskonfigurationsdatei mit einem Namen, der aus dem Namen des ausführbaren Programms besteht, auf das sich die Datei bezieht, mit dem Suffix .config. Demnach hätte beispielsweise die Anwendungskonfigurationsdatei für das ausführbare Programm 'text.exe' den Namen 'text.exe.config'. Die Verwendung einer Anwendungskonfigurationsdatei ist die bevorzugte Methode für die Aktivierung der Tracefunktion für XMS .NET-Anwendungen. Weitere Informationen dazu finden Sie unter ["Tracekonfiguration mit einer Anwendungskonfigurationsdatei" auf Seite 90.](#page-89-0)
- Durch Verwendung von XMS-Umgebungsvariablen wie für XMS C- oder C++-Anwendungen. Weitere Informationen dazu finden Sie unter ["Tracekonfiguration mit XMS -Umgebungsvariablen" auf Seite 92.](#page-91-0)

Die aktive Tracedatei hat einen Namen im Format xms\_trace*PID*.log, wobei *PID* für die Prozess-ID der Anwendung steht. Die Größe der aktiven Tracedatei ist standardmäßig auf 20 MB begrenzt. Wenn dieser Grenzwert erreicht ist, wird die Datei umbenannt und archiviert. Archivierte Dateien haben Namen im Format xms\_trace*PID*\_*YY.MM.DD*\_*HH.MM.SS*.log

Standardmäßig werden vier Tracedateien aufbewahrt, d. h., eine aktive Datei und drei archivierte Dateien. Diese vier Dateien werden so lange als Rollpuffer verwendet, bis die Anwendung gestoppt wird, wobei die älteste Datei entfernt und durch die neueste Datei ersetzt wird. Sie können die Anzahl der Tracedateien ändern, indem Sie in der Anwendungskonfigurationsdatei eine andere Zahl angeben. Es müssen jedoch mindestens zwei Dateien vorhanden sein (eine aktive Datei und eine archivierte Datei).

Es sind zwei Tracedateiformate verfügbar:

- Tracedateien im Format 'basic' sind in einem WebSphere Application Server-Format lesbar. Dieses Format ist das Standardformat für Tracedateien. Das Format 'basic' ist nicht mit Traceanalysetool kompatibel.
- Tracedateien im Format 'advanced' sind mit Traceanalysetools kompatibel. Sie müssen in der Anwendungskonfigurationsdatei angeben, dass Sie Tracedateien im Format 'advanced' erstellen möchten.

Traceeinträge enthalten die folgenden Informationen:

- Datum und Zeitpunkt, an dem der Trace protokolliert wurde
- Der Klassenname
- Der Tracetyp
- Die Tracenachricht

Das folgende Beispiel zeigt einen Auszug aus einem Trace:

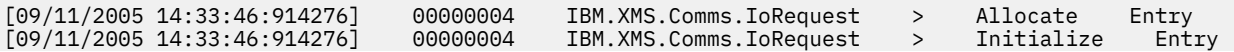

<span id="page-89-0"></span>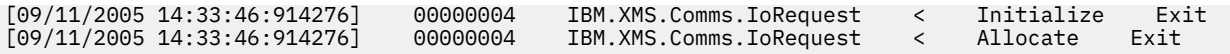

Im vorstehenden Beispiel lautet das Format wie folgt:

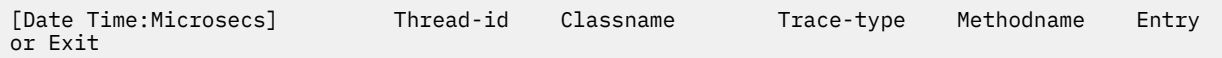

Dabei steht Trace-type für:

- > für Eintritt
- < für Austritt
- d für Debuginformationen

# **Tracekonfiguration mit einer Anwendungskonfigurationsdatei**

Die bevorzugte Methode für die Konfiguration der Traceerstellung für XMS .NET-Anwendungen ist die Anwendungskonfigurationsdatei. Der Abschnitt 'Trace' dieser Datei enthält Parameter, die Folgendes definieren: wofür ein Trace erstellt werden soll, die Position und die maximal zulässige Größe der Tracedatei, die Anzahl verwendeter Tracedateien und das Format der Tracedatei.

Sie aktivieren den Trace mithilfe der Anwendungskonfigurationsdatei, indem Sie die Datei in dasselbe Verzeichnis stellen wie die ausführbare Datei für Ihre Anwendung.

Die Traceerstellung kann sowohl von der Komponente als auch vom Tracetyp aktiviert werden. Es ist auch möglich, die Traceerstellung für eine gesamte Tracegruppe zu aktivieren. Sie können die Traceerstellung für Komponenten in einer Hierarchie entweder einzeln oder insgesamt aktivieren. Es sind folgende Tracetypen verfügbar:

- Debug-Trace
- Ausnahmebedingungstrace
- Warnungen, Informationsnachrichten und Fehlernachrichten
- Methodeneintritts- und Methodenaustrittstrace

Das folgende Beispiel zeigt die Traceeinstellungen, die im Abschnitt 'Trace' einer Anwendungskonfigurationsdatei definiert sind:

```
<?xml version="1.0" encoding="UTF-8"?>
<configuration>
     <configSections>
         <sectionGroup name="IBM.XMS">
             <section name="Trace" 
                       type="System.Configuration.SingleTagSectionHandler"/>
         </sectionGroup>
     </configSections>
     <IBM.XMS>
         <Trace traceSpecification="*=all=enabled" traceFilePath="" 
                traceFileSize="20000000" traceFileNumber="3" 
                traceFormat="advanced"/>
    </IBM.XMS> </configuration>
```
In [Tabelle 22 auf Seite 91](#page-90-0) sind die Parametereinstellungen im Detail beschrieben.

<span id="page-90-0"></span>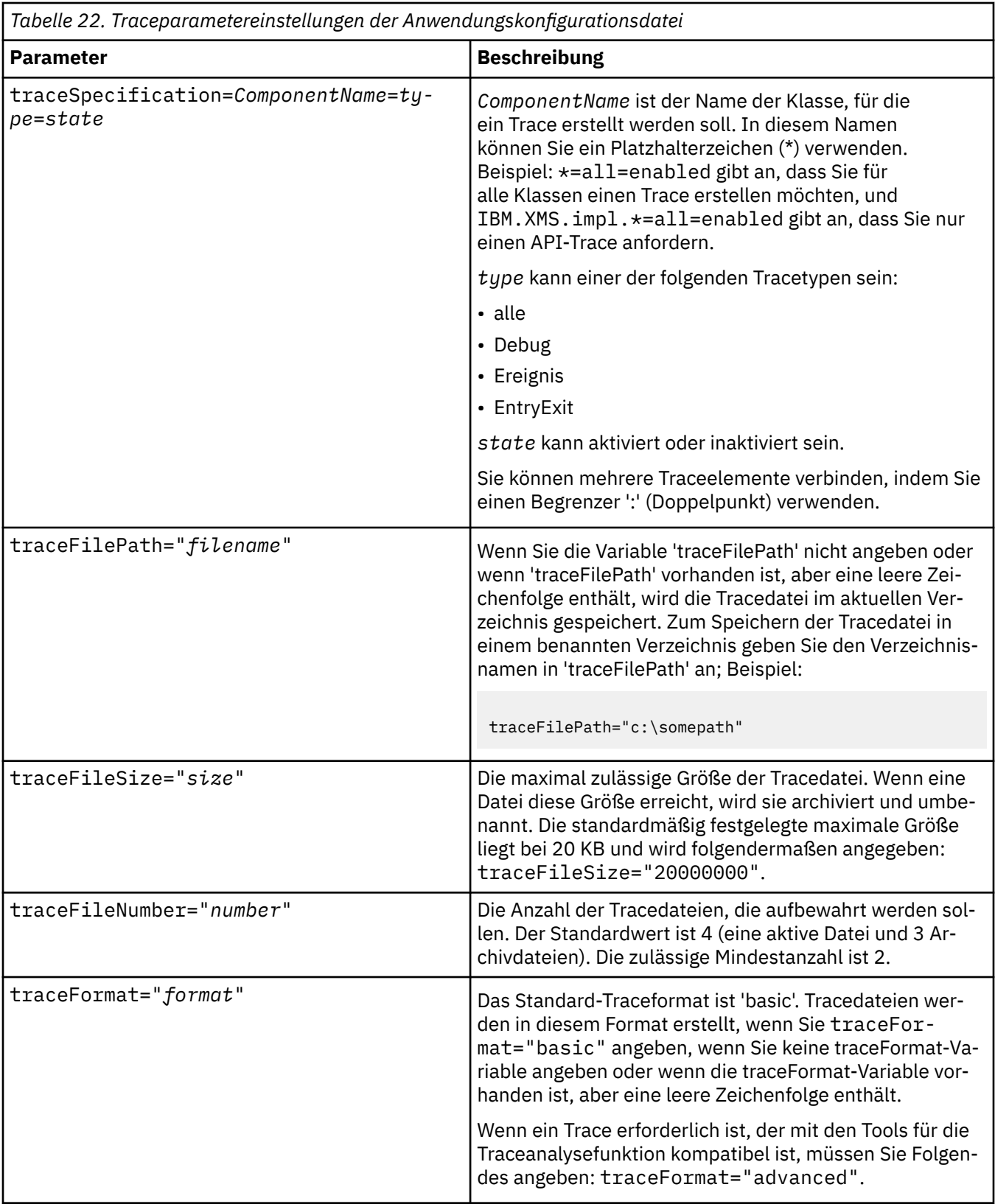

Die Traceeinstellungen in der Anwendungskonfigurationsdatei sind dynamisch und werden jedes Mal erneut gelesen, wenn die Datei gespeichert oder ersetzt wird. Wenn in der Datei nach der Bearbeitung Fehler gefunden werden, werden die Tracedateieinstellungen auf ihre Standardwerte zurückgesetzt.

## **Zugehörige Konzepte**

[Tracekonfiguration mit XMS -Umgebungsvariablen](#page-91-0)

<span id="page-91-0"></span>Alternativ zur Verwendung einer Anwendungskonfigurationsdatei können Sie die Traceerstellung mithilfe von XMS-Umgebungsvariablen aktivieren. Diese Umgebungsvariablen werden nur verwendet, wenn in der Anwendungskonfigurationsdatei keine Tracespezifikation enthalten ist.

# **Tracekonfiguration mit XMS -Umgebungsvariablen**

Alternativ zur Verwendung einer Anwendungskonfigurationsdatei können Sie die Traceerstellung mithilfe von XMS-Umgebungsvariablen aktivieren. Diese Umgebungsvariablen werden nur verwendet, wenn in der Anwendungskonfigurationsdatei keine Tracespezifikation enthalten ist.

٦

Um die Traceerstellung für eine XMS .NET-Anwendung zu konfigurieren, legen Sie die folgenden Umgebungsvariablen fest, bevor Sie die Anwendung ausführen:

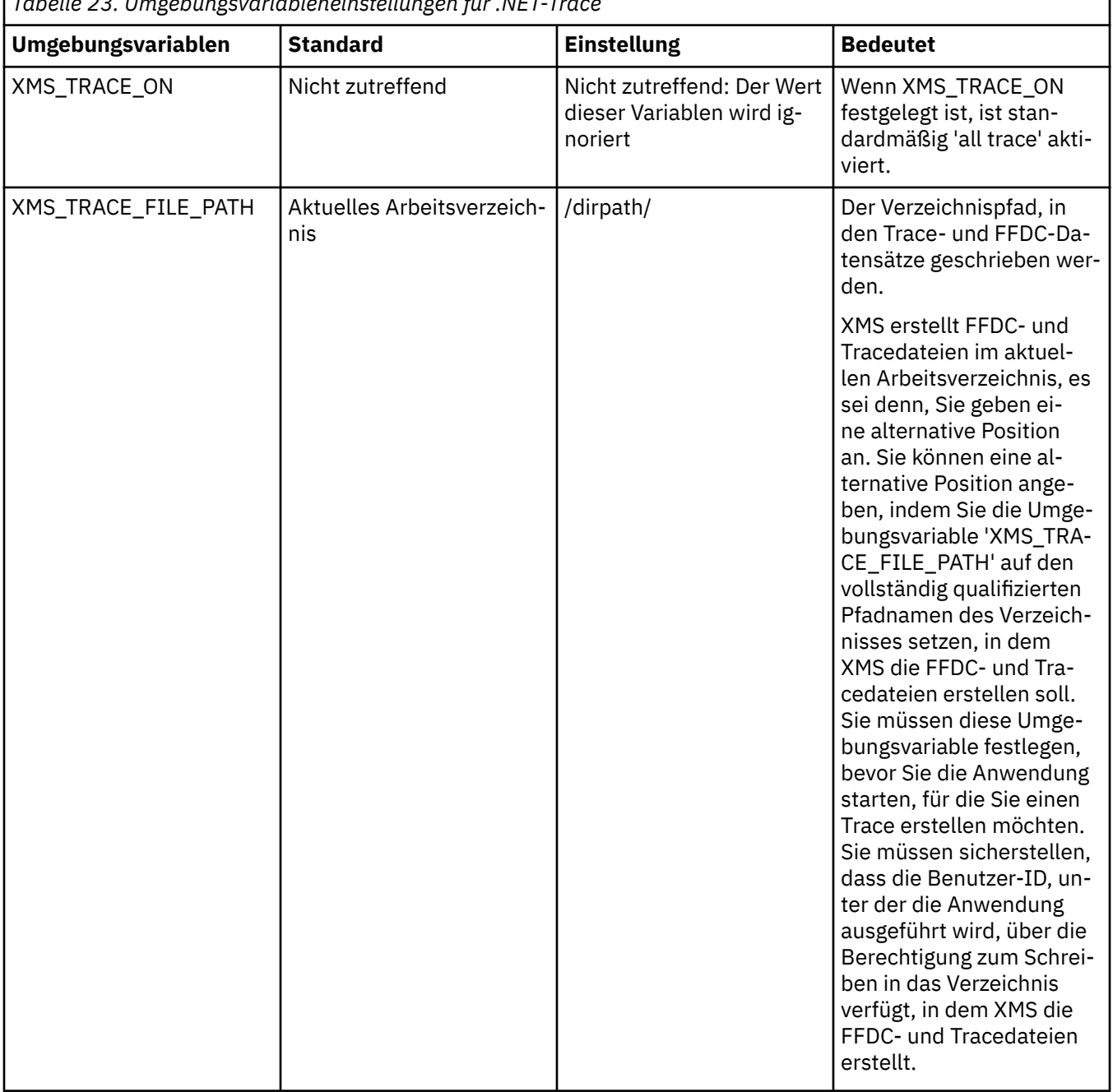

*Tabelle 23. Umgebungsvariableneinstellungen für .NET-Trace*

<span id="page-92-0"></span>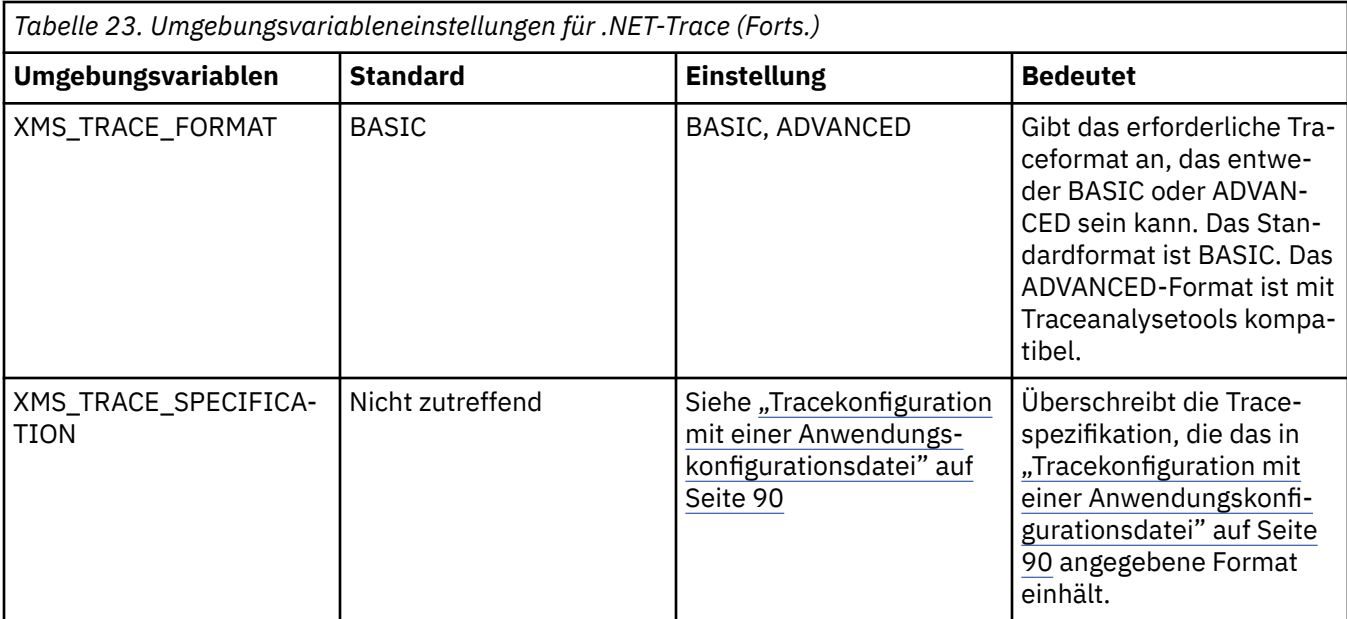

## **Zugehörige Konzepte**

[Tracekonfiguration mit einer Anwendungskonfigurationsdatei](#page-89-0)

Die bevorzugte Methode für die Konfiguration der Traceerstellung für XMS .NET-Anwendungen ist die Anwendungskonfigurationsdatei. Der Abschnitt 'Trace' dieser Datei enthält Parameter, die Folgendes definieren: wofür ein Trace erstellt werden soll, die Position und die maximal zulässige Größe der Tracedatei, die Anzahl verwendeter Tracedateien und das Format der Tracedatei.

# **FFDC-Konfiguration für .NET -Anwendungen**

Für die .NET-Implementierung von XMS wird für jede FFDC eine FFDC-Datei erstellt.

First-Failure Data Capture-Dateien (FFDC-Dateien) werden in lesbaren Textdateien gespeichert. Das Namensformat für diese Dateien ist xmsffdc*processID*\_*Date*T*Timestamp*.txt. Ein Beispiel für einen Dateinamen ist xmsffdc264\_2006.01.06T13.18.52.990955.txt. Die Zeitmarke enthält Mikrosekundenauflösung.

Die Dateien beginnen mit dem Datum und dem Zeitpunkt, an dem die Ausnahmebedingung auftrat, gefolgt vom Ausnahmetyp. Die Dateien enthalten eine eindeutige kurze Prüf-ID, die verwendet werden kann, um die Position zu finden, an der die FFDC auftrat.

Sie müssen keine Konfiguration durchführen, um FFDC einschalten zu können. Standardmäßig werden alle FFDC-Dateien in das aktuelle Verzeichnis geschrieben. Falls erforderlich, können Sie jedoch ein anderes Verzeichnis angeben, indem Sie ffdcDirectory im Abschnitt 'Trace' in der Anwendungskonfigurationsdatei ändern. Im folgenden Beispiel werden alle Tracedateien im Verzeichnis c:client\ffdc protokolliert:

```
<TRM XMS>
        <Trace ffdc=true ffdcDirectory="c:\client\ffdc"/>
</IBM.XMS>
```
Sie können die Tracefunktion inaktivieren, indem Sie FFDC im Abschnitt 'Trace' der Anwendungskonfigurationsdatei auf 'false' setzen.

Wenn Sie keine Anwendungskonfigurationsdatei verwenden, ist FFDC aktiviert und die Tracefunktion inaktiviert.

# **Tipps zur Fehlerbehebung**

Verwenden Sie diese Tipps, um Fehler bei der Verwendung von XMS zu beheben.

# **Eine XMS-Anwendung kann keine Verbindung zu einem Warteschlangenmanager herstellen (MQRC\_NOT\_AUTHORIZED)**

Der XMS .NET-Client hat möglicherweise ein anderes Verhalten als der IBM MQ JMS-Client. Daher kann es sein, dass Ihre XMS-Anwendung keine Verbindung zu Ihrem Warteschlangenmanager herstellen kann, obwohl es Ihre JMS-Anwendung kann.

- Eine einfache Lösung für dieses Problem besteht in der Verwendung einer Benutzer-ID, die nicht mehr als 12 Zeichen lang ist und vollständig in der Berechtigungsliste des Warteschlangenmanagers autorisiert ist. Wenn diese Lösung nicht ideal ist, wäre ein anderer, aber komplexerer Ansatz die Verwendung von Sicherheitsexits. Sollten Sie weitere Hilfe bei diesem Problem benötigen, wenden Sie sich bitte an den IBM Support.
- Wenn Sie die Eigenschaft XMSC\_USERID der Verbindungsfactory festlegen, muss sie mit der Benutzer-ID und dem Kennwort des angemeldeten Benutzers übereinstimmen. Wenn Sie diese Eigenschaft nicht festlegen, verwendet der Warteschlangenmanager standardmäßig die Benutzer-ID des angemeldeten Benutzers.
- Die Benutzerauthentifizierung für IBM MQ wird ausgeführt, indem die Details des derzeit angemeldeten Benutzers verwendet werden und nicht die in den Feldern XMSC.USERID und XMSC.PASSWORD angegebenen Informationen. Dies ist darauf ausgelegt, die Konsistenz mit IBM MQ beizubehalten. Weitere Informationen zur Authentifizierung finden Sie im Abschnitt *Authentifizierungsinformationen* in der Online-Produktdokumentation zu IBM MQ.

# **Verbindung wird zur Messaging-Engine umgeleitet**

Wenn Sie eine Verbindung zu einem Service Integration Bus von WebSphere Application Server 6.0.2 herstellen, können alle Verbindungen vom ursprünglichen Providerendpunkt an die Messaging-Engine umgeleitet werden, die der Bus für diese Clientverbindung auswählt. Ist dies der Fall, wird die Verbindung immer an einen Host-Server umgeleitet, der durch den Hostnamen angegeben ist und nicht durch eine IP-Adresse. Daher können Verbindungsprobleme auftreten, wenn der Hostname nicht aufgelöst werden kann.

Um eine Verbindung zu einem Service Integration Bus von WebSphere Application Server 6.0.2 herzustellen, müssen Sie möglicherweise eine Zuordnung zwischen den Hostnamen und den IP-Adressen auf Ihrer Client-Hostmaschine bereitstellen. Sie können die Zuordnung beispielsweise in einer lokalen Hosttabelle auf Ihrer Client-Hostmaschine angeben.

# **Unterstützung für Telnet-ähnliche Kennwortauthentifizierung**

Das XMS .NET Real Time Transport-Protokoll unterstützt nur eine einfache Telnet-ähnliche Kennwortauthentifizierung. Das XMS .NET Real Time Transport-Protokoll unterstützt nicht das Datenschutzniveau.

# **Werte für Eigenschaftstyp 'double' festlegen**

Auf einer Windows-64-Bit-Plattform funktionieren die Methoden 'SetDoubleProperty()' oder 'GetDouble-Property()' möglicherweise nicht richtig, wenn Sie Werte für den Eigenschaftstyp 'double' festlegen oder abrufen, sofern die Werte kleiner sind als Double.Epsilon.

Wenn Sie beispielsweise versuchen, einen Wert von 4.9E-324 für eine Eigenschaft des Typs 'double' festzulegen, behandeln die Windows-64-Bit-Plattformen den Wert als 0.0. Wenn also in einer verteilten Messaging-Umgebung eine JMS- oder eine andere Anwendung den Wert für eine Eigenschaft des Typs 'double' mit 4.9E-324 auf einer UNIX- oder Windows-32-Bit-Maschine festlegt und XMS .NET auf einer 64-Bit-Maschine ausgeführt wird, lautet der von GetDoubleProperty() zurückgegebene Wert 0.0. Dies ist ein bekanntes Problem bei Microsoft .NET Framework 2.0 Framework.

# **Fehlerbedingungen, die zur Laufzeit behandelbar sind**

Rückgabecodes von API-Aufrufen sind Fehlerbedingungen, die zur Laufzeit behandelt werden können. Die Art und Weise, wie Sie mit diesem Fehlertyp umgehen, hängt davon ab, ob Sie die C- oder C++-API verwenden.

# **Fehlererkennung zur Laufzeit**

Wenn eine Anwendung eine C-API-Funktion aufruft und der Aufruf fehlschlägt, wird eine Antwort mit einem anderen Rückgabecode als XMS\_OK zusammen mit einem XMS-Fehlerblock zurückgegeben, der weitere Informationen zur Ursache des Fehlers enthält.

Die C++-API löst eine Ausnahme aus, wenn eine Methode verwendet wird.

Eine Anwendung wird von einem Listener für Ausnahmebedingungen asynchron über ein Problem mit einer Verbindung benachrichtigt. Der Listener für Ausnahmebedingungen wird über die API XMS C oder C++ bereitgestellt und initialisiert.

# **Fehlerbehandlung zur Laufzeit**

Einige Fehlerbedingungen weisen darauf hin, dass bestimmte Ressourcen nicht verfügbar sind. Welche Aktion eine Anwendung in einem solchen Fall ausführen kann, hängt von der XMS-Funktion ab, die von der Anwendung aufgerufen wird. Wenn beispielsweise die Herstellung einer Verbindung zum Server fehlschlägt, kann die Anwendung es in regelmäßigen Abständen erneut versuchen, bis eine Verbindung hergestellt wird. Ein XMS-Fehlerblock oder eine Ausnahme enthält möglicherweise nicht genug Informationen, um zu bestimmen, welche Aktion ausgeführt werden soll. In diesen Situationen gibt es häufig einen Link zu einem Fehlerblock oder einer Ausnahme mit detaillierteren Diagnoseinformationen.

Führen Sie in der C-API immer Prüfungen auf eine Antwort mit einem anderen Rückgabecode als XMS\_OK durch und übergeben Sie immer einen Fehlerblock im API-Aufruf. Welche Aktion ausgeführt wird, hängt normalerweise davon ab, welche API-Funktion die Anwendung verwendet.

Schließen Sie in der C++-API Aufrufe an Methoden immer in einen Try-Block ein und geben Sie die Exception-Klasse in der Catch-Anweisung an, um alle XMS-Ausnahmetypen abzufangen.

Der Listener für Ausnahmebedingungen ist ein asynchroner Fehlerbedingungspfad, der jederzeit gestartet werden kann. Wenn die Listenerfunktion in einem eigenen Thread gestartet wird, ist dies normalerweise ein Hinweis auf einen schwerwiegenderen Fehler als eine normale XMS-API-Fehlerbedingung. Es kann jede geeignete Aktion ausgeführt werden, aber Sie müssen dabei die Regeln für das XMS-Threading-Modell, die im Abschnitt ["Threading-Modell" auf Seite 22](#page-21-0) beschrieben werden, genau einhalten.

# **Zugehörige Konzepte**

#### [Threading-Modell](#page-21-0)

Für die Verwendung von XMS-Objekten in einer Multithread-Anwendung gibt es allgemeine Regeln.

# **Message Service Clients for .NET - Referenz**

Dieser Referenzabschnitt enthält Informationen, die Ihnen bei der Verwendung von Message Service Client for .NET helfen sollen. Die Informationen unterstützen Sie bei der Ausführung der Aufgaben in Verbindung mit der Programmierung mit XMS.

# **.NET-Schnittstellen**

In diesem Abschnitt werden die Schnittstellen der .NET-Klasse und die zugehörigen Eigenschaften und Methoden dokumentiert.

In der folgenden Tabelle werden alle Schnittstellen zusammengefasst, die im Namespace IBM.XMS definiert sind.

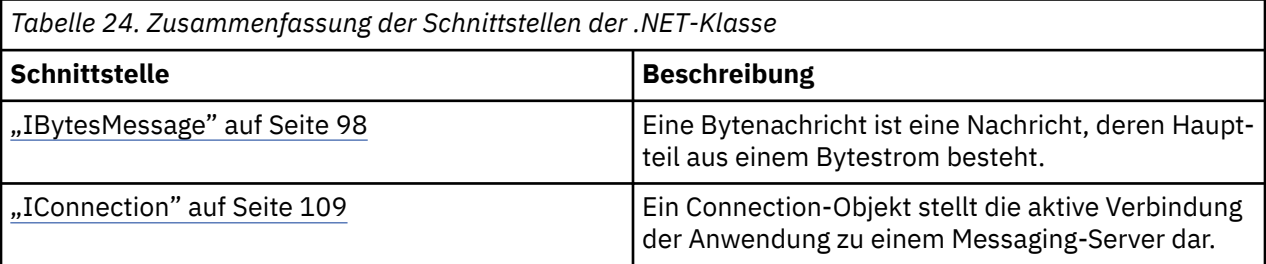

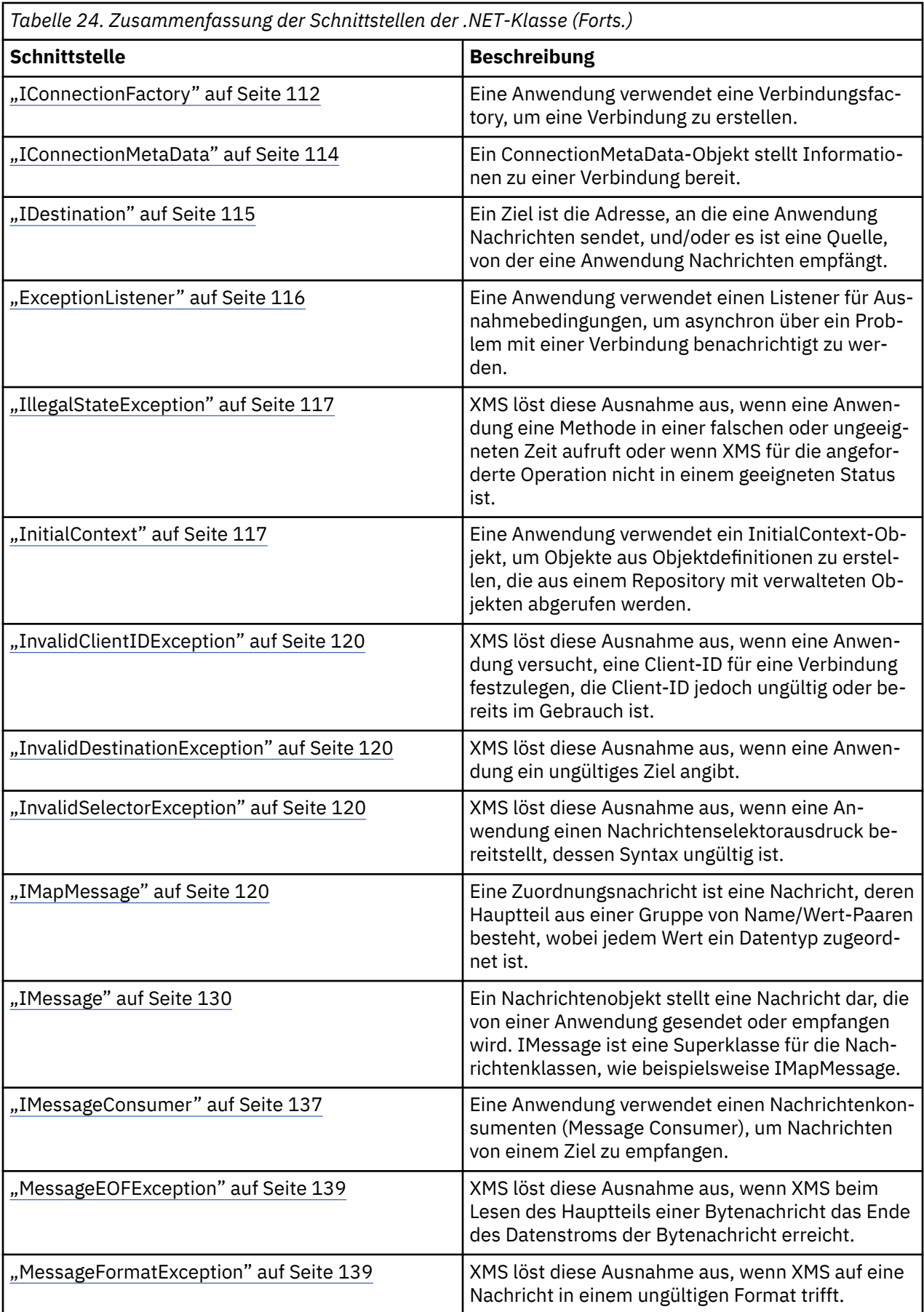

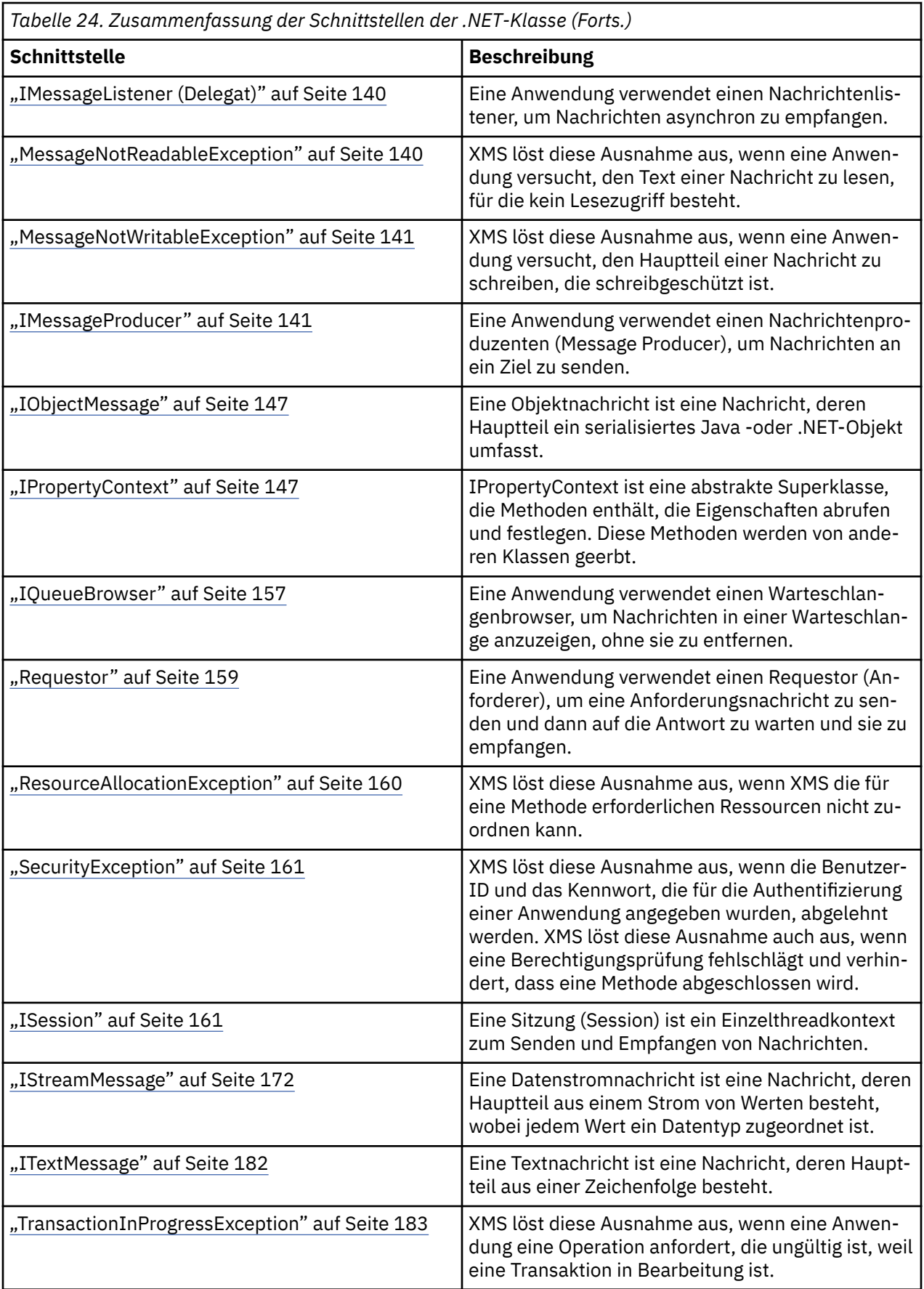

<span id="page-97-0"></span>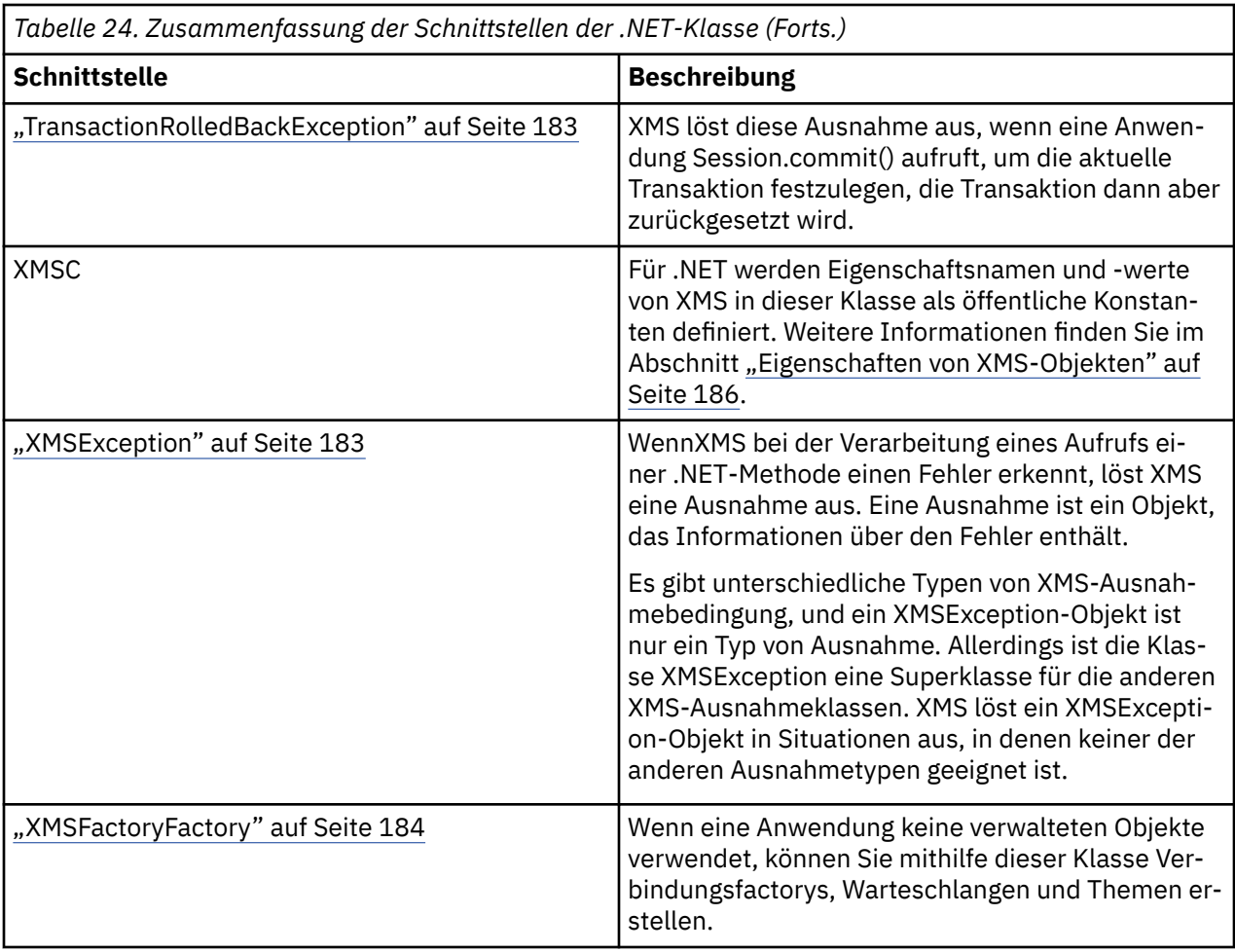

In der Definition jeder Methode werden die Ausnahmecodes aufgelistet, die XMS gegebenenfalls zurückgibt, wenn es bei der Verarbeitung eines Aufrufs der Methode einen Fehler erkennt. Jeder Ausnahmecode wird durch seine benannte Konstante dargestellt, der eine entsprechende Ausnahme zugehörig ist.

## **Zugehörige Konzepte**

#### [Eigene Anwendung erstellen](#page-45-0)

Sie können Ihre eigenen Anwendungen auf die gleiche Weise erstellen, wie Sie die Beispielanwendungen erstellen.

[Anwendungen der XMS schreiben](#page-20-0)

Die Themen in diesem Abschnitt enthalten Informationen, die Ihnen beim Schreiben von XMS -Anwendungen helfen.

#### [XMS .NET -Anwendungen schreiben](#page-46-0)

Die Themen in diesem Abschnitt enthalten allgemeine Informationen zur Unterstützung beim Schreiben von XMS-.NET-Anwendungen.

## **Zugehörige Verweise**

[Eigenschaften von XMS-Objekten](#page-185-0) In diesem Kapitel werden die mit XMS definierten Objekteigenschaften dokumentiert.

# **IBytesMessage**

Eine Bytenachricht ist eine Nachricht, deren Hauptteil aus einem Bytestrom besteht.

## **Vererbungshierarchie:**

IBM.XMS[.IPropertyContext](#page-146-0)  $\blacksquare$ 

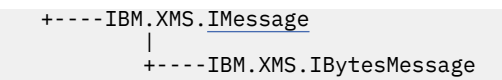

## **Zugehörige Verweise**

[Bytenachrichten](#page-81-0)

Der Hauptteil einer Bytenachricht enthält einen Bytestrom. Der Hauptteil enthält nur die tatsächlichen Daten, wobei die sendende und empfangende Anwendung dafür zuständig sind, diese Daten zu interpretieren.

# *.NET-Eigenschaften*

*BodyLength - Hauptteillänge abrufen*

## **Schnittstelle:**

```
Int64 BodyLength 
      {
        get;
      }
```
Abrufen der Länge des Nachrichtenhauptteils in Bytes, wenn der Nachrichtenhauptteil schreibgeschützt ist.

Der zurückgegebene Wert ist die Länge des gesamten Hauptteils, unabhängig davon, an welcher Stelle der Cursor zum Lesen der Nachricht aktuell positioniert ist.

## **Exceptions:**

- XMSException
- MessageNotReadableException

# *Methoden*

*ReadBoolean - Booleschen Wert lesen*

## **Schnittstelle:**

Boolean ReadBoolean();

Lesen eines booleschen Werts aus dem Datenstrom der Bytenachricht.

## **Parameter:**

-- **Rückgabe:**

Der boolesche Wert, der gelesen wird.

- XMSException
- MessageNotReadableException
- MessageEOFException

*ReadSignedByte - Byte lesen*

#### **Schnittstelle:**

Int16 ReadSignedByte();

Lesen des nächsten Bytes aus dem Datenstrom der Bytenachricht als eine 8-Bit-Ganzzahl mit Vorzeichen.

#### **Parameter:**

--

#### **Rückgabe:**

Das Byte, das gelesen wird.

#### **Exceptions:**

- XMSException
- MessageNotReadableException
- MessageEOFException

#### *ReadBytes - Bytes lesen*

#### **Schnittstelle:**

```
Int32 ReadBytes(Byte[] array); 
Int32 ReadBytes(Byte[] array, Int32 length);
```
Lesen eines Byte-Arrays aus dem Datenstrom der Bytenachricht ab der aktuellen Position des Cursors.

#### **Parameter:**

#### **array (Ausgabe)**

Der Puffer, in dem die gelesenen Bytes abgelegt werden sollen. Wenn die Anzahl der verbleibenden Bytes, die noch vor dem Aufruf aus dem Datenstrom gelesen werden müssen, größer-gleich der Länge des Puffers ist, wird der Puffer gefüllt. Andernfalls wird der Puffer teilweise mit allen verbleibenden Bytes gefüllt.

Wenn Sie bei der Eingabe einen Nullzeiger angeben, überspringt die Methode die Bytes, ohne sie zu lesen. Wenn die Anzahl der verbleibenden Bytes, die noch vor dem Aufruf aus dem Datenstrom gelesen werden müssen, größer-gleich der Länge des Puffers ist, entspricht die Anzahl der übersprungenen Bytes der Länge des Puffers. Andernfalls werden alle verbleibenden Bytes übersprungen. Der Cursor bleibt an der nächsten zu lesenden Position im Datenstrom der Bytenachricht.

#### **length (Eingabe)**

Die Länge des Puffers in Bytes.

#### **Rückgabe:**

Die Anzahl Bytes, die in den Puffer gelesen werden. Wenn der Puffer teilweise gefüllt ist, ist der Wert kleiner als die Länge des Puffers, was bedeutet, dass es keine weiteren Bytes gibt, die noch gelesen werden müssen. Wenn vor dem Aufruf keine weiteren Bytes mehr aus dem Datenstrom gelesen werden müssen, lautet der Wert XMSC\_END\_OF\_STREAM.

Wenn Sie bei der Eingabe einen Nullzeiger angeben, gibt die Methode keinen Wert zurück.

- XMSException
- MessageNotReadableException

### *ReadChar - Zeichen lesen*

#### **Schnittstelle:**

Char ReadChar();

Lesen der nächsten 2 Bytes aus dem Datenstrom der Bytenachricht als ein Zeichen.

#### **Parameter:**

--

**Rückgabe:**

Das Zeichen, das gelesen wird.

#### **Exceptions:**

- XMSException
- MessageNotReadableException
- MessageEOFException

#### *ReadDouble - Gleitkommazahl mit doppelter Genauigkeit lesen*

#### **Schnittstelle:**

Double ReadDouble();

Lesen der nächsten 8 Bytes aus dem Datenstrom der Bytenachricht als eine Gleitkommazahl mit doppelter Genauigkeit.

#### **Parameter:**

--

#### **Rückgabe:**

Die Gleitkommazahl mit doppelter Genauigkeit, die gelesen wird.

#### **Exceptions:**

- XMSException
- MessageNotReadableException
- MessageEOFException

*ReadFloat - Gleitkommazahl lesen*

#### **Schnittstelle:**

Single ReadFloat();

Lesen der nächsten 4 Bytes aus dem Datenstrom der Bytenachricht als eine Gleitkommazahl.

#### **Parameter:** --

#### **Rückgabe:**

Die Gleitkommazahl, die gelesen wird.

- XMSException
- MessageNotReadableException
- MessageEOFException

#### *ReadInt - Ganzzahl lesen*

## **Schnittstelle:**

Int32 ReadInt();

Lesen der nächsten 4 Bytes aus dem Datenstrom der Bytenachricht als eine 32-Bit-Ganzzahl mit Vorzeichen.

#### **Parameter:**

--

## **Rückgabe:**

Die Ganzzahl, die gelesen wird.

#### **Exceptions:**

- XMSException
- MessageNotReadableException
- MessageEOFException

#### *ReadLong - Lange Ganzzahl lesen*

## **Schnittstelle:**

Int64 ReadLong();

Lesen der nächsten 8 Bytes aus dem Datenstrom der Bytenachricht als eine 64-Bit-Ganzzahl mit Vorzeichen.

## **Parameter:**

--

#### **Rückgabe:**

Die lange Ganzzahl, die gelesen wird.

### **Exceptions:**

- XMSException
- MessageNotReadableException
- MessageEOFException

#### *ReadShort - Kurze Ganzzahl lesen*

#### **Schnittstelle:**

Int16 ReadShort();

Lesen der nächsten 2 Bytes aus dem Datenstrom der Bytenachricht als eine 16-Bit-Ganzzahl mit Vorzeichen.

#### **Parameter:**  $-$

## **Rückgabe:**

Die kurze Ganzzahl, die gelesen wird.

#### **Exceptions:**

- XMSException
- MessageNotReadableException
- MessageEOFException

#### *ReadByte - Byte ohne Vorzeichen lesen*

#### **Schnittstelle:**

Byte ReadByte();

Lesen des nächsten Bytes aus dem Datenstrom der Bytenachricht als eine 8-Bit-Ganzzahl ohne Vorzeichen.

## **Parameter:**

## -- **Rückgabe:**

Das Byte, das gelesen wird.

#### **Exceptions:**

- XMSException
- MessageNotReadableException
- MessageEOFException

#### *ReadUnsignedShort - Kurze Ganzzahl ohne Vorzeichen lesen*

#### **Schnittstelle:**

Int32 ReadUnsignedShort();

Lesen der nächsten 2 Bytes aus dem Datenstrom der Bytenachricht als eine 16-Bit-Ganzzahl ohne Vorzeichen.

#### **Parameter:**

## -- **Rückgabe:**

Die kurze Ganzzahl ohne Vorzeichen, die gelesen wird.

#### **Exceptions:**

- XMSException
- MessageNotReadableException
- MessageEOFException

### *ReadUTF - UTF-Zeichenfolge lesen*

#### **Schnittstelle:**

String ReadUTF();

Lesen einer Zeichenfolge, die in UTF-8 codiert ist, aus dem Datenstrom der Bytenachricht.

**Anmerkung:** Stellen Sie vor dem Aufruf von ReadUTF () sicher, dass der Cursor des Puffers auf den Anfang des Datenstroms der Bytenachricht zeigt.

#### **Parameter:** --

#### **Rückgabe:**

Ein Zeichenfolgeobjekt, das die gelesene Zeichenfolge enthält.

#### **Exceptions:**

- XMSException
- MessageNotReadableException
- MessageEOFException

### *Reset - Zurücksetzen*

### **Schnittstelle:**

void Reset();

Zurücksetzen des Hauptteils der Nachricht in den Lesezugriffsmodus und erneutes Positionieren des Cursors auf den Anfang des Datenstroms der Bytenachricht.

#### **Parameter:**

## -- **Rückgabe:**

Void

#### **Exceptions:**

- XMSException
- MessageNotReadableException

## *WriteBoolean - Booleschen Wert schreiben*

#### **Schnittstelle:**

void WriteBoolean(Boolean value);

Schreiben eines booleschen Werts in den Datenstrom der Bytenachricht.

#### **Parameter:**

#### **value (Eingabe)**

Der boolesche Wert, der geschrieben werden soll.

#### **Rückgabe:**

Void

- XMSException
- MessageNotWritableException

#### *WriteByte - Byte schreiben*

### **Schnittstelle:**

```
void WriteByte(Byte value);
void WriteSignedByte(Int16 value);
```
Schreiben eines Bytes in den Datenstrom der Bytenachricht.

#### **Parameter:**

**value (Eingabe)**

Das Byte, das geschrieben werden soll.

**Rückgabe:**

Void

## **Exceptions:**

- XMSException
- MessageNotWritableException

## *WriteBytes - Bytes schreiben*

### **Schnittstelle:**

void WriteBytes(Byte[] value);

Schreiben eines Byte-Arrays in den Datenstrom der Bytenachricht.

#### **Parameter:**

#### **value (Eingabe)**

Das Byte-Array, das geschrieben werden soll.

#### **Rückgabe:**

Void

#### **Exceptions:**

- XMSException
- MessageNotWritableException

*WriteBytes - Partielles Byte-Array schreiben*

## **Schnittstelle:**

void WriteBytes(Byte[] value, int offset, int length);

Schreiben eines partiellen Byte-Arrays in den Datenstrom der Bytenachricht, so wie durch die angegebene Länge definiert.

#### **Parameter:**

#### **value (Eingabe)**

Das Byte-Array, das geschrieben werden soll.

#### **offset (Eingabe)**

Die Anfangsposition für das Byte-Array, das geschrieben werden soll.

#### **length (Eingabe)**

Die Anzahl der zu schreibenden Bytes.

## **Rückgabe:**

Void

### **Exceptions:**

- XMSException
- MessageNotWritableException

## *WriteChar - Zeichen schreiben*

#### **Schnittstelle:**

void WriteChar(Char value);

Schreiben eines Zeichens in den Datenstrom der Bytenachricht als 2 Bytes, das höchstwertige Byte zuerst.

#### **Parameter:**

#### **value (Eingabe)**

Das Zeichen, das geschrieben werden soll.

**Rückgabe:**

Void

## **Exceptions:**

- XMSException
- MessageNotWritableException

*WriteDouble - Gleitkommazahl mit doppelter Genauigkeit schreiben*

#### **Schnittstelle:**

void WriteDouble(Double value);

Konvertieren einer Gleitkommazahl mit doppelter Genauigkeit in eine lange Ganzzahl und Schreiben der langen Ganzzahl in den Datenstrom der Bytenachricht als 8 Bytes, das höchstwertige Byte zuerst.

### **Parameter:**

#### **value (Eingabe)**

Die Gleitkommazahl mit doppelter Genauigkeit, die geschrieben werden soll.

#### **Rückgabe:**

Void

### **Exceptions:**

- XMSException
- MessageNotWritableException

*WriteFloat - Gleitkommazahl schreiben*

#### **Schnittstelle:**

```
void WriteFloat(Single value);
```
Konvertieren einer Gleitkommazahl in eine Ganzzahl und Schreiben der Ganzzahl in den Datenstrom der Bytenachricht als 4 Bytes, das höchstwertige Byte zuerst.

#### **Parameter:**

#### **value (Eingabe)**

Die Gleitkommazahl, die geschrieben werden soll.

#### **Rückgabe:**

Void

#### **Exceptions:**

- XMSException
- MessageNotWritableException

### *WriteInt - Ganzzahl schreiben*

#### **Schnittstelle:**

void WriteInt(Int32 value);

Schreiben einer Ganzzahl in den Datenstrom der Bytenachricht als 4 Bytes, das höchstwertige Byte zuerst.

#### **Parameter:**

#### **value (Eingabe)**

Die Ganzzahl, die geschrieben werden soll.

#### **Rückgabe:**

Void

### **Exceptions:**

- XMSException
- MessageNotWritableException

#### *WriteLong - Lange Ganzzahl schreiben*

## **Schnittstelle:**

void WriteLong(Int64 value);

Schreiben einer langen Ganzzahl in den Datenstrom der Bytenachricht als 8 Bytes, das höchstwertige Byte zuerst.

#### **Parameter:**

#### **value (Eingabe)**

Die lange Ganzzahl, die geschrieben werden soll.

**Rückgabe:**

Void

- XMSException
- MessageNotWritableException

```
WriteObject - Objekt schreiben
```
## **Schnittstelle:**

void WriteObject(Object value);

Schreiben des angegebenen Objekts in den Datenstrom der Bytenachricht.

### **Parameter:**

## **value (Eingabe)**

Das zu schreibende Objekt, bei dem es sich um eine Referenz auf einen primitiven Datentyp handeln muss.

## **Rückgabe:**

Void

## **Exceptions:**

- XMSException
- MessageNotWritableException

## *WriteShort - Kurze Ganzzahl schreiben*

## **Schnittstelle:**

void WriteShort(Int16 value);

Schreiben einer kurzen Ganzzahl in den Datenstrom der Bytenachricht als 2 Bytes, das höchstwertige Byte zuerst.

#### **Parameter:**

#### **value (Eingabe)**

Die kurze Ganzzahl, die geschrieben werden soll.

#### **Rückgabe:**

Void

#### **Exceptions:**

- XMSException
- MessageNotWritableException

*WriteUTF - UTF-Zeichenfolge schreiben*

#### **Schnittstelle:**

void WriteUTF(String value);

Schreiben einer Zeichenfolge, die in UTF-8 codiert ist, in den Datenstrom der Bytenachricht.

#### **Parameter:**

#### **value (Eingabe)**

Ein Zeichenfolgeobjekt, das die zu schreibende Zeichenfolge enthält.

#### **Rückgabe:**

Void

### **Exceptions:**

• XMSException
• MessageNotWritableException

# *Geerbte Eigenschaften und Methoden*

Die folgenden Methoden werden von der Schnittstelle [IMessage](#page-129-0) übernommen:

[JMSCorrelationID,](#page-129-0) [JMSDeliveryMode](#page-130-0), [JMSDestination,](#page-130-0) [JMSExpiration](#page-130-0), [JMSMessageID,](#page-131-0) [JMSPriority](#page-131-0), [JMSRedelivered,](#page-132-0) [JMSReplyTo](#page-132-0), [JMSTimestamp,](#page-133-0) [JMSType](#page-133-0), [Properties](#page-133-0)

Die folgenden Methoden werden aus der Schnittstelle [IMessage](#page-129-0) übernommen:

[clearBody](#page-134-0), [clearProperties](#page-135-0), [PropertyExists](#page-135-0)

Folgende Methoden werden aus der Schnittstelle [IPropertyContext](#page-146-0) übernommen:

[GetBooleanProperty,](#page-147-0) [GetByteProperty, GetBytesProperty](#page-147-0), [GetCharProperty,](#page-148-0) [GetDoubleProperty](#page-148-0), [Ge](#page-149-0)[tFloatProperty](#page-149-0), [GetIntProperty](#page-149-0), [GetLongProperty](#page-149-0), [GetObjectProperty](#page-150-0), [GetShortProperty](#page-150-0), [GetStringPro](#page-151-0)[perty,](#page-151-0) [SetBooleanProperty](#page-151-0), [SetByteProperty](#page-151-0), [SetBytesProperty](#page-152-0), [SetCharProperty,](#page-152-0) [SetDoubleProperty](#page-153-0), [SetFloatProperty](#page-153-0), [SetIntProperty](#page-154-0), [SetLongProperty](#page-154-0), [SetObjectProperty](#page-154-0), [SetShortProperty](#page-155-0), [SetString-](#page-156-0)[Property](#page-156-0)

# **IConnection**

Ein Connection-Objekt stellt die aktive Verbindung der Anwendung zu einem Messaging-Server dar.

# **Vererbungshierarchie:**

IBM.XMS[.IPropertyContext](#page-146-0) || ||

+----IBM.XMS.IConnection

Eine Liste der XMS-definierten Eigenschaften eines Connection-Objekts finden Sie im Abschnitt ["Eigen](#page-186-0)[schaften von Connection" auf Seite 187](#page-186-0).

# *.NET-Eigenschaften*

*ClientID - Client-ID abrufen und festlegen*

# **Schnittstelle:**

```
String ClientID
      {
 get;
 set;
\frac{3}{5}
```
Abrufen und Festlegen der Client-ID für die Verbindung.

Die Client-ID kann entweder vom Administrator in einer ConnectionFactory vorkonfiguriert werden oder durch Festlegung der Eigenschaft ClientID zugewiesen werden.

Eine Client-ID wird nur zur Unterstützung permanenter Subskriptionen in der Publish/Subscribe-Domäne verwendet; in der Punkt-zu-Punkt-Domäne wird sie ignoriert.

Wenn eine Anwendung eine Client-ID für eine Verbindung festlegt, muss sie dies unmittelbar nach dem Erstellen der Verbindung tun und bevor sie eine andere Operation für die Verbindung ausführt. Wenn die Anwendung versucht, nach diesem Zeitpunkt eine Client-ID festzulegen, löst der Aufruf die Ausnahme IllegalStateException aus.

Diese Eigenschaft ist für eine Echtzeitverbindung zu einem Broker nicht gültig.

## **Exceptions:**

- XMSException
- IllegalStateException

• InvalidClientIDException

*ExceptionListener - Listener für Ausnahmebedingungen abrufen und festlegen*

# **Schnittstelle:**

```
 ExceptionListener ExceptionListener
     {
       get;
       set;
     }
```
Abrufen des Listeners für Ausnahmebedingungen, der bei der Verbindung registriert ist, und Registrieren eines Listeners für Ausnahmebedingungen bei der Verbindung.

Wenn kein Listener für Ausnahmebedingungen bei der Verbindung registriert ist, gibt die Methode null zurück. Wenn bereits ein Listener für Ausnahmebedingungen bei der Verbindung registriert ist, können Sie die Registrierung abbrechen, indem Sie statt des Listeners für Ausnahmebedingungen eine Null angeben.

Weitere Informationen zur Verwendung von Listener für Ausnahmebedingungen finden Sie im Abschnitt ["Listener für Nachrichten und Ausnahmebedingungen in .NET" auf Seite 52](#page-51-0).

#### **Exceptions:**

• XMSException

#### *Metadaten - Metadaten abrufen*

# **Schnittstelle:**

```
IConnectionMetaData MetaData
    \Sigma get;
      }
```
Abrufen der Metadaten für die Verbindung.

## **Exceptions:**

• XMSException

# *Methoden*

*Close - Verbindung schließen*

### **Schnittstelle:**

```
void Close();
```
Schließen der Verbindung.

Wenn eine Anwendung versucht, eine Verbindung zu schließen, die bereits geschlossen ist, wird der Aufruf ignoriert.

# **Parameter:** -- **Rückgabe:**

Void

### **Exceptions:**

• XMSException

#### *CreateSession - Sitzung erstellen*

#### **Schnittstelle:**

```
 ISession CreateSession(Boolean transacted, 
                      AcknowledgeMode acknowledgeMode);
```
Erstellen einer Sitzung.

#### **Parameter:**

#### **transacted (Eingabe)**

Der Wert True bedeutet, dass es sich um eine Sitzung mit Transaktionsunterstützung handelt. Der Wert False bedeutet, dass es sich um eine Sitzung ohne Transaktionsunterstützung handelt.

Für eine Echtzeitverbindung zu einem Broker muss der Wert False angegeben werden.

#### **acknowledgeMode (Eingabe)**

Gibt an, wie Nachrichten, die von einer Anwendung empfangen werden, bestätigt werden. Der Wert muss einer der folgenden aus dem AcknowledgeMode-Aufzählungsausdruck sein:

AcknowledgeMode.AutoAcknowledge AcknowledgeMode.ClientAcknowledge AcknowledgeMode.DupsOkAcknowledge

Für eine Echtzeitverbindung zu einem Broker muss der Wert AcknowledgeMode.AutoAcknowledge oder AcknowledgeMode.DupsOkAcknowledge sein.

Dieser Parameter wird ignoriert, wenn es sich um eine Sitzung mit Transaktionsunterstützung handelt. Weitere Informationen zu Bestätigungsmodi finden Sie unter ["Nachrichtenbestätigung"](#page-26-0) [auf Seite 27.](#page-26-0)

### **Rückgabe:**

Das Session-Objekt

## **Exceptions:**

• XMSException

*Start - Verbindung starten*

#### **Schnittstelle:**

void Start();

Starten oder erneutes Starten der Übermittlung eingehender Nachrichten für die Verbindung. Der Aufruf wird ignoriert, wenn die Verbindung bereits gestartet wurde.

#### **Parameter:**

-- **Rückgabe:**

Void

# **Exceptions:**

## *Stop - Verbindung stoppen*

# **Schnittstelle:**

void Stop();

Stoppen der Übermittlung eingehender Nachrichten für die Verbindung. Der Aufruf wird ignoriert, wenn die Verbindung bereits gestoppt wurde.

## **Parameter:**

--

**Rückgabe:** Void

# **Exceptions:**

• XMSException

# *Geerbte Eigenschaften und Methoden*

Folgende Methoden werden aus der Schnittstelle [IPropertyContext](#page-146-0) übernommen:

```
GetBooleanProperty, GetByteProperty, GetBytesProperty, GetCharProperty, GetDoubleProperty, Ge-
tFloatProperty, GetIntProperty, GetLongProperty, GetObjectProperty, GetShortProperty, GetStringPro-
perty, SetBooleanProperty, SetByteProperty, SetBytesProperty, SetCharProperty, SetDoubleProperty,
SetFloatProperty, SetIntProperty, SetLongProperty, SetObjectProperty, SetShortProperty, SetString-
Property
```
# **IConnectionFactory**

Eine Anwendung verwendet eine Verbindungsfactory, um eine Verbindung zu erstellen.

# **Vererbungshierarchie:**

IBM.XMS[.IPropertyContext](#page-146-0) || || +----IBM.XMS.IConnectionFactory

Eine Liste der XMS-definierten Eigenschaften eines ConnectionFactory-Objekts finden Sie im Abschnitt ["Eigenschaften von ConnectionFactory" auf Seite 188.](#page-187-0)

# **Zugehörige Konzepte**

[ConnectionFactory- und Connection-Objekte](#page-21-0)

Ein Verbindungsfactoryobjekt (ConnectionFactory) stellt eine Vorlage bereit, die von einer Anwendung zum Erstellen eines Verbindungsobjekts (Connection) verwendet wird. Das Connection-Objekt verwendet die Anwendung wiederum zum Erstellen eines Sitzungsobjekts (Session).

[Verbindungen zu einem Service Integration Bus](#page-23-0)

Eine XMS-Anwendung kann zum Herstellen einer Verbindung zu einem Service Integration Bus für Web-Sphere Application Server eine direkte TCP/IP-Verbindung oder HTTP über TCP/IP verwenden.

[Sichere Verbindungen zu einem IBM MQ-Warteschlangenmanager](#page-70-0) Damit eine XMS .NET-Anwendung sichere Verbindungen zu einem IBM MQ-Warteschlangenmanager herstellen kann, müssen die relevanten Eigenschaften im ConnectionFactory-Objekt definiert sein.

[Sichere Verbindungen zu einer Messaging-Engine für einen WebSphere Application Server service integra](#page-71-0)[tion bus](#page-71-0)

Damit eine XMS .NET-Anwendung sichere Verbindungen zu einer Messaging-Engine für einen WebSphere Application Server service integration bus herstellen kann, müssen die relevanten Eigenschaften im ConnectionFactory-Objekt definiert sein.

[Eigenschaftszuordnung für verwaltete Objekte](#page-54-0)

Damit Anwendungen die Objektdefinitionen von Verbindungsfactorys und Zielen für IBM MQ JMS und WebSphere Application Server verwenden können, müssen die aus diesen Definitionen abgerufenen

Eigenschaften den entsprechenden XMS-Eigenschaften zugeordnet werden, die in den XMS-Verbindungsfactorys und -Zielen festgelegt werden können.

## **Zugehörige Tasks**

#### [Verwaltete Objekte erstellen](#page-61-0)

Die Definitionen der ConnectionFactory- und Destination-Objekte, die XMS-Anwendungen zum Herstellen einer Verbindung zu einem Messaging-Server benötigen, müssen mit den geeigneten Verwaltungstools erstellt werden.

#### **Zugehörige Verweise**

[Erforderliche Eigenschaften für verwaltete ConnectionFactory-Objekte](#page-57-0) Wenn eine Anwendung eine Verbindungsfactory erstellt, müssen einige Eigenschaften zum Erstellen einer Verbindung zu einem Messaging-Server definiert werden.

# *Methoden*

*CreateConnection - Verbindungsfactory erstellen (mit der Standardbenutzeridentität)*

#### **Schnittstelle:**

IConnection CreateConnection();

Erstellen einer Verbindungsfactory mit den Standardeigenschaften.

Wenn Sie eine Verbindung zu WebSphere MQ herstellen und XMSC\_USERID nicht festgelegt ist, verwendet der Warteschlangenmanager standardmäßig die Benutzer-ID des angemeldeten Benutzers. Wenn eine weitere Authentifizierung einzelner Benutzer auf Verbindungsebene erforderlich ist, können Sie einen Clientauthentifizierungsexit schreiben, der in WebSphere MQ konfiguriert wird.

## **Parameter:** --

## **Exceptions:**

• XMSException

*CreateConnection - Verbindung erstellen (mit einer angegebenen Benutzeridentität)*

#### **Schnittstelle:**

IConnection CreateConnection(String userId, String password);

Erstellen einer Verbindung unter Verwendung einer angegebenen Benutzeridentität.

Wenn Sie eine Verbindung zu WebSphere MQ herstellen und XMSC\_USERID nicht festgelegt ist, verwendet der Warteschlangenmanager standardmäßig die Benutzer-ID des angemeldeten Benutzers. Wenn eine weitere Authentifizierung einzelner Benutzer auf Verbindungsebene erforderlich ist, können Sie einen Clientauthentifizierungsexit schreiben, der in WebSphere MQ konfiguriert wird.

Die Verbindung wird im gestoppten Modus erstellt. Nachrichten werden erst übermittelt, wenn die Anwendung **Connection.start()** aufruft.

#### **Parameter:**

#### **userID (Eingabe)**

Ein Zeichenfolgeobjekt, das die Benutzer-ID enthält, die für die Authentifizierung der Anwendung verwendet werden soll. Wenn Sie eine Null angeben, wird versucht, die Verbindung ohne Authentifizierung herzustellen.

# **password (Eingabe)**

Ein Zeichenfolgeobjekt, das das Kennwort enthält, das für die Authentifizierung der Anwendung verwendet werden soll. Wenn Sie eine Null angeben, wird versucht, die Verbindung ohne Authentifizierung herzustellen.

## **Rückgabe:**

Das Connection-Objekt.

# **Exceptions:**

- XMSException
- XMS X SECURITY EXCEPTION

# *Geerbte Eigenschaften und Methoden*

Folgende Methoden werden aus der Schnittstelle [IPropertyContext](#page-146-0) übernommen:

[GetBooleanProperty,](#page-147-0) [GetByteProperty, GetBytesProperty](#page-147-0), [GetCharProperty,](#page-148-0) [GetDoubleProperty](#page-148-0), [Ge](#page-149-0)[tFloatProperty](#page-149-0), [GetIntProperty](#page-149-0), [GetLongProperty](#page-149-0), [GetObjectProperty](#page-150-0), [GetShortProperty](#page-150-0), [GetStringPro](#page-151-0)[perty,](#page-151-0) [SetBooleanProperty](#page-151-0), [SetByteProperty](#page-151-0), [SetBytesProperty](#page-152-0), [SetCharProperty,](#page-152-0) [SetDoubleProperty](#page-153-0), [SetFloatProperty](#page-153-0), [SetIntProperty](#page-154-0), [SetLongProperty](#page-154-0), [SetObjectProperty](#page-154-0), [SetShortProperty](#page-155-0), [SetString-](#page-156-0)[Property](#page-156-0)

# **IConnectionMetaData**

Ein ConnectionMetaData-Objekt stellt Informationen zu einer Verbindung bereit.

# **Vererbungshierarchie:**

IBM.XMS[.IPropertyContext](#page-146-0) || || +----IBM.XMS.IConnectionMetaData

Eine Liste der XMS-definierten Eigenschaften eines ConnectionMetaData-Objekts finden Sie im Abschnitt ["Eigenschaften von ConnectionMetaData" auf Seite 194](#page-193-0).

# *.NET-Eigenschaften*

*JMSXPropertyNames - JMS-definierte Nachrichteneigenschaften abrufen*

## **Schnittstelle:**

```
System.Collections.IEnumerator JMSXPropertyNames 
    \{x\} get;
     }
```
Rückgabe einer Auflistung der Namen der JMS-definierten Nachrichteneigenschaften, die von der Verbindung unterstützt werden.

JMS-definierte Nachrichteneigenschaften werden von einer Echtzeitverbindung zu einem Broker nicht unterstützt.

## **Exceptions:**

• XMSException

# *Geerbte Eigenschaften und Methoden*

Folgende Methoden werden aus der Schnittstelle [IPropertyContext](#page-146-0) übernommen:

[GetBooleanProperty,](#page-147-0) [GetByteProperty, GetBytesProperty](#page-147-0), [GetCharProperty,](#page-148-0) [GetDoubleProperty](#page-148-0), [Ge](#page-149-0)[tFloatProperty](#page-149-0), [GetIntProperty](#page-149-0), [GetLongProperty](#page-149-0), [GetObjectProperty](#page-150-0), [GetShortProperty](#page-150-0), [GetStringPro](#page-151-0)[perty,](#page-151-0) [SetBooleanProperty](#page-151-0), [SetByteProperty](#page-151-0), [SetBytesProperty](#page-152-0), [SetCharProperty,](#page-152-0) [SetDoubleProperty](#page-153-0),

[SetFloatProperty](#page-153-0), [SetIntProperty](#page-154-0), [SetLongProperty](#page-154-0), [SetObjectProperty](#page-154-0), [SetShortProperty](#page-155-0), [SetString-](#page-156-0)[Property](#page-156-0)

# **IDestination**

Ein Ziel ist die Adresse, an die eine Anwendung Nachrichten sendet, und/oder es ist eine Quelle, von der eine Anwendung Nachrichten empfängt.

# **Vererbungshierarchie:**

IBM.XMS[.IPropertyContext](#page-146-0) || || +----IBM.XMS.IDestination

Eine Liste der XMS-definierten Eigenschaften eines Destination-Objekts finden Sie im Abschnitt ["Eigen](#page-194-0)[schaften von Destination" auf Seite 195.](#page-194-0)

# **Zugehörige Konzepte**

[ConnectionFactory- und Connection-Objekte](#page-21-0)

Ein Verbindungsfactoryobjekt (ConnectionFactory) stellt eine Vorlage bereit, die von einer Anwendung zum Erstellen eines Verbindungsobjekts (Connection) verwendet wird. Das Connection-Objekt verwendet die Anwendung wiederum zum Erstellen eines Sitzungsobjekts (Session).

# [Verbindungen zu einem Service Integration Bus](#page-23-0)

Eine XMS-Anwendung kann zum Herstellen einer Verbindung zu einem Service Integration Bus für Web-Sphere Application Server eine direkte TCP/IP-Verbindung oder HTTP über TCP/IP verwenden.

# [Ziele](#page-29-0)

XMS-Anwendungen geben mit einem Destination-Objekt das Ziel für gesendete Nachrichten und die Quelle von empfangenen Nachrichten an.

# [Zielplatzhalterzeichen](#page-33-0)

XMS bietet Unterstützung für Zielplatzhalterzeichen, um sicherzustellen, dass Platzhalterzeichen an die Stelle übergeben werden können, an der sie für den Abgleich benötigt werden. Es gibt für jeden Servertyp, mit dem XMS zusammenarbeiten kann, ein anderes Platzhalterschema.

## [Themen-URIs](#page-29-0)

Der Uniform Resource Identifier (URI) eines Themas gibt den Namen des Themas und ggf. auch eine oder mehrere seiner Eigenschaften an.

## [Warteschlangen-URIs](#page-32-0)

Der Uniform Resource Identifier (URI) einer Warteschlange gibt den Namen der Warteschlange und ggf. auch eine oder mehrere ihrer Eigenschaften an.

# [Temporäre Ziele](#page-32-0)

XMS-Anwendungen können temporäre Ziele erstellen und verwenden.

# [Eigenschaftszuordnung für verwaltete Objekte](#page-54-0)

Damit Anwendungen die Objektdefinitionen von Verbindungsfactorys und Zielen für IBM MQ JMS und WebSphere Application Server verwenden können, müssen die aus diesen Definitionen abgerufenen Eigenschaften den entsprechenden XMS-Eigenschaften zugeordnet werden, die in den XMS-Verbindungsfactorys und -Zielen festgelegt werden können.

# **Zugehörige Tasks**

# [Verwaltete Objekte erstellen](#page-61-0)

Die Definitionen der ConnectionFactory- und Destination-Objekte, die XMS-Anwendungen zum Herstellen einer Verbindung zu einem Messaging-Server benötigen, müssen mit den geeigneten Verwaltungstools erstellt werden.

# **Zugehörige Verweise**

# [Erforderliche Eigenschaften für verwaltete Destination-Objekte](#page-59-0)

Eine Anwendung, die ein Ziel erstellt, muss verschiedene Eigenschaften festlegen, die die Anwendung für ein verwaltetes Destination-Objekt verwendet.

# *.NET-Eigenschaften*

*Name - Zielname abrufen*

# **Schnittstelle:**

```
String Name
\overline{\mathcal{E}} get;
}
```
Abrufen des Namens des Ziels. Der Name ist eine Zeichenfolge, die entweder den Namen einer Warteschlange oder den Namen eines Themas angibt.

# **Exceptions:**

• XMSException

*TypeId - Zieltyp abrufen*

# **Schnittstelle:**

```
DestinationType TypeId 
{
   get;
}
```
Abrufen des Typs des Ziels. Der Typ des Ziels ist einer der folgenden Werte:

```
DestinationType.Queue
DestinationType.Topic
```
# **Exceptions:**

```
• XMSException
```
# *Geerbte Eigenschaften und Methoden*

Folgende Methoden werden aus der Schnittstelle [IPropertyContext](#page-146-0) übernommen:

[GetBooleanProperty,](#page-147-0) [GetByteProperty, GetBytesProperty](#page-147-0), [GetCharProperty,](#page-148-0) [GetDoubleProperty](#page-148-0), [Ge](#page-149-0)[tFloatProperty](#page-149-0), [GetIntProperty](#page-149-0), [GetLongProperty](#page-149-0), [GetObjectProperty](#page-150-0), [GetShortProperty](#page-150-0), [GetStringPro](#page-151-0)[perty,](#page-151-0) [SetBooleanProperty](#page-151-0), [SetByteProperty](#page-151-0), [SetBytesProperty](#page-152-0), [SetCharProperty,](#page-152-0) [SetDoubleProperty](#page-153-0), [SetFloatProperty](#page-153-0), [SetIntProperty](#page-154-0), [SetLongProperty](#page-154-0), [SetObjectProperty](#page-154-0), [SetShortProperty](#page-155-0), [SetString-](#page-156-0)[Property](#page-156-0)

# **ExceptionListener**

# **Vererbungshierarchie:**

--

Eine Anwendung verwendet einen Listener für Ausnahmebedingungen, um asynchron über ein Problem mit einer Verbindung benachrichtigt zu werden.

Wenn eine Anwendung eine Verbindung nur zum asynchronen Konsumieren von Nachrichten und zu keinem anderen Zweck verwendet, kann die Anwendung nur dann Kenntnis von einem Problem mit der Verbindung erhalten, wenn ein Listener für Ausnahmebedingungen verwendet wird. In anderen Situationen kann ein Listener für Ausnahmebedingungen eine direktere Möglichkeit darstellen, von einem Problem mit einer Verbindung zu erfahren, als bis zum nächsten synchronen Aufruf von XMS zu warten.

# *Delegat*

*ExceptionListener - Listener für Ausnahmebedingungen*

# **Schnittstelle:**

public delegate void ExceptionListener(Exception ex)

Benachrichtigen der Anwendung über ein Problem mit einer Verbindung.

Methoden, die dieses Delegat implementieren, können für die Verbindung registriert werden.

Weitere Informationen zur Verwendung von Listener für Ausnahmebedingungen finden Sie im Abschnitt ["Listener für Nachrichten und Ausnahmebedingungen in .NET" auf Seite 52](#page-51-0).

## **Parameter:**

# **exception (Eingabe)**

Ein Zeiger auf eine Ausnahme, die von XMSerstellt wurde.

# **Rückgabe:**

Void

# **IllegalStateException**

# **Vererbungshierarchie:**

IBM.XMS.XMSException || || +----IBM.XMS.[Exception](#page-182-0) | +----IBM.XMS.IllegalStateException

XMS löst diese Ausnahme aus, wenn eine Anwendung eine Methode in einer falschen oder ungeeigneten Zeit aufruft oder wenn XMS für die angeforderte Operation nicht in einem geeigneten Status ist.

# *Geerbte Eigenschaften und Methoden*

Die folgenden Methoden werden aus der Schnittstelle [XMSException](#page-182-0) übernommen:

```
GetErrorCode, GetLinkedException
```
# **InitialContext**

Eine Anwendung verwendet ein InitialContext-Objekt, um Objekte aus Objektdefinitionen zu erstellen, die aus einem Repository mit verwalteten Objekten abgerufen werden.

# **Vererbungshierarchie:**

# **Zugehörige Konzepte**

--

## [InitialContext-Eigenschaften](#page-64-0)

Zu den Parametern des Konstruktors 'InitialContext' gehört die Position des Repositorys für verwaltete Objekte, die als Uniform Resource Indicator (URI) angegeben wird. Damit eine Anwendung eine Verbindung zum Repository herstellen kann, sind zusätzlich zu den im URI enthaltenen Informationen möglicherweise weitere Angaben erforderlich.

## [URI-Format für XMS-Ausgangskontexte](#page-65-0)

Die Position des Repositorys für verwaltete Objekte wird als URI-Wert (Uniform Resource Indicator) bereitgestellt. Das URI-Format hängt dabei vom jeweiligen Kontexttyp ab.

## [Verwaltete Objekte abrufen](#page-68-0)

Zum Abrufen eines verwalteten Objekts aus dem Repository verwendet XMS die Adresse, die beim Erstellen des InitialContext-Objekts oder in den InitialContext-Eigenschaften bereitgestellt wurde.

# **Zugehörige Tasks**

## [InitialContext-Objekte](#page-63-0)

Eine Anwendung muss einen Ausgangskontext erstellen, damit eine Verbindung zum Repository für verwaltete Objekte hergestellt und die erforderlichen verwalteten Objekte von dort abgerufen werden können.

# *.NET-Eigenschaften*

*Environment - Umgebung abrufen*

# **Schnittstelle:**

Hashtable Environment { get; }

Abrufen der Umgebung.

# **Exceptions:**

• Ausnahmen sind spezifisch für den verwendeten Verzeichnisservice.

# *Konstruktoren*

*InitialContext - Ausgangskontext erstellen*

# **Schnittstelle:**

InitialContext(Hashtable env);

Erstellen eines InitialContext-Objekts.

## **Parameter:**

Die zum Einrichten einer Verbindung zum Repository mit verwalteten Objekten erforderlichen Informationen werden dem Konstruktor in einer Umgebungshashtabelle bereitgestellt.

## **Exceptions:**

• XMSException

# *Methoden*

*AddToEnvironment - Neue Eigenschaft zur Umgebung hinzufügen*

## **Schnittstelle:**

Object AddToEnvironment(String propName, Object propVal);

Hinzufügen einer neuen Eigenschaft zur Umgebung.

# **Parameter:**

# **propName (Eingabe)**

Ein Zeichenfolgeobjekt, das den Namen der hinzuzufügenden Eigenschaft angibt.

# **propVal (Eingabe)**

Der Wert der hinzuzufügenden Eigenschaft.

# **Rückgabe:**

Der alte Wert der Eigenschaft.

#### **Exceptions:**

• Ausnahmen sind spezifisch für den verwendeten Verzeichnisservice.

*Close - Kontext schließen*

#### **Schnittstelle:**

void Close()

Schließen des Kontextes.

## **Parameter:** --

**Rückgabe:** --

#### **Exceptions:**

• Ausnahmen sind spezifisch für den verwendeten Verzeichnisservice.

*Lookup - Objekt im Ausgangskontext suchen*

### **Schnittstelle:**

Object Lookup(String name);

Erstellen eines Objekts aus einer Objektdefinition, die aus dem Repository mit verwalteten Objekten abgerufen wird.

#### **Parameter:**

#### **name (Eingabe)**

Ein Zeichenfolgeobjekt, das den Namen des verwalteten Objekts angibt, das abgerufen werden soll. Dabei kann es sich um einen einfachen oder komplexen Namen handeln. Weitere Informatio-nen dazu finden Sie unter ["Verwaltete Objekte abrufen" auf Seite 69](#page-68-0).

#### **Rückgabe:**

Entweder ein IConnectionFactory oder ein IDestination, abhängig vom Typ des abgerufenen Objekts. Wenn die Funktion auf das Verzeichnis zugreifen, aber das erforderliche Objekt nicht finden kann, wird eine Null zurückgegeben.

#### **Exceptions:**

• Ausnahmen sind spezifisch für den verwendeten Verzeichnisservice.

*RemoveFromEnvironment - Eigenschaft aus der Umgebung entfernen*

### **Schnittstelle:**

Object RemoveFromEnvironment(String propName);

Entfernen einer Eigenschaft aus der Umgebung.

## **Parameter:**

## **propName (Eingabe)**

Ein Zeichenfolgeobjekt, das den Namen der zu entfernenden Eigenschaft angibt.

#### **Rückgabe:**

Das Objekt, das entfernt wurde.

# **Exceptions:**

• Ausnahmen sind spezifisch für den verwendeten Verzeichnisservice.

# **InvalidClientIDException**

# **Vererbungshierarchie:**

```
IBM.XMS.XMSException
|| ||
    +----IBM.XMS.XMSException
 |
           +----IBM.XMS.InvalidClientIDException
```
XMS löst diese Ausnahme aus, wenn eine Anwendung versucht, eine Client-ID für eine Verbindung festzulegen, die Client-ID jedoch ungültig oder bereits im Gebrauch ist.

# *Geerbte Eigenschaften und Methoden*

Die folgenden Methoden werden aus der Schnittstelle [XMSException](#page-182-0) übernommen:

```
GetErrorCode, GetLinkedException
```
# **InvalidDestinationException**

**Vererbungshierarchie:**

IBM.XMS.XMSException || || +----IBM.XMS.[XMSException](#page-182-0) | +----IBM.XMS.InvalidDestinationException

XMS löst diese Ausnahme aus, wenn eine Anwendung ein ungültiges Ziel angibt.

# *Geerbte Eigenschaften und Methoden*

Die folgenden Methoden werden aus der Schnittstelle [XMSException](#page-182-0) übernommen:

[GetErrorCode,](#page-183-0) [GetLinkedException](#page-183-0)

# **InvalidSelectorException**

## **Vererbungshierarchie:**

```
IBM.XMS.XMSException
|| ||
    +----IBM.XMS.XMSException
 |
           +----IBM.XMS.InvalidSelectorException
```
XMS löst diese Ausnahme aus, wenn eine Anwendung einen Nachrichtenselektorausdruck bereitstellt, dessen Syntax ungültig ist.

# *Geerbte Eigenschaften und Methoden*

Die folgenden Methoden werden aus der Schnittstelle [XMSException](#page-182-0) übernommen:

```
GetErrorCode, GetLinkedException
```
# **IMapMessage**

Eine Zuordnungsnachricht ist eine Nachricht, deren Hauptteil aus einer Gruppe von Name/Wert-Paaren besteht, wobei jedem Wert ein Datentyp zugeordnet ist.

## **Vererbungshierarchie:**

IBM.XMS[.IPropertyContext](#page-146-0)

```
|| ||
     +----IBM.XMS.IMessage
 |
           +----IBM.XMS.IMapMessage
```
Wenn eine Anwendung den Wert eines Name/Wert-Paars abruft, kann der Wert von XMS in einen anderen Datentyp konvertiert werden. Weitere Informationen zu dieser Form impliziter Konvertierungen finden Sie im Abschnitt ["Zuordnungsnachrichten" auf Seite 82.](#page-81-0)

# **Zugehörige Verweise**

```
Zuordnungsnachrichten
```
Der Hauptteil einer Zuordnungsnachricht enthält eine Gruppe von Name/Wert-Paaren, wobei jedem Wert ein bestimmter Datentyp zugeordnet ist.

# *.NET-Eigenschaften*

*MapNames - Zuordnungsnamen abrufen*

# **Schnittstelle:**

```
System.Collections.IEnumerator MapNames
{
   get;
}
```
Abrufen einer Auflistung der Namen im Hauptteil der Zuordnungsnachricht.

# **Exceptions:**

• XMSException

# *Methoden*

*GetBoolean - Booleschen Wert abrufen*

# **Schnittstelle:**

Boolean GetBoolean(String name);

Abrufen des booleschen Werts mit dem angegebenen Namen aus dem Hauptteil der Zuordnungsnachricht.

## **Parameter:**

## **name (Eingabe)**

Ein Zeichenfolgeobjekt, das den Namen des booleschen Werts angibt.

## **Rückgabe:**

Der boolesche Wert, der aus dem Hauptteil der Zuordnungsnachricht abgerufen wurde.

## **Exceptions:**

• XMSException

*GetByte - Byte abrufen*

## **Schnittstelle:**

```
Byte GetByte(String name);
     Int16 GetSignedByte(String name);
```
Abrufen des Bytes mit dem angegebenen Namen aus dem Hauptteil der Zuordnungsnachricht.

## **Parameter:**

## **name (Eingabe)**

Ein Zeichenfolgeobjekt, das den Namen des Bytes angibt.

#### **Rückgabe:**

Das Byte, das aus dem Hauptteil der Zuordnungsnachricht abgerufen wurde. Es wird keine Datenkonvertierung für das Byte durchgeführt.

## **Exceptions:**

• XMSException

### *GetBytes - Bytes abrufen*

## **Schnittstelle:**

Byte[] GetBytes(String name);

Abrufen des Byte-Arrays mit dem angegebenen Namen aus dem Hauptteil der Zuordnungsnachricht.

#### **Parameter:**

#### **name (Eingabe)**

Ein Zeichenfolgeobjekt, das den Namen des Byte-Arrays angibt.

### **Rückgabe:**

Die Anzahl der Bytes im Array.

### **Exceptions:**

• XMSException

### *GetChar - Zeichen abrufen*

#### **Schnittstelle:**

Char GetChar(String name);

Abrufen des Zeichens mit dem angegebenen Namen aus dem Hauptteil der Zuordnungsnachricht.

#### **Parameter:**

## **name (Eingabe)**

Ein Zeichenfolgeobjekt, das den Namen des Zeichens angibt.

#### **Rückgabe:**

Das Zeichen, das aus dem Hauptteil der Zuordnungsnachricht abgerufen wurde.

#### **Exceptions:**

• XMSException

*GetDouble - Gleitkommazahl mit doppelter Genauigkeit abrufen*

## **Schnittstelle:**

Double GetDouble(String name);

Abrufen der Gleitkommazahl mit doppelter Genauigkeit mit dem angegebenen Namen aus dem Hauptteil der Zuordnungsnachricht.

#### **Parameter:**

### **name (Eingabe)**

Ein Zeichenfolgeobjekt, das den Namen der Gleitkommazahl mit doppelter Genauigkeit angibt.

#### **Rückgabe:**

Die Gleitkommazahl mit doppelter Genauigkeit, die aus dem Hauptteil der Zuordnungsnachricht abgerufen wurde.

#### **Exceptions:**

• XMSException

#### *GetFloat - Gleitkommazahl abrufen*

# **Schnittstelle:**

Single GetFloat(String name);

Abrufen der Gleitkommazahl mit dem angegebenen Namen aus dem Hauptteil der Zuordnungsnachricht.

#### **Parameter:**

#### **name (Eingabe)**

Ein Zeichenfolgeobjekt, das den Namen der Gleitkommazahl angibt.

#### **Rückgabe:**

Die Gleitkommazahl, die aus dem Hauptteil der Zuordnungsnachricht abgerufen wurde.

### **Exceptions:**

• XMSException

## *GetInt - Ganzzahl abrufen*

# **Schnittstelle:**

Int32 GetInt(String name);

Abrufen der Ganzzahl mit dem angegebenen Namen aus dem Hauptteil der Zuordnungsnachricht.

## **Parameter:**

### **name (Eingabe)**

Ein Zeichenfolgeobjekt, das den Namen der Ganzzahl angibt.

#### **Rückgabe:**

Die Ganzzahl, die aus dem Hauptteil der Zuordnungsnachricht abgerufen wurde

## **Exceptions:**

• XMSException

# *GetLong - Lange Ganzzahl abrufen*

#### **Schnittstelle:**

Int64 GetLong(String name);

Abrufen der langen Ganzzahl mit dem angegebenen Namen aus dem Hauptteil der Zuordnungsnachricht.

## **Parameter:**

## **name (Eingabe)**

Ein Zeichenfolgeobjekt, das den Namen der langen Ganzzahl angibt.

#### **Rückgabe:**

Die lange Ganzzahl, die aus dem Hauptteil der Zuordnungsnachricht abgerufen wurde.

## **Exceptions:**

• XMSException

#### *GetObject - Objekt abrufen*

### **Schnittstelle:**

Object GetObject(String name);

Abrufen eines Verweises auf den Wert eines Name/Wert-Paars aus dem Hauptteil der Zuordnungsnachricht. Das Name/Wert-Paar wird durch den Namen angegeben.

#### **Parameter:**

#### **name (Eingabe)**

Ein Zeichenfolgeobjekt, das den Namen des Name/Wert-Paars angibt.

### **Rückgabe:**

Der Wert, bei dem es sich um einen der folgenden Objektypen handelt:

Boolean Byte Byte[] Char Double Single Int32 Int64 Int16 String

**Exceptions:**

XMSException

*GetShort - Kurze Ganzzahl abrufen*

## **Schnittstelle:**

Int16 GetShort(String name);

Abrufen der kurzen Ganzzahl mit dem angegebenen Namen aus dem Hauptteil der Zuordnungsnachricht.

#### **Parameter:**

#### **name (Eingabe)**

Ein Zeichenfolgeobjekt, das den Namen der kurzen Ganzzahl angibt.

## **Rückgabe:**

Die kurze Ganzzahl, die aus dem Hauptteil der Zuordnungsnachricht abgerufen wurde.

### **Exceptions:**

• XMSException

## *GetString - Zeichenfolge abrufen*

#### **Schnittstelle:**

String GetString(String name);

Abrufen der Zeichenfolge mit dem angegebenen Namen aus dem Hauptteil der Zuordnungsnachricht.

#### **Parameter:**

#### **name (Eingabe)**

Ein Zeichenfolgeobjekt, das den Namen der Zeichenfolge im Hauptteil der Zuordnungsnachricht angibt.

#### **Rückgabe:**

Ein Zeichenfolgeobjekt, das die Zeichenfolge enthält, die aus dem Hauptteil der Zuordnungsnachricht abgerufen wurde. Wenn eine Datenkonvertierung erforderlich ist, ist dieser Wert die Zeichenfolge nach der Konvertierung.

#### **Exceptions:**

• XMSException

*ItemExists - Vorhandensein eines Name/Wert-Paars prüfen*

#### **Schnittstelle:**

Boolean ItemExists(String name);

Prüfen, ob der Hauptteil der Zuordnungsnachricht ein Name/Wert-Paar mit dem angegebenen Namen enthält.

#### **Parameter:**

#### **name (Eingabe)**

Ein Zeichenfolgeobjekt, das den Namen des Name/Wert-Paars angibt.

### **Rückgabe:**

- True, wenn der Hauptteil der Zuordnungsnachricht ein Name/Wert-Paar mit dem angegebenen Namen enthält.
- False, wenn der Hauptteil der Zuordnungsnachricht kein Name/Wert-Paar mit dem angegebenen Namen enthält.

### **Exceptions:**

• XMSException

#### *SetBoolean - Booleschen Wert festlegen*

## **Schnittstelle:**

void SetBoolean(String name, Boolean value);

Festlegen eines booleschen Werts im Hauptteil der Zuordnungsnachricht.

#### **Parameter:**

#### **name (Eingabe)**

Ein Zeichenfolgeobjekt, das den Namen des booleschen Werts im Hauptteil der Zuordnungsnachricht angibt.

## **value (Eingabe)**

Der boolesche Wert, der festgelegt werden soll.

### **Rückgabe:**

Void

# **Exceptions:**

• XMSException

## *SetByte - Byte festlegen*

### **Schnittstelle:**

```
void SetByte(String name, Byte value);
void SetSignedByte(String name, Int16 value);
```
Festlegen eines Bytes im Hauptteil der Zuordnungsnachricht.

#### **Parameter:**

## **name (Eingabe)**

Ein Zeichenfolgeobjekt, das den Namen des Bytes im Hauptteil der Zuordnungsnachricht angibt.

## **value (Eingabe)**

Das Byte, das festgelegt werden soll.

#### **Rückgabe:**

Void

#### **Exceptions:**

• XMSException

#### *SetBytes - Bytes festlegen*

#### **Schnittstelle:**

```
void SetBytes(String name, Byte[] value);
```
Festlegen eines Byte-Arrays im Hauptteil der Zuordnungsnachricht.

#### **Parameter:**

#### **name (Eingabe)**

Ein Zeichenfolgeobjekt, das den Namen des Byte-Arrays im Hauptteil der Zuordnungsnachricht angibt.

#### **value (Eingabe)**

Das Byte-Array, das festgelegt werden soll.

#### **Rückgabe:**

Void

# **Exceptions:**

#### *SetChar - Zeichen festlegen*

## **Schnittstelle:**

void SetChar(String name, Char value);

Festlegen eines 2-Byte-Zeichens im Hauptteil der Zuordnungsnachricht.

#### **Parameter:**

#### **name (Eingabe)**

Ein Zeichenfolgeobjekt, das den Namen des Zeichens im Hauptteil der Zuordnungsnachricht angibt.

#### **value (Eingabe)**

Das Zeichen, das festgelegt werden soll.

#### **Rückgabe:**

Void

# **Exceptions:**

• XMSException

*SetDouble - Gleitkommazahl mit doppelter Genauigkeit festlegen*

#### **Schnittstelle:**

void SetDouble(String name, Double value);

Festlegen einer Gleitkommazahl mit doppelter Genauigkeit im Hauptteil der Zuordnungsnachricht.

#### **Parameter:**

#### **name (Eingabe)**

Ein Zeichenfolgeobjekt, das den Namen der Gleitkommazahl mit doppelter Genauigkeit im Hauptteil der Zuordnungsnachricht angibt.

## **value (Eingabe)**

Die Gleitkommazahl mit doppelter Genauigkeit, die festgelegt werden soll.

#### **Rückgabe:**

Void

# **Exceptions:**

• XMSException

*SetFloat - Gleitkommazahl festlegen*

# **Schnittstelle:**

void SetFloat(String name, Single value);

Festlegen einer Gleitkommazahl im Hauptteil der Zuordnungsnachricht.

# **Parameter:**

## **name (Eingabe)**

Ein Zeichenfolgeobjekt, das den Namen der Gleitkommazahl im Hauptteil der Zuordnungsnachricht angibt.

## **value (Eingabe)**

Die Gleitkommazahl, die festgelegt werden soll.

# **Rückgabe:**

Void

## **Exceptions:**

• XMSException

#### *SetInt - Ganzzahl festlegen*

## **Schnittstelle:**

void SetInt(String name, Int32 value);

Festlegen einer Ganzzahl im Hauptteil der Zuordnungsnachricht.

#### **Parameter:**

## **name (Eingabe)**

Ein Zeichenfolgeobjekt, das den Namen der Ganzzahl im Hauptteil der Zuordnungsnachricht angibt.

# **value (Eingabe)**

Die Ganzzahl, die festgelegt werden soll.

#### **Rückgabe:**

Void

# **Exceptions:**

• XMSException

*SetLong - Lange Ganzzahl festlegen*

# **Schnittstelle:**

void SetLong(String name, Int64 value);

Festlegen einer langen Ganzzahl im Hauptteil der Zuordnungsnachricht.

#### **Parameter:**

#### **name (Eingabe)**

Ein Zeichenfolgeobjekt, das den Namen der langen Ganzzahl im Hauptteil der Zuordnungsnachricht angibt.

#### **value (Eingabe)**

Die lange Ganzzahl, die festgelegt werden soll.

## **Rückgabe:**

Void

# **Exceptions:**

• XMSException

*SetObject - Objekt festlegen*

# **Schnittstelle:**

void SetObject(String name, Object value);

Festlegen eines Werts, bei dem es sich um einen primitiven XMS-Datentyp handeln muss, im Hauptteil der Zuordnungsnachricht.

### **Parameter:**

### **name (Eingabe)**

Ein Zeichenfolgeobjekt, das den Namen des Werts im Hauptteil der Zuordnungsnachricht angibt.

#### **value (Eingabe)**

Ein Byte-Array, das den festzulegenden Wert enthält.

#### **Rückgabe:**

Void

# **Exceptions:**

• XMSException

#### *SetShort - Kurze Ganzzahl festlegen*

### **Schnittstelle:**

void SetShort(String name, Int16 value);

Festlegen einer kurzen Ganzzahl im Hauptteil der Zuordnungsnachricht.

#### **Parameter:**

#### **name (Eingabe)**

Ein Zeichenfolgeobjekt, das den Namen der kurzen Ganzzahl im Hauptteil der Zuordnungsnachricht angibt.

### **value (Eingabe)**

Die kurze Ganzzahl, die festgelegt werden soll.

### **Rückgabe:**

Void

### **Exceptions:**

• XMSException

#### *SetString - Zeichenfolge festlegen*

#### **Schnittstelle:**

void SetString(String name, String value);

Festlegen einer Zeichenfolge im Hauptteil der Zuordnungsnachricht.

### **Parameter:**

#### **name (Eingabe)**

Ein Zeichenfolgeobjekt, das den Namen der Zeichenfolge im Hauptteil der Zuordnungsnachricht angibt.

#### **value (Eingabe)**

Ein Zeichenfolgeobjekt, das die festzulegende Zeichenfolge enthält.

#### **Rückgabe:**

Void

## **Exceptions:**

# <span id="page-129-0"></span>*Geerbte Eigenschaften und Methoden*

Die folgenden Methoden werden von der Schnittstelle IMessage übernommen:

JMSCorrelationID, [JMSDeliveryMode](#page-130-0), [JMSDestination,](#page-130-0) [JMSExpiration](#page-130-0), [JMSMessageID,](#page-131-0) [JMSPriority](#page-131-0), [JMSRedelivered,](#page-132-0) [JMSReplyTo](#page-132-0), [JMSTimestamp,](#page-133-0) [JMSType](#page-133-0), [Properties](#page-133-0)

Die folgenden Methoden werden aus der Schnittstelle IMessage übernommen:

[clearBody](#page-134-0), [clearProperties](#page-135-0), [PropertyExists](#page-135-0)

Folgende Methoden werden aus der Schnittstelle [IPropertyContext](#page-146-0) übernommen:

[GetBooleanProperty,](#page-147-0) [GetByteProperty, GetBytesProperty](#page-147-0), [GetCharProperty,](#page-148-0) [GetDoubleProperty](#page-148-0), [Ge](#page-149-0)[tFloatProperty](#page-149-0), [GetIntProperty](#page-149-0), [GetLongProperty](#page-149-0), [GetObjectProperty](#page-150-0), [GetShortProperty](#page-150-0), [GetStringPro](#page-151-0)[perty,](#page-151-0) [SetBooleanProperty](#page-151-0), [SetByteProperty](#page-151-0), [SetBytesProperty](#page-152-0), [SetCharProperty,](#page-152-0) [SetDoubleProperty](#page-153-0), [SetFloatProperty](#page-153-0), [SetIntProperty](#page-154-0), [SetLongProperty](#page-154-0), [SetObjectProperty](#page-154-0), [SetShortProperty](#page-155-0), [SetString-](#page-156-0)[Property](#page-156-0)

# **IMessage**

Ein Nachrichtenobjekt stellt eine Nachricht dar, die von einer Anwendung gesendet oder empfangen wird. IMessage ist eine Superklasse für die Nachrichtenklassen, wie beispielsweise IMapMessage.

#### **Vererbungshierarchie:**

IBM.XMS[.IPropertyContext](#page-146-0) || || +----IBM.XMS.IMessage

Eine Liste der JMS-Nachrichtenheaderfelder in einem Nachrichtenobjekt finden Sie im Abschnitt ["Hea](#page-74-0)[derfelder in einer XMS-Nachricht" auf Seite 75](#page-74-0). Eine Liste der mit JMS definierten Eigenschaften eines Nachrichtenobjekts finden Sie im Abschnitt ["JMS-definierte Eigenschaften einer Nachricht" auf Seite 77.](#page-76-0) Eine Liste der mit IBM definierten Eigenschaften eines Nachrichtenobjekts finden Sie im Abschnitt ["IBM](#page-77-0)[definierte Eigenschaften einer Nachricht" auf Seite 78](#page-77-0). Eine Liste der JMS\_IBM\_MQMD\*-Eigenschaften für das Nachrichtenobjekt finden Sie im Abschnitt ["JMS\\_IBM\\_MQMD\\*-Eigenschaften" auf Seite 200](#page-199-0)

Nachrichten werden vom Garbage-Collector gelöscht. Beim Löschen einer Nachricht werden die von ihr belegten Ressourcen freigegeben.

## **Zugehörige Verweise**

#### [XMS-Nachrichten](#page-73-0)

In diesem Abschnitt werden die Struktur und der Inhalt von XMS-Nachrichten beschrieben und erläutert, wie Anwendungen XMS-Nachrichten verarbeiten.

# *.NET-Eigenschaften*

*GetJMSCorrelationID - JMSCorrelationID abrufen und festlegen*

# **Schnittstelle:**

```
String JMSCorrelationID
{
   get;
   set;
}
```
Abrufen und Festlegen der Korrelations-ID der Nachricht als ein Zeichenfolgeobjekt.

# **Exceptions:**

<span id="page-130-0"></span>*JMSDeliveryMode - JMSDeliveryMode abrufen und festlegen*

# **Schnittstelle:**

```
DeliveryMode JMSDeliveryMode
{
   get;
   set;
}
```
Abrufen und Festlegen des Zustellmodus der Nachricht.

Der Zustellmodus der Nachricht ist einer der folgenden Werte:

```
DeliveryMode.Persistent
DeliveryMode.NonPersistent
```
Eine neu erstellte Nachricht, die nicht gesendet wurde, hat den Zustellmodus DeliveryMode.Persistent, außer bei einer Echtzeitverbindung zu einem Broker, für die der Zustellmodus DeliveryMode.NonPersistent ist. Für eine Nachricht, die empfangen wird, gibt die Methode den Zustellmodus zurück, der beim Senden der Nachricht durch den Aufruf IMessageProducer.send() festgelegt wurde, es sei denn, die empfangende Anwendung ändert den Zustellmodus, indem sie die Eigenschaft JMSDelivery-Mode festlegt.

# **Exceptions:**

• XMSException

*JMSDestination - JMSDestination abrufen und festlegen*

# **Schnittstelle:**

```
IDestination JMSDestination
{
   get;
   set;
}
```
Abrufen und Festlegen des Ziels der Nachricht.

Das Ziel wird beim Senden der Nachricht durch den Aufruf IMessageProducer.send() festgelegt. Der Wert von JMSDestination wird ignoriert. Sie haben jedoch die Möglichkeit, das Ziel einer Nachricht, die empfangen wurde, mithilfe von JMSDestination zu ändern.

Für eine neu erstellte Nachricht, die nicht gesendet wurde, gibt die Methode ein Destination-Objekt mit einem Nullwert zurück, außer wenn die sendende Anwendung durch Einstellung von JMSDestination ein Ziel festlegt. Für eine Nachricht, die empfangen wurde, gibt die Methode ein Destination-Objekt für das Ziel zurück, das beim Senden der Nachricht durch den Aufruf IMessageProducer.send() festgelegt wurde, es sei denn, die empfangende Anwendung ändert das Ziel, indem sie die Eigenschaft JMSDestination festlegt.

# **Exceptions:**

• XMSException

*JMSExpiration - JMSExpiration abrufen und festlegen*

# **Schnittstelle:**

```
Int64 JMSExpiration
{
   get;
```

```
 set;
}
```
Abrufen und Festlegen der Ablaufzeit der Nachricht.

Die Ablaufzeit wird beim Senden der Nachricht durch den Aufruf IMessageProducer.send() festgelegt. Der Wert wird berechnet, indem die Lebensdauer, so wie von der sendenden Anwendung angegeben, zu der Zeit hinzugefügt wird, zu der die Nachricht gesendet wird. Die Ablaufzeit wird in Millisekunden seit 00:00:00 GMT am 1. Januar 1970 ausgedrückt.

Für eine neu erstellte Nachricht, die nicht gesendet wurde, gilt die Ablaufzeit 0, es sei denn, die sendende Anwendung legt durch Einstellung von JMSExpiration eine andere Ablaufzeit fest. Für eine Nachricht, die empfangen wurde, gibt die Methode die Ablaufzeit zurück, die beim Senden der Nachricht durch den Aufruf IMessageProducer.send() festgelegt wurde, es sei denn, die empfangende Anwendung ändert die Ablaufzeit, indem sie die Eigenschaft JMSExpiration festlegt.

Wenn die Lebensdauer 0 ist, legt der Aufruf IMessageProducer.send() die Ablaufzeit auf 0 fest, um anzugeben, dass die Nachricht nicht abläuft.

XMS löscht abgelaufene Nachrichten und übermittelt sie nicht an Anwendungen.

# **Exceptions:**

• XMSException

*JMSMessageID - JMSMessageID abrufen und festlegen*

# **Schnittstelle:**

```
String JMSMessageID
{
   get;
   set;
}
```
Abrufen und Festlegen der Nachrichten-ID der Nachricht als ein Zeichenfolgeobjekt, das die Nachrichten-ID enthält.

Die Nachrichten-ID wird beim Senden der Nachricht durch den Aufruf IMessageProducer.send() festgelegt. Für eine Nachricht, die empfangen wurde, gibt die Methode die Nachrichten-ID zurück, die beim Senden der Nachricht durch den Aufruf IMessageProducer.send() festgelegt wurde, es sei denn, die empfangende Anwendung ändert die Nachrichten-ID, indem sie die Eigenschaft JMSMessageID festlegt.

Wenn die Nachricht keine Nachrichten-ID hat, gibt die Methode eine Null zurück.

## **Exceptions:**

• XMSException

*JMSPriority - JMSPriority abrufen und festlegen*

## **Schnittstelle:**

```
Int32 JMSPriority
{
   get;
   set;
}
```
Abrufen und Festlegen der Priorität der Nachricht.

Die Priorität wird beim Senden der Nachricht durch den Aufruf IMessageProducer.send() festgelegt. Der Wert ist eine Ganzzahl im Bereich von 0 (niedrigste Priorität) bis 9 (höchste Priorität).

<span id="page-132-0"></span>Eine neu erstellte Nachricht, die nicht gesendet wurde, hat die Priorität 4, es sei denn, die sendende Anwendung legt durch Einstellung von JMSPriority eine andere Priorität fest. Für eine Nachricht, die empfangen wurde, gibt die Methode die Priorität zurück, die beim Senden der Nachricht durch den Aufruf IMessageProducer.send() festgelegt wurde, es sei denn, die empfangende Anwendung ändert die Priorität, indem sie die Eigenschaft JMSPriority festlegt.

# **Exceptions:**

• XMSException

*JMSRedelivered - JMSRedelivered abrufen und festlegen*

# **Schnittstelle:**

```
Boolean JMSRedelivered
{
   get;
   set;
}
```
Abrufen einer Angabe, ob die Nachricht erneut zugestellt wird, und Angeben, ob die Nachricht erneut zugestellt wird. Die Angabe wird beim Empfangen der Nachricht durch den Aufruf IMessageConsumer.receive() festgelegt.

Diese Eigenschaft hat folgende Werte:

- True, wenn die Nachricht erneut zugestellt wird.
- False, wenn die Nachricht nicht erneut zugestellt wird.

Bei einer Echtzeitverbindung zu einem Broker ist der Wert immer False.

Eine Angabe durch JMSRedelivered vor dem Senden der Nachricht, dass eine erneute Zustellung erfolgt, wird beim Senden der Nachricht vom Aufruf IMessageProducer.send() ignoriert und beim Empfangen der Nachricht vom Aufruf IMessageConsumer.receive() ignoriert und ersetzt. Sie haben jedoch die Möglichkeit, die Angabe für eine Nachricht, die empfangen wurde, mithilfe von JMSRedelivered zu ändern.

# **Exceptions:**

• XMSException

*JMSReplyTo - JMSReplyTo abrufen und festlegen*

## **Schnittstelle:**

```
IDestination JMSReplyTo
{
   get;
   set;
}
```
Abrufen und Festlegen des Ziels, an dem eine Antwort auf die Nachricht gesendet werden soll.

Der Wert dieser Eigenschaft ist ein Destination-Objekt für das Ziel, an dem eine Antwort auf die Nachricht gesendet werden soll. Ein Destination-Objekt mit einem Nullwert bedeutet, dass keine Antwort erwartet wird.

## **Exceptions:**

# <span id="page-133-0"></span>**Schnittstelle:**

```
Int64 JMSTimestamp
{
   get;
   set;
}
```
Abrufen und Festlegen der Zeit, zu der die Nachricht gesendet wurde.

Die Zeitmarke wird beim Senden der Nachricht durch den Aufruf IMessageProducer.send() festgelegt und in Millisekunden seit 00:00:00 GMT am 1. Januar 1970 ausgedrückt.

Eine neu erstellte Nachricht, die nicht gesendet wurde, hat die Zeitmarke 0, es sei denn, die sendende Anwendung legt durch Einstellung von JMSTimestamp eine andere Zeitmarke fest. Für eine Nachricht, die empfangen wurde, gibt die Methode die Zeitmarke zurück, die beim Senden der Nachricht durch den Aufruf IMessageProducer.send() festgelegt wurde, es sei denn, die empfangende Anwendung ändert die Zeitmarke, indem sie die Eigenschaft JMSTimestamp festlegt.

# **Exceptions:**

• XMSException

# **Anmerkungen:**

1. Wenn die Zeitmarke nicht definiert ist, gibt die Methode 0 zurück, löst jedoch keine Ausnahme aus.

```
JMSType - JMSType abrufen und festlegen
```
# **Schnittstelle:**

```
String JMSType
{
   get;
   set;
}
```
Abrufen und Festlegen des Typs der Nachricht.

Der Wert von JMSType ist eine Zeichenfolge, die den Typ der Nachricht enthält. Wenn eine Datenkonvertierung erforderlich ist, gibt dieser Wert den Typ nach der Konvertierung an.

# **Exceptions:**

• XMSException

*PropertyNames - Eigenschaften abrufen*

# **Schnittstelle:**

```
System.Collections.IEnumerator PropertyNames
{
   get;
}
```
Abrufen einer Auflistung der Namenseigenschaften der Nachricht.

## **Exceptions:**

# <span id="page-134-0"></span>*Methoden*

*Acknowledge - Bestätigen*

## **Schnittstelle:**

void Acknowledge();

Bestätigen dieser Nachricht und aller zuvor nicht bestätigten Nachrichten, die von der Sitzung empfangen wurden.

Eine Anwendung kann diese Methode aufrufen, wenn der Bestätigungsmodus der Sitzung auf AcknowledgeMode.ClientAcknowledge eingestellt ist. Aufrufe der Methode werden ignoriert, wenn die Sitzung einen anderen Bestätigungsmodus hat oder es sich um eine Sitzung mit Transaktionsunterstützung handelt.

Nachrichten, die empfangen, aber nicht bestätigt wurden, werden möglicherweise erneut zugestellt.

Weitere Informationen zur Bestätigung von Nachrichten finden Sie im Abschnitt ["Nachrichtenbestäti](#page-26-0)[gung" auf Seite 27.](#page-26-0)

**Parameter:** -- **Rückgabe:**

Void

**Exceptions:**

- XMSException
- IllegalStateException

*ClearBody - Inhalt des Hauptteils löschen*

# **Schnittstelle:**

void ClearBody();

Löschen des Inhalts des Hauptteils der Nachricht. Die Headerfelder und Nachrichteneigenschaften werden nicht gelöscht.

Wenn eine Anwendung den Inhalt eines Nachrichtenhauptteils löscht, hat der Hauptteil anschließend denselben Zustand wie ein leerer Hauptteil in einer neu erstellten Nachricht. Der Zustand eines leeren Hauptteils in einer neu erstellten Nachricht hängt vom Typ des Nachrichtenhauptteils ab. Weitere Infor-mationen finden Sie unter ["Hauptteil einer XMS-Nachricht" auf Seite 80.](#page-79-0)

Eine Anwendung kann den Inhalt eines Nachrichtenhauptteils jederzeit löschen, unabhängig davon, in welchem Zustand sich der Hauptteil befindet. Wenn ein Nachrichtenhauptteil schreibgeschützt ist, hat eine Anwendung, die in den Hauptteil schreiben will, nur eine einzige Möglichkeit: Sie muss zuerst den Inhalt des Hauptteils löschen.

## **Parameter:** --

**Rückgabe:**

Void

**Exceptions:**

<span id="page-135-0"></span>*ClearProperties - Eigenschaften löschen*

## **Schnittstelle:**

void ClearProperties();

Löschen der Eigenschaften der Nachricht. Die Headerfelder und der Inhalt des Nachrichtenhauptteils werden nicht gelöscht.

Wenn eine Anwendung die Eigenschaften einer Nachricht löscht, werden die Eigenschaften lesbar und beschreibbar.

Eine Anwendung kann die Eigenschaften einer Nachricht jederzeit löschen, unabhängig davon, in welchem Zustand sich die Eigenschaften befinden. Wenn die Eigenschaften einer Nachricht schreibgeschützt sind, hat die Anwendung nur eine einzige Möglichkeit, die Eigenschaften beschreibbar zu machen: Sie muss zuerst die Eigenschaften löschen.

#### **Parameter:**

--

#### **Rückgabe:** Void

#### **Exceptions:**

• XMSException

*PropertyExists - Vorhandensein einer Eigenschaft prüfen*

#### **Schnittstelle:**

Boolean PropertyExists(String propertyName);

Überprüfen, ob die Nachricht eine Eigenschaft mit dem angegebenen Namen hat.

#### **Parameter:**

#### **propertyName (Eingabe)**

Ein Zeichenfolgeobjekt, das den Namen der Eigenschaft angibt.

## **Rückgabe:**

- True, wenn die Nachricht eine Eigenschaft mit dem angegebenen Namen hat.
- False, wenn die Nachricht keine Eigenschaft mit dem angegebenen Namen hat.

## **Exceptions:**

• XMSException

# *Geerbte Eigenschaften und Methoden*

Folgende Methoden werden aus der Schnittstelle [IPropertyContext](#page-146-0) übernommen:

[GetBooleanProperty,](#page-147-0) [GetByteProperty, GetBytesProperty](#page-147-0), [GetCharProperty,](#page-148-0) [GetDoubleProperty](#page-148-0), [Ge](#page-149-0)[tFloatProperty](#page-149-0), [GetIntProperty](#page-149-0), [GetLongProperty](#page-149-0), [GetObjectProperty](#page-150-0), [GetShortProperty](#page-150-0), [GetStringPro](#page-151-0)[perty,](#page-151-0) [SetBooleanProperty](#page-151-0), [SetByteProperty](#page-151-0), [SetBytesProperty](#page-152-0), [SetCharProperty,](#page-152-0) [SetDoubleProperty](#page-153-0), [SetFloatProperty](#page-153-0), [SetIntProperty](#page-154-0), [SetLongProperty](#page-154-0), [SetObjectProperty](#page-154-0), [SetShortProperty](#page-155-0), [SetString-](#page-156-0)[Property](#page-156-0)

# **IMessageConsumer**

Eine Anwendung verwendet einen Nachrichtenkonsumenten (Message Consumer), um Nachrichten von einem Ziel zu empfangen.

# **Vererbungshierarchie:**

IBM.XMS[.IPropertyContext](#page-146-0) || || +----IBM.XMS.IMessageConsumer

Eine Liste der XMS-definierten Eigenschaften eines MessageConsumer-Objekts finden Sie im Abschnitt ["Eigenschaften von MessageConsumer" auf Seite 204.](#page-203-0)

# *.NET-Eigenschaften*

```
MessageListener - Nachrichtenlistener abrufen und festlegen
```
# **Schnittstelle:**

```
MessageListener MessageListener
{
   get;
   set;
}
```
Abrufen des Nachrichtenlisteners, der beim Nachrichtenkonsumenten registriert ist, und Registrieren eines Nachrichtenlisteners beim Nachrichtenkonsumenten.

Wenn kein Nachrichtenlistener beim Nachrichtenkonsumenten registriert ist, hat MessageListener den Wert null. Wenn bereits ein Nachrichtenlistener beim Nachrichtenkonsumenten registriert ist, können Sie die Registrierung abbrechen, indem Sie stattdessen eine Null angeben.

Weitere Informationen zur Verwendung von Nachrichtenlisteners finden Sie im Abschnitt ["Listener für](#page-51-0) [Nachrichten und Ausnahmebedingungen in .NET" auf Seite 52.](#page-51-0)

# **Exceptions:**

• XMSException

*MessageSelector - Nachrichtenselektor abrufen*

# **Schnittstelle:**

```
String MessageSelector
{
   get;
}
```
Abrufen des Nachrichtenselektors für den Nachrichtenkonsumenten. Der Rückgabewert ist ein Zeichenfolgeobjekt, das den Nachrichtenselektorausdruck enthält. Wenn eine Datenkonvertierung erforderlich ist, gibt dieser Wert den Nachrichtenselektorausdruck nach der Konvertierung an. Wenn der Nachrichtenkonsument keinen Nachrichtenselektor besitzt, ist der Wert von MessageSelector ein Zeichenfolgeobjekt mit einem Nullwert.

# **Exceptions:**

• XMSException

# *Methoden*

*Close - Nachrichtenkonsumenten schließen*

## **Schnittstelle:**

void Close();

Schließen des Nachrichtenkonsumenten.

Wenn eine Anwendung versucht, einen Nachrichtenkonsumenten zu schließen, der bereits geschlossen ist, wird der Aufruf ignoriert.

#### **Parameter:**

--

**Rückgabe:** Void

# **Exceptions:**

• XMSException

#### *Receive - Empfangen*

### **Schnittstelle:**

IMessage Receive();

Empfangen Sie die nächste Nachricht für den Nachrichtenkonsumenten. Der Aufruf wartet auf unbestimmte Zeit auf eine Nachricht oder bis der Nachrichtenkonsument geschlossen wird.

#### **Parameter:**

--

### **Rückgabe:**

Ein Zeiger auf das Message-Objekt. Wenn der Nachrichtenkonsument geschlossen wird, während der Aufruf auf eine Nachricht wartet, gibt die Methode einen Zeiger auf ein Message-Objekt mit einem Nullwert zurück.

### **Exceptions:**

• XMSException

*Receive - Empfangen (mit einem Warteintervall)*

#### **Schnittstelle:**

IMessage Receive(Int64 delay);

Empfangen Sie die nächste Nachricht für den Nachrichtenkonsumenten. Der Aufruf wartet nur eine angegebene Zeit lang auf eine Nachricht oder bis der Nachrichtenkonsument geschlossen wird.

#### **Parameter:**

#### **delay (Eingabe)**

Die Zeit in Millisekunden, die der Aufruf auf eine Nachricht wartet. Wenn Sie ein Warteintervall von 0 angeben, wartet der Aufruf auf unbestimmte Zeit auf eine Nachricht.

#### **Rückgabe:**

Ein Zeiger auf das Message-Objekt. Wenn während des Warteintervalls keine Nachricht eingeht oder der Nachrichtenkonsument geschlossen wird, während der Aufruf auf eine Nachricht wartet, gibt die Methode einen Zeiger auf ein Message-Objekt mit einem Nullwert zurück, löst aber keine Ausnahme aus.

## **Exceptions:**

• XMSException

# *ReceiveNoWait - Empfangen ohne Wartezeit*

# **Schnittstelle:**

IMessage ReceiveNoWait();

Empfangen der nächsten Nachricht für den Nachrichtenkonsumenten, falls sofort eine Nachricht verfügbar ist.

## **Parameter:** --

# **Rückgabe:**

Ein Zeiger auf ein Message-Objekt. Wenn nicht sofort eine Nachricht verfügbar ist, gibt die Methode einen Zeiger auf ein Message-Objekt mit einem Nullwert zurück.

# **Exceptions:**

• XMSException

# *Geerbte Eigenschaften und Methoden*

Folgende Methoden werden aus der Schnittstelle [IPropertyContext](#page-146-0) übernommen:

[GetBooleanProperty,](#page-147-0) [GetByteProperty, GetBytesProperty](#page-147-0), [GetCharProperty,](#page-148-0) [GetDoubleProperty](#page-148-0), [Ge](#page-149-0)[tFloatProperty](#page-149-0), [GetIntProperty](#page-149-0), [GetLongProperty](#page-149-0), [GetObjectProperty](#page-150-0), [GetShortProperty](#page-150-0), [GetStringPro](#page-151-0)[perty,](#page-151-0) [SetBooleanProperty](#page-151-0), [SetByteProperty](#page-151-0), [SetBytesProperty](#page-152-0), [SetCharProperty,](#page-152-0) [SetDoubleProperty](#page-153-0), [SetFloatProperty](#page-153-0), [SetIntProperty](#page-154-0), [SetLongProperty](#page-154-0), [SetObjectProperty](#page-154-0), [SetShortProperty](#page-155-0), [SetString-](#page-156-0)[Property](#page-156-0)

# **MessageEOFException**

# **Vererbungshierarchie:**

```
IBM.XMS.XMSException
|| ||
    +----IBM.XMS.XMSException
 |
           +----IBM.XMS.MessageEOFException
```
XMS löst diese Ausnahme aus, wenn XMS beim Lesen des Hauptteils einer Bytenachricht das Ende des Datenstroms der Bytenachricht erreicht.

# *Geerbte Eigenschaften und Methoden*

Die folgenden Methoden werden aus der Schnittstelle [XMSException](#page-182-0) übernommen:

```
GetErrorCode, GetLinkedException
```
# **MessageFormatException**

**Vererbungshierarchie:**

```
IBM.XMS.XMSException
|| ||
    +----IBM.XMS.XMSException
```
 | +----IBM.XMS.MessageFormatException

XMS löst diese Ausnahme aus, wenn XMS auf eine Nachricht in einem ungültigen Format trifft.

# *Geerbte Eigenschaften und Methoden*

Die folgenden Methoden werden aus der Schnittstelle [XMSException](#page-182-0) übernommen:

[GetErrorCode,](#page-183-0) [GetLinkedException](#page-183-0)

# **IMessageListener (Delegat)**

## **Vererbungshierarchie:**

--

Eine Anwendung verwendet einen Nachrichtenlistener, um Nachrichten asynchron zu empfangen.

# *Delegat*

*MessageListener - Nachrichtenlistener*

# **Schnittstelle:**

public delegate void MessageListener(IMessage msg);

Asynchrones Zustellen einer Nachricht an den Nachrichtenkonsumenten.

Methoden, die dieses Delegat implementieren, können für die Verbindung registriert werden.

Weitere Informationen zur Verwendung von Nachrichtenlisteners finden Sie im Abschnitt ["Listener für](#page-51-0) [Nachrichten und Ausnahmebedingungen in .NET" auf Seite 52.](#page-51-0)

## **Parameter:**

**mesg (Eingabe)**

Das Message-Objekt.

# **Rückgabe:**

Void

# **MessageNotReadableException**

## **Vererbungshierarchie:**

IBM.XMS.XMSException || || +----IBM.XMS.[XMSException](#page-182-0) | +----IBM.XMS.MessageNotReadableException

XMS löst diese Ausnahme aus, wenn eine Anwendung versucht, den Text einer Nachricht zu lesen, für die kein Lesezugriff besteht.

# *Geerbte Eigenschaften und Methoden*

Die folgenden Methoden werden aus der Schnittstelle [XMSException](#page-182-0) übernommen:

[GetErrorCode,](#page-183-0) [GetLinkedException](#page-183-0)

# **MessageNotWritableException**

# **Vererbungshierarchie:**

```
IBM.XMS.XMSException
|| ||
    +----IBM.XMS.XMSException
 |
           +----IBM.XMS.MessageNotWritableException
```
XMS löst diese Ausnahme aus, wenn eine Anwendung versucht, den Hauptteil einer Nachricht zu schreiben, die schreibgeschützt ist.

# *Geerbte Eigenschaften und Methoden*

Die folgenden Methoden werden aus der Schnittstelle [XMSException](#page-182-0) übernommen:

[GetErrorCode,](#page-183-0) [GetLinkedException](#page-183-0)

# **IMessageProducer**

Eine Anwendung verwendet einen Nachrichtenproduzenten (Message Producer), um Nachrichten an ein Ziel zu senden.

# **Vererbungshierarchie:**

IBM.XMS[.IPropertyContext](#page-146-0) || || +----IBM.XMS.IMessageProducer

Eine Liste der XMS-definierten Eigenschaften eines MessageProducer-Objekts finden Sie im Abschnitt ["Eigenschaften von MessageProducer" auf Seite 204.](#page-203-0)

# *.NET-Eigenschaften*

*DeliveryMode - Standardzustellmodus abrufen und einstellen*

## **Schnittstelle:**

```
DeliveryMode DeliveryMode
{
   get;
   set;
}
```
Abrufen und Einstellen des Standardzustellmodus für Nachrichten, die vom Nachrichtenproduzenten gesendet werden.

Der Standardzustellmodus hat einen der folgenden Werte:

```
DeliveryMode.Persistent
DeliveryMode.NonPersistent
```
Für eine Echtzeitverbindung zu einem Broker muss der Wert DeliveryMode.NonPersistent angegeben werden.

Der Standardwert ist DeliveryMode. Persistent, außer für eine Echtzeitverbindung zu einem Broker, für die DeliveryMode.NonPersistent der Standardwert ist.

# **Exceptions:**

# *Destination - Ziel abrufen*

# **Schnittstelle:**

```
IDestination Destination
{
   get;
}
```
Abrufen des Ziels für den Nachrichtenproduzenten.

# **Parameter:**

# -- **Rückgabe:**

Das Zielobjekt (Destination). Verfügt der Nachrichtenproduzent nicht über ein Ziel, gibt die Methode ein Zielobjekt mit einem Nullwert zurück.

# **Exceptions:**

• XMSException

*DisableMsgID - Flag für Nachrichten-ID-Inaktivierung abrufen und setzen*

# **Schnittstelle:**

```
Boolean DisableMessageID
{
   get;
   set;
}
```
Abrufen einer Angabe, ob für eine empfangende Anwendung Nachrichten-IDs in Nachrichten, die vom Nachrichtenproduzenten gesendet werden, enthalten sein müssen, und Angeben, ob für eine empfangende Anwendung Nachrichten-IDs in Nachrichten, die vom Nachrichtenproduzenten gesendet werden, enthalten sein müssen.

Bei einer Verbindung zu einem Warteschlangenmanager oder bei einer Echtzeitverbindung zu einem Broker wird dieses Flag ignoriert. Bei einer Verbindung zu einem Service Integration Bus wird das Flag berücksichtigt.

DisabledMsgID hat folgende Werte:

- True, wenn für eine empfangende Anwendung keine Nachrichten-IDs in Nachrichten, die vom Nachrichtenproduzenten gesendet werden, enthalten sein müssen.
- False, wenn für eine empfangende Anwendung Nachrichten-IDs in Nachrichten, die vom Nachrichtenproduzenten gesendet werden, enthalten sein müssen.

# **Exceptions:**

• XMSException

*DisableMsgTS - Flag für Zeitmarkeninaktivierung abrufen und setzen*

# **Schnittstelle:**

```
Boolean DisableMessageTimestamp
{
   get;
   set;
}
```
Abrufen einer Angabe, ob für eine empfangende Anwendung Zeitmarken in Nachrichten, die vom Nachrichtenproduzenten gesendet werden, enthalten sein müssen, und Angeben, ob für eine empfangende Anwendung Zeitmarken in Nachrichten, die vom Nachrichtenproduzenten gesendet werden, enthalten sein müssen.

Bei einer Echtzeitverbindung zu einem Broker wird dieses Flag ignoriert. Bei einer Verbindung zu einem Warteschlangenmanager oder bei einer Verbindung zu einem Service Integration Bus wird das Flag berücksichtigt.

DisableMsgTS hat folgende Werte:

- True, wenn für eine empfangende Anwendung keine Zeitmarken in Nachrichten, die vom Nachrichtenproduzenten gesendet werden, enthalten sein müssen.
- False, wenn für eine empfangende Anwendung Zeitmarken in Nachrichten, die vom Nachrichtenproduzenten gesendet werden, enthalten sein müssen.

# **Rückgabe:**

# **Exceptions:**

• XMSException

*Priority - Standardpriorität abrufen und festlegen*

# **Schnittstelle:**

```
Int32 Priority
{
   get;
   set;
}
```
Abrufen und Festlegen der Standardpriorität für Nachrichten, die vom Nachrichtenproduzenten gesendet werden.

Der Wert der Standardnachrichtenpriorität ist eine Ganzzahl im Bereich von 0 (niedrigste Priorität) bis 9 (höchste Priorität).

Bei einer Echtzeitverbindung zu einem Broker wird die Priorität einer Nachricht ignoriert.

## **Exceptions:**

• XMSException

*TimeToLive - Standardlebensdauer abrufen und festlegen*

## **Schnittstelle:**

```
Int64 TimeToLive
\{ get;
   set;
}
```
Abrufen und Festlegen der Standarddauer der Existenz einer Nachricht, bevor sie verfällt.

Die Zeit wird ab dem Zeitpunkt gemessen, an dem der Nachrichtenproduzent die Nachricht sendet, und gibt die Standardlebensdauer in Millisekunden an. Der Wert 0 bedeutet, dass eine Nachricht nie verfällt.

Bei einer Echtzeitverbindung zu einem Broker ist dieser Wert immer 0.

## **Exceptions:**

# *Methoden*

*Close - Nachrichtenproduzent schließen*

### **Schnittstelle:**

void Close();

Schließen des Nachrichtenproduzenten.

Wenn eine Anwendung versucht, einen Nachrichtenproduzenten zu schließen, der bereits geschlossen ist, wird der Aufruf ignoriert.

#### **Parameter:**

--

**Rückgabe:**

Void

## **Exceptions:**

• XMSException

#### *Send - Senden*

# **Schnittstelle:**

void Send(IMessage msg) ;

Senden Sie eine Nachricht an das Ziel, das angegeben wurde, als der Nachrichtenproduzent erstellt wurde. Die Nachricht wird unter Verwendung des Standardzustellmodus und der standardmäßigen Priorität und Lebensdauer des Nachrichtenproduzenten gesendet.

## **Parameter:**

```
msg (Eingabe)
```
Das Message-Objekt.

**Rückgabe:**

Void

## **Exceptions:**

- XMSException
- MessageFormatException
- InvalidDestinationException

*Send - Senden (unter Angabe von Zustellmodus, Priorität und Lebensdauer)*

#### **Schnittstelle:**

```
void Send(IMessage msg, 
 DeliveryMode deliveryMode, 
 Int32 priority, 
 Int64 timeToLive);
```
Senden Sie eine Nachricht an das Ziel, das angegeben wurde, als der Nachrichtenproduzent erstellt wurde. Die Nachricht wird unter Verwendung des angegebenen Zustellmodus und der angegebenen Priorität und Lebensdauer gesendet.
#### **Parameter:**

## **msg (Eingabe)**

Das Message-Objekt.

# **deliveryMode (Eingabe)**

Der Zustellmodus für die Nachricht, wobei es sich um einen der folgenden Werte handeln muss:

DeliveryMode.Persistent

DeliveryMode.NonPersistent

Für eine Echtzeitverbindung zu einem Broker muss der Wert DeliveryMode.NonPersistent angegeben werden.

# **priority (Eingabe)**

Die Priorität der Nachricht. Der Wert kann eine Ganzzahl im Bereich von 0 (niedrigste Priorität) bis 9 (höchste Priorität) sein. Bei einer Echtzeitverbindung zu einem Broker wird der Wert ignoriert.

## **timeToLive (Eingabe)**

Die Lebensdauer der Nachricht in Millisekunden. Der Wert 0 bedeutet, dass die Nachricht nie verfällt. Bei einer Echtzeitverbindung zu einem Broker muss der Wert 0 sein.

## **Rückgabe:**

Void

# **Exceptions:**

- XMSException
- MessageFormatException
- InvalidDestinationException
- IllegalStateException

*Send - Senden (an ein angegebenes Ziel)*

## **Schnittstelle:**

void Send(IDestination dest, IMessage msg) ;

Senden Sie eine Nachricht an ein angegebenes Ziel, wenn Sie einen Nachrichtenproduzenten verwenden, für den kein Ziel angegeben wurde, als der Nachrichtenproduzent erstellt wurde. Die Nachricht wird unter Verwendung des Standardzustellmodus und der standardmäßigen Priorität und Lebensdauer des Nachrichtenproduzenten gesendet.

Normalerweise geben Sie beim Erstellen eines Nachrichtenproduzenten ein Ziel an, aber falls nicht, müssen Sie jedes Mal, wenn Sie eine Nachricht senden, ein Ziel angeben.

## **Parameter:**

**dest (Eingabe)** Das Zielobjekt (Destination).

**msg (Eingabe)** Das Message-Objekt.

**Rückgabe:**

Void

## **Exceptions:**

- XMSException
- MessageFormatException
- InvalidDestinationException

*Send - Senden (an ein angegebenes Ziel; unter Angabe eines Zustellmodus, einer Priorität und einer Lebensdauer)*

### **Schnittstelle:**

```
void Send(IDestination dest, 
 IMessage msg, 
 DeliveryMode deliveryMode, 
 Int32 priority, 
 Int64 timeToLive) ;
```
Senden Sie eine Nachricht an ein angegebenes Ziel, wenn Sie einen Nachrichtenproduzenten verwenden, für den kein Ziel angegeben wurde, als der Nachrichtenproduzent erstellt wurde. Die Nachricht wird unter Verwendung des angegebenen Zustellmodus und der angegebenen Priorität und Lebensdauer gesendet.

Normalerweise geben Sie beim Erstellen eines Nachrichtenproduzenten ein Ziel an, aber falls nicht, müssen Sie jedes Mal, wenn Sie eine Nachricht senden, ein Ziel angeben.

#### **Parameter:**

#### **dest (Eingabe)**

Das Zielobjekt (Destination).

#### **msg (Eingabe)**

Das Message-Objekt.

## **deliveryMode (Eingabe)**

Der Zustellmodus für die Nachricht, wobei es sich um einen der folgenden Werte handeln muss:

DeliveryMode.Persistent DeliveryMode.NonPersistent

Für eine Echtzeitverbindung zu einem Broker muss der Wert DeliveryMode.NonPersistent angegeben werden.

## **priority (Eingabe)**

Die Priorität der Nachricht. Der Wert kann eine Ganzzahl im Bereich von 0 (niedrigste Priorität) bis 9 (höchste Priorität) sein. Bei einer Echtzeitverbindung zu einem Broker wird der Wert ignoriert.

#### **timeToLive (Eingabe)**

Die Lebensdauer der Nachricht in Millisekunden. Der Wert 0 bedeutet, dass die Nachricht nie verfällt. Bei einer Echtzeitverbindung zu einem Broker muss der Wert 0 sein.

## **Rückgabe:**

Void

## **Exceptions:**

- XMSException
- MessageFormatException
- InvalidDestinationException
- IllegalStateException

# *Geerbte Eigenschaften und Methoden*

Folgende Methoden werden aus der Schnittstelle [IPropertyContext](#page-146-0) übernommen:

[GetBooleanProperty,](#page-147-0) [GetByteProperty, GetBytesProperty](#page-147-0), [GetCharProperty,](#page-148-0) [GetDoubleProperty](#page-148-0), [Ge](#page-149-0)[tFloatProperty](#page-149-0), [GetIntProperty](#page-149-0), [GetLongProperty](#page-149-0), [GetObjectProperty](#page-150-0), [GetShortProperty](#page-150-0), [GetStringPro](#page-151-0)[perty,](#page-151-0) [SetBooleanProperty](#page-151-0), [SetByteProperty](#page-151-0), [SetBytesProperty](#page-152-0), [SetCharProperty,](#page-152-0) [SetDoubleProperty](#page-153-0), [SetFloatProperty](#page-153-0), [SetIntProperty](#page-154-0), [SetLongProperty](#page-154-0), [SetObjectProperty](#page-154-0), [SetShortProperty](#page-155-0), [SetString-](#page-156-0)[Property](#page-156-0)

# <span id="page-146-0"></span>**IObjectMessage**

Eine Objektnachricht ist eine Nachricht, deren Hauptteil ein serialisiertes Java -oder .NET-Objekt umfasst.

# **Vererbungshierarchie:**

IBM.XMS.IPropertyContext || || +----IBM.XMS.[IMessage](#page-129-0) | +----IBM.XMS.IObjectMessage

# **Zugehörige Verweise**

[Objektnachrichten](#page-82-0)

Der Hauptteil einer Objektnachricht enthält ein serialisiertes Java- oder .NET-Objekt.

# *.NET-Eigenschaften*

*Object - Objekt als Bytes abrufen und festlegen*

# **Schnittstelle:**

```
System.Object Object
     \{ get;
         set;
     \overline{\epsilon} Byte[] GetObject();
```
Abrufen und Festlegen des Objekts, das den Hauptteil der Objektnachricht bildet.

# **Exceptions:**

- XMSException
- MessageNotReadableException
- MessageEOFException
- MessageNotWritableException

# *Geerbte Eigenschaften und Methoden*

Die folgenden Methoden werden von der Schnittstelle [IMessage](#page-129-0) übernommen:

```
JMSCorrelationID, JMSDeliveryMode, JMSDestination, JMSExpiration, JMSMessageID, JMSPriority,
JMSRedelivered, JMSReplyTo, JMSTimestamp, JMSType, Properties
```
Die folgenden Methoden werden aus der Schnittstelle [IMessage](#page-129-0) übernommen:

[clearBody](#page-134-0), [clearProperties](#page-135-0), [PropertyExists](#page-135-0)

Folgende Methoden werden aus der Schnittstelle IPropertyContext übernommen:

[GetBooleanProperty,](#page-147-0) [GetByteProperty, GetBytesProperty](#page-147-0), [GetCharProperty,](#page-148-0) [GetDoubleProperty](#page-148-0), [Ge](#page-149-0)[tFloatProperty](#page-149-0), [GetIntProperty](#page-149-0), [GetLongProperty](#page-149-0), [GetObjectProperty](#page-150-0), [GetShortProperty](#page-150-0), [GetStringPro](#page-151-0)[perty,](#page-151-0) [SetBooleanProperty](#page-151-0), [SetByteProperty](#page-151-0), [SetBytesProperty](#page-152-0), [SetCharProperty,](#page-152-0) [SetDoubleProperty](#page-153-0), [SetFloatProperty](#page-153-0), [SetIntProperty](#page-154-0), [SetLongProperty](#page-154-0), [SetObjectProperty](#page-154-0), [SetShortProperty](#page-155-0), [SetString-](#page-156-0)[Property](#page-156-0)

# **IPropertyContext**

IPropertyContext ist eine abstrakte Superklasse, die Methoden enthält, die Eigenschaften abrufen und festlegen. Diese Methoden werden von anderen Klassen geerbt.

### <span id="page-147-0"></span>**Vererbungshierarchie:**

--

# *Methoden*

*GetBooleanProperty - Boolesche Eigenschaft abrufen*

## **Schnittstelle:**

Boolean GetBooleanProperty(String property\_name);

Abrufen des Werts der booleschen Eigenschaft mit dem angegebenen Namen.

#### **Parameter:**

### **property\_name (Eingabe)**

Ein Zeichenfolgeobjekt, das den Namen der Eigenschaft angibt.

#### **Rückgabe:**

Der Wert der Eigenschaft.

#### **Threadkontext:**

Wird durch die Unterklasse bestimmt.

## **Exceptions:**

• XMSException

## *GetByteProperty - Byteeigenschaft abrufen*

## **Schnittstelle:**

```
Byte GetByteProperty(String property_name) ;
Int16 GetSignedByteProperty(String property_name) ;
```
Abrufen des Werts der Byteeigenschaft mit dem angegebenen Namen.

#### **Parameter:**

#### **property\_name (Eingabe)**

Ein Zeichenfolgeobjekt, das den Namen der Eigenschaft angibt.

## **Rückgabe:**

Der Wert der Eigenschaft.

#### **Threadkontext:**

Wird durch die Unterklasse bestimmt.

#### **Exceptions:**

• XMSException

#### *GetBytesProperty - Array-Eigenschaft abrufen*

## **Schnittstelle:**

Byte[] GetBytesProperty(String property\_name) ;

Abrufen des Werts der Byte-Array-Eigenschaft mit dem angegebenen Namen.

#### <span id="page-148-0"></span>**Parameter:**

#### **property\_name (Eingabe)**

Ein Zeichenfolgeobjekt, das den Namen der Eigenschaft angibt.

#### **Rückgabe:**

Die Anzahl der Bytes im Array.

#### **Threadkontext:**

Wird durch die Unterklasse bestimmt.

## **Exceptions:**

• XMSException

### *GetCharProperty - Zeicheneigenschaft abrufen*

# **Schnittstelle:**

Char GetCharProperty(String property\_name) ;

Abrufen des Werts der 2-Byte-Zeicheneigenschaft mit dem angegebenen Namen.

#### **Parameter:**

# **property\_name (Eingabe)**

Ein Zeichenfolgeobjekt, das den Namen der Eigenschaft angibt.

#### **Rückgabe:**

Der Wert der Eigenschaft.

#### **Threadkontext:**

Wird durch die Unterklasse bestimmt.

#### **Exceptions:**

• XMSException

*GetDoubleProperty - Gleitkommaeigenschaft mit doppelter Genauigkeit abrufen*

### **Schnittstelle:**

Double GetDoubleProperty(String property\_name) ;

Abrufen des Werts der Gleitkommaeigenschaft mit doppelter Genauigkeit mit dem angegebenen Namen.

#### **Parameter:**

#### **property\_name (Eingabe)**

Ein Zeichenfolgeobjekt, das den Namen der Eigenschaft angibt.

# **Rückgabe:**

Der Wert der Eigenschaft.

# **Threadkontext:**

Wird durch die Unterklasse bestimmt.

# **Exceptions:**

• XMSException

<span id="page-149-0"></span>*GetFloatProperty - Gleitkommaeigenschaft abrufen*

## **Schnittstelle:**

Single GetFloatProperty(String property\_name) ;

Abrufen des Werts der Gleitkommaeigenschaft mit dem angegebenen Namen.

#### **Parameter:**

#### **property\_name (Eingabe)**

Ein Zeichenfolgeobjekt, das den Namen der Eigenschaft angibt.

#### **Rückgabe:**

Der Wert der Eigenschaft.

#### **Threadkontext:**

Wird durch die Unterklasse bestimmt.

# **Exceptions:**

• XMSException

*GetIntProperty - Ganzzahlige Eigenschaft abrufen*

# **Schnittstelle:**

Int32 GetIntProperty(String property\_name) ;

Abrufen des Werts der ganzzahligen Eigenschaft mit dem angegebenen Namen.

#### **Parameter:**

# **property\_name (Eingabe)**

Ein Zeichenfolgeobjekt, das den Namen der Eigenschaft angibt.

#### **Rückgabe:**

Der Wert der Eigenschaft.

#### **Threadkontext:**

Wird durch die Unterklasse bestimmt.

#### **Exceptions:**

• XMSException

*GetLongProperty - Long-Integer-Eigenschaft abrufen*

#### **Schnittstelle:**

Int64 GetLongProperty(String property\_name) ;

Abrufen des Werts der Long-Integer-Eigenschaft (erweiterte Ganzahl) mit dem angegebenen Namen.

#### **Parameter:**

#### **property\_name (Eingabe)**

Ein Zeichenfolgeobjekt, das den Namen der Eigenschaft angibt.

#### **Rückgabe:**

Der Wert der Eigenschaft.

## **Threadkontext:**

Wird durch die Unterklasse bestimmt.

### <span id="page-150-0"></span>**Exceptions:**

• XMSException

## *GetObjectProperty - Objekteigenschaft abrufen*

# **Schnittstelle:**

Object GetObjectProperty( String property\_name) ;

Abrufen des Werts und Datentyps der Eigenschaft mit dem angegebenen Namen.

#### **Parameter:**

#### **property\_name (Eingabe)**

Ein Zeichenfolgeobjekt, das den Namen der Eigenschaft angibt.

#### **Rückgabe:**

Der Wert der Eigenschaft, wobei es sich um einen der folgenden Objekttypen handelt:

Boolean Byte Byte[] Char Double Single Int32 Int64 Int16 String

#### **Threadkontext:**

Wird durch die Unterklasse bestimmt.

## **Exceptions:**

• XMSException

*GetShortProperty - Short-Integer-Eigenschaft abrufen*

# **Schnittstelle:**

Int16 GetShortProperty(String property\_name) ;

Abrufen des Werts der Short-Integer-Eigenschaft (kurze Ganzahl) mit dem angegebenen Namen.

### **Parameter:**

#### **property\_name (Eingabe)**

Ein Zeichenfolgeobjekt, das den Namen der Eigenschaft angibt.

# **Rückgabe:**

Der Wert der Eigenschaft.

## **Threadkontext:**

Wird durch die Unterklasse bestimmt.

### **Exceptions:**

• XMSException

<span id="page-151-0"></span>*GetStringProperty - Zeichenfolgeeigenschaft abrufen*

## **Schnittstelle:**

String GetStringProperty(String property\_name) ;

Abrufen des Werts der Zeichenfolgeeigenschaft mit dem angegebenen Namen.

#### **Parameter:**

#### **property\_name (Eingabe)**

Ein Zeichenfolgeobjekt, das den Namen der Eigenschaft angibt.

#### **Rückgabe:**

Ein Zeichenfolgeobjekt, das die Zeichenfolge enthält, die dem Wert der Eigenschaft entspricht. Wenn eine Datenkonvertierung erforderlich ist, ist dieser Wert die Zeichenfolge nach der Konvertierung.

#### **Threadkontext:**

Wird durch die Unterklasse bestimmt.

#### **Exceptions:**

• XMSException

## *SetBooleanProperty - Boolesche Eigenschaft festlegen*

#### **Schnittstelle:**

void SetBooleanProperty( String property\_name, Boolean value) ;

Festlegen des Werts der booleschen Eigenschaft mit dem angegebenen Namen.

#### **Parameter:**

#### **property\_name (Eingabe)**

Ein Zeichenfolgeobjekt, das den Namen der Eigenschaft angibt.

#### **value (Eingabe)**

Der Wert der Eigenschaft.

#### **Rückgabe:**

Void

## **Threadkontext:**

Wird durch die Unterklasse bestimmt.

### **Exceptions:**

- XMSException
- MessageNotWritableException

*SetByteProperty - Byteeigenschaft festlegen*

# **Schnittstelle:**

```
void SetByteProperty( String property_name, Byte value) ;
 void SetSignedByteProperty( String property_name, Int16 value) ;
```
Festlegen des Werts der Byteeigenschaft mit dem angegebenen Namen.

#### **Parameter:**

#### **property\_name (Eingabe)**

Ein Zeichenfolgeobjekt, das den Namen der Eigenschaft angibt.

## <span id="page-152-0"></span>**value (Eingabe)**

Der Wert der Eigenschaft.

**Rückgabe:**

Void

#### **Threadkontext:**

Wird durch die Unterklasse bestimmt.

# **Exceptions:**

- XMSException
- MessageNotWritableException

### *SetBytesProperty - Array-Eigenschaft festlegen*

## **Schnittstelle:**

void SetBytesProperty( String property\_name, Byte[] value ) ;

Festlegen des Werts der Byte-Array-Eigenschaft mit dem angegebenen Namen.

#### **Parameter:**

## **property\_name (Eingabe)**

Ein Zeichenfolgeobjekt, das den Namen der Eigenschaft angibt.

#### **value (Eingabe)**

Der Wert der Eigenschaft, wobei es sich um ein Byte-Array handelt.

### **Rückgabe:**

Void

## **Threadkontext:**

Wird durch die Unterklasse bestimmt.

#### **Exceptions:**

- XMSException
- MessageNotWritableException

## *SetCharProperty - Zeicheneigenschaft festlegen*

#### **Schnittstelle:**

void SetCharProperty( String property\_name, Char value) ;

Festlegen des Werts der 2-Byte-Zeicheneigenschaft mit dem angegebenen Namen.

#### **Parameter:**

#### **property\_name (Eingabe)**

Ein Zeichenfolgeobjekt, das den Namen der Eigenschaft angibt.

#### **value (Eingabe)**

Der Wert der Eigenschaft.

#### **Rückgabe:**

Void

#### **Threadkontext:**

Wird durch die Unterklasse bestimmt.

### <span id="page-153-0"></span>**Exceptions:**

- XMSException
- MessageNotWritableException

*SetDoubleProperty - Gleitkommaeigenschaft mit doppelter Genauigkeit festlegen*

#### **Schnittstelle:**

void SetDoubleProperty( String property\_name, Double value) ;

Festlegen des Werts der Gleitkommaeigenschaft mit doppelter Genauigkeit mit dem angegebenen Namen.

#### **Parameter:**

#### **property\_name (Eingabe)**

Ein Zeichenfolgeobjekt, das den Namen der Eigenschaft angibt.

#### **value (Eingabe)**

Der Wert der Eigenschaft.

#### **Rückgabe:**

Void

# **Threadkontext:**

Wird durch die Unterklasse bestimmt.

### **Exceptions:**

- XMSException
- MessageNotWritableException

## *SetFloatProperty - Gleitkommaeigenschaft festlegen*

# **Schnittstelle:**

void SetFloatProperty( String property\_name, Single value) ;

Festlegen des Werts der Gleitkommaeigenschaft mit dem angegebenen Namen.

#### **Parameter:**

#### **property\_name (Eingabe)**

Ein Zeichenfolgeobjekt, das den Namen der Eigenschaft angibt.

### **value (Eingabe)**

Der Wert der Eigenschaft.

# **Rückgabe:**

Void

#### **Threadkontext:**

Wird durch die Unterklasse bestimmt.

## **Exceptions:**

- XMSException
- MessageNotWritableException

<span id="page-154-0"></span>*SetIntProperty - Ganzzahlige Eigenschaft festlegen*

## **Schnittstelle:**

void SetIntProperty( String property\_name, Int32 value) ;

Festlegen des Werts der ganzzahligen Eigenschaft mit dem angegebenen Namen.

#### **Parameter:**

#### **property\_name (Eingabe)**

Ein Zeichenfolgeobjekt, das den Namen der Eigenschaft angibt.

#### **value (Eingabe)**

Der Wert der Eigenschaft.

#### **Rückgabe:**

Void

# **Threadkontext:**

Wird durch die Unterklasse bestimmt.

## **Exceptions:**

- XMSException
- MessageNotWritableException

#### *SetLongProperty - Long-Integer-Eigenschaft festlegen*

# **Schnittstelle:**

void SetLongProperty( String property\_name, Int64 value) ;

Festlegen des Werts der Long-Integer-Eigenschaft (erweiterte Ganzahl) mit dem angegebenen Namen.

#### **Parameter:**

#### **property\_name (Eingabe)**

Ein Zeichenfolgeobjekt, das den Namen der Eigenschaft angibt.

#### **value (Eingabe)**

Der Wert der Eigenschaft.

#### **Rückgabe:**

Void

#### **Threadkontext:**

Wird durch die Unterklasse bestimmt.

#### **Exceptions:**

- XMSException
- MessageNotWritableException

### *SetObjectProperty - Objekteigenschaft festlegen*

#### **Schnittstelle:**

void SetObjectProperty( String property\_name, Object value) ;

Festlegen des Werts und Datentyps einer Eigenschaft mit dem angegebenen Namen.

#### <span id="page-155-0"></span>**Parameter:**

#### **property\_name (Eingabe)**

Ein Zeichenfolgeobjekt, das den Namen der Eigenschaft angibt.

#### **objectType (Eingabe)**

Der Wert der Eigenschaft, wobei es sich um einen der folgenden Objekttypen handeln muss:

Boolean Byte Byte[] Char Double Single Int32 Int64 Int16 String

## **value (Eingabe)**

Der Wert der Eigenschaft als ein Byte-Array.

# **length (Eingabe)**

Die Anzahl der Bytes im Array.

# **Rückgabe:**

Void

# **Threadkontext:**

Wird durch die Unterklasse bestimmt.

#### **Exceptions:**

- XMSException
- MessageNotWritableException

*SetShortProperty - Short-Integer-Eigenschaft festlegen*

#### **Schnittstelle:**

```
void SetShortProperty( String property_name, Int16 value) ;
```
Festlegen des Werts der Short-Integer-Eigenschaft (kurze Ganzahl) mit dem angegebenen Namen.

# **Parameter:**

#### **property\_name (Eingabe)**

Ein Zeichenfolgeobjekt, das den Namen der Eigenschaft angibt.

# **value (Eingabe)**

Der Wert der Eigenschaft.

# **Rückgabe:**

Void

## **Threadkontext:**

Wird durch die Unterklasse bestimmt.

#### **Exceptions:**

- XMSException
- MessageNotWritableException

<span id="page-156-0"></span>*SetStringProperty - Zeichenfolgeeigenschaft festlegen*

## **Schnittstelle:**

void SetStringProperty( String property\_name, String value);

Festlegen des Werts der Zeichenfolgeeigenschaft mit dem angegebenen Namen.

#### **Parameter:**

#### **property\_name (Eingabe)**

Ein Zeichenfolgeobjekt, das den Namen der Eigenschaft angibt.

#### **value (Eingabe)**

Ein Zeichenfolgeobjekt, das die Zeichenfolge enthält, die dem Wert der Eigenschaft entspricht.

**Rückgabe:**

Void

# **Threadkontext:**

Wird durch die Unterklasse bestimmt.

## **Exceptions:**

- XMSException
- MessageNotWritableException

# **IQueueBrowser**

Eine Anwendung verwendet einen Warteschlangenbrowser, um Nachrichten in einer Warteschlange anzuzeigen, ohne sie zu entfernen.

## **Vererbungshierarchie:**

```
IBM.XMS.IPropertyContext
System.Collections.IEnumerable
|| ||
 +----IBM.XMS.IQueueBrowser
```
# *.NET-Eigenschaften*

*MessageSelector - Nachrichtenselektor abrufen*

## **Schnittstelle:**

```
String MessageSelector
{
   get;
}
```
Abrufen des Nachrichtenselektors für den Warteschlangenbrowser.

Der Nachrichtenselektor ist ein Zeichenfolgeobjekt, das den Nachrichtenselektorausdruck enthält. Wenn eine Datenkonvertierung erforderlich ist, gibt dieser Wert den Nachrichtenselektorausdruck nach der Konvertierung an. Wenn der Warteschlangenbrowser keinen Nachrichtenselektor besitzt, gibt die Methode ein Zeichenfolgeobjekt mit einem Nullwert.

## **Exceptions:**

• XMSException

#### *Queue - Warteschlange abrufen*

## **Schnittstelle:**

```
IDestination Queue
{
   get;
}
```
Abrufen der Warteschlange, die dem Warteschlangenbrowser zugeordnet ist, als Zielobjekt, das die Warteschlange darstellt.

# **Exceptions:**

• XMSException

# *Methoden*

*Close - Warteschlangenbrowser schließen*

## **Schnittstelle:**

void Close();

Schließen des Warteschlangenbrowsers.

Wenn eine Anwendung versucht, einen Warteschlangenbrowser zu schließen, der bereits geschlossen ist, wird der Aufruf ignoriert.

## **Parameter:** --

**Rückgabe:** Void

#### **Exceptions:**

• XMSException

# *GetEnumerator - Nachrichten abrufen*

#### **Schnittstelle:**

IEnumerator GetEnumerator();

Abrufen einer Liste der Nachrichten in der Warteschlange.

Die Methode gibt einen Aufzählungsausdruck zurück, der eine Liste der Nachrichtenobjekte ('Message') enthält. Die Reihenfolge der Message-Objekte ist mit der Reihenfolge identisch, in der die Nachrichten aus der Warteschlange abgerufen würden. Die Anwendung kann dann den Aufzählungsausdruck dazu verwenden, alle Nachrichten einzeln nacheinander zu durchsuchen.

Der Aufzählungsausdruck wird dynamisch aktualisiert, wenn Nachrichten in die Warteschlange eingereiht bzw. daraus entfernt werden. Jedes Mal, wenn die Anwendung die Methode 'IEnumerator.MoveNext()' zum Durchsuchen der nächsten Nachricht in der Warteschlange aufruft, spiegelt die Nachricht den aktuellen Inhalt der Warteschlange wider.

Wenn eine Anwendung diese Methode mehrmals für einen Warteschlangenbrowser aufruft, wird bei jedem Aufruf ein neuer Aufzählungsausdruck zurückgegeben. Daher kann eine Anwendung mehrere Aufzählungsausdrücke zum Durchsuchen einer Warteschlange verwenden und dadurch mehrere Positionen in der Warteschlange kennzeichnen.

#### **Parameter:**

--

## **Rückgabe:**

Das Iterator-Objekt.

# **Exceptions:**

• XMSException

# *Geerbte Eigenschaften und Methoden*

Folgende Methoden werden aus der Schnittstelle [IPropertyContext](#page-146-0) übernommen:

[GetBooleanProperty,](#page-147-0) [GetByteProperty, GetBytesProperty](#page-147-0), [GetCharProperty,](#page-148-0) [GetDoubleProperty](#page-148-0), [Ge](#page-149-0)[tFloatProperty](#page-149-0), [GetIntProperty](#page-149-0), [GetLongProperty](#page-149-0), [GetObjectProperty](#page-150-0), [GetShortProperty](#page-150-0), [GetStringPro](#page-151-0)[perty,](#page-151-0) [SetBooleanProperty](#page-151-0), [SetByteProperty](#page-151-0), [SetBytesProperty](#page-152-0), [SetCharProperty,](#page-152-0) [SetDoubleProperty](#page-153-0), [SetFloatProperty](#page-153-0), [SetIntProperty](#page-154-0), [SetLongProperty](#page-154-0), [SetObjectProperty](#page-154-0), [SetShortProperty](#page-155-0), [SetString-](#page-156-0)[Property](#page-156-0)

# **Requestor**

Eine Anwendung verwendet einen Requestor (Anforderer), um eine Anforderungsnachricht zu senden und dann auf die Antwort zu warten und sie zu empfangen.

# **Vererbungshierarchie:**

--

# *Konstruktoren*

*Requestor - Requestor erstellen*

# **Schnittstelle:**

Requestor(ISession sess, IDestination dest);

Erstellen eines Requestors.

## **Parameter:**

## **sess (Eingabe)**

Ein Sitzungsobjekt. Die Sitzung darf keine mit Transaktionsunterstützung sein und muss einen der folgenden Bestätigungsmodi haben:

AcknowledgeMode.AutoAcknowledge AcknowledgeMode.DupsOkAcknowledge

# **dest (Eingabe)**

Ein Zielobjekt, das das Ziel angibt, an das die Anwendung Anforderungsnachrichten senden kann.

# **Threadkontext:**

Die Sitzung, die dem Requestor zugeordnet ist.

# **Exceptions:**

• XMSException

# *Methoden*

#### *Close - Requestor schließen*

## **Schnittstelle:**

void Close();

Schließen des Requestors.

Wenn eine Anwendung versucht, einen Requestor zu schließen, der bereits geschlossen ist, wird der Aufruf ignoriert.

**Anmerkung:** Wenn eine Anwendung einen Requestor schließt, wird die zugehörige Sitzung nicht ebenfalls geschlossen. In dieser Hinsicht verhält sich XMS anders als JMS.

#### **Parameter:**  $-$

**Rückgabe:**

Void

**Threadkontext:**

Alle

## **Exceptions:**

• XMSException

#### *Request - Antwort anfordern*

# **Schnittstelle:**

IMessage Request(IMessage requestMessage);

Senden einer Anforderungsnachricht und dann Warten auf eine Antwort von der Anwendung, die die Anforderungsnachricht erhält, und Empfangen der Antwort.

Ein Aufruf dieser Methode bewirkt eine Blockierung, bis eine Antwort empfangen oder die Sitzung beendet wird, je nachdem, was früher eintritt.

# **Parameter:**

# **requestMessage (Eingabe)**

Das Nachrichtenobjekt, das die Anforderungsnachricht enthält.

#### **Rückgabe:**

Ein Zeiger auf das Nachrichtenobjekt, das die Antwortnachricht enthält.

#### **Threadkontext:**

Die Sitzung, die dem Requestor zugeordnet ist.

## **Exceptions:**

• XMSException

# **ResourceAllocationException**

## **Vererbungshierarchie:**

```
IBM.XMS.XMSException
|| ||
   +----IBM.XMS.XMSException
 |
           +----IBM.XMS.ResourceAllocationException
```
XMS löst diese Ausnahme aus, wenn XMS die für eine Methode erforderlichen Ressourcen nicht zuordnen kann.

# *Geerbte Eigenschaften und Methoden*

Die folgenden Methoden werden aus der Schnittstelle [XMSException](#page-182-0) übernommen:

[GetErrorCode,](#page-183-0) [GetLinkedException](#page-183-0)

# **SecurityException**

## **Vererbungshierarchie:**

IBM.XMS.XMSException || || +----IBM.XMS.[XMSException](#page-182-0) | +----IBM.XMS.SecurityException

XMS löst diese Ausnahme aus, wenn die Benutzer-ID und das Kennwort, die für die Authentifizierung einer Anwendung angegeben wurden, abgelehnt werden. XMS löst diese Ausnahme auch aus, wenn eine Berechtigungsprüfung fehlschlägt und verhindert, dass eine Methode abgeschlossen wird.

# *Geerbte Eigenschaften und Methoden*

Die folgenden Methoden werden aus der Schnittstelle [XMSException](#page-182-0) übernommen:

```
GetErrorCode, GetLinkedException
```
# **ISession**

Eine Sitzung (Session) ist ein Einzelthreadkontext zum Senden und Empfangen von Nachrichten.

## **Vererbungshierarchie:**

IBM.XMS[.IPropertyContext](#page-146-0) || || +----IBM.XMS.ISession

Eine Liste der XMS-definierten Eigenschaften eines Session-Objekts finden Sie im Abschnitt ["Eigenschaf](#page-203-0)[ten von Session" auf Seite 204.](#page-203-0)

# *.NET-Eigenschaften*

*AcknowledgeMode - Bestätigungsmodus abrufen*

# **Schnittstelle:**

AcknowledgeMode AcknowledgeMode { get; }

Abrufen des Bestätigungsmodus für die Sitzung.

Der Bestätigungsmodus wird bei der Erstellung der Sitzung angegeben.

Wenn es sich um eine Sitzung ohne Transaktionsunterstützung handelt, ist der Bestätigungsmodus einer der folgenden Werte:

AcknowledgeMode.AutoAcknowledge AcknowledgeMode.ClientAcknowledge AcknowledgeMode.DupsOkAcknowledge

Weitere Informationen zu Bestätigungsmodi finden Sie unter ["Nachrichtenbestätigung" auf Seite 27.](#page-26-0)

Eine Sitzung mit Transaktionsunterstützung hat keinen Bestätigungsmodus. Wenn die Sitzung transaktionsbasiert ist, gibt die Methode stattdessen AcknowledgeMode.SessionTransacted zurück.

## **Exceptions:**

• XMSException

*Transacted - Bestimmen, ob Transaktionen unterstützt werden*

# **Schnittstelle:**

```
Boolean Transacted
     {
       get;
     }
```
Bestimmen, ob es sich um eine Sitzung mit Transaktionsunterstützung handelt.

Folgende Werte werden zurückgegeben:

- True für eine Sitzung mit Transaktionsunterstützung.
- False für eine Sitzung ohne Transaktionsunterstützung.

Bei einer Echtzeitverbindung zu einem Broker gibt die Methode immer False zurück.

# **Exceptions:**

• XMSException

# *Methoden*

## *Close - Sitzung schließen*

# **Schnittstelle:**

```
void Close();
```
Schließen der Sitzung. Bei einer Sitzung mit Transaktionsunterstützung werden alle in Bearbeitung befindlichen Transaktionen rückgängig gemacht.

Wenn eine Anwendung versucht, eine Sitzung zu schließen, der bereits geschlossen ist, wird der Aufruf ignoriert.

## **Parameter:**

```
--
```
**Rückgabe:** Void

# **Threadkontext:** Alle

## **Exceptions:**

• XMSException

### *Commit - Festschreiben*

# **Schnittstelle:**

void Commit();

Festschreiben aller Nachrichten, die in der aktuellen Transaktion verarbeitet werden.

Es muss sich um eine Sitzung mit Transaktionsunterstützung handeln.

## **Parameter:** --

**Rückgabe:** Void

# **Exceptions:**

- XMSException
- IllegalStateException
- TransactionRolledBackException

# *CreateBrowser - Warteschlangenbrowser erstellen*

# **Schnittstelle:**

IQueueBrowser CreateBrowser(IDestination queue) ;

Erstellen eines Warteschlangenbrowsers für die angegebene Warteschlange.

#### **Parameter:**

**queue (Eingabe)** Ein Zielobjekt, das die Warteschlange angibt.

## **Rückgabe:**

Das QueueBrowser-Objekt.

## **Exceptions:**

- XMSException
- InvalidDestinationException

*CreateBrowser - Warteschlangenbrowser erstellen (mit Nachrichtenselektor)*

## **Schnittstelle:**

IQueueBrowser CreateBrowser(IDestination queue, String selector) ;

Erstellen eines Warteschlangenbrowsers für die angegebene Warteschlange unter Verwendung eines Nachrichtenselektors.

#### **Parameter:**

## **queue (Eingabe)**

Ein Zielobjekt, das die Warteschlange angibt.

## **selector (Eingabe)**

Ein Zeichenfolgeobjekt, das einen Nachrichtenselektorausdruck enthält. Es werden nur die Nachrichten mit Eigenschaften, die mit dem Nachrichtenselektorausdruck übereinstimmen, an den Warteschlangenbrowser übergeben.

Ein leeres Zeichenfolgeobjekt bedeutet, dass es keinen Nachrichtenselektor für den Warteschlangenbrowser gibt.

## **Rückgabe:**

Das QueueBrowser-Objekt.

### **Exceptions:**

- XMSException
- InvalidDestinationException
- InvalidSelectorException

### *CreateBytesMessage - Bytesnachricht erstellen*

# **Schnittstelle:**

IBytesMessage CreateBytesMessage();

Erstellen einer Bytesnachricht.

## **Parameter:** --

#### **Rückgabe:**

Das BytesMessage-Objekt.

## **Exceptions:**

- XMSException
- IllegalStateException (Sitzung ist geschlossen)

### *CreateConsumer - Konsumenten erstellen*

#### **Schnittstelle:**

IMessageConsumer CreateConsumer(IDestination dest) ;

Erstellen eines Nachrichtenkonsumenten für das angegebene Ziel.

# **Parameter:**

# **dest (Eingabe)**

Das Zielobjekt (Destination).

#### **Rückgabe:**

Das MessageConsumer-Objekt.

# **Exceptions:**

- XMSException
- InvalidDestinationException

*CreateConsumer - Konsumenten erstellen (mit Nachrichtenselektor)*

### **Schnittstelle:**

```
IMessageConsumer CreateConsumer(IDestination dest, 
                                  String selector) ;
```
Erstellen eines Nachrichtenkonsumenten für das angegebene Ziel unter Verwendung eines Nachrichtenselektors.

#### **Parameter:**

## **dest (Eingabe)**

Das Zielobjekt (Destination).

## **selector (Eingabe)**

Ein Zeichenfolgeobjekt, das einen Nachrichtenselektorausdruck enthält. Es werden nur die Nachrichten mit Eigenschaften, die mit dem Nachrichtenselektorausdruck übereinstimmen, an den Nachrichtenkonsumenten übergeben.

Ein leeres Zeichenfolgeobjekt bedeutet, dass es keinen Nachrichtenselektor für den Nachrichtenkonsumenten gibt.

# **Rückgabe:**

Das MessageConsumer-Objekt.

# **Exceptions:**

- XMSException
- InvalidDestinationException
- InvalidSelectorException

*CreateConsumer - Konsumenten erstellen (mit Nachrichtenselektor und lokalem Nachrichtenflag)*

# **Schnittstelle:**

```
IMessageConsumer CreateConsumer(IDestination dest, 
                                   String selector, 
                                   Boolean noLocal) ;
```
Erstellen eines Nachrichtenkonsumenten für das angegebene Ziel unter Verwendung eines Nachrichtenselektors und, wenn das Ziel ein Thema ist, mit der Angabe, ob der Nachrichtenkonsument die von seiner eigenen Verbindung veröffentlichten Nachrichten empfängt.

## **Parameter:**

# **dest (Eingabe)**

Das Zielobjekt (Destination).

## **selector (Eingabe)**

Ein Zeichenfolgeobjekt, das einen Nachrichtenselektorausdruck enthält. Es werden nur die Nachrichten mit Eigenschaften, die mit dem Nachrichtenselektorausdruck übereinstimmen, an den Nachrichtenkonsumenten übergeben.

Ein leeres Zeichenfolgeobjekt bedeutet, dass es keinen Nachrichtenselektor für den Nachrichtenkonsumenten gibt.

## **noLocal (Eingabe)**

Der Wert True bedeutet, dass der Nachrichtenkonsument die Nachrichten, die von seiner eigenen Verbindung veröffentlicht werden, nicht empfängt. Der Wert False bedeutet, dass der Nachrichtenkonsument die Nachrichten, die von seiner eigenen Verbindung veröffentlicht werden, empfängt. Der Standardwert ist False.

## **Rückgabe:**

Das MessageConsumer-Objekt.

## **Exceptions:**

- XMSException
- InvalidDestinationException
- InvalidSelectorException

*CreateDurableSubscriber - Permanenten Subskribenten erstellen*

# **Schnittstelle:**

IMessageConsumer CreateDurableSubscriber(IDestination dest, String subscription) ;

Erstellen eines permanenten Subskribenten für das angegebene Thema.

Diese Methode ist für eine Echtzeitverbindung zu einem Broker nicht gültig.

Weitere Informationen zu permanenten Subskribenten finden Sie im Abschnitt ["Permanente Subskriben](#page-35-0)[ten" auf Seite 36](#page-35-0).

# **Parameter:**

#### **dest (Eingabe)**

Ein Zielobjekt, das das Thema angibt. Es darf kein temporäres Thema sein.

#### **subscription (Eingabe)**

Ein Zeichenfolgeobjekt, das den Namen der permanenten Subskription angibt. Der Name muss innerhalb der Client-ID für die Verbindung eindeutig sein.

#### **Rückgabe:**

Das MessageConsumer-Objekt, das den permanenten Subskribenten angibt.

#### **Exceptions:**

- XMSException
- InvalidDestinationException

*CreateDurableSubscriber - Permanenten Subskribenten erstellen (mit Nachrichtenselektor und lokalem Nachrichtenflag)*

# **Schnittstelle:**

```
IMessageConsumer CreateDurableSubscriber(IDestination dest, 
                                                                                                    String subscription, 
  String selector, 
 \blacksquare ; \blacksquare ; \blacksquare : \blacksquare : \blacksquare
```
Erstellen eines permanenten Subskribenten für das angegebene Thema unter Verwendung eines Nachrichtenselektors und mit der Angabe, ob der permanente Subskribent die von seiner eigenen Verbindung veröffentlichten Nachrichten empfängt.

Diese Methode ist für eine Echtzeitverbindung zu einem Broker nicht gültig.

Weitere Informationen zu permanenten Subskribenten finden Sie im Abschnitt ["Permanente Subskriben](#page-35-0)[ten" auf Seite 36](#page-35-0).

### **Parameter:**

#### **dest (Eingabe)**

Ein Zielobjekt, das das Thema angibt. Es darf kein temporäres Thema sein.

#### **subscription (Eingabe)**

Ein Zeichenfolgeobjekt, das den Namen der permanenten Subskription angibt. Der Name muss innerhalb der Client-ID für die Verbindung eindeutig sein.

### **selector (Eingabe)**

Ein Zeichenfolgeobjekt, das einen Nachrichtenselektorausdruck enthält. Es werden nur die Nachrichten mit Eigenschaften, die mit dem Nachrichtenselektorausdruck übereinstimmen, an den permanenten Subskribenten übergeben.

Ein leeres Zeichenfolgeobjekt bedeutet, dass es keinen Nachrichtenselektor für den permanenten Subskribenten gibt.

## **noLocal (Eingabe)**

Der Wert True bedeutet, dass der permanente Subskribent die Nachrichten, die von seiner eigenen Verbindung veröffentlicht werden, nicht empfängt. Der Wert False bedeutet, dass der permanente Subskribent die Nachrichten, die von seiner eigenen Verbindung veröffentlicht werden, empfängt. Der Standardwert ist False.

#### **Rückgabe:**

Das MessageConsumer-Objekt, das den permanenten Subskribenten angibt.

## **Exceptions:**

- XMSException
- InvalidDestinationException
- InvalidSelectorException

#### *CreateMapMessage - Zuordnungsnachricht erstellen*

# **Schnittstelle:**

IMapMessage CreateMapMessage();

Erstellen einer Zuordnungsnachricht.

#### **Parameter:**

--

**Rückgabe:**

Das MapMessage-Objekt.

#### **Exceptions:**

- XMSException
- IllegalStateException (Sitzung ist geschlossen)

#### *CreateMessage - Nachricht erstellen*

# **Schnittstelle:**

IMessage CreateMessage();

Erstellen einer Nachricht, die keinen Hauptteil hat.

#### **Parameter:** --

**Rückgabe:** Das Message-Objekt.

#### **Exceptions:**

- XMSException
- IllegalStateException (Sitzung ist geschlossen)

*CreateObjectMessage - Objektnachricht erstellen*

## **Schnittstelle:**

```
IObjectMessage CreateObjectMessage();
```
Erstellen einer Objektnachricht.

#### **Parameter:**

--

**Rückgabe:**

Das ObjectMessage-Objekt.

## **Exceptions:**

- XMSException
- IllegalStateException (Sitzung ist geschlossen)

*CreateProducer - Produzenten erstellen*

# **Schnittstelle:**

IMessageProducer CreateProducer(IDestination dest) ;

Erstellen eines Nachrichtenproduzenten, um Nachrichten an das angegebene Ziel zu senden.

#### **Parameter:**

#### **dest (Eingabe)**

Das Zielobjekt (Destination).

Wenn Sie ein leeres Zielobjekt angeben, wird der Nachrichtenproduzent ohne ein Ziel erstellt. In diesem Fall muss die Anwendung jedes Mal, wenn sie den Nachrichtenproduzenten zum Senden einer Nachricht verwendet, ein Ziel angeben.

#### **Rückgabe:**

Das MessageProducer-Objekt.

#### **Exceptions:**

- XMSException
- InvalidDestinationException

#### *CreateQueue - Warteschlange erstellen*

# **Schnittstelle:**

IDestination CreateQueue(String queue) ;

Erstellen eines Zielobjekt, das eine Warteschlange im Messaging-Server darstellt.

Mit dieser Methode wird die Warteschlange im Messaging-Server nicht erstellt. Sie müssen die Warteschlange erstellen; erst dann kann eine Anwendung diese Methode aufrufen.

## **Parameter:**

#### **queue (Eingabe)**

Ein Zeichenfolgeobjekt, das den Namen der Warteschlange oder einen Uniform Resource Identifier (URI), der die Warteschlange angibt, enthält.

#### **Rückgabe:**

Das Zielobjekt, das die Warteschlange angibt.

#### **Exceptions:**

• XMSException

*CreateStreamMessage - Datenstromnachricht erstellen*

# **Schnittstelle:**

IStreamMessage CreateStreamMessage();

Erstellen einer Datenstromnachricht.

**Parameter:** --

## **Rückgabe:**

Das StreamMessage-Objekt.

### **Exceptions:**

- XMSException
- XMS\_ILLEGAL\_STATE\_EXCEPTION

## *CreateTemporaryQueue - Temporäre Warteschlange erstellen*

## **Schnittstelle:**

IDestination CreateTemporaryQueue() ;

Erstellen einer temporären Warteschlange.

Der Geltungsbereich der temporären Warteschlange ist die Verbindung. Nur die Sitzungen, die von der Verbindung erstellt werden, können die temporäre Warteschlange verwenden.

Die temporäre Warteschlange bleibt so lange bestehen, bis sie explizit gelöscht oder die Verbindung beendet wird, je nachdem, was früher eintritt.

Weitere Informationen zu temporären Warteschlangen finden Sie im Abschnitt ["Temporäre Ziele" auf](#page-32-0) [Seite 33](#page-32-0).

#### **Parameter:**

 $-$ **Rückgabe:**

Ein Zielobjekt, das die temporäre Warteschlange angibt.

#### **Exceptions:**

• XMSException

*CreateTemporaryTopic - Temporäres Thema erstellen*

## **Schnittstelle:**

```
IDestination CreateTemporaryTopic() ;
```
Erstellen eines temporären Themas.

Der Geltungsbereich des temporären Themas ist die Verbindung. Nur die Sitzungen, die von der Verbindung erstellt werden, können das temporäre Thema verwenden.

Das temporäre Thema bleibt so lange bestehen, bis es explizit gelöscht oder die Verbindung beendet wird, je nachdem, was früher eintritt.

Weitere Informationen zu temporären Themen finden Sie im Abschnitt ["Temporäre Ziele" auf Seite 33.](#page-32-0)

### **Parameter:**

# $-$ **Rückgabe:**

Ein Zielobjekt, das das temporäre Thema angibt.

## **Exceptions:**

• XMSException

### *CreateTextMessage - Textnachricht erstellen*

# **Schnittstelle:**

ITextMessage CreateTextMessage();

Erstellen einer Textnachricht mit einem leeren Hauptteil.

#### **Parameter:**

# --

**Rückgabe:**

Das TextMessage-Objekt.

#### **Exceptions:**

• XMSException

*CreateTextMessage - Textnachricht erstellen (initialisiert)*

# **Schnittstelle:**

ITextMessage CreateTextMessage(String initialValue);

Erstellen einer Textnachricht, deren Hauptteil mit dem angegebenen Text initialisiert wird.

#### **Parameter:**

#### **initialValue (Eingabe)**

Ein Zeichenfolgeobjekt, das den Text enthält, mit dem der Hauptteil der Textnachricht initialisiert werden soll.

#### --

**Rückgabe:**

Das TextMessage-Objekt.

### **Exceptions:**

• XMSException

#### *CreateTopic - Thema erstellen*

# **Schnittstelle:**

```
IDestination CreateTopic(String topic) ;
```
Erstellen eines Zielobjekts, um ein Thema darzustellen.

# **Parameter:**

# **topic (Eingabe)**

Ein Zeichenfolgeobjekt, das den Namen des Themas oder einen Uniform Resource Identifier (URI), der das Thema angibt, enthält.

# **Rückgabe:**

Das Zielobjekt, das das Thema angibt.

# **Exceptions:**

• XMSException

# *Recover - Wiederherstellen*

# **Schnittstelle:**

void Recover();

Wiederherstellen der Sitzung. Die Nachrichtenübermittlung wird gestoppt und anschließend mit der ältesten, nicht bestätigten Nachricht erneut gestartet.

Es darf sich nicht um eine Sitzung mit Transaktionsunterstützung handeln.

Weitere Informationen zum Wiederherstellen einer Sitzung finden Sie im Abschnitt ["Nachrichtenbestäti](#page-26-0)[gung" auf Seite 27.](#page-26-0)

## **Parameter:**

 $-$ 

## **Rückgabe:**

Void

# **Exceptions:**

- XMSException
- IllegalStateException

# *Rollback - Rückgängig machen*

# **Schnittstelle:**

void Rollback();

Rückgängigmachen aller Nachrichten, die in der aktuellen Transaktion verarbeitet werden.

Es muss sich um eine Sitzung mit Transaktionsunterstützung handeln.

```
Parameter:
   --
Rückgabe:
   Void
```
Einführung in IBM Message Service Client for .NET **171**

# **Exceptions:**

- XMSException
- IllegalStateException

## *Unsubscribe - Subskription beenden*

## **Schnittstelle:**

void Unsubscribe(String subscription);

Löschen einer permanenten Subskription. Der Messaging-Server löscht den aufgezeichneten Datensatz der permanenten Subskription und sendet danach keine weiteren Nachrichten an den permanenten Subskribenten.

Eine Anwendung kann eine permanente Subskription nicht löschen, wenn eine der folgenden Bedingungen zutrifft:

- Solange es einen aktiven Nachrichtenkonsumenten für die permanente Subskription gibt
- Solange eine konsumierte Nachricht Teil einer anstehenden Transaktion ist
- Solange eine konsumierte Nachricht nicht bestätigt wurde

Diese Methode ist für eine Echtzeitverbindung zu einem Broker nicht gültig.

## **Parameter:**

# **subscription (Eingabe)**

Ein Zeichenfolgeobjekt, das den Namen der permanenten Subskription angibt.

# **Rückgabe:**

Void

## **Exceptions:**

- XMSException
- InvalidDestinationException
- IllegalStateException

# *Geerbte Eigenschaften und Methoden*

Folgende Methoden werden aus der Schnittstelle [IPropertyContext](#page-146-0) übernommen:

[GetBooleanProperty,](#page-147-0) [GetByteProperty, GetBytesProperty](#page-147-0), [GetCharProperty,](#page-148-0) [GetDoubleProperty](#page-148-0), [Ge](#page-149-0)[tFloatProperty](#page-149-0), [GetIntProperty](#page-149-0), [GetLongProperty](#page-149-0), [GetObjectProperty](#page-150-0), [GetShortProperty](#page-150-0), [GetStringPro](#page-151-0)[perty,](#page-151-0) [SetBooleanProperty](#page-151-0), [SetByteProperty](#page-151-0), [SetBytesProperty](#page-152-0), [SetCharProperty,](#page-152-0) [SetDoubleProperty](#page-153-0), [SetFloatProperty](#page-153-0), [SetIntProperty](#page-154-0), [SetLongProperty](#page-154-0), [SetObjectProperty](#page-154-0), [SetShortProperty](#page-155-0), [SetString-](#page-156-0)[Property](#page-156-0)

# **IStreamMessage**

Eine Datenstromnachricht ist eine Nachricht, deren Hauptteil aus einem Strom von Werten besteht, wobei jedem Wert ein Datentyp zugeordnet ist. Der Inhalt des Hauptteils wird nacheinander geschrieben und gelesen.

## **Vererbungshierarchie:**

```
IBM.XMS.IPropertyContext
|| ||
    +----IBM.XMS.IMessage
 |
           +----IBM.XMS.IStreamMessage
```
Wenn eine Anwendung den Wert eines Nachrichtendatenstroms abruft, kann der Wert durch XMS in einen anderen Datentyp konvertiert werden. Weitere Informationen zu dieser Form der impliziten Konvertierung finden Sie im Abschnitt ["Datenstromnachrichten" auf Seite 84](#page-83-0).

## **Zugehörige Verweise**

#### [Datenstromnachrichten](#page-83-0)

Der Hauptteil einer Datenstromnachricht enthält einen Datenstrom von Werten, wobei jedem Wert ein bestimmter Datentyp zugeordnet ist.

# *Methoden*

*ReadBoolean - Booleschen Wert lesen*

## **Schnittstelle:**

Boolean ReadBoolean();

Lesen eines booleschen Werts aus dem Nachrichtendatenstrom.

#### **Parameter:**

--

#### **Rückgabe:**

Der boolesche Wert, der gelesen wird.

### **Exceptions:**

- XMSException
- MessageNotReadableException
- MessageEOFException

#### *ReadByte - Byte lesen*

#### **Schnittstelle:**

Int16 ReadSignedByte();  $ReadByte()$ ;

Lesen einer 8-Bit-Ganzzahl mit Vorzeichen aus dem Nachrichtendatenstrom.

### **Parameter:**

 $-$ 

#### **Rückgabe:**

Das Byte, das gelesen wird.

#### **Exceptions:**

- XMSException
- MessageNotReadableException
- MessageEOFException

## *ReadBytes - Bytes lesen*

#### **Schnittstelle:**

Int32 ReadBytes(Byte[] array);

Lesen eines Byte-Arrays aus dem Nachrichtendatenstrom.

#### **Parameter:**

# **array (Eingabe)**

Der Puffer, der das Byte-Array, das gelesen wird, und die Länge des Puffers in Bytes enthält.

Wenn die Anzahl der Bytes im Array kleiner-gleich der Länge des Puffers ist, wird das gesamte Array in den Puffer eingelesen. Ist die Anzahl der Bytes im Array größer als die Länge des Puffers, wird der Puffer mit einem Teil des Arrays gefüllt und ein interner Cursor markiert die Position des nächsten zu lesenden Bytes. Bei einem nachfolgenden Aufruf von readBytes() werden Bytes aus dem Array ab der aktuellen Position des Cursors gelesen.

Wenn Sie bei der Eingabe einen Nullzeiger angeben, überspringt der Aufruf das Byte-Array, ohne es zu lesen.

## **Rückgabe:**

Die Anzahl Bytes, die in den Puffer gelesen werden. Wenn der Puffer teilweise gefüllt ist, ist der Wert kleiner als die Länge des Puffers, was bedeutet, dass es im Array keine weiteren Bytes gibt, die noch gelesen werden müssen. Wenn vor dem Aufruf keine weiteren Bytes mehr aus dem Array gelesen werden müssen, lautet der Wert XMSC\_END\_OF\_BYTEARRAY.

Wenn Sie bei der Eingabe einen Nullzeiger angeben, gibt die Methode keinen Wert zurück.

# **Exceptions:**

- XMSException
- MessageNotReadableException
- MessageEOFException

# *ReadChar - Zeichen lesen*

# **Schnittstelle:**

Char ReadChar();

Lesen eines 2-Byte-Zeichens aus dem Nachrichtendatenstrom.

#### **Parameter:**  $-$

**Rückgabe:**

Das Zeichen, das gelesen wird.

## **Exceptions:**

- XMSException
- MessageNotReadableException
- MessageEOFException

*ReadDouble - Gleitkommazahl mit doppelter Genauigkeit lesen*

# **Schnittstelle:**

Double ReadDouble();

Lesen einer 8-Byte-Gleitkommazahl mit doppelter Genauigkeit aus dem Nachrichtendatenstrom.

# **Parameter:**

# -- **Rückgabe:**

Die Gleitkommazahl mit doppelter Genauigkeit, die gelesen wird.

### **Exceptions:**

- XMSException
- MessageNotReadableException
- MessageEOFException

## *ReadFloat - Gleitkommazahl lesen*

## **Schnittstelle:**

Single ReadFloat();

Lesen einer 4-Byte-Gleitkommazahl aus dem Nachrichtendatenstrom.

#### **Parameter:** --

**Rückgabe:**

Die Gleitkommazahl, die gelesen wird.

## **Exceptions:**

- XMSException
- MessageNotReadableException
- MessageEOFException

# *ReadInt - Ganzzahl lesen*

### **Schnittstelle:**

Int32 ReadInt();

Lesen einer 32-Bit-Ganzzahl mit Vorzeichen aus dem Nachrichtendatenstrom.

#### **Parameter:**

--

**Rückgabe:**

Die Ganzzahl, die gelesen wird.

# **Exceptions:**

- XMSException
- MessageNotReadableException
- MessageEOFException

# *ReadLong - Lange Ganzzahl lesen*

# **Schnittstelle:**

Int64 ReadLong();

Lesen einer 64-Bit-Ganzzahl mit Vorzeichen aus dem Nachrichtendatenstrom.

### **Parameter:**

--

#### **Rückgabe:**

Die lange Ganzzahl, die gelesen wird.

#### **Exceptions:**

- XMSException
- MessageNotReadableException
- MessageEOFException

## *ReadObject - Objekt lesen*

## **Schnittstelle:**

Object ReadObject();

Lesen eines Werts aus dem Nachrichtendatenstrom und Rückgabe seines Datentyps.

#### **Parameter:** --

# **Rückgabe:**

Der Wert, bei dem es sich um einen der folgenden Objektypen handelt:

Boolean Byte Byte[] Char Double Single Int32 Int64 Int16 String

# **Exceptions:**

XMSException

# *ReadShort - Kurze Ganzzahl lesen*

## **Schnittstelle:**

Int16 ReadShort();

Lesen einer 16-Bit-Ganzzahl mit Vorzeichen aus dem Nachrichtendatenstrom.

# **Parameter:**

 $-$ 

**Rückgabe:** Die kurze Ganzzahl, die gelesen wird.

# **Exceptions:**

- XMSException
- MessageNotReadableException
- MessageEOFException

## *ReadString - Zeichenfolge lesen*

## **Schnittstelle:**

String ReadString();

Lesen einer Zeichenfolge aus dem Nachrichtendatenstrom. Falls erforderlich, konvertiert XMS die Zeichen in der Zeichenfolge in die lokale Codepage.

#### **Parameter:**  $-$

#### **Rückgabe:**

Ein Zeichenfolgeobjekt, das die gelesene Zeichenfolge enthält. Wenn eine Datenkonvertierung erforderlich ist, ist dies die Zeichenfolge nach der Konvertierung.

# **Exceptions:**

- XMSException
- MessageNotReadableException
- MessageEOFException

# *Reset - Zurücksetzen*

# **Schnittstelle:**

void Reset();

Zurücksetzen des Hauptteils der Nachricht in den Lesezugriffsmodus und erneutes Positionieren des Cursors auf den Anfang des Nachrichtendatenstroms.

#### **Parameter:**  $-$

**Rückgabe:** Void

#### **Exceptions:**

- XMSException
- MessageNotReadableException
- MessageEOFException

## *WriteBoolean - Booleschen Wert schreiben*

#### **Schnittstelle:**

void WriteBoolean(Boolean value);

Schreiben eines booleschen Werts in den Nachrichtendatenstrom.

#### **Parameter:**

#### **value (Eingabe)**

Der boolesche Wert, der geschrieben werden soll.

#### **Rückgabe:**

Void

### **Exceptions:**

- XMSException
- MessageNotWritableException

*WriteByte - Byte schreiben*

#### **Schnittstelle:**

```
void WriteByte(Byte value);
void WriteSignedByte(Int16 value);
```
Schreiben eines Bytes in den Nachrichtendatenstrom.

#### **Parameter:**

#### **value (Eingabe)**

Das Byte, das geschrieben werden soll.

#### **Rückgabe:**

Void

#### **Exceptions:**

- XMSException
- MessageNotWritableException

## *WriteBytes - Bytes schreiben*

#### **Schnittstelle:**

void WriteBytes(Byte[] value);

Schreiben eines Byte-Arrays in den Nachrichtendatenstrom.

#### **Parameter:**

**value (Eingabe)** Das Byte-Array, das geschrieben werden soll.

# **length (Eingabe)**

Die Anzahl der Bytes im Array.

#### **Rückgabe:**

Void

#### **Exceptions:**

- XMSException
- MessageNotWritableException

# *WriteChar - Zeichen schreiben*

# **Schnittstelle:**

void WriteChar(Char value);

Schreiben eines Zeichens in den Nachrichtendatenstrom als 2 Bytes, das höchstwertige Byte zuerst.

#### **Parameter:**

## **value (Eingabe)**

Das Zeichen, das geschrieben werden soll.

**Rückgabe:**

Void

# **Exceptions:**

- XMSException
- MessageNotWritableException

# *WriteDouble - Gleitkommazahl mit doppelter Genauigkeit schreiben*

# **Schnittstelle:**

void WriteDouble(Double value);

Konvertieren einer Gleitkommazahl mit doppelter Genauigkeit in eine lange Ganzzahl und Schreiben der langen Ganzzahl in den Nachrichtendatenstrom als 8 Bytes, das höchstwertige Byte zuerst.

## **Parameter:**

## **value (Eingabe)**

Die Gleitkommazahl mit doppelter Genauigkeit, die geschrieben werden soll.

## **Rückgabe:**

Void

# **Exceptions:**

- XMSException
- MessageNotWritableException

# *WriteFloat - Gleitkommazahl schreiben*

## **Schnittstelle:**

void WriteFloat(Single value);

Konvertieren einer Gleitkommazahl in eine Ganzzahl und Schreiben der Ganzzahl in den Nachrichtendatenstrom als 4 Bytes, das höchstwertige Byte zuerst.

## **Parameter:**

## **value (Eingabe)**

Die Gleitkommazahl, die geschrieben werden soll.

## **Rückgabe:**

Void

# **Exceptions:**

- XMSException
- MessageNotWritableException

*WriteInt - Ganzzahl schreiben*

## **Schnittstelle:**

void WriteInt(Int32 value);

Schreiben einer Ganzzahl in den Nachrichtendatenstrom als 4 Bytes, das höchstwertige Byte zuerst.

#### **Parameter:**

#### **value (Eingabe)**

Die Ganzzahl, die geschrieben werden soll.

### **Rückgabe:**

Void

# **Exceptions:**

- XMSException
- MessageNotWritableException

# *WriteLong - Lange Ganzzahl schreiben*

#### **Schnittstelle:**

void WriteLong(Int64 value);

Schreiben einer langen Ganzzahl in den Nachrichtendatenstrom als 8 Bytes, das höchstwertige Byte zuerst.

#### **Parameter:**

#### **value (Eingabe)**

Die lange Ganzzahl, die geschrieben werden soll.

#### **Rückgabe:**

Void

#### **Exceptions:**

- XMSException
- MessageNotWritableException

*WriteObject - Objekt schreiben*

#### **Schnittstelle:**

void WriteObject(Object value);

Schreiben eines Werts mit einem angegebenen Datentyp in den Nachrichtendatenstrom.

#### **Parameter:**

## **objectType (Eingabe)**

Der Wert, bei dem es sich um einen der folgenden Objektypen handeln muss:

Boolean Byte Byte[] Char Double
Single Int32 Int64 Int16 String

#### **value (Eingabe)**

Ein Byte-Array, das den zu schreibenden Wert enthält.

#### **length (Eingabe)**

Die Anzahl der Bytes im Array.

#### **Rückgabe:**

Void

## **Exceptions:**

• XMSException

*WriteShort - Kurze Ganzzahl schreiben*

#### **Schnittstelle:**

void WriteShort(Int16 value);

Schreiben einer kurzen Ganzzahl in den Nachrichtendatenstrom als 2 Bytes, das höchstwertige Byte zuerst.

#### **Parameter:**

#### **value (Eingabe)**

Die kurze Ganzzahl, die geschrieben werden soll.

#### **Rückgabe:**

Void

#### **Exceptions:**

- XMSException
- MessageNotWritableException

#### *WriteString - Zeichenfolge schreiben*

#### **Schnittstelle:**

void WriteString(String value);

Schreiben einer Zeichenfolge in den Nachrichtendatenstrom.

#### **Parameter:**

#### **value (Eingabe)**

Ein Zeichenfolgeobjekt, das die zu schreibende Zeichenfolge enthält.

#### **Rückgabe:**

Void

## **Exceptions:**

- XMSException
- MessageNotWritableException

## *Geerbte Eigenschaften und Methoden*

Die folgenden Methoden werden von der Schnittstelle [IMessage](#page-129-0) übernommen:

[JMSCorrelationID,](#page-129-0) [JMSDeliveryMode](#page-130-0), [JMSDestination,](#page-130-0) [JMSExpiration](#page-130-0), [JMSMessageID,](#page-131-0) [JMSPriority](#page-131-0), [JMSRedelivered,](#page-132-0) [JMSReplyTo](#page-132-0), [JMSTimestamp,](#page-133-0) [JMSType](#page-133-0), [Properties](#page-133-0)

Die folgenden Methoden werden aus der Schnittstelle [IMessage](#page-129-0) übernommen:

[clearBody](#page-134-0), [clearProperties](#page-135-0), [PropertyExists](#page-135-0)

Folgende Methoden werden aus der Schnittstelle [IPropertyContext](#page-146-0) übernommen:

[GetBooleanProperty,](#page-147-0) [GetByteProperty, GetBytesProperty](#page-147-0), [GetCharProperty,](#page-148-0) [GetDoubleProperty](#page-148-0), [Ge](#page-149-0)[tFloatProperty](#page-149-0), [GetIntProperty](#page-149-0), [GetLongProperty](#page-149-0), [GetObjectProperty](#page-150-0), [GetShortProperty](#page-150-0), [GetStringPro](#page-151-0)[perty,](#page-151-0) [SetBooleanProperty](#page-151-0), [SetByteProperty](#page-151-0), [SetBytesProperty](#page-152-0), [SetCharProperty,](#page-152-0) [SetDoubleProperty](#page-153-0), [SetFloatProperty](#page-153-0), [SetIntProperty](#page-154-0), [SetLongProperty](#page-154-0), [SetObjectProperty](#page-154-0), [SetShortProperty](#page-155-0), [SetString-](#page-156-0)[Property](#page-156-0)

# **ITextMessage**

Eine Textnachricht ist eine Nachricht, deren Hauptteil aus einer Zeichenfolge besteht.

## **Vererbungshierarchie:**

IBM.XMS[.IPropertyContext](#page-146-0) || || +----IBM.XMS.[IMessage](#page-129-0) | +----IBM.XMS.ITextMessage

## **Zugehörige Verweise**

**[Textnachrichten](#page-84-0)** Der Hauptteil einer Textnachricht enthält eine Zeichenfolge.

## *.NET-Eigenschaften*

*Text - Text abrufen und festlegen*

## **Schnittstelle:**

```
String Text
{
   get;
   set;
}
```
Abrufen und Festlegen der Zeichenfolge, die den Hauptteil der Textnachricht bildet.

Falls erforderlich, konvertiert XMS die Zeichen in der Zeichenfolge in die lokale Codepage.

## **Exceptions:**

- XMSException
- MessageNotReadableException
- MessageNotWritableException
- MessageEOFException

## *Geerbte Eigenschaften und Methoden*

Die folgenden Methoden werden von der Schnittstelle [IMessage](#page-129-0) übernommen:

[JMSCorrelationID,](#page-129-0) [JMSDeliveryMode](#page-130-0), [JMSDestination,](#page-130-0) [JMSExpiration](#page-130-0), [JMSMessageID,](#page-131-0) [JMSPriority](#page-131-0), [JMSRedelivered,](#page-132-0) [JMSReplyTo](#page-132-0), [JMSTimestamp,](#page-133-0) [JMSType](#page-133-0), [Properties](#page-133-0)

Die folgenden Methoden werden aus der Schnittstelle [IMessage](#page-129-0) übernommen:

[clearBody](#page-134-0), [clearProperties](#page-135-0), [PropertyExists](#page-135-0)

Folgende Methoden werden aus der Schnittstelle [IPropertyContext](#page-146-0) übernommen:

[GetBooleanProperty,](#page-147-0) [GetByteProperty, GetBytesProperty](#page-147-0), [GetCharProperty,](#page-148-0) [GetDoubleProperty](#page-148-0), [Ge](#page-149-0)[tFloatProperty](#page-149-0), [GetIntProperty](#page-149-0), [GetLongProperty](#page-149-0), [GetObjectProperty](#page-150-0), [GetShortProperty](#page-150-0), [GetStringPro](#page-151-0)[perty,](#page-151-0) [SetBooleanProperty](#page-151-0), [SetByteProperty](#page-151-0), [SetBytesProperty](#page-152-0), [SetCharProperty,](#page-152-0) [SetDoubleProperty](#page-153-0), [SetFloatProperty](#page-153-0), [SetIntProperty](#page-154-0), [SetLongProperty](#page-154-0), [SetObjectProperty](#page-154-0), [SetShortProperty](#page-155-0), [SetString-](#page-156-0)[Property](#page-156-0)

# **TransactionInProgressException**

## **Vererbungshierarchie:**

```
IBM.XMS.XMSException
|| ||
    +----IBM.XMS.XMSException
 |
           +----IBM.XMS.TransactionInProgressException
```
XMS löst diese Ausnahme aus, wenn eine Anwendung eine Operation anfordert, die ungültig ist, weil eine Transaktion in Bearbeitung ist.

## *Geerbte Eigenschaften und Methoden*

Die folgenden Methoden werden aus der Schnittstelle XMSException übernommen:

[GetErrorCode,](#page-183-0) [GetLinkedException](#page-183-0)

# **TransactionRolledBackException**

#### **Vererbungshierarchie:**

```
IBM.XMS.XMSException
|| ||
    +----IBM.XMS.XMSException
 |
           +----IBM.XMS.TransactionRolledBackException
```
XMS löst diese Ausnahme aus, wenn eine Anwendung Session.commit() aufruft, um die aktuelle Transaktion festzulegen, die Transaktion dann aber zurückgesetzt wird.

## *Geerbte Eigenschaften und Methoden*

Die folgenden Methoden werden aus der Schnittstelle XMSException übernommen:

[GetErrorCode,](#page-183-0) [GetLinkedException](#page-183-0)

## **XMSException**

WennXMS bei der Verarbeitung eines Aufrufs einer .NET-Methode einen Fehler erkennt, löst XMS eine Ausnahme aus. Eine Ausnahme ist ein Objekt, das Informationen über den Fehler enthält.

#### **Vererbungshierarchie:**

```
System.Exception
|| ||
    +----IBM.XMS.XMSException
```
<span id="page-183-0"></span>Es gibt unterschiedliche Typen von XMS-Ausnahmebedingung, und ein XMSException-Objekt ist nur ein Typ von Ausnahme. Allerdings ist die Klasse XMSException eine Superklasse für die anderen XMS-Ausnahmeklassen. XMS löst ein XMSException-Objekt in Situationen aus, in denen keiner der anderen Ausnahmetypen geeignet ist.

## *.NET-Eigenschaften*

*ErrorCode - Fehlercode abrufen*

## **Schnittstelle:**

public String ErrorCode { get {return errorCode\_;} }

Abrufen des Fehlercodes.

## **Exceptions:**

• XMSException

*LinkedException - Verlinkte Ausnahmebedingung abrufen*

## **Schnittstelle:**

```
public Exception LinkedException 
{
 get { return linkedException_;}
 set { linkedException_ = value;}
}
```
Abrufen der nächsten Ausnahme in der Ausnahmenkette.

Die Methode gibt eine Null zurück, wenn die Kette keine weiteren Ausnahmen enthält.

## **Exceptions:**

• XMSException

# **XMSFactoryFactory**

Wenn eine Anwendung keine verwalteten Objekte verwendet, können Sie mithilfe dieser Klasse Verbindungsfactorys, Warteschlangen und Themen erstellen.

#### **Vererbungshierarchie:**

# *.NET-Eigenschaften*

*Metadaten - Metadaten abrufen*

#### **Schnittstelle:**

--

IConnectionMetaData MetaData

Abrufen der Metadaten, die für den Verbindungstyp des XMSFactoryFactory-Objekts geeignet sind.

#### **Exceptions:**

--

## *Methoden*

*CreateConnectionFactory - Verbindungsfactory erstellen*

#### **Schnittstelle:**

IConnectionFactory CreateConnectionFactory();

Erstellen eines ConnectionFactory-Objekt des deklarierten Typs.

#### **Parameter:**

-- **Rückgabe:**

Das ConnectionFactory-Objekt.

#### **Exceptions:**

• XMSException

*CreateQueue - Warteschlange erstellen*

#### **Schnittstelle:**

IDestination CreateQueue(String name);

Erstellen eines Zielobjekt, das eine Warteschlange im Messaging-Server darstellt.

Mit dieser Methode wird die Warteschlange im Messaging-Server nicht erstellt. Sie müssen die Warteschlange erstellen; erst dann kann eine Anwendung diese Methode aufrufen.

#### **Parameter:**

#### **name (Eingabe)**

Ein Zeichenfolgeobjekt, das den Namen der Warteschlange oder einen Uniform Resource Identifier (URI), der die Warteschlange angibt, enthält.

#### **Rückgabe:**

Das Zielobjekt, das die Warteschlange angibt.

#### **Exceptions:**

• XMSException

#### *CreateTopic - Thema erstellen*

#### **Schnittstelle:**

IDestination CreateTopic(String name);

Erstellen eines Zielobjekts, um ein Thema darzustellen.

## **Parameter:**

#### **name (Eingabe)**

Ein Zeichenfolgeobjekt, das den Namen des Themas oder einen Uniform Resource Identifier (URI), der das Thema angibt, enthält.

#### **Rückgabe:**

Das Zielobjekt, das das Thema angibt.

## **Exceptions:**

• XMSException

## *GetInstance - Instanz von XMSFactoryFactory abrufen*

## **Schnittstelle:**

static XMSFactoryFactory GetInstance(int connectionType);

Erstellen Sie eine Instanz von XMSFactoryFactory. Eine XMS-Anwendung verwendet ein XMSFactoryFactory-Objekt, um einen Verweis auf ein ConnectionFactory-Objekt abzurufen, das für den erforderlichen Protokolltyp geeignet ist. Dieses ConnectionFactory-Objekt kann dann nur für diesen Protokolltyp Verbindungen herstellen.

## **Parameter:**

## **connectionType (Eingabe)**

Der Verbindungstyp, für den das ConnectionFactory-Objekt Verbindungen herstellt:

- XMSC.CT\_WPM
- XMSC.CT\_RTT
- XMSC.CT\_WMQ

## **Rückgabe:**

Das XMSFactoryFactory-Objekt, das dem deklarierten Verbindungstyp zugeordnet ist.

## **Exceptions:**

• NotSupportedException

# **Eigenschaften von XMS-Objekten**

In diesem Kapitel werden die mit XMS definierten Objekteigenschaften dokumentiert.

Der Kapitel enthält folgende Abschnitte:

- • ["Eigenschaften von Connection" auf Seite 187](#page-186-0)
- • ["Eigenschaften von ConnectionFactory" auf Seite 188](#page-187-0)
- • ["Eigenschaften von ConnectionMetaData" auf Seite 194](#page-193-0)
- • ["Eigenschaften von Destination" auf Seite 195](#page-194-0)
- • ["Eigenschaften von InitialContext" auf Seite 197](#page-196-0)
- • ["Eigenschaften von Message" auf Seite 198](#page-197-0)
- • ["Eigenschaften von MessageConsumer" auf Seite 204](#page-203-0)
- • ["Eigenschaften von MessageProducer" auf Seite 204](#page-203-0)
- • ["Eigenschaften von Session" auf Seite 204](#page-203-0)

In jedem Abschnitt werden die Eigenschaften eines Objekts mit dem angegebenen Typ aufgeführt und es wird eine kurze Beschreibung jeder Eigenschaft bereitgestellt.

Diese Kapitel enthält auch die ["Eigenschaftsdefinitionen" auf Seite 204](#page-203-0) Abschnitt, die eine Definition jeder Eigenschaft bereitstellt.

Wenn eine Anwendung ihre eigenen Eigenschaften der in diesem Kapitel beschriebenen Objekte definiert, führt dies nicht zu einem Felder, aber es treten möglicherweise unvorhersehbare Ergebnisse auf.

**Anmerkung:** Die Eigenschaftsnamen und -werte in diesem Abschnitt werden im Formular XMSC.*NAME* angezeigt. Dies ist das für C und C++ verwendete Formular. In .NET kann es sich jedoch um XMSC.*NAME* oder XMSC\_*NAME* handeln, je nachdem, wie Sie es verwenden:

<span id="page-186-0"></span>• Wenn Sie eine Eigenschaft angeben, muss der Eigenschaftsname das Format XMSC.*NAME* haben, wie im folgende Beispiel gezeigt wird:

```
cf.SetStringProperty(XMSC.WMQ_CHANNEL, "DOTNET.SVRCONN");
```
• Wenn Sie eine Zeichenfolge angeben, muss der Eigenschaftsname das Format XMSC\_*NAME* haben, wie im folgenden Beispiel gezeigt wird:

cf.SetStringProperty("XMSC\_WMQ\_CHANNEL", "DOTNET.SVRCONN");

In .NET werden Eigenschaftsnamen und -werte als Konstanten in der XMSC-Klasse bereitgestellt. Diese Konstanten geben Zeichenfolgen an und werden von jeder XMS .NET -Anwendung verwendet. Wenn Sie diese vordefinierten Konstanten verwenden, haben die Eigenschaftsnamen und -werte das Format XMSC.*NAME*, d. h. Sie würden beispielsweise XMSC.USERID statt XMSC\_USERID verwenden.

Die Datentypen haben auch das Format, das für C/C++ verwendet wird. Die entsprechenden Werte für .NET finden Sie in ["Datentypen für .NET" auf Seite 48](#page-47-0).

## **Zugehörige Konzepte**

[Eigene Anwendung erstellen](#page-45-0)

Sie können Ihre eigenen Anwendungen auf die gleiche Weise erstellen, wie Sie die Beispielanwendungen erstellen.

## **Zugehörige Verweise**

[.NET-Schnittstellen](#page-94-0)

In diesem Abschnitt werden die Schnittstellen der .NET-Klasse und die zugehörigen Eigenschaften und Methoden dokumentiert.

# **Eigenschaften von Connection**

Eine Übersicht über die Eigenschaften des Objekts Connection mit Links zu detaillierteren Referenzinformationen.

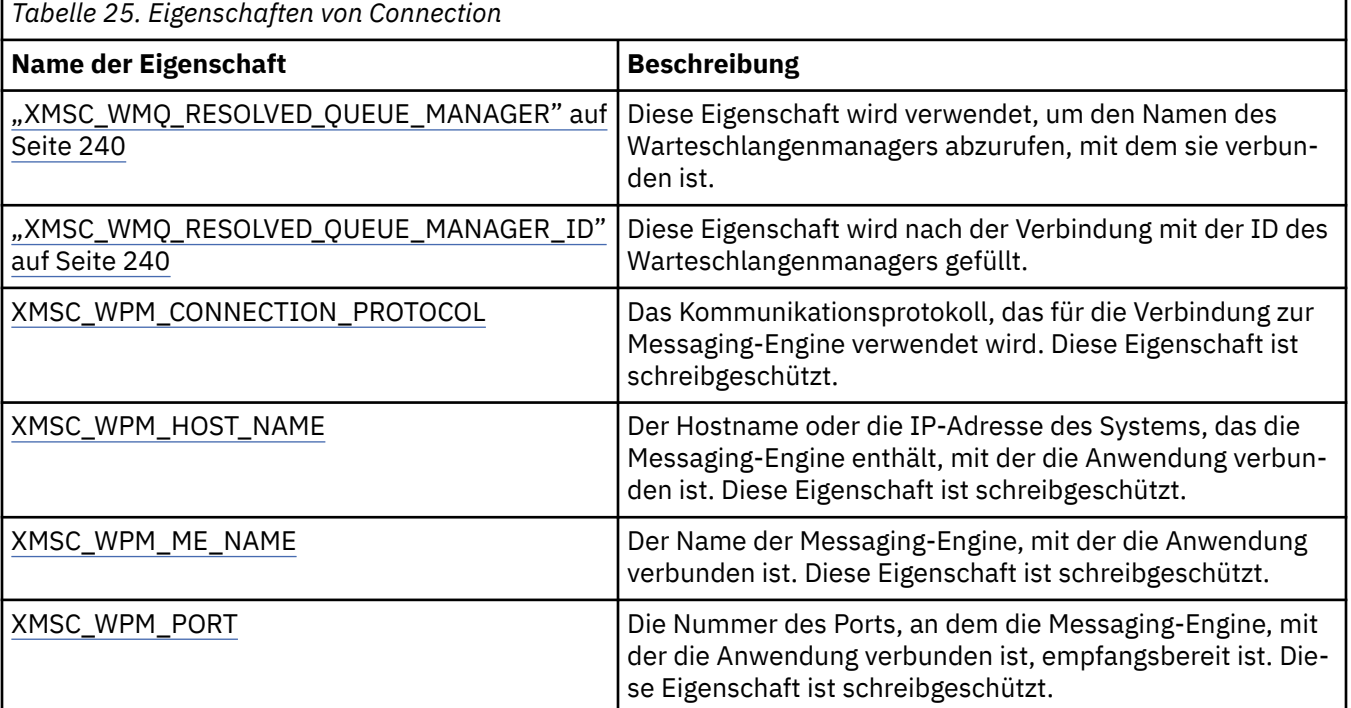

Ein Connection-Objekt verfügt auch über schreibgeschützte Eigenschaften, die aus den Eigenschaften der Verbindungsfactory abgeleitet werden, die zum Erstellen der Verbindung verwendet wurde. Diese Eigenschaften werden nicht nur von den Eigenschaften der Verbindungsfactory, die zum Zeitpunkt der Erstellung der Verbindung festgelegt wurden, sondern auch von den Standardwerten der Eigenschaften,

<span id="page-187-0"></span>die nicht festgelegt wurden, abgeleitet. Zu den Eigenschaften gehören nur die Eigenschaften, die für den Typ des Messaging-Servers relevant sind, mit dem die Anwendung verbunden ist. Die Namen der Eigenschaften sind mit den Namen der Eigenschaften der Verbindungsfactory identisch.

# **Eigenschaften von ConnectionFactory**

Eine Übersicht über die Eigenschaften des Objekts ConnectionFactory mit Links zu detaillierteren Referenzinformationen.

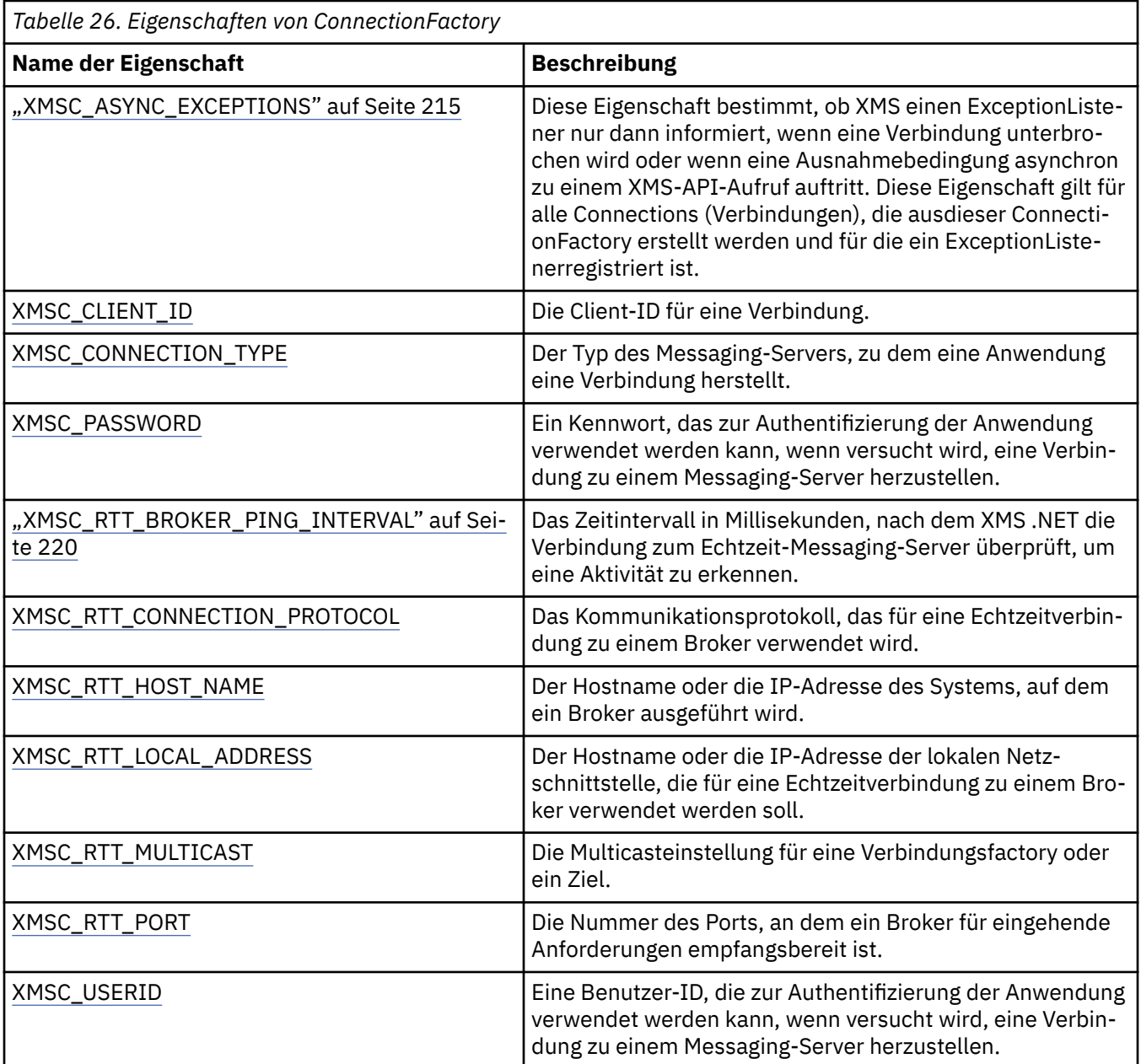

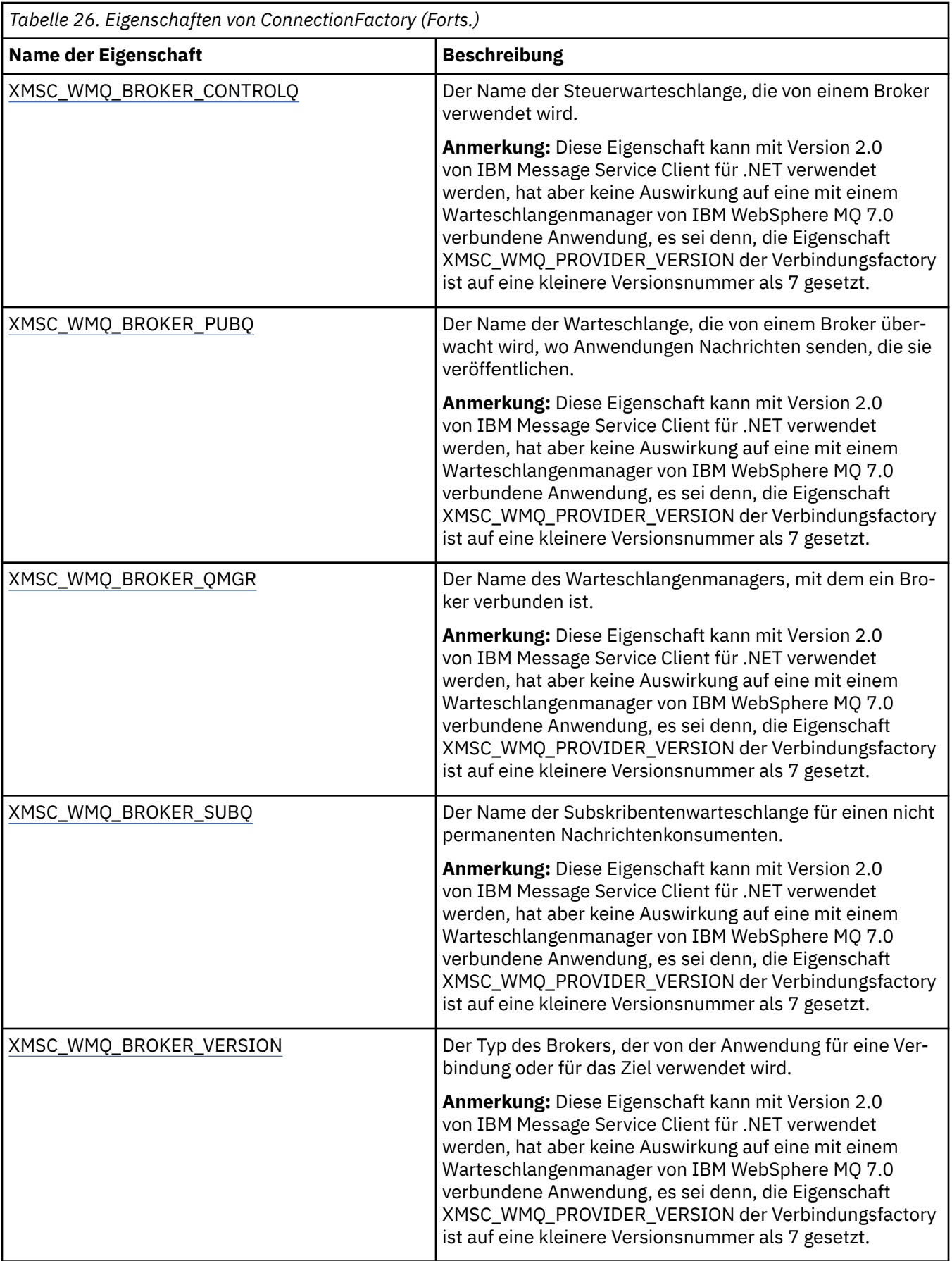

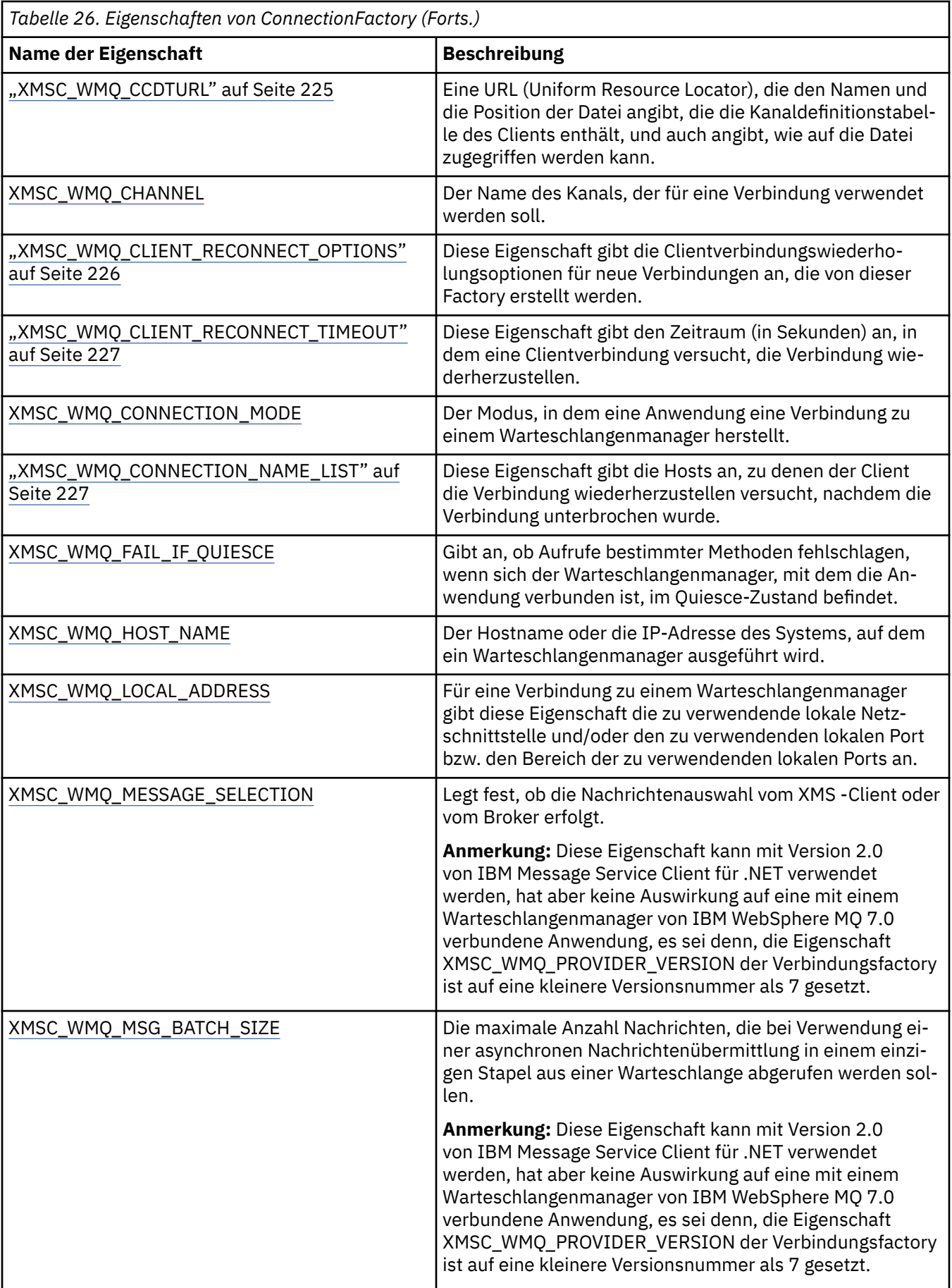

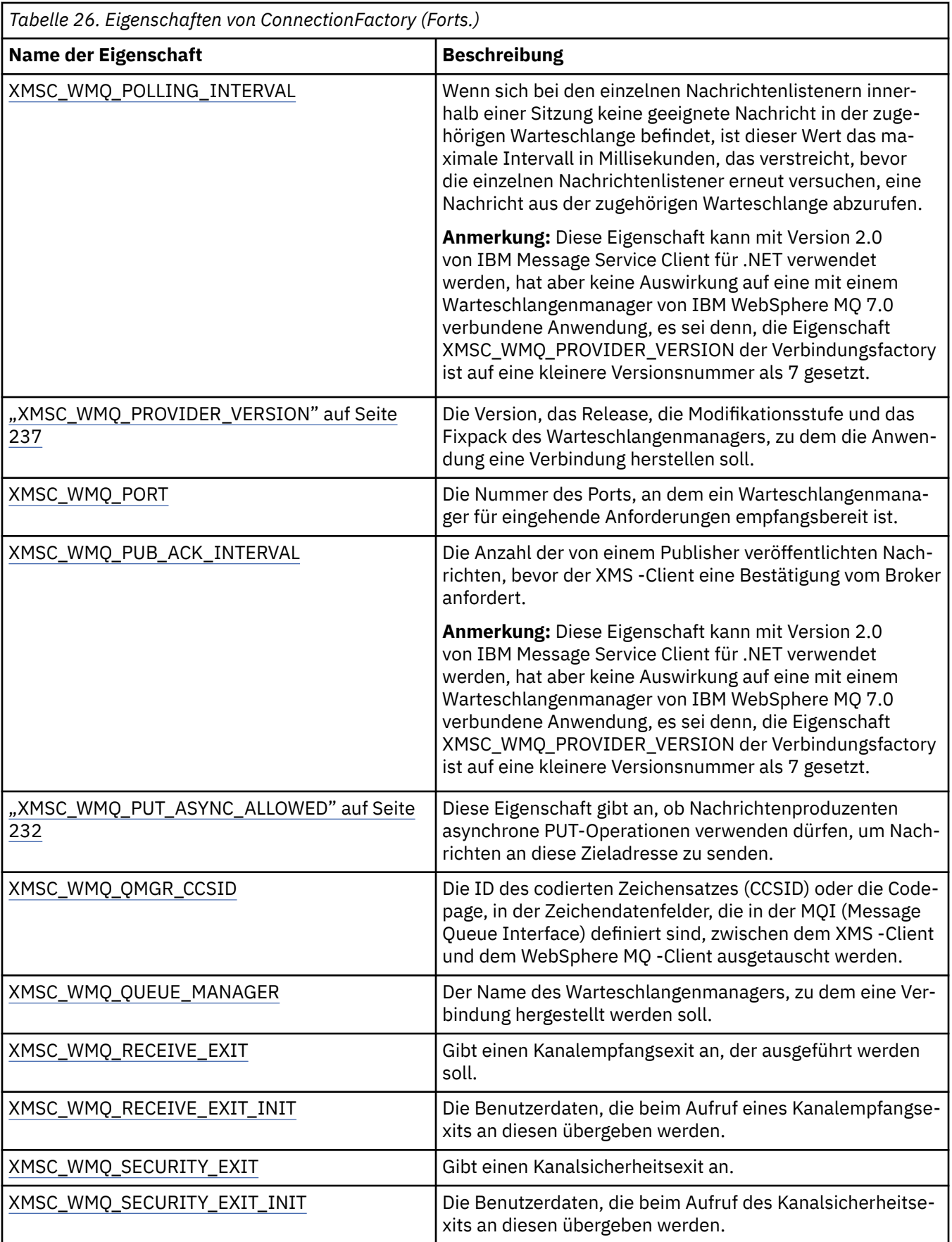

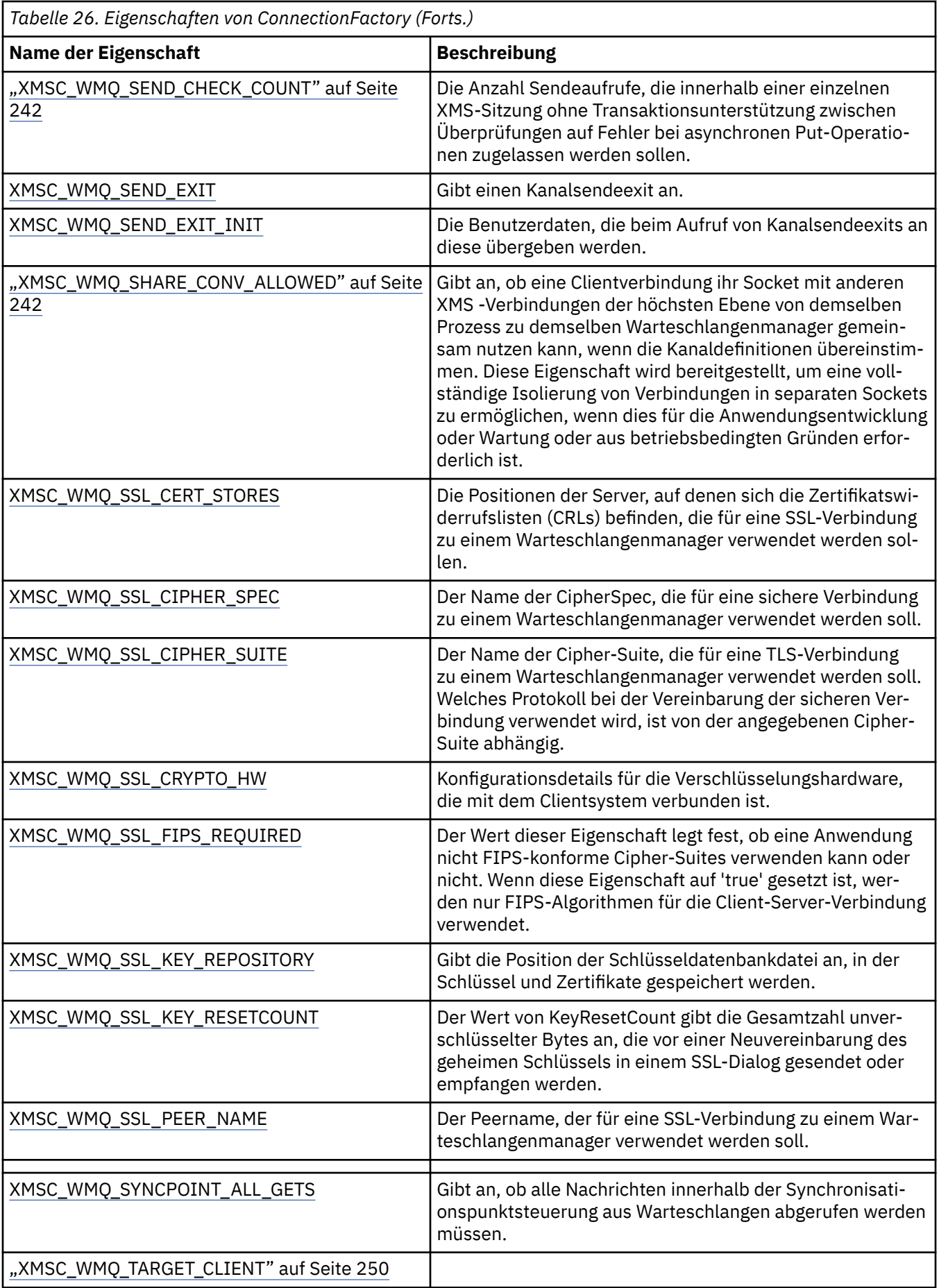

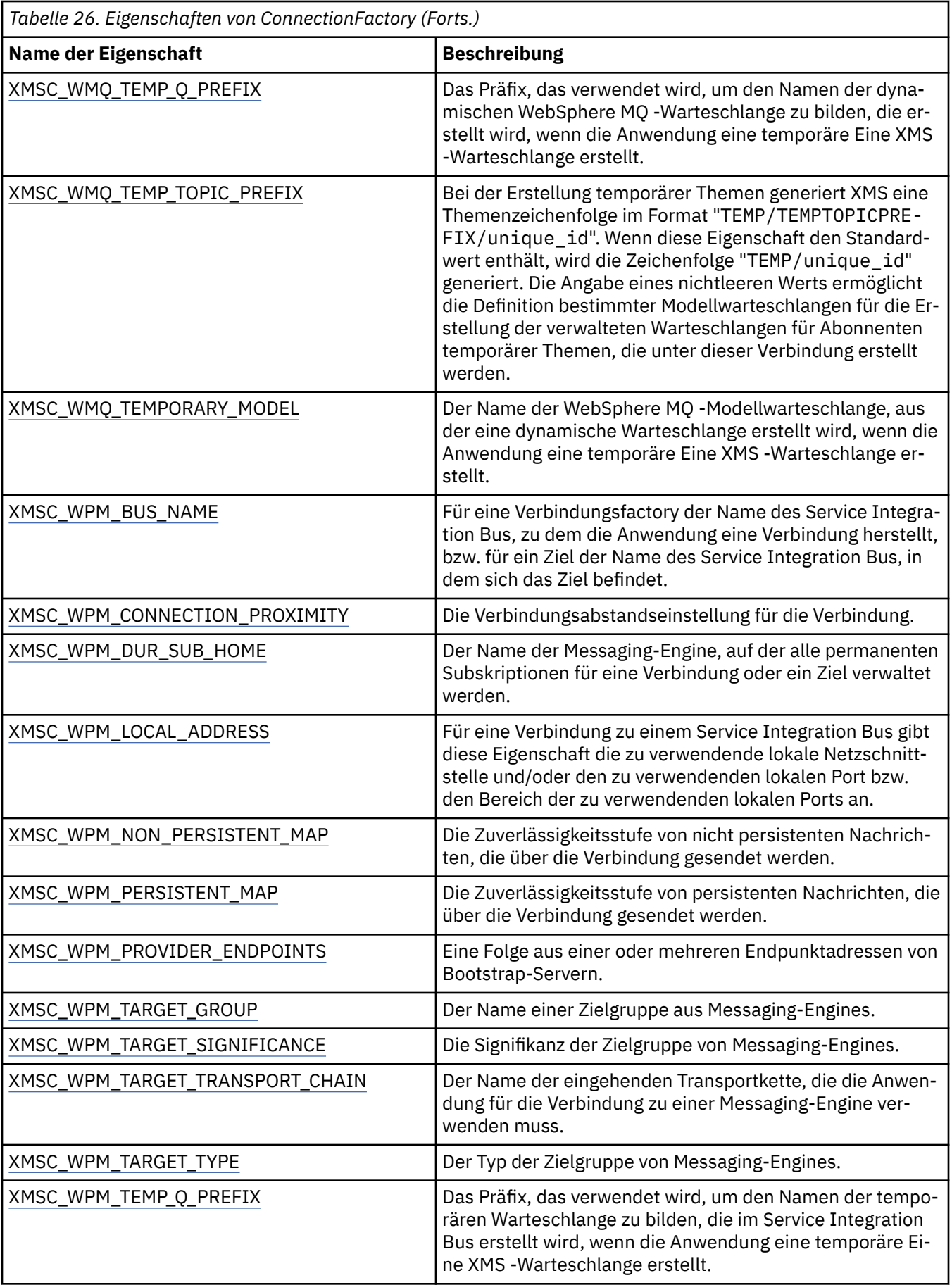

<span id="page-193-0"></span>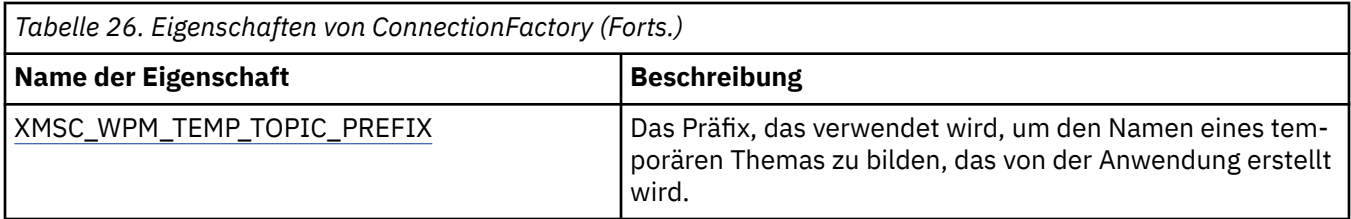

## **Zugehörige Konzepte**

[ConnectionFactory- und Connection-Objekte](#page-21-0)

Ein Verbindungsfactoryobjekt (ConnectionFactory) stellt eine Vorlage bereit, die von einer Anwendung zum Erstellen eines Verbindungsobjekts (Connection) verwendet wird. Das Connection-Objekt verwendet die Anwendung wiederum zum Erstellen eines Sitzungsobjekts (Session).

## [Verbindungen zu einem Service Integration Bus](#page-23-0)

Eine XMS-Anwendung kann zum Herstellen einer Verbindung zu einem Service Integration Bus für Web-Sphere Application Server eine direkte TCP/IP-Verbindung oder HTTP über TCP/IP verwenden.

## [Sichere Verbindungen zu einem IBM MQ-Warteschlangenmanager](#page-70-0)

Damit eine XMS .NET-Anwendung sichere Verbindungen zu einem IBM MQ-Warteschlangenmanager herstellen kann, müssen die relevanten Eigenschaften im ConnectionFactory-Objekt definiert sein.

[Sichere Verbindungen zu einer Messaging-Engine für einen WebSphere Application Server service integra](#page-71-0)[tion bus](#page-71-0)

Damit eine XMS .NET-Anwendung sichere Verbindungen zu einer Messaging-Engine für einen WebSphere Application Server service integration bus herstellen kann, müssen die relevanten Eigenschaften im ConnectionFactory-Objekt definiert sein.

## [Eigenschaftszuordnung für verwaltete Objekte](#page-54-0)

Damit Anwendungen die Objektdefinitionen von Verbindungsfactorys und Zielen für IBM MQ JMS und WebSphere Application Server verwenden können, müssen die aus diesen Definitionen abgerufenen Eigenschaften den entsprechenden XMS-Eigenschaften zugeordnet werden, die in den XMS-Verbindungsfactorys und -Zielen festgelegt werden können.

## **Zugehörige Tasks**

#### [Verwaltete Objekte erstellen](#page-61-0)

Die Definitionen der ConnectionFactory- und Destination-Objekte, die XMS-Anwendungen zum Herstellen einer Verbindung zu einem Messaging-Server benötigen, müssen mit den geeigneten Verwaltungstools erstellt werden.

## **Zugehörige Verweise**

[Erforderliche Eigenschaften für verwaltete ConnectionFactory-Objekte](#page-57-0)

Wenn eine Anwendung eine Verbindungsfactory erstellt, müssen einige Eigenschaften zum Erstellen einer Verbindung zu einem Messaging-Server definiert werden.

# **Eigenschaften von ConnectionMetaData**

Eine Übersicht über die Eigenschaften des Objekts ConnectionMetaData mit Links zu detaillierteren Referenzinformationen.

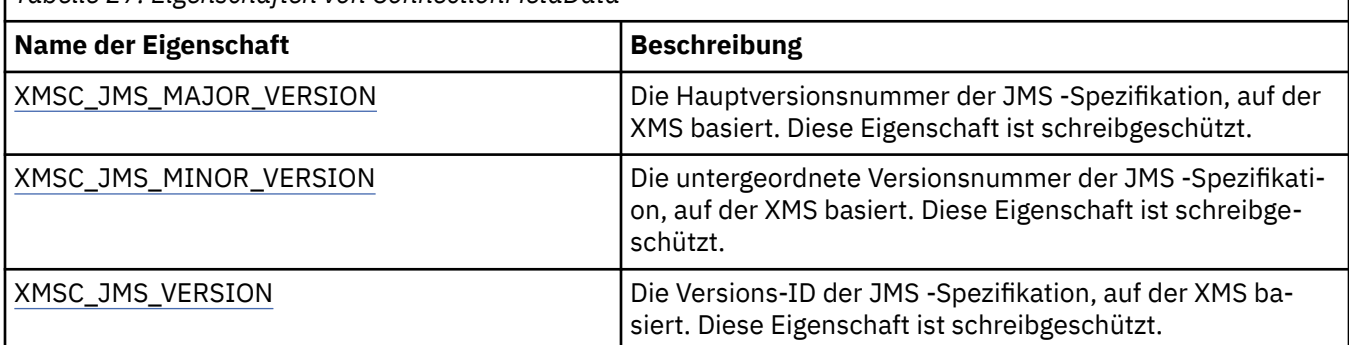

*Tabelle 27. Eigenschaften von ConnectionMetaData*

<span id="page-194-0"></span>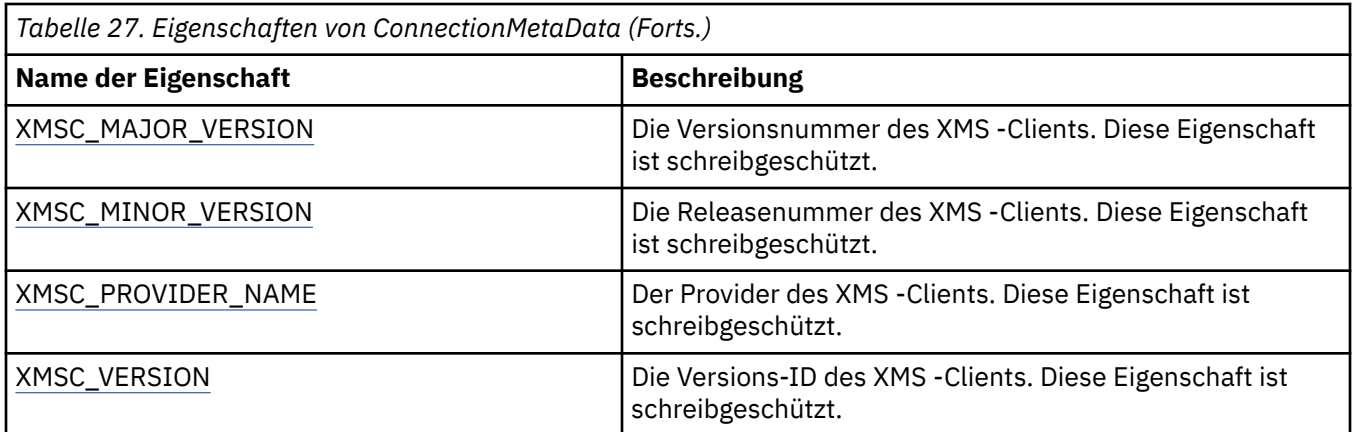

# **Eigenschaften von Destination**

Eine Übersicht über die Eigenschaften des Objekts Destination mit Links zu detaillierteren Referenzinformationen.

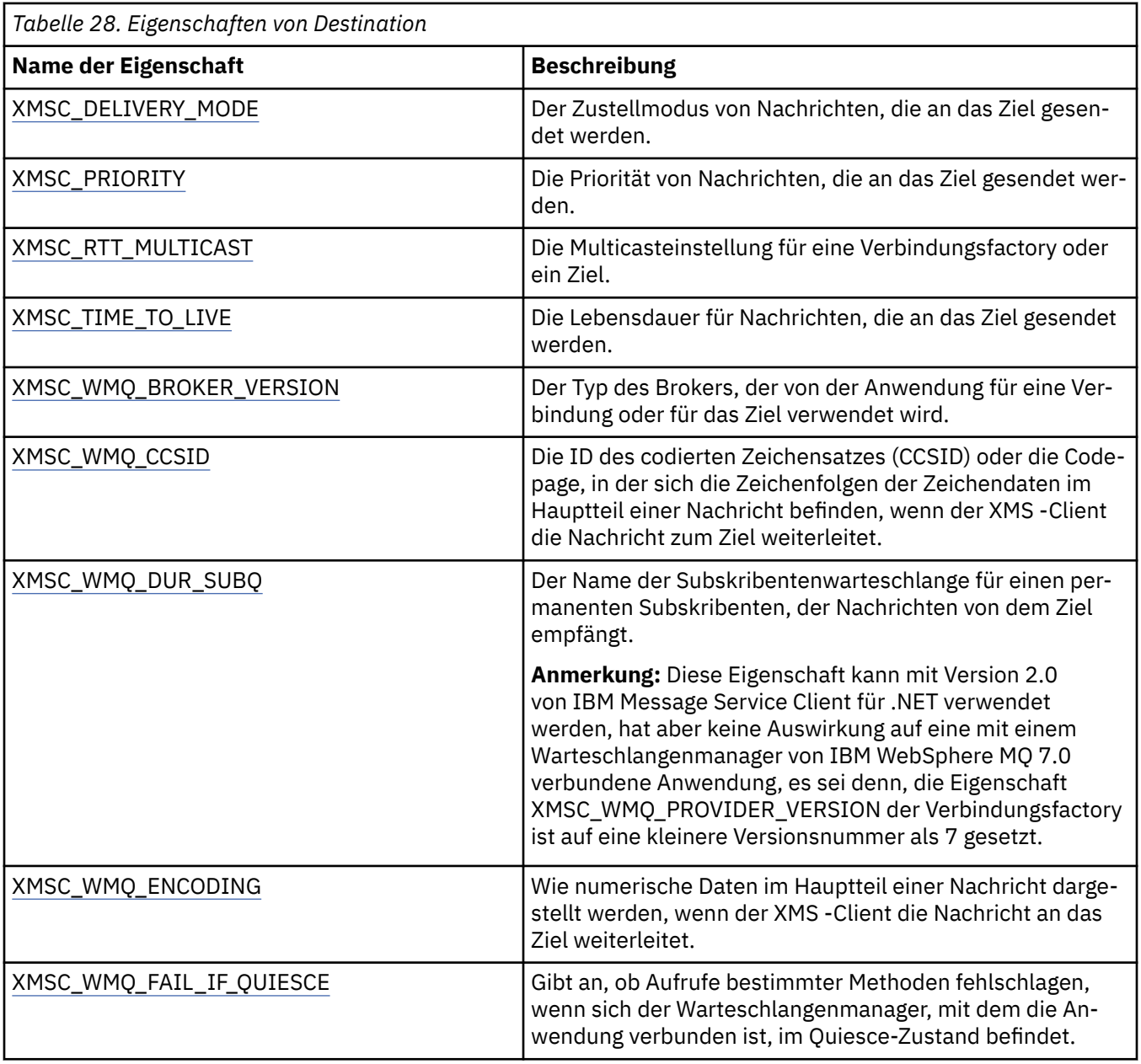

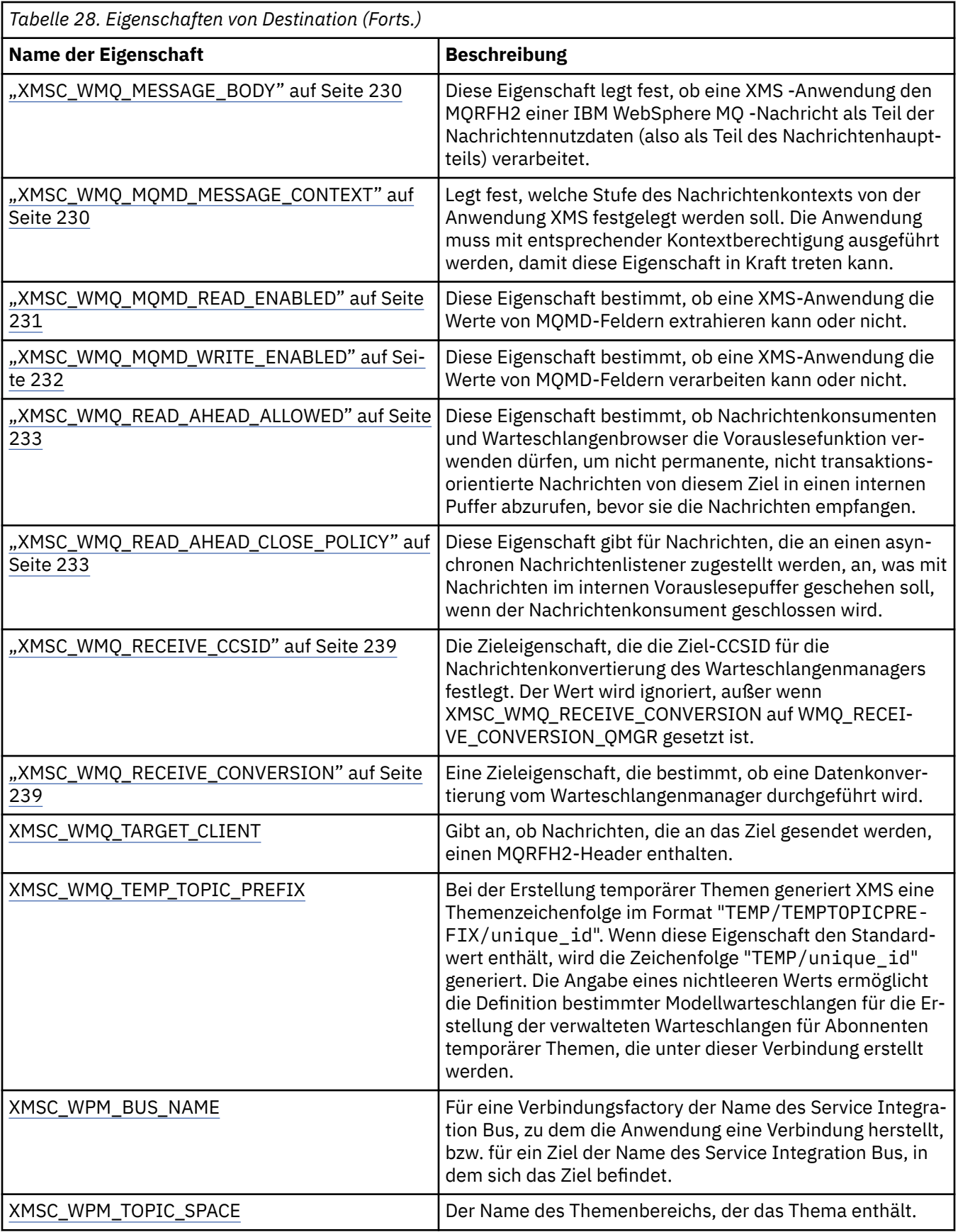

# **Zugehörige Konzepte**

[ConnectionFactory- und Connection-Objekte](#page-21-0)

<span id="page-196-0"></span>Ein Verbindungsfactoryobjekt (ConnectionFactory) stellt eine Vorlage bereit, die von einer Anwendung zum Erstellen eines Verbindungsobjekts (Connection) verwendet wird. Das Connection-Objekt verwendet die Anwendung wiederum zum Erstellen eines Sitzungsobjekts (Session).

## [Verbindungen zu einem Service Integration Bus](#page-23-0)

Eine XMS-Anwendung kann zum Herstellen einer Verbindung zu einem Service Integration Bus für Web-Sphere Application Server eine direkte TCP/IP-Verbindung oder HTTP über TCP/IP verwenden.

## [Ziele](#page-29-0)

XMS-Anwendungen geben mit einem Destination-Objekt das Ziel für gesendete Nachrichten und die Quelle von empfangenen Nachrichten an.

#### [Zielplatzhalterzeichen](#page-33-0)

XMS bietet Unterstützung für Zielplatzhalterzeichen, um sicherzustellen, dass Platzhalterzeichen an die Stelle übergeben werden können, an der sie für den Abgleich benötigt werden. Es gibt für jeden Servertyp, mit dem XMS zusammenarbeiten kann, ein anderes Platzhalterschema.

#### [Themen-URIs](#page-29-0)

Der Uniform Resource Identifier (URI) eines Themas gibt den Namen des Themas und ggf. auch eine oder mehrere seiner Eigenschaften an.

#### [Warteschlangen-URIs](#page-32-0)

Der Uniform Resource Identifier (URI) einer Warteschlange gibt den Namen der Warteschlange und ggf. auch eine oder mehrere ihrer Eigenschaften an.

#### [Temporäre Ziele](#page-32-0)

XMS-Anwendungen können temporäre Ziele erstellen und verwenden.

#### [Eigenschaftszuordnung für verwaltete Objekte](#page-54-0)

Damit Anwendungen die Objektdefinitionen von Verbindungsfactorys und Zielen für IBM MQ JMS und WebSphere Application Server verwenden können, müssen die aus diesen Definitionen abgerufenen Eigenschaften den entsprechenden XMS-Eigenschaften zugeordnet werden, die in den XMS-Verbindungsfactorys und -Zielen festgelegt werden können.

#### **Zugehörige Tasks**

#### [Verwaltete Objekte erstellen](#page-61-0)

Die Definitionen der ConnectionFactory- und Destination-Objekte, die XMS-Anwendungen zum Herstellen einer Verbindung zu einem Messaging-Server benötigen, müssen mit den geeigneten Verwaltungstools erstellt werden.

#### **Zugehörige Verweise**

[Erforderliche Eigenschaften für verwaltete Destination-Objekte](#page-59-0)

Eine Anwendung, die ein Ziel erstellt, muss verschiedene Eigenschaften festlegen, die die Anwendung für ein verwaltetes Destination-Objekt verwendet.

## **Eigenschaften von InitialContext**

Eine Übersicht über die Eigenschaften des Objekts InitialContext mit Links zu detaillierteren Referenzinformationen.

*Tabelle 29. Eigenschaften von InitialContext*

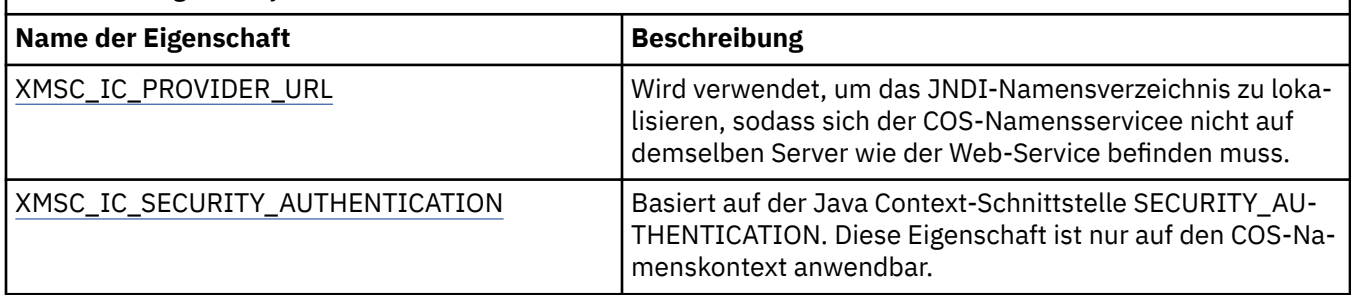

<span id="page-197-0"></span>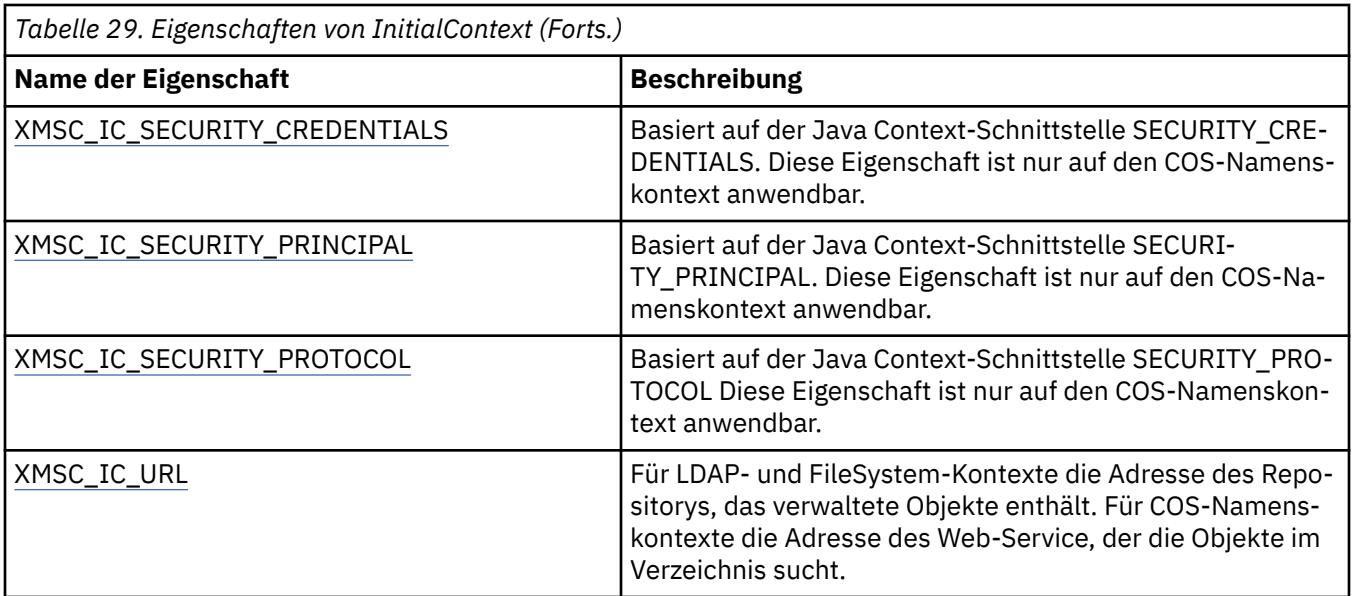

## **Zugehörige Konzepte**

#### [InitialContext-Eigenschaften](#page-64-0)

Zu den Parametern des Konstruktors 'InitialContext' gehört die Position des Repositorys für verwaltete Objekte, die als Uniform Resource Indicator (URI) angegeben wird. Damit eine Anwendung eine Verbindung zum Repository herstellen kann, sind zusätzlich zu den im URI enthaltenen Informationen möglicherweise weitere Angaben erforderlich.

#### [URI-Format für XMS-Ausgangskontexte](#page-65-0)

Die Position des Repositorys für verwaltete Objekte wird als URI-Wert (Uniform Resource Indicator) bereitgestellt. Das URI-Format hängt dabei vom jeweiligen Kontexttyp ab.

#### [Verwaltete Objekte abrufen](#page-68-0)

Zum Abrufen eines verwalteten Objekts aus dem Repository verwendet XMS die Adresse, die beim Erstellen des InitialContext-Objekts oder in den InitialContext-Eigenschaften bereitgestellt wurde.

#### **Zugehörige Tasks**

#### [InitialContext-Objekte](#page-63-0)

Eine Anwendung muss einen Ausgangskontext erstellen, damit eine Verbindung zum Repository für verwaltete Objekte hergestellt und die erforderlichen verwalteten Objekte von dort abgerufen werden können.

## **Eigenschaften von Message**

Eine Übersicht über die Eigenschaften des Objekts Message mit Links zu detaillierteren Referenzinformationen.

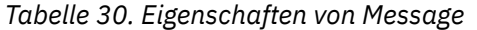

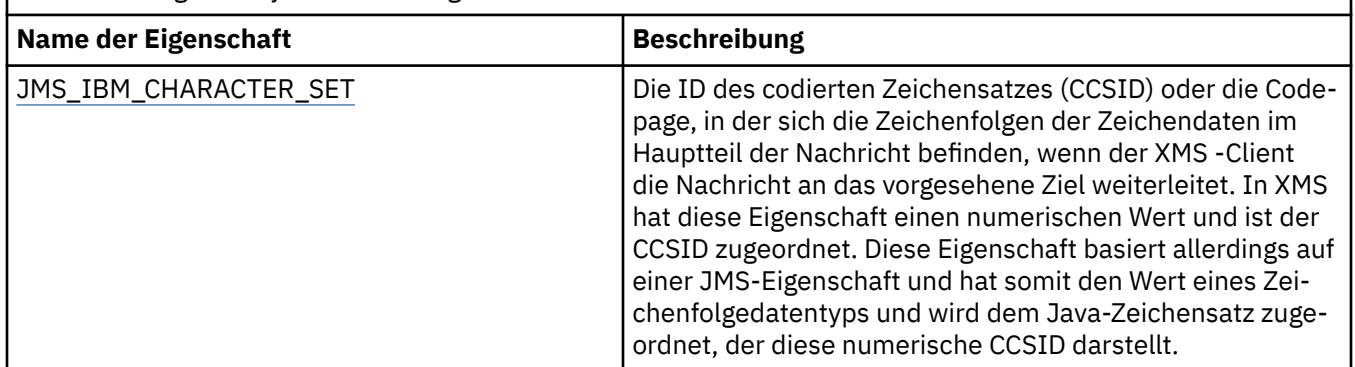

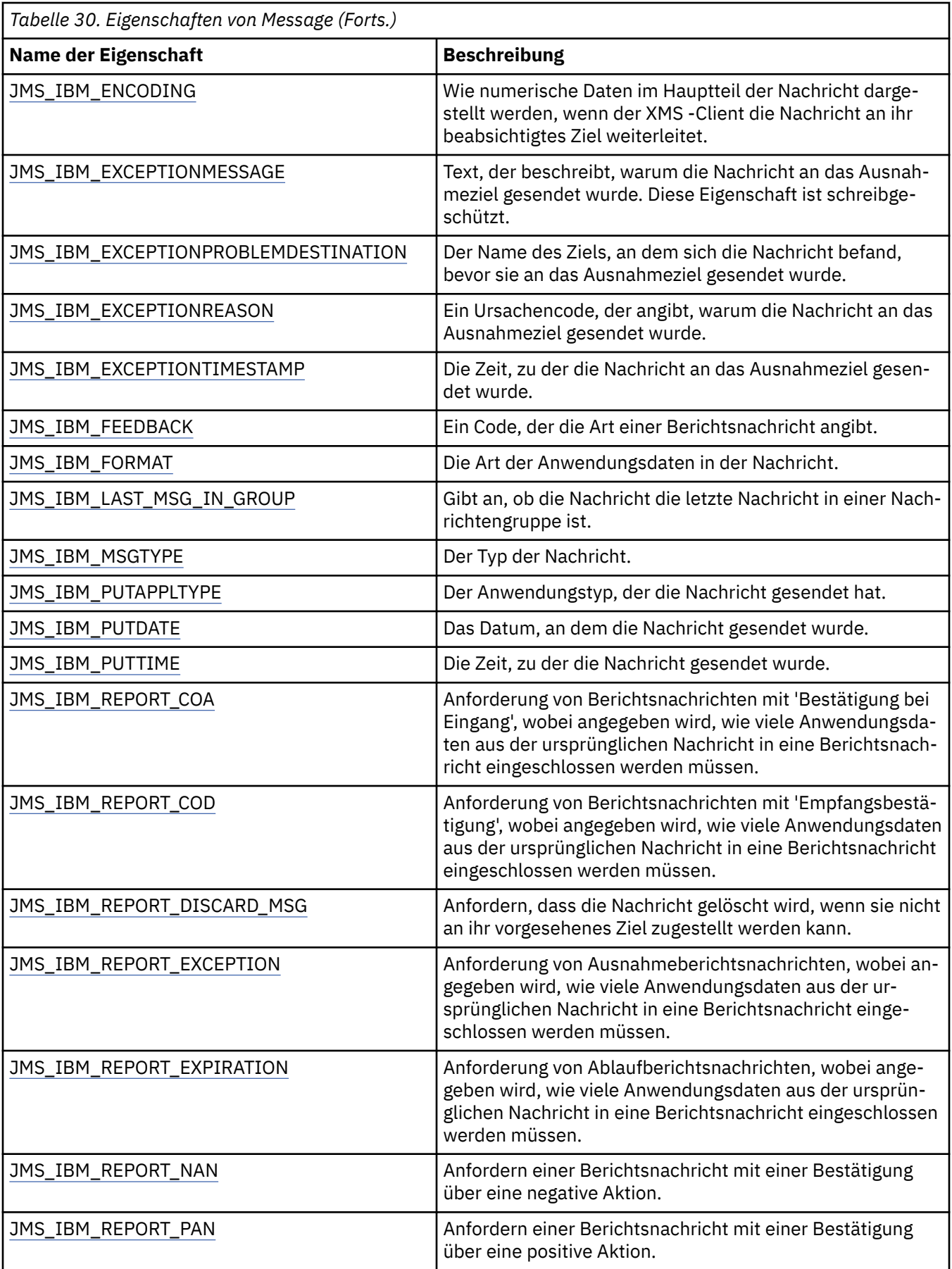

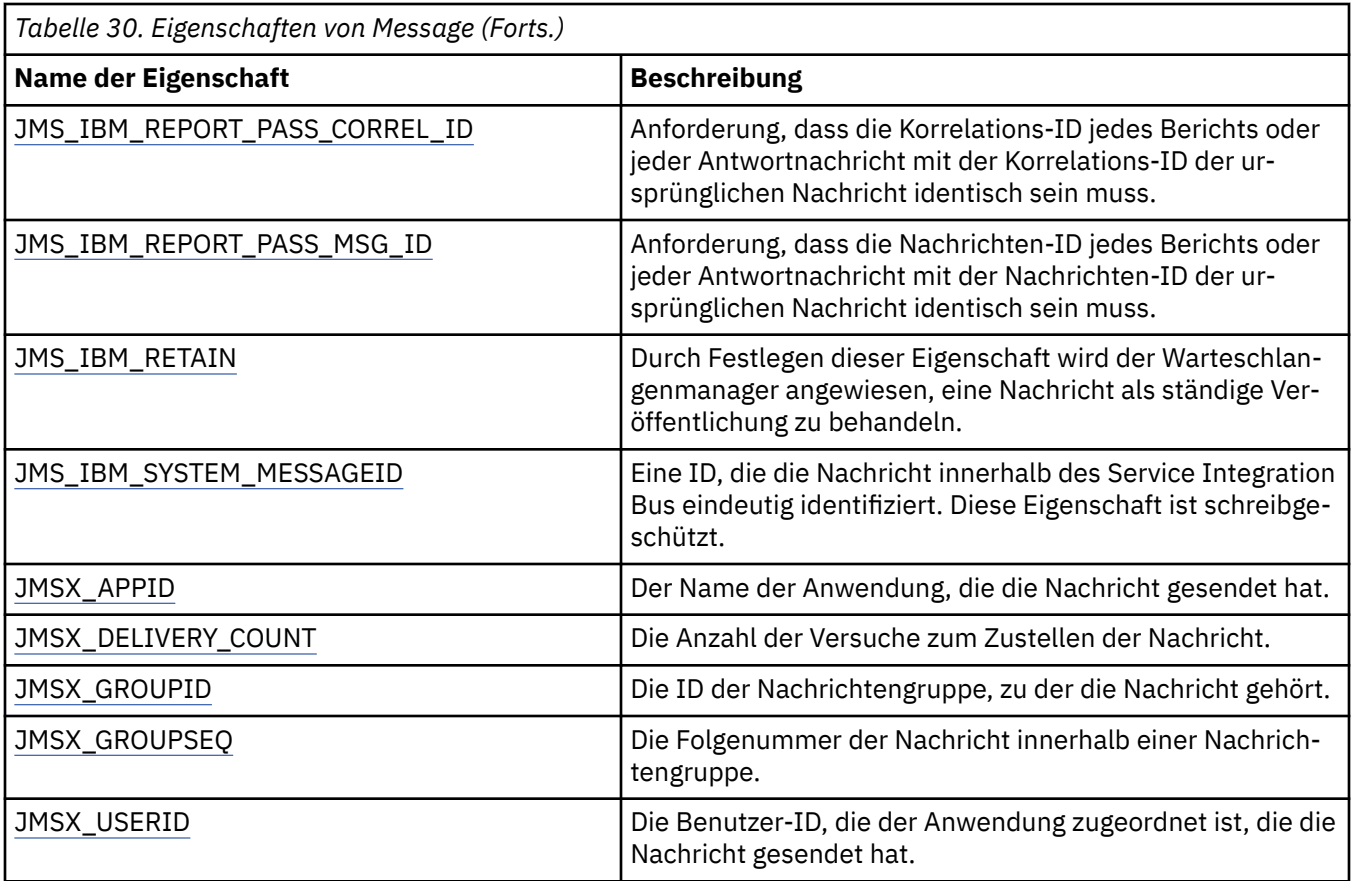

# **JMS\_IBM\_MQMD\*-Eigenschaften**

IBM Message Service Client for .NET ermöglicht es Clientanwendungen, MQMD-Felder über APIs zu lesen bzw. zu schreiben. Außerdem ermöglicht es den Zugriff auf MQ-Nachrichtendaten. Der Zugriff auf MQMD ist standardmäßig inaktiviert und muss explizit von der Anwendung über die Destination-Eigenschaften XMSC\_WMQ\_MQMD\_WRITE\_ENABLED und XMSC\_WMQ\_MQMD\_READ\_ENABLED aktiviert werden. Diese beiden Eigenschaften sind voneinander unabhängig.

Alle MQMD-Felder mit Ausnahme von StrucId und Version sind als zusätzliche Message-Objekteigenschaften verfügbar und mit dem Präfix JMS\_IBM\_MQMD versehen.

JMS\_IBM\_MQMD\*-Eigenschaften haben Vorrang vor anderen Eigenschaften wie etwa JMS\_IBM\*-Eigenschaften, die in der vorherigen Tabelle beschrieben werden.

## **Nachrichten senden**

Mit Ausnahme von StrucId und Version werden alle MQMD-Felder dargestellt. Diese Eigenschaften beziehen sich nur auf die MQMD-Felder; kommt eine Eigenschaft sowohl im MQMD- als auch im MQRFH2-Header vor, wird die Version im MQRFH2 nicht festgelegt oder extrahiert. Mit Ausnahme von JMS\_IBM\_MQMD\_BackoutCount kann jede dieser Eigenschaften festgelegt werden. Ein für JMS\_IBM\_MQMD\_BackoutCount festgelegter Wert wird ignoriert.

Wenn eine Eigenschaft eine maximale Länge hat und Sie einen zu langen Wert angeben, wird der Wert abgeschnitten.

Für bestimmte Eigenschaften müssen Sie auch die Eigenschaft XMSC\_WMQ\_MQMD\_MESSAGE\_CONTEXT für das Destination-Objekt festlegen. Die Anwendung muss mit entsprechender Kontextberechtigung ausgeführt werden, damit diese Eigenschaft in Kraft treten kann. Wenn Sie XMSC\_WMQ\_MQMD\_MES-SAGE\_CONTEXT nicht auf einen geeigneten Wert setzen, wird der Eigenschaftswert ignoriert. Wenn Sie XMSC\_WMQ\_MQMD\_MESSAGE\_CONTEXT auf einen geeigneten Wert setzen, aber nicht über eine ausreichende Kontextberechtigung für den Warteschlangenmanager verfügen, wird eine Ausnahme ausgegeben. Eigenschaften, die bestimmte Werte von XMSC\_WMQ\_MQMD\_MESSAGE\_CONTEXT erfordern, sind im Folgenden aufgeführt.

Für folgende Eigenschaften muss XMSC\_WMQ\_MQMD\_MESSAGE\_CONTEXT den Wert XMSC\_WMQ\_MDCTX\_SET\_IDENTITY\_CONTEXT oder XMSC\_WMQ\_MDCTX\_SET\_ALL\_CONTEXT haben:

- JMS\_IBM\_MQMD\_UserIdentifier
- JMS\_IBM\_MQMD\_AccountingToken
- JMS\_IBM\_MOMD\_ApplIdentityData

Für folgende Eigenschaften muss XMSC\_WMQ\_MQMD\_MESSAGE\_CONTEXT den Wert XMSC\_WMQ\_MDCTX\_SET\_ALL\_CONTEXT haben:

- JMS\_IBM\_MQMD\_PutApplType
- JMS\_IBM\_MQMD\_PutApplName
- JMS\_IBM\_MQMD\_PutDate
- JMS\_IBM\_MQMD\_PutTime
- JMS\_IBM\_MQMD\_ApplOriginData

## **Nachrichten empfangen**

Alle diese Eigenschaften sind in einer empfangenen Nachricht verfügbar, wenn die Eigenschaft XMSC\_WMQ\_MQMD\_READ\_ENABLED auf 'true' gesetzt ist, und zwar unabhängig von den tatsächlichen Eigenschaften, die die produzierende Anwendung festgelegt hat. Gemäß JMS-Spezifikation kann eine Anwendung die Eigenschaften einer empfangenen Nachricht nur dann ändern, wenn zuvor die Werte aller Eigenschaften gelöscht wurden. Die empfangene Nachricht kann ohne Änderung der Eigenschaften weitergeleitet werden.

**Anmerkung:** Wenn Ihre Anwendung eine Nachricht von einem Ziel empfängt, dessen Eigenschaft XMSC\_WMQ\_MQMD\_READ\_ENABLED auf 'true' gesetzt ist, und sie an ein Ziel weiterleitet, dessen Eigenschaft XMSC\_WMQ\_MQMD\_WRITE\_ENABLED auf 'true' gesetzt ist, führt dies dazu, dass alle MQMD-Feldwerte der empfangenen Nachricht in die weitergeleitete Nachricht kopiert werden. Eigenschaftentabelle

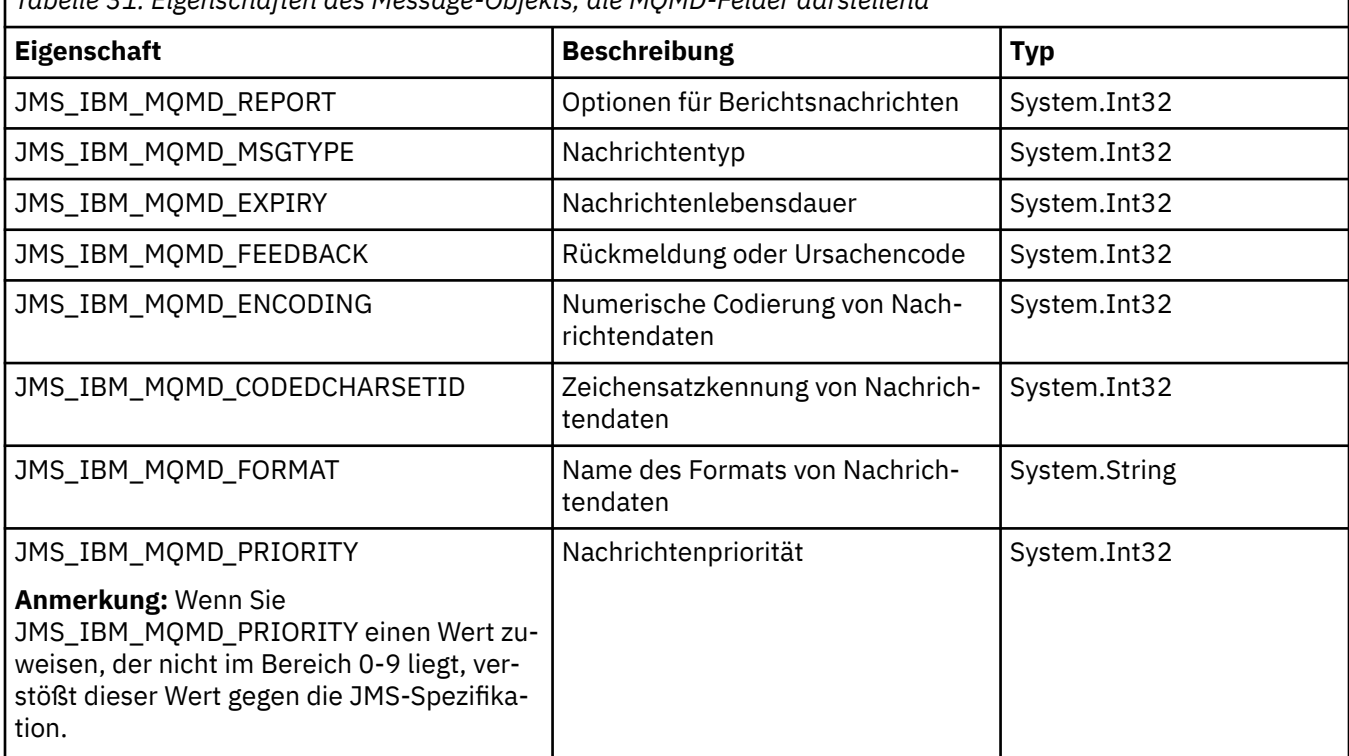

*Tabelle 31. Eigenschaften des Message-Objekts, die MQMD-Felder darstellend*

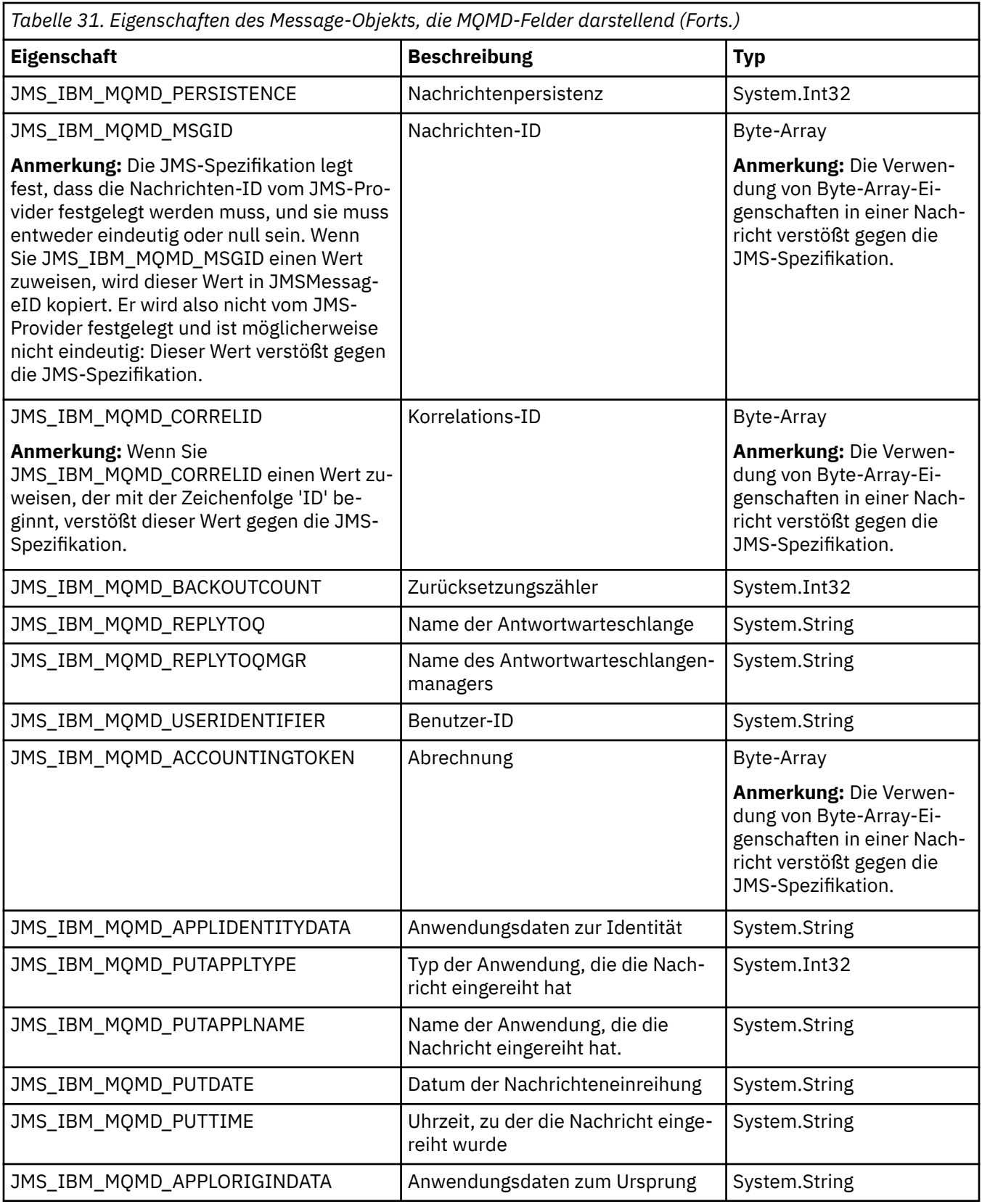

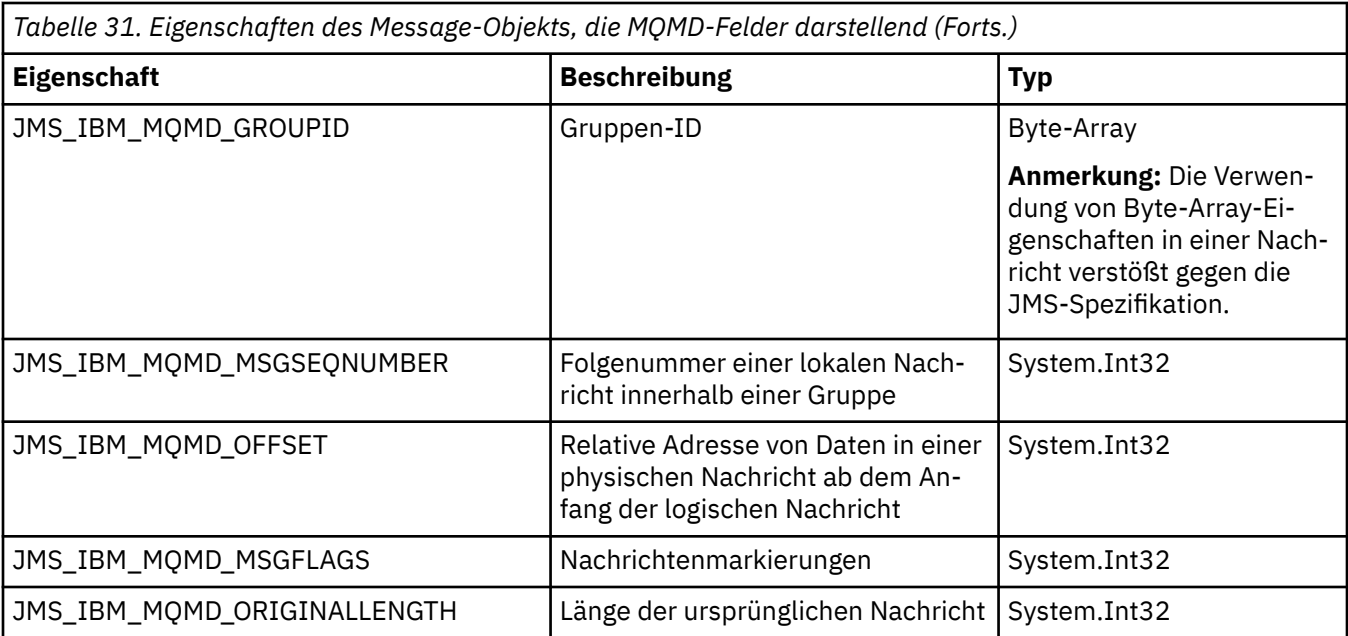

Weitere Informationen finden Sie unter MQMD.

## **Beispiele**

In diesem Beispiel wird eine Nachricht in eine Warteschlange oder ein Thema gestellt, wobei MQMD.UserIdentifier auf "JoeBloggs" gesetzt ist.

```
 // Create a ConnectionFactory, connection, session, producer, message
  // ...
 // Create a destination
 // ...
   // Enable MQMD write
  dest.setBooleanProperty(XMSC_WMQ_MQMD_WRITE_ENABLED, 
        XMSC_WMQ_MQMD_WRITE_ENABLED_YES);
 // Optionally, set a message context if applicable for this MD field
 dest.setIntProperty(XMSC_WMQ_MQMD_MESSAGE_CONTEXT, 
 XMSC_WMQ_MDCTX_SET_IDENTITY_CONTEXT);
 // On the message, set property to provide custom UserId
 msg.setStringProperty(JMS_IBM_MQMD_USERIDENTIFIER, "JoeBloggs");
 // Send the message
 // ...
```
Es ist erforderlich, XMSC\_WMQ\_MQMD\_MESSAGE\_CONTEXT festzulegen, bevor JMS\_IBM\_MQMD\_USE-RIDENTIFIER festgelegt wird. Weitere Informationen zur Verwendung von XMSC\_WMQ\_MQMD\_MES-SAGE\_CONTEXT finden Sie in den Message-Objekteigenschaften.

Entsprechend können Sie die Inhalte der MQMD-Felder extrahieren, indem Sie XMSC\_WMQ\_MQMD\_RE-AD\_ENABLED auf 'true' setzen, bevor Sie eine Nachricht empfangen, und dann die Get-Methoden der Nachricht (z. B. getStringProperty) verwenden. Alle empfangenen Eigenschaften sind schreibgeschützt.

In diesem Beispiel wird der Wert des Feldes MQMD.ApplIdentityData einer Nachricht, die aus einer Warteschlange oder einem Thema abgerufen wurde, im Wertfeld abgelegt.

```
 // Create a ConnectionFactory, connection, session, consumer
 // ...
  // Create a destination
  // ...
```

```
 // Enable MQMD read
 dest.setBooleanProperty(XMSC_WMQ_MQMD_READ_ENABLED, XMSC_WMQ_MQMD_READ_ENABLED_YES);
 // Receive a message
 // ...
 // Get required MQMD field value using a property
System.String value = rcvMsg.getStringProperty(JMS_IBM_MQMD_APPLIDENTITYDATA);
```
# **Eigenschaften von MessageConsumer**

Eine Übersicht über die Eigenschaften des Objekts MessageConsumer mit Links zu detaillierteren Referenzinformationen.

*Tabelle 32. Eigenschaften von MessageConsumer*

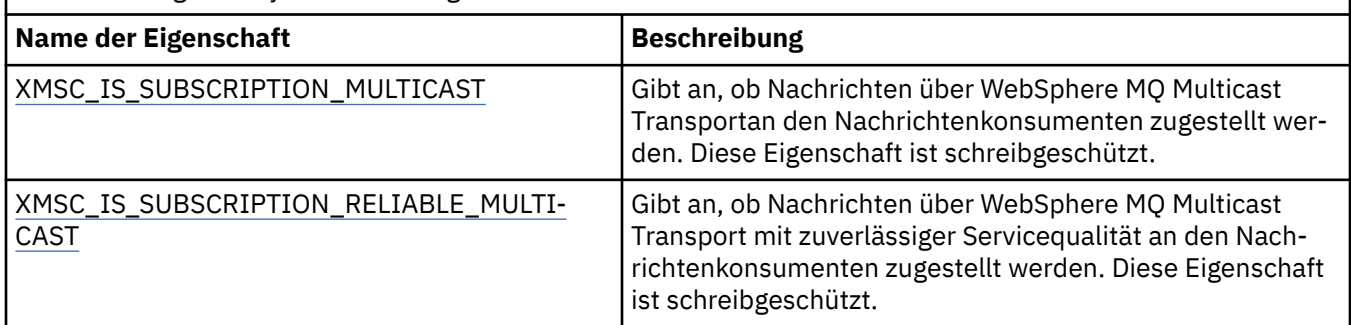

Weitere Informationen finden Sie im Abschnitt [.NET-Eigenschaften von IMessageConsumer](#page-136-0).

# **Eigenschaften von MessageProducer**

Eine Übersicht über die Eigenschaften des Objekts MessageProducer mit Links zu detaillierteren Referenzinformationen.

Weitere Informationen finden Sie im Artikel [.NET-Eigenschaften von IMessageProducer.](#page-140-0)

# **Eigenschaften von Session**

Eine Übersicht über die Eigenschaften des Objekts Session mit Links zu detaillierteren Referenzinformationen.

Weitere Informationen finden Sie im Artikel [.NET-Eigenschaften der ISession](#page-160-0).

# **Eigenschaftsdefinitionen**

In diesem Abschnitt finden Sie eine Definition jeder Objekteigenschaft.

Jede Eigenschaftsdefinition umfasst folgende Informationen:

- Datentyp der Eigenschaft
- Objekttypen, die die Eigenschaft haben
- Für eine Destination-Eigenschaft den Namen, der in einem Uniform Resource Identifier (URI) verwendet werden kann
- Ausführlichere Beschreibung der Eigenschaft
- Die gültigen Werte der Eigenschaft
- Standardwert der Eigenschaft

Eigenschaften, deren Namen mit einem der folgenden Präfixe beginnen, sind nur für den angegebenen Verbindungstyp relevant:

## **XMSC\_RTT**

Die Eigenschaften sind nur für eine Echtzeitverbindung zu einem Broker relevant. Die Namen der Eigenschaften werden als benannte Konstanten in der Headerdatei xmsc\_rtt.h definiert.

## <span id="page-204-0"></span>**XMSC\_WMQ**

Die Eigenschaften sind nur relevant, wenn eine Anwendung eine Verbindung zu einem WebSphere MQ-Warteschlangenmanager herstellt. Die Namen der Eigenschaften werden als benannte Konstanten in der Headerdatei xmsc\_wmq.h definiert.

#### **XMSC\_WPM**

Die Eigenschaften sind nur relevant, wenn eine Anwendung eine Verbindung zu einem WebSphere Service Integration Bus herstellt. Die Namen der Eigenschaften werden als benannte Konstanten in der Headerdatei xmsc\_wpm.h definiert.

Sofern in ihren Definitionen nicht anders angegeben, sind die übrigen Eigenschaften für alle Verbindungstypen relevant. Die Namen der Eigenschaften werden als benannte Konstanten in der Headerdatei xmsc.h definiert. Eigenschaften, deren Namen mit dem Präfix JMSX beginnen, sind JMS definierte Eigenschaften einer Nachricht, und Eigenschaften, deren Namen mit dem Präfix JMS\_IBM beginnen, sind IBM definierte Eigenschaften einer Nachricht. Weitere Informationen zu den Eigenschaften von Nachrichten finden Sie im Abschnitt ["Eigenschaften einer XMS-Nachricht" auf Seite 76](#page-75-0).

Sofern in den zugehörigen Definitionen nicht anders angegeben, ist jede Eigenschaft in der Punkt-zu-Punkt (Point-to-point)- und in der Publish/Subscribe-Domäne relevant.

Eine Anwendung kann den Wert jeder Eigenschaft abrufen und festlegen, es sei denn, die Eigenschaft ist als schreibgeschützt definiert.

## *JMS\_IBM\_CHARACTER\_SET*

## **Datentyp:**

System.Int32

#### **Eigenschaft von:**

Nachricht

Die ID des codierten Zeichensatzes (CCSID) oder die Codepage, in der sich die Zeichenfolgen der Zeichendaten im Hauptteil der Nachricht befinden, wenn der XMS -Client die Nachricht an das vorgesehene Ziel weiterleitet. In XMS hat diese Eigenschaft einen numerischen Wert und ist der CCSID zugeordnet. Diese Eigenschaft basiert allerdings auf einer JMS-Eigenschaft und hat somit den Wert eines Zeichenfolgedatentyps und wird dem Java-Zeichensatz zugeordnet, der diese numerische CCSID darstellt. Diese Eigenschaft überschreibt jede CCSID, die durch die Eigenschaft [XMSC\\_WMQ\\_CCSID](#page-224-0) für das Ziel angegeben ist.

Die Eigenschaft ist standardmäßig nicht festgelegt.

Diese Eigenschaft ist nicht relevant, wenn eine Anwendung eine Verbindung zu einem Service Integration Bus herstellt.

## *JMS\_IBM\_ENCODING*

**Datentyp:** System.Int32

#### **Eigenschaft von:**

Nachricht

Wie numerische Daten im Hauptteil der Nachricht dargestellt werden, wenn der XMS -Client die Nachricht an ihr beabsichtigtes Ziel weiterleitet. Diese Eigenschaft überschreibt jede Codierung, die durch die Eigenschaft [XMSC\\_WMQ\\_ENCODING](#page-227-0) für das Ziel angegeben ist. Die Eigenschaft gibt die Darstellung von binären Ganzzahlen, gepackten Dezimalganzzahlen und Gleitkommazahlen an.

Die gültigen Werte für die Eigenschaft sind mit den Werten identisch, die im Feld **Encoding** eines Nachrichtendeskriptors angegeben werden können.

Eine Anwendung kann folgende benannte Konstanten verwenden, um die Eigenschaft festzulegen:

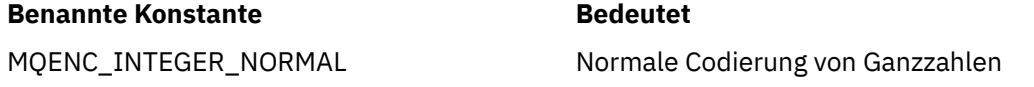

#### <span id="page-205-0"></span>**Benannte Konstante Bedeutet**

MQENC\_INTEGER\_REVERSED Umgekehrte Codierung von Ganzzahlen MQENC\_DECIMAL\_NORMAL Normale Codierung von gepackten Dezimalzahlen MQENC\_DECIMAL\_REVERSED Umgekehrte Codierung von gepackten Dezimalzahlen MQENC\_FLOAT\_IEEE\_NORMAL Normale Codierung von IEEE-Gleitkomma MQENC\_FLOAT\_IEEE\_REVERSED Umgekehrte Codierung von IEEE-Gleitkomma MQENC\_FLOAT\_S390 Codierung von Gleitkomma in z/OS-Architektur MQENC\_NATIVE Native Systemcodierung

Um einen Wert für die Eigenschaft zu bilden, kann die Anwendung drei dieser Konstanten wie folgt hinzufügen:

- Eine Konstante, deren Name mit MQENC\_INTEGER beginnt, um die Darstellung von binären Ganzzahlen anzugeben
- Eine Konstante, deren Name mit MQENC\_DECIMAL beginnt, um die Darstellung von gepackt dezimalen Ganzzahlen anzugeben
- Eine Konstante, deren Name mit MQENC\_FLOAT beginnt, um die Darstellung von Gleitkommazahlen anzugeben

Alternativ kann die Anwendung die Eigenschaft auf MQENC\_NATIVE setzen, dessen Wert umgebungsabhängig ist.

Die Eigenschaft ist standardmäßig nicht festgelegt.

Diese Eigenschaft ist nicht relevant, wenn eine Anwendung eine Verbindung zu einem Service Integration Bus herstellt.

## *JMS\_IBM\_EXCEPTIONMESSAGE*

**Datentyp:**

Zeichenfolge

**Eigenschaft von:** Nachricht

Text, der beschreibt, warum die Nachricht an das Ausnahmeziel gesendet wurde. Diese Eigenschaft ist schreibgeschützt.

Diese Eigenschaft ist nur relevant, wenn eine Anwendung eine Verbindung zu einem Service Integration Bus herstellt und eine Nachricht von einem Ausnahmeziel empfängt.

## *JMS\_IBM\_EXCEPTIONPROBLEMDESTINATION*

**Datentyp:** Zeichenfolge

**Eigenschaft von:**

Nachricht

Der Name des Ziels, an dem sich die Nachricht befand, bevor sie an das Ausnahmeziel gesendet wurde.

Diese Eigenschaft ist nur relevant, wenn eine Anwendung eine Verbindung zu einem Service Integration Bus herstellt und eine Nachricht von einem Ausnahmeziel empfängt.

## *JMS\_IBM\_EXCEPTIONREASON*

**Datentyp:** System.Int32

#### <span id="page-206-0"></span>**Eigenschaft von:**

Nachricht

Ein Ursachencode, der angibt, warum die Nachricht an das Ausnahmeziel gesendet wurde.

Diese Eigenschaft ist nur relevant, wenn eine Anwendung eine Verbindung zu einem Service Integration Bus herstellt und eine Nachricht von einem Ausnahmeziel empfängt.

# *JMS\_IBM\_EXCEPTIONTIMESTAMP*

**Datentyp:** System.Int64

**Eigenschaft von:** Nachricht

Die Zeit, zu der die Nachricht an das Ausnahmeziel gesendet wurde.

Die Zeit wird in Millisekunden seit 00:00:00 GMT am 1. Januar 1970 ausgedrückt.

Diese Eigenschaft ist nur relevant, wenn eine Anwendung eine Verbindung zu einem Service Integration Bus herstellt und eine Nachricht von einem Ausnahmeziel empfängt.

# *JMS\_IBM\_FEEDBACK*

**Datentyp:** System.Int32

**Eigenschaft von:** Nachricht

Ein Code, der die Art einer Berichtsnachricht angibt.

Die gültigen Werte für die Eigenschaft sind die Rückkopplungscodes und Ursachencodes, die im Feld **Feedback** eines Nachrichtendeskriptors angegeben werden können.

Die Eigenschaft ist standardmäßig nicht festgelegt.

# *JMS\_IBM\_FORMAT*

**Datentyp:** Zeichenfolge

**Eigenschaft von:**

Nachricht

Die Art der Anwendungsdaten in der Nachricht.

Die gültigen Werte für die Eigenschaft sind mit den Werten identisch, die im Feld **Format** eines Nachrichtendeskriptors angegeben werden können.

Die Eigenschaft ist standardmäßig nicht festgelegt.

Diese Eigenschaft ist nicht relevant, wenn eine Anwendung eine Verbindung zu einem Service Integration Bus herstellt.

## *JMS\_IBM\_LAST\_MSG\_IN\_GROUP*

**Datentyp:** System.Boolean

**Eigenschaft von:** Nachricht

Gibt an, ob die Nachricht die letzte Nachricht in einer Nachrichtengruppe ist.

Setzen Sie die Eigenschaft auf "true", wenn es sich bei der Nachricht um die letzte Nachricht in einer Nachrichtengruppe handelt. Setzen Sie die Eigenschaft andernfalls auf "false" oder setzen Sie sie gar nicht. Die Eigenschaft ist standardmäßig nicht festgelegt.

<span id="page-207-0"></span>Der Wert "true" entspricht dem Statusflag MQMF\_LAST\_MSG\_IN\_GROUP, das im Feld **MsgFlags** eines Nachrichtendeskriptors angegeben werden kann.

Diese Eigenschaft wird in der Publish/Subscribe-Domäne ignoriert und ist nicht relevant, wenn eine Anwendung eine Verbindung zu einem Service Integration Bus herstellt.

## *JMS\_IBM\_MSGTYPE*

**Datentyp:** System.Int32

#### **Eigenschaft von:** Nachricht

Der Typ der Nachricht.

Die gültigen Werte für die Eigenschaft lauten wie folgt:

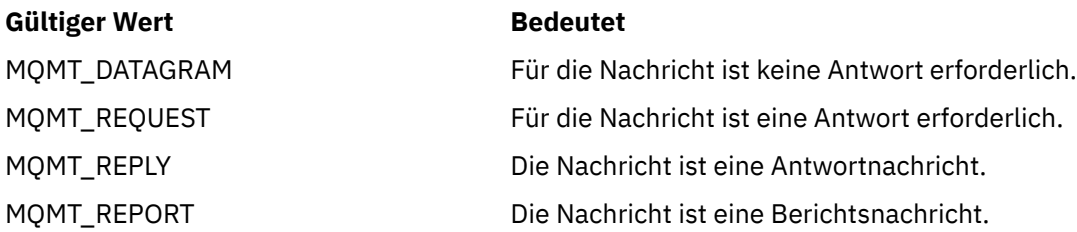

Diese Werte entsprechen den Nachrichtentypen, die im Feld **MsgType** eines Nachrichtendeskriptors angegeben werden können.

Die Eigenschaft ist standardmäßig nicht festgelegt.

Diese Eigenschaft ist nicht relevant, wenn eine Anwendung eine Verbindung zu einem Service Integration Bus herstellt.

## *JMS\_IBM\_PUTAPPLTYPE*

## **Datentyp:** System.Int32

**Eigenschaft von:**

Nachricht

Der Anwendungstyp, der die Nachricht gesendet hat.

Die gültigen Werte für die Eigenschaft sind die Anwendungstypen, die im Feld **PutApplType** eines Nachrichtendeskriptors angegeben werden können.

Die Eigenschaft ist standardmäßig nicht festgelegt.

Diese Eigenschaft ist nicht relevant, wenn eine Anwendung eine Verbindung zu einem Service Integration Bus herstellt.

# *JMS\_IBM\_PUTDATE*

**Datentyp:** Zeichenfolge

**Eigenschaft von:**

Nachricht

Das Datum, an dem die Nachricht gesendet wurde.

Die gültigen Werte für die Eigenschaft sind mit den Werten identisch, die im Feld **PutDate** eines Nachrichtendeskriptors angegeben werden können.

Die Eigenschaft ist standardmäßig nicht festgelegt.

<span id="page-208-0"></span>Diese Eigenschaft ist nicht relevant, wenn eine Anwendung eine Verbindung zu einem Service Integration Bus herstellt.

## *JMS\_IBM\_PUTTIME*

**Datentyp:** Zeichenfolge

## **Eigenschaft von:**

Nachricht

Die Zeit, zu der die Nachricht gesendet wurde.

Die gültigen Werte für die Eigenschaft sind mit den Werten identisch, die im Feld **PutTime** eines Nachrichtendeskriptors angegeben werden können.

Die Eigenschaft ist standardmäßig nicht festgelegt.

Diese Eigenschaft ist nicht relevant, wenn eine Anwendung eine Verbindung zu einem Service Integration Bus herstellt.

# *JMS\_IBM\_REPORT\_COA*

**Datentyp:** System.Int32

# **Eigenschaft von:**

Nachricht

Anforderung von Berichtsnachrichten mit 'Bestätigung bei Eingang', wobei angegeben wird, wie viele Anwendungsdaten aus der ursprünglichen Nachricht in eine Berichtsnachricht eingeschlossen werden müssen.

Die gültigen Werte für die Eigenschaft lauten wie folgt:

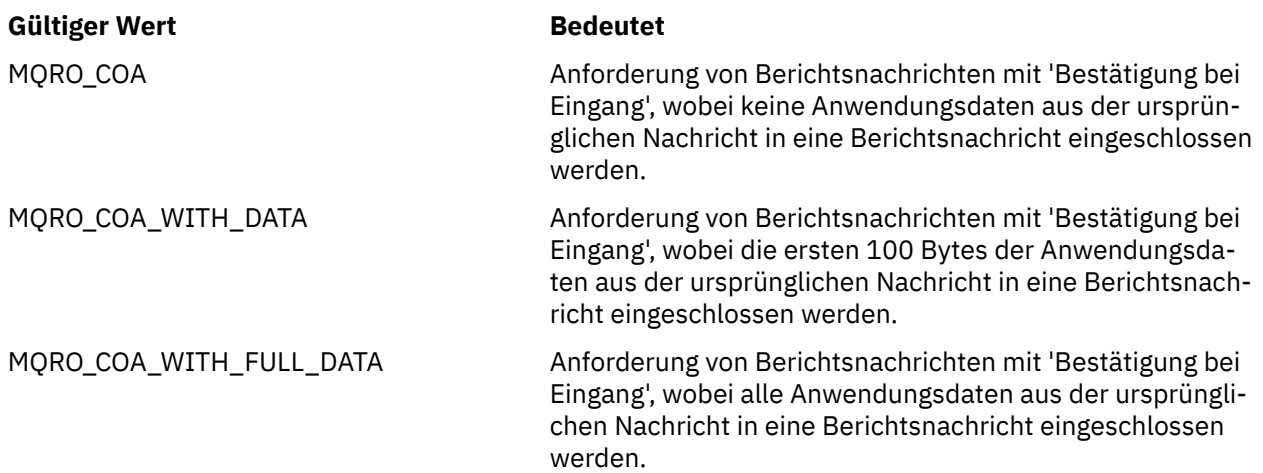

Diese Werte entsprechen den Berichtsoptionen, die im Feld **Report** eines Nachrichtendeskriptors angegeben werden können. Weitere Informationen zu diesen Optionen finden Sie im Abschnitt Bericht (MQLONG).

Die Eigenschaft ist standardmäßig nicht festgelegt.

## *JMS\_IBM\_REPORT\_COD*

**Datentyp:** System.Int32

**Eigenschaft von:** Nachricht

<span id="page-209-0"></span>Anforderung von Berichtsnachrichten mit 'Empfangsbestätigung', wobei angegeben wird, wie viele Anwendungsdaten aus der ursprünglichen Nachricht in eine Berichtsnachricht eingeschlossen werden müssen.

Die gültigen Werte für die Eigenschaft lauten wie folgt:

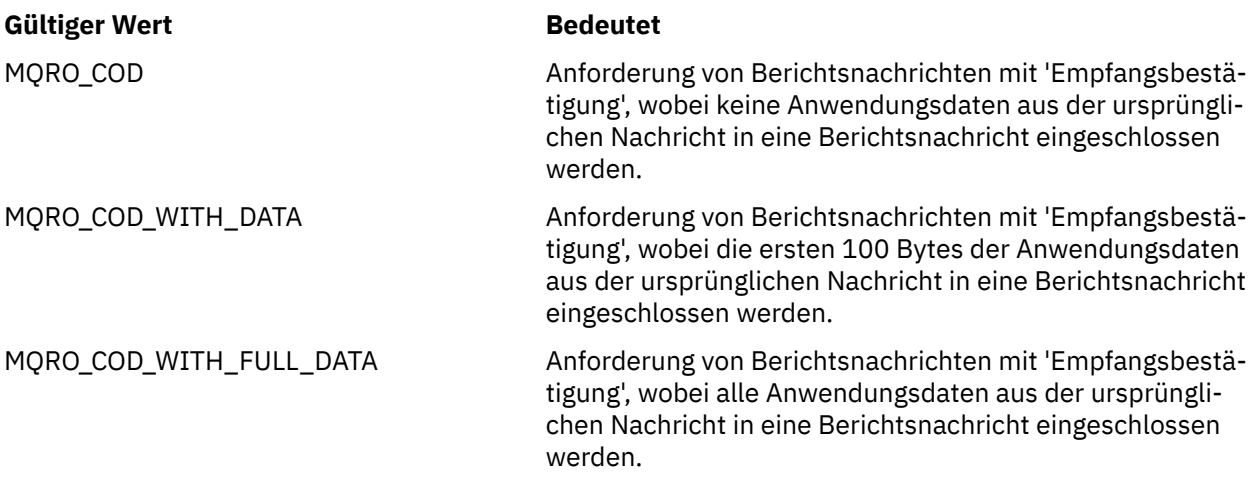

Diese Werte entsprechen den Berichtsoptionen, die im Feld **Report** eines Nachrichtendeskriptors angegeben werden können.

Die Eigenschaft ist standardmäßig nicht festgelegt.

# *JMS\_IBM\_REPORT\_DISCARD\_MSG*

**Datentyp:**

System.Int32

## **Eigenschaft von:**

Nachricht

Anfordern, dass die Nachricht gelöscht wird, wenn sie nicht an ihr vorgesehenes Ziel zugestellt werden kann.

Setzen Sie die Eigenschaft auf MQRO\_DISCARD\_MSG, um anzufordern, dass die Nachricht gelöscht wird, wenn Sie nicht an ihr vorgesehenes Ziel zugestellt werden kann. Wenn Sie möchten, dass die Nachricht stattdessen in eine Warteschlange für nicht zustellbare Nachrichten eingereiht oder an ein Ausnahmeziel gesendet wird, legen Sie die Eigenschaft nicht fest. Die Eigenschaft ist standardmäßig nicht festgelegt.

Der Wert MQRO\_DISCARD\_MSG entspricht einer Berichtsoption, die im Feld **Report** eines Nachrichtendeskriptors angegeben werden kann.

## *JMS\_IBM\_REPORT\_EXCEPTION*

**Datentyp:**

System.Int32

**Eigenschaft von:** Nachricht

Anforderung von Ausnahmeberichtsnachrichten, wobei angegeben wird, wie viele Anwendungsdaten aus der ursprünglichen Nachricht in eine Berichtsnachricht eingeschlossen werden müssen.

Die gültigen Werte für die Eigenschaft lauten wie folgt:

#### **Gültiger Wert Bedeutet**

MQRO\_EXCEPTION Anforderung von Ausnahmeberichtsnachrichten, wobei keine Anwendungsdaten aus der ursprünglichen Nachricht in eine Berichtsnachricht eingeschlossen werden.

<span id="page-210-0"></span>MQRO\_EXCEPTION\_WITH\_DATA Anforderung von Ausnahmeberichtsnachrichten, wobei die ersten 100 Bytes der Anwendungsdaten aus der ursprünglichen Nachricht in eine Berichtsnachricht eingeschlossen werden.

MQRO\_EXCEPTION\_WITH\_FULL\_DATA Anforderung von Ausnahmeberichtsnachrichten, wobei alle Anwendungsdaten aus der ursprünglichen Nachricht in eine Berichtsnachricht eingeschlossen werden.

Diese Werte entsprechen den Berichtsoptionen, die im Feld **Report** eines Nachrichtendeskriptors angegeben werden können.

Die Eigenschaft ist standardmäßig nicht festgelegt.

## *JMS\_IBM\_REPORT\_EXPIRATION*

**Datentyp:** System.Int32

**Eigenschaft von:**

Nachricht

Anforderung von Ablaufberichtsnachrichten, wobei angegeben wird, wie viele Anwendungsdaten aus der ursprünglichen Nachricht in eine Berichtsnachricht eingeschlossen werden müssen.

Die gültigen Werte für die Eigenschaft lauten wie folgt:

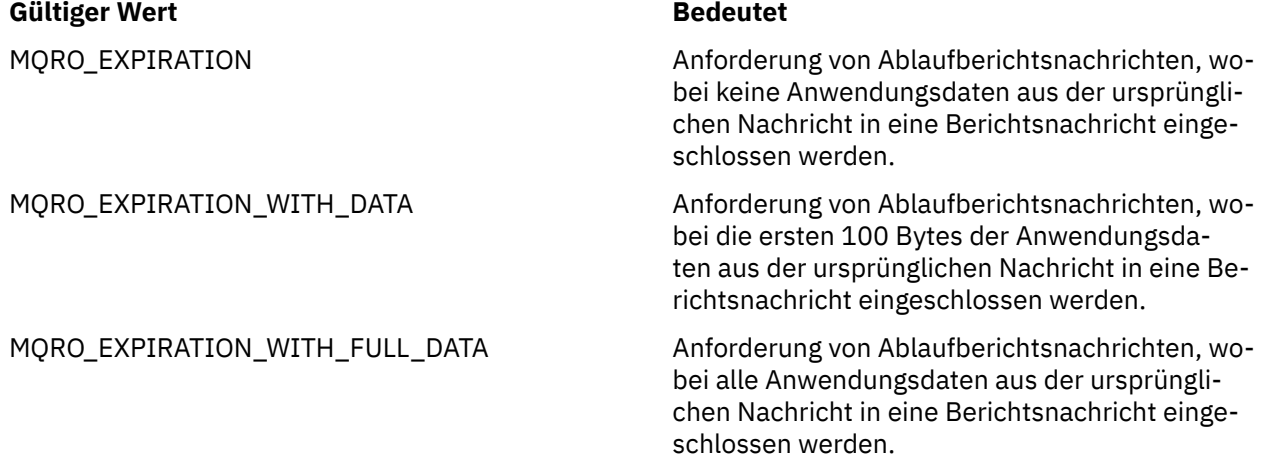

Diese Werte entsprechen den Berichtsoptionen, die im Feld **Report** eines Nachrichtendeskriptors angegeben werden können.

Die Eigenschaft ist standardmäßig nicht festgelegt.

# *JMS\_IBM\_REPORT\_NAN*

**Datentyp:** System.Int32

**Eigenschaft von:** Nachricht

Anfordern einer Berichtsnachricht mit einer Bestätigung über eine negative Aktion.

Setzen Sie die Eigenschaft auf MQRO\_NAN, um Berichtsnachrichten mit einer Bestätigung über eine negative Aktion anzufordern. Wenn keine Berichtsnachrichten mit einer Bestätigung über eine negative <span id="page-211-0"></span>Aktion angefordert werden sollen, legen Sie die Eigenschaft nicht fest. Die Eigenschaft ist standardmäßig nicht festgelegt.

Der Wert MQRO\_NAN entspricht einer Berichtsoption, die im Feld **Report** eines Nachrichtendeskriptors angegeben werden kann.

## *JMS\_IBM\_REPORT\_PAN*

**Datentyp:** System.Int32

## **Eigenschaft von:**

Nachricht

Anfordern einer Berichtsnachricht mit einer Bestätigung über eine positive Aktion.

Setzen Sie die Eigenschaft auf MQRO\_PAN, um Berichtsnachrichten mit einer Bestätigung über eine positive Aktion anzufordern. Wenn keine Berichtsnachrichten mit einer Bestätigung über eine positive Aktion angefordert werden sollen, legen Sie die Eigenschaft nicht fest. Die Eigenschaft ist standardmäßig nicht festgelegt.

Der Wert MQRO\_PAN entspricht einer Berichtsoption, die im Feld **Report** eines Nachrichtendeskriptors angegeben werden kann.

# *JMS\_IBM\_REPORT\_PASS\_CORREL\_ID*

#### **Datentyp:**

System.Int32

#### **Eigenschaft von:**

Nachricht

Anforderung, dass die Korrelations-ID jedes Berichts oder jeder Antwortnachricht mit der Korrelations-ID der ursprünglichen Nachricht identisch sein muss.

Die gültigen Werte für die Eigenschaft lauten wie folgt:

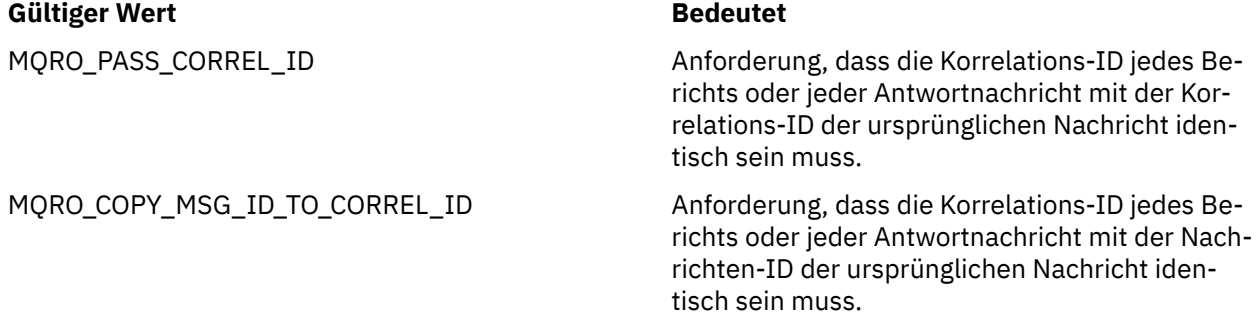

Diese Werte entsprechen Berichtsoptionen, die im Feld **Report** eines Nachrichtendeskriptors angegeben werden können.

Der Standardwert der Eigenschaft ist MQRO\_COPY\_MSG\_ID\_TO\_CORREL\_ID.

# *JMS\_IBM\_REPORT\_PASS\_MSG\_ID*

## **Datentyp:**

System.Int32

#### **Eigenschaft von:**

Nachricht

Anforderung, dass die Nachrichten-ID jedes Berichts oder jeder Antwortnachricht mit der Nachrichten-ID der ursprünglichen Nachricht identisch sein muss.

Die gültigen Werte für die Eigenschaft lauten wie folgt:

<span id="page-212-0"></span>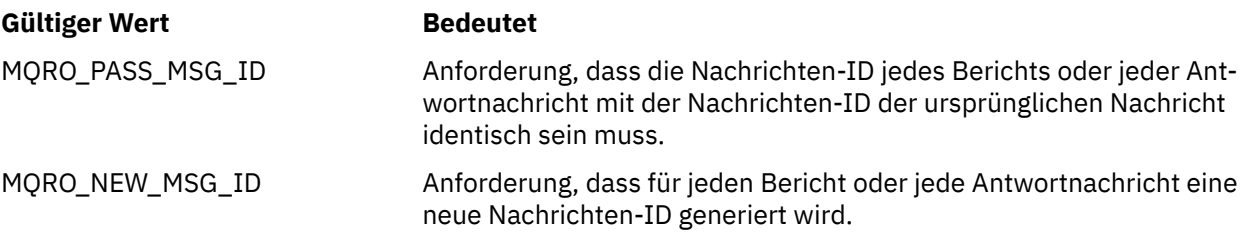

Diese Werte entsprechen den Berichtsoptionen, die im Feld Report eines Nachrichtendeskriptors angegeben werden können.

Der Standardwert der Eigenschaft ist MQRO\_NEW\_MSG\_ID.

# *JMS\_IBM\_RETAIN*

## **Datentyp:**

System.Int32

## **Eigenschaft von:**

Nachricht

Durch Festlegen dieser Eigenschaft wird der Warteschlangenmanager angewiesen, eine Nachricht als ständige Veröffentlichung zu behandeln. Wenn ein Subskribent Nachrichten von Themen empfängt, empfängt er direkt nach dem Subskribieren möglicherweise zusätzliche Nachrichten, die über die in früheren Releases empfangenen Nachrichten hinausgehen. Bei diesen Nachrichten handelt es sich um die optionalen ständigen Veröffentlichungen für die subskribierten Themen. Für jedes mit der Subskription übereinstimmende Thema wird, sofern es dafür eine ständige Veröffentlichung gibt, diese Veröffentlichung für die Zustellung an den subskribierenden Nachrichtenkonsumenten verfügbar gemacht.

RETAIN\_PUBLICATION ist der einzige gültige Wert für diese Eigenschaft. Diese Eigenschaft ist standardmäßig nicht festgelegt.

**Anmerkung:** Diese Eigenschaft ist nur in der Publish/Subscribe-Domäne relevant.

# *JMS\_IBM\_SYSTEM\_MESSAGEID*

## **Datentyp:**

Zeichenfolge

## **Eigenschaft von:**

Nachricht

Eine ID, die die Nachricht innerhalb des Service Integration Bus eindeutig identifiziert. Diese Eigenschaft ist schreibgeschützt.

Diese Eigenschaft ist nur relevant, wenn eine Anwendung eine Verbindung zu einem Service Integration Bus herstellt.

## *JMSX\_APPID*

**Datentyp:** Zeichenfolge

## **Eigenschaft von:**

Nachricht

Der Name der Anwendung, die die Nachricht gesendet hat.

Bei dieser Eigenschaft handelt es sich um die JMS-definierte Eigenschaft mit dem JMS-Namen JMSXAppID. Weitere Informationen zu der Eigenschaft finden Sie in der *Java Message Service Specification Version 1.1*.

Die Eigenschaft ist standardmäßig nicht festgelegt.

Diese Eigenschaft ist für eine Echtzeitverbindung zu einem Broker nicht gültig.

# <span id="page-213-0"></span>*JMSX\_DELIVERY\_COUNT*

**Datentyp:** System.Int32

## **Eigenschaft von:**

Nachricht

Die Anzahl der Versuche zum Zustellen der Nachricht.

Bei dieser Eigenschaft handelt es sich um die JMS-definierte Eigenschaft mit dem JMS-Namen JMSXDeliveryCount. Weitere Informationen zu der Eigenschaft finden Sie in der *Java Message Service Specification Version 1.1*.

Die Eigenschaft ist standardmäßig nicht festgelegt.

Diese Eigenschaft ist für eine Echtzeitverbindung zu einem Broker nicht gültig.

# *JMSX\_GROUPID*

**Datentyp:** Zeichenfolge

**Eigenschaft von:** Nachricht

Die ID der Nachrichtengruppe, zu der die Nachricht gehört.

Bei dieser Eigenschaft handelt es sich um die JMS-definierte Eigenschaft mit dem JMS-Namen JMSXGroupID. Weitere Informationen zu der Eigenschaft finden Sie in der *Java Message Service Specification Version 1.1*.

Die Eigenschaft ist standardmäßig nicht festgelegt.

Diese Eigenschaft ist für eine Echtzeitverbindung zu einem Broker nicht gültig.

# *JMSX\_GROUPSEQ*

**Datentyp:**

System.Int32

**Eigenschaft von:** Nachricht

Die Folgenummer der Nachricht innerhalb einer Nachrichtengruppe.

Bei dieser Eigenschaft handelt es sich um die JMS-definierte Eigenschaft mit dem JMS-Namen JMSXGroupSeq. Weitere Informationen zu der Eigenschaft finden Sie in der *Java Message Service Specification Version 1.1*.

Die Eigenschaft ist standardmäßig nicht festgelegt.

Diese Eigenschaft ist für eine Echtzeitverbindung zu einem Broker nicht gültig.

# *JMSX\_USERID*

**Datentyp:** Zeichenfolge

## **Eigenschaft von:**

Nachricht

Die Benutzer-ID, die der Anwendung zugeordnet ist, die die Nachricht gesendet hat.

Bei dieser Eigenschaft handelt es sich um die JMS-definierte Eigenschaft mit dem JMS-Namen JMSXUserID. Weitere Informationen zu der Eigenschaft finden Sie in der *Java Message Service Specification Version 1.1*.

Die Eigenschaft ist standardmäßig nicht festgelegt.

<span id="page-214-0"></span>Diese Eigenschaft ist für eine Echtzeitverbindung zu einem Broker nicht gültig.

# *XMSC\_ASYNC\_EXCEPTIONS*

## **Datentyp:**

System.Int32

# **Eigenschaft von:**

ConnectionFactory

## **Anwendbare Objekte:**

Ausgeschriebener Name des JMS-Verwaltungstools: ASYNCEXCEPTION

Kurzname des JMS-Verwaltungstools: AEX

Diese Eigenschaft bestimmt, ob XMS einen ExceptionListener nur dann informiert, wenn eine Verbindung unterbrochen wird oder wenn eine Ausnahmebedingung asynchron zu einem XMS-API-Aufruf auftritt. Diese Eigenschaft gilt für alle Connections (Verbindungen), die ausdieser ConnectionFactory erstellt werden und für die ein ExceptionListenerregistriert ist.

Gültige Werte für diese Eigenschaft sind:

## **XMSC\_ASYNC\_EXCEPTIONS\_ALL**

Alle Ausnahmebedingungen, die asynchron außerhalb des Bereichs eines synchronen API-Aufrufs erkannt wurden, und alle Ausnahmebedingungen durch unterbrochene Verbindungen werden an den ExceptionListener gesendet.

## **XMSC\_ASYNC\_EXCEPTIONS\_CONNECTIONBROKEN**

Nur Ausnahmebedingungen, die eine unterbrochene Verbindung angeben, werden an den Exception-Listener gesendet. Alle anderen Ausnahmebedingungen, die während der asynchronen Verarbeitung auftreten, werden nicht an den ExceptionListener gemeldet, d. h. die Anwendung wird über diese Ausnahmebedingungen nicht informiert.

Diese Eigenschaft ist standardmäßig auf XMSC\_ASYNC\_EXCEPTIONS\_ALL gesetzt.

# *XMSC\_CLIENT\_ID*

## **Datentyp:**

Zeichenfolge

**Eigenschaft von:**

ConnectionFactory

## **Anwendbare Objekte:**

Ausgeschriebener Name des JMS-Verwaltungstools: CLIENTID

Kurzname des JMS-Verwaltungstools: CID

Die Client-ID für eine Verbindung.

Eine Client-ID wird nur verwendet, um permanente Subskriptionen in der Publish/Subscribe-Domäne zu unterstützen, und wird in der Punkt-zu-Punkt (Point-to-point)-Domäne ignoriert. Weitere Informationen zu Einstellung von Client-IDs finden Sie im Abschnitt ["ConnectionFactory- und Connection-Objekte" auf](#page-21-0) [Seite 22](#page-21-0).

Diese Eigenschaft ist für eine Echtzeitverbindung zu einem Broker nicht relevant.

## *XMSC\_CONNECTION\_TYPE*

**Datentyp:** System.Int32

## **Eigenschaft von:**

ConnectionFactory

Der Typ des Messaging-Servers, zu dem eine Anwendung eine Verbindung herstellt.

Die gültigen Werte für die Eigenschaft lauten wie folgt:

<span id="page-215-0"></span>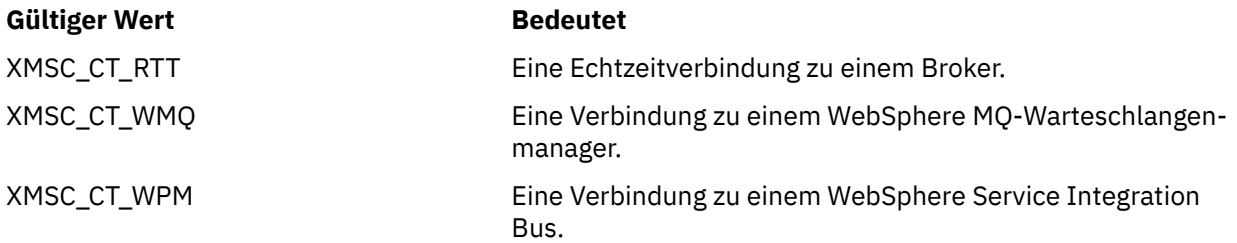

Die Eigenschaft ist standardmäßig nicht festgelegt.

## *XMSC\_DELIVERY\_MODE*

#### **Datentyp:**

System.Int32

## **Eigenschaft von:**

Ziel

## **In einem URI verwendeter Name:**

persistence (für ein WebSphere MQ-Ziel) deliveryMode (für ein WebSphere-Standard-Messaging-Provider-Ziel)

## **Anwendbare Objekte:**

Ausgeschriebener Name des JMS-Verwaltungstools: PERSISTENCE

Kurzname des JMS-Verwaltungstools: PER

Der Zustellmodus von Nachrichten, die an das Ziel gesendet werden.

Die gültigen Werte für die Eigenschaft lauten wie folgt:

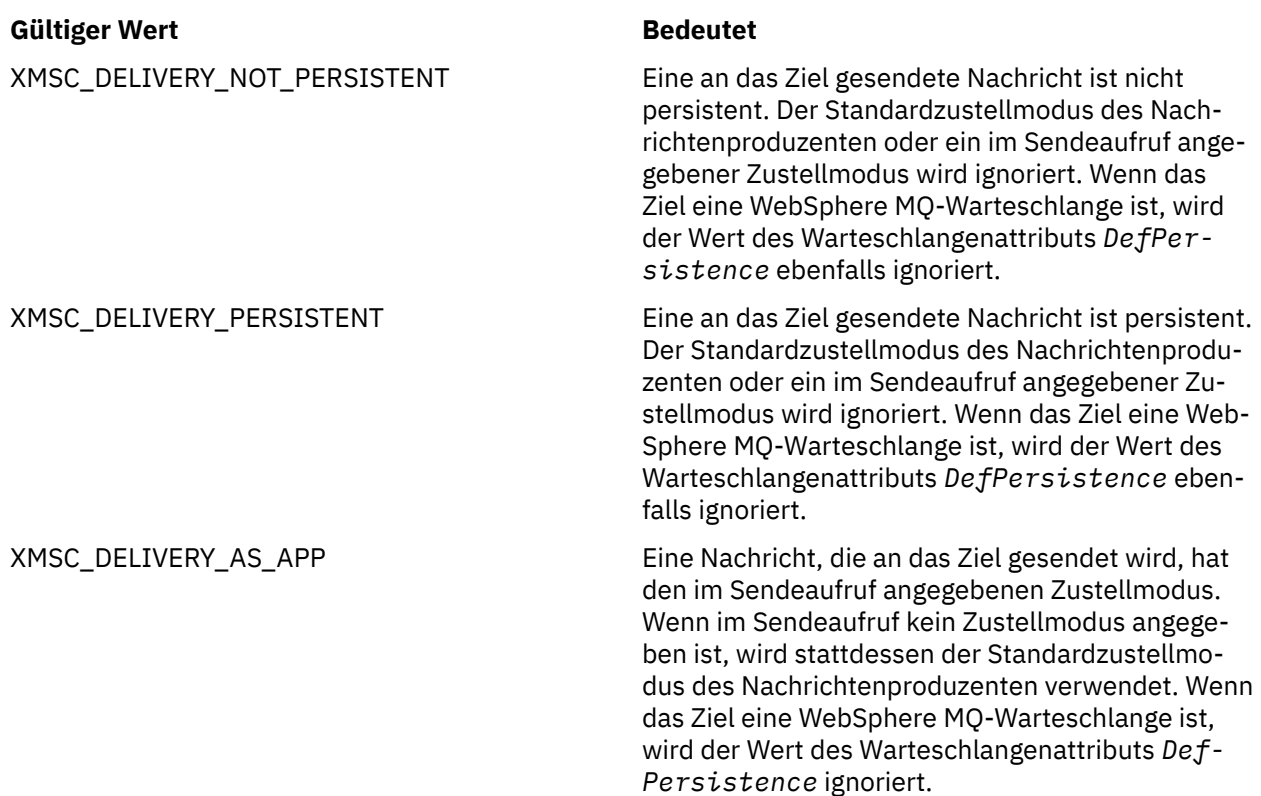
XMSC\_DELIVERY\_AS\_DEST Wenn das Ziel eine WebSphere MQ-Warteschlange ist, hat eine Nachricht, die in die Warteschlange eingereiht wird, den Zustellmodus, der durch den Wert des Warteschlangenattributs *DefPersistence* angegeben ist. Der Standardzustellmodus des Nachrichtenproduzenten oder ein im Sendeaufruf angegebener Zustellmodus wird ignoriert.

> Wenn das Ziel keine WebSphere MQ-Warteschlange ist, entspricht die Bedeutung der von XMSC\_DE-LIVERY\_AS\_APP.

Der Standardwert ist XMSC\_DELIVERY\_AS\_APP.

# *XMSC\_IC\_PROVIDER\_URL*

**Datentyp:**

Zeichenfolge

**Eigenschaft von: InitialContext** 

Wird verwendet, um das JNDI-Namensverzeichnis zu lokalisieren, sodass sich der COS-Namensservicee nicht auf demselben Server wie der Web-Service befinden muss.

# *XMSC\_IC\_SECURITY\_AUTHENTICATION*

**Datentyp:**

Zeichenfolge

## **Eigenschaft von:**

**InitialContext** 

Basiert auf der Java Context-Schnittstelle SECURITY\_AUTHENTICATION. Diese Eigenschaft ist nur auf den COS-Namenskontext anwendbar.

# *XMSC\_IC\_SECURITY\_CREDENTIALS*

**Datentyp:**

Zeichenfolge

# **Eigenschaft von:**

InitialContext

Basiert auf der Java Context-Schnittstelle SECURITY\_CREDENTIALS. Diese Eigenschaft ist nur auf den COS-Namenskontext anwendbar.

# *XMSC\_IC\_SECURITY\_PRINCIPAL*

## **Datentyp:**

Zeichenfolge

**Eigenschaft von: InitialContext** 

Basiert auf der Java Context-Schnittstelle SECURITY\_PRINCIPAL. Diese Eigenschaft ist nur auf den COS-Namenskontext anwendbar.

# *XMSC\_IC\_SECURITY\_PROTOCOL*

**Datentyp:** Zeichenfolge

**InitialContext** 

Basiert auf der Java Context-Schnittstelle SECURITY\_PROTOCOL. Diese Eigenschaft ist nur auf den COS-Namenskontext anwendbar.

# *XMSC\_IC\_URL*

**Datentyp:** Zeichenfolge

# **Eigenschaft von:**

InitialContext

Für LDAP- und FileSystem-Kontexte die Adresse des Repositorys, das verwaltete Objekte enthält.

Für COS-Namenskontexte die Adresse des Web-Service, der die Objekte im Verzeichnis sucht.

# *XMSC\_IS\_SUBSCRIPTION\_MULTICAST*

### **Datentyp:**

System.Boolean

### **Eigenschaft von:**

MessageConsumer

Gibt an, ob Nachrichten über WebSphere MQ Multicast Transportan den Nachrichtenkonsumenten zugestellt werden. Diese Eigenschaft ist schreibgeschützt.

Der Wert der Eigenschaft ist "true", wenn Nachrichten mithilfe von WebSphere MQ Multicast Transport an den Nachrichtenkonsumenten zugestellt werden. Andernfalls ist der Wert "false".

Diese Eigenschaft ist nur für eine Echtzeitverbindung zu einem Broker relevant.

# *XMSC\_IS\_SUBSCRIPTION\_RELIABLE\_MULTICAST*

#### **Datentyp:**

System.Boolean

### **Eigenschaft von:**

MessageConsumer

Gibt an, ob Nachrichten über WebSphere MQ Multicast Transport mit zuverlässiger Servicequalität an den Nachrichtenkonsumenten zugestellt werden. Diese Eigenschaft ist schreibgeschützt.

Der Wert der Eigenschaft ist "true", wenn Nachrichten mithilfe von WebSphere MQ Multicast Transport mit einer zuverlässigen Servicequalität an den Nachrichtenkonsumenten zugestellt werden. Andernfalls ist der Wert "false".

Diese Eigenschaft ist nur für eine Echtzeitverbindung zu einem Broker relevant.

# *XMSC\_JMS\_MAJOR\_VERSION*

# **Datentyp:**

System.Int32

**Eigenschaft von:**

ConnectionMetaData

Die Hauptversionsnummer der JMS -Spezifikation, auf der XMS basiert. Diese Eigenschaft ist schreibgeschützt.

# *XMSC\_JMS\_MINOR\_VERSION*

**Datentyp:** System.Int32

ConnectionMetaData

<span id="page-218-0"></span>Die untergeordnete Versionsnummer der JMS -Spezifikation, auf der XMS basiert. Diese Eigenschaft ist schreibgeschützt.

# *XMSC\_JMS\_VERSION*

**Datentyp:**

Zeichenfolge

**Eigenschaft von:**

ConnectionMetaData

Die Versions-ID der JMS -Spezifikation, auf der XMS basiert. Diese Eigenschaft ist schreibgeschützt.

# *XMSC\_MAJOR\_VERSION*

**Datentyp:**

System.Int32

#### **Eigenschaft von:**

ConnectionMetaData

Die Versionsnummer des XMS -Clients. Diese Eigenschaft ist schreibgeschützt.

# *XMSC\_MINOR\_VERSION*

**Datentyp:**

System.Int32

**Eigenschaft von:**

ConnectionMetaData

Die Releasenummer des XMS -Clients. Diese Eigenschaft ist schreibgeschützt.

# *XMSC\_PASSWORD*

**Datentyp:**

Byte-Array

**Eigenschaft von:**

**ConnectionFactory** 

Ein Kennwort, das zur Authentifizierung der Anwendung verwendet werden kann, wenn versucht wird, eine Verbindung zu einem Messaging-Server herzustellen. Das Kennwort wird zusammen mit der Eigenschaft [XMSC\\_USERID](#page-222-0) verwendet.

Die Eigenschaft ist standardmäßig nicht festgelegt.

**Wultigative Sie eine Verbindung zu WebSphere MQ unter Multiplatformsherstellen und die Eigen**schaft XMSC\_USERID der Verbindungsfactory festlegen, muss sie mit der **userid** des angemeldeten Benutzers übereinstimmen. Wenn Sie diese Eigenschaft nicht festlegen, verwendet der Warteschlangenmanager standardmäßig die **userid** des angemeldeten Benutzers. Wenn eine weitere Authentifizierung einzelner Benutzer auf Verbindungsebene erforderlich ist, können Sie einen Clientauthentifizierungsexit schreiben, der in WebSphere MQ konfiguriert wird. Weitere Informationen zur Erstellung eines Exits zur Clientauthentifizierung finden Sie im Handbuch für WebSphere MQ-Clients im Abschnitt zur Authentifizierung.

Wenn Sie den Benutzer beim Herstellen einer Verbindung zu WebSphere MQ unter z/OS authentifizieren, müssen Sie einen Sicherheitsexit verwenden.

# *XMSC\_PRIORITY*

**Datentyp:** System.Int32

Ziel

### **In einem URI verwendeter Name:**

priority

Die Priorität von Nachrichten, die an das Ziel gesendet werden.

Die gültigen Werte für die Eigenschaft lauten wie folgt:

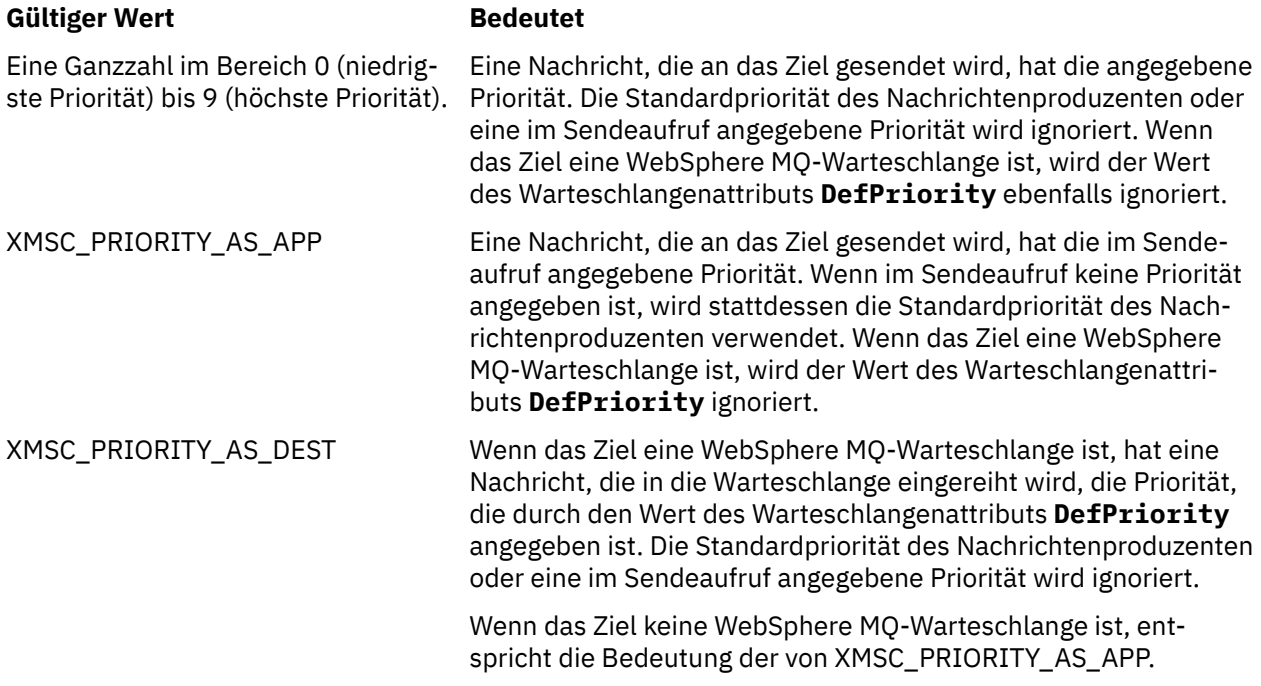

Der Standardwert ist XMSC\_PRIORITY\_AS\_APP.

WebSphere MQ Real-Time Transport und WebSphere MQ Multicast Transport führen keine Aktion auf Basis der Priorität einer Nachricht aus.

# *XMSC\_PROVIDER\_NAME*

#### **Datentyp:**

Zeichenfolge

## **Eigenschaft von:**

ConnectionMetaData

Der Provider des XMS -Clients. Diese Eigenschaft ist schreibgeschützt.

# *XMSC\_RTT\_BROKER\_PING\_INTERVAL*

#### **Datentyp:**

System.Int32

#### **Eigenschaft von:**

ConnectionFactory

Das Zeitintervall in Millisekunden, nach dem XMS .NET die Verbindung zum Echtzeit-Messaging-Server überprüft, um eine Aktivität zu erkennen. Wird keine Aktivität erkannt, initiiert der Client einen Ping; die Verbindung wird geschlossen, wenn keine Antwort auf den Ping erkannt wird.

Der Standardwert der Eigenschaft ist 30000.

# <span id="page-220-0"></span>*XMSC\_RTT\_CONNECTION\_PROTOCOL*

### **Datentyp:**

System.Int32

### **Eigenschaft von:**

ConnectionFactory

Das Kommunikationsprotokoll, das für eine Echtzeitverbindung zu einem Broker verwendet wird.

Der Wert der Eigenschaft muss XMSC\_RTT\_CP\_TCP sein, was eine Echtzeitverbindung zu einem Broker über TCP/IP bedeutet. Der Standardwert ist XMSC\_RTT\_CP\_TCP.

# *XMSC\_RTT\_HOST\_NAME*

### **Datentyp:**

Zeichenfolge

#### **Eigenschaft von:**

ConnectionFactory

Der Hostname oder die IP-Adresse des Systems, auf dem ein Broker ausgeführt wird.

Diese Eigenschaft wird zusammen mit der Eigenschaft [XMSC\\_RTT\\_PORT](#page-221-0) zur Identifizierung des Brokers verwendet.

Die Eigenschaft ist standardmäßig nicht festgelegt.

# *XMSC\_RTT\_LOCAL\_ADDRESS*

# **Datentyp:**

Zeichenfolge

## **Eigenschaft von:**

ConnectionFactory

Der Hostname oder die IP-Adresse der lokalen Netzschnittstelle, die für eine Echtzeitverbindung zu einem Broker verwendet werden soll.

Diese Eigenschaft ist nur nützlich, wenn das System, auf dem die Anwendung aktiv ist, über zwei oder mehr Netzschnittstellen verfügt, und Sie in der Lage sein müssen, die Schnittstelle anzugeben, die für eine Echtzeitverbindung verwendet werden muss. Falls das System nur über eine Netzschnittstelle verfügt, kann nur diese Schnittstelle verwendet werden. Wenn das System über zwei oder mehr Netzschnittstellen verfügt und die Eigenschaft nicht festgelegt ist, wird die Schnittstelle nach dem Zufallsprinzip ausgewählt.

Die Eigenschaft ist standardmäßig nicht festgelegt.

# *XMSC\_RTT\_MULTICAST*

# **Datentyp:**

System.Int32

## **Eigenschaft von:**

ConnectionFactory und Destination

#### **In einem URI verwendeter Name:**

mulicast

Die Multicasteinstellung für eine Verbindungsfactory oder ein Ziel. Nur ein Ziel, das ein Thema ist, kann diese Eigenschaft haben.

Eine Anwendung verwendet diese Eigenschaft, um Multicasting in Zusammenhang mit einer Echtzeitverbindung zu einem Broker zu aktivieren und um, falls Multicasting aktiviert ist, genau anzugeben, wie das Multicasting zum Zustellen von Nachrichten vom Broker an einen Nachrichtenkonsumenten eingesetzt wird. Die Eigenschaft hat keine Auswirkungen darauf, wie ein Nachrichtenproduzent Nachrichten an den Broker sendet.

Die gültigen Werte für die Eigenschaft lauten wie folgt:

<span id="page-221-0"></span>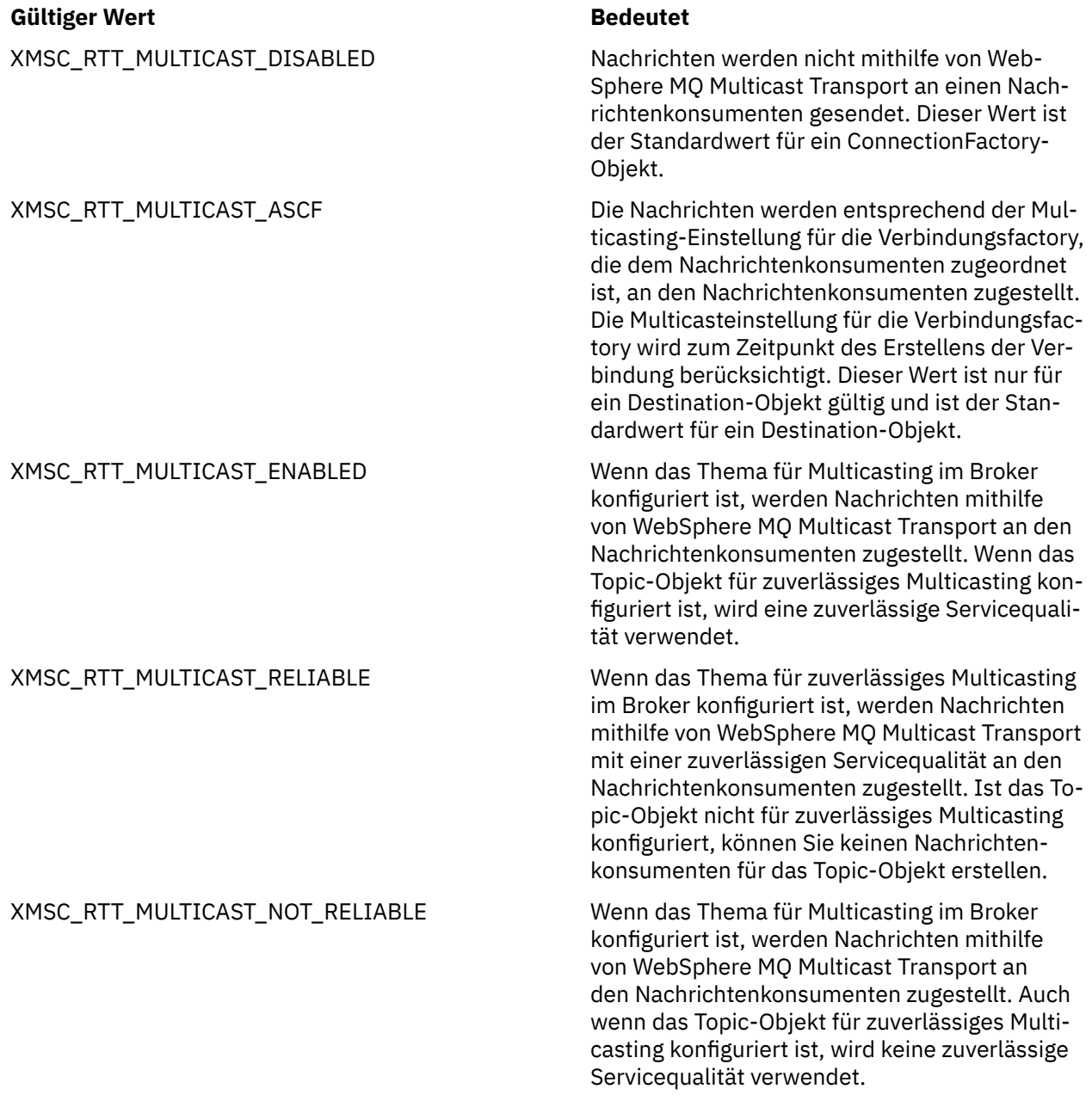

# *XMSC\_RTT\_PORT*

**Datentyp:** System.Int32

**Eigenschaft von:** ConnectionFactory

Die Nummer des Ports, an dem ein Broker für eingehende Anforderungen empfangsbereit ist. Auf dem Broker müssen Sie einen Real-timeInput- oder Real-timeOptimizedFlow-Nachrichtenverarbeitungsknoten konfigurieren, der an diesem Port empfangsbereit ist.

Diese Eigenschaft wird zusammen mit der Eigenschaft [XMSC\\_RTT\\_HOST\\_NAME](#page-220-0) zur Identifizierung des Brokers verwendet.

Der Standardwert der Eigenschaft ist XMSC\_RTT\_DEFAULT\_PORT oder 1506.

# <span id="page-222-0"></span>*XMSC\_TIME\_TO\_LIVE*

**Datentyp:**

System.Int32

**Eigenschaft von:** Ziel

## **In einem URI verwendeter Name:**

expiry (für ein WebSphere MQ-Ziel) timeToLive (für ein WebSphere-Standard-Messaging-Provider-Ziel)

Die Lebensdauer für Nachrichten, die an das Ziel gesendet werden.

Die gültigen Werte für die Eigenschaft lauten wie folgt:

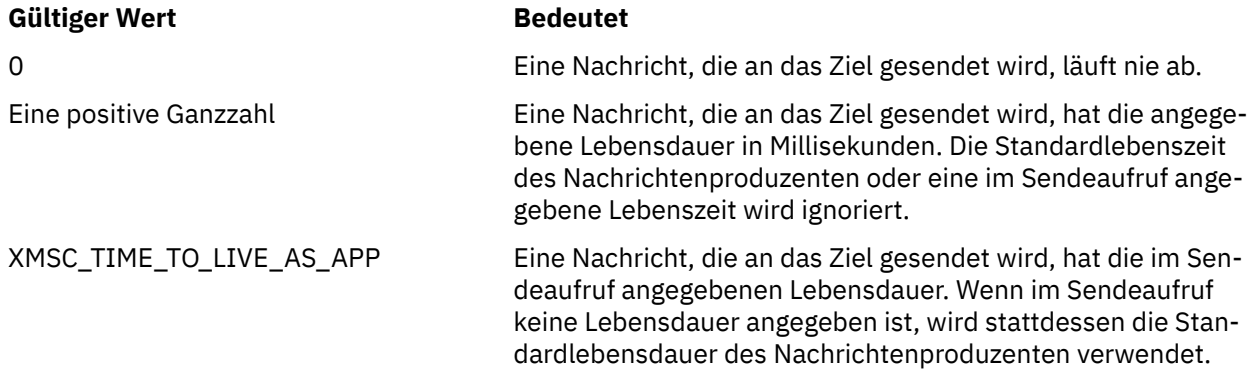

Der Standardwert ist XMSC\_TIME\_TO\_LIVE\_AS\_APP.

# *XMSC\_USERID*

# **Datentyp:**

Zeichenfolge

## **Eigenschaft von:**

ConnectionFactory

Eine Benutzer-ID, die zur Authentifizierung der Anwendung verwendet werden kann, wenn versucht wird, eine Verbindung zu einem Messaging-Server herzustellen. Die Benutzer-ID wird zusammen mit der Eigenschaft [XMSC\\_PASSWORD](#page-218-0) verwendet.

Die Eigenschaft ist standardmäßig nicht festgelegt.

**Wultigen Sie eine Verbindung zu IBM MQ for Multiplatformsherstellen und die Eigenschaft** XMSC\_USERID der Verbindungsfactory festlegen, muss sie mit der **userid** des angemeldeten Benutzers übereinstimmen. Wenn Sie diese Eigenschaft nicht festlegen, verwendet der Warteschlangenmanager standardmäßig die **userid** des angemeldeten Benutzers. Wenn Sie eine weitere Authentifizierung einzelner Benutzer auf Verbindungsebene benötigen, können Sie einen Clientauthentifizierungsexit schreiben, der in IBM MQkonfiguriert ist.

Um den Benutzer beim Herstellen einer Verbindung zu IBM MQ for z/OS zu authentifizieren, müssen Sie einen Sicherheitsexit verwenden.

# *XMSC\_VERSION*

**Datentyp:** Zeichenfolge

**Eigenschaft von:** ConnectionMetaData

Die Versions-ID des XMS -Clients. Diese Eigenschaft ist schreibgeschützt.

# *XMSC\_WMQ\_BROKER\_CONTROLQ*

## **Datentyp:**

Zeichenfolge

### **Eigenschaft von:**

ConnectionFactory

Der Name der Steuerwarteschlange, die von einem Broker verwendet wird.

Der Standardwert der Eigenschaft ist SYSTEM.BROKER.CONTROL.QUEUE.

Diese Eigenschaft ist nur in der Publish/Subscribe-Domäne relevant.

# *XMSC\_WMQ\_BROKER\_PUBQ*

### **Datentyp:**

Zeichenfolge

### **Eigenschaft von:**

ConnectionFactory

Der Name der Warteschlange, die von einem Broker überwacht wird, wo Anwendungen Nachrichten senden, die sie veröffentlichen.

Der Standardwert der Eigenschaft ist SYSTEM.BROKER.DEFAULT.STREAM.

Diese Eigenschaft ist nur in der Publish/Subscribe-Domäne relevant.

# *XMSC\_WMQ\_BROKER\_QMGR*

### **Datentyp:**

Zeichenfolge

### **Eigenschaft von:**

ConnectionFactory

Der Name des Warteschlangenmanagers, mit dem ein Broker verbunden ist.

Die Eigenschaft ist standardmäßig nicht festgelegt.

Diese Eigenschaft ist nur in der Publish/Subscribe-Domäne relevant.

# *XMSC\_WMQ\_BROKER\_SUBQ*

**Datentyp:**

Zeichenfolge

**Eigenschaft von:**

ConnectionFactory

Der Name der Subskribentenwarteschlange für einen nicht permanenten Nachrichtenkonsumenten.

Der Name der Subskribentenwarteschlange muss mit folgenden Zeichen beginnen:

SYSTEM.JMS.ND.

Wenn Sie möchten, dass alle nicht permanenten Nachrichtenkonsumenten eine Subskribentenwarteschlange gemeinsam nutzen, geben Sie den vollständigen Namen der gemeinsam genutzten Warteschlange an. Eine Warteschlange mit dem angegebenen Namen muss vorhanden sein, bevor eine Anwendung einen nicht permanenten Nachrichtenkonsumenten erstellen kann.

Wenn jeder nicht permanente Nachrichtenkonsument Nachrichten aus einer eigenen exklusiven Subskribentenwarteschlange abrufen soll, geben Sie einen Warteschlangennamen an, der mit einem Stern (\*) endet. Wenn eine Anwendung dann einen nicht permanenten Nachrichtenkonsumenten erstellt, erstellt der XMS-Client eine dynamische Warteschlange für die ausschließliche Verwendung durch den Nachrichtenkonsumenten. Der XMS-Client legt anhand des Werts der Eigenschaft den Inhalt des Feldes **DynamicQName** in dem Objektdeskriptor fest, der zum Erstellen der dynamischen Warteschlange verwendet wird.

<span id="page-224-0"></span>Der Standardwert der Eigenschaft ist SYSTEM.JMS.ND.SUBSCRIBER.QUEUEbedeutet, dass XMS standardmäßig die Methode für gemeinsam genutzte Warteschlangen verwendet.

Diese Eigenschaft ist nur in der Publish/Subscribe-Domäne relevant.

# *XMSC\_WMQ\_BROKER\_VERSION*

#### **Datentyp:**

System.Int32

### **Eigenschaft von:**

ConnectionFactory und Destination

### **In einem URI verwendeter Name:**

brokerVersion

Der Typ des Brokers, der von der Anwendung für eine Verbindung oder für das Ziel verwendet wird. Nur ein Ziel, das ein Thema ist, kann diese Eigenschaft haben.

Die gültigen Werte für die Eigenschaft lauten wie folgt:

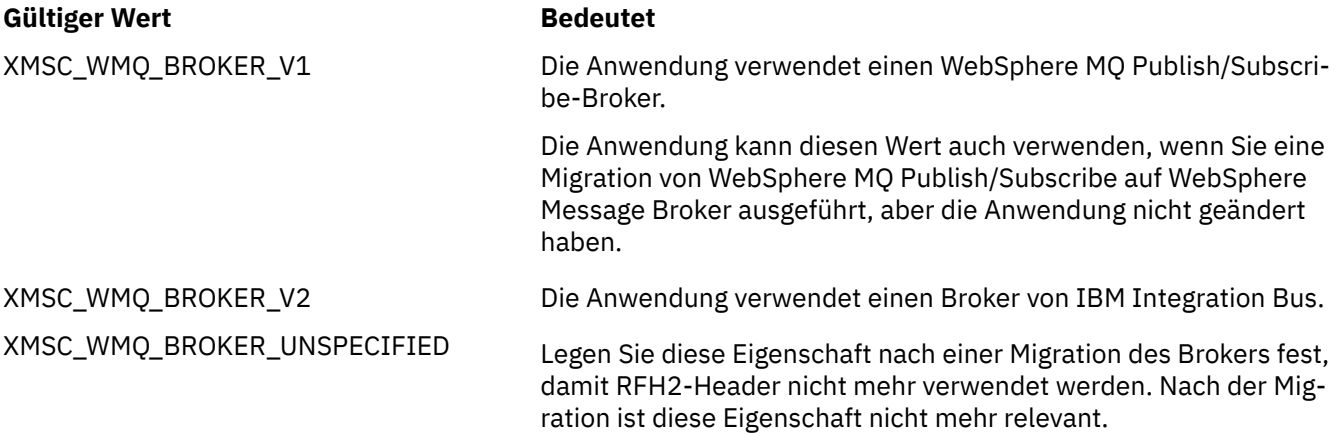

Der Standardwert für eine Verbindungsfactory ist XMSC\_WMQ\_BROKER\_UNSPECIFIED, aber standardmäßig wird die Eigenschaft nicht für ein Ziel festgelegt. Wenn Sie die Eigenschaft für ein Ziel festlegen, wird jeder Wert, der durch die Eigenschaft der Verbindungsfactory angegeben ist, überschrieben.

# *XMSC\_WMQ\_CCDTURL*

#### **Datentyp:**

System.String

#### **Eigenschaft von:**

ConnectionFactory

#### **Anwendbare Objekte:**

Ausgeschriebener Name des JMS-Verwaltungstools: CCDTURL

Kurzname des JMS-Verwaltungstools: CCDT

Eine URL (Uniform Resource Locator), die den Namen und die Position der Datei angibt, die die Kanaldefinitionstabelle des Clients enthält, und auch angibt, wie auf die Datei zugegriffen werden kann.

Diese Eigenschaft ist standardmäßig nicht festgelegt.

# *XMSC\_WMQ\_CCSID*

**Datentyp:** System.Int32

**Eigenschaft von:** Ziel

### **In einem URI verwendeter Name:**

CCSID

Die ID des codierten Zeichensatzes (CCSID) oder die Codepage, in der sich die Zeichenfolgen der Zeichendaten im Hauptteil einer Nachricht befinden, wenn der XMS -Client die Nachricht zum Ziel weiterleitet. Wenn die Eigenschaft [JMS\\_IBM\\_CHARACTER\\_SET](#page-204-0) für eine einzelne Nachricht festgelegt ist, überschreibt sie die CCSID, die durch diese Eigenschaft für das Ziel festgelegt wird.

Der Standardwert der Eigenschaft ist 1208.

Diese Eigenschaft ist nur für Nachrichten relevant, die an das Ziel gesendet werden, nicht für Nachrichten, die vom Ziel empfangen werden.

# *XMSC\_WMQ\_CHANNEL*

**Datentyp:**

Zeichenfolge

**Eigenschaft von:** ConnectionFactory

## **Anwendbare Objekte:**

Ausgeschriebener Name des JMS-Verwaltungstools: CHANNEL

Kurzname des JMS-Verwaltungstools: CHAN

Der Name des Kanals, der für eine Verbindung verwendet werden soll.

Die Eigenschaft ist standardmäßig nicht festgelegt.

Diese Eigenschaft ist nur relevant, wenn eine Anwendung eine Verbindung zu einem Warteschlangenmanager im Clientmodus herstellt.

# *XMSC\_WMQ\_CLIENT\_RECONNECT\_OPTIONS*

**Datentyp:**

Zeichenfolge

# **Eigenschaft von:**

ConnectionFactory

#### **Anwendbare Objekte:**

Ausgeschriebener Name des JMS-Verwaltungstools: CLIENTRECONNECTOPTIONS

Kurzname des JMS-Verwaltungstools: CROPT

Diese Eigenschaft gibt die Clientverbindungswiederholungsoptionen für neue Verbindungen an, die von dieser Factory erstellt werden. Sie befindet sich in XMSC und ermöglicht die Einstellung einer der folgenden Optionen:

- WMO CLIENT RECONNECT AS DEF (Standardwert). Verwenden Sie den in der Datei mgclient.ini angegebenen Wert. Legen Sie den Wert mithilfe der Eigenschaft **DefRecon** in der Zeilengruppe 'Channels' fest. Einer der folgenden Werte kann festgelegt werden:
	- 1. Ja. Das Verhalten entspricht dem der Option WMQ\_CLIENT\_RECONNECT.
	- 2. NEIN. Default. Es wird keine Verbindungswiederholungsoption angegeben.
	- 3. QMGR (Warteschlangenmanager). Das Verhalten entspricht dem der Option WMQ\_CLIENT\_RECON-NECT\_Q\_MGR.
	- 4. DISABLED. Das Verhalten entspricht dem der Option WMQ\_CLIENT\_RECONNECT\_DISABLED.
- WMQ CLIENT\_RECONNECT. Die Verbindung wird zu einem der Warteschlangenmanager wiederhergestellt, die in der Verbindungsnamensliste angegeben sind.
- WMQ CLIENT\_RECONNECT\_Q\_MGR. Die Verbindung wird zu dem Warteschlangenmanager wiederhergestellt, zu dem die Verbindung ursprünglich bestand. Es wird MQRC\_RECONNECT\_QMID\_MISMATCH zurückgegeben, wenn der Warteschlangenmanager, zu dem eine Verbindung hergestellt werden soll

(angegeben in der Verbindungsnamensliste), eine andere QMID hat als der Warteschlangenmanager, zu dem die Verbindung ursprünglich bestand.

• WMQ\_CLIENT\_RECONNECT\_DISABLED. Die Verbindungswiederholung ist inaktiviert.

# *XMSC\_WMQ\_CLIENT\_RECONNECT\_TIMEOUT*

### **Datentyp:**

Zeichenfolge

### **Eigenschaft von:**

ConnectionFactory

### **Anwendbare Objekte:**

Ausgeschriebener Name des JMS-Verwaltungstools: CLIENTRECONNECTTIMEOUT

Kurzname des JMS-Verwaltungstools: CRT

Die Eigenschaft XMSC\_WMQ\_CLIENT\_RECONNECT\_TIMEOUT ist nur für den verwalteten XMS .NET-Client gültig.

Diese Eigenschaft gibt den Zeitraum (in Sekunden) an, in dem eine Clientverbindung versucht, die Verbindung wiederherzustellen.

Nachdem er versucht hat, die Verbindung innerhalb dieses Zeitraums wiederherzustellen, schlägt der Client mit MQRC\_RECONNECT\_FAILED fehl. Die Standardeinstellung für diese Eigenschaft ist XMSC.WMQ\_CLIENT\_RECONNECT\_TIMEOUT\_DEFAULT.

Der Standardwert dieser Eigenschaft ist 1800.

# *XMSC\_WMQ\_CONNECTION\_MODE*

## **Datentyp:**

System.Int32

#### **Eigenschaft von:**

ConnectionFactory

Der Modus, in dem eine Anwendung eine Verbindung zu einem Warteschlangenmanager herstellt.

Die gültigen Werte für die Eigenschaft lauten wie folgt:

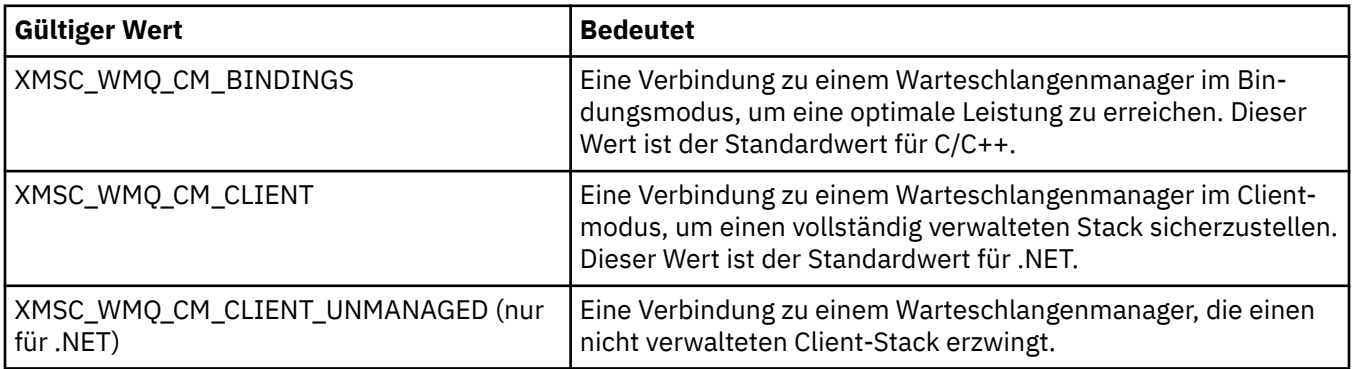

## **Zugehörige Konzepte**

[Verwaltete und nicht verwaltete Operationen in .NET](#page-48-0)

Verwalteter Code wird ausschließlich in der Umgebung der .NET Common Language Runtime ausgeführt und ist vollständig von den in dieser Laufzeit bereitgestellten Services abhängig. Eine Anwendung wird als 'nicht verwaltet' klassifiziert, wenn ein Teil der Anwendung oder Services, die von der Anwendung aufgerufen werden, außerhalb der Umgebung der .NET Common Language Runtime ausgeführt werden.

# *XMSC\_WMQ\_CONNECTION\_NAME\_LIST*

**Datentyp:**

Zeichenfolge

ConnectionFactory

#### **Anwendbare Objekte:**

Ausgeschriebener Name des JMS-Verwaltungstools: CONNECTIONNAMELIST

Kurzname des JMS-Verwaltungstools: CNLIST

Diese Eigenschaft gibt die Hosts an, zu denen der Client die Verbindung wiederherzustellen versucht, nachdem die Verbindung unterbrochen wurde.

Die Verbindungsnamensliste ist eine durch Kommas getrennte Liste mit Host/IP-Port-Paaren. Die Standardeinstellung für diese Eigenschaft ist WMQ\_CONNECTION\_NAME\_LIST\_DEFAULT.

Beispiel: 127.0.0.1(1414),host2.example.com(1400)

Die Standardeinstellung für diese Eigenschaft ist localhost (1414).

# *XMSC\_WMQ\_DUR\_SUBQ*

# **Datentyp:**

Zeichenfolge

### **Eigenschaft von:**

Ziel

Der Name der Subskribentenwarteschlange für einen permanenten Subskribenten, der Nachrichten von dem Ziel empfängt. Nur ein Ziel, das ein Thema ist, kann diese Eigenschaft haben.

Der Name der Subskribentenwarteschlange muss mit folgenden Zeichen beginnen:

SYSTEM.JMS.D.

Wenn Sie möchten, dass alle permanenten Subskribenten eine Subskribentenwarteschlange gemeinsam nutzen, geben Sie den vollständigen Namen der gemeinsam genutzten Warteschlange an. Eine Warteschlange mit dem angegebenen Namen muss vorhanden sein, bevor eine Anwendung einen permanenten Subskribenten erstellen kann.

Wenn jeder dauerhafte Abonnent Nachrichten aus seiner eigenen exklusiven Abonnentenwarteschlange abrufen soll, geben Sie einen Warteschlangennamen an, der mit einem Stern (\*) endet. Wenn eine Anwendung dann einen permanenten Abonnenten erstellt, erstellt der XMS-Client eine dynamische Warteschlange für die ausschließliche Verwendung durch den permanenten Abonnenten. Der XMS-Client legt anhand des Werts der Eigenschaft den Inhalt des Feldes **DynamicQName** in dem Objektdeskriptor fest, der zum Erstellen der dynamischen Warteschlange verwendet wird.

Der Standardwert der Eigenschaft ist SYSTEM.JMS.D.SUBSCRIBER.QUEUEbedeutet, dass XMS standardmäßig die Methode für gemeinsam genutzte Warteschlangen verwendet.

Diese Eigenschaft ist nur in der Publish/Subscribe-Domäne relevant.

# *XMSC\_WMQ\_ENCODING*

**Datentyp:** System.Int32

#### **Eigenschaft von:**

Ziel

Wie numerische Daten im Hauptteil einer Nachricht dargestellt werden, wenn der XMS -Client die Nachricht an das Ziel weiterleitet. Wenn die Eigenschaft [JMS\\_IBM\\_ENCODING](#page-204-0) für eine einzelne Nachricht festgelegt ist, überschreibt sie die Codierung, die durch diese Eigenschaft für das Ziel festgelegt wird. Die Eigenschaft gibt die Darstellung von binären Ganzzahlen, gepackten Dezimalganzzahlen und Gleitkommazahlen an.

Die gültigen Werte der Eigenschaft sind mit den Werten identisch, die im Feld **Encoding** eines Nachrichtendeskriptors angegeben werden können.

Eine Anwendung kann folgende benannte Konstanten verwenden, um die Eigenschaft festzulegen:

#### **Benannte Konstante Bedeutet**

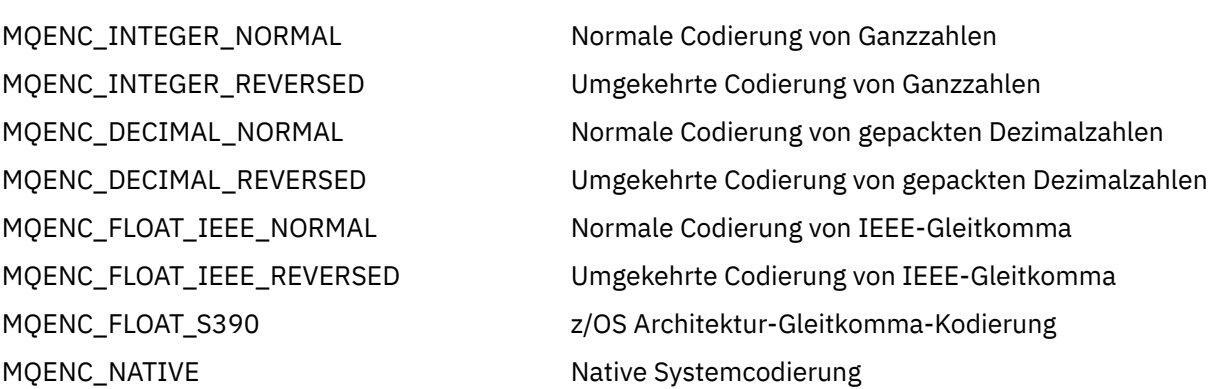

Um einen Wert für die Eigenschaft zu bilden, kann die Anwendung drei dieser Konstanten wie folgt hinzufügen:

- Eine Konstante, deren Name mit MQENC\_INTEGER beginnt, um die Darstellung von binären Ganzzahlen anzugeben
- Eine Konstante, deren Name mit MQENC\_DECIMAL beginnt, um die Darstellung von gepackt dezimalen Ganzzahlen anzugeben
- Eine Konstante, deren Name mit MQENC\_FLOAT beginnt, um die Darstellung von Gleitkommazahlen anzugeben

Alternativ kann die Anwendung die Eigenschaft auf MQENC\_NATIVE setzen, dessen Wert umgebungsabhängig ist.

Der Standardwert der Eigenschaft ist MQENC\_NATIVE.

Diese Eigenschaft ist nur für Nachrichten relevant, die an das Ziel gesendet werden, nicht für Nachrichten, die vom Ziel empfangen werden.

# *XMSC\_WMQ\_FAIL\_IF\_QUIESCE*

#### **Datentyp:**

System.Int32

**Eigenschaft von:**

ConnectionFactory und Destination

#### **In einem URI verwendeter Name:**

failIfQuiesce

#### **Anwendbare Objekte:**

**Gültiger Wert Bedeutet**

Ausgeschriebener Name des JMS-Verwaltungstools: FAILIFQUIESCE

Kurzname des JMS-Verwaltungstools: FIQ

Gibt an, ob Aufrufe bestimmter Methoden fehlschlagen, wenn sich der Warteschlangenmanager, mit dem die Anwendung verbunden ist, im Quiesce-Zustand befindet.

Die gültigen Werte für die Eigenschaft lauten wie folgt:

XMSC\_WMQ\_FIQ\_YES Aufrufe bestimmter Methoden schlagen fehl, wenn sich der Warteschlangenmanager im Quiesce-Zustand befindet. Wenn die Anwendung erkennt, dass der Warteschlangenmanager in den Quiesce-Zustand wechselt, kann sie ihre aktuelle Task beenden und die Verbindung schließen, damit der Warteschlangenmanager gestoppt werden kann.

XMSC\_WMQ\_FIQ\_NO Es schlagen keine Methodenaufrufe fehl, weil sich der Warteschlangenmanager im Quiesce-Zustand befindet. Wenn Sie diesen Wert angeben, kann die Anwendung nicht erkennen, dass der Warteschlangenmanager in den Quiesce-Zustand wechselt. Die Anwendung fährt möglicherweise fort, Operationen für den Warteschlangenmanager auszuführen und verhindert so, dass der Warteschlangenmanager gestoppt wird.

Der Standardwert für eine Verbindungsfactory ist XMSC\_WMQ\_FIQ\_YES, aber standardmäßig wird die Eigenschaft nicht für ein Ziel festgelegt. Wenn Sie die Eigenschaft für ein Ziel festlegen, wird jeder Wert, der durch die Eigenschaft der Verbindungsfactory angegeben ist, überschrieben.

# *XMSC\_WMQ\_MESSAGE\_BODY*

### **Datentyp:**

System.Int32

### **Eigenschaft von:**

Ziel

Diese Eigenschaft legt fest, ob eine XMS -Anwendung den MQRFH2 einer IBM WebSphere MQ -Nachricht als Teil der Nachrichtennutzdaten (also als Teil des Nachrichtenhauptteils) verarbeitet.

**Anmerkung:** Beim Senden von Nachrichten an ein Ziel setzt die Eigenschaft XMSC\_WMQ\_MESSAGE\_BO-DY die vorhandene XMS-Destination-Eigenschaft XMSC\_WMQ\_TARGET\_CLIENT außer Kraft.

Gültige Werte für diese Eigenschaft sind:

### **XMSC\_WMQ\_MESSAGE\_BODY\_JMS**

**Empfangen:** Typ und Hauptteil der eingehende XMS-Nachricht werden durch den Inhalt des MQRFH2 (falls vorhanden) oder des MQMD (falls kein MQRFH2 vorhanden ist) in der empfangenen IBM Web-Sphere MQ-Nachricht bestimmt.

**Senden:** Der Hauptteil der abgehenden XMS-Nachricht enthält einen vorangestellten und automatisch generierten MQRFH2-Header auf Basis von XMS-Nachrichteneigenschaften und Headerfeldern.

## **XMSC\_WMQ\_MESSAGE\_BODY\_MQ**

**Empfangen:** Der Typ der eingehenden XMS-Nachricht ist immer ByteMessage, unabhängig vom Inhalt der empfangenen IBM WebSphere MQ-Nachricht oder dem Formatfeld des empfangenen MQMD. Der Hauptteil der XMS-Nachricht besteht aus den unveränderten Nachrichtendaten, die vom zugrunde liegenden API-Aufruf des Messaging-Providers zurückgegeben werden. Der Zeichensatz und die Codierung der Daten im Nachrichtenhauptteil werden durch die Felder 'CodedCharSetId' und 'Encoding' des MQMD bestimmt. Das Format der Daten im Nachrichtenhauptteil wird durch das Feld 'Format' des MQMD festgelegt.

**Senden:** Der Hauptteil der abgehenden XMS-Nachricht enthält die unveränderten Anwendungsnutzdaten; es wird kein automatisch generierter IBM WebSphere MQ-Header zum Hauptteil hinzugefügt.

## **XMSC\_WMQ\_MESSAGE\_BODY\_UNSPECIFIED**

**Empfangen:** Der XMS-Client bestimmt einen geeigneten Wert für diese Eigenschaft. Im Empfangspfad ist dieser Wert der Wert der Eigenschaft WMQ\_MESSAGE\_BODY\_JMS.

**Senden:** Der XMS-Client bestimmt einen geeigneten Wert für diese Eigenschaft. Im Sendepfad ist dieser Wert der Wert der Eigenschaft XMSC\_WMQ\_TARGET\_CLIENT.

Diese Eigenschaft ist standardmäßig auf XMSC\_WMQ\_MESSAGE\_BODY\_UNSPECIFIED gesetzt.

# *XMSC\_WMQ\_MQMD\_MESSAGE\_CONTEXT*

## **Datentyp:**

System.Int32

Ziel

Legt fest, welche Stufe des Nachrichtenkontexts von der Anwendung XMS festgelegt werden soll. Die Anwendung muss mit entsprechender Kontextberechtigung ausgeführt werden, damit diese Eigenschaft in Kraft treten kann.

Die gültigen Werte für diese Eigenschaft sind:

### **XMSC\_WMQ\_MDCTX\_DEFAULT**

Bei abgehenden Nachrichten sind im API-Aufruf MQOPEN und in der MQPMO-Struktur keine expliziten Nachrichtenkontextoptionen angegeben.

### **XMSC\_WMQ\_MDCTX\_SET\_IDENTITY\_CONTEXT**

Der API-Aufruf MQOPEN gibt die Nachrichtenkontextoption MQOO\_SET\_IDENTITY\_CONTEXT an und die MQPMO-Struktur gibt MQPMO\_SET\_IDENTITY\_CONTEXT an.

### **XMSC\_WMQ\_MDCTX\_SET\_ALL\_CONTEXT**

Der API-Aufruf MQOPEN gibt die Nachrichtenkontextoption MQOO\_SET\_ALL\_CONTEXT an und die MQPMO-Struktur gibt MQPMO\_SET\_ALL\_CONTEXT an.

Diese Eigenschaft ist standardmäßig auf XMSC\_WMQ\_MDCTX\_DEFAULT gesetzt.

**Anmerkung:** Diese Eigenschaft ist nicht relevant, wenn eine Anwendung eine Verbindung zum System Integration Bus herstellt.

Für folgende Eigenschaften muss die Eigenschaft XMSC\_WMQ\_MQMD\_MESSAGE\_CONTEXT beim Senden einer Nachricht auf den Eigenschaftswert XMSC\_WMQ\_MDCTX\_SET\_IDENTITY\_CONTEXT oder den Eigenschaftswert XMSC\_WMQ\_MDCTX\_SET\_ALL\_CONTEXT gesetzt werden, damit die gewünschte Wirkung erzielt wird:

- JMS\_IBM\_MQMD\_USERIDENTIFIER
- JMS\_IBM\_MQMD\_ACCOUNTINGTOKEN
- JMS\_IBM\_MQMD\_APPLIDENTITYDATA

Für folgende Eigenschaften muss die Eigenschaft XMSC\_WMQ\_MQMD\_MESSAGE\_CONTEXT beim Senden einer Nachricht auf den Eigenschaftswert XMSC\_WMQ\_MDCTX\_SET\_ALL\_CONTEXT gesetzt werden, damit die gewünschte Wirkung erzielt wird:

- JMS\_IBM\_MQMD\_PUTAPPLTYPE
- JMS\_IBM\_MQMD\_PUTAPPLNAME
- JMS\_IBM\_MQMD\_PUTDATE
- JMS\_IBM\_MQMD\_PUTTIME
- JMS\_IBM\_MQMD\_APPLORIGINDATA

# *XMSC\_WMQ\_MQMD\_READ\_ENABLED*

#### **Datentyp:**

System.Int32

#### **Eigenschaft von:**

Ziel

Diese Eigenschaft bestimmt, ob eine XMS-Anwendung die Werte von MQMD-Feldern extrahieren kann oder nicht.

Die gültigen Werte für diese Eigenschaft sind:

## **XMSC\_WMQ\_READ\_ENABLED\_NO**

Beim Senden von Nachrichten werden die JMS\_IBM\_MQMD\*-Eigenschaften einer gesendeten Nachricht nicht mit den aktualisierten Feldwerten in der MQMD-Struktur aktualisiert.

Beim Empfangen von Nachrichten ist keine der JMS\_IBM\_MQMD\*-Eigenschaften in einer empfangenen Nachricht verfügbar, auch wenn der Absender einige oder alle dieser Eigenschaften festgelegt hat.

### **XMSC\_WMQ\_READ\_ENABLED\_YES**

Beim Senden von Nachrichten werden alle JMS\_IBM\_MQMD\*-Eigenschaften einer gesendeten Nachricht mit den aktualisierten Feldwerten in der MQMD-Struktur aktualisiert, einschließlich derjenigen Eigenschaften, die der Absender nicht explizit festgelegt hat.

Beim Empfangen von Nachrichten sind alle JMS\_IBM\_MQMD\*-Eigenschaften in einer empfangenen Nachricht verfügbar, einschließlich derjenigen Eigenschaften, die der Absender nicht explizit festgelegt hat.

Diese Eigenschaft ist standardmäßig auf XMSC\_WMQ\_READ\_ENABLED\_NO gesetzt.

# *XMSC\_WMQ\_MQMD\_WRITE\_ENABLED*

### **Datentyp:**

System.Int32

**Eigenschaft von:**

Ziel

Diese Eigenschaft bestimmt, ob eine XMS-Anwendung die Werte von MQMD-Feldern verarbeiten kann oder nicht.

Die gültigen Werte für diese Eigenschaft sind:

#### **XMSC\_WMQ\_WRITE\_ENABLED\_NO**

Alle JMS\_IBM\_MQMD\*-Eigenschaften werden ignoriert; ihre Werte werden nicht in die zugrunde liegende MQMD-Struktur kopiert.

#### **XMSC\_WMQ\_WRITE\_ENABLED\_YES**

Die JMS\_IBM\_MQMD\*-Eigenschaften werden verarbeitet. Ihre Werte werden in die zugrunde liegende MQMD-Struktur kopiert.

Diese Eigenschaft ist standardmäßig auf XMSC\_WMQ\_WRITE\_ENABLED\_NO gesetzt.

# *XMSC\_WMQ\_PUT\_ASYNC\_ALLOWED*

#### **Datentyp:**

System.Int32

## **Eigenschaft von:**

Ziel

Diese Eigenschaft gibt an, ob Nachrichtenproduzenten asynchrone PUT-Operationen verwenden dürfen, um Nachrichten an diese Zieladresse zu senden.

Die gültigen Werte für diese Eigenschaft sind:

#### **XMSC\_WMQ \_PUT\_ASYNC\_ALLOWED\_AS\_DEST**

Bestimmt, ob asynchrone PUT-Operationen zulässig sind, indem auf die Definition des Queue- oder des Topic-Objekts verwiesen wird.

#### **XMSC\_WMQ \_PUT\_ASYNC\_ALLOWED\_AS\_Q\_DEF**

Bestimmt, ob asynchrone PUT-Operationen zulässig sind, indem auf die Definition des Queue-Objekts verwiesen wird.

#### **XMSC\_WMQ \_PUT\_ASYNC\_ALLOWED\_AS\_TOPIC\_DEF**

Bestimmt, ob asynchrone PUT-Operationen zulässig sind, indem auf die Definition des Topic-Objekts verwiesen wird.

#### **XMSC\_WMQ \_PUT\_ASYNC\_ALLOWED\_DISABLED**

Asynchrone PUT-Operationen sind nicht zulässig.

#### **XMSC\_WMQ \_PUT\_ASYNC\_ALLOWED\_ENABLED**

Asynchrone PUT-Operationen sind zulässig.

Diese Eigenschaft ist standardmäßig auf XMSC\_WMQ \_PUT\_ASYNC\_ALLOWED\_AS\_DEST gesetzt.

**Anmerkung:** Diese Eigenschaft ist nicht relevant, wenn eine Anwendung eine Verbindung zum System Integration Bus herstellt.

# *XMSC\_WMQ\_READ\_AHEAD\_ALLOWED*

#### **Datentyp:**

System.Int32

### **Eigenschaft von:**

Ziel

Diese Eigenschaft bestimmt, ob Nachrichtenkonsumenten und Warteschlangenbrowser die Vorauslesefunktion verwenden dürfen, um nicht permanente, nicht transaktionsorientierte Nachrichten von diesem Ziel in einen internen Puffer abzurufen, bevor sie die Nachrichten empfangen.

Die gültigen Werte für diese Eigenschaft sind:

#### **XMSC\_WMQ\_READ\_AHEAD\_ALLOWED\_AS\_Q\_DEF**

Bestimmt, ob die Vorauslesefunktion zulässig ist, indem auf die Definition des Queue-Objekts verwiesen wird.

#### **XMSC\_WMQ\_READ\_AHEAD\_ALLOWED\_AS\_ TOPIC \_DEF**

Bestimmt, ob die Vorauslesefunktion zulässig ist, indem auf die Definition des Topic-Objekts verwiesen wird.

#### **XMSC\_WMQ\_READ\_AHEAD\_ALLOWED\_AS\_DEST**

Bestimmt, ob die Vorauslesefunktion zulässig ist, indem auf die Definition des Queue- oder des Topic-Objekts verwiesen wird.

#### **XMSC\_WMQ\_READ\_AHEAD\_ALLOWED\_DISABLED**

Die Vorauslesefunktion ist beim Konsumieren oder Browsing von Nachrichten nicht zulässig.

#### **XMSC\_WMQ\_READ\_AHEAD\_ALLOWED\_ENABLED**

Die Vorauslesefunktion ist zulässig.

Diese Eigenschaft ist standardmäßig auf XMSC\_WMQ \_READ\_AHEAD\_ALLOWED\_AS\_DEST gesetzt.

# *XMSC\_WMQ\_READ\_AHEAD\_CLOSE\_POLICY*

#### **Datentyp:**

System.Int32

#### **Eigenschaft von:**

Ziel

Diese Eigenschaft gibt für Nachrichten, die an einen asynchronen Nachrichtenlistener zugestellt werden, an, was mit Nachrichten im internen Vorauslesepuffer geschehen soll, wenn der Nachrichtenkonsument geschlossen wird.

Die Eigenschaft ist bei der Angabe von Optionen zum Schließen von Warteschlangen anwendbar, wenn Nachrichten von einem Ziel verarbeitet werden, und nicht anwendbar, wenn Nachrichten an ein Ziel gesendet werden.

Diese Eigenschaft wird für Warteschlangenbrowser ignoriert, da die Nachrichten bei diesem Vorgang weiter in den Warteschlangen verfügbar sind.

Die gültigen Werte für diese Eigenschaft sind:

### <span id="page-233-0"></span>**XMSC\_WMQ\_READ\_AHEAD\_CLOSE\_POLICY\_DELIVER\_CURRENT**

Vor der Rückgabe wird nur der aktuelle Nachrichtenlisteneraufruf abgeschlossen, wobei Nachrichten im internen Vorauslesepuffer verbleiben können, die anschließend gelöscht werden.

#### **XMSC\_WMQ\_READ\_AHEAD\_CLOSE\_POLICY\_DELIVER\_ALL**

Alle Nachrichten im internen Vorauslesepuffer werden vor der Rückgabe an den Anwendungsnachrichtenlistener zugestellt.

Diese Eigenschaft ist standardmäßig auf XMSC\_WMQ \_READ\_AHEAD\_CLOSE\_POLICY\_DELIVER\_CUR-RENT gesetzt.

#### **Anmerkung:**

#### • **Abnormale Anwendungsbeendigung**

Alle Nachrichten im Vorauslesepuffer gehen verloren, wenn eine XMS-Anwendung abnormal beendet wird.

#### • **Auswirkungen auf Transaktionen**

Das Vorauslesen ist inaktiviert, wenn die Anwendungen eine Transaktion verwenden. Die Anwendungen sehen daher keine Unterschiede im Verhalten, wenn Sie mit Sitzungen mit Transaktionsunterstützung arbeiten.

#### • **Auswirkungen auf Sitzungsbestätigungsmodi**

Das Vorauslesen wird in einer Sitzung ohne Transaktionsunterstützung aktiviert, wenn der Bestätigungsmodus entweder XMSC\_AUTO\_ACKNOWLEDGE oder XMSC\_DUPS\_OK\_ACKNOWLEDGE ist. Das Vorauslesen wird inaktiviert, wenn der Bestätigungsmodus der Sitzung XMSC\_CLIENT\_ACKNOWLEDGE ist, egal ob es sich um eine Sitzung mit oder ohne Transaktionsunterstützung handelt.

#### • **Auswirkungen auf Warteschlangenbrowser und Warteschlangenbrowserselektoren**

Die in XMS-Anwendungen eingesetzten Warteschlangenbrowser und Warteschlangenbrowserselektoren nutzen den Leistungsvorteil durch die Vorauslesefunktion. Das Schließen des Warteschlangenbrowsers vermindert nicht die Leistung, weil die Nachricht für weitere Operationen in der Warteschlange verfügbar bleibt. Abgesehen von Leistungsvorteilen durch das Vorauslesen gibt es keine anderen Auswirkungen auf Warteschlangenbrowser und Warteschlangenbrowserselektoren.

# *XMSC\_WMQ\_HOST\_NAME*

#### **Datentyp:**

Zeichenfolge

#### **Eigenschaft von:**

**ConnectionFactory** 

#### **Anwendbare Objekte:**

Ausgeschriebener Name des JMS-Verwaltungstools: HOSTNAME

Kurzname des JMS-Verwaltungstools: HOST

Der Hostname oder die IP-Adresse des Systems, auf dem ein Warteschlangenmanager ausgeführt wird.

Diese Eigenschaft wird nur verwendet, wenn eine Anwendung eine Verbindung zu einem Warteschlangenmanager im Clientmodus herstellt. Die Eigenschaft wird zusammen mit der Eigenschaft [XMSC\\_WMQ\\_PORT](#page-235-0) verwendet, um den Warteschlangenmanager anzugeben.

Der Standardwert der Eigenschaft ist localhost.

# *XMSC\_WMQ\_LOCAL\_ADDRESS*

**Datentyp:** Zeichenfolge

#### **Anwendbare Objekte:**

Ausgeschriebener Name des JMS-Verwaltungstools: LOCALADDRESS

Kurzname des JMS-Verwaltungstools: LA

Für eine Verbindung zu einem Warteschlangenmanager gibt diese Eigenschaft die zu verwendende lokale Netzschnittstelle und/oder den zu verwendenden lokalen Port bzw. den Bereich der zu verwendenden lokalen Ports an.

Der Wert der Eigenschaft ist eine Zeichenfolge in folgenden Format:

[*Hostname*][(*niedrigster\_Port*)[,*höchster\_Port*])]

Die Variablen haben folgende Bedeutung:

#### *Hostname*

Der Hostname oder die IP-Adresse der lokalen Netzschnittstelle, die für die Verbindung verwendet werden soll.

Die Angabe dieser Eigenschaft ist nur dann notwendig, wenn das System, auf dem die Anwendung aktiv ist, über zwei oder mehr Netzschnittstellen verfügt und Sie in der Lage sein müssen, die Schnittstelle anzugeben, die für die Verbindung verwendet werden muss. Falls das System nur über eine Netzschnittstelle verfügt, kann nur diese Schnittstelle verwendet werden. Wenn das System über zwei oder mehr Netzschnittstellen verfügt und Sie nicht angeben, welche Schnittstelle verwendet werden soll, wird die Schnittstelle nach dem Zufallsprinzip ausgewählt.

#### *niedrigster\_Port*

Die Nummer des lokalen Ports, der für die Verbindung verwendet werden soll.

Wenn *höchster\_Port* ebenfalls angegeben ist, wird *niedrigster\_Port* als die niedrigste Portnummer in einem Bereich von Portnummern interpretiert.

#### *höchster\_Port*

Die höchste Portnummer in einem Bereich von Portnummern. Einer der Ports im angegebenen Bereich muss für die Verbindung verwendet werden.

Die maximale Länge der Zeichenfolge beträgt 48 Zeichen.

Hier einige Beispiele für gültige Werte der Eigenschaft:

```
JUPITER
9.20.4.98
JUPITER(1000)
9.20.4.98(1000,2000)
(1000)
(1000,2000)
```
Die Eigenschaft ist standardmäßig nicht festgelegt.

Diese Eigenschaft ist nur relevant, wenn eine Anwendung eine Verbindung zu einem Warteschlangenmanager im Clientmodus herstellt.

# *XMSC\_WMQ\_MESSAGE\_SELECTION*

#### **Datentyp:**

System.Int32

#### **Eigenschaft von:**

ConnectionFactory

Legt fest, ob die Nachrichtenauswahl vom XMS -Client oder vom Broker erfolgt.

Die gültigen Werte für die Eigenschaft lauten wie folgt:

### **Gültiger Wert Bedeutet**

XMSC\_WMQ\_MSEL\_CLIENT Die Nachrichtenauswahl erfolgt durch den XMS-Client.

# <span id="page-235-0"></span>**Gültiger Wert Bedeutet**

XMSC\_WMQ\_MSEL\_BROKER Die Nachrichtenauswahl erfolgt durch den Broker.

Der Standardwert ist XMSC\_WMQ\_MSEL\_CLIENT.

Diese Eigenschaft ist nur in der Publish/Subscribe-Domäne relevant. Die Nachrichtenauswahl durch den Broker wird nicht unterstützt, wenn die Eigenschaft [XMSC\\_WMQ\\_BROKER\\_VERSION](#page-224-0) auf XMSC\_WMQ\_BROKER\_V1 gesetzt ist.

# *XMSC\_WMQ\_MSG\_BATCH\_SIZE*

### **Datentyp:**

System.Int32

## **Eigenschaft von:**

ConnectionFactory

Die maximale Anzahl Nachrichten, die bei Verwendung einer asynchronen Nachrichtenübermittlung in einem einzigen Stapel aus einer Warteschlange abgerufen werden sollen.

Wenn eine Anwendung mit asynchroner Nachrichtenübermittlung arbeitet, ruft der XMS-Client unter bestimmten Bedingungen einen Stapel von Nachrichten aus einer Warteschlange ab, bevor er die Nachrichten einzeln an die Anwendung weiterleitet. Diese Eigenschaft gibt die maximale Anzahl Nachrichten an, die im Stapel enthalten sein können.

Der Wert der Eigenschaft ist eine positive Ganzzahl und der Standardwert ist 10. Sie sollten die Eigenschaft nur dann auf einen anderen Wert setzen, wenn es ein spezifisches Leistungsproblem gibt, dass Sie beheben müssen.

Wenn eine Anwendung über ein Netz mit einem Warteschlangenmanager verbunden ist, kann die Erhöhung des Werts dieser Eigenschaft den Netzaufwand und die Antwortzeiten reduzieren, aber die für die Speicherung der Nachrichten auf dem Clientsystem erforderliche Speicherkapazität erhöhen. Umgekehrt kann die Verringerung des Werts dieser Eigenschaft den Netzaufwand und die Antwortzeiten erhöhen, aber die für die Speicherung der Nachrichten erforderliche Speicherkapazität reduzieren.

# *XMSC\_WMQ\_POLLING\_INTERVAL*

#### **Datentyp:**

System.Int32

#### **Eigenschaft von:**

ConnectionFactory

Wenn sich bei den einzelnen Nachrichtenlistenern innerhalb einer Sitzung keine geeignete Nachricht in der zugehörigen Warteschlange befindet, ist dieser Wert das maximale Intervall in Millisekunden, das verstreicht, bevor die einzelnen Nachrichtenlistener erneut versuchen, eine Nachricht aus der zugehörigen Warteschlange abzurufen.

Wenn regelmäßig keine geeigneten Nachrichten für die Nachrichtenlistener innerhalb einer Sitzung verfügbar sind, sollten Sie einen höheren Wert für diese Eigenschaft angeben.

Der Wert der Eigenschaft ist eine positive ganze Zahl. Der Standardwert ist 5000.

# *XMSC\_WMQ\_PORT*

**Datentyp:** System.Int32

**Eigenschaft von:** ConnectionFactory

## **Anwendbare Objekte:**

Ausgeschriebener Name des JMS-Verwaltungstools: PORT Kurzname des JMS-Verwaltungstools: PORT

Die Nummer des Ports, an dem ein Warteschlangenmanager für eingehende Anforderungen empfangsbereit ist.

Diese Eigenschaft wird nur verwendet, wenn eine Anwendung eine Verbindung zu einem Warteschlangenmanager im Clientmodus herstellt. Die Eigenschaft wird zusammen mit der Eigenschaft [XMSC\\_WMQ\\_HOST\\_NAME](#page-233-0) verwendet, um den Warteschlangenmanager anzugeben.

Der Standardwert der Eigenschaft ist XMSC\_WMQ\_DEFAULT\_CLIENT\_PORT oder 1414.

# *XMSC\_WMQ\_PROVIDER\_VERSION*

### **Datentyp:**

Zeichenfolge

## **Eigenschaft von:**

**ConnectionFactory** 

Die Version, das Release, die Modifikationsstufe und das Fixpack des Warteschlangenmanagers, zu dem die Anwendung eine Verbindung herstellen soll. Gültige Werte für diese Eigenschaft sind:

• Nicht angegeben

Oder eine Zeichenfolge in einem der folgenden Formate:

- V.R.M.F
- V.R.M
- V.R
- V

Dabei stehen V, R, M und F für Ganzzahlwerte größer-gleich 0.

Der Wert 7 oder höher gibt an, dass diese Version als IBM WebSphere MQ 7.0-Verbindungsfactory für Verbindungen zu einem IBM WebSphere MQ 7.0-Warteschlangenmanager vorgesehen ist. Ein Wert kleiner als 7 (z. B. "6.0.2.0") gibt an, dass sie für Warteschlangenmanager vor Version 7.0 verwendet werden soll. Bei Angabe des Standardwerts (unspecified) sind Verbindungen zu Warteschlangenmanagern jeder Version zugelassen, wobei die gültigen Eigenschaften und die verfügbare Funktionalität von den Leistungsmerkmalen des jeweiligen Warteschlangenmanagers abhängig sind.

Diese Eigenschaft ist standardmäßig auf "unspecified" gesetzt.

## **Anmerkung:**

- Wenn XMSC\_WMQ\_PROVIDER\_VERSION auf 6.2 gesetzt ist, erfolgt keine Socketfreigabe.
- Die Verbindung schlägt fehl, wenn XMSC\_WMQ\_PROVIDER\_VERSION auf 7 gesetzt ist und auf dem Server SHARECNV für den Kanal auf 0 gesetzt ist.
- IBM WebSphere MQ 7.0-spezifische Funktionen sind inaktiviert, wenn XMSC\_WMQ\_PROVIDER\_VERSI-ON auf UNSPECIFIED und SHARECNV auf 0 gesetzt ist.

Die Version des IBM WebSphere MQ-Clients spielt ebenfalls eine wichtige Rolle dabei, ob eine XMS-Clientanwendung IBM WebSphere MQ 7.0-spezifische Funktionen verwenden kann. In der folgenden Tabelle wird das Verhalten beschrieben.

**Anmerkung:** Eine Systemeigenschaft XMSC\_WMQ\_OVERRIDEPROVIDERVERSION überschreibt die Eigenschaft XMSC\_WMQ\_PROVIDER\_VERSION. Diese Eigenschaft kann verwendet werden, wenn die Einstellung für die Verbindungsfactory nicht geändert werden kann.

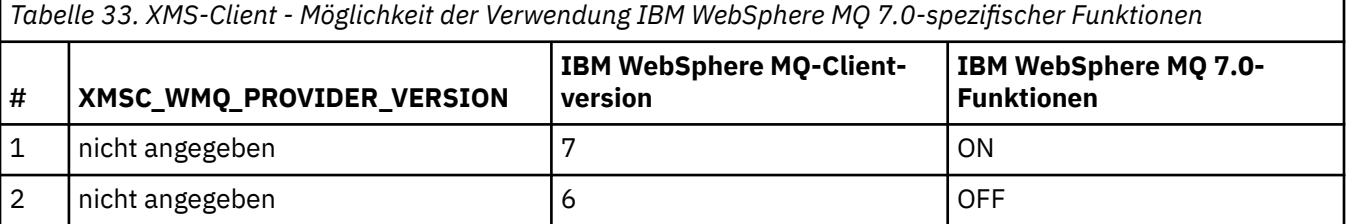

*Tabelle 33. XMS-Client - Möglichkeit der Verwendung IBM WebSphere MQ 7.0-spezifischer Funktionen (Forts.)*

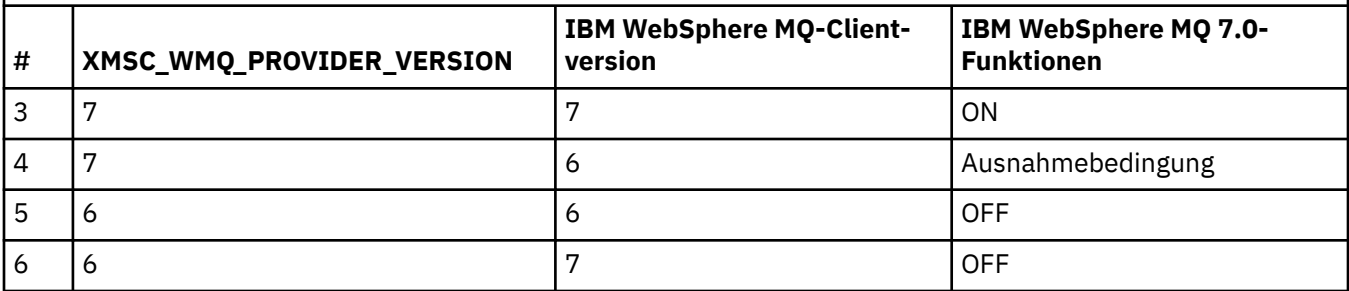

# *XMSC\_WMQ\_PUB\_ACK\_INTERVAL*

### **Datentyp:**

System.Int32

### **Eigenschaft von:**

ConnectionFactory

Die Anzahl der von einem Publisher veröffentlichten Nachrichten, bevor der XMS -Client eine Bestätigung vom Broker anfordert.

Wenn Sie den Wert für diese Eigenschaft herabsetzen, fordert der Client häufiger Bestätigungen an, was zu einer Verschlechterung der Leistung des Publishers führt. Wenn Sie den Wert erhöhen, benötigt der Client mehr Zeit, um eine Ausnahme auslösen, falls der Broker fehlschlägt.

Der Wert der Eigenschaft ist eine positive ganze Zahl. Der Standardwert ist 25.

# *XMSC\_WMQ\_QMGR\_CCSID*

**Datentyp:** System.Int32

# **Eigenschaft von:**

ConnectionFactory

Die ID des codierten Zeichensatzes (CCSID) oder die Codepage, in der Zeichendatenfelder, die in der MQI (Message Queue Interface) definiert sind, zwischen dem XMS -Client und dem WebSphere MQ -Client ausgetauscht werden. Diese Eigenschaft gilt nicht für die Zeichendatenfolgen in den Hauptteilen von Nachrichten.

Wenn die Eine XMS-Anwendung eine Verbindung zu einem Warteschlangenmanager im Clientmodus herstellt, stellt der XMS-Client eine Verknüpfung zum WebSphere MQ-Client her. Die Informationen, die zwischen den beiden Clients ausgetauscht werden, enthalten Zeichendatenfelder, die im MQI definiert sind. Unter normalen Umständen geht der WebSphere MQ-Client davon aus, dass sich diese Felder in der Codepage des Systems befinden, auf dem die Clients ausgeführt werden. Wenn der XMS-Client diese Felder in einer anderen Codepage bereitstellt und empfängt, müssen Sie diese Eigenschaft festlegen, um den WebSphere MQ-Client zu informieren.

Wenn der WebSphere MQ-Client die Zeichendatenfelder an den Warteschlangenmanager weiterleitet, müssen die Daten in den Feldern gegebenenfalls in die vom Warteschlangenmanager verwendete Codepage konvertiert werden. Entsprechend gilt: Wenn der WebSphere MQ-Client die Felder vom Warteschlangenmanager empfängt, müssen die Daten gegebenenfalls in die Codepage konvertiert werden, in der der XMS-Client die Daten beim Empfang erwartet. Der WebSphere MQ-Client führt mithilfe dieser Eigenschaft diese Datenkonvertierungen durch.

Die Eigenschaft ist standardmäßig nicht festgelegt.

Das Festlegen dieser Eigenschaft entspricht dem Setzen der Umgebungsvariable MQCCSID für einen WebSphere MQ-Client, der native WebSphere MQ-Clientanwendungen unterstützt. Weitere Informationen zu dieser Umgebungsvariable finden Sie im Abschnitt *WebSphere MQ-Clients*.

# <span id="page-238-0"></span>*XMSC\_WMQ\_QUEUE\_MANAGER*

### **Datentyp:**

Zeichenfolge

**Eigenschaft von:** ConnectionFactory

#### **Anwendbare Objekte:**

Ausgeschriebener Name des JMS-Verwaltungstools: QMANAGER

Kurzname des JMS-Verwaltungstools: QMGR

Der Name des Warteschlangenmanagers, zu dem eine Verbindung hergestellt werden soll.

Die Eigenschaft ist standardmäßig nicht festgelegt.

# *XMSC\_WMQ\_RECEIVE\_CCSID*

Die Zieleigenschaft, die die Ziel-CCSID für die Nachrichtenkonvertierung des Warteschlangenmanagers festlegt. Der Wert wird ignoriert, außer wenn XMSC\_WMQ\_RECEIVE\_CONVERSION auf WMQ\_RECEI-VE\_CONVERSION\_QMGR gesetzt ist.

### **Datentyp:**

Integer

**Wert:**

Eine beliebige positive Ganzzahl.

Der Standardwert ist 1208.

Die Angabe eines Werts für GMO\_CONVERT in einer Nachricht ist optional. Wenn ein Wert für GMO\_CON-VERT angegeben wird, erfolgt die Konvertierung gemäß dem angegebenen Wert.

# *XMSC\_WMQ\_RECEIVE\_CONVERSION*

Eine Zieleigenschaft, die bestimmt, ob eine Datenkonvertierung vom Warteschlangenmanager durchgeführt wird.

## **Datentyp:**

Integer

## **Werte:**

XMSC\_WMQ\_RECEIVE\_CONVERSION\_CLIENT\_MSG (DEFAULT): Die Datenkonvertierung findet nur auf dem XMS-Client statt. Die Konvertierung erfolgt immer unter Verwendung der Codepage 1208.

XMSC\_WMQ\_RECEIVE\_CONVERSION\_QMGR: Die Datenkonvertierung erfolgt auf dem Warteschlangenmanager, bevor eine Nachricht an den XMS-Client gesendet wird.

# *XMSC\_WMQ\_RECEIVE\_EXIT*

## **Datentyp:**

Zeichenfolge

**Eigenschaft von:**

ConnectionFactory

Gibt einen Kanalempfangsexit an, der ausgeführt werden soll.

Der Wert der Eigenschaft ist eine Zeichenfolge, die einen Kanalempfangsexit angibt und folgendes Format hat:

**libraryName**(entryPointName)

Dabei gilt Folgendes:

• **libraryName** ist der vollständige Pfad des verwalteten Exits .dll

• Eingangspunktname ist der Klassenname, qualifiziert durch den Namensbereich.

Beispiel: C:\MyReceiveExit.dll(MyReceiveExitNameSpace.MyReceiveExitClassName)

<span id="page-239-0"></span>Die Eigenschaft ist standardmäßig nicht festgelegt.

Diese Eigenschaft ist nur relevant, wenn eine Anwendung eine Verbindung zu einem Warteschlangenmanager im Modus des verwalteten Clients herstellt. Es werden auch nur verwaltete Exits unterstützt.

# *XMSC\_WMQ\_RECEIVE\_EXIT\_INIT*

### **Datentyp:**

Zeichenfolge

### **Eigenschaft von:**

ConnectionFactory

Die Benutzerdaten, die beim Aufruf eines Kanalempfangsexits an diesen übergeben werden.

Der Wert der Eigenschaft ist eine Zeichenfolge. Die Eigenschaft ist standardmäßig nicht festgelegt.

Diese Eigenschaft ist nur relevant, wenn eine Anwendung eine Verbindung zu einem Warteschlangenma-nager im Modus des verwalteten Clients herstellt und die Eigenschaft ["XMSC\\_WMQ\\_RECEIVE\\_EXIT" auf](#page-238-0) [Seite 239](#page-238-0) festgelegt ist.

# *XMSC\_WMQ\_RESOLVED\_QUEUE\_MANAGER*

**Datentyp:** Zeichenfolge

## **Eigenschaft von:**

ConnectionFactory

Diese Eigenschaft wird verwendet, um den Namen des Warteschlangenmanagers abzurufen, mit dem sie verbunden ist.

Bei Verwendung mit einer CCDT (Definitionstabelle für Clientkanal) kann dieser Name von dem in der Verbindungsfactory angegebenen Warteschlangenmanagernamen abweichen.

# *XMSC\_WMQ\_RESOLVED\_QUEUE\_MANAGER\_ID*

# **Datentyp:**

Zeichenfolge

**Eigenschaft von:** ConnectionFactory

Diese Eigenschaft wird nach der Verbindung mit der ID des Warteschlangenmanagers gefüllt.

# *XMSC\_WMQ\_SECURITY\_EXIT*

**Datentyp:**

Zeichenfolge

**Eigenschaft von:** ConnectionFactory

Gibt einen Kanalsicherheitsexit an.

Der Wert der Eigenschaft ist eine Zeichenfolge, die einen Kanalsicherheitsexit angibt und folgendes Format hat:

## **libraryName**(entryPointName)

Dabei gilt Folgendes:

- **libraryName** ist der vollständige Pfad des verwalteten Exits .dll
- Eingangspunktname ist der Klassenname, qualifiziert durch den Namensbereich.

Beispiel: C:\MySecurityExit.dll(MySecurityExitNameSpace.MySecurityExitClassName)

Die maximal zulässige Länge beträgt 128 Zeichen.

<span id="page-240-0"></span>Die Eigenschaft ist standardmäßig nicht festgelegt.

Diese Eigenschaft ist nur relevant, wenn eine Anwendung eine Verbindung zu einem Warteschlangenmanager im Modus des verwalteten Clients herstellt. Es werden auch nur verwaltete Exits unterstützt.

# *XMSC\_WMQ\_SECURITY\_EXIT\_INIT*

### **Datentyp:**

Zeichenfolge

### **Eigenschaft von:**

ConnectionFactory

Die Benutzerdaten, die beim Aufruf des Kanalsicherheitsexits an diesen übergeben werden.

Die maximal zulässige Länge der Benutzerdatenzeichenfolge beträgt 32 Zeichen.

Die Eigenschaft ist standardmäßig nicht festgelegt.

Diese Eigenschaft ist nur relevant, wenn eine Anwendung eine Verbindung zu einem Warteschlangenma-nager im Modus des verwalteten Clients herstellt und die Eigenschaft ["XMSC\\_WMQ\\_SECURITY\\_EXIT" auf](#page-239-0) [Seite 240](#page-239-0) festgelegt ist.

# *XMSC\_WMQ\_SEND\_EXIT*

**Datentyp:** Zeichenfolge

**Eigenschaft von:** ConnectionFactory

Gibt einen Kanalsendeexit an.

Der Wert der Eigenschaft ist eine Zeichenfolge. Ein Kanalsendeexit hat folgendes Format:

**libraryName**(entryPointName)

Dabei gilt Folgendes:

• **libraryName** ist der vollständige Pfad des verwalteten Exits .dll

• Eingangspunktname ist der Klassenname, qualifiziert durch den Namensbereich.

Beispiel: C:\MySendExit.dll(MySendExitNameSpace.MySendExitClassName)

Die Eigenschaft ist standardmäßig nicht festgelegt.

Diese Eigenschaft ist nur relevant, wenn eine Anwendung eine Verbindung zu einem Warteschlangenmanager im Modus des verwalteten Clients herstellt. Es werden auch nur verwaltete Exits unterstützt.

# *XMSC\_WMQ\_SEND\_EXIT\_INIT*

**Datentyp:**

# Zeichenfolge

**Eigenschaft von: ConnectionFactory** 

Die Benutzerdaten, die beim Aufruf von Kanalsendeexits an diese übergeben werden.

Der Wert der Eigenschaft ist eine Zeichenfolge, die aus einem oder mehreren Benutzerdatenelementen besteht, die durch Kommas getrennt sind. Die Eigenschaft ist standardmäßig nicht festgelegt.

Die Regeln für die Angabe von Benutzerdaten, die an eine Folge von Kanalsendeexits übergeben werden, sind dieselben wie die Regeln für die Angabe von Benutzerdaten, die an eine Folge von Kanalempfangse-xits übergeben werden. Die Regeln dafür werden im Abschnitt ["XMSC\\_WMQ\\_RECEIVE\\_EXIT\\_INIT" auf](#page-239-0) [Seite 240](#page-239-0) beschrieben.

Diese Eigenschaft ist nur relevant, wenn eine Anwendung eine Verbindung zu einem Warteschlangenma-nager im Modus des verwalteten Clients herstellt und die Eigenschaft ["XMSC\\_WMQ\\_SEND\\_EXIT" auf](#page-240-0) [Seite 241](#page-240-0) festgelegt ist.

# *XMSC\_WMQ\_SEND\_CHECK\_COUNT*

#### **Datentyp:**

System.Int32

#### **Eigenschaft von:**

ConnectionFactory

Die Anzahl Sendeaufrufe, die innerhalb einer einzelnen XMS-Sitzung ohne Transaktionsunterstützung zwischen Überprüfungen auf Fehler bei asynchronen Put-Operationen zugelassen werden sollen.

Diese Eigenschaft ist standardmäßig auf 0 gesetzt.

# *XMSC\_WMQ\_SHARE\_CONV\_ALLOWED*

#### **Datentyp:**

System.Int32

**Eigenschaft von:**

ConnectionFactory

#### **Anwendbare Objekte:**

Ausgeschriebener Name des JMS-Verwaltungstools: SHARECONVALLOWED

Kurzname des JMS-Verwaltungstools: SCALD

Gibt an, ob eine Clientverbindung ihr Socket mit anderen XMS -Verbindungen der höchsten Ebene von demselben Prozess zu demselben Warteschlangenmanager gemeinsam nutzen kann, wenn die Kanaldefinitionen übereinstimmen. Diese Eigenschaft wird bereitgestellt, um eine vollständige Isolierung von Verbindungen in separaten Sockets zu ermöglichen, wenn dies für die Anwendungsentwicklung oder Wartung oder aus betriebsbedingten Gründen erforderlich ist. Die Festlegung dieser Eigenschaft ist lediglich ein Hinweis für XMS, dass das zugrunde liegende Socket gemeinsam genutzt werden soll. Es wird nicht angegeben, wie viele Verbindungen ein einzelnes Socket gemeinsam nutzen. Die Anzahl der Verbindungen, die ein Socket gemeinsam nutzen, wird durch den SHARECNV-Wert bestimmt, der zwischen WebSphere MQ-Client und WebSphere MQ-Server ausgehandelt wird.

Eine Anwendung kann folgende benannte Konstanten setzen, um die Eigenschaft festzulegen:

- XMSC\_WMQ\_SHARE\_CONV\_ALLOWED\_FALSE Verbindungen nutzen ein Socket nicht gemeinsam.
- XMSC\_WMQ\_SHARE\_CONV\_ALLOWED\_TRUE Verbindungen nutzen ein Socket gemeinsam.

Die Eigenschaft ist standardmäßig auf XMSC\_WMQ\_SHARE\_CONV\_ALLOWED\_ENABLED gesetzt.

Diese Eigenschaft ist nur relevant, wenn eine Anwendung eine Verbindung zu einem Warteschlangenmanager im Clientmodus herstellt.

# *XMSC\_WMQ\_SSL\_CERT\_STORES*

#### **Datentyp:**

Zeichenfolge

#### **Eigenschaft von:**

ConnectionFactory

Die Positionen der Server, auf denen sich die Zertifikatswiderrufslisten (CRLs) befinden, die für eine SSL-Verbindung zu einem Warteschlangenmanager verwendet werden sollen.

Der Wert der Eigenschaft ist eine Liste mit einer oder mehreren URLs, getrennt durch Kommas. Jede URL hat folgendes Format:

```
[user[/password]@]ldap://[serveraddress][:portnum][,...]
```
<span id="page-242-0"></span>Dieses Format ist mit dem grundlegenden MQJMS-Format kompatibel, wurde aber erweitert.

Es ist zulässig, eine leere serveraddresszu haben. In diesem Fall verwendet XMS standardmäßig "localhost" als Serveradresse.

Hier eine Liste mit gültigen Beispielen:

```
myuser/mypassword@ldap://server1.mycom.com:389
ldap://server1.mycom.com
ldap://
ldap://:389
```
Nur für .NET: Von IBM MQ 8.0, verwaltete Verbindungen zu IBM MQ (WMQ\_CM\_CLIENT) und nicht verwaltete Verbindungen zu IBM MQ (WMQ\_CM\_CLIENT\_UNMANAGED) unterstützen beide TLS/SSL-Verbindungen.

Die Eigenschaft ist standardmäßig nicht festgelegt.

### **Zugehörige Informationen**

SSL- und TLS-Unterstützung für den nicht verwalteten .NET-Client SSL- und TLS-Unterstützung für den verwalteten .NET-Client

# *XMSC\_WMQ\_SSL\_CIPHER\_SPEC*

#### **Datentyp:**

Zeichenfolge

#### **Eigenschaft von:**

ConnectionFactory

Der Name der CipherSpec, die für eine sichere Verbindung zu einem Warteschlangenmanager verwendet werden soll.

In der folgenden Tabelle sind die Verschlüsselungsspezifikationen aufgeführt, die Sie mit der TLS-Unterstützung von IBM WebSphere MQ verwenden können. Wenn Sie ein persönliches Zertifikat anfordern, geben Sie eine Schlüsselgröße für das öffentliche und das private Schlüsselpaar an. Die Schlüsselgröße, die während des SSL-Handshakes verwendet wird, entspricht der im Zertifikat hinterlegten Größe, es sei denn, die CipherSpec bestimmt sie (siehe Tabelle). Diese Eigenschaft ist standardmäßig nicht festgelegt.

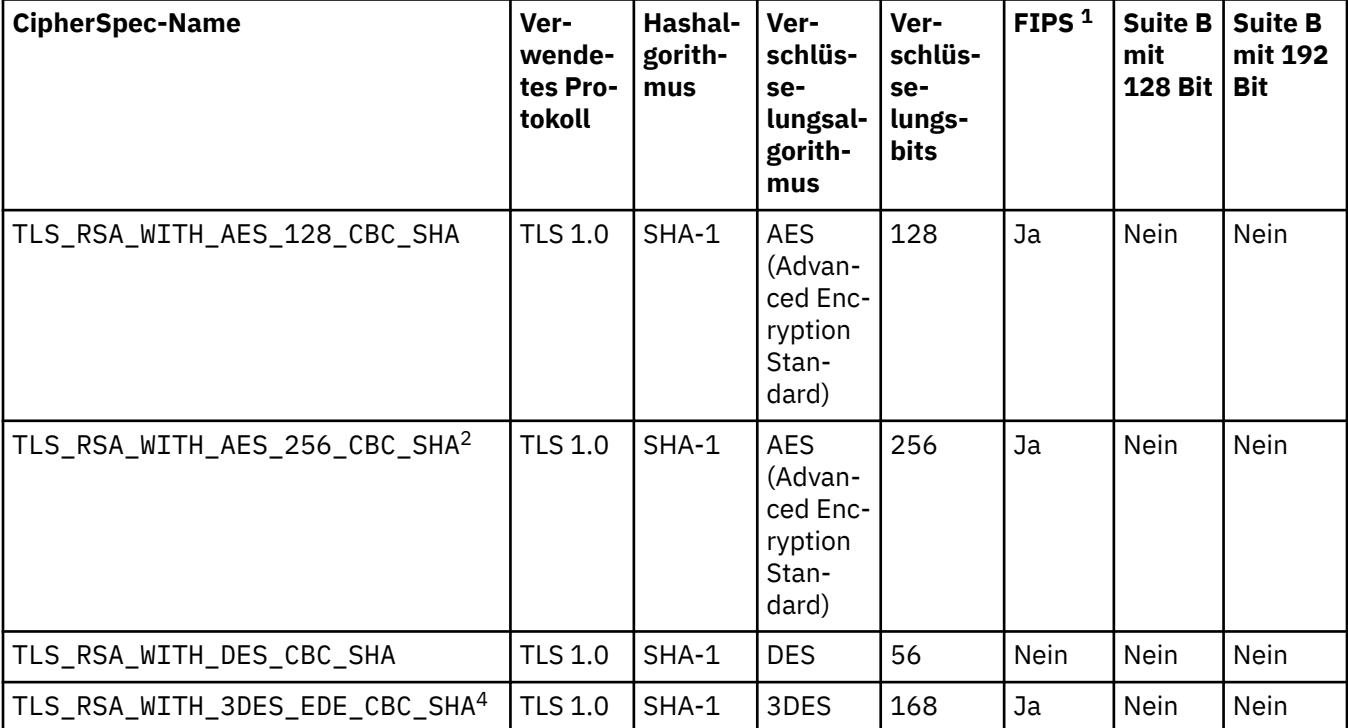

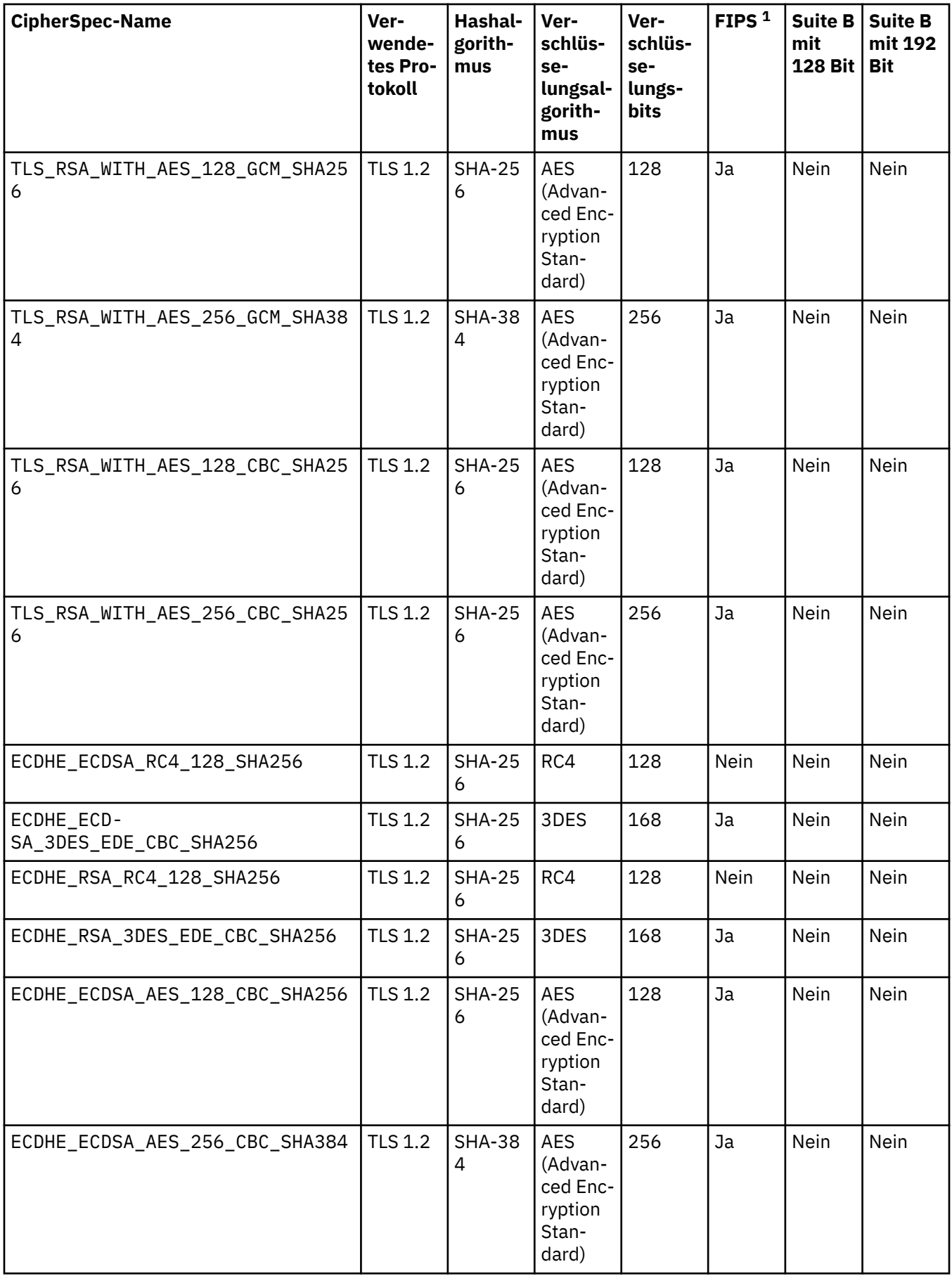

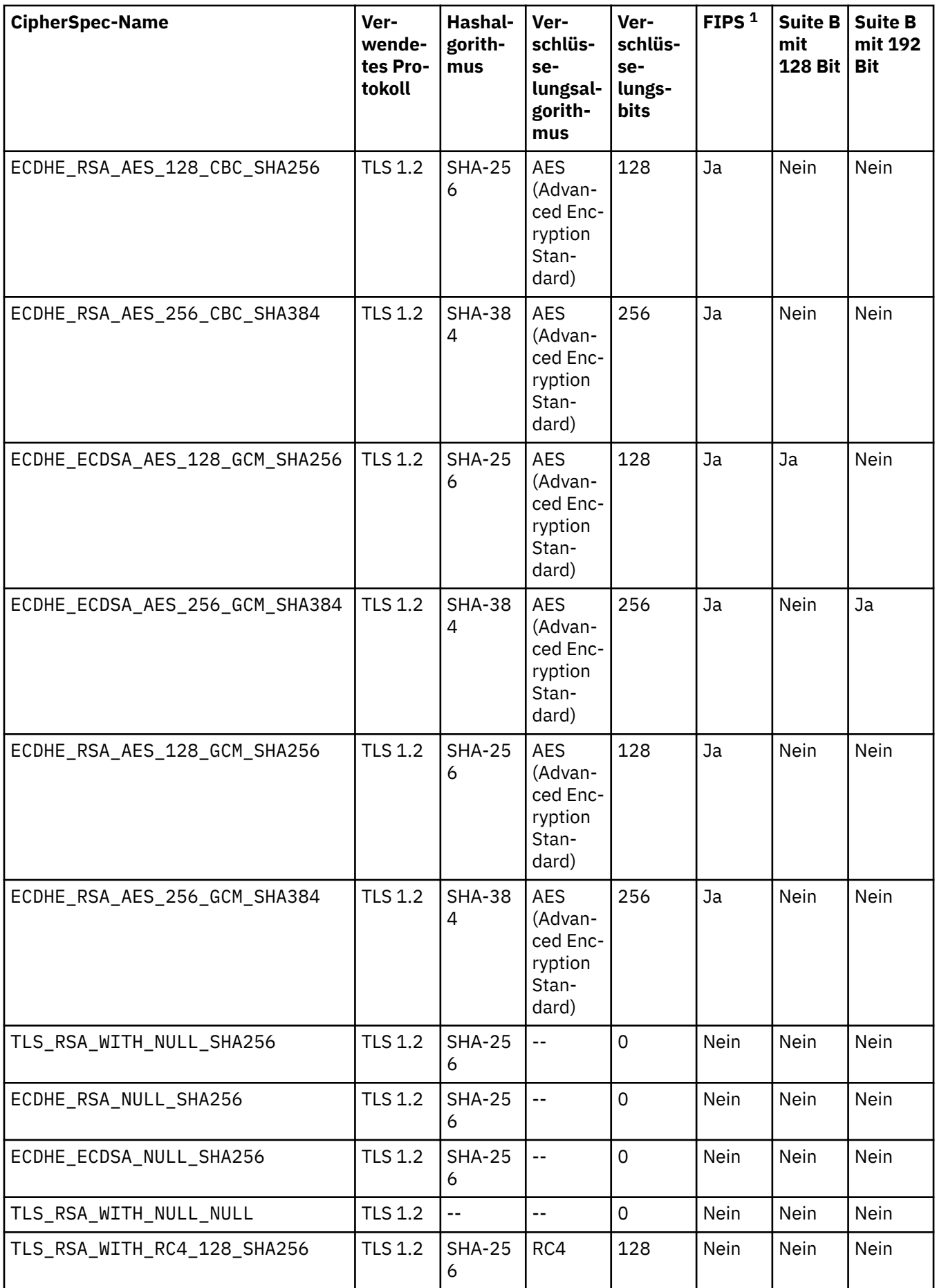

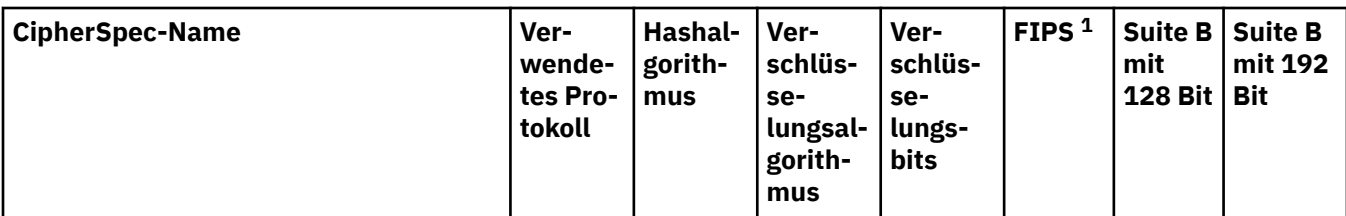

### **Anmerkungen:**

- 1. Gibt an, ob die CipherSpec den Federal Information Processing Standards (FIPS) 140-2 entspricht. Eine Erläuterung von FIPS und Informationen zur Konfiguration von WebSphere MQ für einen mit FIPS 140-2 konformen Betrieb finden Sie im Abschnitt *Federal Information Processing Standards (FIPS)* in der Online-Produktdokumentation zu IBM IBM WebSphere MQ .
- 2. Eine Verbindung von WebSphere MQ Explorer zu einem Warteschlangenmanager kann mit dieser Cipher-Spec nur geschützt werden, wenn die entsprechenden uneingeschränkten Richtliniendateien für die vom Explorer verwendete JRE installiert werden.
- 3. Diese CipherSpec wurde vor dem 19. Mai 2007 FIPS 140-2-zertifiziert.
- 4. Wenn WebSphere MQ für den FIPS 140-2-konformen Betrieb konfiguriert wurde, kann diese CipherSpec verwendet werden, um bis zu 32 Gigabyte Daten zu übertragen, bevor die Verbindung mit dem Fehler AMQ9288 beendet wird. Um diesen Fehler zu vermeiden, sollten Sie entweder Triple DES nicht verwenden (da es veraltet ist) oder die Zurücksetzung von geheimen Schlüsseln aktivieren, wenn diese CipherSpec in einer FIPS 140-2-Konfiguration verwendet wird.

**Zugehörige Informationen**

Sicherung Datenintegrität von Nachrichten CipherSpecs angeben

# *XMSC\_WMQ\_SSL\_CIPHER\_SUITE*

## **Datentyp:**

Zeichenfolge

## **Eigenschaft von:**

ConnectionFactory

Der Name der Cipher-Suite, die für eine TLS-Verbindung zu einem Warteschlangenmanager verwendet werden soll. Welches Protokoll bei der Vereinbarung der sicheren Verbindung verwendet wird, ist von der angegebenen Cipher-Suite abhängig.

Diese Eigenschaft hat folgende kanonischen Werte:

- SSL\_RSA\_WITH\_DES\_CBC\_SHA
- SSL\_RSA\_EXPORT1024\_WITH\_DES\_CBC\_SHA
- SSL\_RSA\_EXPORT1024\_WITH\_RC4\_56\_SHA
- SSL\_RSA\_EXPORT\_WITH\_RC4\_40\_MD5
- SSL\_RSA\_WITH\_RC4\_128\_MD5
- SSL\_RSA\_WITH\_RC4\_128\_SHA
- SSL\_RSA\_WITH\_3DES\_EDE\_CBC\_SHA
- SSL\_RSA\_WITH\_AES\_128\_CBC\_SHA
- SSL\_RSA\_WITH\_AES\_256\_CBC\_SHA
- SSL\_RSA\_WITH\_DES\_CBC\_SHA
- SSL\_RSA\_WITH\_3DES\_EDE\_CBC\_SHA

Dieser Wert kann als Alternative zu [XMSC\\_WMQ\\_SSL\\_CIPHER\\_SPEC](#page-242-0) angegeben werden.

Wenn für [XMSC\\_WMQ\\_SSL\\_CIPHER\\_SPEC](#page-242-0) ein nicht leerer Wert angegeben wird, überschreibt dieser Wert die Einstellung für XMSC\_WMQ\_SSL\_CIPHER\_SUITE. Wenn [XMSC\\_WMQ\\_SSL\\_CIPHER\\_SPEC](#page-242-0) keinen Wert aufweist, wird der Wert von XMSC\_WMQ\_SSL\_CIPHER\_SUITE als Cipher-Suite verwendet, die an GSKit übergeben werden soll. In diesem Fall wird der Wert dem entsprechenden CipherSpec-Wert zugeordnet, wie im Abschnitt ["CipherSuite -und CipherSpec -Namenszuordnungen für Verbindungen zu einem IBM](#page-71-0) [MQ -Warteschlangenmanager" auf Seite 72](#page-71-0) beschrieben ist.

Wenn sowohl XMSC\_WMQ\_SSL\_CIPHER\_SPEC als auch XMSC\_WMQ\_SSL\_CIPHER\_SUITE leer sind, wird das Feld pChDef->SSLCipherSpec mit Leerzeichen gefüllt.

Nur für .NET: Von IBM MQ 8.0, verwaltete Verbindungen zu IBM MQ (WMQ\_CM\_CLIENT) und nicht verwaltete Verbindungen zu IBM MQ (WMQ\_CM\_CLIENT\_UNMANAGED) unterstützen beide TLS/SSL-Verbindungen.

Die Eigenschaft ist standardmäßig nicht festgelegt.

### **Zugehörige Informationen**

SSL- und TLS-Unterstützung für den nicht verwalteten .NET-Client SSL- und TLS-Unterstützung für den verwalteten .NET-Client

# *XMSC\_WMQ\_SSL\_CRYPTO\_HW*

### **Datentyp:**

Zeichenfolge

### **Eigenschaft von:**

ConnectionFactory

Konfigurationsdetails für die Verschlüsselungshardware, die mit dem Clientsystem verbunden ist.

Diese Eigenschaft hat folgende kanonischen Werte:

- GSK\_ACCELERATOR\_RAINBOW\_CS\_OFF
- GSK\_ACCELERATOR\_RAINBOW\_CS\_ON
- GSK\_ACCELERATOR\_NCIPHER\_NF\_OFF
- GSK\_ACCELERATOR\_NCIPHER\_NF\_ON

Es gibt ein spezielles Format für PKCS11-Verschlüsselungshardware (wobei Treiberpfad, Tokenbezeichnung und Tokenkennwort benutzerdefinierte Zeichenfolgen sind):

GSK\_PKCS11=PKCS#11 DriverPath; PKCS#11 TokenLabel;PKCS#11 TokenPassword

XMS interpretiert den Inhalt der Zeichenfolge nicht und ändert ihn auch nicht. Es kopiert den übergebenen Wert (maximal 256 Einzelbytezeichen) in das Feld MQSCO.CryptoHardware.

Nur für .NET: Von IBM MQ 8.0, verwaltete Verbindungen zu IBM MQ (WMQ\_CM\_CLIENT) und nicht verwaltete Verbindungen zu IBM MQ (WMQ\_CM\_CLIENT\_UNMANAGED) unterstützen beide TLS/SSL-Verbindungen.

Die Eigenschaft ist standardmäßig nicht festgelegt.

#### **Zugehörige Informationen**

SSL- und TLS-Unterstützung für den nicht verwalteten .NET-Client SSL- und TLS-Unterstützung für den verwalteten .NET-Client

# *XMSC\_WMQ\_SSL\_FIPS\_REQUIRED*

#### **Datentyp:** Boolesch

Der Wert dieser Eigenschaft legt fest, ob eine Anwendung nicht FIPS-konforme Cipher-Suites verwenden kann oder nicht. Wenn diese Eigenschaft auf 'true' gesetzt ist, werden nur FIPS-Algorithmen für die Client-Server-Verbindung verwendet.

Diese Eigenschaft kann folgende Werte haben, die in die zwei kanonischen Werte für MQSCO.FipsRequired umgesetzt werden:

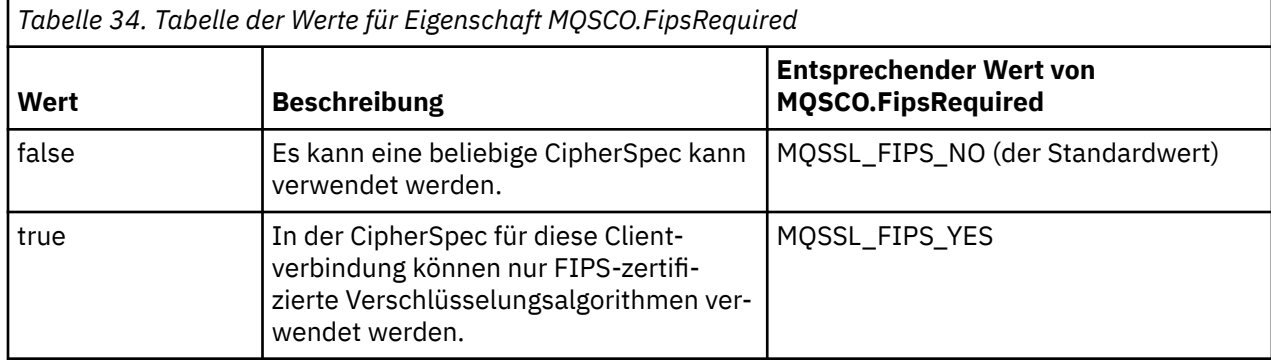

XMS kopiert den relevanten Wert in MQSCO.FipsRequired, bevor MQCONNX aufgerufen wird.

Der Parameter MQSCO.FipsRequired ist nur ab WebSphere MQ Version 6 verfügbar. Wenn WebSphere MQ Version 5.3, wenn diese Eigenschaft gesetzt ist, versucht XMS nicht, die Verbindung zum Warteschlangenmanager herzustellen, und löst stattdessen eine entsprechende Ausnahme aus.

Nur für .NET: Von IBM MQ 8.0, verwaltete Verbindungen zu IBM MQ (WMQ\_CM\_CLIENT) und nicht verwaltete Verbindungen zu IBM MQ (WMQ\_CM\_CLIENT\_UNMANAGED) unterstützen beide TLS/SSL-Verbindungen.

## **Zugehörige Informationen**

SSL- und TLS-Unterstützung für den nicht verwalteten .NET-Client SSL- und TLS-Unterstützung für den verwalteten .NET-Client

# *XMSC\_WMQ\_SSL\_KEY\_REPOSITORY*

## **Datentyp:**

Zeichenfolge

## **Eigenschaft von:**

ConnectionFactory

Gibt die Position der Schlüsseldatenbankdatei an, in der Schlüssel und Zertifikate gespeichert werden.

XMS kopiert die Zeichenfolge, die bis zu 256 Einzelbytezeichen lang sein kann, in das Feld MQSCO.KeyRepository. WebSphere MQ interpretiert die Zeichenfolge als Dateiname, einschließlich des vollständigen Pfads.

Nur für .NET: Von IBM MQ 8.0, verwaltete Verbindungen zu IBM MQ (WMQ\_CM\_CLIENT) und nicht verwaltete Verbindungen zu IBM MQ (WMQ\_CM\_CLIENT\_UNMANAGED) unterstützen beide TLS/SSL-Verbindungen.

Die Eigenschaft ist standardmäßig nicht festgelegt.

## **Zugehörige Informationen**

SSL- und TLS-Unterstützung für den nicht verwalteten .NET-Client SSL- und TLS-Unterstützung für den verwalteten .NET-Client

# *XMSC\_WMQ\_SSL\_KEY\_RESETCOUNT*

**Datentyp:** System.Int32

Der Wert von KeyResetCount gibt die Gesamtzahl unverschlüsselter Bytes an, die vor einer Neuvereinbarung des geheimen Schlüssels in einem SSL-Dialog gesendet oder empfangen werden. Die Anzahl der Byte enthält Steuerinformationen, die vom MCA gesendet wurden.

XMS kopiert den Wert, den Sie für diese Eigenschaft angeben, in den Parameter MQSCO.KeyResetCount, bevor MQCONNX aufgerufen wird.

Der Parameter MQSCO.KeyRestCount ist nur in der Version 6 von WebSphere MQ verfügbar. Wenn Web-Sphere MQ Version 5.3, wenn diese Eigenschaft gesetzt ist, versucht XMS nicht, die Verbindung zum Warteschlangenmanager herzustellen, und löst stattdessen eine entsprechende Ausnahme aus.

Nur für .NET: Von IBM MQ 8.0, verwaltete Verbindungen zu IBM MQ (WMQ\_CM\_CLIENT) und nicht verwaltete Verbindungen zu IBM MQ (WMQ\_CM\_CLIENT\_UNMANAGED) unterstützen beide TLS/SSL-Verbindungen.

Der Standardwert für diese Eigenschaft ist null. Dies bedeutet, dass geheime Schlüssel nie neu verhandelt werden.

#### **Zugehörige Informationen**

SSL- und TLS-Unterstützung für den nicht verwalteten .NET-Client SSL- und TLS-Unterstützung für den verwalteten .NET-Client

# *XMSC\_WMQ\_SSL\_PEER\_NAME*

#### **Datentyp:**

Zeichenfolge

### **Eigenschaft von:**

ConnectionFactory

Der Peername, der für eine SSL-Verbindung zu einem Warteschlangenmanager verwendet werden soll.

Es gibt keine Liste mit kanonischen Werte für diese Eigenschaft. Stattdessen müssen Sie diese Zeichenfolge gemäß den Regeln für SSLPEER erstellen.

Hier ein Beispiel für einen Peernamen:

"CN=John Smith, O=IBM ,OU=Test , C=GB"

XMS kopiert die Zeichenfolge in die richtige Einzelbyte-Codepage und legt für MQCD.SSLPeerNamePtr und MQCD.SSLPeerNameLength die richtigen Werte fest, bevor MQCONNX aufgerufen wird.

Diese Eigenschaft ist nur relevant, wenn die Anwendung eine Verbindung zu einem Warteschlangenmanager im Clientmodus herstellt.

Nur für .NET: Von IBM MQ 8.0, verwaltete Verbindungen zu IBM MQ (WMQ\_CM\_CLIENT) und nicht verwaltete Verbindungen zu IBM MQ (WMQ\_CM\_CLIENT\_UNMANAGED) unterstützen beide TLS/SSL-Verbindungen.

Die Eigenschaft ist standardmäßig nicht festgelegt.

#### **Zugehörige Informationen**

SSL- und TLS-Unterstützung für den nicht verwalteten .NET-Client SSL- und TLS-Unterstützung für den verwalteten .NET-Client SSLPEERNAME

## *XMSC\_WMQ\_SYNCPOINT\_ALL\_GETS*

**Datentyp:** System.Boolean

Gibt an, ob alle Nachrichten innerhalb der Synchronisationspunktsteuerung aus Warteschlangen abgerufen werden müssen.

Die gültigen Werte für die Eigenschaft lauten wie folgt:

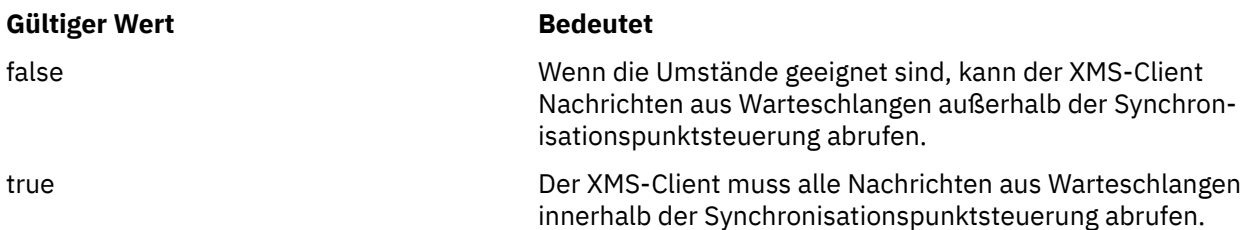

Der Standardwert ist 'false'.

# *XMSC\_WMQ\_TARGET\_CLIENT*

#### **Datentyp:**

System.Int32

#### **Eigenschaft von:** Ziel

#### **In einem URI verwendeter Name:**

targetClient

Gibt an, ob Nachrichten, die an das Ziel gesendet werden, einen MQRFH2-Header enthalten.

Wenn eine Anwendung eine Nachricht sendet, die einen MQRFH2-Header enthält, muss die empfangende Anwendung den Header verarbeiten können.

Die gültigen Werte für die Eigenschaft lauten wie folgt:

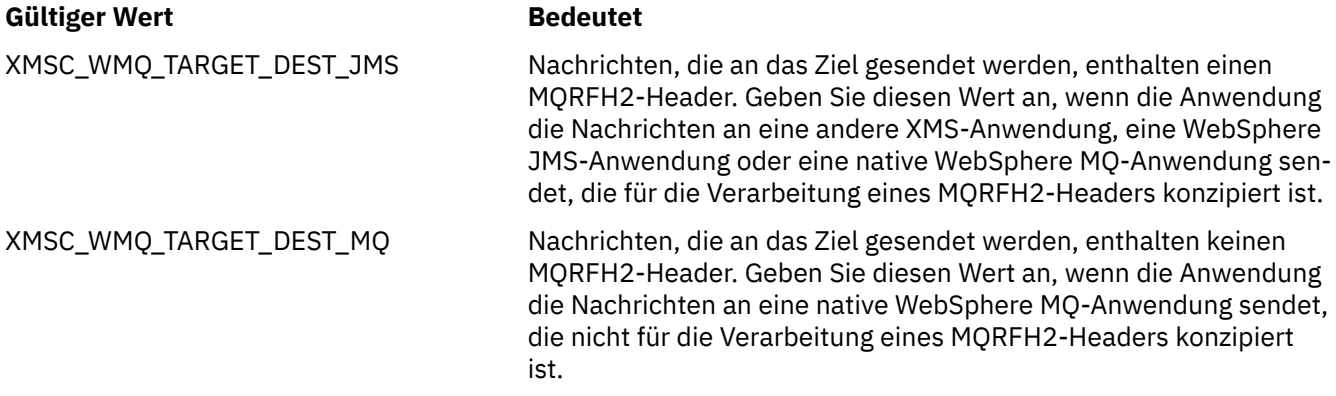

Der Standardwert ist XMSC\_WMQ\_TARGET\_DEST\_JMS.

# *XMSC\_WMQ\_TEMP\_Q\_PREFIX*

#### **Datentyp:**

Zeichenfolge

# **Eigenschaft von:**

ConnectionFactory

Das Präfix, das verwendet wird, um den Namen der dynamischen WebSphere MQ -Warteschlange zu bilden, die erstellt wird, wenn die Anwendung eine temporäre Eine XMS -Warteschlange erstellt.

Die Regeln für die Bildung des Präfix sind mit den Regeln für die Bildung des Inhalts des Felds **DynamicQName** in einem Objektdeskriptor identisch, aber das letzte nicht leere Zeichen muss ein Stern (\*) sein. Wenn die Eigenschaft nicht festgelegt ist, wird der Wert CSQ. $*$  unter z/OS und AMQ. $*$  auf den anderen Plattformen verwendet. Die Eigenschaft ist standardmäßig nicht festgelegt.

Diese Eigenschaft ist nur in der Punkt-zu-Punkt (Point-to-point)-Domäne relevant.

# *XMSC\_WMQ\_TEMP\_TOPIC\_PREFIX*

### **Datentyp:**

Zeichenfolge

### **Eigenschaft von:**

ConnectionFactory, Destination

Bei der Erstellung temporärer Themen generiert XMS eine Themenzeichenfolge im Format "TEMP/TEMP-TOPICPREFIX/unique\_id". Wenn diese Eigenschaft den Standardwert enthält, wird die Zeichenfolge "TEMP/unique\_id" generiert. Die Angabe eines nichtleeren Werts ermöglicht die Definition bestimmter Modellwarteschlangen für die Erstellung der verwalteten Warteschlangen für Abonnenten temporärer Themen, die unter dieser Verbindung erstellt werden.

Jede Zeichenfolge ungleich null, die ausschließlich aus gültigen Zeichen für eine IBM WebSphere MQ-Themenzeichenfolge besteht, ist ein gültiger Wert für diese Eigenschaft.

Diese Eigenschaft ist standardmäßig auf "" (leere Zeichenfolge) gesetzt.

**Anmerkung:** Diese Eigenschaft ist nur in der Publish/Subscribe-Domäne relevant.

# *XMSC\_WMQ\_TEMPORARY\_MODEL*

#### **Datentyp:**

Zeichenfolge

### **Eigenschaft von:**

ConnectionFactory

Der Name der WebSphere MQ -Modellwarteschlange, aus der eine dynamische Warteschlange erstellt wird, wenn die Anwendung eine temporäre Eine XMS -Warteschlange erstellt.

Der Standardwert der Eigenschaft ist SYSTEM.DEFAULT.MODEL.QUEUE.

Diese Eigenschaft ist nur in der Punkt-zu-Punkt (Point-to-point)-Domäne relevant.

# *XMSC\_WMQ\_WILDCARD\_FORMAT*

#### **Datentyp:**

System.Int32

#### **Eigenschaft von:**

ConnectionFactory, Destination

Diese Eigenschaft gibt an, welche Version der Platzhalterzeichensyntax verwendet werden soll.

Bei Verwendung von Publish/Subscribe mit IBM WebSphere MQ '\*' und '?' werden als Platzhalterzeichen behandelt. Dagegen werden '#' und '+' als Platzhalterzeichen behandelt, wenn Publish/Subscribe mit IBM Integration Bus verwendet wird. Diese Eigenschaft ersetzt die Eigenschaft XMSC\_WMQ\_BROKER\_VERSI-ON.

Die gültigen Werte für diese Eigenschaft sind:

#### **XMSC\_WMQ\_WILDCARD\_TOPIC\_ONLY**

Erkennt nur Platzhalter auf Themenebene, d. h. '#' und '+' werden als Platzhalterzeichen behandelt. Dieser Wert ist identisch mit XMSC\_WMQ\_BROKER\_V2.

#### **XMSC\_WMQ\_WILDCARD\_CHAR\_ONLY**

Erkennt nur die Zeichenplatzhalter, d. h. '\*' und '?' werden als Platzhalterzeichen behandelt. Dieser Wert ist identisch mit XMSC\_WMQ\_BROKER\_V1.

Diese Eigenschaft ist standardmäßig auf XMSC\_WMQ\_WILDCARD\_TOPIC\_ONLY gesetzt.

# *XMSC\_WPM\_BUS\_NAME*

**Datentyp:**

Zeichenfolge

# **Eigenschaft von:**

ConnectionFactory und Destination

#### **In einem URI verwendeter Name:** busName

Für eine Verbindungsfactory der Name des Service Integration Bus, zu dem die Anwendung eine Verbindung herstellt, bzw. für ein Ziel der Name des Service Integration Bus, in dem sich das Ziel befindet.

Wenn das Ziel ein Thema ist, gibt diese Eigenschaft den Namen des Service Integration Bus an, in dem sich der zugehörige Themenbereich befindet. Dieser Themenbereich wird durch die Eigenschaft [XMSC\\_WPM\\_TOPIC\\_SPACE](#page-259-0) angegeben.

Wenn die Eigenschaft für ein Ziel nicht festgelegt ist, wird angenommen, dass sich die Warteschlange oder der zugehörige Themenbereich in dem Service Integration Bus befindet, zu dem die Anwendung eine Verbindung herstellt.

Die Eigenschaft ist standardmäßig nicht festgelegt.

# *XMSC\_WPM\_CONNECTION\_PROTOCOL*

### **Datentyp:**

System.Int32

**Eigenschaft von:** Verbindung

Das Kommunikationsprotokoll, das für die Verbindung zur Messaging-Engine verwendet wird. Diese Eigenschaft ist schreibgeschützt.

Die gültigen Werte für die Eigenschaft lauten wie folgt:

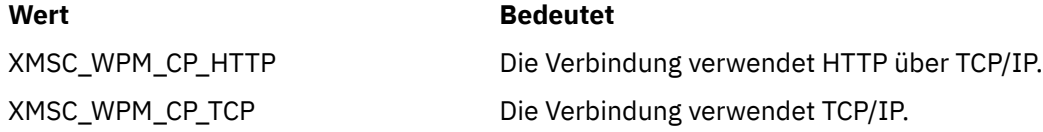

# *XMSC\_WPM\_CONNECTION\_PROXIMITY*

#### **Datentyp:**

System.Int32

## **Eigenschaft von:**

ConnectionFactory

Die Verbindungsabstandseinstellung für die Verbindung. Diese Eigenschaft bestimmt, wie nahe die Messaging-Engine, zu der die Anwendung eine Verbindung herstellt, dem Bootstrap-Server sein muss.

Die gültigen Werte für die Eigenschaft lauten wie folgt:

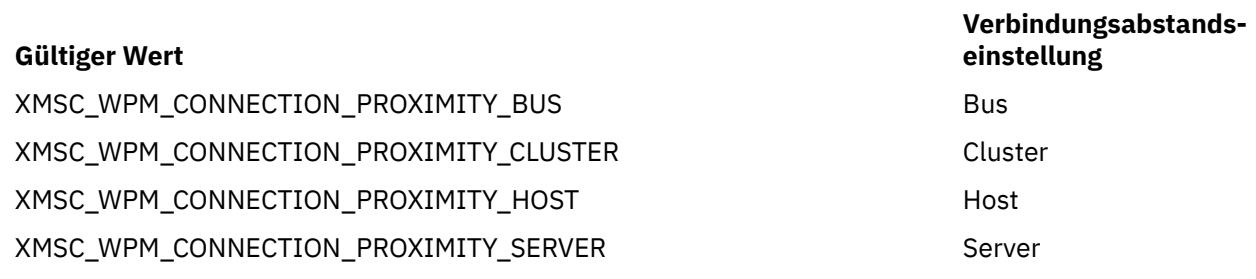

Der Standardwert ist XMSC\_WPM\_CONNECTION\_PROXIMITY\_BUS.
## *XMSC\_WPM\_DUR\_SUB\_HOME*

#### **Datentyp:**

Zeichenfolge

**Eigenschaft von:** ConnectionFactory

## **In einem URI verwendeter Name:**

durableSubscriptionHome

Der Name der Messaging-Engine, auf der alle permanenten Subskriptionen für eine Verbindung oder ein Ziel verwaltet werden. Nachrichten, die an die permanenten Subskribenten zugestellt werden sollen, werden am Veröffentlichungspunkt der betreffenden Messaging-Engine gespeichert.

Die Ausgangsposition für permanente Subskriptionen muss für eine Verbindung angegeben werden, bevor eine Anwendung einen permanenten Subskribenten erstellen kann, der diese Verbindung verwendet. Ein Wert, der für ein Ziel angegeben wird, überschreibt in jedem Fall den für eine Verbindung angegebenen Wert.

Die Eigenschaft ist standardmäßig nicht festgelegt.

Diese Eigenschaft ist nur in der Publish/Subscribe-Domäne relevant.

## *XMSC\_WPM\_HOST\_NAME*

## **Datentyp:**

Zeichenfolge

**Eigenschaft von:** Verbindung

Der Hostname oder die IP-Adresse des Systems, das die Messaging-Engine enthält, mit der die Anwendung verbunden ist. Diese Eigenschaft ist schreibgeschützt.

## *XMSC\_WPM\_LOCAL\_ADDRESS*

## **Datentyp:**

Zeichenfolge

## **Eigenschaft von:**

**ConnectionFactory** 

Für eine Verbindung zu einem Service Integration Bus gibt diese Eigenschaft die zu verwendende lokale Netzschnittstelle und/oder den zu verwendenden lokalen Port bzw. den Bereich der zu verwendenden lokalen Ports an.

Der Wert der Eigenschaft ist eine Zeichenfolge in folgenden Format:

[*Hostname*][(*niedrigster\_Port*)[,*höchster\_Port*])]

Die Variablen haben folgende Bedeutung:

#### *Hostname*

Der Hostname oder die IP-Adresse der lokalen Netzschnittstelle, die für die Verbindung verwendet werden soll.

Die Angabe dieser Eigenschaft ist nur dann notwendig, wenn das System, auf dem die Anwendung aktiv ist, über zwei oder mehr Netzschnittstellen verfügt und Sie in der Lage sein müssen, die Schnittstelle anzugeben, die für die Verbindung verwendet werden muss. Falls das System nur über eine Netzschnittstelle verfügt, kann nur diese Schnittstelle verwendet werden. Wenn das System über zwei oder mehr Netzschnittstellen verfügt und Sie nicht angeben, welche Schnittstelle verwendet werden soll, wird die Schnittstelle nach dem Zufallsprinzip ausgewählt.

## *niedrigster\_Port*

Die Nummer des lokalen Ports, der für die Verbindung verwendet werden soll.

Wenn *höchster\_Port* ebenfalls angegeben ist, wird *niedrigster\_Port* als die niedrigste Portnummer in einem Bereich von Portnummern interpretiert.

## *höchster\_Port*

Die höchste Portnummer in einem Bereich von Portnummern. Einer der Ports im angegebenen Bereich muss für die Verbindung verwendet werden.

Hier einige Beispiele für gültige Werte der Eigenschaft:

**JUPITER** 9.20.4.98 JUPITER(1000) 9.20.4.98(1000,2000) (1000) (1000,2000)

Die Eigenschaft ist standardmäßig nicht festgelegt.

## *XMSC\_WPM\_ME\_NAME*

**Datentyp:** Zeichenfolge

## **Eigenschaft von:**

Verbindung

Der Name der Messaging-Engine, mit der die Anwendung verbunden ist. Diese Eigenschaft ist schreibgeschützt.

## *XMSC\_WPM\_NON\_PERSISTENT\_MAP*

## **Datentyp:**

System.Int32

## **Eigenschaft von:**

**ConnectionFactory** 

Die Zuverlässigkeitsstufe von nicht persistenten Nachrichten, die über die Verbindung gesendet werden.

Die gültigen Werte für die Eigenschaft lauten wie folgt:

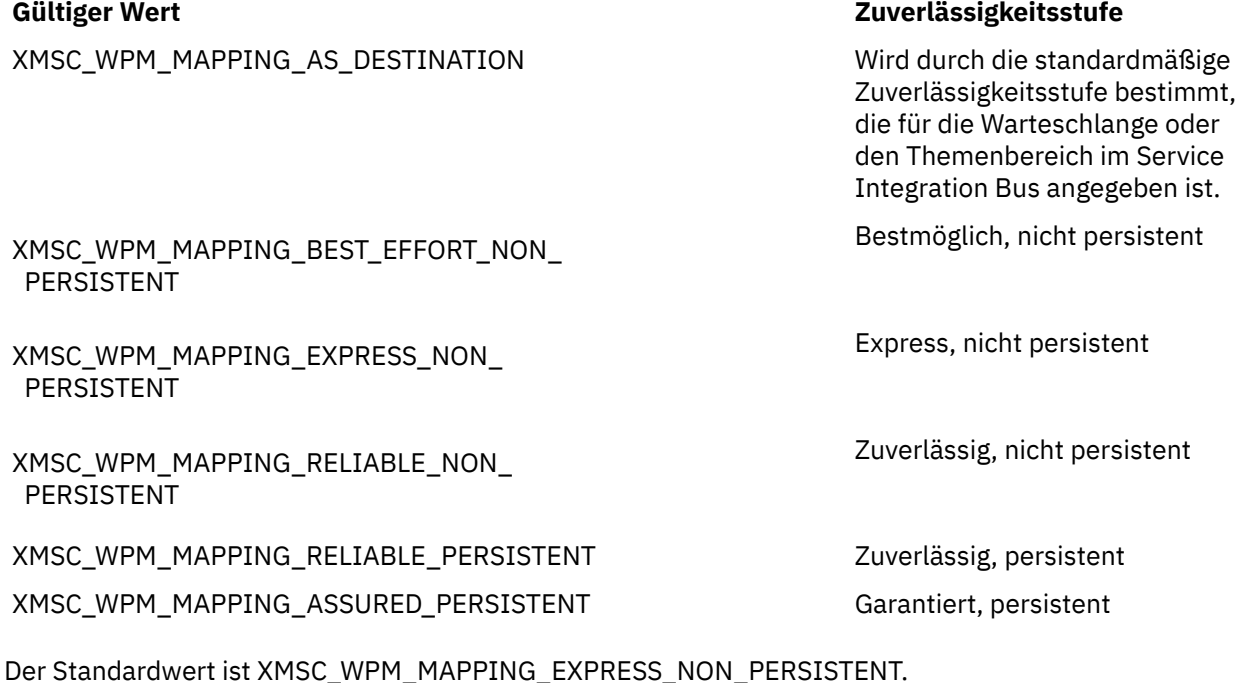

## *XMSC\_WPM\_PERSISTENT\_MAP*

#### **Datentyp:**

System.Int32

## **Eigenschaft von:**

**ConnectionFactory** 

Die Zuverlässigkeitsstufe von persistenten Nachrichten, die über die Verbindung gesendet werden.

Die gültigen Werte für die Eigenschaft lauten wie folgt:

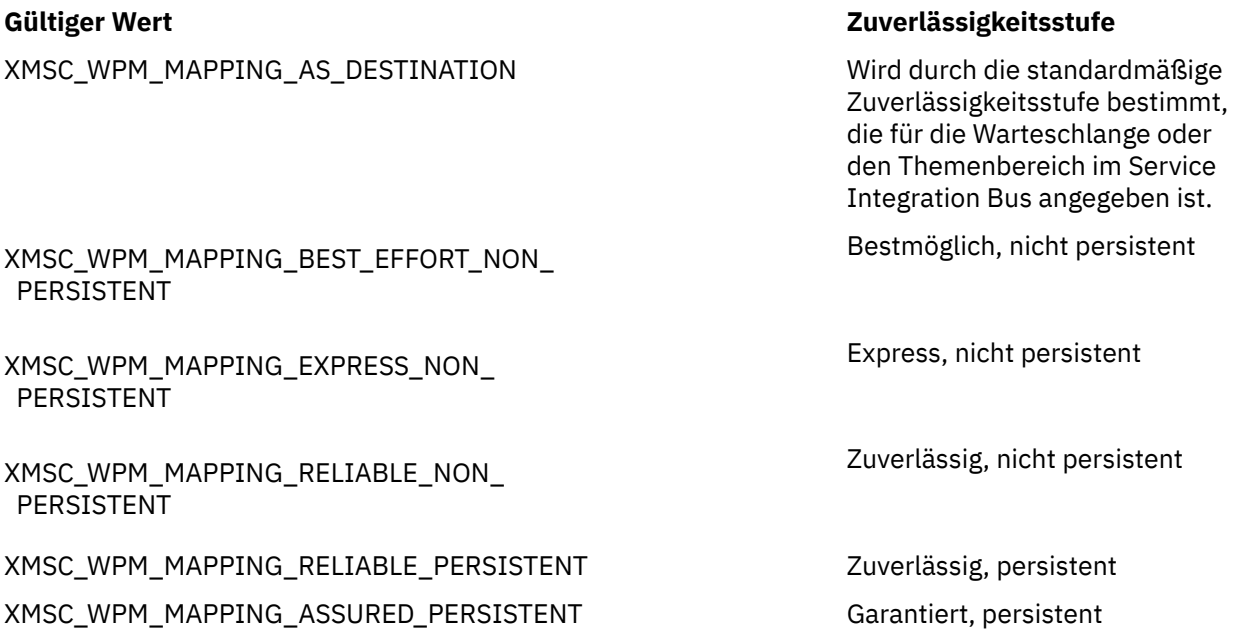

Der Standardwert ist XMSC\_WPM\_MAPPING\_RELIABLE\_PERSISTENT.

## *XMSC\_WPM\_PORT*

**Datentyp:** System.Int32

**Eigenschaft von:**

Verbindung

Die Nummer des Ports, an dem die Messaging-Engine, mit der die Anwendung verbunden ist, empfangsbereit ist. Diese Eigenschaft ist schreibgeschützt.

## *XMSC\_WPM\_PROVIDER\_ENDPOINTS*

#### **Datentyp:**

Zeichenfolge

## **Eigenschaft von:**

ConnectionFactory

Eine Folge aus einer oder mehreren Endpunktadressen von Bootstrap-Servern. Die Endpunktadressen werden durch Kommas getrennt.

Ein Bootstrap-Server ist ein Anwendungsserver, der dafür verantwortlich ist, die Messaging-Engine auszuwählen, zu der die Anwendung eine Verbindung herstellt. Die Endpunktadresse eines Bootstrap-Servers hat folgendes Format:

*Hostname*:*Portnummer*:*Kettenname*

Die Komponenten einer Endpunktadresse habe folgende Bedeutung:

#### *Hostname*

Der Hostname oder die IP-Adresse des Systems, auf dem sich der Bootstrap-Server befindet. Wird kein Hostname oder keine IP-Adresse angegeben, lautet die Standardeinstellung localhost.

#### *Portnummer*

Die Nummer des Ports, an dem der Bootstrap-Server für eingehende Anforderungen empfangsbereit ist. Wird keine Portnummer angegeben, wird der Standardwert 7276 verwendet.

#### *Kettenname*

Der Name einer Bootstrap-Transportkette, die vom Bootstrap-Server verwendet wird. Die gültigen Werte lauten wie folgt:

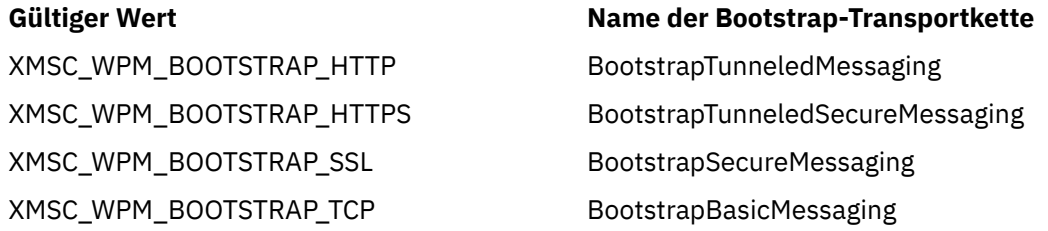

Wenn kein Name angegeben ist, lautet der Standardwert: XMSC\_WPM\_BOOTSTRAP\_TCP.

Wird keine Endpunktadresse angegeben, lautet der Standardwert localhost:7276:BootstrapBasicMessaging.

## *XMSC\_WPM\_SSL\_CIPHER\_SUITE*

#### **Datentyp:**

Zeichenfolge

#### **Eigenschaft von:**

**ConnectionFactory** 

Der Name der CipherSuite , die für eine TLS-Verbindung zu einer WebSphere Service Integration Bus -Messaging-Steuerkomponente verwendet werden soll. Welches Protokoll bei der Vereinbarung der sicheren Verbindung verwendet wird, ist von der angegebenen Cipher-Suite abhängig.

*Tabelle 35. Cipher-Suite-Optionen für Verbindung zu einer WebSphere Service Integration Bus-Messaging-Engine*

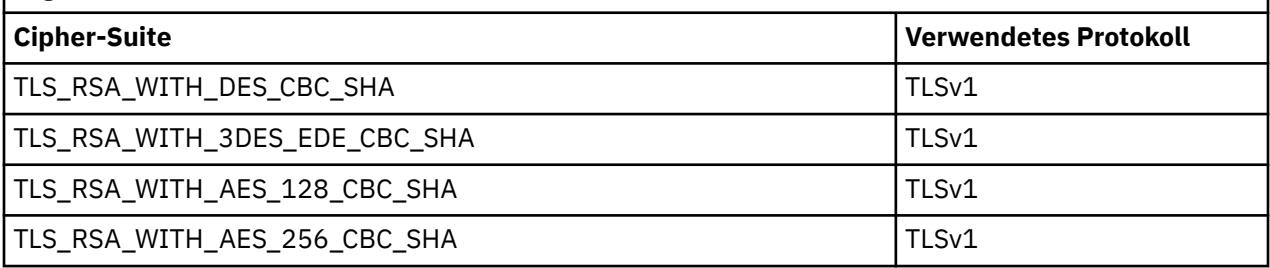

#### **Anmerkungen:**

- 1. TLS\_RSA\_WITH\_AES\_128\_CBC\_SHA and TLS\_RSA\_WITH\_AES\_256\_CBC\_SHA-Cipher-Suites werden nur unter Windows oder Solaris unterstützt. (Dies wird durch das Global Security Kit bestimmt.)
- 2. TLS\_RSA\_WITH\_3DES\_EDE\_CBC\_SHA ist veraltet. Nach wie vor sind mit dieser CipherSpec jedoch noch Datenübertragungen bis zu 32 GB möglich, bevor die Verbindung mit Fehler AMQ9288 beendet wird. Zur Vermeidung dieses Fehlers sollten Sie entweder auf Triple DES verzichten oder, wenn Sie diese CipherSpec verwenden möchten, die Zurücksetzung von geheimen Schlüsseln aktivieren.

Es gibt keine Standardeinstellung für diese Eigenschaft. Wenn Sie SSL oder TLS verwenden möchten, müssen Sie einen Wert für diese Eigenschaft angeben, da Ihre Anwendung andernfalls keine erfolgreiche Verbindung zum Server herstellen kann.

## <span id="page-256-0"></span>*XMSC\_WPM\_SSL\_FIPS\_REQUIRED*

#### **Datentyp:**

Boolesch

#### **Eigenschaft von:**

ConnectionFactory

Der Wert dieser Eigenschaft legt fest, ob eine Anwendung nicht FIPS-konforme Cipher-Suites verwenden kann oder nicht. Wenn diese Eigenschaft auf 'true' gesetzt ist, werden nur FIPS-Algorithmen für die Client-Server-Verbindung verwendet.Durch Setzen dieser Eigenschaft auf TRUE wird verhindert, dass die Anwendung nicht FIPS-konforme Cipher-Suites verwendet.

Die Eigenschaft ist standardmäßig auf FALSE gesetzt (d. h. FIPS-Modus inaktiviert).

## *XMSC\_WPM\_SSL\_KEY\_REPOSITORY*

## **Datentyp:**

Zeichenfolge

## **Eigenschaft von:**

ConnectionFactory

Ein Pfad zu der Datei, bei der es sich um die Schlüsselringdatei mit den öffentlichen oder privaten Schlüsseln handelt, die für die sichere Verbindung verwendet werden sollen.

Wird die Schlüsselringdateieigenschaft auf den Sonderwert XMSC\_WPM\_SSL\_MS\_CERTIFICATE\_STORE gesetzt, bedeutet dies, dass die Schlüsseldatenbank von Microsoft Windows verwendet wird. Bei Verwendung der Schlüsseldatenbank von Microsoft Windows, die sich unter **Systemsteuerung** > **Internetoptionen** > **Inhalt** > **Zertifikate** befindet, ist keine separate Schlüsseldateidatenbank erforderlich. Die Verwendung dieser Konstanten auf Windows x64- und anderen Plattformen ist nicht zulässig.

Die Eigenschaft ist standardmäßig nicht festgelegt.

## *XMSC\_WPM\_SSL\_KEYRING\_LABEL*

#### **Datentyp:**

Zeichenfolge

## **Eigenschaft von:**

ConnectionFactory

Das Zertifikat, das bei der Authentifizierung beim Server verwendet werden soll. Wird kein Wert angegeben, wird das Standardzertifikat verwendet.

Die Eigenschaft ist standardmäßig nicht festgelegt.

## *XMSC\_WPM\_SSL\_KEYRING\_PW*

**Datentyp:**

Zeichenfolge

**Eigenschaft von:** ConnectionFactory

Das Kennwort für die Schlüsselringdatei.

Diese Eigenschaft kann alternativ zu XMSC\_WPM\_SSL\_KEYRING\_STASH\_FILE zum Konfigurieren des Kennworts für die Schlüsselringdatei verwendet werden.

Die Eigenschaft ist standardmäßig nicht festgelegt.

## *XMSC\_WPM\_SSL\_KEYRING\_STASH\_FILE*

**Datentyp:**

Zeichenfolge

#### <span id="page-257-0"></span>**Eigenschaft von:**

ConnectionFactory

Der Name einer Binärdatei, die das Kennwort der Schlüsselrepository-Datei enthält.

Diese Eigenschaft kann alternativ zu [XMSC\\_WPM\\_SSL\\_KEYRING\\_PW](#page-256-0) zum Konfigurieren des Kennworts für die Schlüsselringdatei verwendet werden.

Die Eigenschaft ist standardmäßig nicht festgelegt.

## *XMSC\_WPM\_TARGET\_GROUP*

#### **Datentyp:**

Zeichenfolge

#### **Eigenschaft von:**

ConnectionFactory

Der Name einer Zielgruppe aus Messaging-Engines. Die Art der Zielgruppe wird durch die Eigenschaft [XMSC\\_WPM\\_TARGET\\_TYPE](#page-258-0) bestimmt.

Legen Sie diese Eigenschaft fest, wenn Sie die Suche nach einer Messaging-Engine auf eine Untergruppe der Messaging-Engines im Service Integration Bus beschränken möchten. Wenn Ihre Anwendung in der Lage sein soll, eine Verbindung zu einer beliebigen Messaging-Engine im Service Integration Bus herzustellen, legen Sie diese Eigenschaft nicht fest.

Die Eigenschaft ist standardmäßig nicht festgelegt.

## *XMSC\_WPM\_TARGET\_SIGNIFICANCE*

## **Datentyp:**

System.Int32

#### **Eigenschaft von:**

ConnectionFactory

Die Signifikanz der Zielgruppe von Messaging-Engines.

Die gültigen Werte für die Eigenschaft lauten wie folgt:

#### **Gültiger Wert Bedeutet**

XMSC\_WPM\_TARGET\_SIGNIFICANCE\_ PREFERRED

XMSC\_WPM\_TARGET\_SIGNIFICANCE\_

Es wird eine Messaging-Engine in der Zielgruppe ausgewählt, falls eine verfügbar ist. Andernfalls wird eine Messaging-Engine außerhalb der Zielgruppe ausgewählt, vorausgesetzt, sie befindet sich im selben Service Integration Bus.

Die ausgewählte Messaging-Engine muss sich in der Zielgruppe befinden. Wenn in der Zielgruppe keine Messaging-Engine verfügbar ist, schlägt der Verbindungsprozess fehl.

Der Standardwert der Eigenschaft ist XMSC\_WPM\_TARGET\_SIGNIFICANCE\_PREFERRED.

## *XMSC\_WPM\_TARGET\_TRANSPORT\_CHAIN*

**Datentyp:**

Zeichenfolge

ERFORDERLICH

## **Eigenschaft von:**

ConnectionFactory

Der Name der eingehenden Transportkette, die die Anwendung für die Verbindung zu einer Messaging-Engine verwenden muss.

<span id="page-258-0"></span>Der Wert der Eigenschaft kann der Name einer eingehenden Transportkette sein, die auf dem Anwendungsserver verfügbar ist, der die Messaging-Engine hostet. Folgende benannte Konstante wird für eine der vordefinierten eingehenden Transportketten bereitgestellt:

XMSC\_WPM\_TARGET\_TRANSPORT\_CHAIN\_BASIC index and indound Basic Messaging

Der Standardwert der Eigenschaft ist XMSC\_WPM\_TARGET\_TRANSPORT\_CHAIN\_BASIC.

## *XMSC\_WPM\_TARGET\_TYPE*

## **Datentyp:**

System.Int32

## **Eigenschaft von:**

ConnectionFactory

Der Typ der Zielgruppe von Messaging-Engines. Diese Eigenschaft bestimmt die Art der Zielgruppe, die durch die Eigenschaft [XMSC\\_WPM\\_TARGET\\_GROUP](#page-257-0) angegeben wird.

Die gültigen Werte für die Eigenschaft lauten wie folgt:

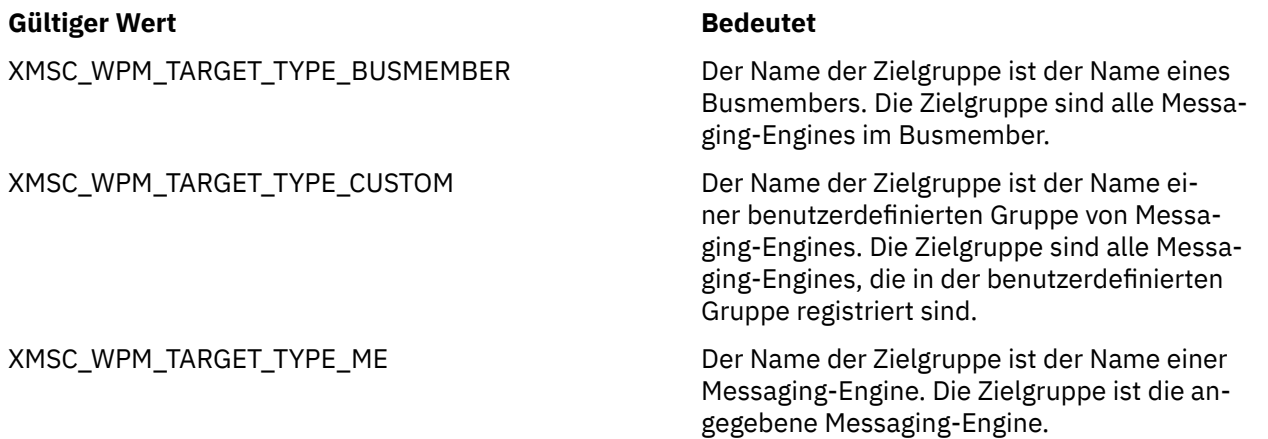

Die Eigenschaft ist standardmäßig nicht festgelegt.

## *XMSC\_WPM\_TEMP\_Q\_PREFIX*

**Datentyp:**

Zeichenfolge

## **Eigenschaft von:**

ConnectionFactory

Das Präfix, das verwendet wird, um den Namen der temporären Warteschlange zu bilden, die im Service Integration Bus erstellt wird, wenn die Anwendung eine temporäre Eine XMS -Warteschlange erstellt. Das Präfix kann bis zu 12 Zeichen enthalten.

Der Name einer temporären Warteschlange beginnt mit den Zeichen "\_Q", gefolgt von dem Präfix. Der Rest des Namens besteht aus systemgenerierten Zeichen.

Die Eigenschaft ist standardmäßig nicht festgelegt, d. h., der Name einer temporären Warteschlange hat kein Präfix.

Diese Eigenschaft ist nur in der Punkt-zu-Punkt (Point-to-point)-Domäne relevant.

## *XMSC\_WPM\_TEMP\_TOPIC\_PREFIX*

**Datentyp:**

Zeichenfolge

**Benannte Konstante Name der Transportkette**

#### **Eigenschaft von:**

ConnectionFactory

Das Präfix, das verwendet wird, um den Namen eines temporären Themas zu bilden, das von der Anwendung erstellt wird. Das Präfix kann bis zu 12 Zeichen enthalten.

Der Name eines temporären Themas beginnt mit den Zeichen "\_T", gefolgt von dem Präfix. Der Rest des Namens besteht aus systemgenerierten Zeichen.

Die Eigenschaft ist standardmäßig nicht festgelegt, d. h., der Name eines temporären Themas hat kein Präfix.

Diese Eigenschaft ist nur in der Publish/Subscribe-Domäne relevant.

## *XMSC\_WPM\_TOPIC\_SPACE*

**Datentyp:**

Zeichenfolge

**Eigenschaft von:**

Ziel

## **In einem URI verwendeter Name:**

topicSpace

Der Name des Themenbereichs, der das Thema enthält. Nur ein Ziel, das ein Thema ist, kann diese Eigenschaft haben.

Die Eigenschaft ist standardmäßig nicht festgelegt, d. h., es wird der Standardthemenbereich angenommen.

Diese Eigenschaft ist nur in der Publish/Subscribe-Domäne relevant.

# **Bemerkungen**

Die vorliegenden Informationen wurden für Produkte und Services entwickelt, die auf dem deutschen Markt angeboten werden.

Möglicherweise bietet IBM die in dieser Dokumentation beschriebenen Produkte, Services oder Funktionen in anderen Ländern nicht an. Informationen über die gegenwärtig im jeweiligen Land verfügbaren Produkte und Services sind beim zuständigen IBM Ansprechpartner erhältlich. Hinweise auf IBM Lizenzprogramme oder andere IBM Produkte bedeuten nicht, dass nur Programme, Produkte oder Services von IBM verwendet werden können. Anstelle der IBM Produkte, Programme oder Services können auch andere, ihnen äquivalente Produkte, Programme oder Services verwendet werden, solange diese keine gewerblichen oder andere Schutzrechte der IBM verletzen. Die Verantwortung für den Betrieb von Fremdprodukten, Fremdprogrammen und Fremdservices liegt beim Kunden.

Für in diesem Handbuch beschriebene Erzeugnisse und Verfahren kann es IBM Patente oder Patentanmeldungen geben. Mit der Auslieferung dieser Dokumentation ist keine Lizenzierung dieser Patente verbunden. Lizenzanforderungen sind schriftlich an folgende Adresse zu richten (Anfragen an diese Adresse müssen auf Englisch formuliert werden):

IBM Europe IBM Europe, Middle East and Africa Tour Descartes 2, avenue Gambetta 92066 Paris La Défense U.S.A.

Bei Lizenzanforderungen zu Double-Byte-Information (DBCS) wenden Sie sich bitte an die IBM Abteilung für geistiges Eigentum in Ihrem Land oder senden Sie Anfragen schriftlich an folgende Adresse:

Lizenzierung von geistigem Eigentum

IBM Japan, Ltd.

**The following paragraph does not apply to the United Kingdom or any other country where such provisions are inconsistent with local law:** INTERNATIONAL BUSINESS MACHINES CORPORATION PROVIDES THIS PUBLICATION "AS IS" WITHOUT WARRANTY OF ANY KIND, EITHER EXPRESS OR IMPLIED, INCLUDING, BUT NOT LIMITED TO, THE IMPLIED WARRANTIES OF NON-INFRINGEMENT, MERCHANTABILITY OR FITNESS FOR A PARTICULAR PURPOSE.

Trotz sorgfältiger Bearbeitung können technische Ungenauigkeiten oder Druckfehler in dieser Veröffentlichung nicht ausgeschlossen werden. Die Angaben in dieser Veröffentlichung werden in regelmäßigen Zeitabständen aktualisiert. Die Änderungen werden in Überarbeitungen oder in Technical News Letters (TNLs) bekanntgegeben. IBM kann jederzeit Verbesserungen und/oder Änderungen an den in dieser Veröffentlichung beschriebenen Produkten und/oder Programmen vornehmen.

Verweise in diesen Informationen auf Websites anderer Anbieter werden lediglich als Service für den Kunden bereitgestellt und stellen keinerlei Billigung des Inhalts dieser Websites dar. Das über diese Websites verfügbare Material ist nicht Bestandteil des Materials für dieses IBM Produkt.

Werden an IBM Informationen eingesandt, können diese beliebig verwendet werden, ohne dass eine Verpflichtung gegenüber dem Einsender entsteht.

Lizenznehmer des Programms, die Informationen zu diesem Produkt wünschen mit der Zielsetzung: (i) den Austausch von Informationen zwischen unabhängigen, erstellten Programmen und anderen Programmen (einschließlich des vorliegenden Programms) sowie (ii) die gemeinsame Nutzung der ausgetauschten Informationen zu ermöglichen, wenden sich an folgende Adresse:

IBM Europe, Middle East and Africa Software Interoperability Coordinator, Department 49XA 3605 Highway 52 N Rochester, MN 55901 U.S.A.

Die Bereitstellung dieser Informationen kann unter Umständen von bestimmten Bedingungen - in einigen Fällen auch von der Zahlung einer Gebühr - abhängig sein.

Die Lieferung des in diesen Informationen beschriebenen Lizenzprogramms sowie des zugehörigen Lizenzmaterials erfolgt auf der Basis der IBM Rahmenvereinbarung bzw. der Allgemeinen Geschäftsbedingungen von IBM, der IBM Internationalen Nutzungsbedingungen für Programmpakete oder einer äquivalenten Vereinbarung.

Die in diesem Dokument enthaltenen Leistungsdaten stammen aus einer kontrollierten Umgebung. Die Ergebnisse, die in anderen Betriebsumgebungen erzielt werden, können daher erheblich von den hier erzielten Ergebnissen abweichen. Einige Daten stammen möglicherweise von Systemen, deren Entwicklung noch nicht abgeschlossen ist. Eine Gewährleistung, dass diese Daten auch in allgemein verfügbaren Systemen erzielt werden, kann nicht gegeben werden. Darüber hinaus wurden einige Daten unter Umständen durch Extrapolation berechnet. Die tatsächlichen Ergebnisse können davon abweichen. Benutzer dieses Dokuments sollten die entsprechenden Daten in ihrer spezifischen Umgebung prüfen.

Alle Informationen zu Produkten anderer Anbieter stammen von den Anbietern der aufgeführten Produkte, deren veröffentlichten Ankündigungen oder anderen allgemein verfügbaren Quellen. IBM hat diese Produkte nicht getestet und kann daher keine Aussagen zu Leistung, Kompatibilität oder anderen Merkmalen machen. Fragen zu den Leistungsmerkmalen von Produkten anderer Anbieter sind an den jeweiligen Anbieter zu richten.

Aussagen über Pläne und Absichten von IBM unterliegen Änderungen oder können zurückgenommen werden und repräsentieren nur die Ziele von IBM.

Diese Veröffentlichung enthält Beispiele für Daten und Berichte des alltäglichen Geschäftsablaufes. Um diese so realistisch wie möglich zu gestalten, enthalten sie auch Namen von Personen, Firmen, Marken und Produkten. Sämtliche dieser Namen sind fiktiv. Ähnlichkeiten mit Namen und Adressen tatsächlicher Unternehmen oder Personen sind zufällig.

#### COPYRIGHTLIZENZ:

Diese Veröffentlichung enthält Musterprogramme, die in Quellensprache geschrieben sind. Sie dürfen diese Musterprogramme kostenlos (d. h. ohne Zahlung an IBM) kopieren, ändern und verteilen, wenn dies zu dem Zweck geschieht, Anwendungsprogramme zu entwickeln, zu verwenden, zu vermarkten oder zu verteilen, die mit der Anwendungsprogrammierschnittstelle für die Betriebsumgebung konform sind, für die diese Musterprogramme geschrieben werden. Diese Beispiele wurden nicht unter allen denkbaren Bedingungen getestet. Daher kann IBM die Zuverlässigkeit, Wartungsfreundlichkeit oder Funktion dieser Programme weder zusagen noch gewährleisten.

Wird dieses Buch als Softcopy (Book) angezeigt, erscheinen keine Fotografien oder Farbabbildungen.

# **Informationen zu Programmierschnittstellen**

Die bereitgestellten Informationen zur Programmierschnittstelle sollen Sie bei der Erstellung von Anwendungssoftware für dieses Programm unterstützen.

Dieses Handbuch enthält Informationen über vorgesehene Programmierschnittstellen, die es dem Kunden ermöglichen, Programme zu schreiben, um die Services von WebSphere MQzu erhalten.

Diese Informationen können jedoch auch Angaben über Diagnose, Bearbeitung und Optimierung enthalten. Die Informationen zu Diagnose, Bearbeitung und Optimierung sollten Ihnen bei der Fehlerbehebung für die Anwendungssoftware helfen.

**Wichtig:** Verwenden Sie diese Diagnose-, Änderungs-und Optimierungsinformationen nicht als Programmierschnittstelle, da sie Änderungen unterliegen.

# **Marken**

IBM, das IBM Logo, ibm.com, sind Marken der IBM Corporation in den USA und/oder anderen Ländern. Eine aktuelle Liste der IBM Marken finden Sie auf der Webseite "Copyright and trademark information"www.ibm.com/legal/copytrade.shtml. Weitere Produkt- und Servicenamen können Marken von IBM oder anderen Unternehmen sein.

Microsoft und Windows sind Marken der Microsoft Corporation in den USA und/oder anderen Ländern.

UNIX ist eine eingetragene Marke von The Open Group in den USA und anderen Ländern.

Linux® ist eine eingetragene Marke von Linus Torvalds in den USA und/oder anderen Ländern.

Dieses Produkt enthält Software, die von Eclipse Project (http://www.eclipse.org/) entwickelt wurde.

Java und alle auf Java basierenden Marken und Logos sind Marken oder eingetragene Marken der Oracle Corporation und/oder ihrer verbundenen Unternehmen.

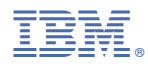

Teilenummer: